# **Applied** Thermodynamics: Software Solutions

Part-I (Gas Power cycles)

Dr. M. Thirumaleshwar

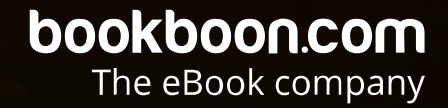

Dr. M. Thirumaleshwar

### **Applied Thermodynamics: Software Solutions**

Part-I (Gas Power cycles)

. . . . . . . . . . . . . . . . .

Applied Thermodynamics: Software Solutions Part-I (Gas Power cycles)  $1<sup>st</sup>$  edition © 2014 Dr. M. Thirumaleshwar & [bookboon.com](http://bookboon.com) ISBN 978-87-403-0715-3

#### **Contents**

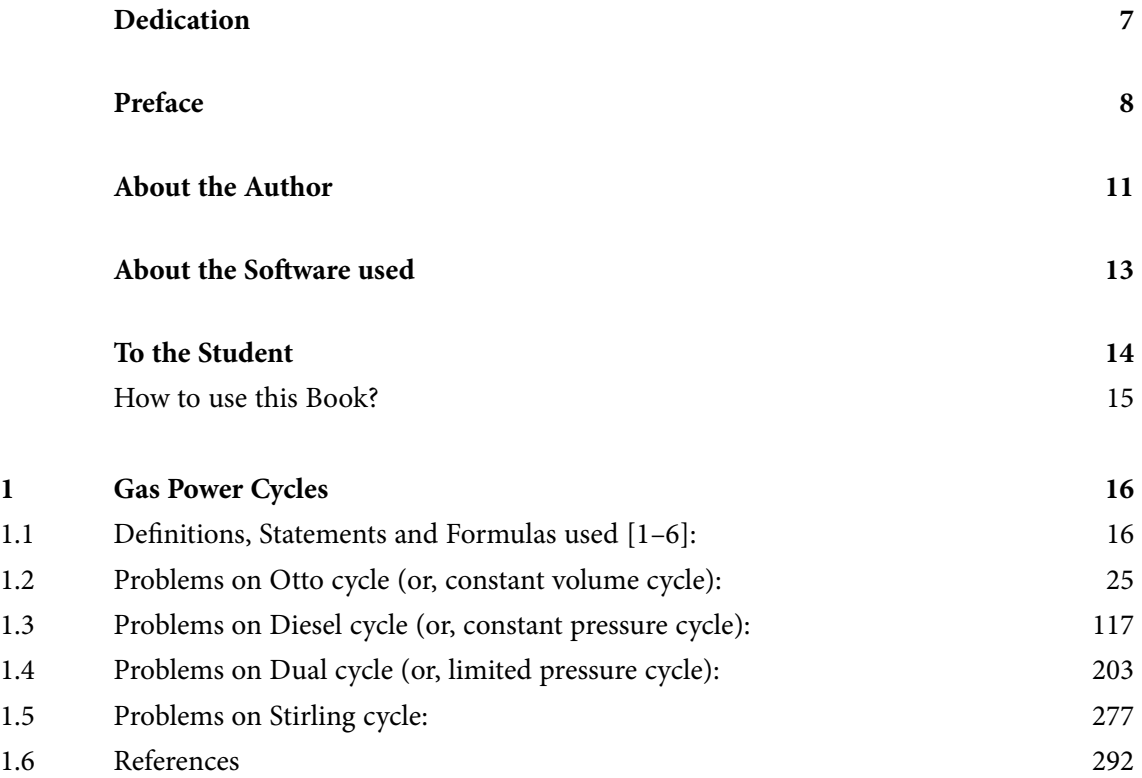

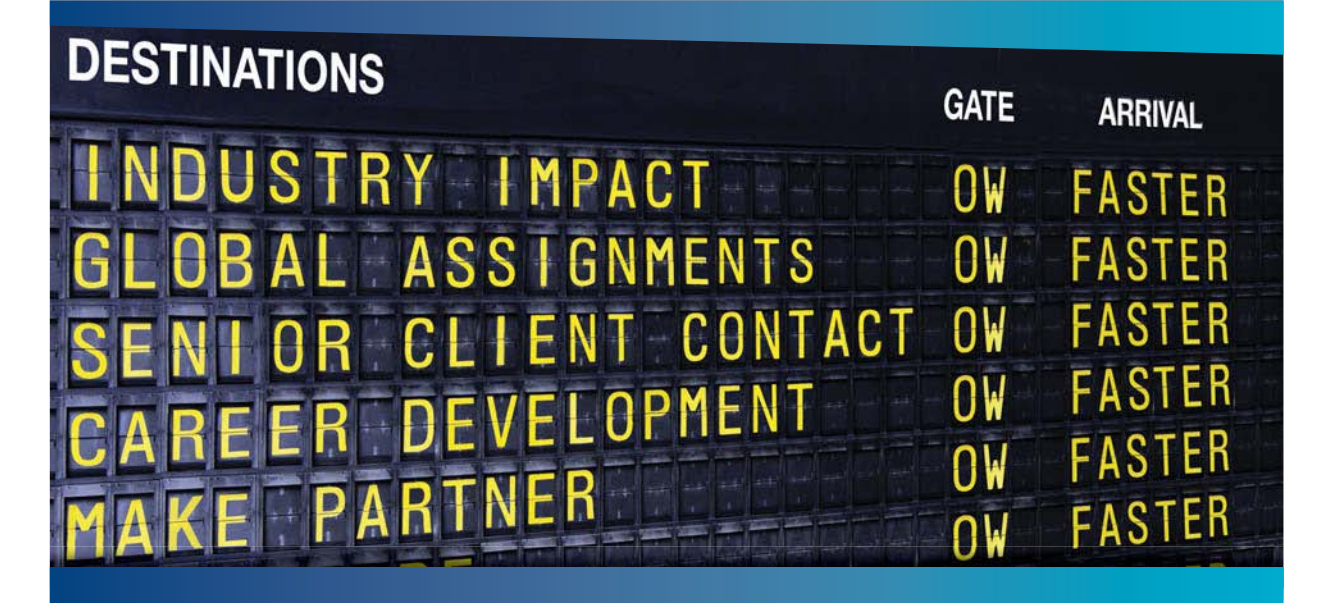

#### **COLIVER WYMAN**

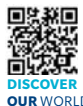

nsulting firm that combine deep industry knowledge with specialized expertise in strategy, operations, risk management, organizational transformation, and leadership development. With offices in 50+ cities across 25 countries, Oliver Wyman works with the CEOs and executive teams of Global 1000 companies. **OUR** WORLD An equal opportunity employer.

#### GET THERE FASTER

**Some people know precisely where they want to go.** Others seek the adventure of [discovering uncharted territory. Whatever you want your professional journey to be,](http://www.oliverwyman.de/careers/index.html)  you'll find what you're looking for at Oliver Wyman.

Discover the world of Oliver Wyman at **oliverwyman.com/careers** 

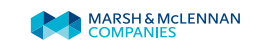

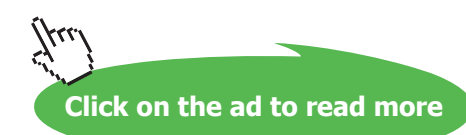

**4**

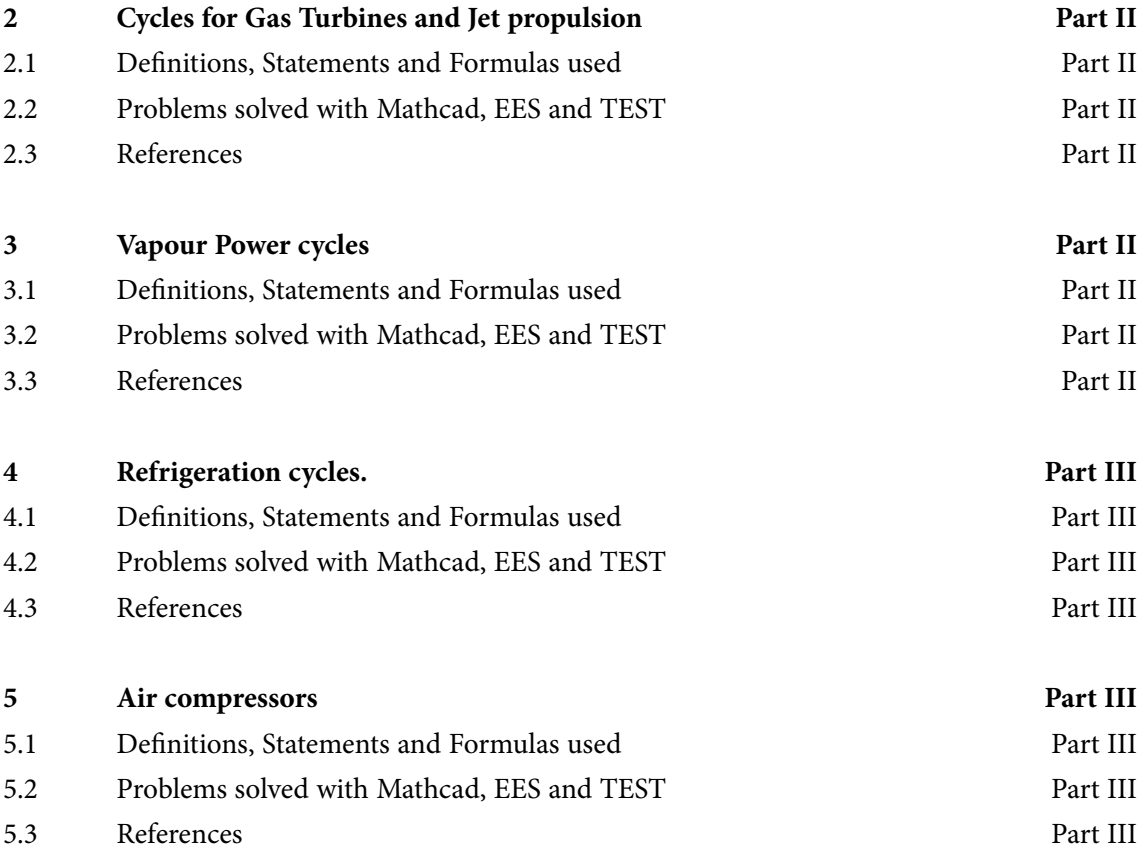

# Day one and you're ready

Day one. It's the moment you've been waiting for. When you prove your worth, meet new challenges, and go looking for the next one. It's when your dreams take shape. And your expectations can be exceeded. From<br>the day you join us, we're committed to helping you achieve your potential. So, whether your career lies in assurance, tax, transaction, advisory or core business services, shouldn't your day one be at Ernst & Young?

What's next for your future? ey.com/careers

**EI ERNST & YOUNG** Quality In Everything We Do

C 2010 EYGM Limited. All Rights Re

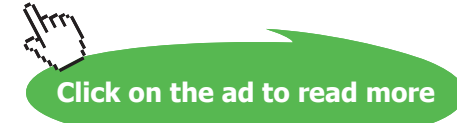

**5**

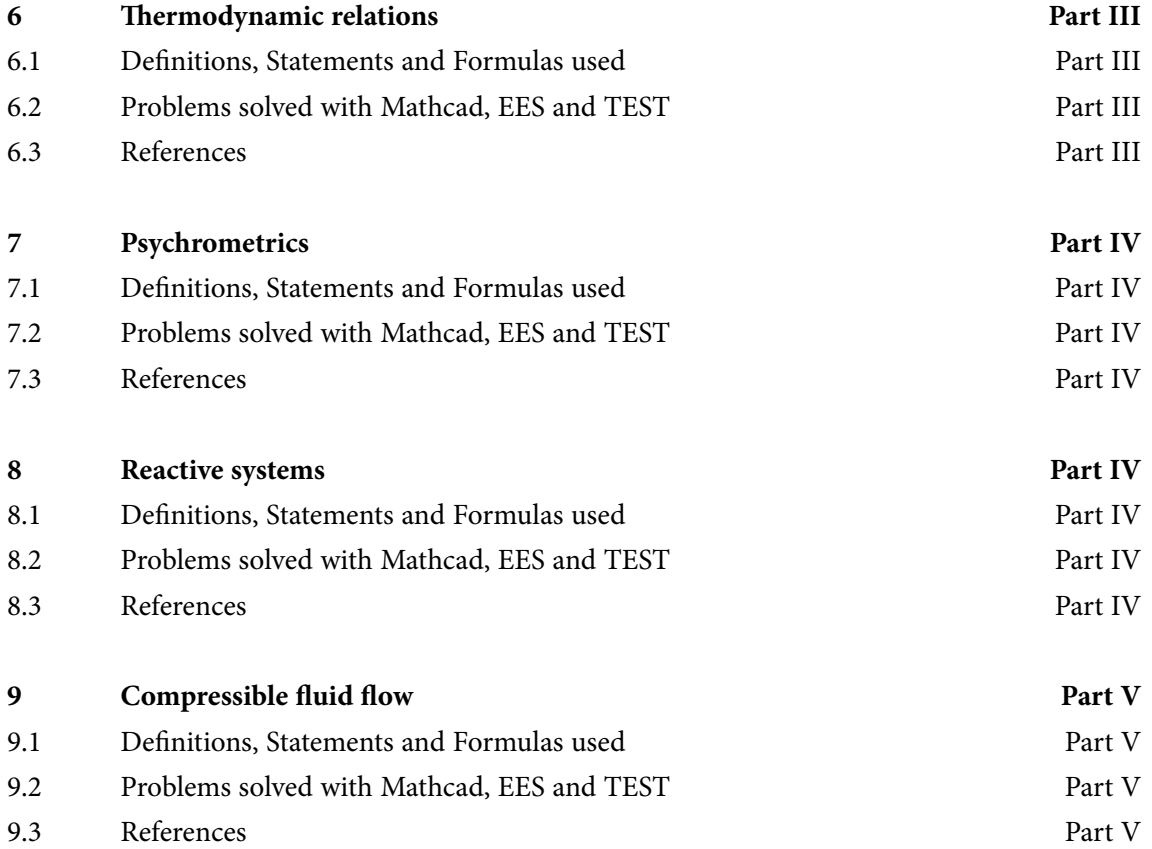

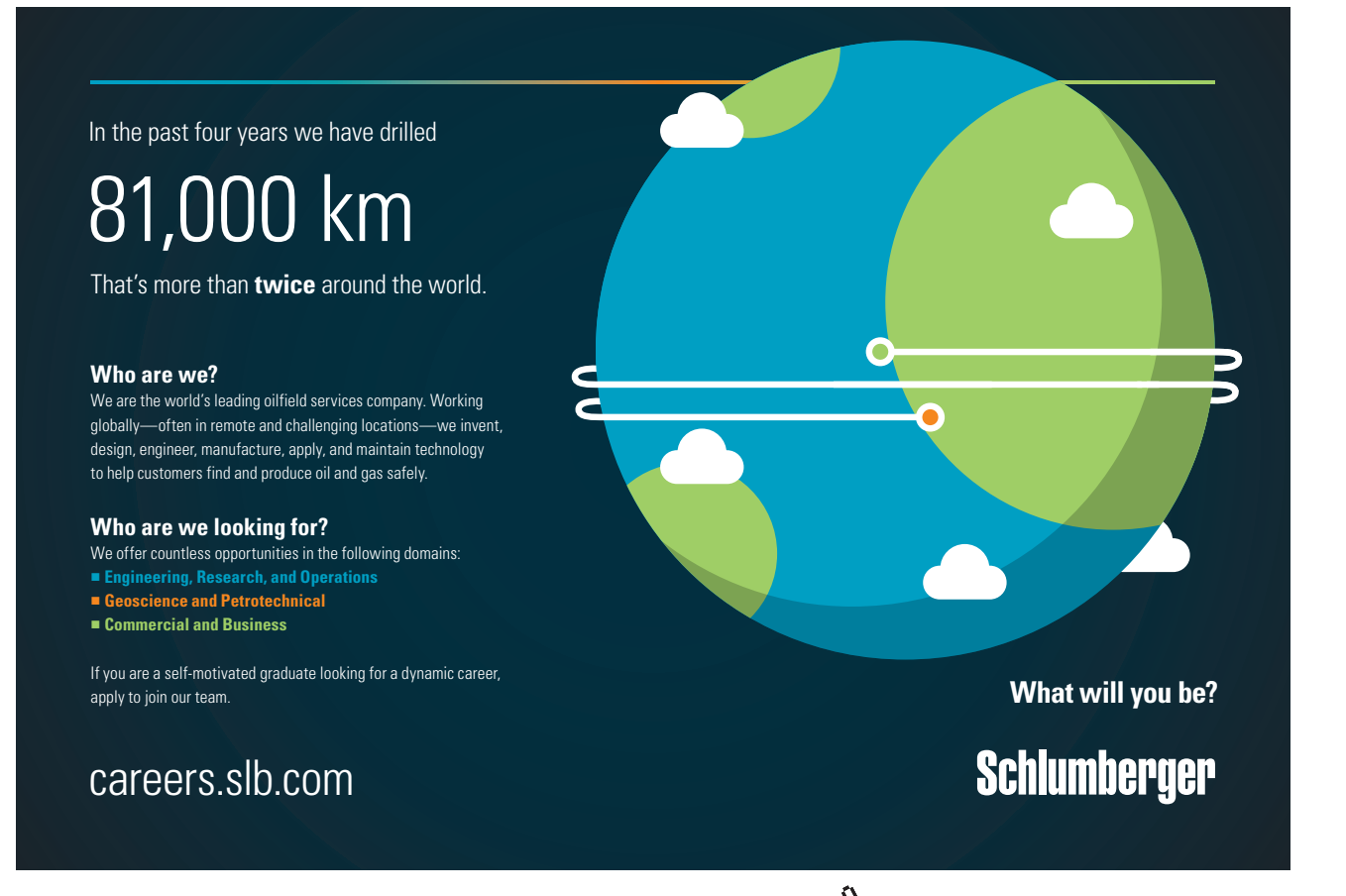

**6**

**Click on the ad to read more**

Download free eBooks at bookboon.com

# <span id="page-6-0"></span>Dedication

This work is lovingly dedicated at the lotus feet of

**Bhagavan Sri Sathya Sai Baba**

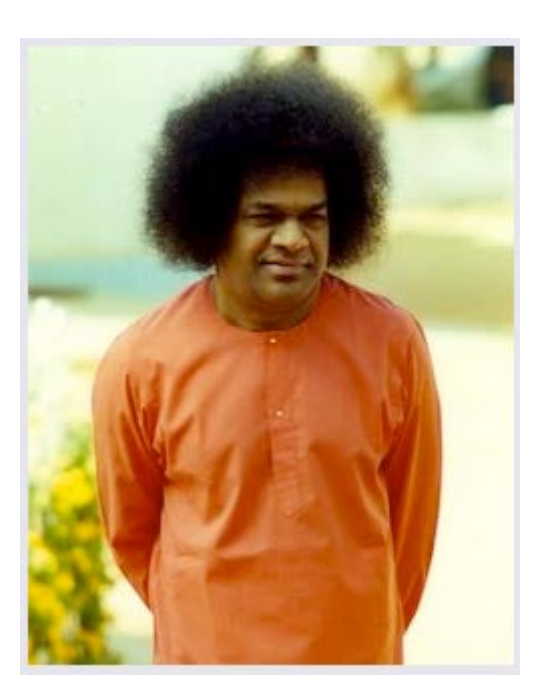

**"Education must implant elevating ideals and kindle the lamp of wisdom"**

**"Character is the most precious gift of education"**

**"Help Ever, Hurt Never!"**

*……Bhagavan Sri Sathya Sai Baba*

# <span id="page-7-0"></span>Preface

"Thermodynamics"is an important subject in engineering studies and has applications in almost all fields of engineering. As such, it is included as a 'core subject' in the engineering syllabi of many Universities.

In engineering colleges, generally, the subject of Thermodynamics is taught over two semesters:

- a) In the first half, **'Basic Thermodynamics'** is taught. This covers the topics of Units, Pressure, Temperature, Properties of Pure substances, Zeroth Law, Heat and Work, First Law of Thermodynamics for a closed system and for flow processes, Second Law of Thermodynamics, Heat engines, Refrigerators and Heat Pumps, Entropy, Availability and Irreversibility, Real and Ideal gases and Gas mixtures etc.
- b) In the second half, **'Applied Thermodynamics'** is dealt with. Here, the topics studied are: Gas power cycles, Gas Turbine cycles, Vapour power cycles, Refrigeration cycles, Air compressors, Thermodynamic relations, Psychrometrics, Reactive Systems and Compressible fluid flow.

Thermodynamics is also considered as an abstract subject by students since many of the concepts introduced are unfamiliar to them. Therefore, the subject is better learnt by solving a large number of problems.

Solutions to problems in Basic Thermodynamics **by this Author** are already published by bookboon. com under the title **"Basic Thermodynamics: Software Solutions", in 5 volumes.**

This book contains solutions to problems in **Applied Thermodynamics**, as per the syllabus of B.E. courses in Visweswaraya Technological University (VTU), Karnataka, India (and other Universities as well).

In this book, problems are solved using three popular software, viz. **"Mathcad"**, **"Engineering Equation Solver (EES)"**and **"The Expert System on Thermodynamics (TEST)"**.

Comments are included generously in the codes so that the logic behind the solutions is clear. A brief overview of the software used is given in Chapter 1 of the book **Basic Thermodynamics: Software Solutions** – **Part-I**.

Advantages of using computer software to solve problems are many:

- 1) It helps in solving the problems fast and accurately
- 2) Parametric analysis (what-if analysis) and graphical visualization is done very easily. This helps in an in-depth analysis of the problem.
- 3) Once a particular type of problem is solved, it can be used as a *template* and solving similar problems later becomes extremely easy.
- 4) In addition, one can plot the data, curve fit, write functions for various properties or calculations and re-use them.
- 5) These possibilities create interest, curiosity and wonder in the minds of students and enthuse them to know more and work more.
- 6) In Thermodynamics, traditionally, one has to interpolate property values from Tables, and this is a very tedious process while solving problems. Use of suitable software allows one to get accurate property values with minimum effort.

This book is an expanded version of the teaching notes of the author, who has taught this subject over the past many years to Engineering students.

S.I. Units are used throughout this book. Wide variety of worked examples presented in the book should be useful for those appearing for University, AMIE and Engineering Services examinations.

This particular book may be used in conjunction with any of the standard Text Books on Engineering Thermodynamics.

The book is presented in *five Parts***:**

Part-1 contains the following:

Chapter 1. Gas Power cycles

Part-2 contains problems on following topics:

Chapter 2. Cycles for Gas Turbines and Jet propulsion Chapter 3. Vapour Power cycles

Part-3 contains problems on following topics:

Chapter 4. Refrigeration cycles Chapter 5. Air compressors Chapter 6. Thermodynamic relations Part-4 contains problems on following topics:

Chapter 7. Psychrometrics Chapter 8. Reactive systems

Part-5 contains problems on following topics:

Chapter 9. Compressible fluid flow

**Acknowledgements**: Firstly, I would like to **thank all my students**, who have been an inspiration to me and without whose active involvement, this work would not have been possible.

I am grateful to **Rev. Fr. Valerian D'Souza,** former Director of St. Joseph Engineering College (SJEC), Mangalore, for his love, deep concern and support in all my academic pursuits.

Sincere thanks are due to **Rev. Fr. Joseph Lobo**, Director, SJEC, for his kindness, regard and words of encouragement, and for providing a very congenial and academic atmosphere in the college. **He has, very graciously, given a Message to the book on Basic Thermodynamics to bless my effort.**

I would also like to thank **Dr. Joseph Gonsalves**, Principal, SJEC, for giving me all the facilities and un-stinted support in my academic activities.

Also, I should express my appreciation to **Dr. Thirumaleshwara Bhat**, Head, Dept. of Mechanical Engineering, SJEC, and other colleagues in Department, for their cooperation and encouragement in this venture.

I should mention my special thanks to **Bookboon.com** for publishing this book on the Internet. **Ms. Sophie** and her editorial staff have been most helpful.

Finally, the author would like to express his sincere thanks and appreciation to **his wife, Kala,** who has given continuous support and encouragement, and made many silent sacrifices during the period of writing this book. *Indeed, without her active help, this book would not have become a reality***.**

**M. Thirumaleshwar May 2014**

# <span id="page-10-0"></span>About the Author

Dr. M. Thirumaleshwar graduated in Mechanical Engineering from Karnataka Regional Engineering College, Surathkal, Karnataka, India, in the year 1965. He obtained M.Sc (cryogenis) from University of Southampton, U.K. and Ph.D. (cryogenics) from Indian Institute of Science, Bangalore, India.

He is a Fellow of Institution of Engineers (India), Life Member, Indian Society for Technical Education, and a Foundation Fellow of Indian Cryogenics Council.

He has worked in India and abroad on large projects in the areas involving heat transfer, fluid flow, vacuum system design, cryo-pumping etc.

He worked as Head of Cryogenics Dept. in Bhabha Atomic Research Centre (BARC), Bombay and Centre for Advanced Technology (CAT), Indore, from 1966 to 1992.

He worked as Guest Collaborator with Superconducting Super Collider Laboratory of Universities Research Association, in Dallas, USA from 1990 to 1993.

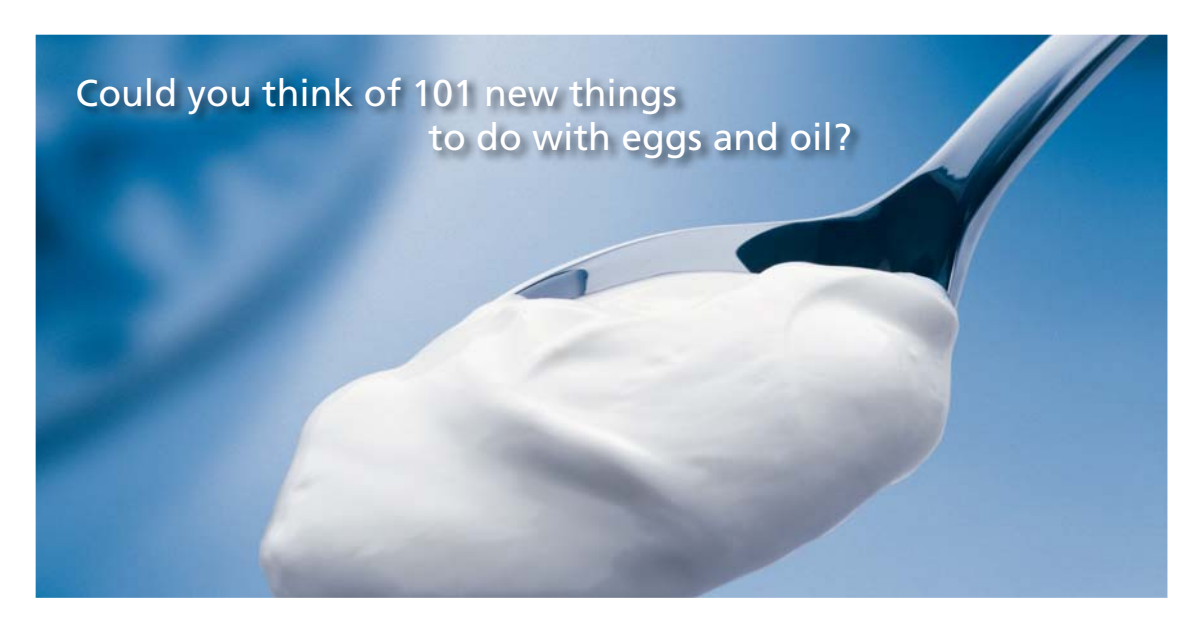

Hellmann's is one of Unilever's oldest brands having been popular for over 100 years. If you too share a passion for discovery and innovation we will give you the tools and opportunities to provide you with a challenging career. Are you a great scientist who would like to be at the forefront of scientific innovations and developments? Then you will enjoy a career within Unilever Research & Development. For challenging job opportunities, please visit www.unilever.com/rdjobs.

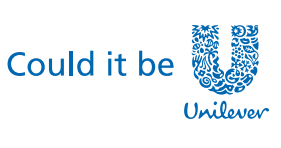

Dove,

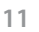

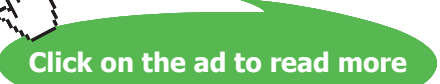

He also worked at the Institute of Cryogenics, Southampton, U.K. as a Visiting Research Fellow from 1993 to 1994.

He was Head of the Dept. of Mechanical Engineering, Fr. Conceicao Rodrigues Institute of Technology, Vashi, Navi Mumbai, India for eight years.

He also worked as Head of Dept. of Mechanical Engineering and Civil Engineering, and then as Principal, Vivekananda College of Engineering and Technology, Puttur (D.K.), India.

**He was Professor and coordinator of Post-graduate program in the Dept. of Mechanical Engineering in St. Joseph Engineering College, Vamanjoor, Mangalore, India.**

A book entitled **"Fundamentals of Heat and Mass Transfer"**authored by him and published by M/s Pearson Education, India (2006) **has been adopted as a Text book** for third year engineering students by the Visweswaraya Technological University (V.T.U.), Belgaum, India.

He has authored a set of *free e-books* entitled **"Software Solutions to Problems on Heat Transfer"**wherein problems are solved using 4 software viz. Mathcad, EES, FEHT and EXCEL. This book, containing about 2750 pages, is presented in 9 parts and all the 9 parts can be downloaded *for free* from [www.bookboon.com](http://www.bookboon.com)

He has also recently authored a set of *free e-books* entitled **"Basic Thermodynamics: Software Solutions"**wherein problems are solved using 3 popular software viz. Mathcad, EES, and TEST. This book is presented in 5 parts and all the 5 parts can be downloaded *for free* from [www.bookboon.com.](www.bookboon.com)

He has also written and published **three book-lets** entitled as follows:

- 1. Towards Excellence… How to Study (A Guide book to Students)
- 2. Towards Excellence… How to teach (A guide book to Teachers)
- 3. Towards Excellence… Seminars, GD's and Personal Interviews (A guide book to Professional and Management students)

Dr. M. Thirumaleshwar has attended several National and International conferences and has more than 50 publications to his credit.

# <span id="page-12-0"></span>About the Software used

Following three software are used while solving problems in this book:

- 1. Mathcad 2001 (Ref: [www.ptc.com](http://www.ptc.com))
- 2. Engineering Equation Solver (EES) (Ref: [www.fchart.com](http://www.fchart.com)), and
- 3. The Expert System for Thermodynamics (TEST) (Ref: [www.thermofluids.net\)](www.thermofluids.net)

Trial versions of the first two software and detailed Instruction Manuals may be down-loaded from the websites indicated.

TEST is a very versatile and popular Java based software for solving Thermodynamics problems and can be accessed freely on the website indicated. Initially, free registration is required. Initially, free re

Chapter 1 of the free e-book **"Basic Thermodynamics: Software Solutions"**, by this author, published by bookboon.com, gives an introduction to these software as well as some free software available for water/steam properties, humidity calculations and Unit conversions. odynamics: Software Solutions"<br>These software as well as some<br>Ins and Unit conversions.

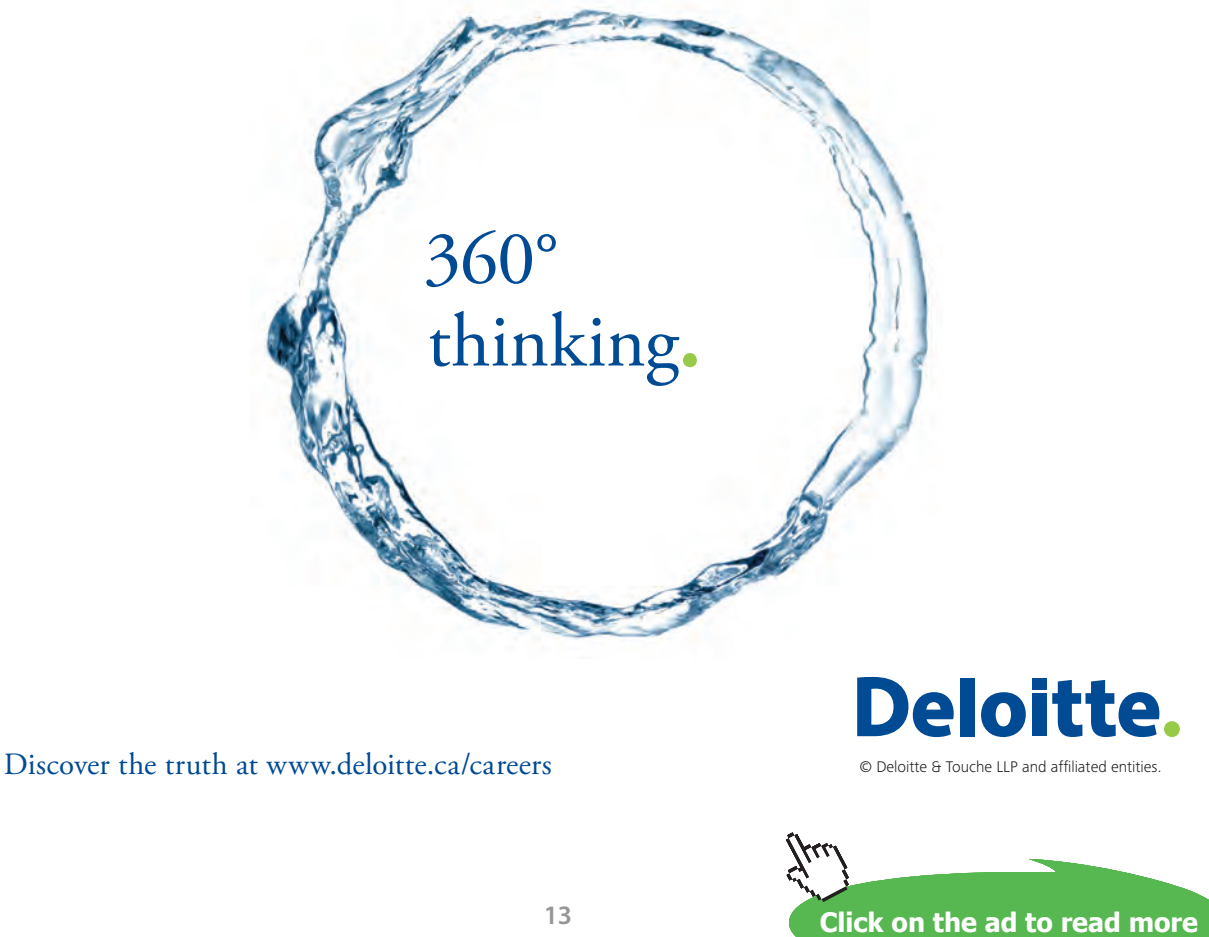

# <span id="page-13-0"></span>To the Student

#### *Dear Student:*

Thermodynamics is an important core subject useful in many branches of engineering.

Subject of *Thermodynamics* is generally taught over two semesters: **Basic Thermodynamics** is taught in one semester and **Applied Thermodynamics** is taught in the next semester.

Under the title **'Basic Thermodynamics: Software Solutions'**, you have already studied the topics such as: Units, Pressure, Temperature, Properties of Pure substances, Zeroth Law, Heat and Work, First Law of Thermodynamics for a closed system and for flow processes, Second Law of Thermodynamics, Heat engines, Refrigerators and Heat Pumps, Entropy, Availability and Irreversibility, Real and Ideal gases and Gas mixtures etc.

In this book entitled **'Applied Thermodynamics: Software Solutions'** you will solve problems o application aspects of Thermodynamics, which should be really interesting. Topics included are: Gas power cycles used in I.C. Engines and Turbines, Vapour power cycles used in Power plants, Refrigeration cycles, Air compressors, Thermodynamic relations, Reactive systems (i.e. combustion), Compressible fluid flow etc.

Best way to learn this subject is to work out a large number of problems, particularly of practical applications.

This book contains solutions to problems using three popular software, viz. Mathcad, Engineering Equation Solver (EES), and The Expert System for Thermodynamics (TEST). Trial versions of Mathcad, and EES can be downloaded from the websites indicated. TEST can be accessed directly from the website [www.thermofluids.net](http://www.thermofluids.net) after an initial, free registration.

Problems in this book are chosen from the University question papers and standard Thermodynamics Text books.

#### <span id="page-14-0"></span>How to use this Book?

You need not worry if you don't know about these software. Since each problem is solved systematically step by step, and is well commented, just reading through the solution will make the logic of the solution clear to you. That is the most important thing in solving the problems. *Then, you must work out the problem yourself***,** *by hand or using the software*. Of course, use of software has the advantages mentioned in the Preface. *Simply reading the book won't do*. Have your favorite Text book nearby, in case you need to refer to it for any formulas or clarifications. There is no other 'easy method'.

#### As they say, *'Success is 1% inspiration plus 99% perspiration!'*

Lastly, I hope that you too will enjoy as much as I did in solving these problems. Good Luck!

*Author*

# Grant Thornton—a<sup>REALLY</sup> place to work.

We're proud to have been recognized as one of Canada's Best Workplaces by the Great Place to Work Institute™ for the last four years. In 2011 Grant Thornton LLP was ranked as the fifth Best Workplace in Canada, for companies with more than 1,000 employees. We are also very proud to be recognized as one of Canada's top 25 Best Workplaces for Women and as one of Canada's Top Campus Employers.

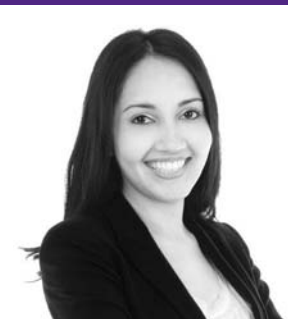

Priyanka Sawant Manager

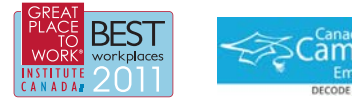

Audit • Tax • Advisory www.GrantThornton.ca/Careers

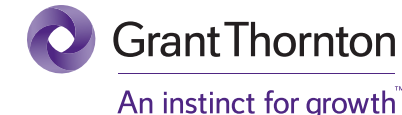

© Grant Thornton LLP. A Canadian Member of Grant Thornton International Ltd

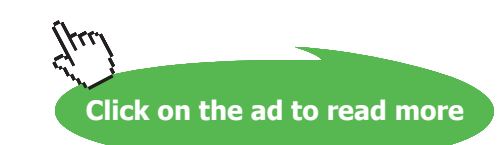

# <span id="page-15-0"></span>1 Gas Power Cycles

Learning objectives:

- 1. In this chapter, 'Gas Power cycles' are analyzed with 'air standard assumptions'.
- 2. Cycles analyzed are: (a) Otto cycle (b) Diesel cycle, (c) Dual cycle, and (d) Stirling cycle
- 3. Otto cycle is used in Spark Ignition (S.I.) engines (i.e. petrol engines) and Diesel cycle and Dual cycle are used in Compression Ignition (C.I.) engines (i.e. Diesel engines)
- 4. Several Functions are written in Mathcad and EES to determine net work, efficiency and mean effective pressure (MEP) of these cycles.
- 5. Large number of problems from University question papers and standard Text books are solved with Mathcad, EES and TEST.
- 1.1 Definitions, Statements and Formulas used [1–6]:
- 1.1.1 Air standard assumptions:

Since the actual Gas power cycles are rather complex, we make following assumptions to simplify the analysis:

- 1) Working fluid is air circulating continuously in a closed loop, with air behaving as an Ideal gas
- 2) All processes making up the cycle ate internally reversible
- 3) The combustion process is replaced by a heat addition process from an external source
- 4) The exhaust process is replaced by a heat rejection process that restores the working fluid to its initial state

#### 1.1.2 Carnot cycle:

P-v and T-s diagrams are shown below:

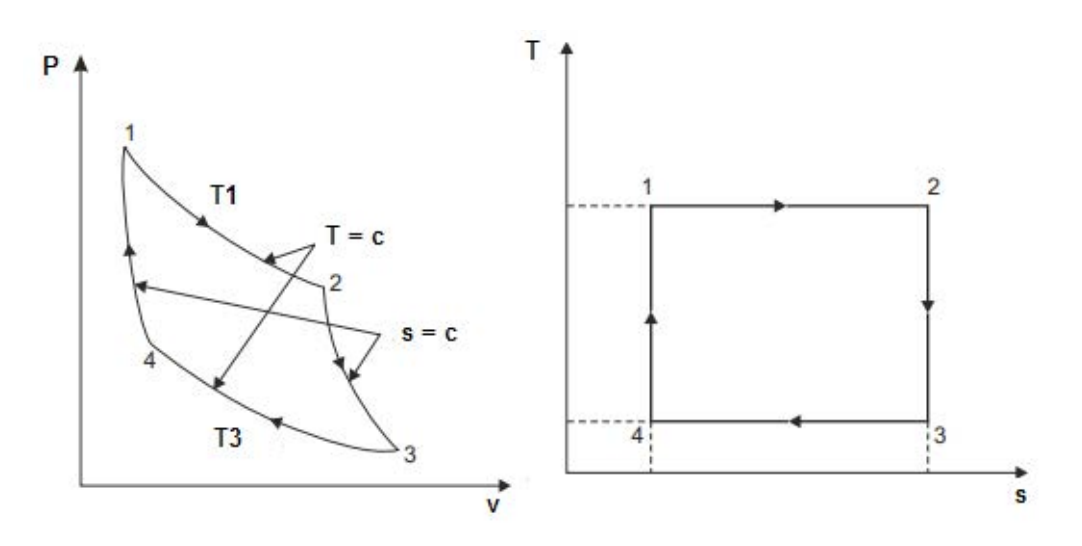

Download free eBooks at bookboon.com

For Carnot cycle:

Heat supplied:  $Q_s = T1 \cdot (s2 - s1) = T1 \cdot \Delta s$ J/kg

Heat rejected:  $Q_f = T3(53 - 54) = T3 \Delta s$ J/kg

- $W = Q_s Q_r = (T1 T3) \Delta s$ Work done: J/kg
- Thermal efficiency:  $\eta_{\text{carnot}} = \frac{W}{Q_e} = \frac{T1 T3}{T1}$

#### 1.1.3 Otto cycle (i.e. const. volume cycle)…. for Petrol engines:

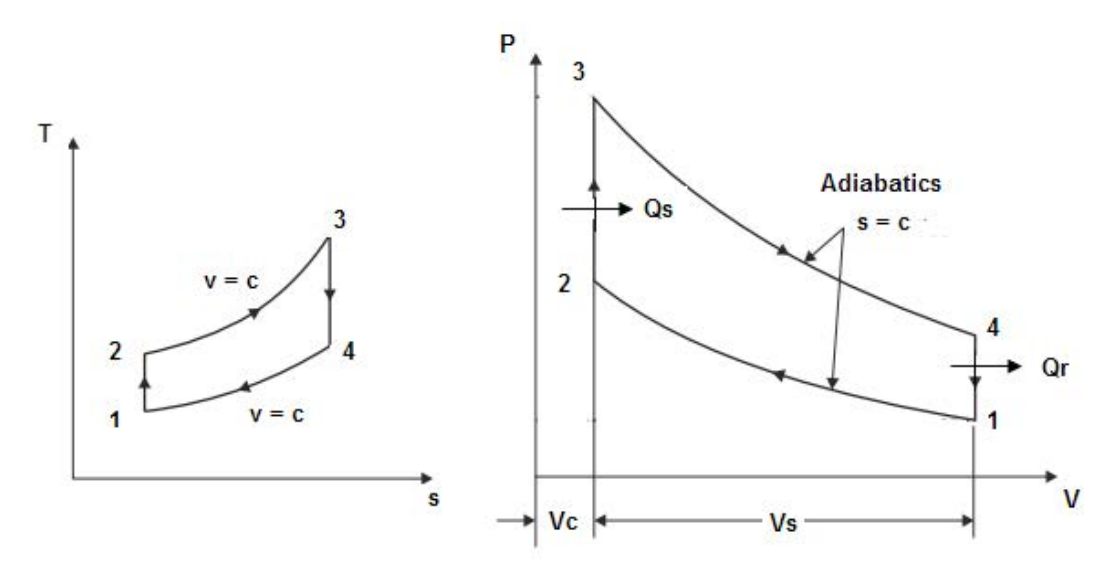

For Otto cycle:

Compression ratio:  $r = \frac{v^2}{v^1}$  $rac{T2}{T1} = \left(\frac{v1}{v2}\right)^{\gamma-1} = r^{\gamma-1}$ 

Heat supplied:  $Q_{s} = cv \cdot (T3 - T2)$  J/kg

 $Q_f = cv(T4 - T1)$  J/kg Heat rejected:

Work done:  $W = Q_s - Q_r$  J/kg

**Gas Power Cycles**

Also: 
$$
W = \frac{p1 \cdot v1}{\gamma - 1} \cdot (rp - 1) \cdot (r^{\gamma - 1} - 1)
$$
 J/kg  
\nThermal efficiency:  $\eta_{th} = \frac{W}{Q_s} = \left(1 - \frac{1}{r}\right)^{\gamma - 1}$   
\n
$$
\frac{T3}{T4} = \left(\frac{v4}{v3}\right)^{\gamma - 1} = \left(\frac{v1}{v2}\right)^{\gamma - 1} = r^{\gamma - 1}
$$
\nMean Effective Pressure:  $MEP = \frac{W}{v_s} = \frac{W}{v1 - v2}$   
\nAlso:  $MEP = \frac{p1 \cdot r \cdot (rp - 1) \cdot (r^{\gamma - 1} - 1)}{(\gamma - 1) \cdot (r - 1)}$  Pa...if p1 is in Pa  
\nwhere  $rp = \frac{p3}{p2} = \frac{p4}{p1}$  ... pressure ratio

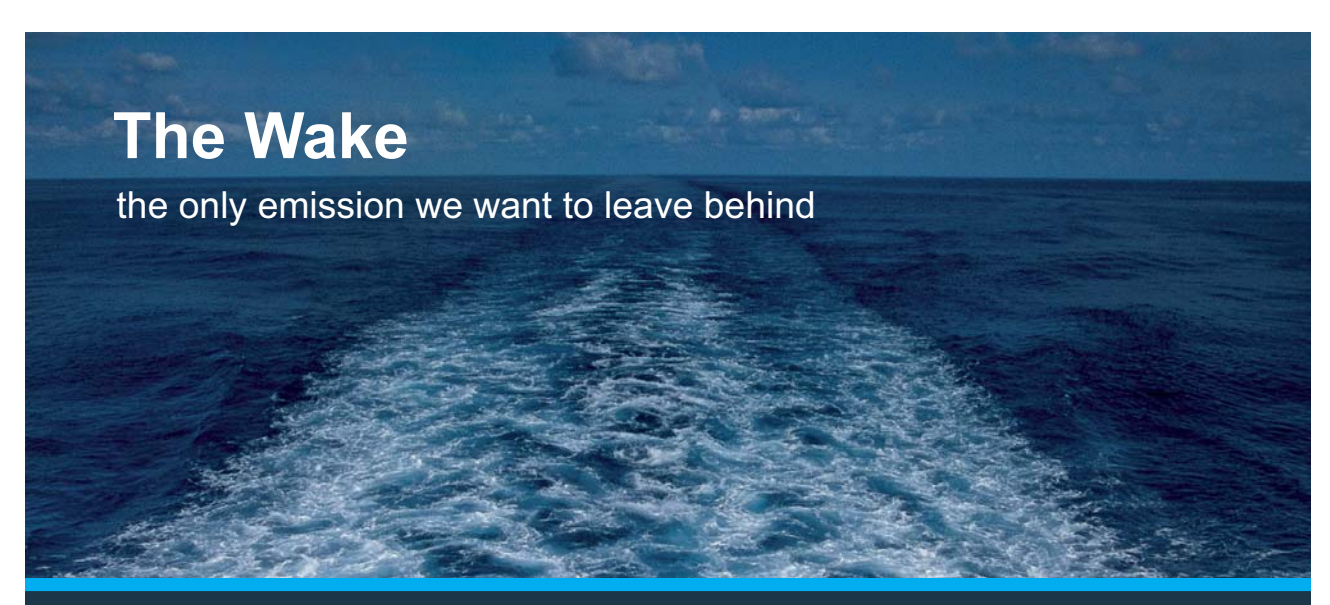

Low-speed Engines Medium-speed Engines Turbochargers Propellers Propulsion Packages PrimeServ

The design of eco-friendly marine power and propulsion solutions is crucial for MAN Diesel & Turbo. Power competencies are offered with the world's largest engine programme – having outputs spanning from 450 to 87.220 kW per engine. Get up front! Find out more at www.mandieselturbo.com

Engineering the Future - since 1758. **MAN Diesel & Turbo** 

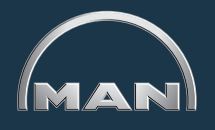

**Click on the ad to read more**

Download free eBooks at bookboon.com

#### 1.1.4 Diesel cycle (i.e. const. pressure cycle)…for Diesel engines:

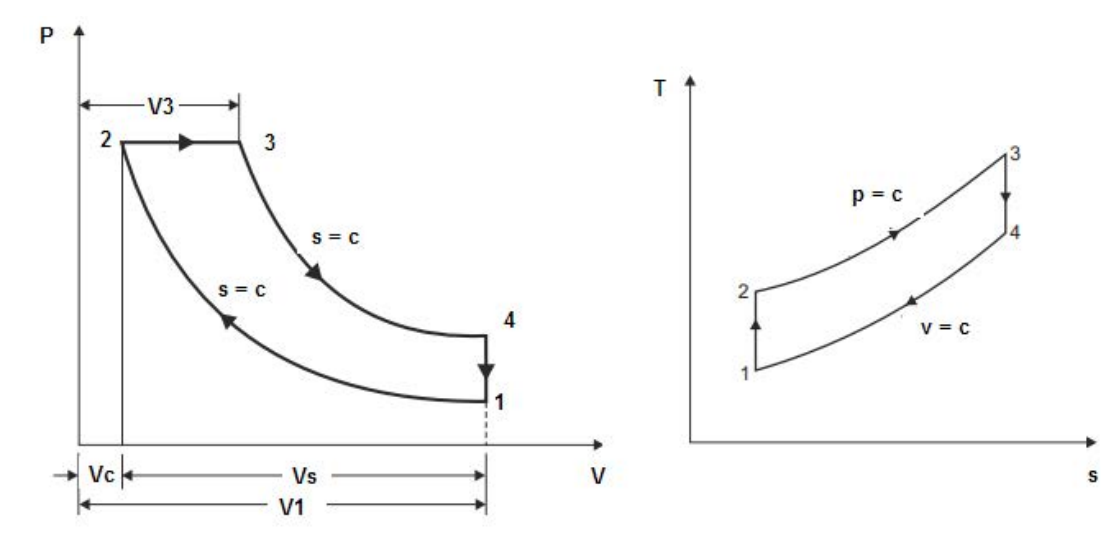

For Diesel cycle:

Compression ratio:  $r = \frac{v1}{v2}$  $r_c = \frac{v^3}{v^2}$ Cut off ratio:

$$
\frac{T2}{T1} = \left(\frac{v1}{v2}\right)^{\gamma - 1} = r^{\gamma - 1}
$$

$$
\frac{T^3}{T^4} = \left(\frac{v^4}{v^3}\right)^{\gamma - 1} = \left(\frac{v^1}{v^3}\right)^{\gamma - 1}
$$

Heat supplied:  $Q_s = cp (T3 - T2)$  J/kg

 $Q_f = cv(T4 - T1)$  J/kg Heat rejected:

 $\mathbf{W} = \mathbf{Q}_{\mathrm{s}} - \mathbf{Q}_{\mathrm{r}} - \mathbf{J}/\mathrm{kg}$ Work done:

Also: 
$$
W = p1 \cdot v1 \cdot r^{(\gamma - 1)} \left[ \frac{\gamma \cdot (rc - 1) - r^{1 - \gamma} \cdot (rc^{\gamma} - 1)}{\gamma - 1} \right] J/kg
$$

Thermal efficiency:  $n_{\text{th}} = \frac{W}{Q_s} = \left(1 - \frac{1}{r}\right)^{\gamma - 1}$ 

Also:  $\eta_{\text{th}} = 1 - \frac{1}{r^{\gamma - 1}} \left[ \frac{re^{\gamma} - 1}{\gamma (re - 1)} \right]$ 

**Gas Power Cycles**

Mean Effective Pressure: MEP = 
$$
\frac{W}{v_s} = \frac{W}{v1 - v2}
$$
  
\nAlso: MEP =  $p1 \cdot \left[ \frac{\gamma \cdot r^{\gamma} \cdot (rc - 1) - r \cdot (rc^{\gamma} - 1)}{(\gamma - 1) \cdot (r - 1)} \right]$  Pa...if p1 is in Pa  
\nwhere  $rc = \frac{v3}{v2}$  ...cut off ratio

#### Cut off ratio is normally given as a percentage of stroke volume:

For example, cut off ratio is 8 % of stroke means:

$$
\frac{v3 - v2}{v1 - v2} = 0.08
$$

But:  $\frac{v3 - v2}{v1 - v2} = \frac{v2 \cdot (rc - 1)}{v2 \cdot (r - 1)}$  ...since  $r = \frac{v1}{v2}$  and  $rc = \frac{v3}{v2}$ 

 $rac{rc-1}{r-1} = 0.08$ Therefore:

#### 1.1.5 Dual cycle (or, mixed cycle)…. for Diesel engines:

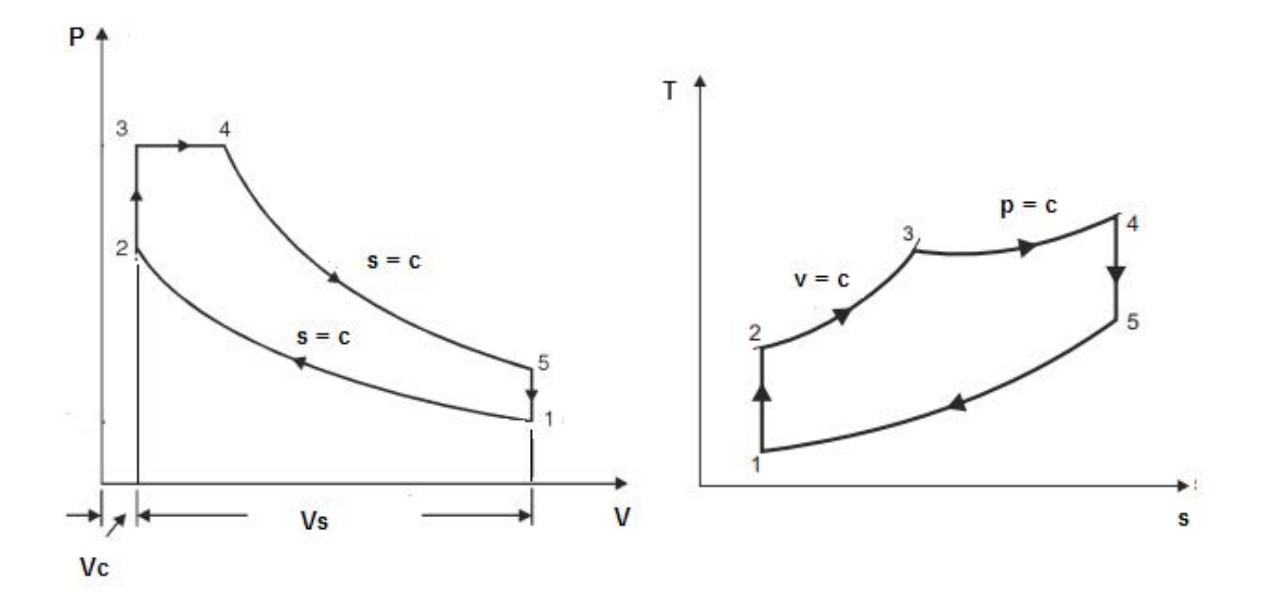

For Dual cycle:

Compression ratio:  $r = \frac{v^2}{v^1}$  $r_c = \frac{v4}{v3}$ Cut off ratio:

Pressure ratio, or explosion ratio:  $rp = \frac{p^3}{p^2}$ 

$$
\frac{T2}{T1} = \left(\frac{v1}{v2}\right)^{\gamma - 1} = r^{\gamma - 1}
$$

$$
\frac{T5}{T4} = \left(\frac{v4}{v5}\right)^{\gamma - 1}
$$

Heat supplied:  $Q_s = cv \cdot (T3 - T2) + cp \cdot (T4 - T3)$  J/kg

Heat rejected:  $Q_r = cv(T5 - T1)$  J/kg

 $W = Q_s - Q_r$  J/kg Work done:

And: 
$$
W = \left[ p^3 \cdot (v^4 - v^3) + \frac{(p^4 \cdot v^4 - p^5 \cdot v^5)}{n-1} - \frac{(p^2 \cdot v^2 - p^1 \cdot v^1)}{n-1} \right]
$$
 J/kg

Also: 
$$
W = \frac{P1 \cdot v1 \cdot [rp \cdot \gamma \cdot (rc - 1) \cdot r^{\gamma - 1} + (rp - 1) \cdot r^{\gamma - 1} - (rp \cdot rc^{\gamma} - 1)]}{\gamma - 1}
$$
 J/kg

Thermal efficiency:

\n
$$
\eta_{\rm th} = \frac{W}{Q_{\rm s}} = 1 - \frac{(T5 - T1)}{(T3 - T2) + \gamma \cdot (T4 - T3)}
$$

Also:  $\eta_{\text{th}} = 1 - \frac{1}{\sqrt{1 - 1}} \left[ \frac{\mathbf{r} \mathbf{p} \cdot \mathbf{r} \mathbf{c}^{\gamma} - 1}{(\mathbf{r} \mathbf{p} - 1) + \gamma \cdot \mathbf{r} \mathbf{p} \cdot (\mathbf{r} \mathbf{c} - 1)} \right]$ 

Mean Effective Pressure:  $MEP = \frac{W}{v_s} = \frac{W}{v1 - v2}$ 

**Gas Power Cycles**

Also:

$$
\text{MEP} = \frac{p1}{(r-1)\cdot(\gamma-1)} \cdot \left[ r^{\gamma} \cdot \left[ rp \cdot \gamma \cdot (rc-1) + (rp-1) \right] - r \cdot \left( rp \cdot rc^{\gamma} - 1 \right) \right] \quad \text{Pa...if } p1 \text{ is in Pa}
$$

where  $r = \frac{v1}{v2}$ ...compression ratio  $\text{rc} = \frac{\text{v3}}{\text{v3}}$ ...cut off ratio  $np = \frac{p^3}{n^2}$ ..pressure ratio, or explosion ratio

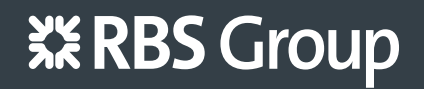

# [CAREERKICKSTART](http://www.rbs.com/)

#### An app to keep you in the know

Whether you're a graduate, school leaver or student, it's a difficult time to start your career. So here at RBS, we're providing a helping hand with our new Facebook app. Bringing together the most relevant and useful careers information, we've created a one-stop shop designed to help you get on the career ladder – whatever your level of education, degree subject or work experience.

And it's not just finance-focused either. That's because it's not about us. It's about you. So download the app and you'll get everything you need to know to kickstart your career.

So what are you waiting for?

Click **here** to get started.

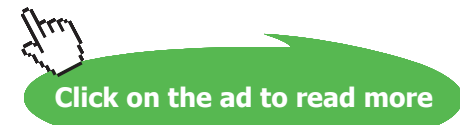

**22**

#### 1.1.6 Stirling cycle:

Stirling cycle has two Isothermals and two constant volume processes.

Speciality of Ideal Stirling cycle is that: (i) it has a thermal efficiency equal to that of Ideal Carnot cycle (ii) it makes use of a *'regenerator'* to store heat and to discharge heat during the two constant volume processes.

P-v and T-s diagrams for Ideal Stirling cycle are shown below.

Here, we have:

Process 1-2: Isothermal compression, with heat rejection

Process 2-3: heat absorption by working substance from regenerator during const. vol. process

Process 3-4: Isothermal expansion, with heat absorption

Process 4-1: heat rejection from working substance to regenerator during const. vol. process

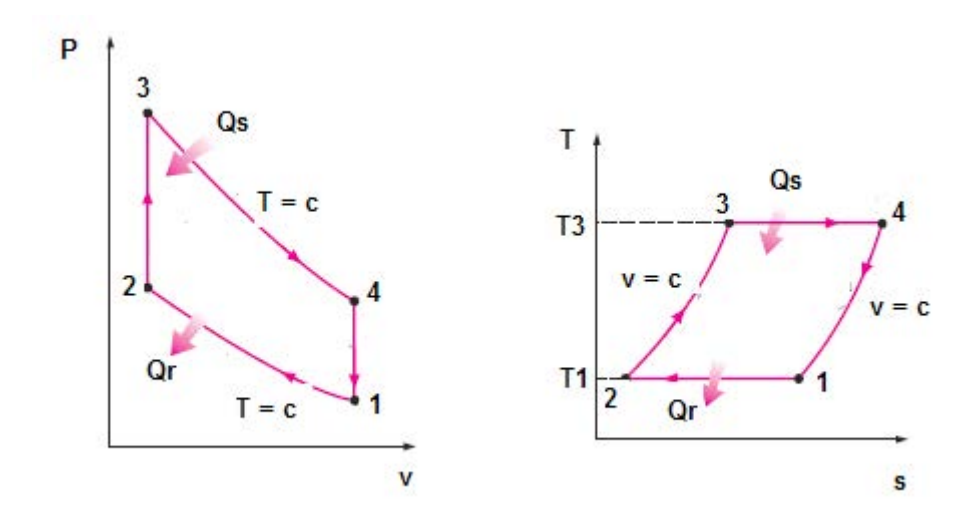

In the Ideal Stirling cycle, heat transfers during the two constant volume processes 2-3 and 4-1 are equal.

For Stirling cycle:

Compression ratio:  $r = \frac{v_1}{r_1^2} = \frac{v_2^4}{r_1^2}$ 

Heat absorbed by air from regenerator during process 
$$
2-3 =
$$

heat rejected by air to regenerator during process 4-1

Regenerator efficiency is assumed to be 100 %.

Heat supplied:  $Q_s = p^3 \cdot v^3 \cdot ln\left(\frac{v^4}{v^3}\right) = R \cdot T^3 \cdot ln(r)$  J/kg  $Q_{\rm r} = p1 \cdot v1 \cdot \ln\left(\frac{v1}{v2}\right) = R \cdot T1 \cdot \ln(r)$  J/kg Heat rejected:

 $W = Q_s - Q_r = R \cdot ln(r) \cdot (T3 - T1)$  J/kg Work done:

Thermal efficiency: 
$$
\eta_{th} = \frac{W}{Q_s} = \frac{R \cdot ln(r) \cdot (T3 - T1)}{R \cdot T3 \cdot ln(r)}
$$
  
i.e.  $\eta_{th} = \frac{T3 - T1}{T3}$ 

#### **Thus, for the same temp limits, efficiency of Stirling cycle is equal to that of Carnot cycle.**

(b) When the regenerator efficiency is less than 100 %, say equal to  $\eta_{\text{rea}}$ :

Heat supplied:  $Q_s = R \cdot T3 \cdot ln(r) + (1 - \eta_{reg}) \cdot cv \cdot (T3 - T1)$  J/kg Heat rejected:  $Q_r = R \cdot T1 \cdot ln(r) + (1 - \eta_{reg}) \cdot cv \cdot (T3 - T1)$  J/kg Work done:  $W = Q_s - Q_r = R \cdot ln(r) \cdot (T3 - T1)$  J/kg Thermal efficiency:  $\eta_{\text{th}} = \frac{W}{Q_s} = \frac{R \cdot ln(r) \cdot (T3 - T1)}{R \cdot T3 \cdot ln(r) + (1 - \eta_{\text{reg}}) \cdot cv \cdot (T3 - T1)}$ 

Stirling cycle has not become very popular for I.C. engines because the regenerator volume has to be very large compared to the engine size.

However, small liquid nitrogen plants, producing up to 30 l/h of liquid nitrogen, working on reversed Stirling cycle have been produced and marketed very successfully by M/s Philips, Eindhoven.

**Gas Power Cycles**

#### <span id="page-24-0"></span>1.2 Problems on Otto cycle (or, constant volume cycle):

1.2.1 Problems solved with Mathcad:

**Prob.1.1**. Plot the thermal efficiency of the air standard Otto cycle against the compression ratio.

#### **Mathcad Solution:**

#### **Define the Mathcad Functions for Otto Cycle calculations:**

r = compression ratio = 
$$
(Vc+Vs)/Vc
$$
 gamma = sp. heat ratio  
\nrp = p3/p2 = p4/p1  
\nOTTOEFF(r,  $\gamma$ ) :=  $1 - \frac{1}{r^{\gamma-1}}$  ...Thermal efficiency  
\nOTTOW(p1, V1, r, rp,  $\gamma$ ) :=  $\frac{p1 \cdot V1}{\gamma - 1} \cdot (rp - 1) \cdot (r^{\gamma-1} - 1)$  ... Work output  
\nOTTOMEP(p1, r, rp,  $\gamma$ ) :=  $\frac{p1 \cdot r \cdot (rp - 1) \cdot (r^{\gamma-1} - 1)}{(\gamma - 1) \cdot (r - 1)}$  ...Mean effective pressure

### ORACLE®

#### **Be BRAVE** enough to reach for the sky

Oracle's business is information - how to manage it, use it, share it, protect it. Oracle is the name behind most of today's most innovative and successful organisations.

Oracle continuously offers international opportunities to top-level graduates, mainly in our Sales, Consulting and Support teams.

If you want to join a company that will invest in your future, Oracle is the company for you to drive your career!

#### https://campus.oracle.com

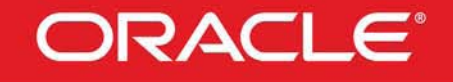

#### **ORACLE IS THE INFORMATION COMPANY**

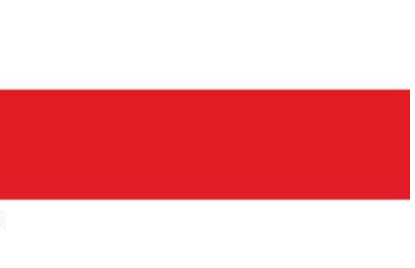

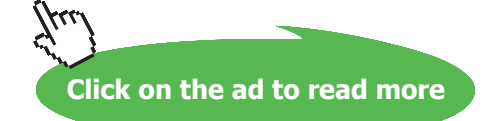

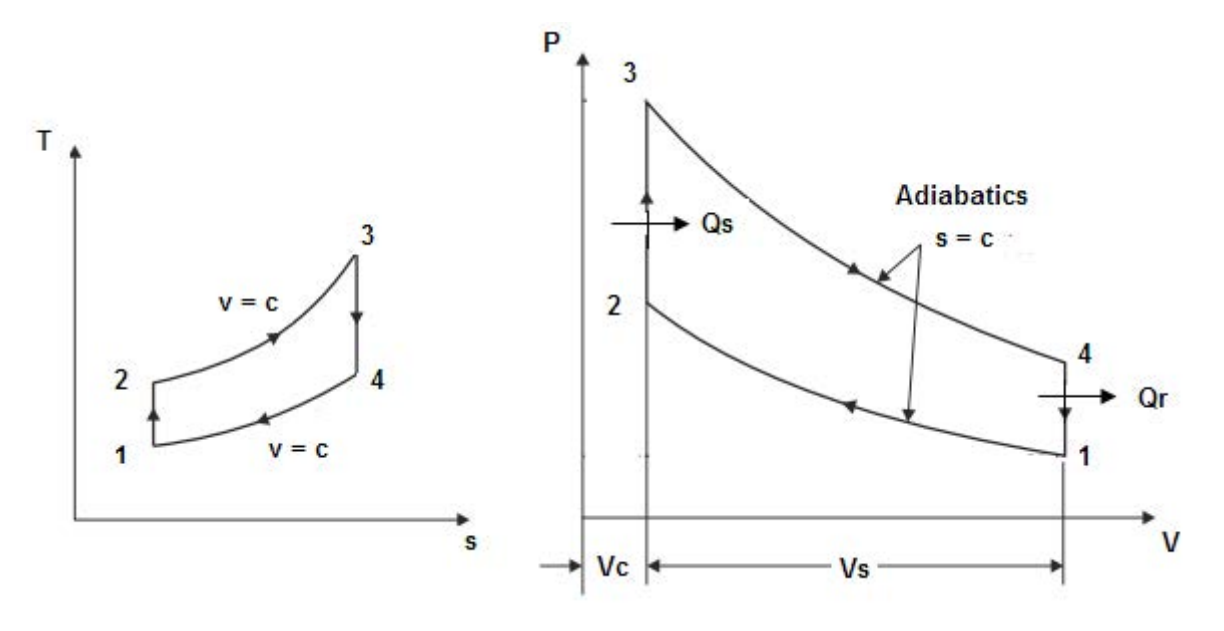

**Fig.Prob.1.1**

#### **Let us take the range for compression ratio, r as 1 to 14:**

 $r = 1, 2, 14$  ... define a range variable for comprn. ratio, from  $r = 1$  to  $r = 14$ 

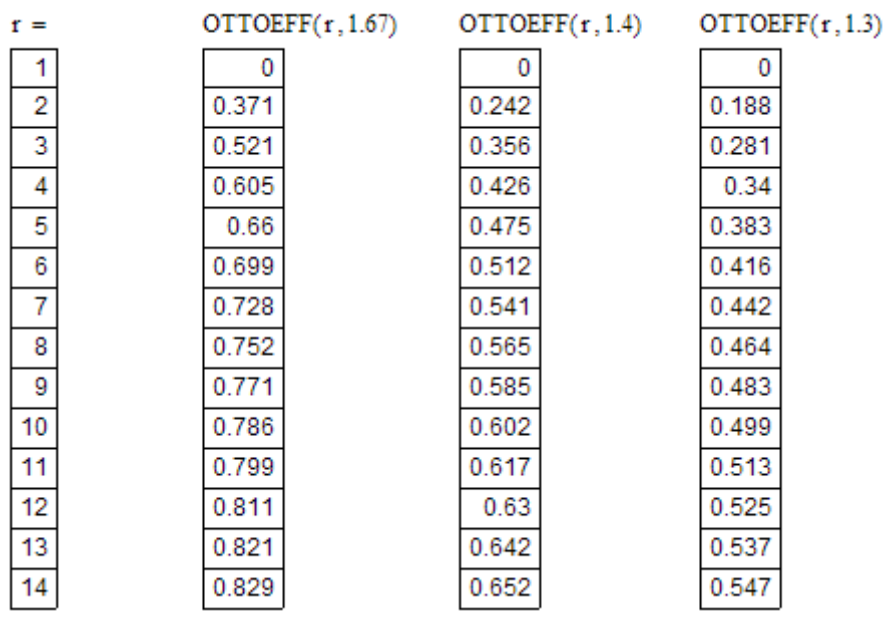

#### **Now, plot the results:**

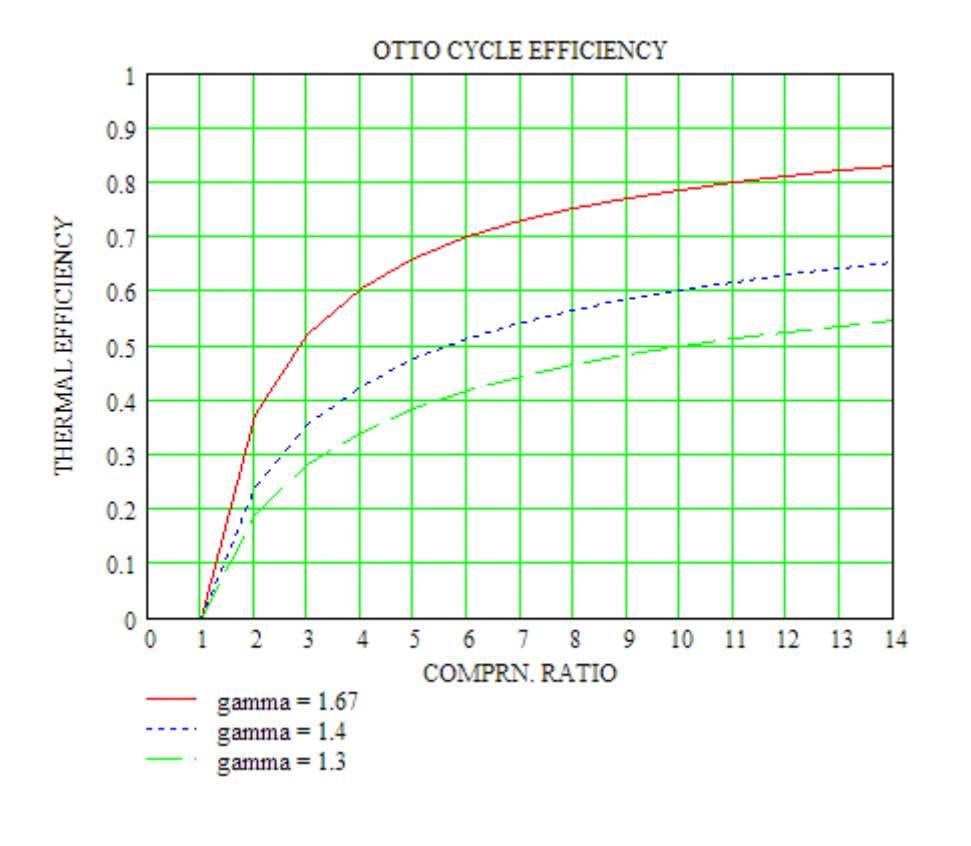

**Prob. 1.2.** In an air standard Otto cycle, thermal efficiency is 56%. Heat rejection is 550 kJ/kg. Pressure and Temp at the start of compression are 0.1 MPa and 60 C. Find:

**=======================================================================**

- i) compression ratio
- ii) P & T at the end of compression
- iii) Max. pressure
- iv) work done/ kg. [M.U.]

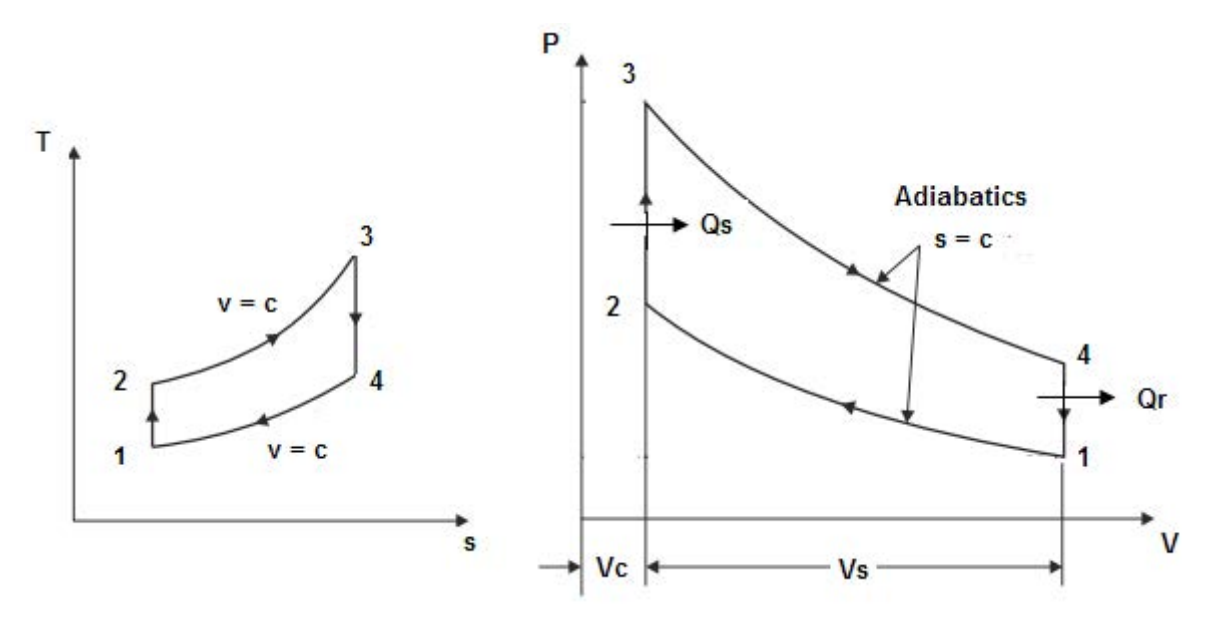

**Fig.Prob.1.2**

#### **Mathcad Solution:**

 $P1 := 1$  bar  $T1 := 273 + 60$  K  $\gamma = 1.4$  $Q_R = 550$  kJ/kg.... heat rej.  $ev := 0.717$  kJ/kg.K  $r = 5$  Trial value Given  $1 - \frac{1}{r^{\gamma - 1}} = 0.56$  $Find(r) = 7.787$ 

i.e.  $r = 7.787$  Comprn. ratio....Ans.

#### Process 1-2:

 $P2 := P1 \cdot r^7$  ....for the isentropic compression 1-2

#### i.e.  $P2 = 17.698$  bar.....Ans.

- $T2 = T1 \cdot r^{\gamma 1}$ And,
- i.e.  $T2 = 756.819$ K...Ans

**Gas Power Cycles**

#### Process 4-1:

 $cv(T4 - T1) = Q_R$ We have:

Then: 
$$
T4 := \frac{Q_R}{cv} + T1
$$

i.e. 
$$
T4 = 1.1 \times 10^3
$$
 K

#### Process 4-1:

We have:  $cv(T4 - T1) = Q_R$ 

Then:  $T4 := \frac{Q_R}{cv} + T1$ 

i.e.  $T4 = 1.1 \times 10^3$  K

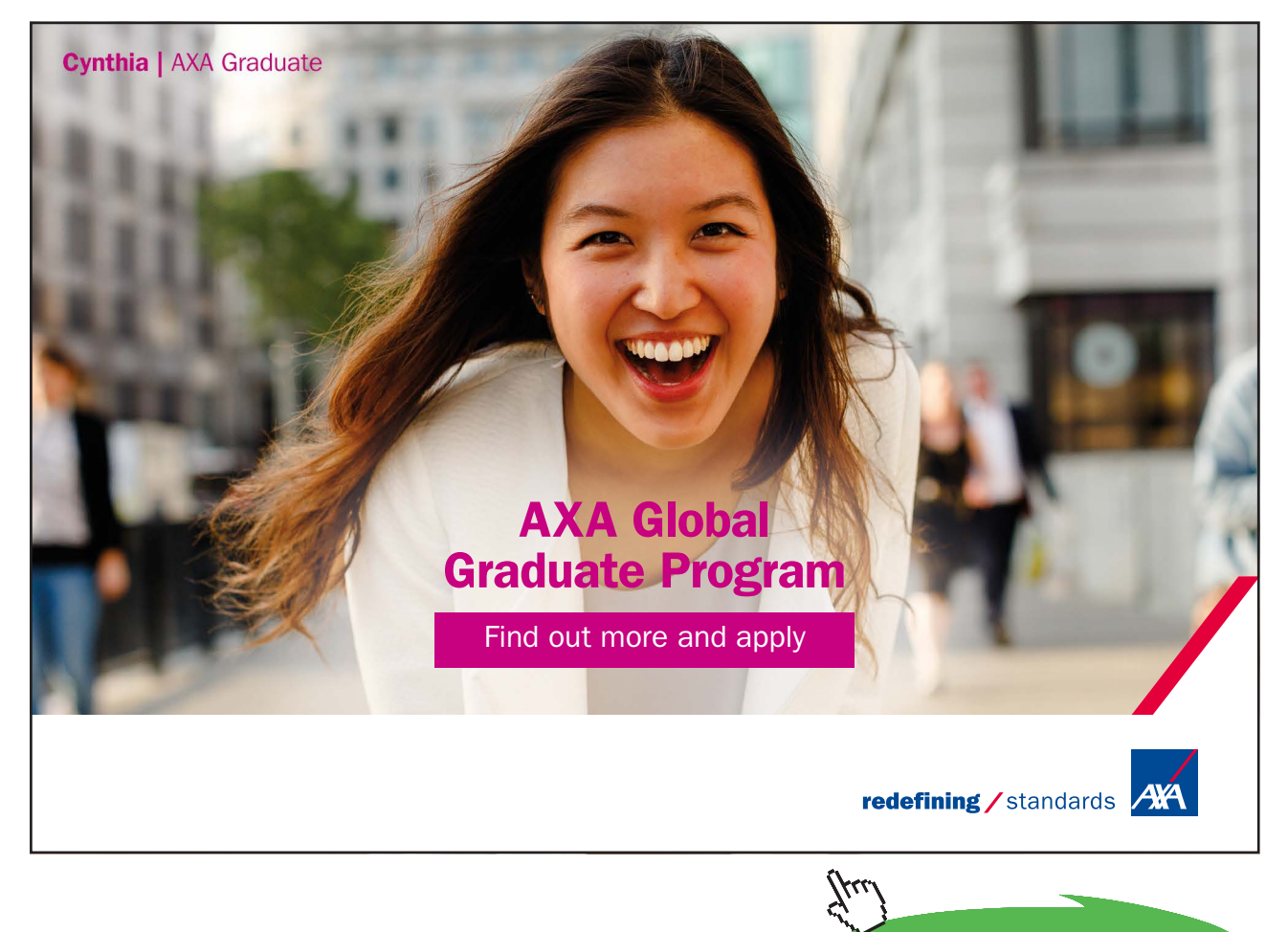

**Click on the ad to read more**

And,

T3 := T4·
$$
r^{\gamma-1}
$$
  
i.e. T3 = 2.5 × 10<sup>3</sup>

Then:

$$
\frac{P2}{T2} = \frac{P3}{T3}
$$
 ... for the constant vol. process 2-3  
i.e. P3 :=  $\left(\frac{P2}{T2}\right)$ ·T3 ...where temps atre in Kelvin  
i.e. P3 = 58.466 bar... Max. pressure in the cycle....Ans.

K

Now:

$$
Q_S := cv \cdot (T3 - T2)
$$
  
i.e. 
$$
Q_S = 1.25 \times 10^3
$$
 kJ/kg.... heat supplied

And,

$$
\mathbf{W} := \mathbf{Q}_S - \mathbf{Q}_R
$$

kJ/kg...Work done per kg ..... Ans. i.e.  $W = 700.002$ 

**=======================================================================**

**Prob.1.3.** At the beginning of the compression process, in an air standard Otto cycle, p1 = 1 bar, T1 = 300 K. The max. cycle temp is 2000 K. Plot the net work per unit mass in kJ/kg, the thermal efficiency, and the mean effective pressure, in bar, versus the compression ratio ranging from 2 to 14. [Ref: 3]

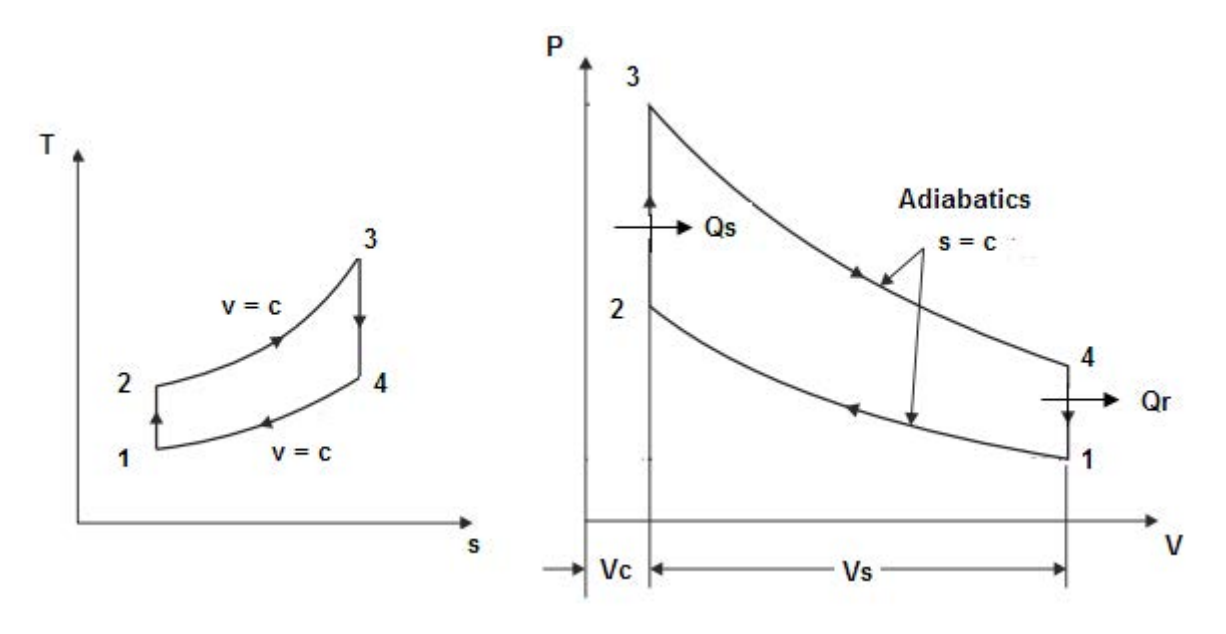

**Fig.Prob.1.3**

#### **Mathcad Solution:**

Data:

T1 := 300 K R\_air := 0.287 kJ/kg.K  $P1 = 1$ bar  $\gamma = 1.4$  $m a$ ir  $n = 1$  kg  $T3 := 2000$  K.... max. temp.

 $r = 2$  .....comprn ratio... to start the calculations. Let:

#### **Calculations:**

 $\frac{P1 \cdot v1}{R \cdot air \cdot T1} = m_a \cdot \dots \cdot from \quad \text{Ideal Gas Law}$ We have:

i.e. 
$$
vt := \frac{m\_air \cdot R\_air \cdot T1}{100}
$$
 m<sup>n</sup>3/kg

i.e. 
$$
v1 = 0.861
$$
 m<sup>n</sup>3/kg

#### Process 1-2:

- $P2(r) = P1 \cdot r^7$  ....for the isentropic compression 1-2; P2 as a function of r
- $P2(r) = 2.639$  **bar.....Ans.** i.e.
- $T2(r) := T1 \cdot r^{\gamma 1}$  ...T2 as a function of comprn. ratio, r And.
- i.e.  $T2(r) = 395.852$ K...Ans

#### Process 2-3:

- $\frac{P2}{T2} = \frac{P3}{T3}$  ... for the constant vol. process 2-3
- i.e.  $P3(r) := \left(\frac{P2(r)}{T2(r)}\right)$ . T3 ...where temps are in Kelvin
- i.e.  $P3(r) = 13.333$  bar... Max. pressure in the cycle....Ans.

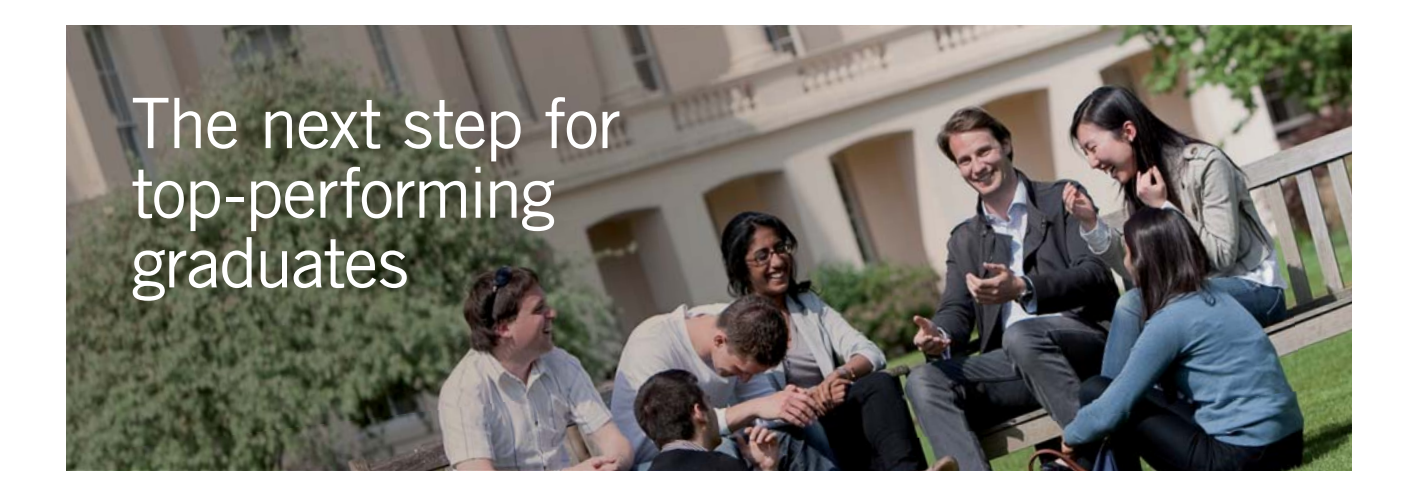

#### **Masters in Management**

Designed for high-achieving graduates across all disciplines, London Business School's Masters in Management provides specific and tangible foundations for a successful career in business.

This 12-month, full-time programme is a business qualification with impact. In 2010, our MiM employment rate was 95% within 3 months of graduation\*; the majority of graduates choosing to work in consulting or financial services.

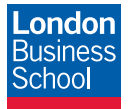

As well as a renowned qualification from a world-class business school, you also gain access to the School's network of more than 34,000 global alumni – a community that offers support and opportunities throughout your career.

For more information visit **www.london.edu/mm**, email **mim@london.edu** or give us a call on **+44 (0)20 7000 7573**.

\* Figures taken from London Business School's Masters in Management 2010 employment report

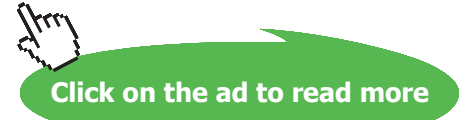

**32**

#### Process 3-4:

 $T3 = T4 \cdot r^{\gamma - 1}$ 

- i.e.  $T4(r) = \frac{T3}{r^{7}-1}$  K .... T4 as a function of comprn. ratio, r
- i.e.  $T4(r) = 1.516 \times 10^3$  K .... Ans.

Also: 
$$
\frac{T^3}{T^4} = \left(\frac{P^3}{P^4}\right)^{\frac{\gamma}{\gamma}}
$$
 ... for isentropic process 3-4

Therefore:

$$
P4(r) := \frac{P3(r)}{\frac{\gamma}{T4(r)}} \qquad \dots P4 \text{ as a function of } r
$$

i.e. 
$$
P4(r) = 5.052
$$
 bar ... Ans.

Now that all the four salient temperatures, viz. T1, T2, T3 and T4 are known, the work output, thermal efficiency and the mean effective pressure are easily calculated as follows:

 $Q_S = m_{{\text{air}}}\cdot cv \cdot (T3 - T2)$  kJ...heat supplied in process 2-3.  $cv = sp$ . heat at const. vol. for air = 0.717 kJ/kg.K

 $Q_R = m_{{\text{air}}}\cdot cv \cdot (T4 - T1)$  kJ...heat rejected in process 4-1.

 $W = Q_S - Q_R$  kJ... Work output

 $V_s$  = Stroke\_volume = V1 - V2 = V1  $\left(1 - \frac{1}{r}\right)$ 

mep =  $\frac{W}{V_c}$  bar...mean effective pressure

**However, to find the thermal efficiency, work done and mean effective pressure, let us use the Mathcad Functions written earlier:**

**Recollect:**

OTTOEFF(
$$
\mathbf{r}, \gamma
$$
) := 1 -  $\frac{1}{\mathbf{r}^{\gamma-1}}$  ...Thermal efficiency  
\nOTTOW( $\mathbf{p1}, V1, \mathbf{r}, \mathbf{rp}, \gamma$ ) :=  $\frac{\mathbf{p1} \cdot V1}{\gamma - 1} \cdot (\mathbf{rp} - 1) \cdot (\mathbf{r}^{\gamma-1} - 1)$  ... Work output  
\nOTTOMEP( $\mathbf{p1}, \mathbf{r}, \mathbf{rp}, \gamma$ ) :=  $\frac{\mathbf{p1} \cdot \mathbf{r} \cdot (\mathbf{rp} - 1) \cdot (\mathbf{r}^{\gamma-1} - 1)}{(\gamma - 1) \cdot (\mathbf{r} - 1)}$  ...Mean effective pressure

#### **We re-write these functions for the present case:**

Thermal effcy:

 $\eta_{\text{th}}(r) =$  OTTOEFF $(r, \gamma)$  .... Note that  $\eta_{\text{th}}$  is written as a function of r.

i.e.  $\eta_{th}(r) = 0.242$  ...thermal effcy when comprn ratio,  $r = 2$  .... Ans.

#### Work done per kg of air, W:

Now, pressure ratio =  $rp = P3/P2$ :

 $\text{rp}(r) = \frac{P3(r)}{P2(r)}$  .... Note that rp is written as a function of r.

i.e. 
$$
rp(r) = 5.052
$$

 $W(r) = OTTOW(P1.100, v1, r, rp(r), \gamma)$ 

 $W(r) = 278.699$  kJ/kg. Work output for  $r = 2...$  Ans. ie.

#### **Mean Effective Pressure, MEP:**

mep(r) = OTTOMEP(P1, r, rp(r),  $\gamma$ ) ....Mote that mep is written as a function of r.

#### $mep(r) = 6.474$  bar.......mean effective pressure, for  $r = 2$  ... Ans. ie.

#### **Now, plot the results for r varying from 2 to 14:**

#### **First define a range variable, r from r = 2 to 14:**

 $r = 2, 3, 14$  ....range variable defined.

#### **Produce the results in Tabular form:**

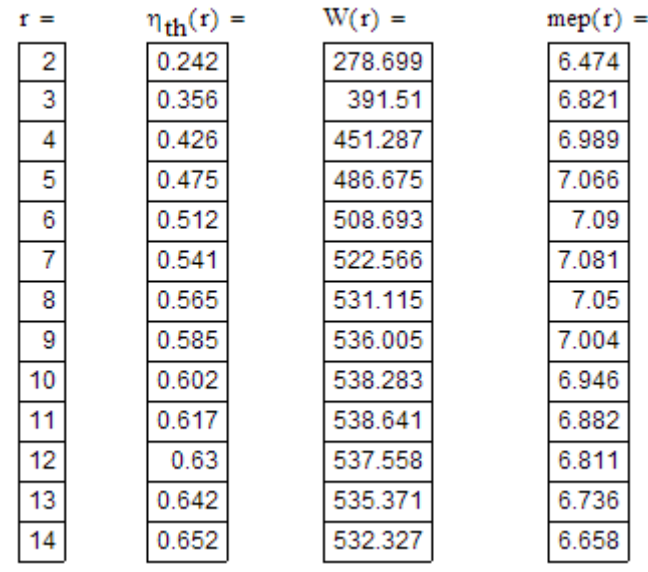

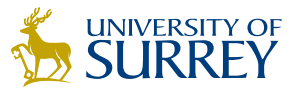

### [Get Internationally Connected](http://www.surrey.ac.uk/downloads)  at the University of Surrey

MA Intercultural Communication with International Business MA Communication and International Marketing

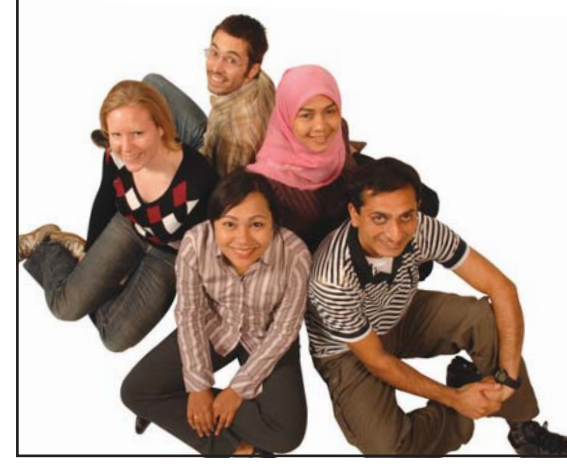

#### **MA Intercultural Communication with International Business**

Provides you with a critical understanding of communication in contemporary socio-cultural contexts by combining linguistic, cultural/media studies and international business and will prepare you for a wide range of careers.

#### **MA Communication and International Marketing**

Equips you with a detailed understanding of communication in contemporary international marketing contexts to enable you to address the market needs of the international business environment.

For further information contact: T: +44 (0)1483 681681 E: pg-enquiries@surrey.ac.uk www.surrey.ac.uk/downloads

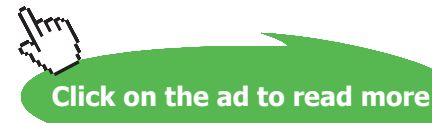

**35**

#### **Now, plot the results:**

#### **Thermal efficiency versus comprn. ratio, r:**

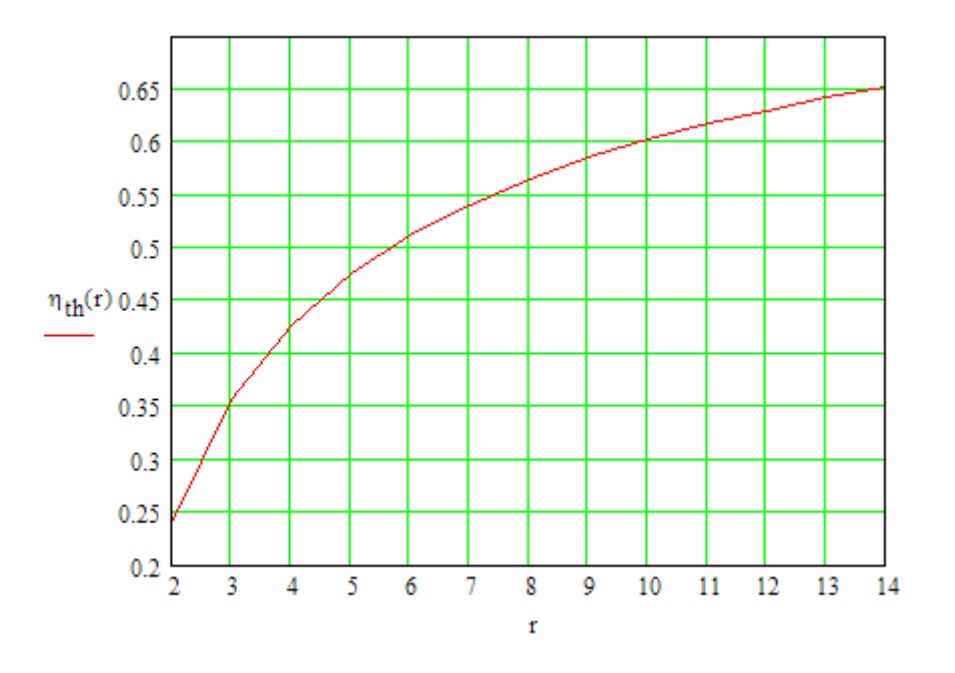

#### **Work output (kJ/kg) versus comprn. ratio, r:**

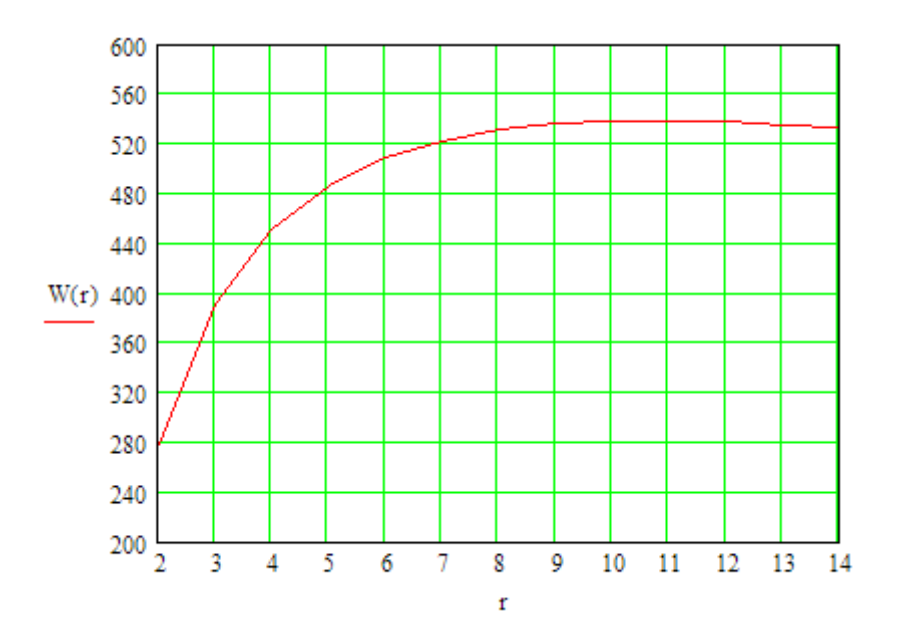
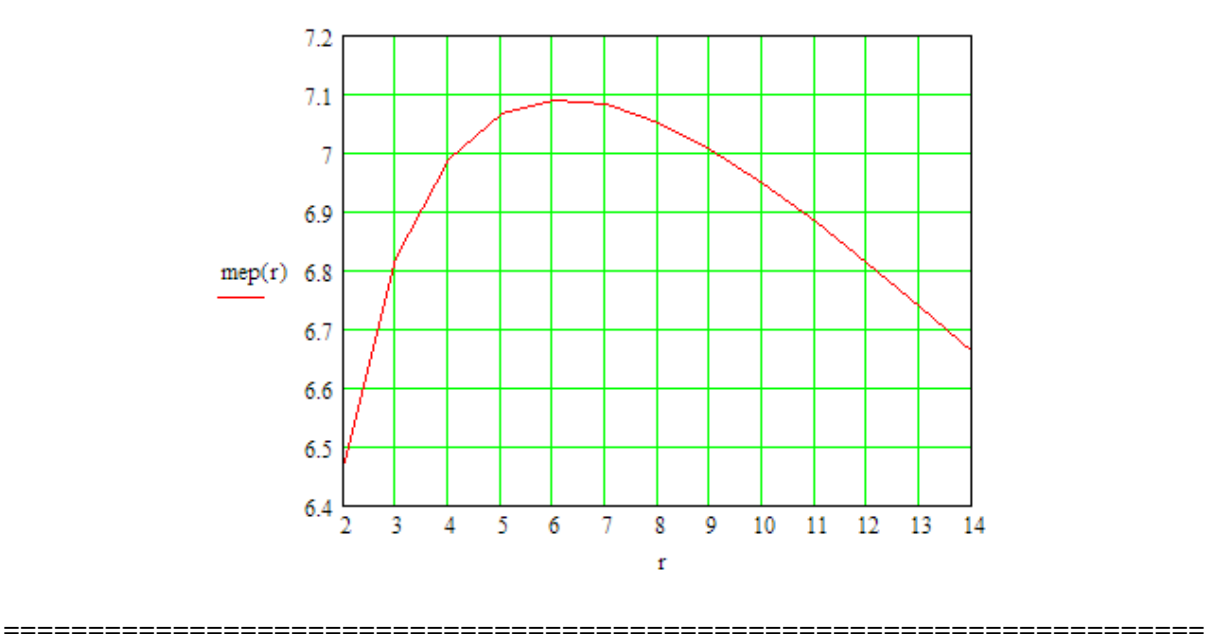

#### **Mean effective pressure (bar) versus comprn. ratio, r:**

**Prob.1.4.** An engine working on Otto cycle has its volume 0.5 m^3, pressure = 1bar and temp = 30 C at the beginning of compression stroke. At the end of compression stroke, the pressure is 13.8 bar. If the heat added during const. vol. process is 210 kJ, calculate:

- i) the pressures, temp and vol. at salient points
- ii) net work done per cycle
- iii) m.e.p.

Take cv = 0.714 kJ/kg.K [M.U.]

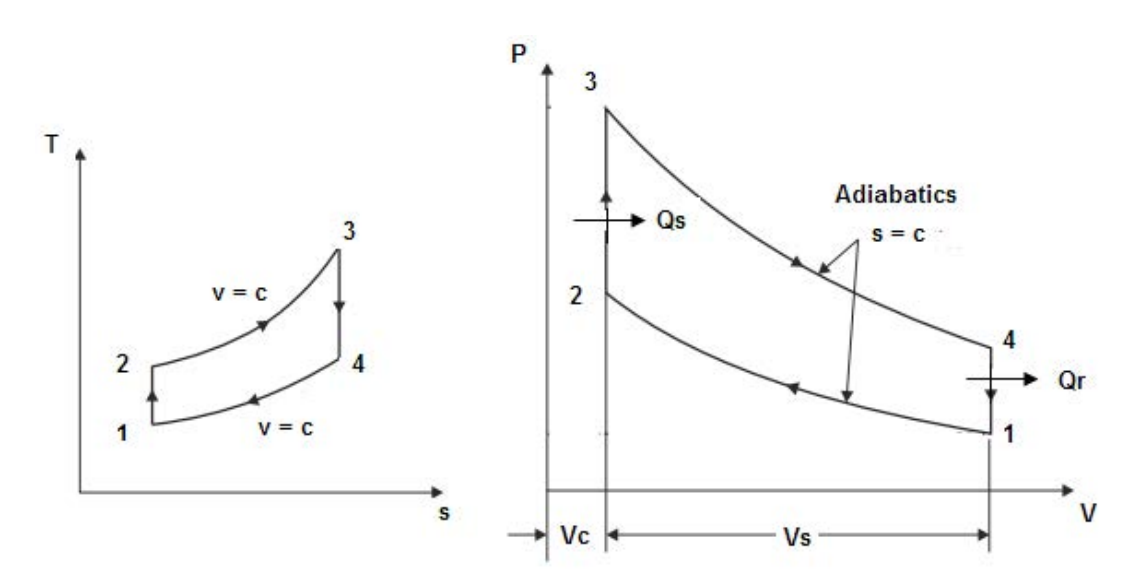

**Fig.Prob.1.4**

#### **Mathcad Solution:**

#### **Data:**

V1 := 0.5 m^3 T1 := 30 + 273 K P1 := 1 bar P2 := 13.8 bar

 $Q_S := 210$  kJ  $cv := 0.714$  kJ/kg.K  $\gamma := 1.4$ 

 $R := 287$  J/kg.K

#### **Calculations:**

Mass of air:

 $\mathfrak{m}:=\frac{P1\!\cdot\!10^5\!\cdot\!V1}{R\!\cdot\!T1}$ i.e.  $m = 0.575$  kg/cycle

#### Process 1-2:

$$
r := \left(\frac{P2}{P1}\right)^{\gamma}
$$
 ...for isentropic process 1-2

#### i.e.  $r = 6.519$  ...comprn. ratio

Therefore:

$$
T2:=r^{\gamma-1}\cdot T1
$$

i.e.  $T2 = 641.39$  K...Ans

#### Process 2-3:

We have:  $Q_S = m \cdot cv \cdot (T3 - T2)$ 

Therefore:

T3 := 
$$
\frac{Q_S}{m \cdot cv}
$$
 + T2  
i.e. T3 = 1.153 × 10<sup>3</sup> K...Ans.

And, 
$$
P3 := P2 \cdot \frac{T3}{T2}
$$

bar..Ans i.e.  $P3 = 24.806$ 

Process 3-4:

$$
P4 := \frac{P3}{r^{\gamma}}
$$
 ...for isentropic process 3-4

i.e. 
$$
P4 = 1.798
$$
 bar..Ans

And,

$$
T4 := \frac{T3}{r^{\gamma - 1}}
$$
 ...for isentropic process 3-4

K...Ans. i.e.  $T4 = 544.655$ 

#### **Heat rejected:**

$$
Q_R := m\cdot cv \cdot (T4 - T1) \qquad \quad \text{i.e.} \quad Q_R = 99.206 \qquad \text{kJ/cycle}
$$

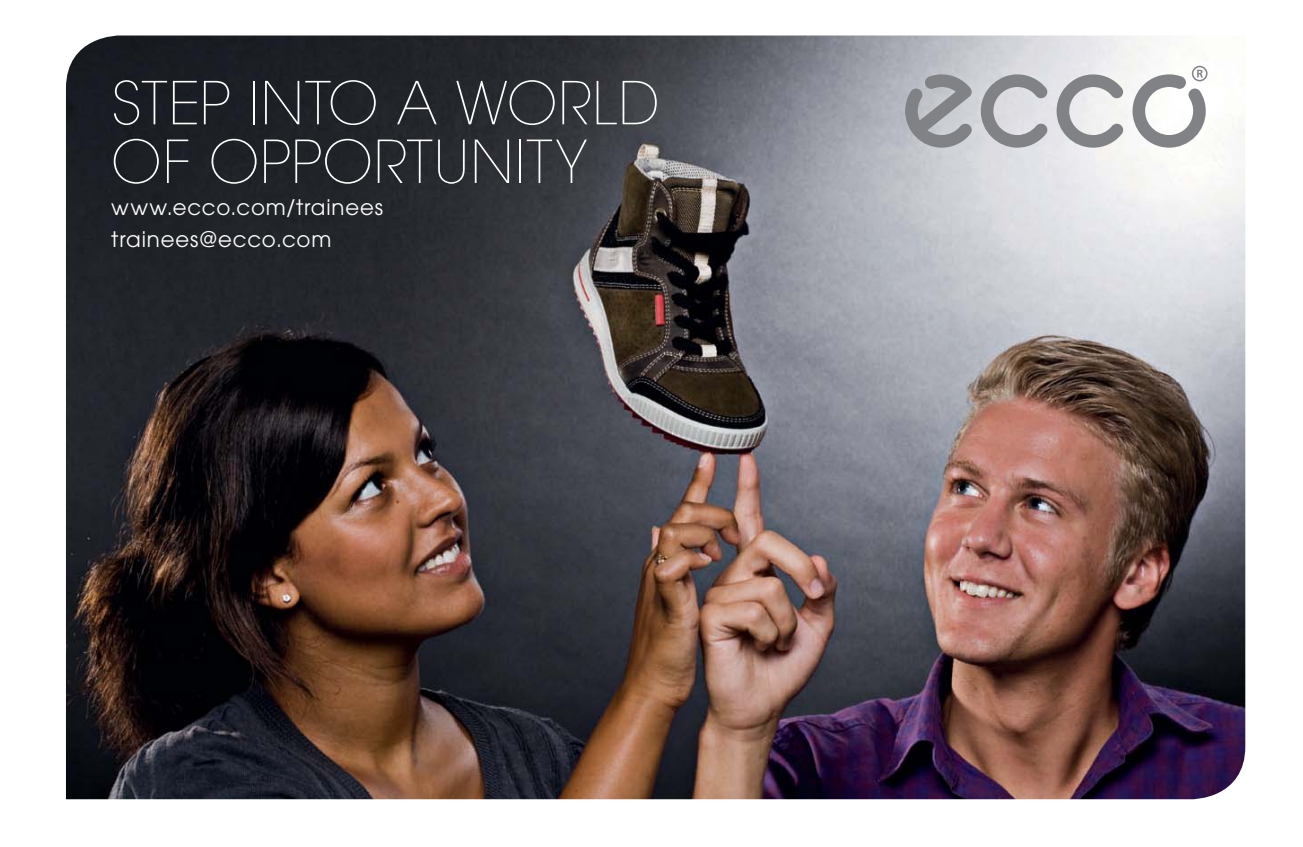

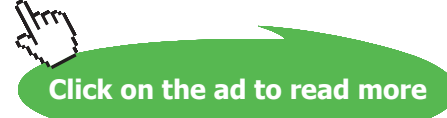

**39**

#### **Work output:**

 $W = Q_S - Q_R$ kJ/cycle...Ans. i.e.  $W = 110.794$ 

$$
mep := \frac{W \cdot 10^3}{VI \cdot \left(1 - \frac{1}{r}\right)}
$$
  
i.e. 
$$
mep = 2.617 \times 10^5 \qquad \text{Pa...=2.617 bar....Ans.}
$$

**Prob.1.5.** An engine operates on air standard Otto cycle. At the start of compression, P1=1bar, T1=27 C. Max temp. in the cycle is 3250 K. Compression ratio is 8 to 1. Determine the pressures and temps. at salient points, thermal efficiency, and the mep. [M.U.]

**=======================================================================**

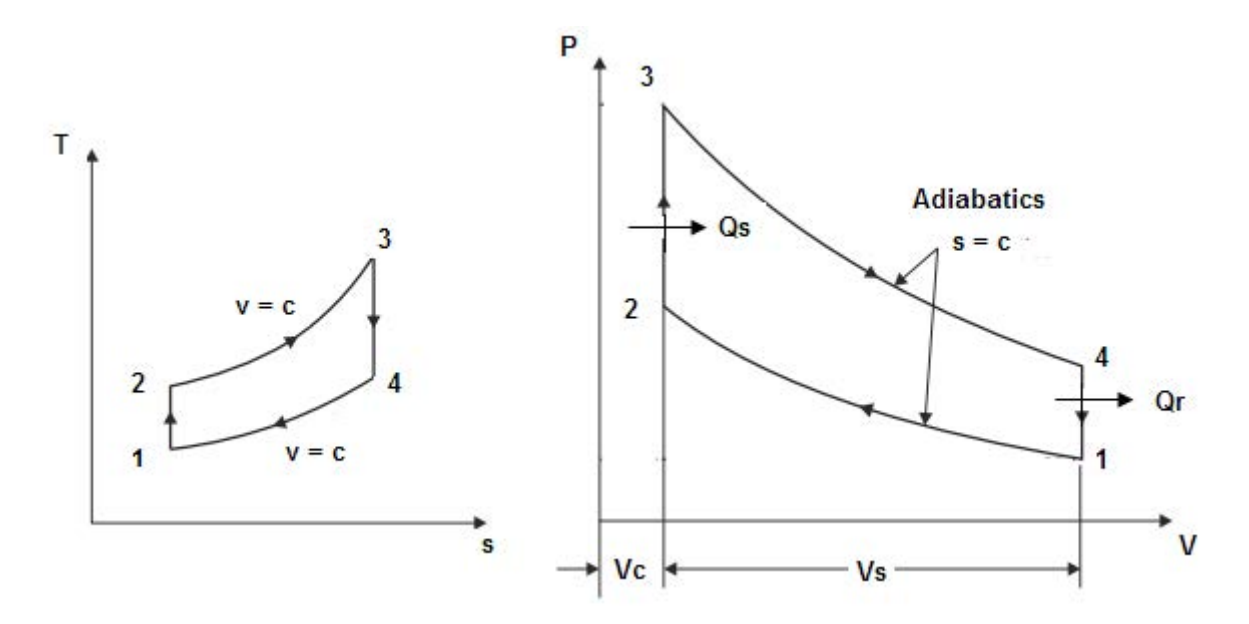

**Fig.Prob.1.5**

#### **Mathcad Solution:**

**Data:**

 $R := 0.287$  kJ/kg.K  $\gamma = 1.4$  $P1 = 1$  bar

 $T1 = 273 + 27$  K  $T3 := 3250$  K

$$
cv := \frac{R}{\gamma - 1}
$$
 i.e.  $cv = 0.718$  kJ/kg.K

#### **Calculations:**

Process 1-2:

 $P2 = P1 \cdot r^7$  i.e.  $P2 = 18.379$  **bar.....Ans.** 

T2 := T1  $\mathbf{r}^{\gamma-1}$  i.e. T2 = 689.219 K...Ans

#### Process 2-3:

P3 := P2
$$
\left(\frac{T3}{T2}\right)
$$
 i.e. P3 = 86.667 **bar....Ans.**

Process 3-4:

P4 := 
$$
\frac{P3}{r^{\gamma}}
$$
 i.e. P4 = 4.715 **bar....Ans.**  
T4 :=  $\frac{T3}{r^{\gamma - 1}}$  i.e. T4 = 1.415 × 10<sup>3</sup> K....Ans.

**Heat supplied:** 

$$
Q_S := cv \cdot (T3 - T2) \qquad i.e. \quad Q_S = 1.837 \times 10^3 \qquad kJ/kg
$$

Heat rejected:

 $Q_R := cv \cdot (T4 - T1)$  i.e.  $Q_R = 799.758$  kJ/kg

#### **Therefore: Work output:**

 $W = Q_S - Q_R$  i.e.  $W = 1.038 \times 10^3$  kJ/kg.... Ans.

**Thermal efficiency:** 

$$
\eta \coloneqq \frac{W}{Q_S} \cdot 100 \qquad \text{i.e.} \quad \eta = 56.472 \qquad \frac{\%,\ \text{thermal effcy}.\ldots \text{Ans.}}{}
$$

#### **Mean Effective Pressure:**

$$
VI := \frac{R \cdot 10^3 \cdot T1}{P1 \cdot 10^5}
$$
 i.e. 
$$
VI = 0.861 \, m^23/kg \dots \text{volume at state 1}
$$

Therefore:

$$
mep := \frac{W \cdot 10^3}{VI \cdot \left(1 - \frac{1}{r}\right)}
$$
 \n...mean effective pressure  
\ni.e. \n
$$
mep = 1.377 \times 10^6
$$
 \nPa = 13.77 bar....Ans.

**Prob.1.6**. Find the efficiency of an Otto cycle engine having max. pressure of 21 bar and temp. 1600 C and min. pressure of 1 bar and temp. 38C. What would be the efficiency of a Carnot engine working between the same max. and min. temp.? Assume working fluid as air. [M.U.]

**=======================================================================**

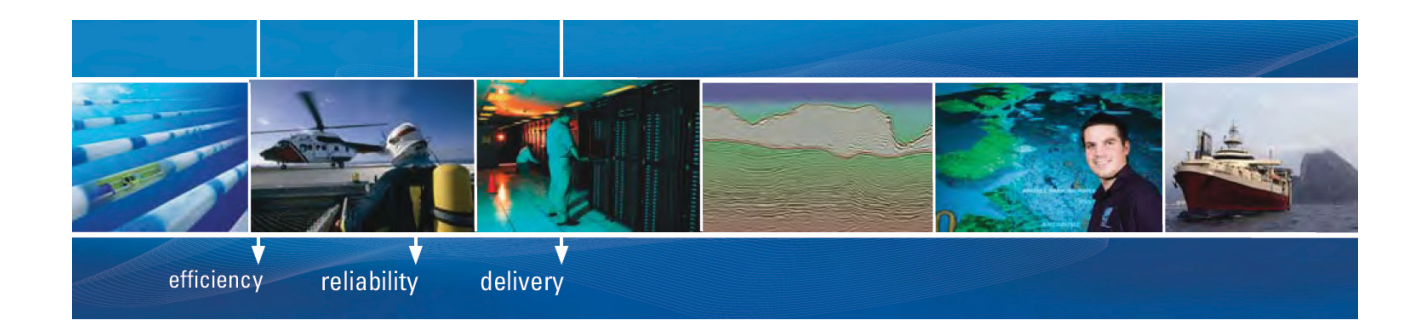

As a leading technology company in the field of geophysical science, PGS can offer exciting opportunities in offshore seismic exploration.

We are looking for new BSc, MSc and PhD graduates with Geoscience, engineering and other numerate backgrounds to join us.

To learn more our career opportunities, please visit www.pgs.com/careers

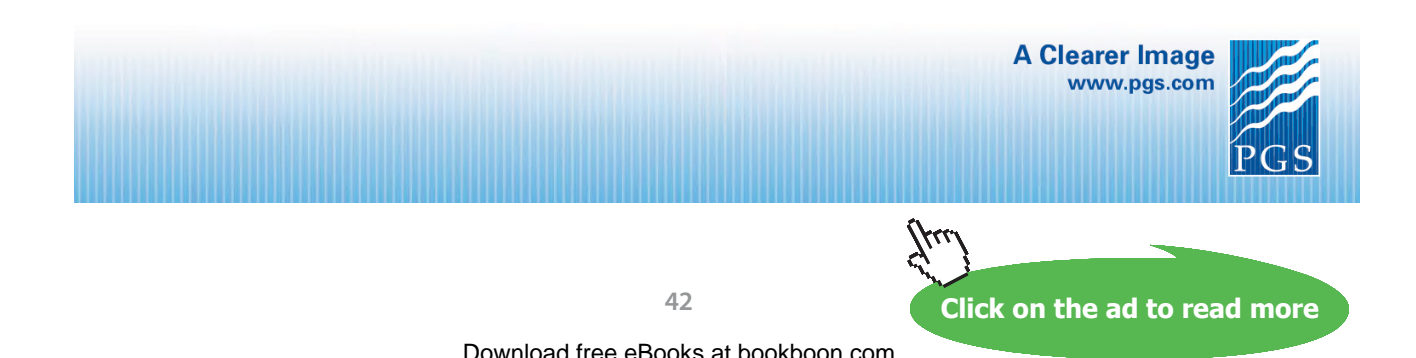

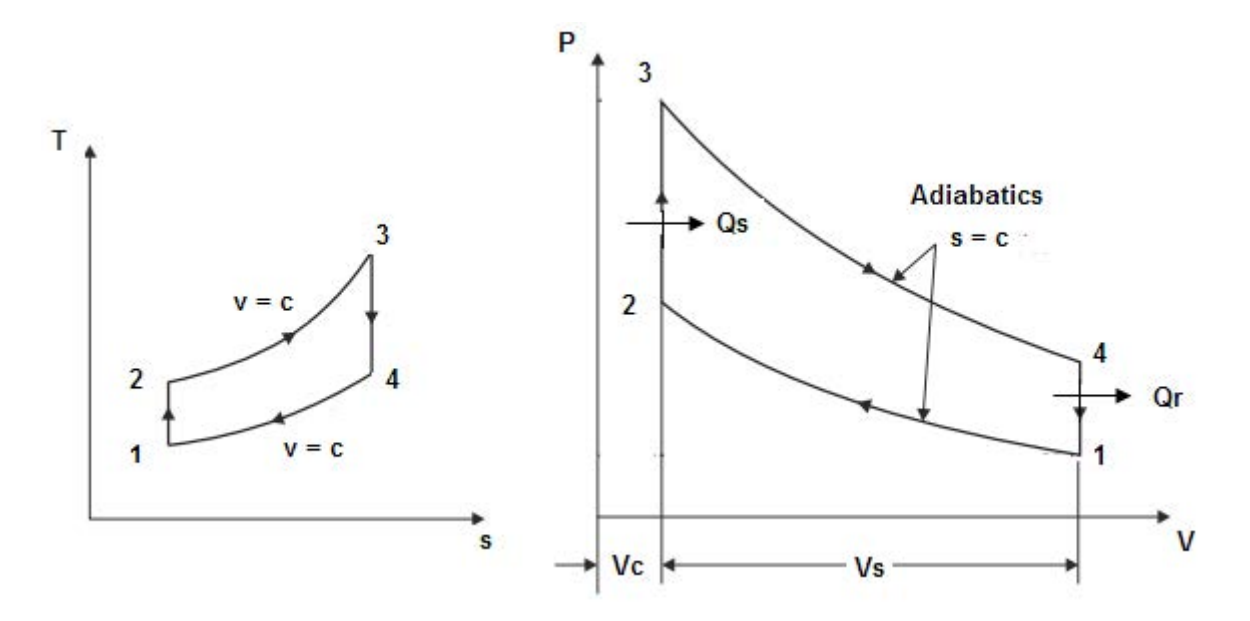

**Fig.Prob.1.6**

#### **Mathcad Solution:**

**Data:**

T1 := 38 + 273 i.e. T1 = 311 K cv := 0.717 kJ/kg.K  $P1 := 1$  bar i.e.  $T3 = 1.873 \times 10^3$  K  $T3 := 1600 + 273$  $P3 := 21$  bar

Note that compression ratio,  $r = v1/v2 = (P2*T1)/(T2*P1) = (P3*T1)/(T3*P1)$  .... since  $P2/T2 = P3/T3$ 

Therefore:

$$
r := \frac{P3 \cdot T1}{T3 \cdot P1}
$$
 i.e.  $r = 3.487$  ...commn ratio

**Thermal efficiency:** 

$$
\eta := 1 - \frac{1}{r^{\gamma - 1}}
$$
 i.e.  $\eta = 0.393$  ...Air std. effcy. of the Otto cycle....Ans.

#### For process 1-2:

 $T2 := T1 \cdot r^{\gamma - 1}$  ......since 1-2 is isentropic process

 $T2 = 512.551$  K i.e.

#### **Heat supplied:**

 $q1 = cv(T3 - T2)$  i.e.  $q1 = 975.442$  kJ/kg...heat supplied

**Work output:** 

i.e.  $W = 383.574$  kJ/kg......work done per kg  $W = \eta \cdot q1$ 

#### **Carnot efficiency:**

 $\eta_{\text{carnot}} = \frac{T3 - T1}{T3}$  ... by definition

i.e.  $n_{\text{carnot}} = 0.834$  ...Carnot effcy....Ans.

**Prob.1.7.** The compression and expansion curves in a petrol engine follow the law  $PV^1 \cdot 1.3 = \text{const.}$  From the indicator diagram it is observed that the pr. at 25% and 75% of the stroke on the comprn. curve are 2 bar and 5.2 bar respectively. If the pressure and temp at the beginning of compression are 1 bar and 300 K, and the max. temp in the cycle is 2000 K, find: (i) the net work done per kg of air, (ii) mean effective pressure, and (iii) thermal efficiency.

**=======================================================================**

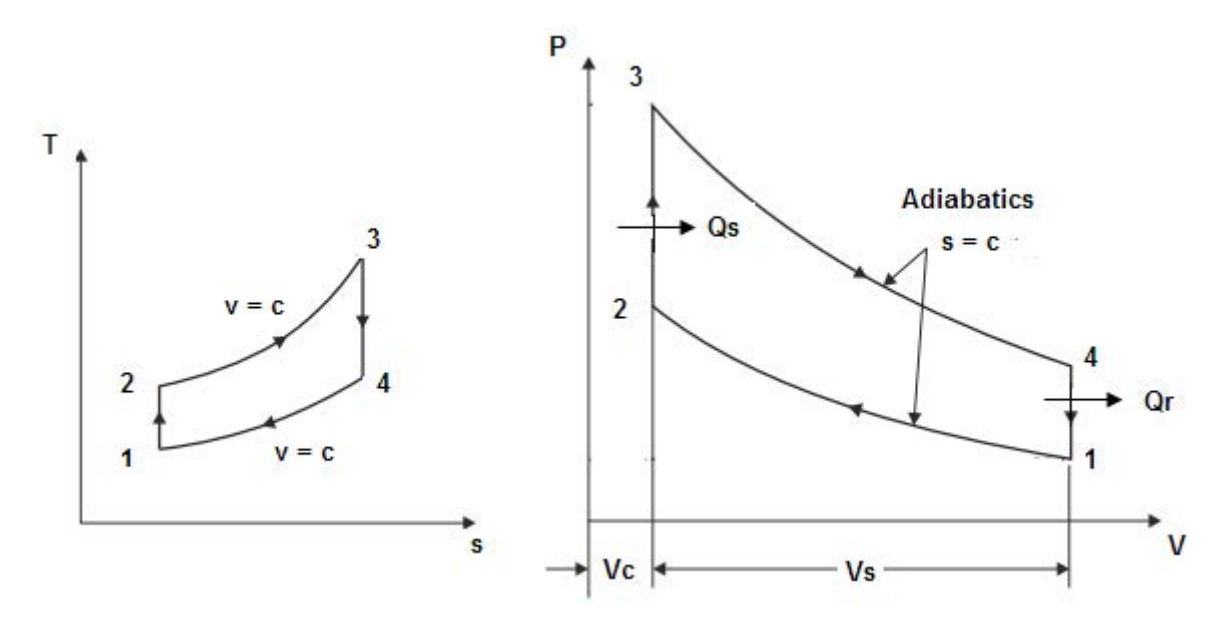

**Fig.Prob.1.7**

**Applied Thermodynamics: Software Solutions Part-I (Gas Power cycles)**

#### **Mathcad Solution:**

#### **Data:**

 $\gamma := 1.4$   $n := 1.3$  ... polytropic index of  $Pa := 2$  bar  $Pb = 5.2 bar$ compression and expansion  $P1 = 1$ bar  $T1 := 300$  K T3:2000 K

 $ev := 0.7175$  kJ/kg.K  $R := 0.287$  kJ/kg.K

#### **Calculation:**

Now, by data:

$$
\frac{P_a}{P_b} = \left(\frac{Vc + 0.25 \cdot Vs}{Vc + 0.75 \cdot Vs}\right)^{1.3}
$$

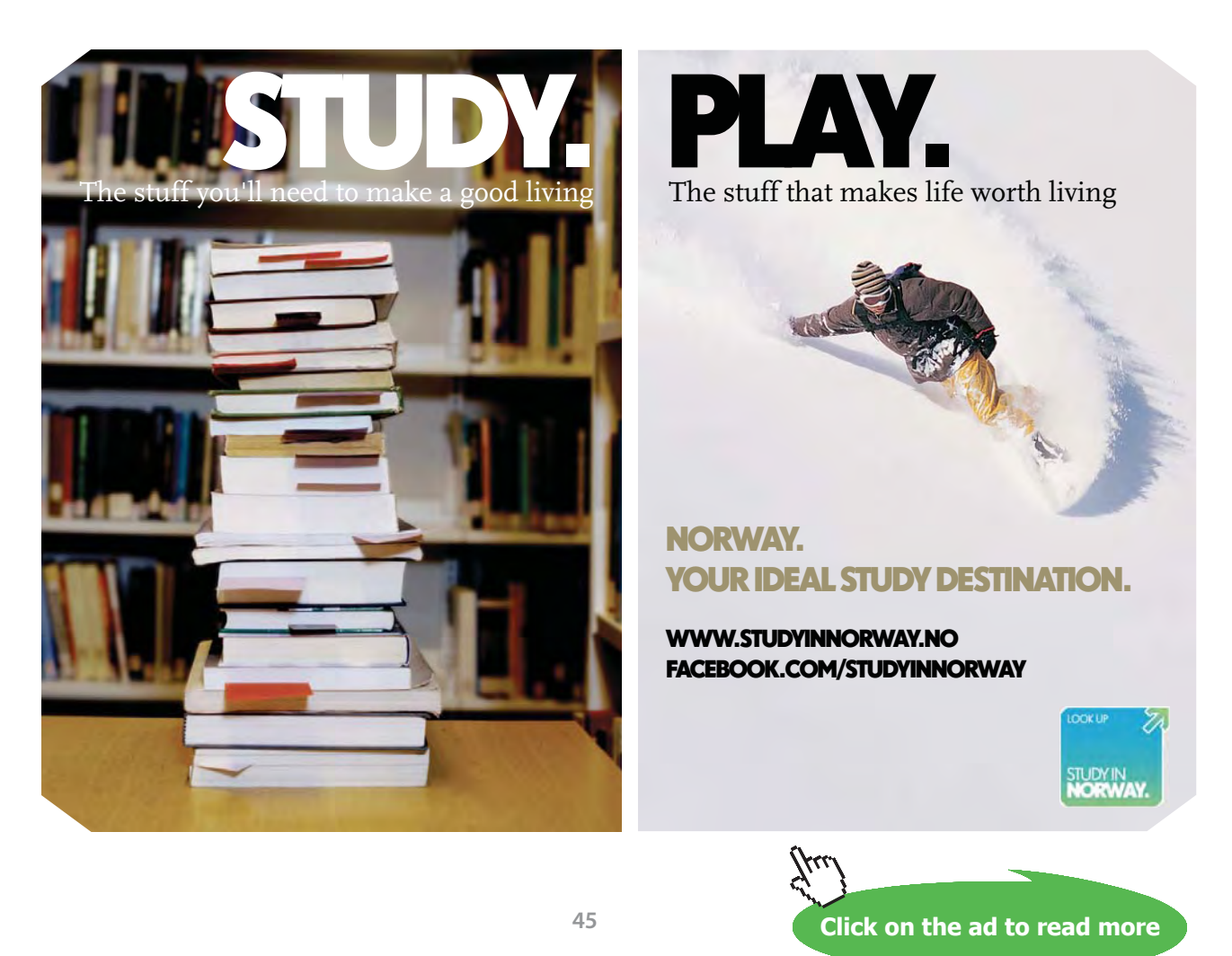

#### **From the above, simplify to get Vs/Vc:**

i.e. 
$$
\frac{2}{5.2} = \left(\frac{Vc + 0.25 \cdot Vs}{Vc + 0.75 \cdot Vs}\right)^{1.3} = \left(\frac{0.25 \cdot \frac{Vs}{Vc} + 1}{0.75 \cdot \frac{Vs}{Vc} + 1}\right)^{1.3}
$$

i.e. 
$$
\left(\frac{2}{5.2}\right)^{\frac{1}{1.3}} = \left(\frac{0.25 \cdot \frac{V_s}{V_c} + 1}{0.75 \cdot \frac{V_s}{V_c} + 1}\right)
$$
  
i.e.  $0.48 = \left(\frac{0.25 \cdot \frac{V_s}{V_c} + 1}{0.75 \cdot \frac{V_s}{V_c} + 1}\right)$ 

i.e. 
$$
0.36 \cdot \frac{V_s}{V_c} + 0.48 = 0.25 \cdot \frac{V_s}{V_c} + 1
$$
  
i.e.  $\frac{V_s}{V_c} \cdot (0.36 - 0.25) = 1 - 0.48$ 

$$
V_c \xrightarrow{V_c} V_c
$$

i.e. 
$$
\frac{vs}{Vc} \cdot 0.11 = 0.52
$$

i.e. 
$$
\frac{Vs}{Vc} = 4.727
$$

Therefore:

$$
VsbyVc := 4.727
$$

And:  $r = 1 + VsbyVe$ 

i.e  $r = 5.727$  ...comprn. ratio

#### Process 1-2:

 $P2 = P1 \cdot r^2$  i.e.  $P2 = 9.667$ bar ...Ans.

T2 := T1  $\cdot$  r<sup>n-1</sup> i.e. T2 = 506.407 **K ... Ans.** Process 2-3:

T3 is given, T3 = 2000 K.

$$
P3 := T3 \cdot \frac{P2}{T2} \qquad \dots \text{for const. vol. process 2-3}
$$

i.e.  $P3 = 35.756$  bar...Ans.

#### Process 3-4:

P4 := P3
$$
\cdot \left(\frac{1}{r}\right)^n
$$
 i.e. P4 = 3.699 **bar** ... Ans.  
T4 := T3 $\cdot \left(\frac{1}{r}\right)^{n-1}$  i.e. T4 = 1.11 × 10<sup>3</sup> K .... Ans.

#### **Net work done:**

**Note:** Net work can not be calculated as (Qs-Qr), since there is heat transfer during the two polytropic processes too.

#### **We calculate the net work as the area of the P-v diagram 1-2-3-4:**

$$
W_{net} = (P3.v3 - P4.v4) / (n-1) - (P2.v2 - P1.v1) / (n-1)
$$

i.e. 
$$
W_{net} = \frac{R \cdot (T3 - T4)}{n - 1} - \frac{R \cdot (T2 - T1)}{n - 1}
$$
 kJ/kg

 $W_{net} = 532.874$   $kJ/kg....Ans.$ i.e.

Heat supplied, Qs, during process 2-3:

$$
Q_s
$$
 := cp (T3 - T2)  $kJ/kg$   
i.e.  $Q_s = 1.366 \times 10^3$   $kJ/kg$ 

#### **Thermal efficiency:**

$$
\eta_{th} := \frac{W_{net}}{Q_s}
$$
  
i.e  $\eta_{th} = 0.39 = 39$ %. Air standard effcy...Ans.

#### Mean effective pressure:

Now, we have:  $MEP = W_{net}$  / Stroke volume

i.e. 
$$
MEP = W_{net} / (v1 - v2)
$$

i.e. 
$$
MEP = \frac{W_{net}}{v1 \cdot \left(1 - \frac{1}{r}\right)}
$$
 ....where  $r =$  comprn. ratio

#### For 1 kg of air, v1 is calculated as:

$$
\frac{P1 \cdot v1}{R \cdot T1} = 1
$$
 ...where P1 is in kPa, R in kJ/kg.K

i.e. 
$$
vt := \frac{R \cdot T1}{P1 \cdot 100}
$$
  
i.e.  $vt = 0.861$  m<sup>2</sup>

Therefore:

$$
MEP := \frac{W_{net}}{v1 \cdot \left(1 - \frac{1}{r}\right)}
$$

 $kPa = 7.4983 bar$  .... Ans. i.e.  $MEP = 749.83$ 

# **[Technical training on](http://www.idc-online.com/onsite/)**  *WHAT* **you need,** *WHEN* **you need it**

**At IDC Technologies we can tailor our technical and engineering training workshops to suit your needs. We have extensive experience in training technical and engineering staff and have trained people in organisations such as General Motors, Shell, Siemens, BHP and Honeywell to name a few.**

Our onsite training is cost effective, convenient and completely customisable to the technical and engineering areas you want covered. Our workshops are all comprehensive hands-on learning experiences with ample time given to practical sessions and demonstrations. We communicate well to ensure that workshop content and timing match the knowledge, skills, and abilities of the participants.

We run onsite training all year round and hold the workshops on your premises or a venue of your choice for your convenience.

**For a no obligation proposal, contact us today at training@idc-online.com or visit our website for more information: www.idc-online.com/onsite/** 

**OIL & GAS ENGINEERING**

**ELECTRONICS**

**AUTOMATION & PROCESS CONTROL**

> **MECHANICAL ENGINEERING**

**INDUSTRIAL DATA COMMS**

**ELECTRICAL POWER**

Phone: **+61 8 9321 1702** Email: **training@idc-online.com** Website: **www.idc-online.com**

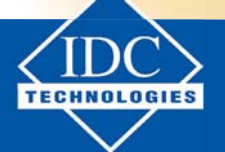

**Click on the ad to read more**

## In addition, plot W<sub>net</sub>, Heat supplied, Q<sub>s</sub> and MEP as max. temp. T3 varies from 1500 K to 2300 K: **First, write the related quantities as functions of T3:**

$$
P3(T3) := T3 \cdot \frac{P2}{T2}
$$
 bar...for const. vol. process 2-3

$$
W_{\text{net}}(T3) := \frac{R \cdot (T3 - T4(T3))}{n - 1} - \frac{R \cdot (T2 - T1)}{n - 1} \quad kJ/kg
$$

$$
W_{\text{net}}(T3) := \frac{R \cdot (T3 - T4(T3))}{n - 1} - \frac{R \cdot (T2 - T1)}{n - 1} \quad \text{kJ/kg}
$$

$$
Q_s(T3) := cp \cdot (T3 - T2) - kJ/kg
$$

$$
\eta_{\text{th}}(T3) := \frac{W_{\text{net}}(T3)}{Q_{\text{s}}(T3)}
$$

$$
MEP(T3) := \frac{W_{net}(T3)}{v1 \cdot \left(1 - \frac{1}{r}\right)}
$$

**49**

#### Now, plot the results:

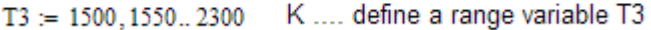

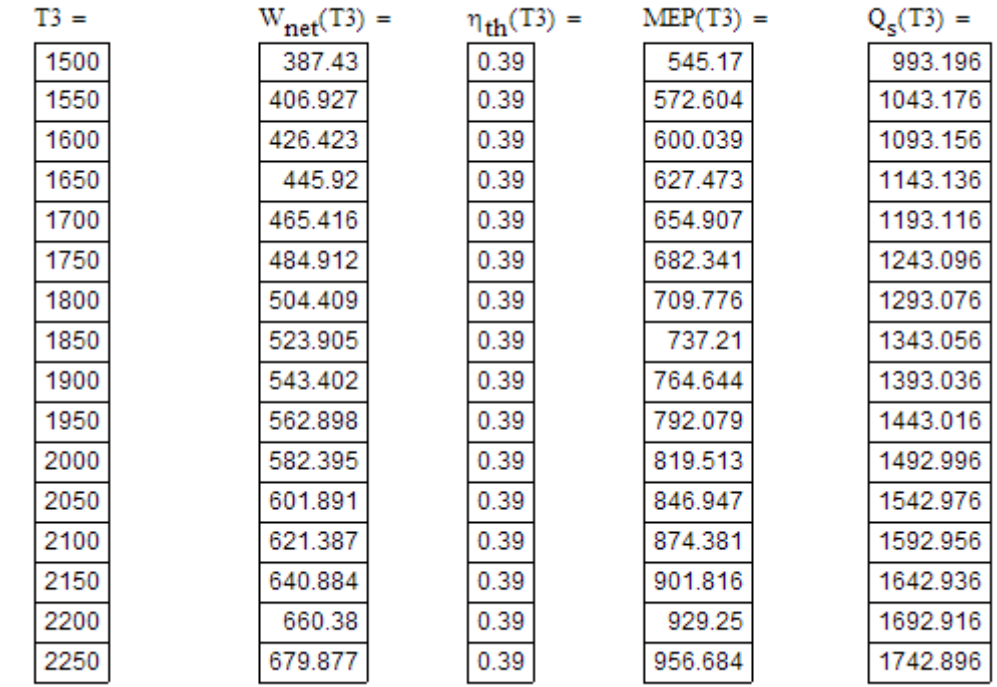

#### **It is noted that Thermal effcy. does not vary with T3.**

**Plots:**

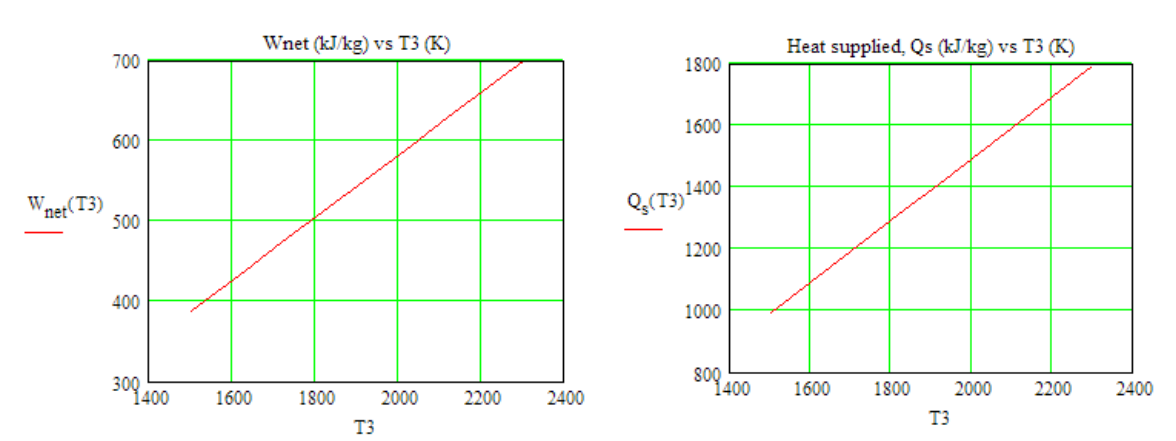

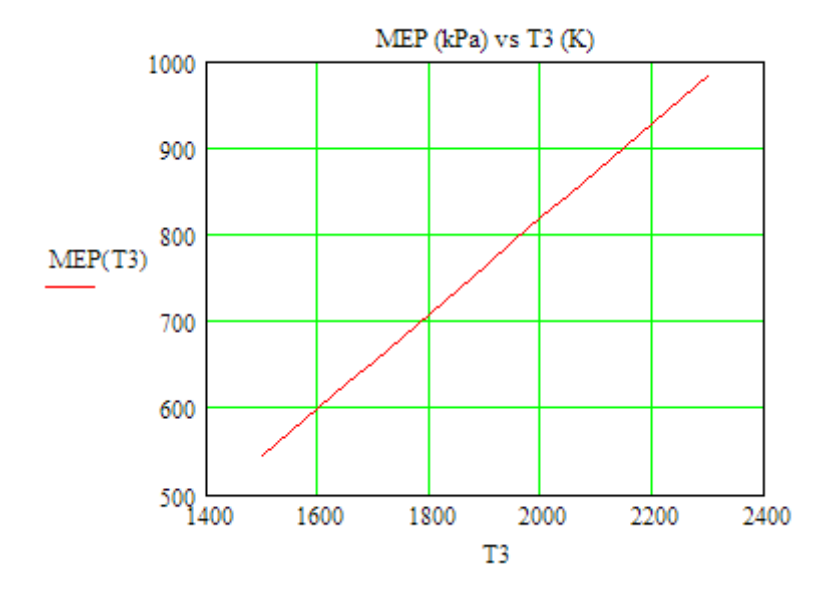

**=======================================================================**

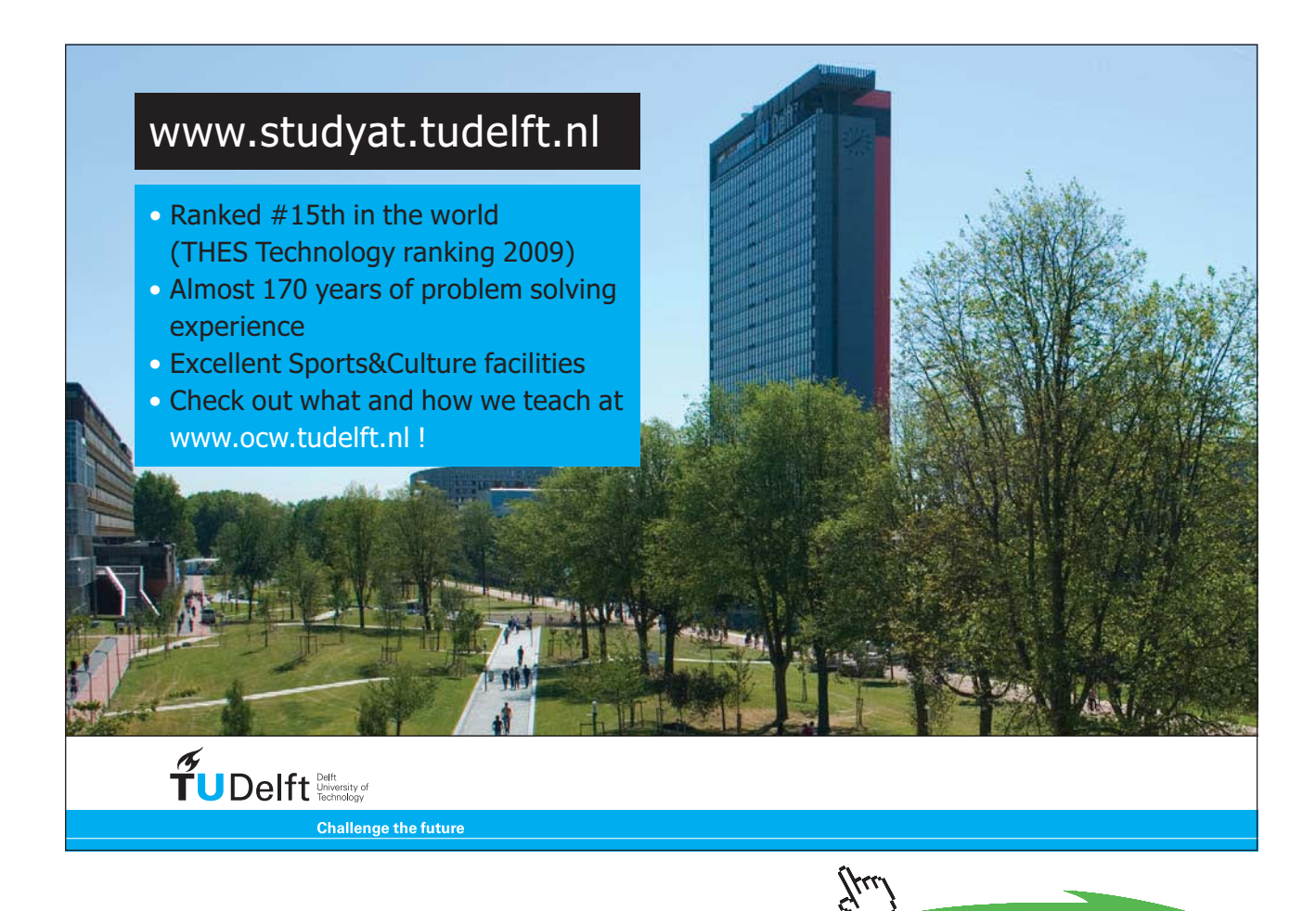

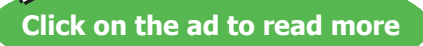

#### 1.2.2 Problems solved with EES:

**Prob.1.8**. Plot the thermal efficiency  $(\eta_{th})$  vs compression ratio  $(r_k)$  for air standard Otto cycle.

#### **EES Solution:**

**We have the simple EES program:**

"**Otto Cycle Efficiency:**"

gamma=1.4 "ratio of sp. heats for air"

#### {r\_k=7} "comprn. ratio"

eta\_th=1-(1/r\_k)^(gamma-1) "Air std. effcy."

#### **And, produce the Parametric Table for r\_k varying fom 2 to 15:**

i) **gamma = 1.4**

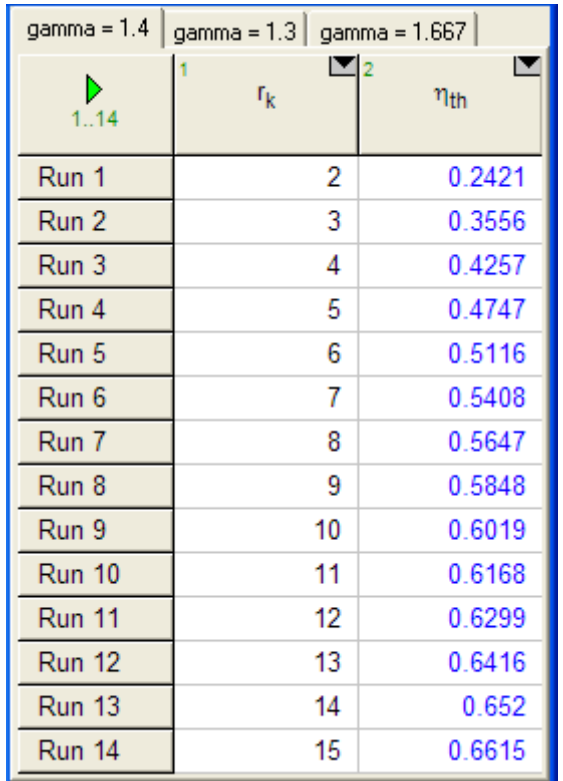

#### ii) **gamma = 1.3**

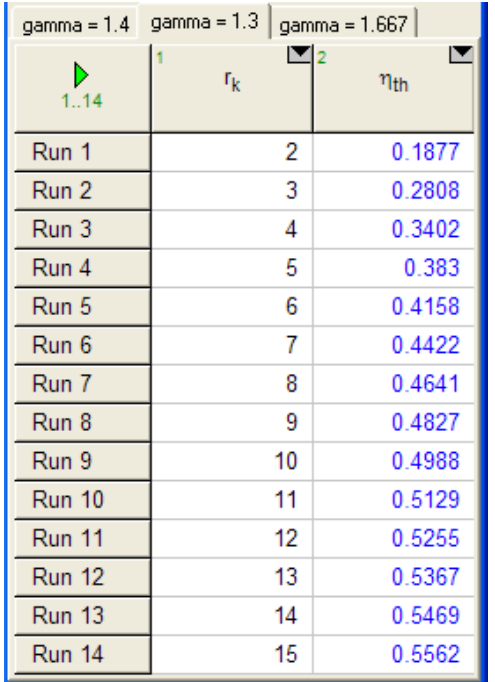

#### iii) **gamma = 1.667**

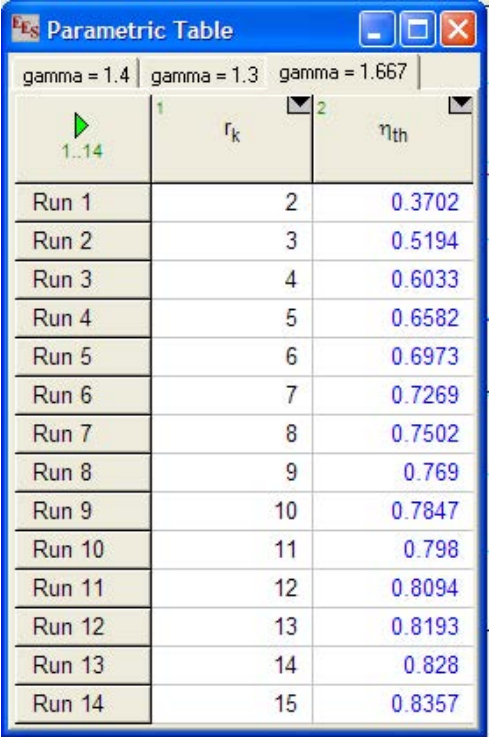

**Gas Power Cycles**

#### **Now, plot the results:**

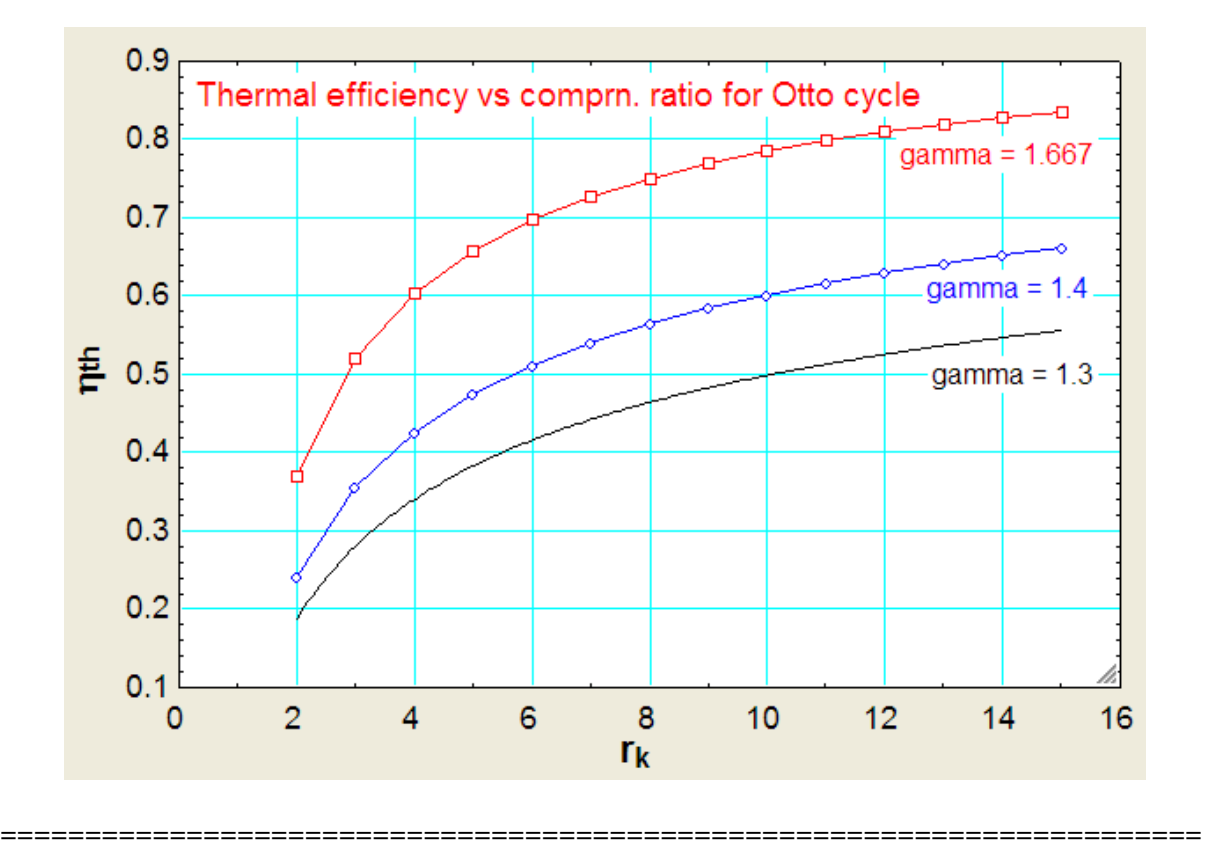

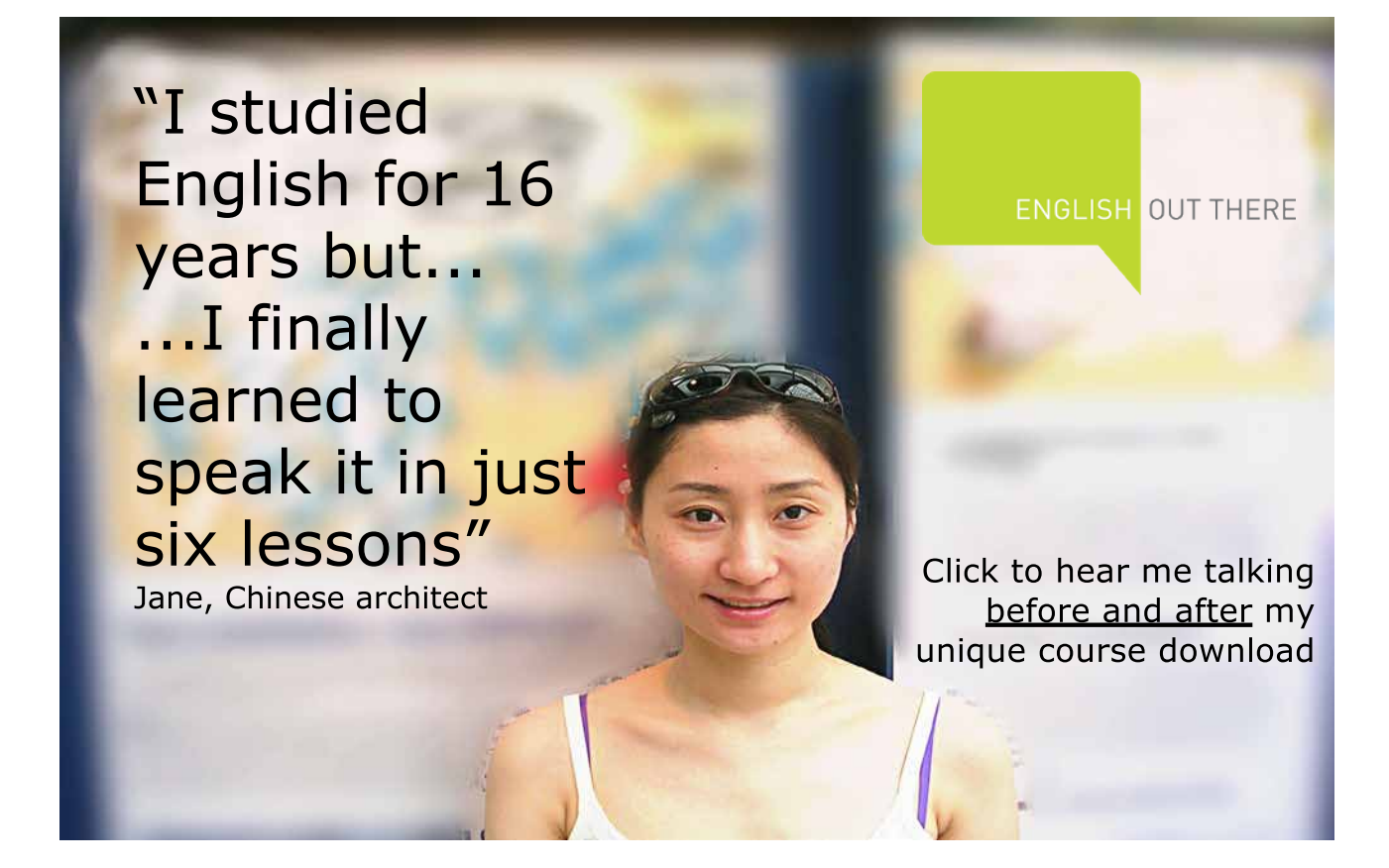

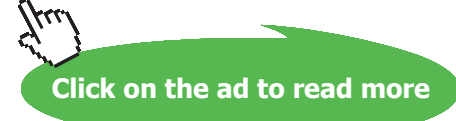

**54**

"**Prob.1.9.** A petrol engine operates on air standard Otto cycle. The compression ratio is 8. The pressure and temp at the beginning of compression are 100 kPa and 27 C. Heat added to air is 1800 kJ/kg. Determine: (a) pressure and temp at each point in the cycle, (b) thermal efficiency, and (c) m.e.p."

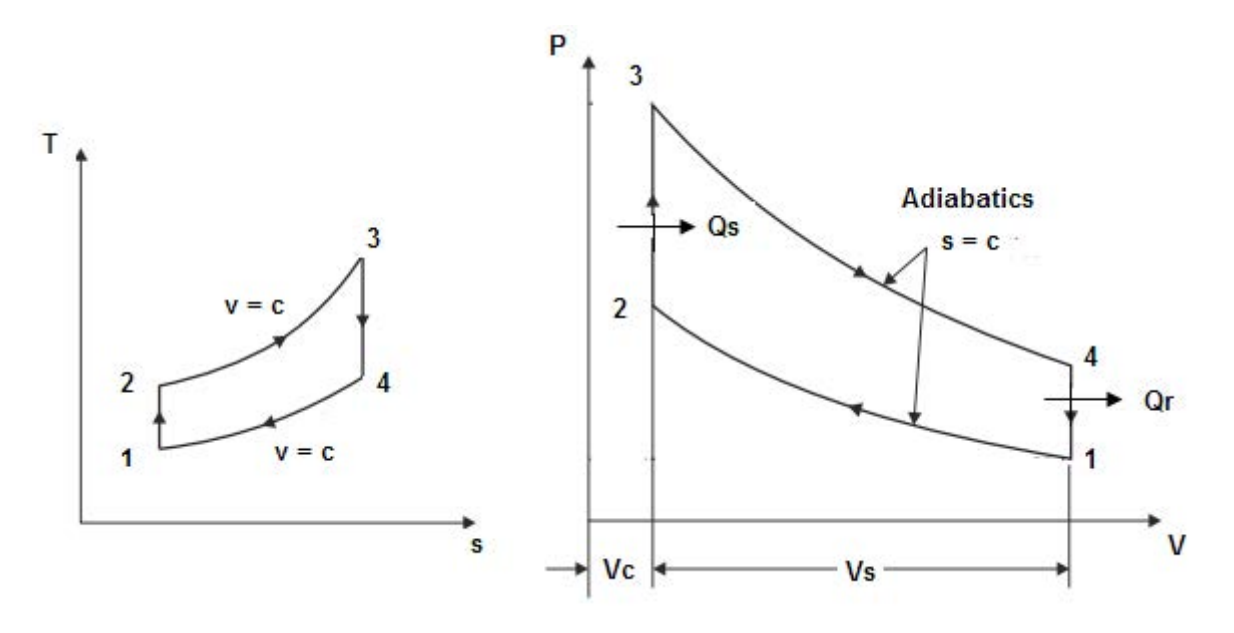

**Fig.Prob.1.9**

**"EES Solution:"**

**"Data:"**

 $P1=100''kPa''$ 

 $T1 = 27 + 273$ "K"

 $rr_k = 8$ "comprn. ratio"

 $Q_{in} = 1800''$ kJ/kg"

gamma =  $1.4$  ".... ratio of sp. heats for air"

 $cv = 0.717''kJ/kg.K$  .... for air"

 $R = 0.287''$ kJ/kg.K ... for air"

#### **"Calculations:"**

T2/T1=  $rr_k \wedge (gamma-1)^{\alpha}$ ....for isentropic process 1-2 ... finds T2"

 $P1 * V1 = R * T1".$  finds V1"

 $P2 * V2 = R * T2$  "...at point 2"

V1/V2=rr  $k^{\alpha}$ …comprn. ratio, by definition"

 $V3 = V2$  "...at point 3"

 $V4 = V1$  "...for process 4-1"

#### $(P3*V3)/T3 = (P2*V2)/T2$  "...for const. volume process 2-3"

- Q\_in=  $cv$  \* (T3-T2) "heat supplied in process 2-3, for 1 kg of air....kJ/kg"
- P4 / P3=(1/rr\_k)^gamma "….for isentropic process 3-4"
- T3 / T4=rr  $k \triangle (gamma-1)$ "...for process 3-4"
- $Q_$ out = cv \* (T4-T1)"...heat rejected per kg of air .... kJ/kg"
- eta\_th = (Q\_in-Q\_out)/Q\_in "….thermal efficiency"
- W\_net = Q\_in-Q\_out "kJ/kg …. net work output"
- $MEP = W_{net} / (V1-V2)^{4}Ra$  ..... mean effective pressure.. by definition"

#### **Results:**

#### Unit Settings: SI K kPa kJ mass deg

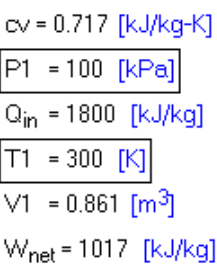

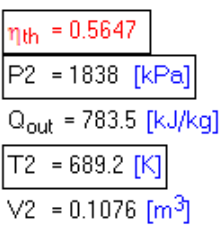

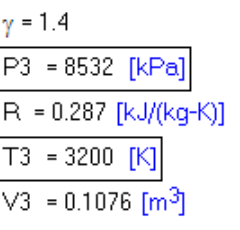

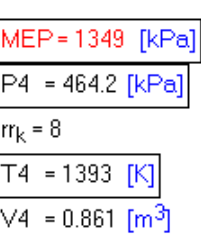

## [Study at one of Europe's](http://www.dtu.dk)  leading universities

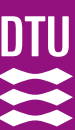

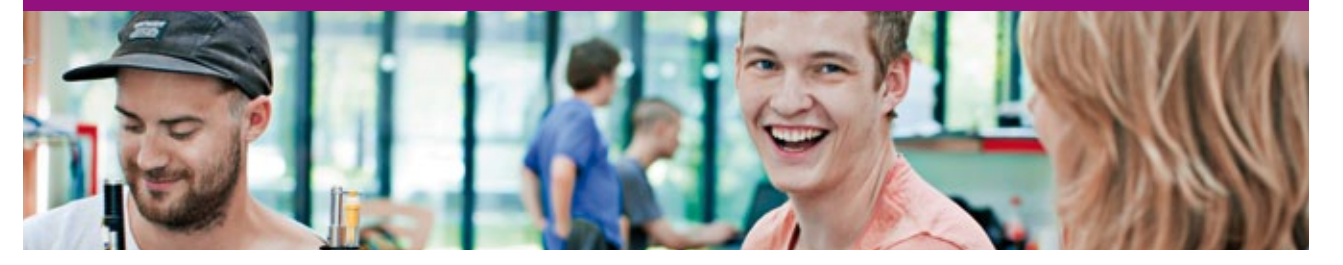

DTU, Technical University of Denmark, is ranked as one of the best technical universities in Europe, and offers internationally recognised Master of Science degrees in 39 English-taught programmes.

DTU offers a unique environment where students have hands-on access to cutting edge facilities and work

closely under the expert supervision of top international researchers.

DTU's central campus is located just north of Copenhagen and life at the University is engaging and vibrant. At DTU, we ensure that your goals and ambitions are met. Tuition is free for EU/EEA citizens.

Visit us at www.dtu.dk

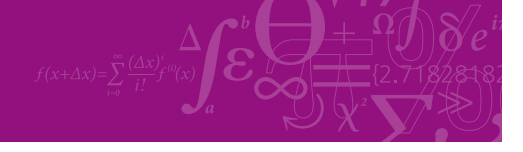

**Click on the ad to read more**

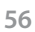

Download free eBooks at bookboon.com

**Thus:**

**P1 = 100 kPa, P2 = 1838 kPa, P3 = 8532 kPa, P4 = 464.2 kPa …Ans.**

**T1 = 300 K, T2 = 689.2 K, T3 = 3200 K, T4 = 1393 K …. Ans.**

**Thermal efficiency, eta\_th = 0.5647 … Ans.**

**MEP = 1349 kPa … Ans.**

**In addition:**

**Plot the variation of eta\_th, MEP and W\_net as comprn. Ratio varies from 6 to 11:**

**First, compute the Parametric Table:**

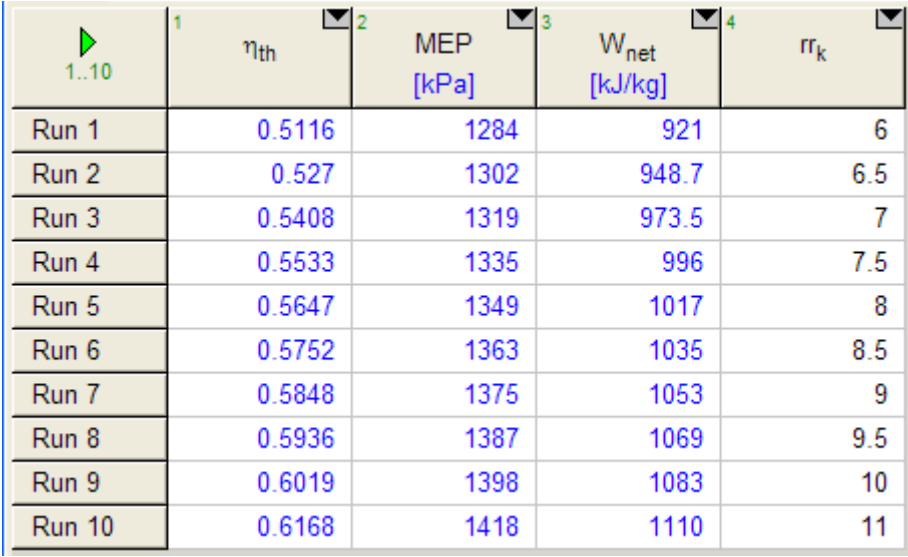

**Gas Power Cycles**

#### **Now, plot the results:**

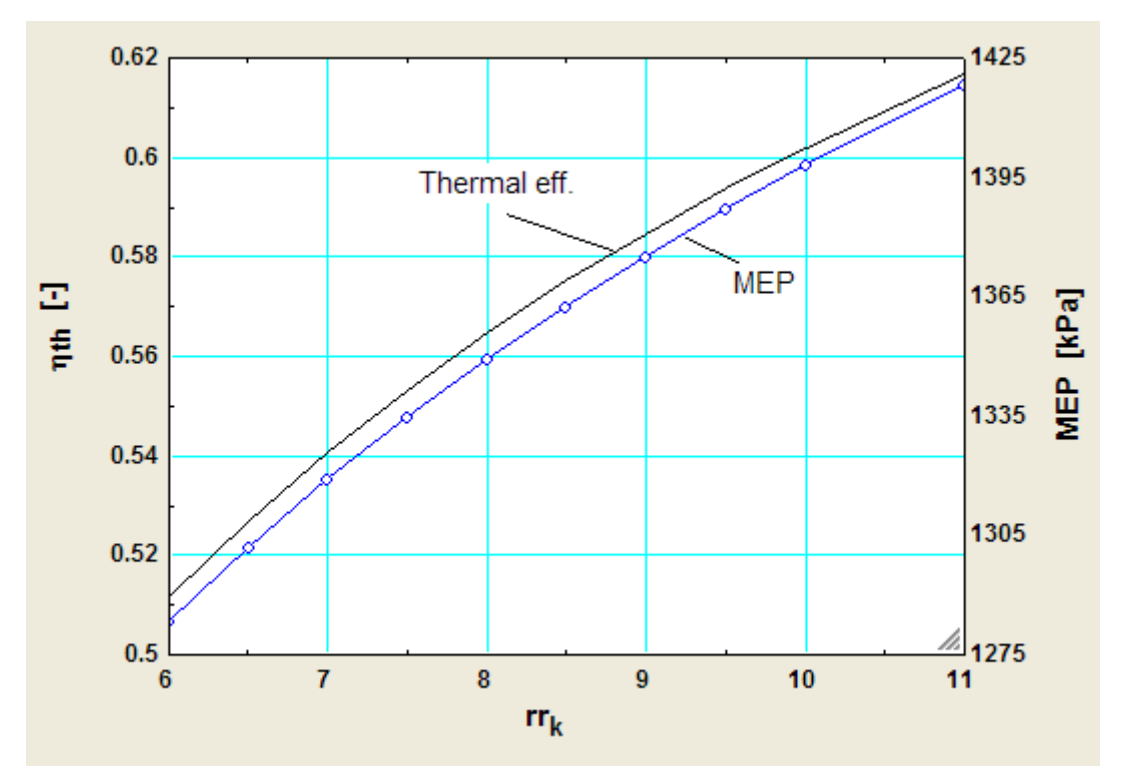

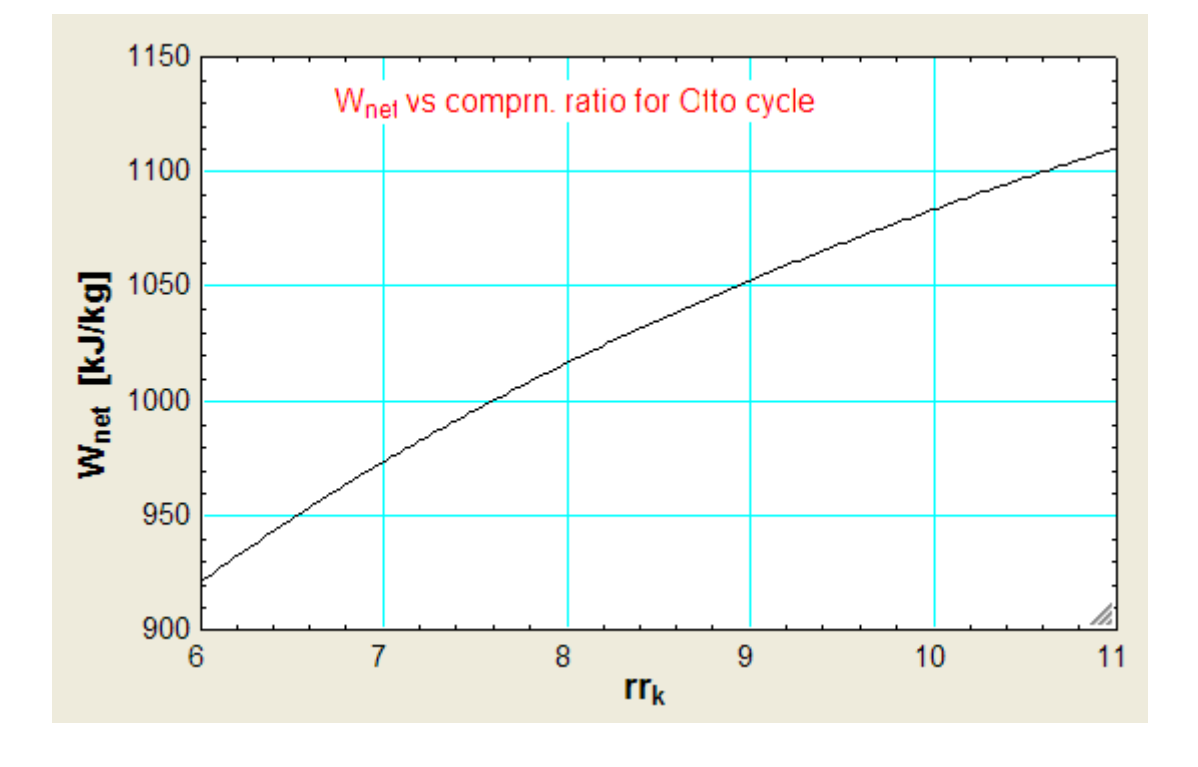

**=======================================================================**

"**Prob.1.10.** An engine, 250 mm bore, 375 mm stroke, works on Otto cycle. The clearance volume is 0.00263 m $\land$ 3. Initial pressure and temp are 1 bar and 50 C. If the max. pressure is limited to 25 bar, find: (a) air standard efficiency, (b) MEP of the cycle, (c) If this 4 stroke engine runs at 960 rpm, find the power output."

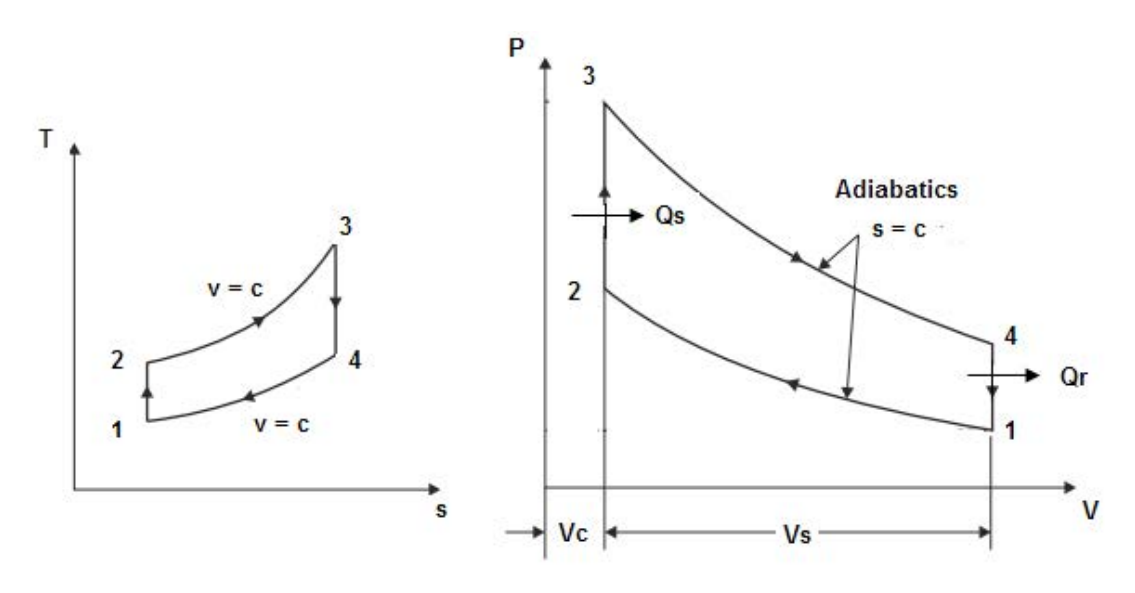

**Fig.Prob.1.10**

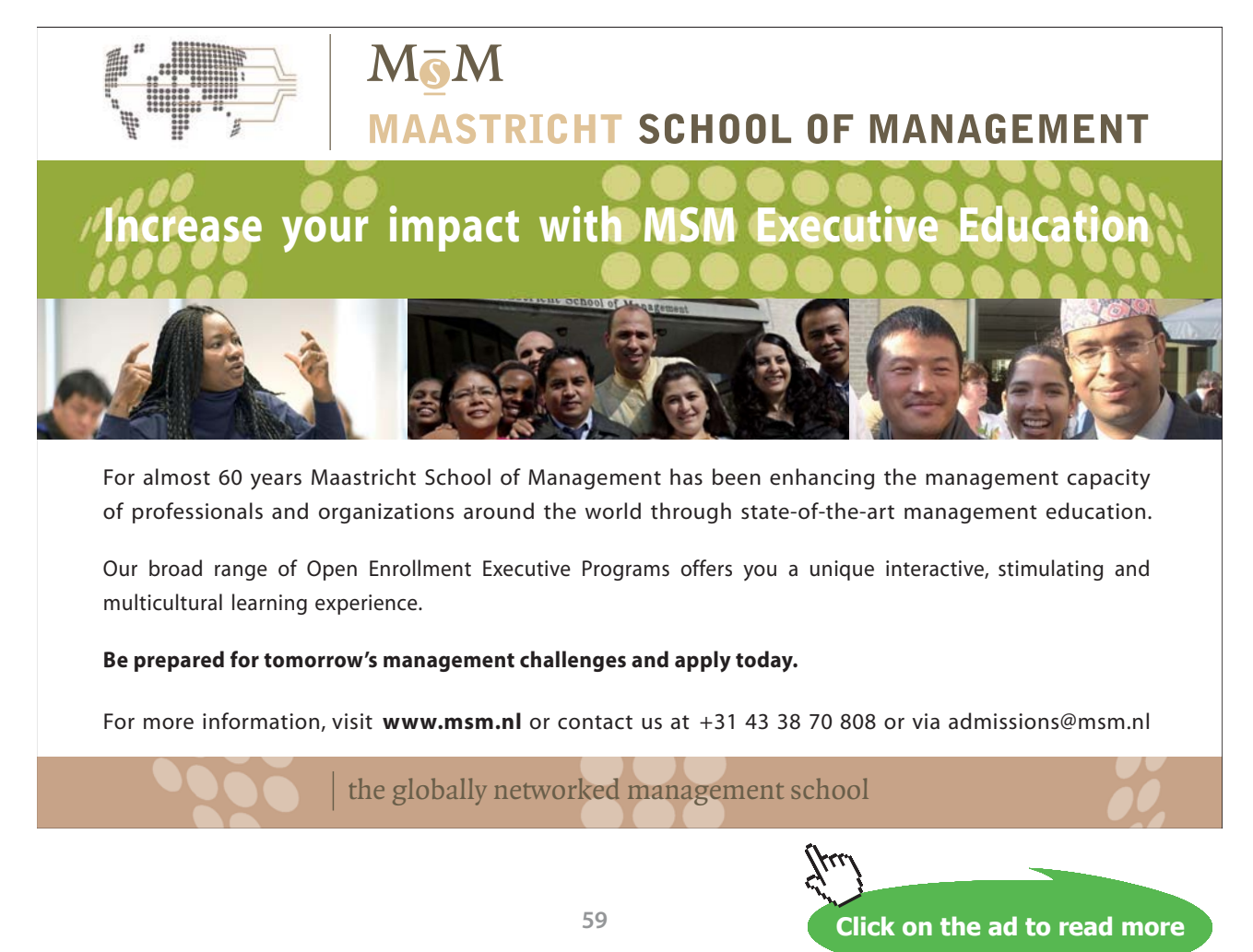

Download free eBooks at bookboon.com

#### **"EES Solution:"**

#### **"Data:"**

 $D=0.25$  "m"

 $L=0.375$  "m"

 $RPM=960$ 

V2=0.00263 "m3 …. clearance vol."

P1=100 "kPa"

 $T1=50+273$  "K"

P3=2500 "kPa"

R=0.287 "kJ/kg.K …. for air"

gamma=1.4"…for air"

 $cv=0.718$  "kJ/kg.K .. for air"

#### **"Calculations:"**

 $V_s = (PI^*(D^2)/4)^*L$  "m3 .... stroke volume"

 $V1=V_s+V2$  "m3 .... vol. at state 1"

 $m=(P1*V1)/(R*T1)$  "kg ... mass of air"

rr\_k=V1/V2 "comprn. ratio"

T2/T1= $(\text{rr}\_k)$ ^ $(gamma-1)$ "... for isentropic process 1-2,,,finds temp T2"

 $V3=V2$  "...process  $2-3$ "

P2/P1=(rr\_k)^gamma"…For isentropic process 1-2 … finds P2"

P3/T3=P2/T2 "…for const. vol. process 2-3…finds T3"

V4=V1"...for const. vol. process 4-1"

T3/T4=(rr\_k)^(gamma-1)"…for isentropic process 3-4 … finds T4"

P3/P4=(rr\_k)^gamma"... for process 3-4...finds P4"

Q\_in=m\*cv\*(T3-T2) "kJ …finds heat supplied"

Q out= $m^*cv^*(T4-T1)$  "kJ ... heat rejected"

W\_net=Q\_in-Q\_out "kJ …. net work output"

POWER=W\_net\*(RPM/(2\*60)) "kW …. power output …. **divided by 2 since for 4 stroke cycle, there is one power stroke in every two revolutions**"

eta\_th=W\_net/Q\_in "Thermal effcy."

MEP=W\_net/V\_s "kPa …. m.e.p.. by definition"

**=======================================================================**

#### **Results:**

#### Unit Settings: SI K kPa kJ mass deg

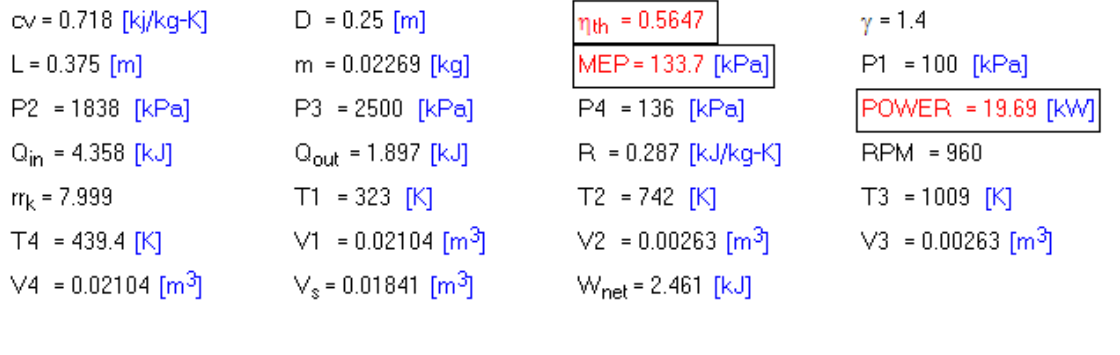

"**Prob.1.11**. The compression ratio of an ideal Otto cycle is 6.2:1. The pressure and temp at the commencement of compression are 1 bar and 28 C. The heat added during the constant volume combustion process is 1205 kJ/kg. Determine the peak pressure and temp, work output per kg of air, and air standard efficiency. Assume cv = 0.717 kJ/kg.K and gamma = 1.4 for air. [VTU-ATD-Jan. 2005]"

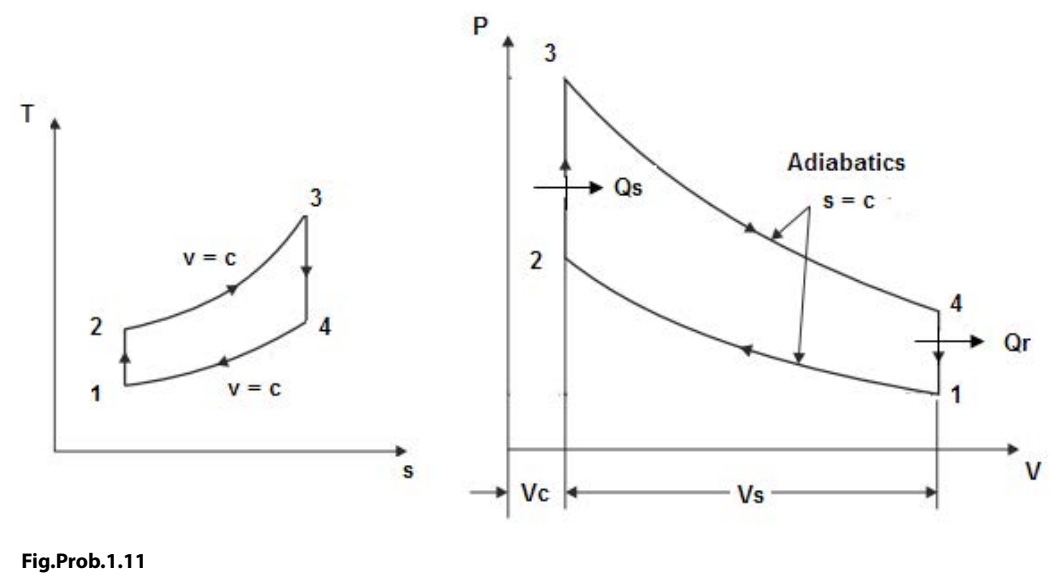

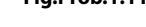

#### **"EES Solution:"**

#### **"Data:"**

 $P1=100$ " $kPa$ " T1=28+273 "K" R=0.287 "kJ/kg.K" gamma=1.4 cv=0.717 "kJ/kg.K" rr\_k=6.2 "comprn. ratio"  $Q_in = 1205$  "kJ/kg .... heat supplied"

#### "Calculations:"

T2/T1=(rr\_k)^(gamma-1)"…for isentropic process 1-2….finds T2"  $P1 * VI / TI = R$ "...finds V1 for 1 kg of air" cv \* (T3-T2)=Q\_in "kJ/kg …. heat supplied …. finds T3" V3=V2"…for const. vol. process 2-3" P2 / P1=(rr\_k)^gamma "....for process 1-2...finds P2" P1 \* V1 / T1= P2 \* V2 / T2 "….finds T2" P3 / T3=P2 / T2 "….for const. vol. process 2-3…. finds P3" V4=V1"...for const. vol. process 4-1" T3 / T4=(rr\_k)^(gamma-1)"....for isentropi process 3-4....finds T4" P3 / P4=(rr\_k)^gamma"...for process 3-4.....finds P4" Q\_out=cv\*(T4-T1) "kJ/kg …. heat rejected" W\_net=Q\_in-Q\_out "kJ/kg .... net work output" eta\_th=W\_net/Q\_in "Thermal effcy." MEP=W\_net/(V1-V2) "kPa … mean effective pressure"

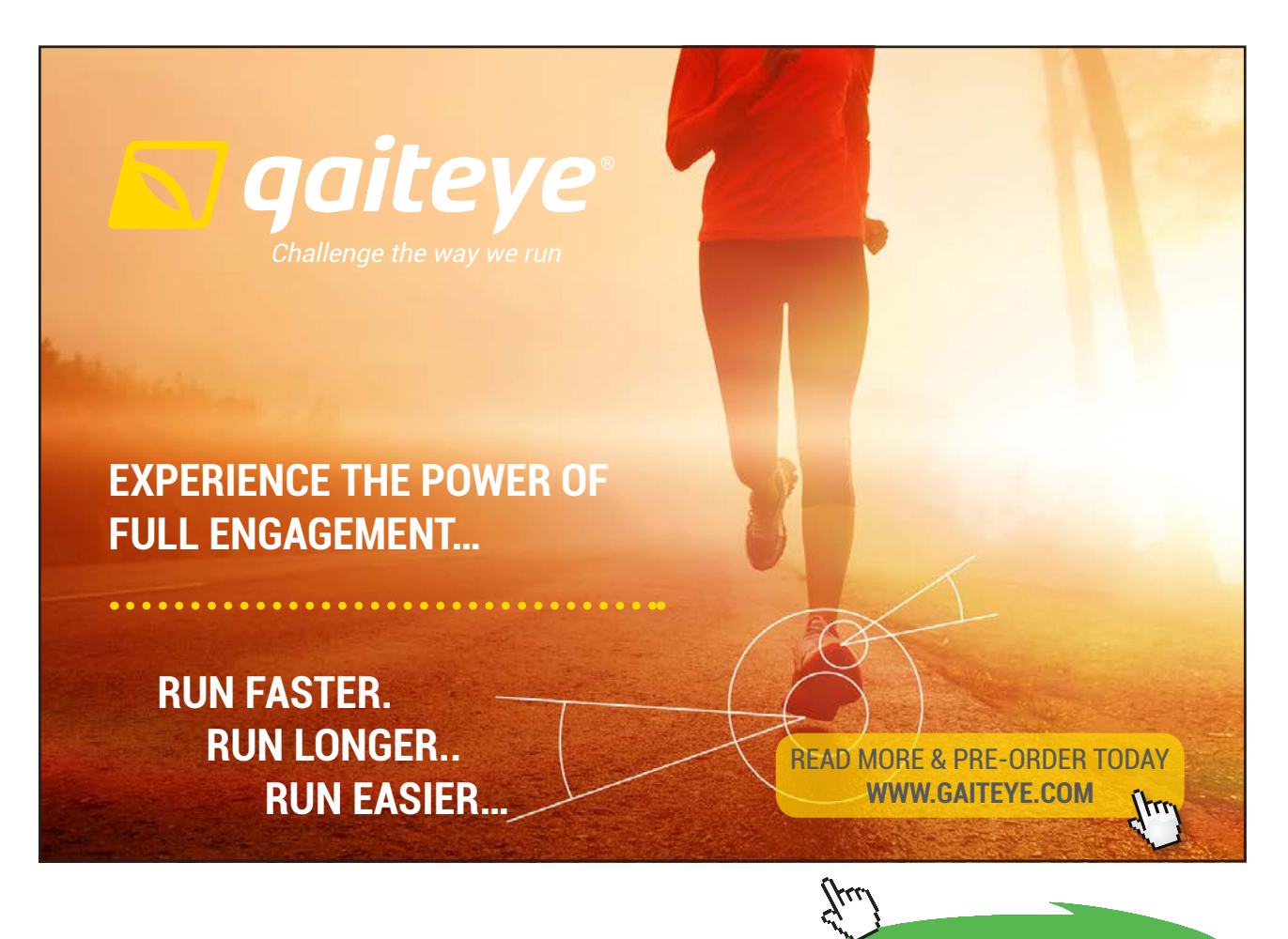

**62**

**Click on the ad to read more**

#### **Results:**

#### Unit Settings: SI K kPa kJ mass deg

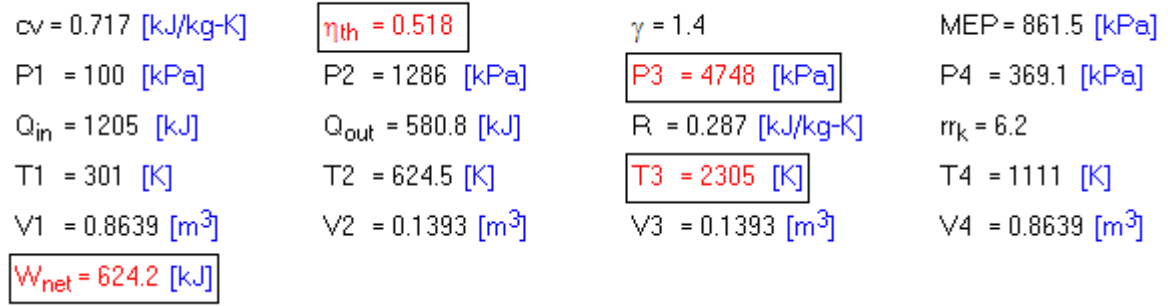

#### **Thus:**

**Peak pressure, P3 = 4748 kPa….Ans. Peak temp, T3 = 2305 K …. Ans. Work output, W\_net = 624.2 kJ/kg …. Ans. Air standard efficiency, eta\_th = 0.518 …. Ans.** 

#### **In addition:**

**Plot peak temp. T3, eta\_th, W\_net and MEP as compression ratio varies from 6 to 14, keeping the heat supplied, Q\_in un-altered:**

**First, compute the Parametric Table:**

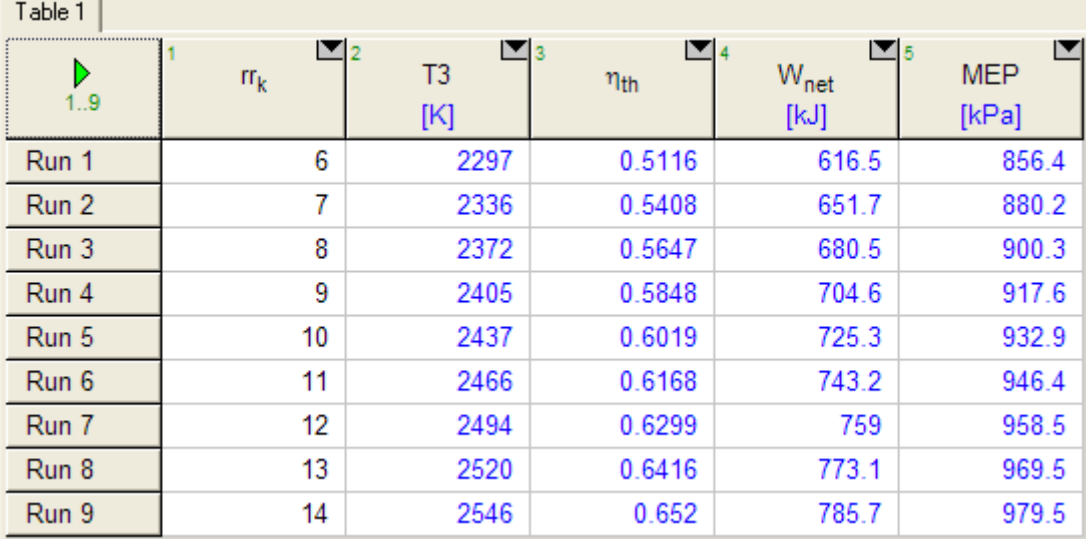

#### **Now, plot the results:**

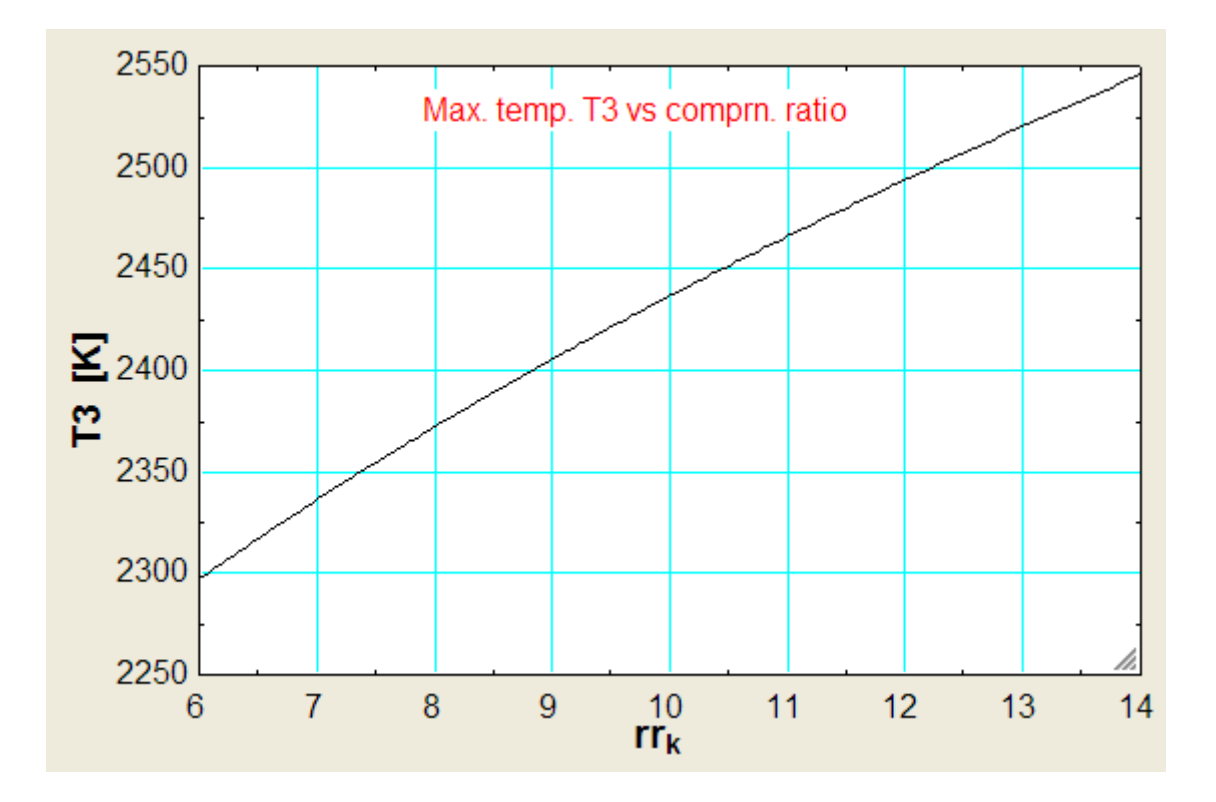

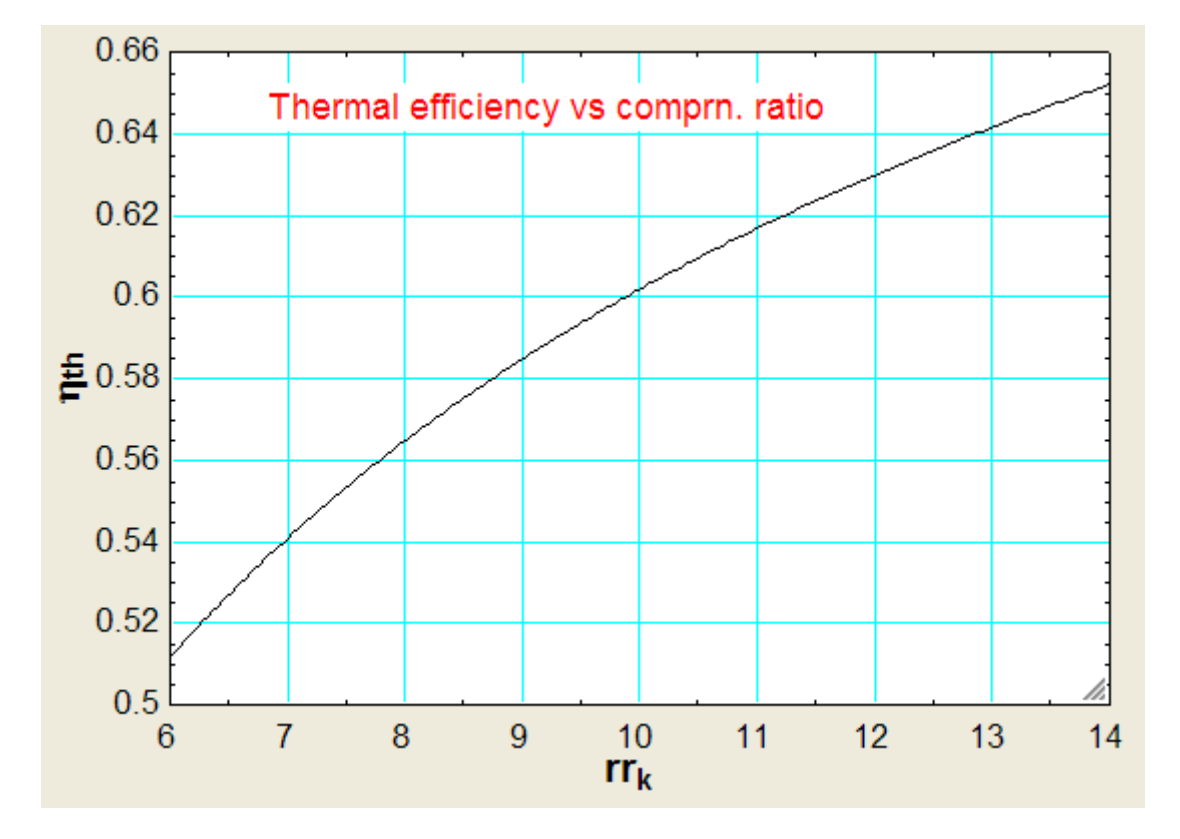

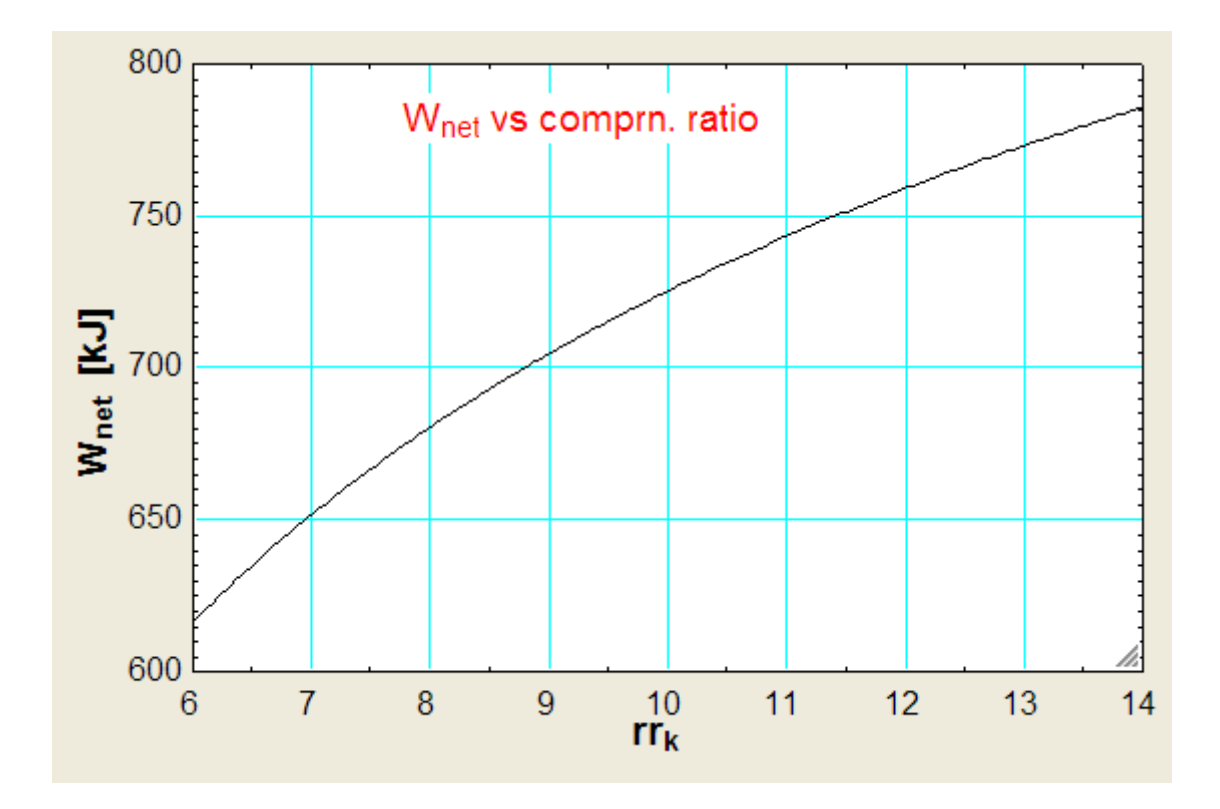

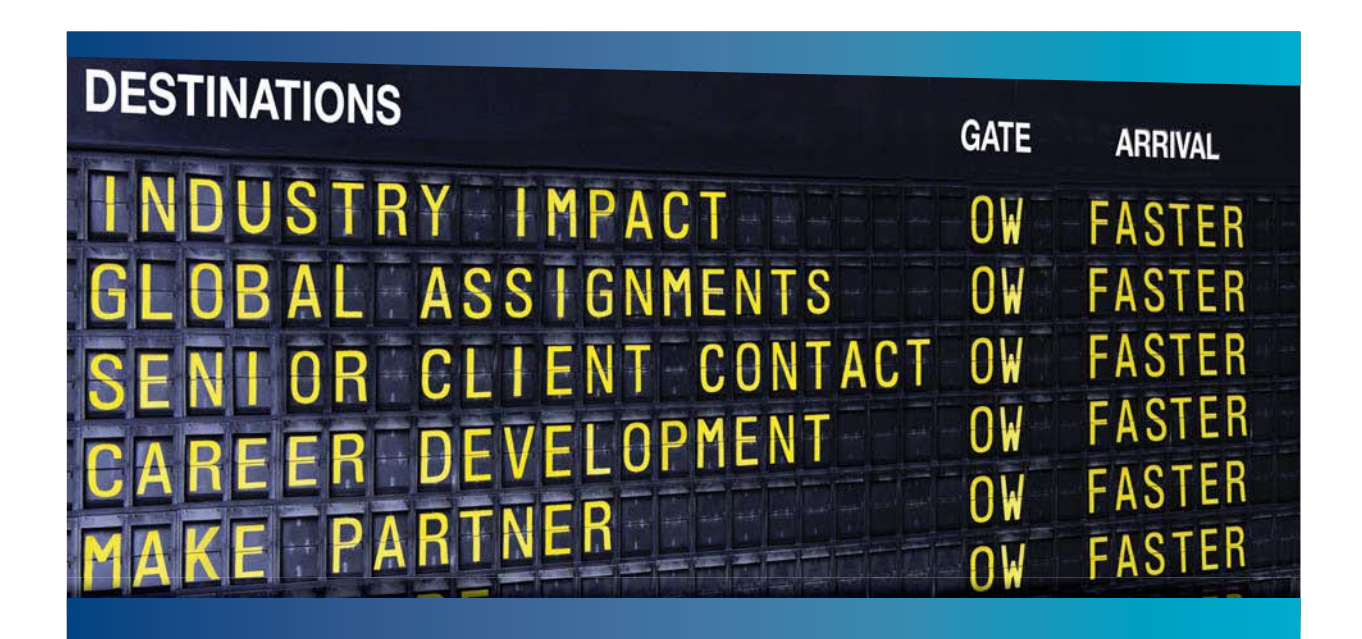

## **COLIVER WYMAN**

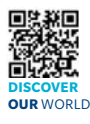

Oliver Wyman is a leading global management consulting firm that combines try knowledge with specialized expertise in strategy, operations, risk<br>ont-organizational transformation, and leadership development. With management, organizational transformation, and leadership development. With offices in 50+ cities across 25 countries, Oliver Wyman works with the CEOs and executive teams of Global 1000 companies. **An equal opportunity employer.**

GET THERE FASTER<br>Some people know precisely where they want to go. Others seek the adventure of **Some people know precisely where they want to go.** Others seek the adventure of<br>discovering uncharted territory. Whatever you want your professional journey to be,<br>you'll find what you're looking for at Oliver Wyman.

Discover the world of Oliver Wyman at **oliverwyman.com/careers** 

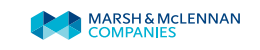

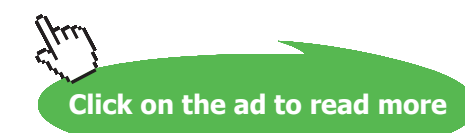

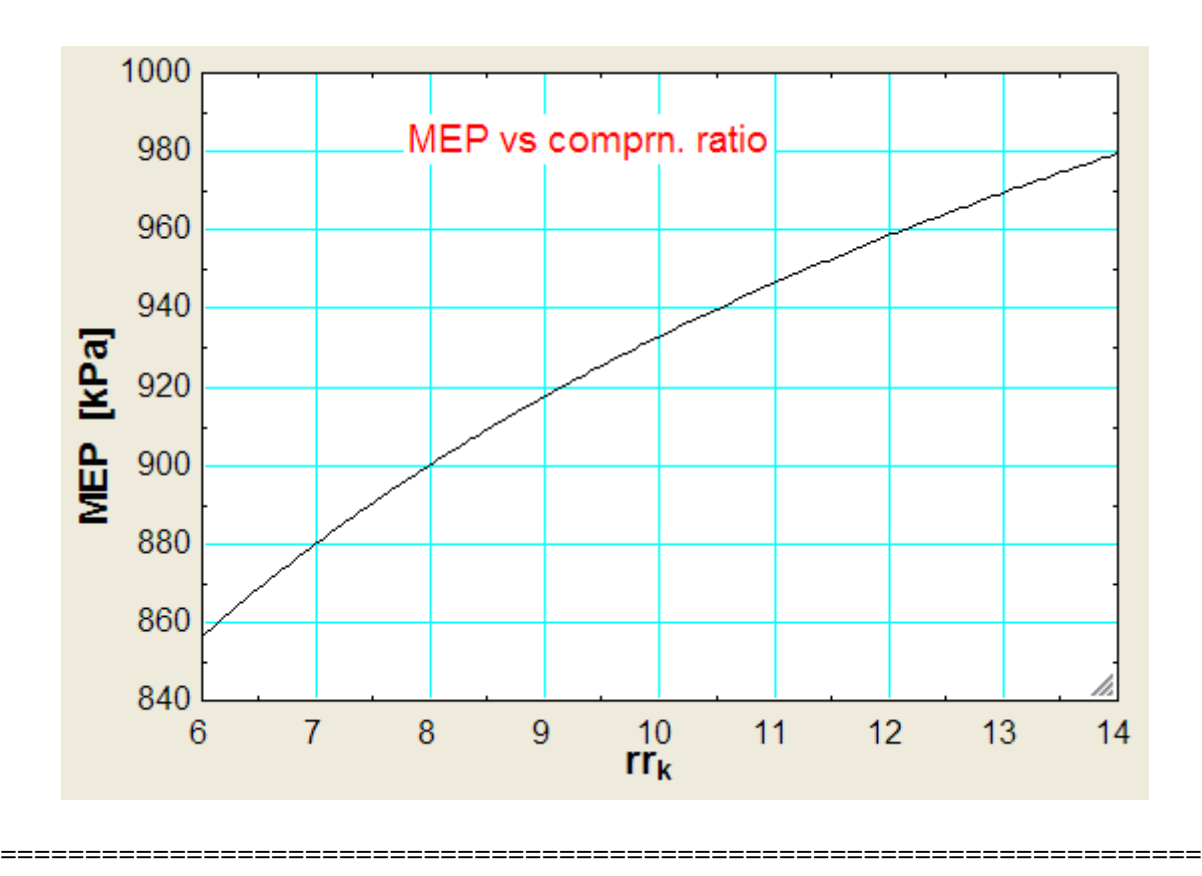

"**Prob.1.12.** An ideal Otto cycle has a compression ratio of 8. At the beginning of compression process, air is at 95 kPa and 27 C, and 750 kJ/kg of heat is transferred to air during the const. vol. heat addition process. Using const. sp. heats at room temp, determine: (a) the pressure and temp at the end of heat addition process, (b) the net work output, and (c) the thermal efficiency, and (d) the mean effective pressure. [Ref: 1]"

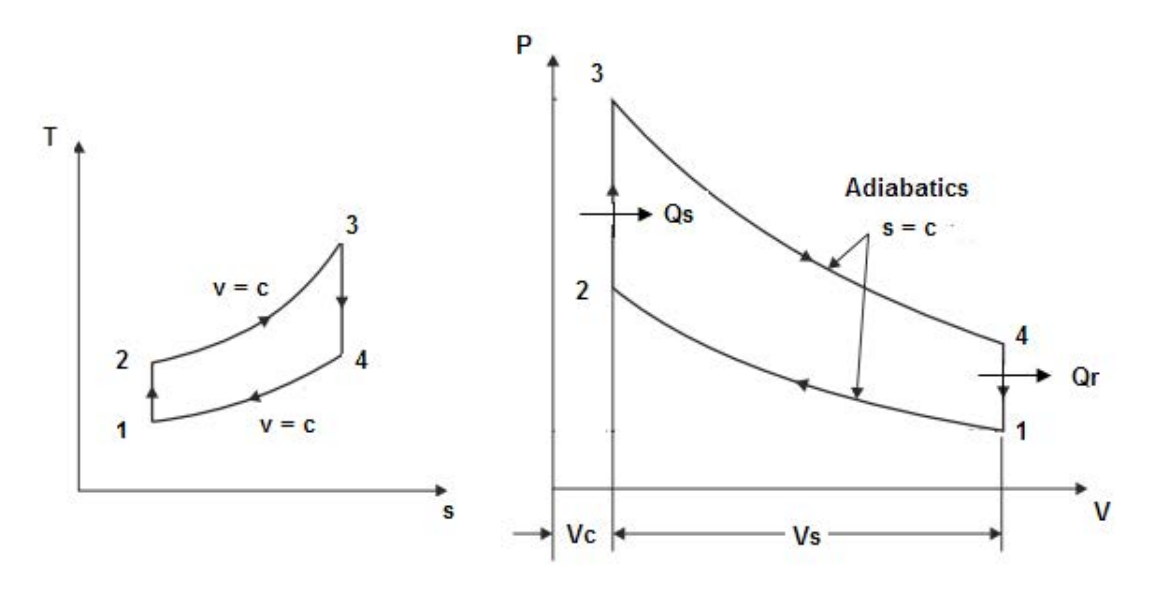

**Fig.Prob.1.12**

**Gas Power Cycles**

#### **"EES Solution:"**

We will use *Array notation* for the properties at the four salient points of the cycle, in order to plot the cycle on a Property plot (i.e. T-s and P-v diagrams) in EES:

#### **"Data:"**

P[1]=95"kPa … Pressure at State 1… note that array notation is used by writing P[1]"

 $T[1]=27+273$ "K"

rr\_k=8"comprn. ratio"

 $Q_{in} = 750$ "kJ/kg"

gamma=1.4"….ratio of sp. heats for air"

 $cv=0.717''$ kJ/kg.K .... for air"

 $R=0.287''$ kJ/kg.K ... for air"

#### **"Calculations:"**

 $T[2]/T[1]$ =rr k^(gamma-1)"…for isentropic process 1-2…finds  $T[2]$ "

 $P[1] * V[1] = R * T[1]$ "...finds  $V[1]$ "

 $P[2] * V[2]=R * T[2]$ "....for state 2"

 $V[1] / V[2] = rr_k$  "... by definition of comprn. ratio"

 $V[3]=V[2]^{\alpha}$ ...const. vol. process 2-3"

 $(P[3]*V[3]/T[3] = (P[2]*V[2])/T[2]$ "... for process 2-3"

 $Q_in=cv*(T[3]-T[2])$  "kJ….heat supplied"

P[4]/P[3]=(1/rr\_k)^gamma "...for isentropic process 3-4"

 $T[3]/T[4] = rr_k^{\wedge}$  (gamma-1)"...for process 3-4."

Q\_out=cv \* (T[4]-T[1]) "kJ…heat rejected"

eta\_th=(Q\_in-Q\_out)/Q\_in "…thermal efficiency"

W\_net=Q\_in-Q\_out "kJ….net work output"

MEP=W\_net/(V[1]-V[2])"kPa .... mean effective pressure .... by definition"

 $V[4]=V[1]$  "..for const. vol. process 4-1"

#### **"For drawing the cycle on a T-s plot:"**

s[1]=entropy(Air, P=P[1], T=T[1])"...entropy at state 1"

 $s[2]=s[1]$ "...entropy at state 2"

s[3]=entropy(Air, P=P[3], T=T[3])"... entropy at state  $3$ "

 $s[4]=s[3]$ "...entropy at state 4"

#### **Results:**

@ 2010 EYGM Limited. All Rights R

#### Unit Settings: SI K kPa kJ mass deg

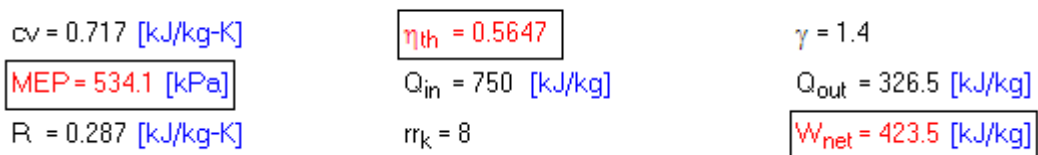

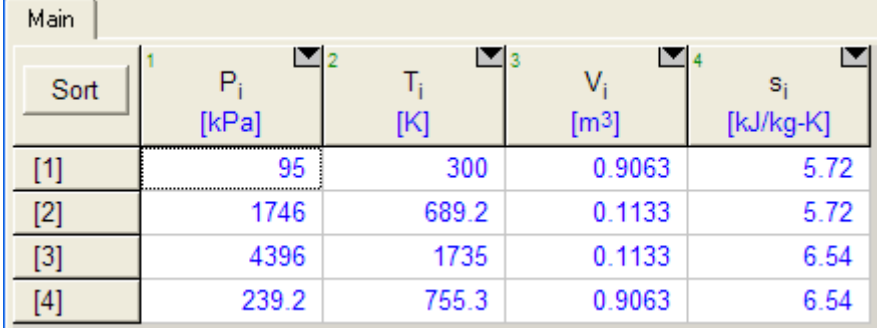

# Day one and you're ready

Day one. It's the moment you've been waiting for. When you prove your worth, meet new challenges, and go looking for the next one. It's when your dreams take shape. And your expectations can be exceeded. From the day you join us, we're committed to helping you achieve your potential. So, whether your career lies in assurance, tax, transaction, advisory or core business services, shouldn't your day one be at Ernst & Young?

What's next for your future? ey.com/careers

**ENNST & YOUNG** Quality In Everything We Do

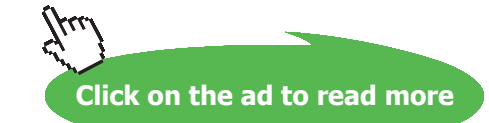

**Applied Thermodynamics: Software Solutions Part-I (Gas Power cycles)**

#### **Thus:**

**P and T at the end of heat addition process, i.e. at State 3:**

**P3 = 4396 kPa, T3 = 1735 K …. Ans.**

**Thermal efficiency, eta\_th = 0.5647 … Ans.**

**Net work output, W\_net = 423.5 kJ/kg … Ans.**

**MEP = 534.1 kPa … Ans.**

#### **To plot the cycle on T-s and P-v diagrams:**

This is very easy in EES:

First, in the EES menu: go to Plots – Property Plot:

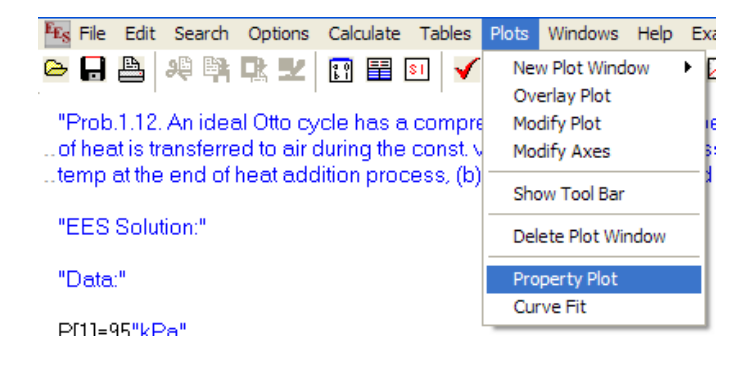

**Clicking on Property Plot gives:**

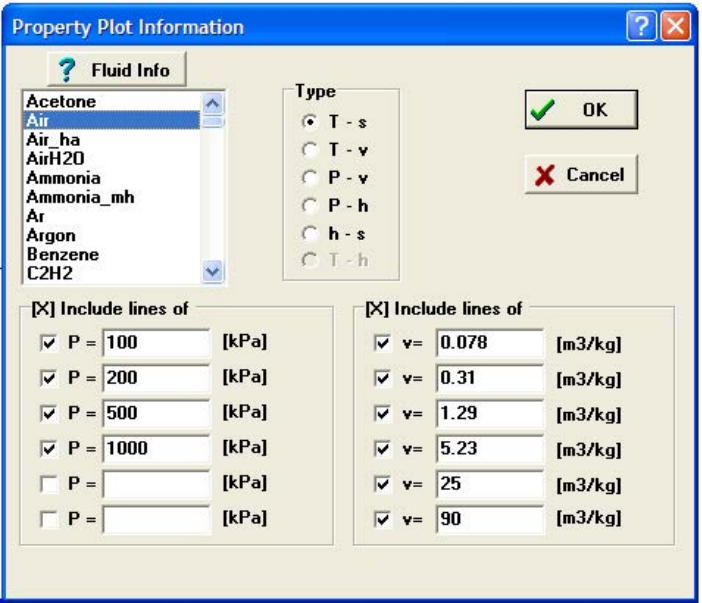

**Choose Air for the Fluid, click on T-s radio button for T-s plot, choose the P and v lines desired. Click OK. We get:**

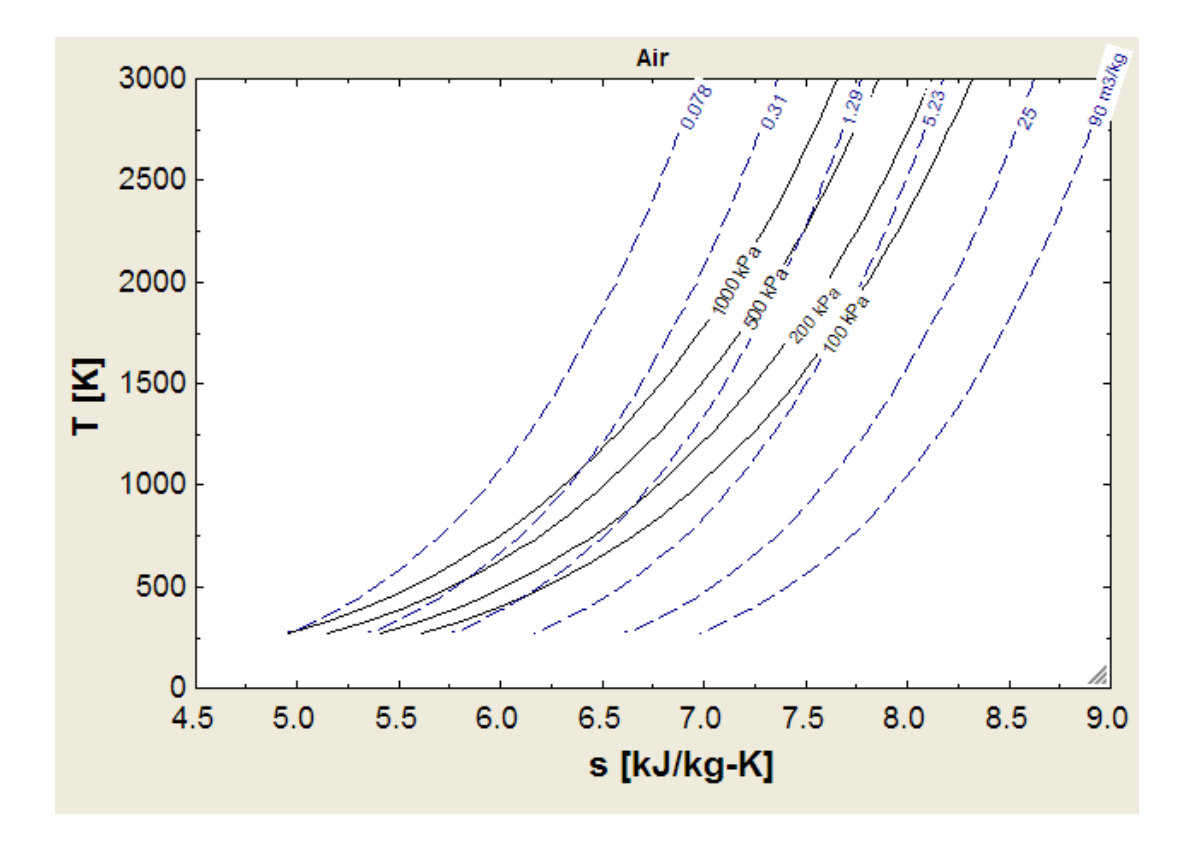

**Now, click on Overlay plot under the Plot menu, as shown:**

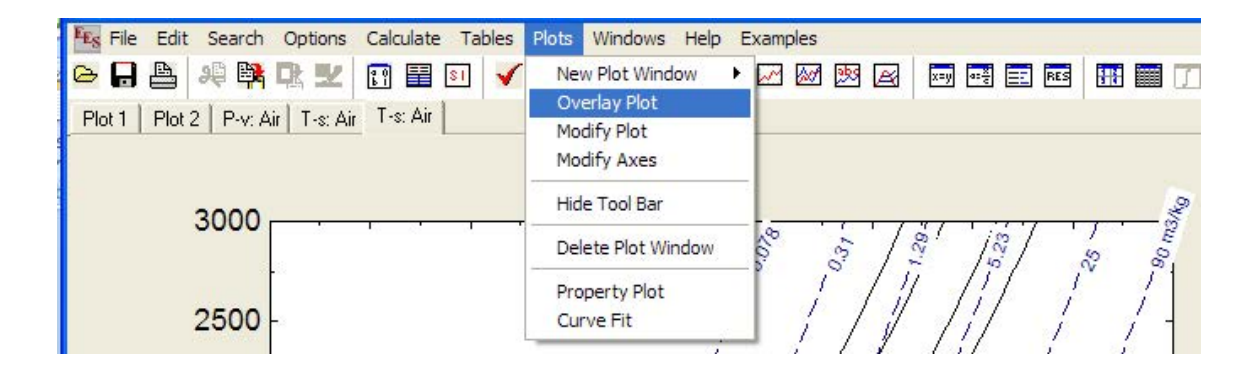

**And choose the Arrays Table under the 'Table' tab. And choose T[i] for Y-axis and s[i] for X-axis, as shown below:**

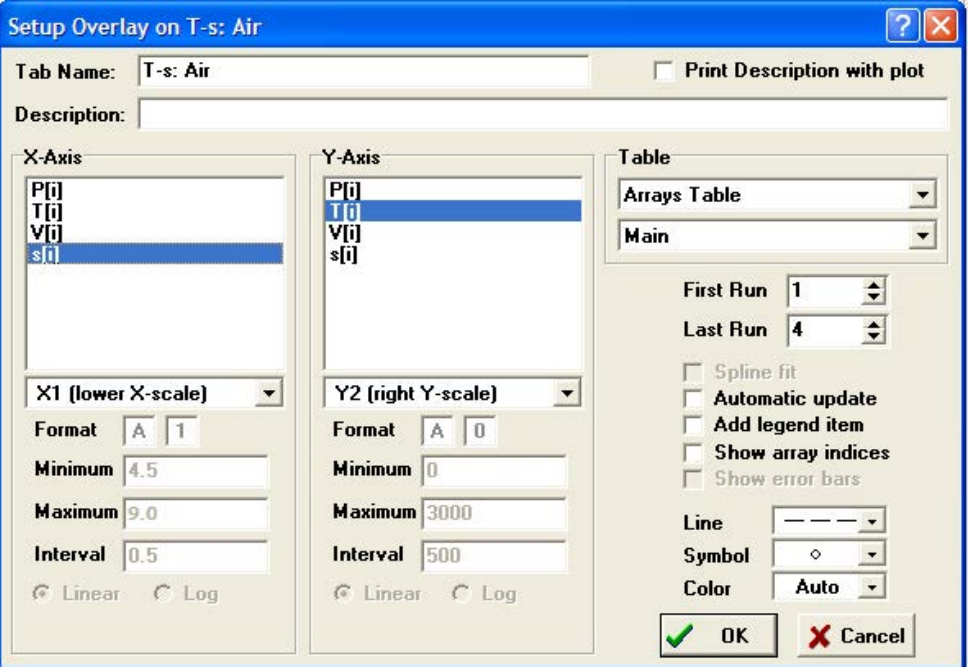

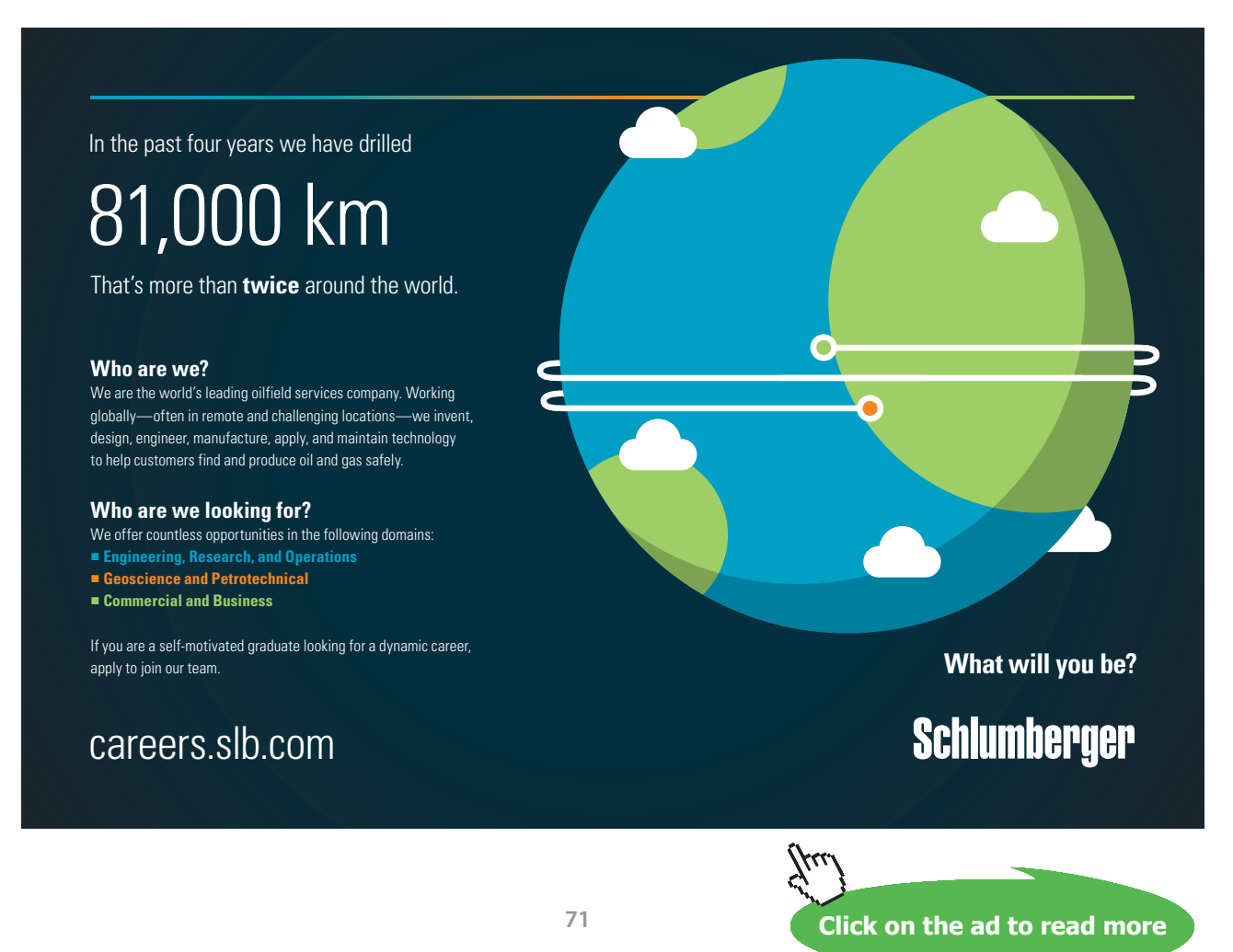

Download free eBooks at bookboon.com

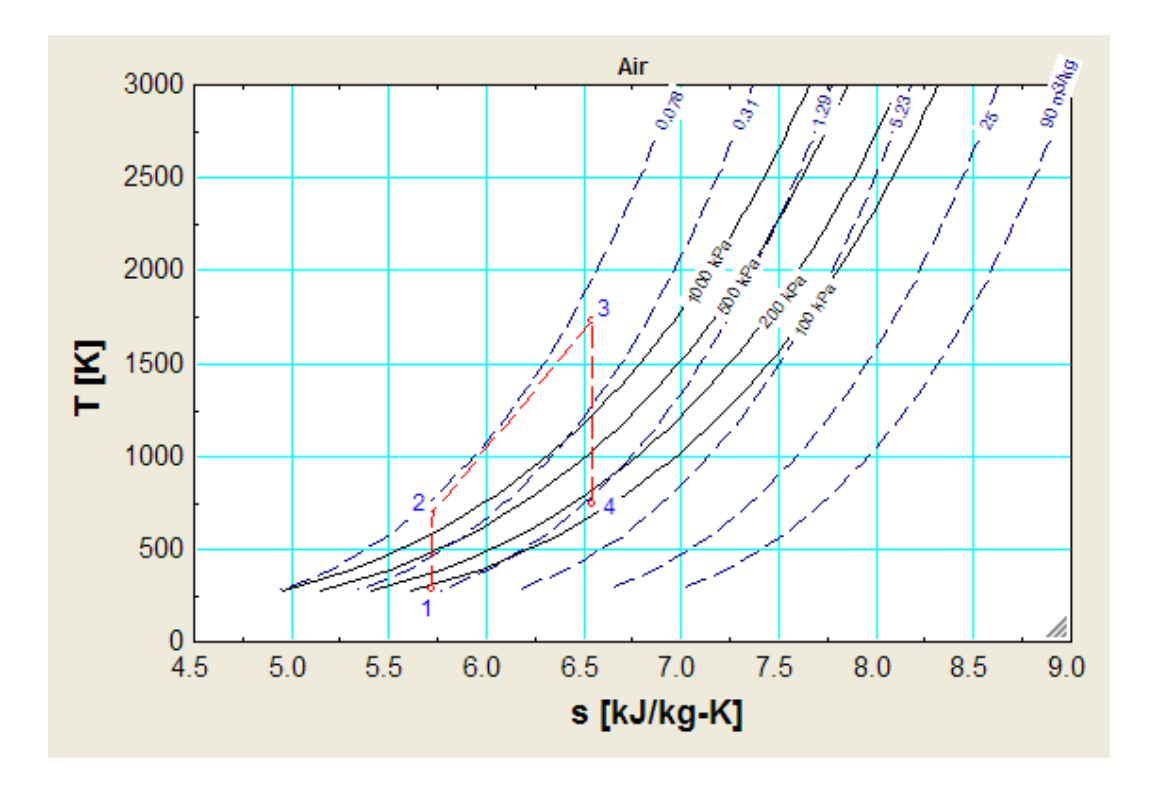

#### **Click OK. Format the plot to get X and Y grid lines. We get:**

**In the above plot, salient points (i.e. 1, 2, 3 and 4) are shown marked.**

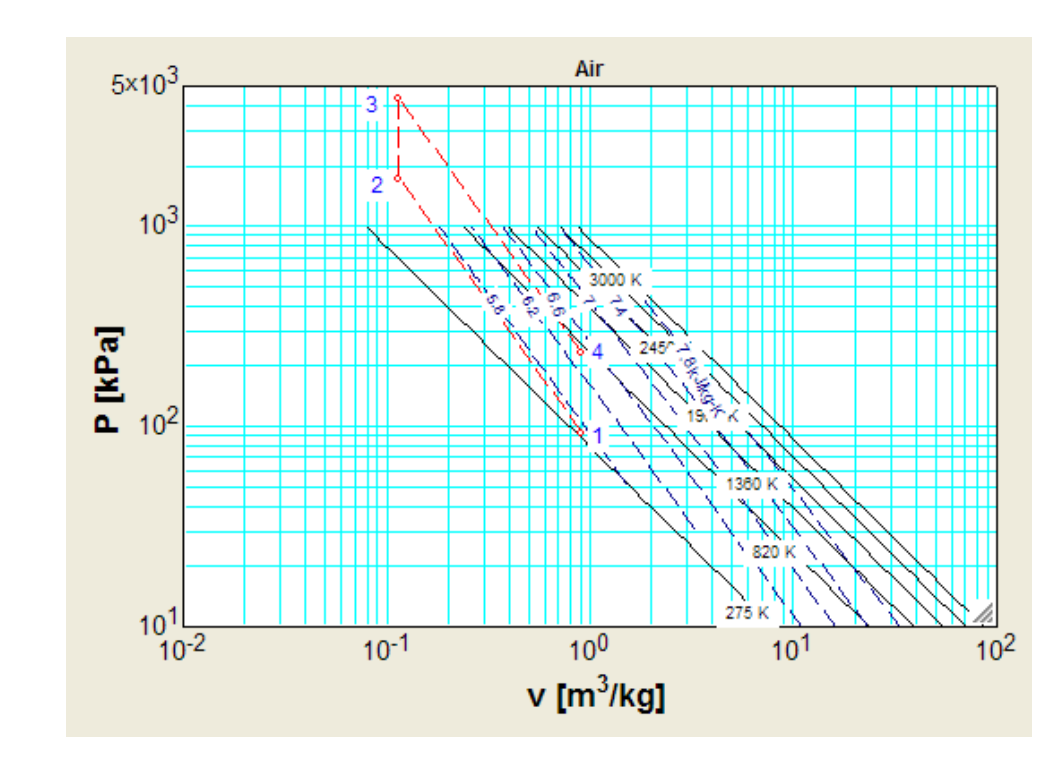

**Similarly, get the P-v plot:**

**=======================================================================**

Download free eBooks at bookboon.com
**Prob.1.13.** At the beginning of the compression process, in an air standard Otto cycle,  $p1 = 1$  bar, T1 = 300 K. Compression ratio, rr\_k = 6. The max. cycle temp is 2000 K. Find the net work per unit mass in kJ/kg, the thermal efficiency, and the mean effective pressure, in bar. (b) Also plot the variation of net work per unit mass of air and MEP versus the max. cycle temp (T3) for rr\_k = 6, 8 and 10. Let T3 vary from1200 K to 2300 K.

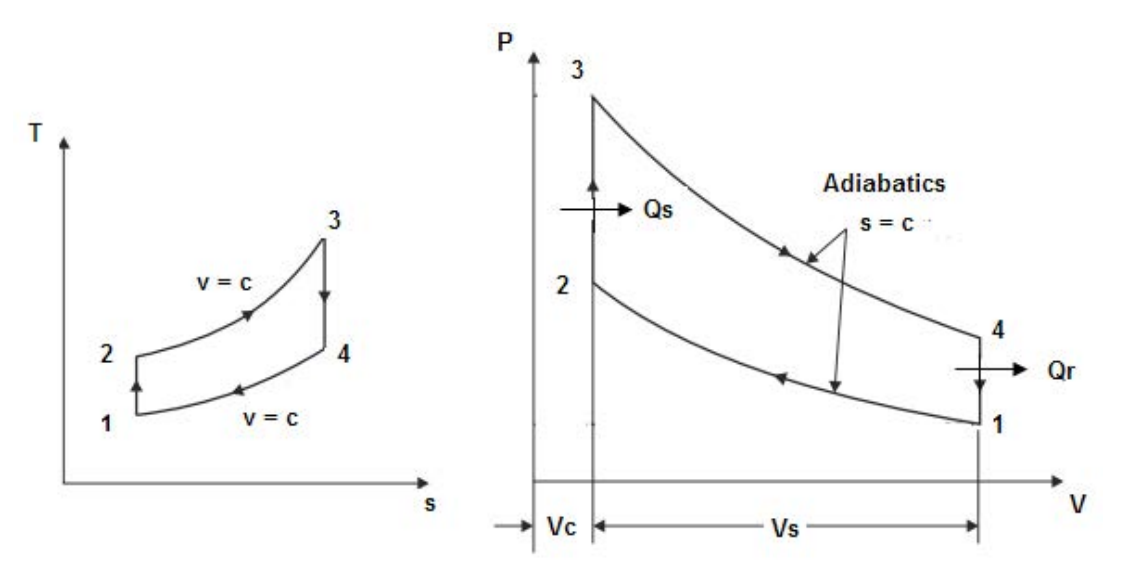

**Fig.Prob.1.13**

### **"EES Solution:"**

### **"Data:"**

 $P1=100''kPa''$  $T1=300$  "K" R=0.287 "kJ/kg.K" gamma=1.4 cv=0.717 "kJ/kg.K" rr\_k=6 "comprn. ratio"  $T3 = 2000$  "K….max. cycle temp." **"Calculations:"** T2/T1=(rr\_k)^(gamma-1)"…for isentropic process 1-2….finds T2"  $P1 * VI / T1 = R$ "...finds V1 for 1 kg of air"  $cv * (T3-T2)=Q_in "k]/kg \dots$  heat supplied  $\dots$  finds  $Q_in"$ V3=V2"…for const. vol. process 2-3" P2 / P1= $(\text{rr}_k)$ ^gamma "….for process 1-2…finds P2  $(kPa)$ " P1 \* V1 / T1= P2 \* V2 / T2 "….finds V2" P3 / T3=P2 / T2 "….for const. vol. process 2-3…. finds P3" V4=V1"…for const. vol. process 4-1"

T3 / T4=(rr\_k)^(gamma-1)"....for isentropi process 3-4....finds T4" P3 / P4=(rr\_k)^gamma"...for process 3-4.....finds P4" Q\_out=cv\*(T4-T1) "kJ/kg …. heat rejected" W\_net=Q\_in-Q\_out "kJ/kg …. net work output" eta\_th=W\_net/Q\_in "Thermal effcy." MEP=W\_net/(V1-V2) "kPa … mean effective pressure"

### **Results:**

### Unit Settings: SI K kPa kJ mass deg

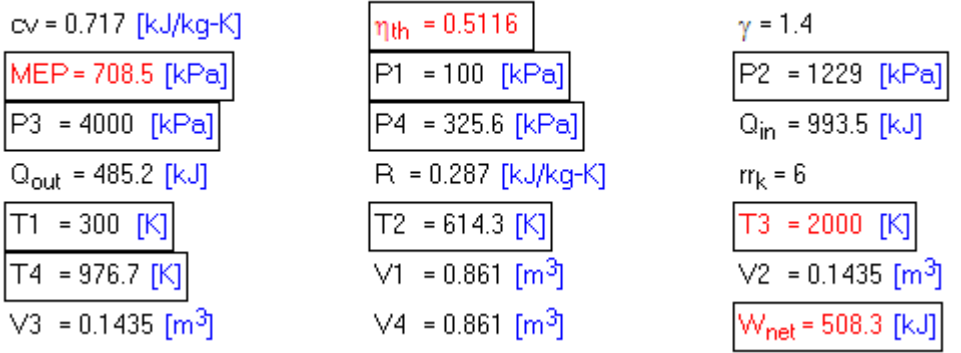

**Thus:**

**Net work per unit mass of air = W\_net = 508.3 kJ/kg …. Ans.**

**Thermal efficiency = eta\_th = 0.5116 …. Ans.**

**MEP = 708.5 kPa = 7.085 bar …. Ans.**

### **(b) Plot W\_net vs T3 for rr\_k = 6, 8 and 10:**

### **First, compute the Parametric Tables for compression ratios, rr\_k = 6, 8 and 10:**

### **For rr\_k = 6:**

**Rine Ranc** 

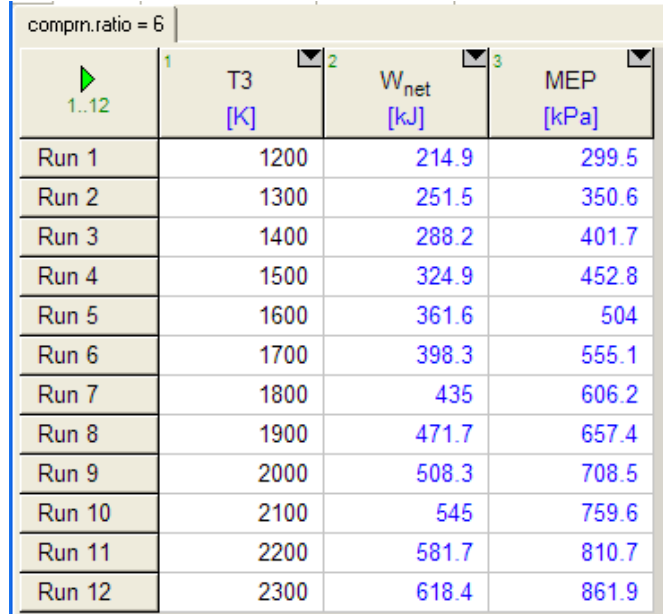

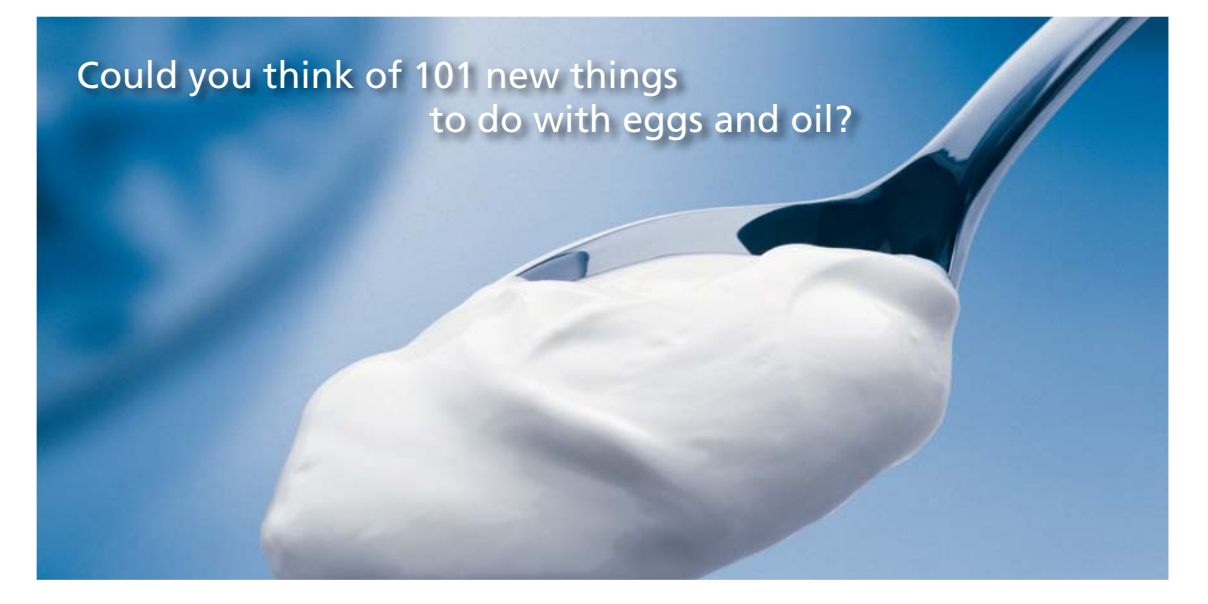

Hellmann's is one of Unilever's oldest brands having been popular for over 100 years. If you too share a passion for discovery and innovation we will give you the tools and opportunities to provide you with a challenging career. Are you a great scientist who would like to be at the forefront of scientific innovations and developments? Then you will enjoy a career within Unilever Research & Development. For challenging job opportunities, please visit www.unilever.com/rdjobs.

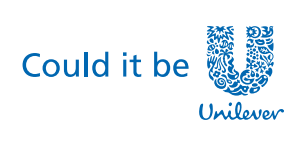

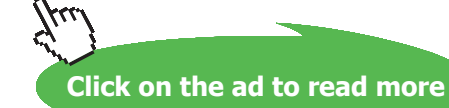

**Dove** 

Download free eBooks at bookboon.com

**75**

### **For rr\_k = 8:**

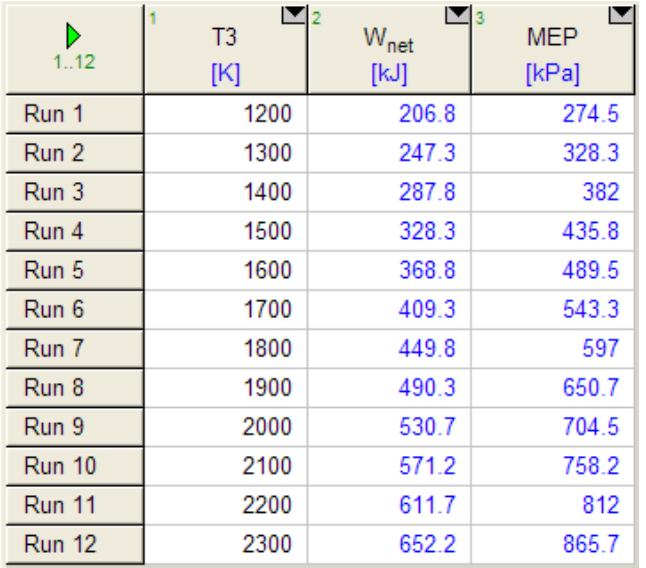

### **For rr\_k = 10:**

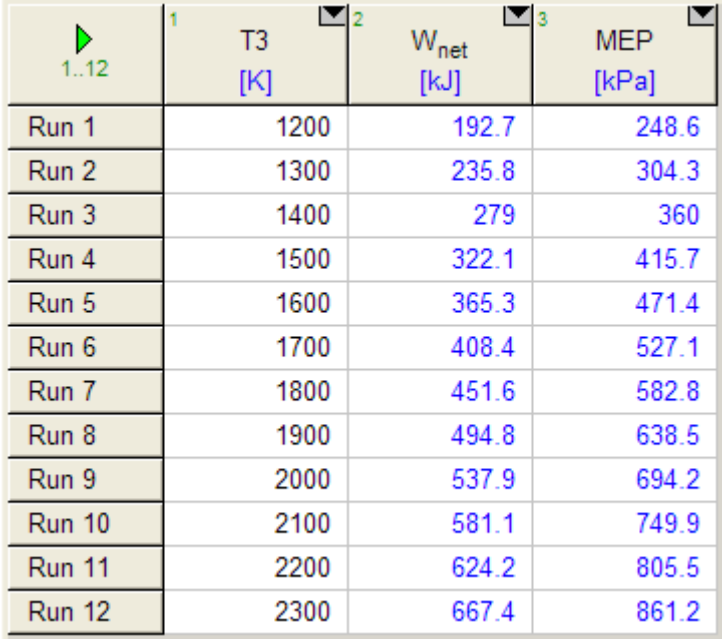

### **Now, plot the results:**

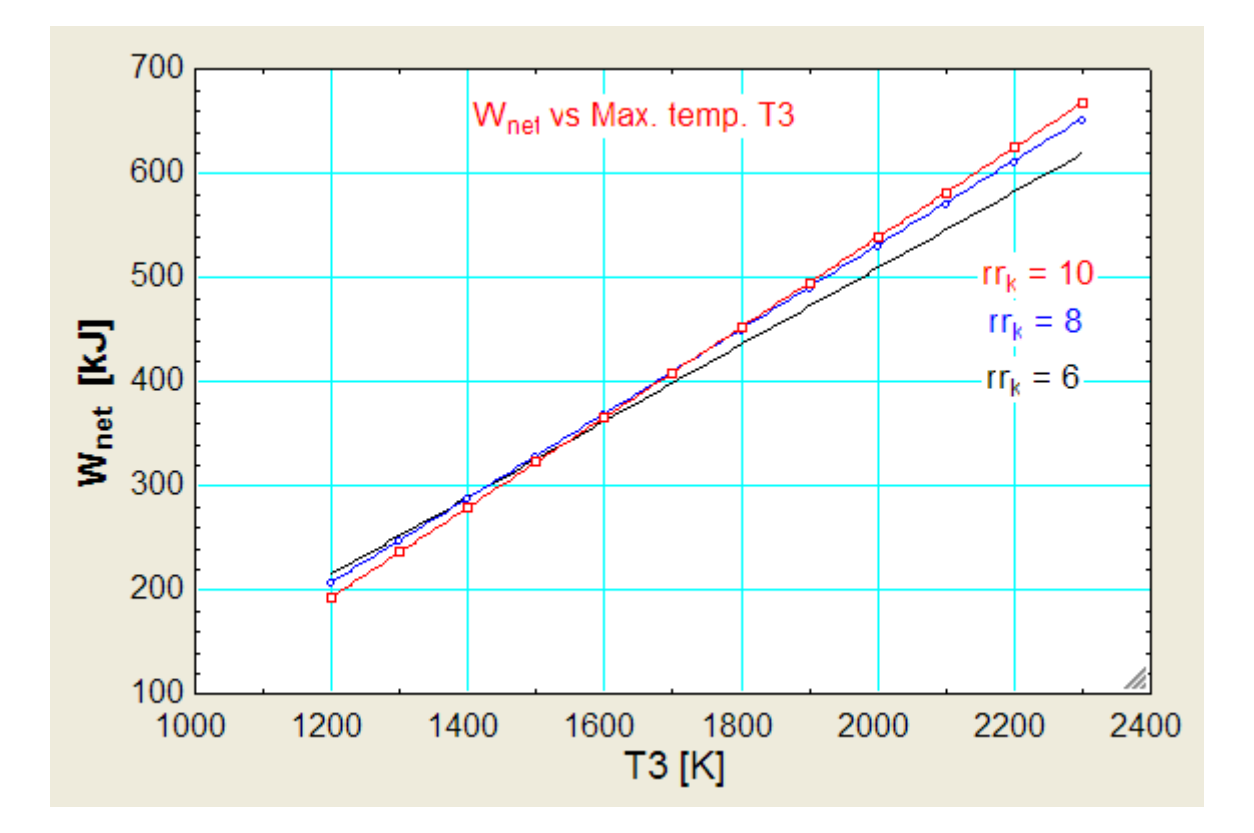

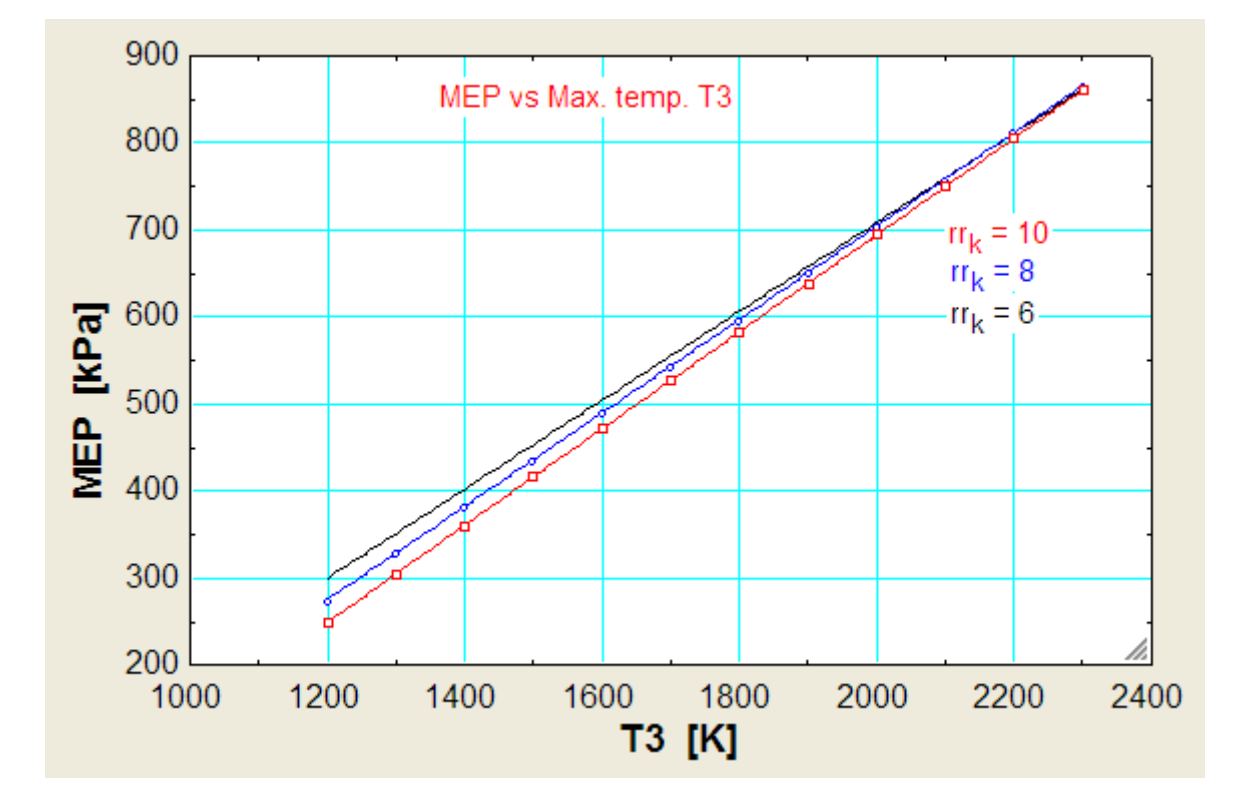

**=======================================================================**

### 1.2.3 Problems solved with TEST:

**Prob.1.14.** A four stroke, 4 cylinder petrol engine of 250 mm bore and 375 mm stroke works on the Otto cycle. The clearance volume is 0.01052 m^3. The initial pressure and temp are 1 bar and 47 C. If the max. pressure is limited to 25 bar, find the following: (a) Air standard efficiency, and (b) mean Effective Pressure. [VTU-ATD-Dec. 2011]

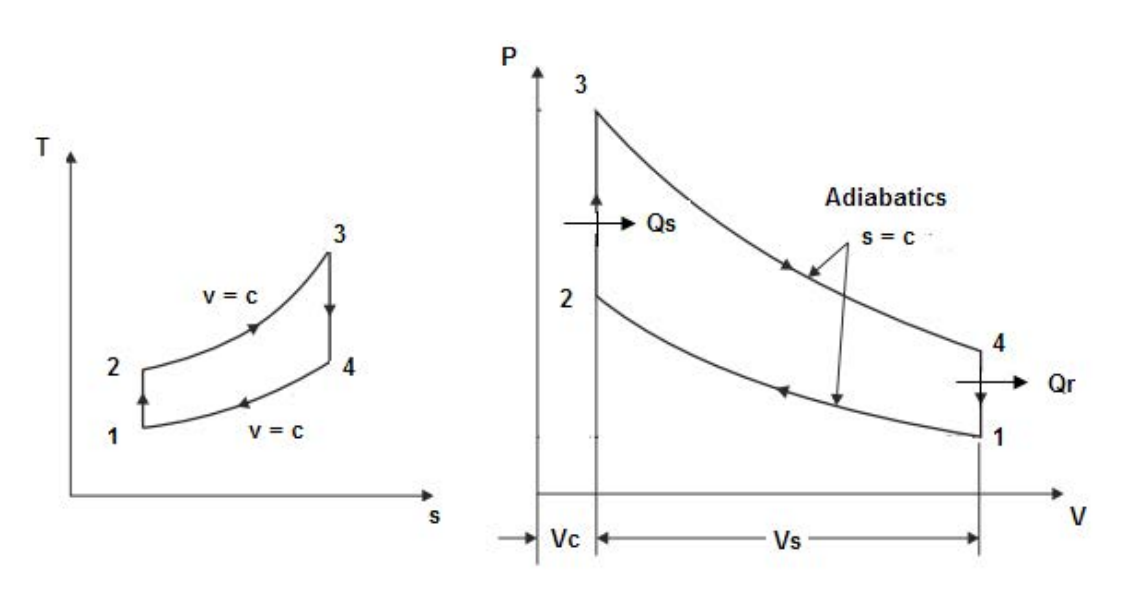

**Fig.Prob.1.14**

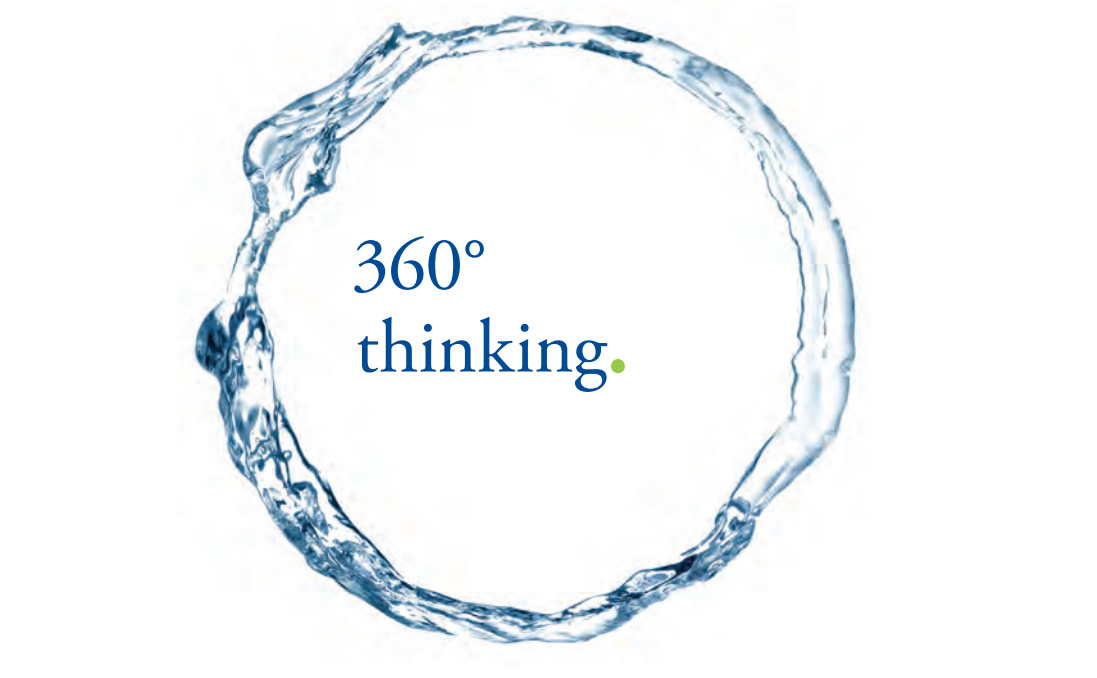

Discover the truth at www.deloitte.ca/careers

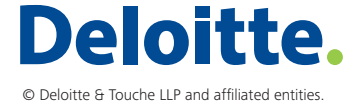

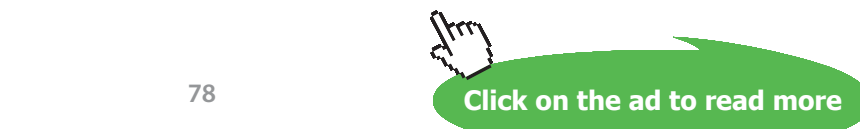

Download free eBooks at bookboon.com

### **TEST Solution:**

### **It is assumed that one has already visited** [www.thermofluids.net](http://www.thermofluids.net) **and completed the 'free registration'.**

Following are the steps:

1. Go to [www.thermofluids.net:](http://www.thermofluids.net)

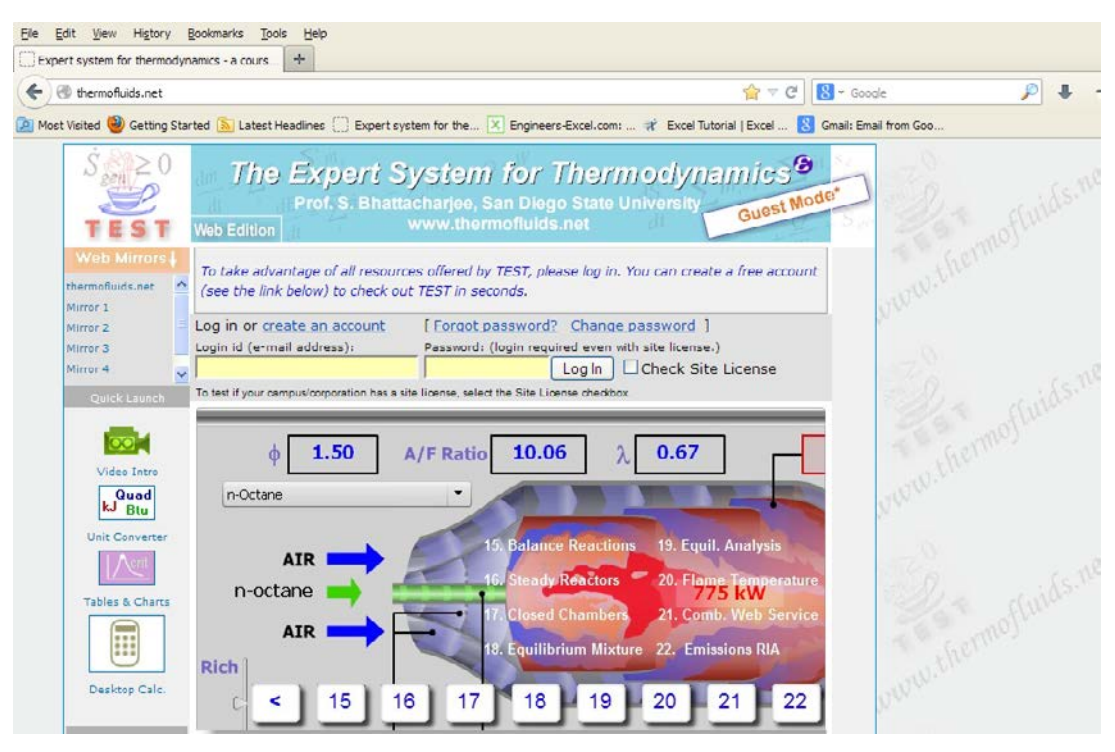

2. Fill in the e-mail address and password; you get the personalized greeting screen:

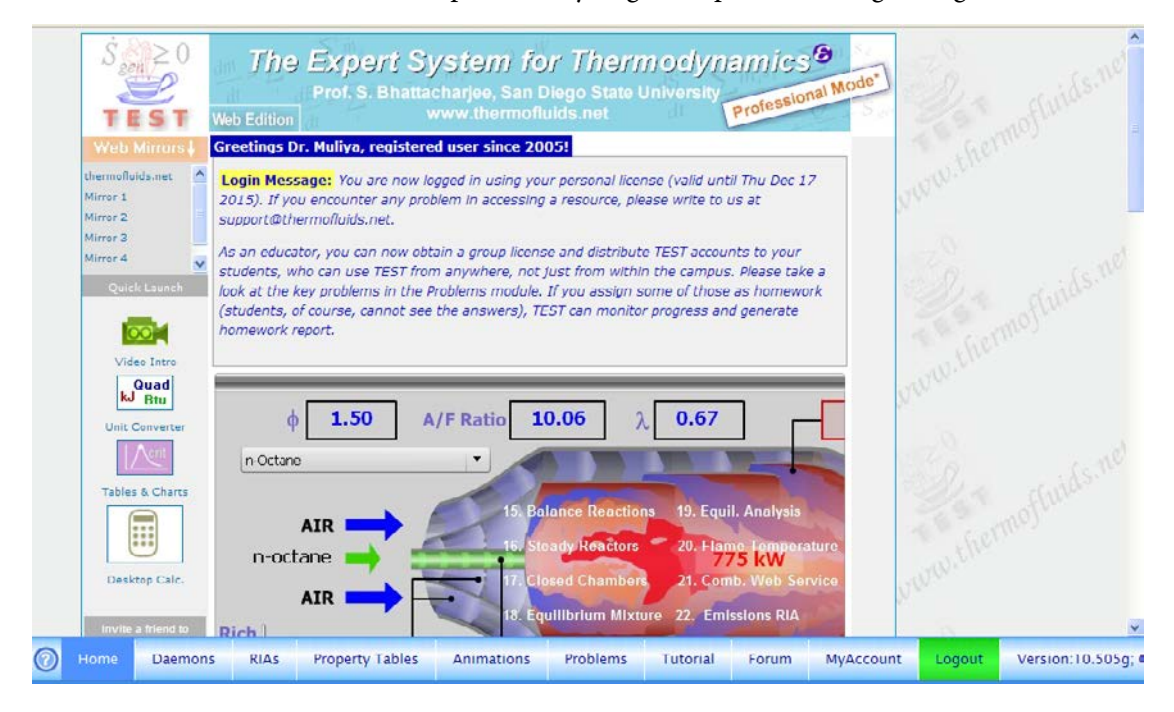

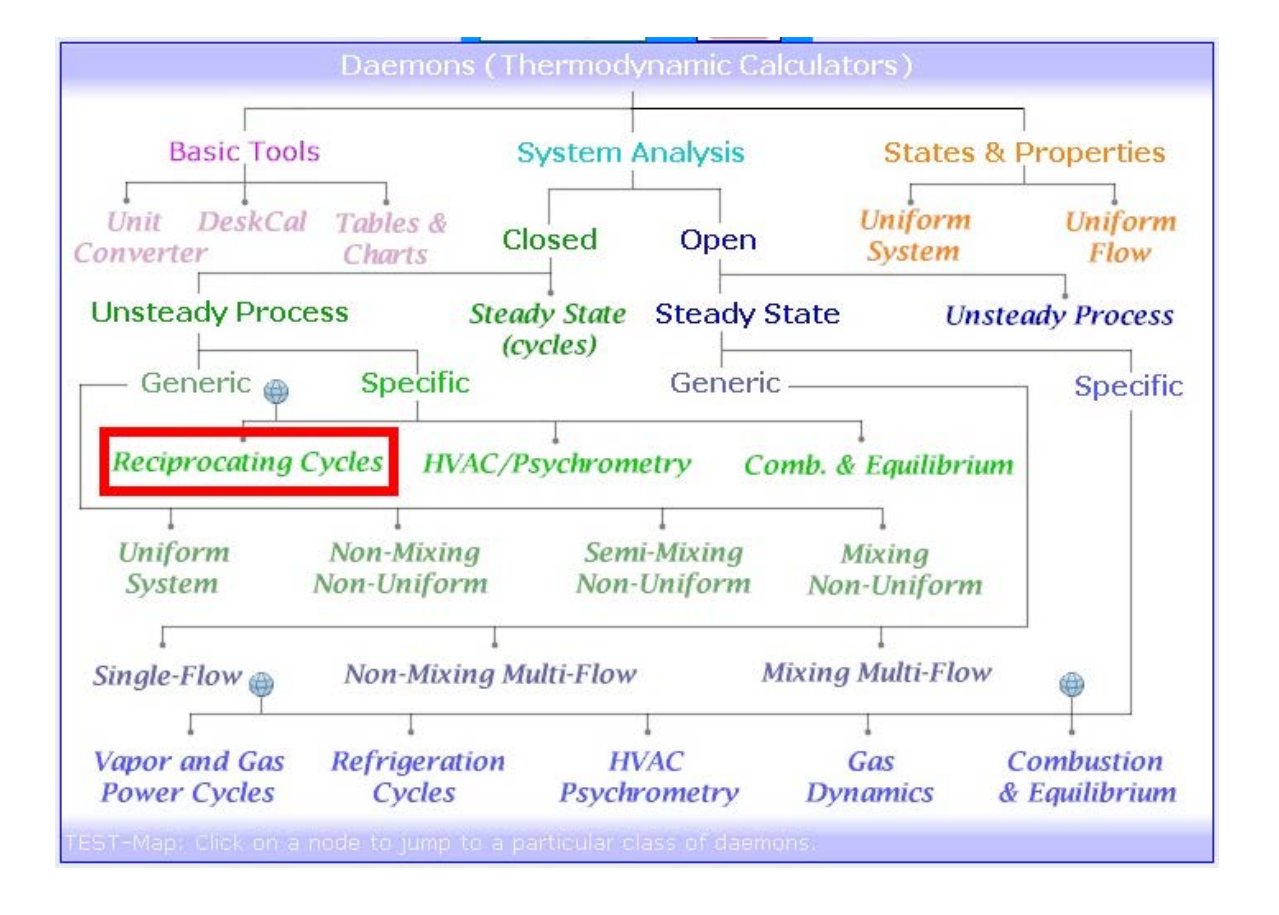

3. Click on Daemons at the bottom of screen above. We get:

For this chapter, we have to choose System-Closed-Reciprocating Cycles.

Hovering the mouse pointer over 'Reciprocating Cycles' gives the following pop up:

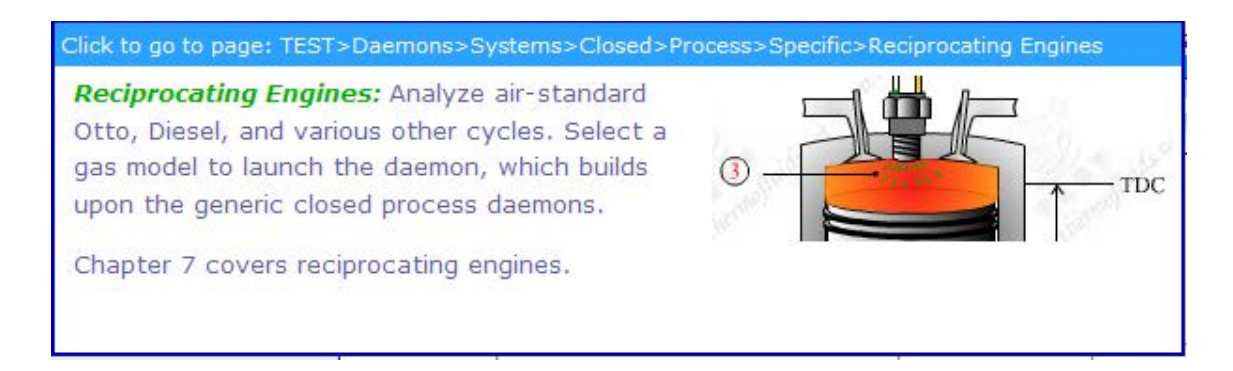

4. Click on Reciprocating cycles. For Material model, choose Perfect Gas (PG) model, where sp. heat, cp is constant.

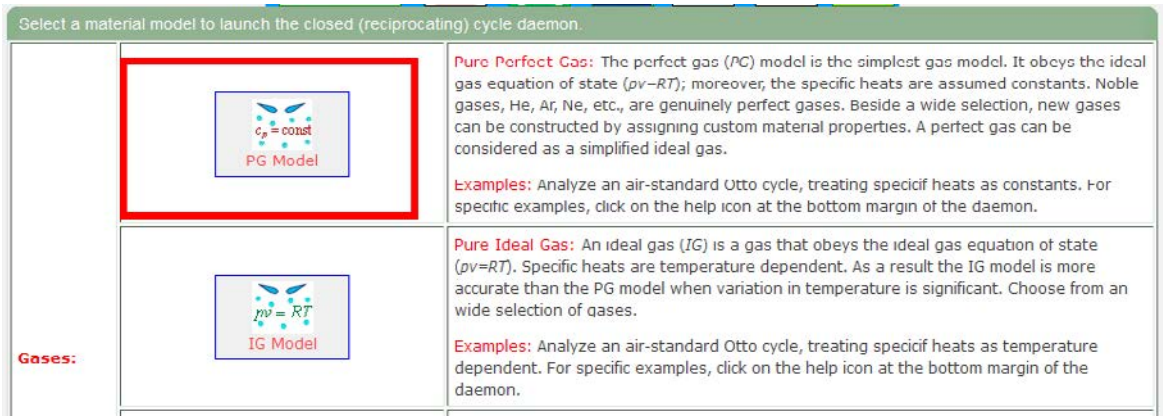

# Grant Thornton-a<sup>REALLY</sup> great place to work.

We're proud to have been recognized as one of Canada's Best Workplaces by the Great Place to Work Institute™ for the last four years. In 2011 Grant Thornton LLP was ranked as the fifth Best Workplace in Canada, for companies with more than 1,000 employees. We are also very proud to be recognized as one of Canada's top 25 Best Workplaces for Women and as one of Canada's Top Campus Employers.

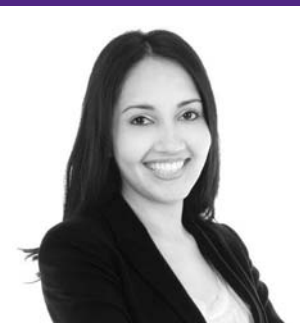

Priyanka Sawant Manager

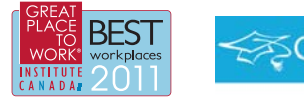

Audit . Tax . Advisory www.GrantThornton.ca/Careers

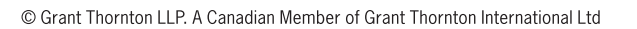

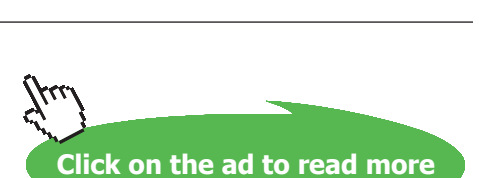

**Grant Thornton** 

An instinct for growth

5. Select Air as the working substance. For State 1, enter p1, T1 and Vol1 =  $Vc + Vs = 0.01052$ + (pi/4)\* 0.375 \* (0.25)\*0.25. Hit Enter. We get:

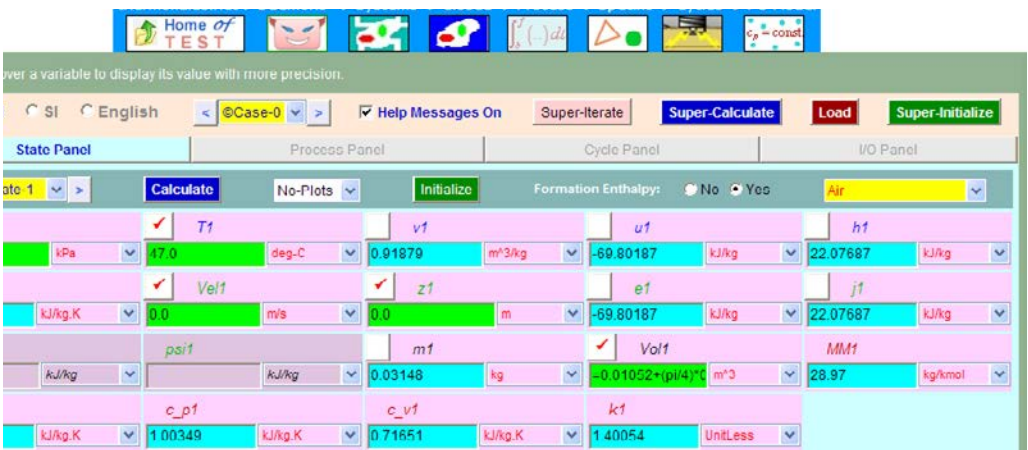

Note that all other parameters are immediately calculated. Observe that m1 = 0.03148 kg.

6. For State 2: we have  $m2 = m1$ ,  $Vol2 = Vc = 0.01052$  m $\triangle 3$ , and s2 = s1 since process 1-2 is isentropic. Hit Enter. We get:

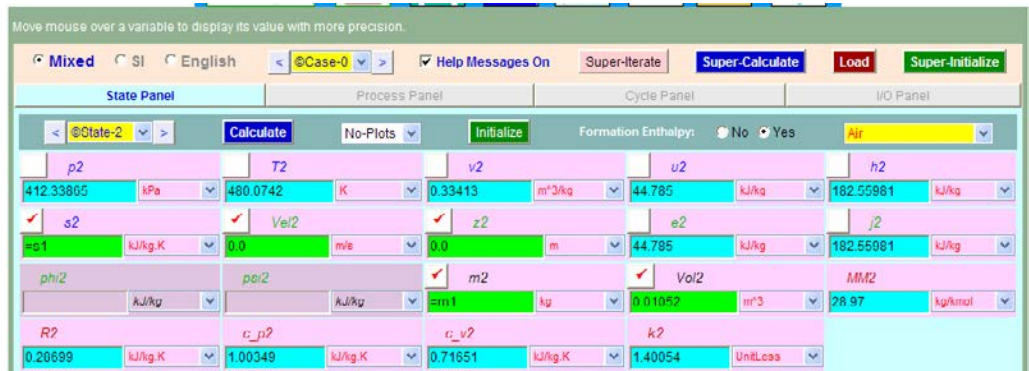

7. For State 3:  $p3 = 2500$  kPa, by data, and,  $m3 = m1$ , Vol $3 = Vol2$ , since process 2-3 is at constant volume. Hit Enter. We get:

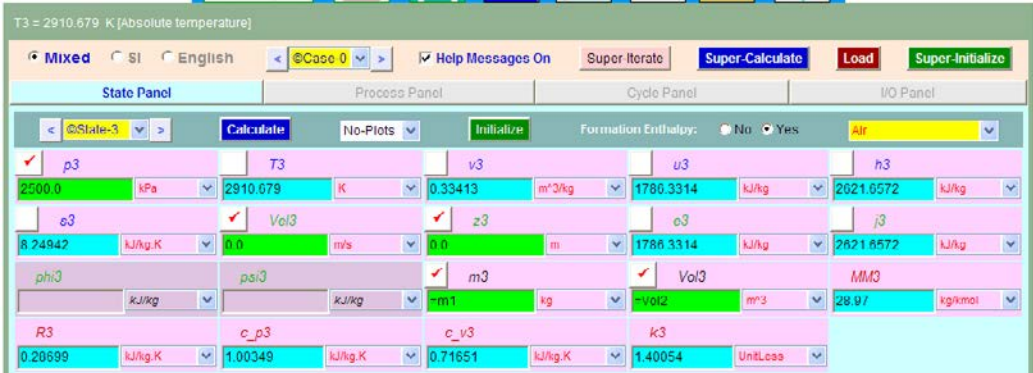

### Note that T3 = 2910.679 K.

8. For State 4: Enter  $s4 = s3$  since process 3-4 is isentropic, and  $Vol4 = Vol1$ ,  $m4 = m1$ . Hit Enter. We get:

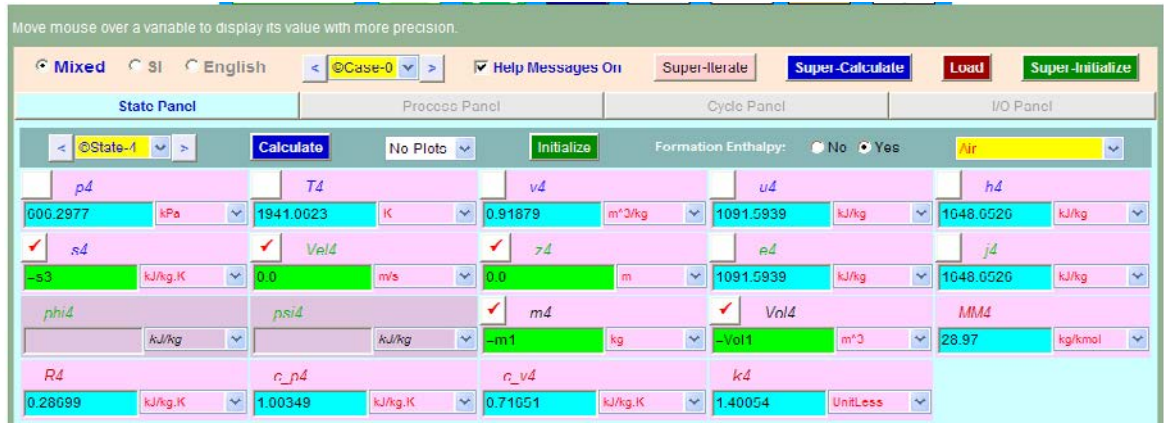

Note that p4, T4 are now calculated.

9. Now, go to Process Panel. For Process-A, choose State 1 for b-state (i.e. begin state) and State 2 for f-state (i.e. finish state).  $Q = 0$ , since process 1-2 is adiabatic. Hit Enter. We get:

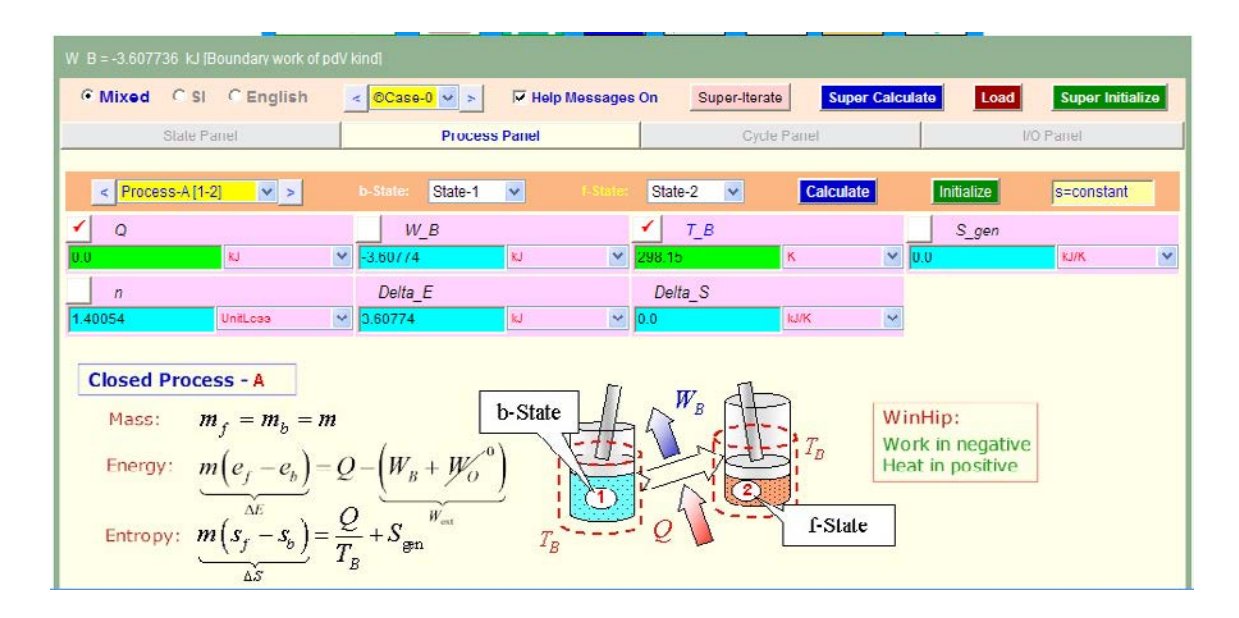

10. Similarly, for Process-B, i.e. process 2-3 in the Otto cycle: Hit Calculate. We get:

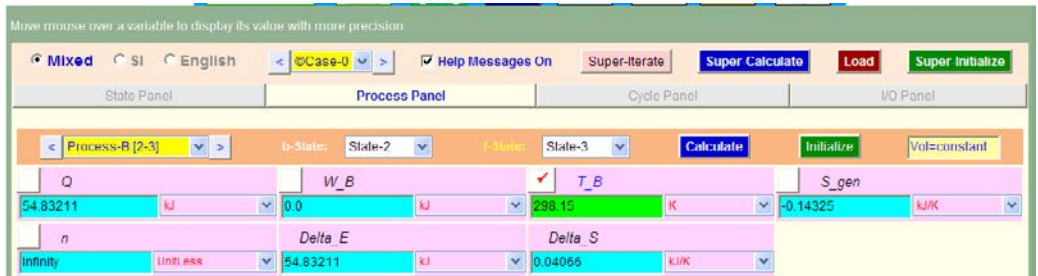

11. Similarly, for Process-C, i.e. process 3-4 in the Otto cycle: Now, Q = 0. Hit Calculate. We get:

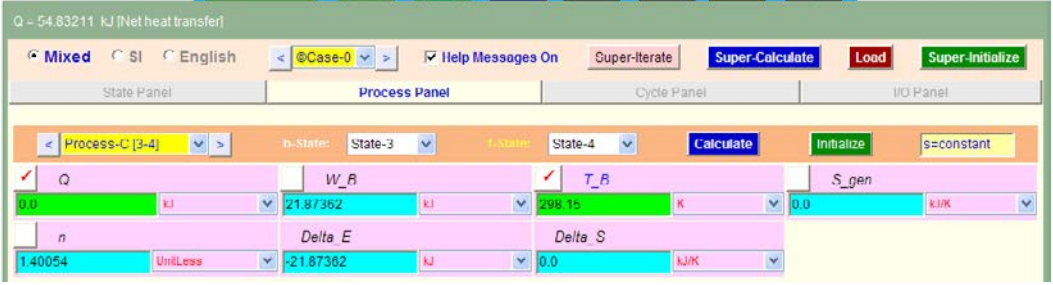

12. Similarly, for Process-D, i.e. process 4-1 in the Otto cycle: Hit Calculate. We get:

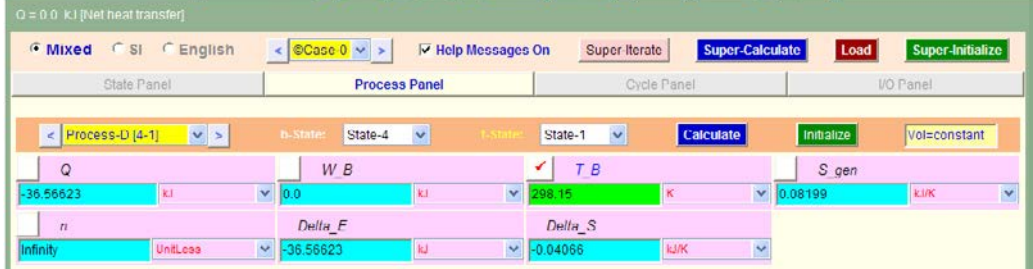

13. Go to Cycle Panel. Click on Calculate and SuperCalculate. We get:

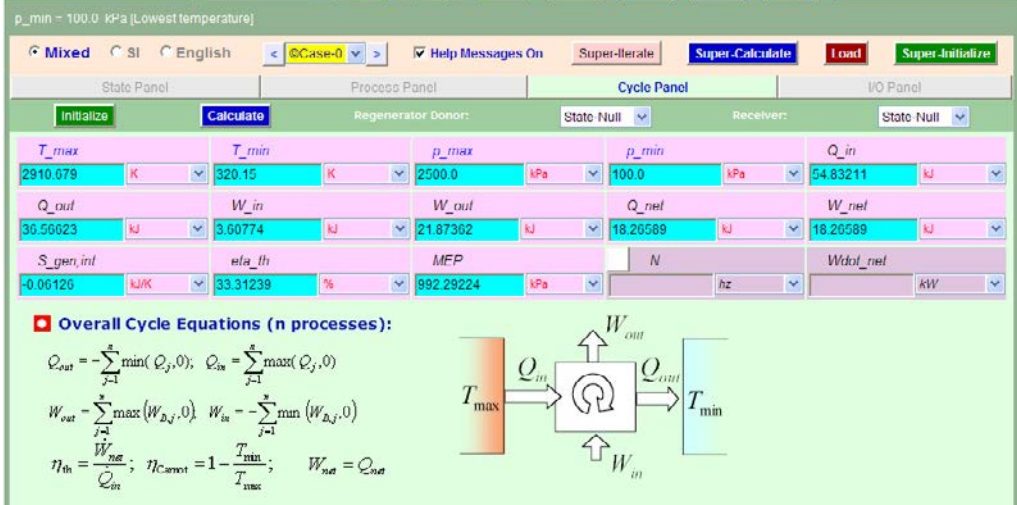

**Applied Thermodynamics: Software Solutions Part-I (Gas Power cycles)**

Here, all cycle calculations are available.

**Thus:**

**Thermal efficiency = eta\_th = 33.31% …. Ans.**

**MEP = 992.29 kPa = 9.923 bar … Ans.**

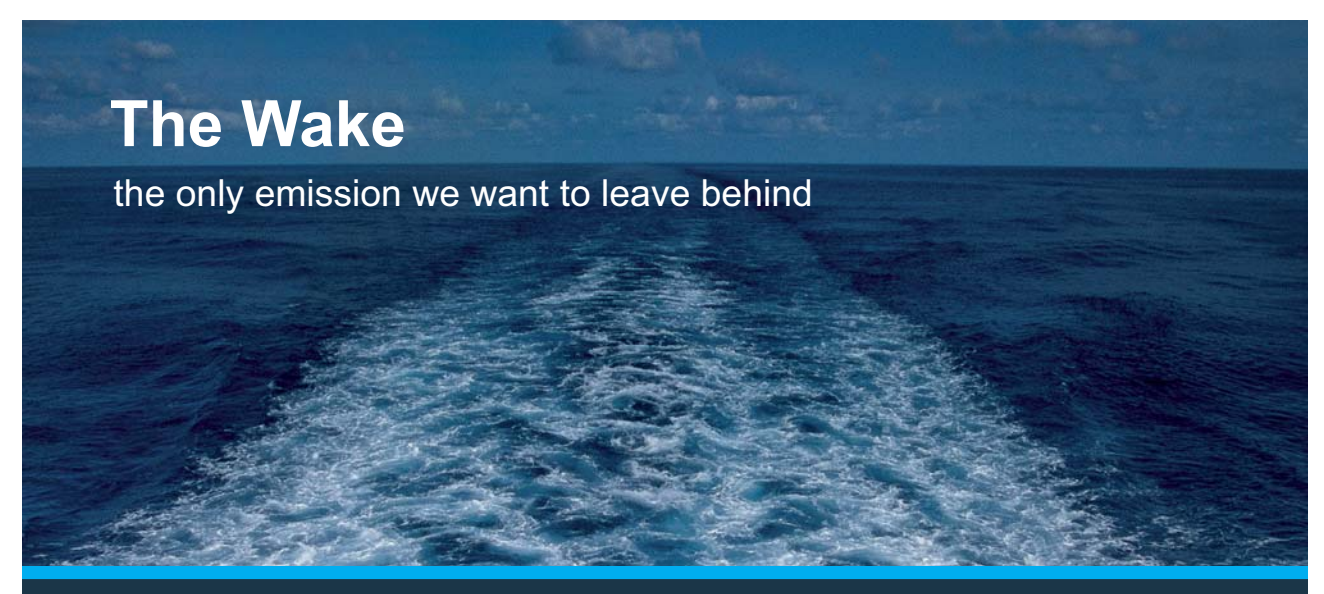

Low-speed Engines Medium-speed Engines Turbochargers Propellers Propulsion Packages PrimeServ

The design of eco-friendly marine power and propulsion solutions is crucial for MAN Diesel & Turbo. Power competencies are offered with the world's largest engine programme – having outputs spanning from 450 to 87.220 kW per engine. Get up front! Find out more at www.mandieselturbo.com

Engineering the Future - since 1758. **MAN Diesel & Turbo** 

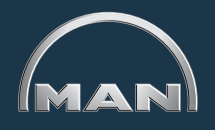

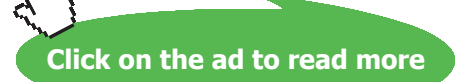

### 14. I/O panel gives the TEST code etc:

```
#~~~~~~~~~~~~~~~~~~~~~OUTPUT OF SUPER-CALCULATE 
# Daemon Path: Systems>Closed>Process>Specific>PowerCycle>PG-Model; v-10.ca08
#--------------------Start of TEST-code -----------------------------------------------------------------------
States {
         State-1: Air;
         Given: { p1= 100.0 kPa; T1= 47.0 deg-C; Vel1= 0.0 m/s; z1= 0.0 m; Vol1= "0.01052+(pi/4)*0.3
75*0.25*0.25"m^3; }
         State-2: Air;
         Given: \{ s2 = \text{``s1''kJ/kg.K}; \text{Vel2} = 0.0 \text{ m/s}; \, z2 = 0.0 \text{ m}; \, \text{m2} = \text{``m1''kg}; \, \text{Vol2} = 0.01052 \text{ m}^3; \}State-3: Air;
         Given: \{ p3 = 2500.0 \text{ kPa}; \text{Vel3} = 0.0 \text{ m/s}; \, z3 = 0.0 \text{ m}; \, \text{m3} = \text{m1} \text{mkg}; \, \text{Vol3} = \text{Wol2m} \cdot 3; \}State-4: Air;
         Given: { s4= "s3"kJ/kg.K; Vel4= 0.0 m/s; z4= 0.0 m; m4= "m1"kg; Vol4= "Vol1"m^3; }
         }
Analysis {
         Process-A: b-State = State-1; f-State = State-2; 
         Given: { Q= 0.0 kJ; T_B= 298.15 K; }
         Process-B: b-State = State-2; f-State = State-3; 
         Given: \{T B = 298.15 K; \}Process-C: b-State = State-3; f-State = State-4; 
         Given: \{ Q = 0.0 \text{ kJ}; T \text{ } B = 298.15 \text{ K}; \}Process-D: b-State = State-4; f-State = State-1; 
         Given: { T_B= 298.15 K; }
         }
#----------------------End of TEST-code ----------------------------------------------------------------------
```
#\*\*\*\*\*\*DETAILED OUTPUT:

### **# Evaluated States:**

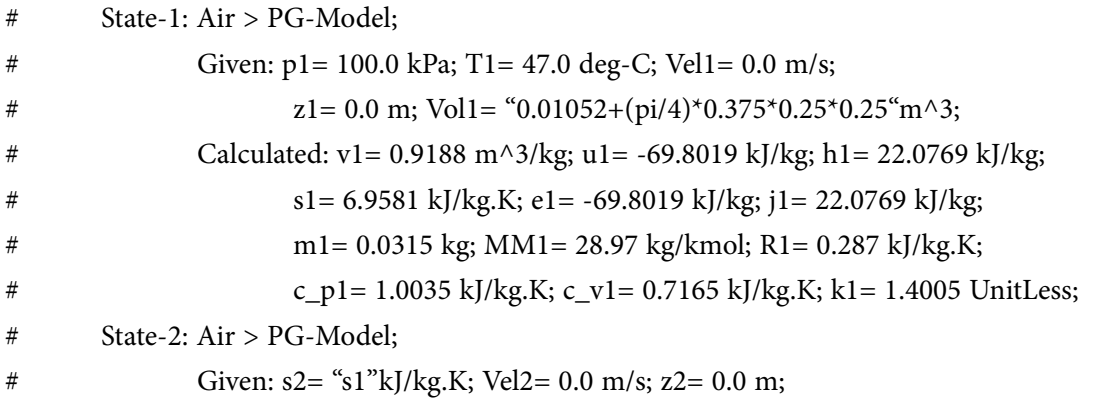

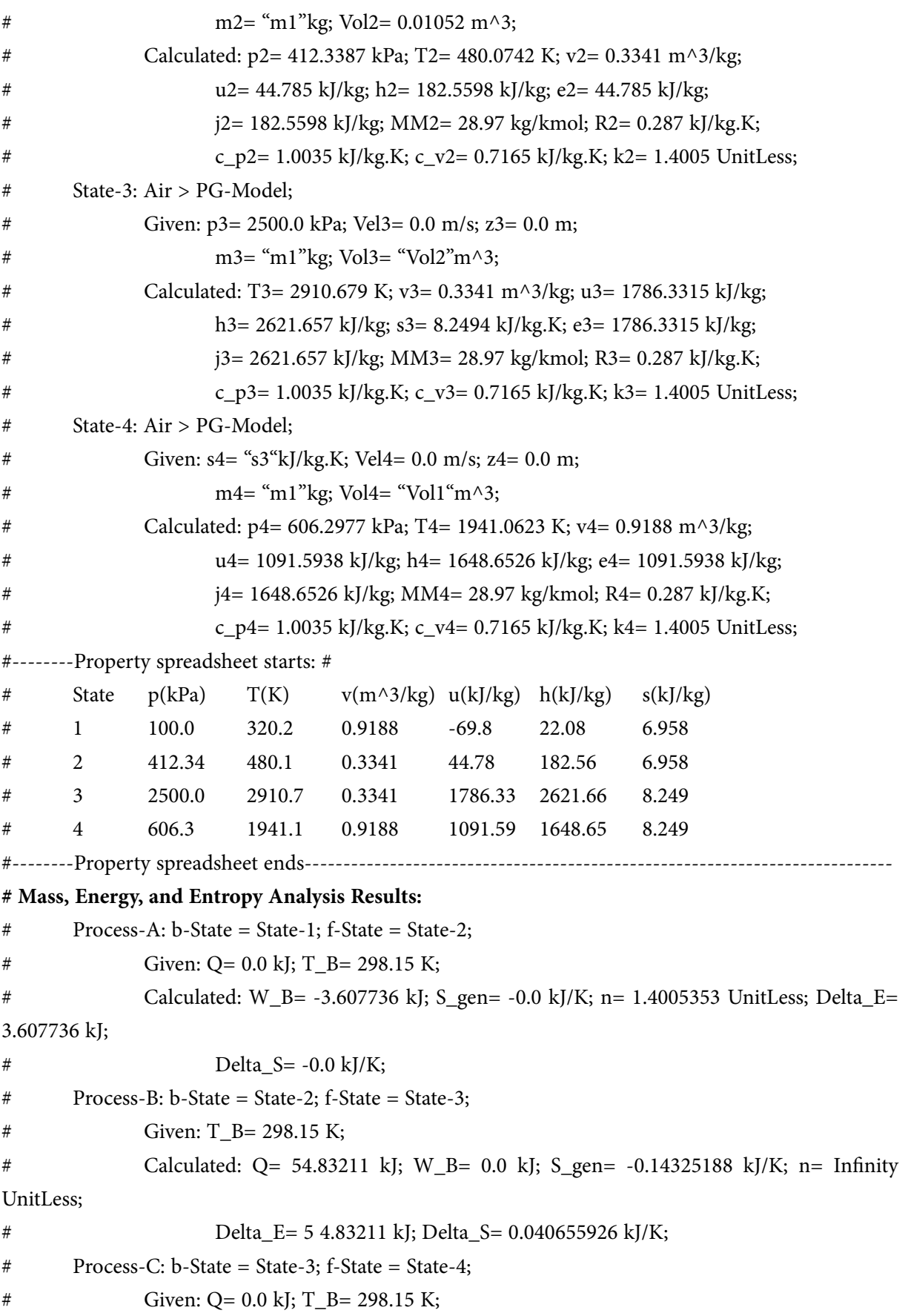

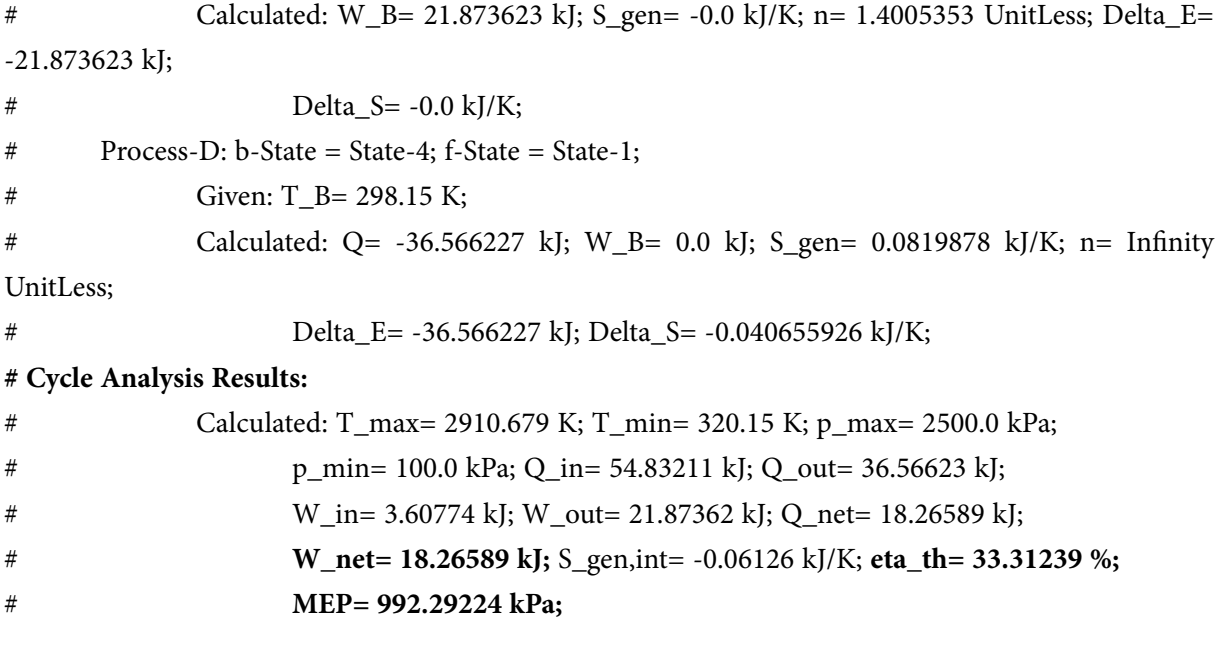

=======================================================================

**XX RBS Group** 

# [CAREERKICKSTART](http://www.rbs.com/)

## An app to keep you in the know

Whether you're a graduate, school leaver or student, it's a difficult time to start your career. So here at RBS, we're providing a helping hand with our new Facebook app. Bringing together the most relevant and useful careers information, we've created a one-stop shop designed to help you get on the career ladder – whatever your level of education, degree subject or work experience.

And it's not just finance-focused either. That's because it's not about us. It's about you. So download the app and you'll get everything you need to know to kickstart your career.

So what are you waiting for?

Click **here** to get started.

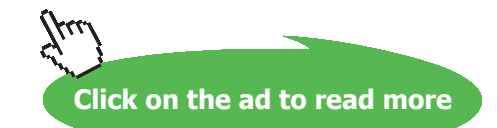

**Prob.1.15.** An engine of 250 mm bore and 375 mm stroke works on the Otto cycle. The clearance volume is 0.00263 m^3. The initial pressure and temp are 1 bar and 50 C. If the max. pressure is limited to 25 bar, find the following: (a) Air standard efficiency, and (b) Mean Effective Pressure. [VTU-ATD-July/Aug. 2002]

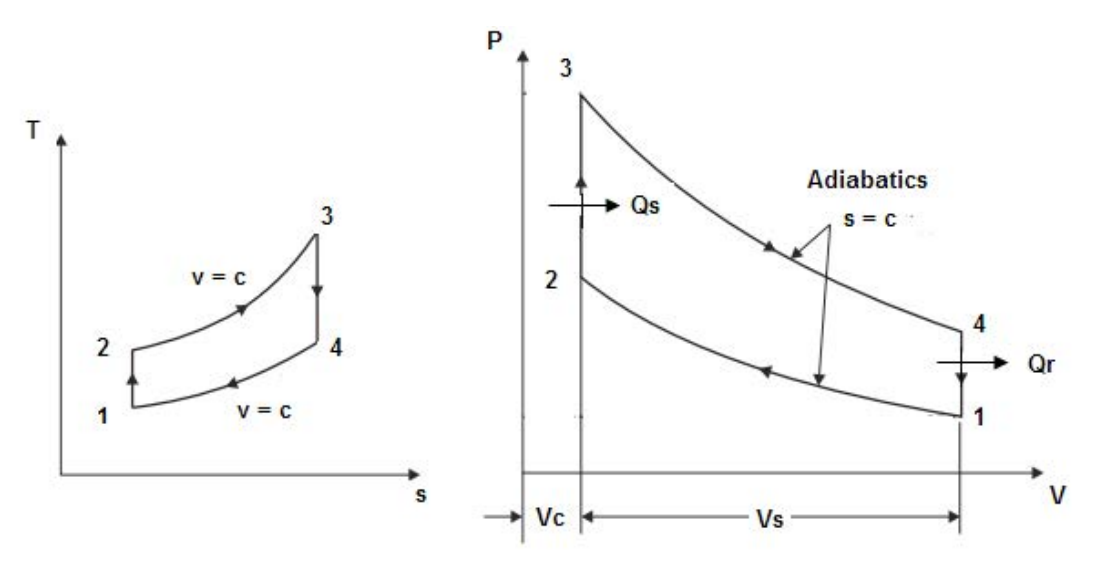

**Fig.Prob.1.15**

### **TEST Solution:**

Steps 1 to 4 are the same as for the previous problem.

5. Select Air as the working substance. For State 1, enter p1, T1 and Vol1 =  $Vc + Vs = 0.00263$ + (pi/4) 0.375 \* 0.25\*0.25. Hit Enter. We get:

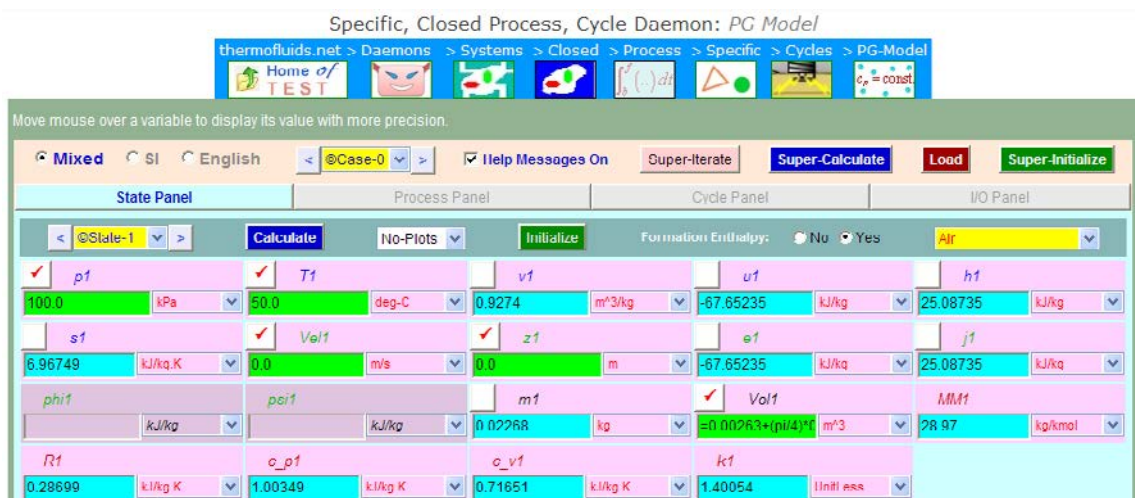

Note that all other parameters are immediately calculated. Observe that m1 = 0.02268 kg.

6. For State 2: we have  $m2 = m1$ ,  $Vol2 = Vc = 0.00263$  m $\land$ 3, and s2 = s1 since process 1-2 is isentropic. Hit Enter. We get:

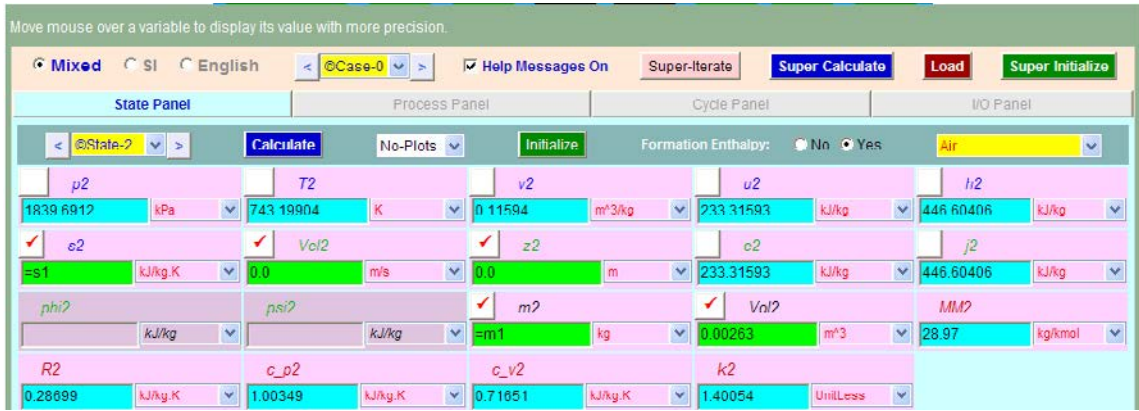

Note that p2 = 839.69 kPa, T2 = 743.2 K.

7. For State 3:  $p3 = 2500$  kPa, by data, and,  $m3 = m2$ , Vol $3 = Vol2$ , since process 2-3 is at constant volume. Hit Enter. We get:

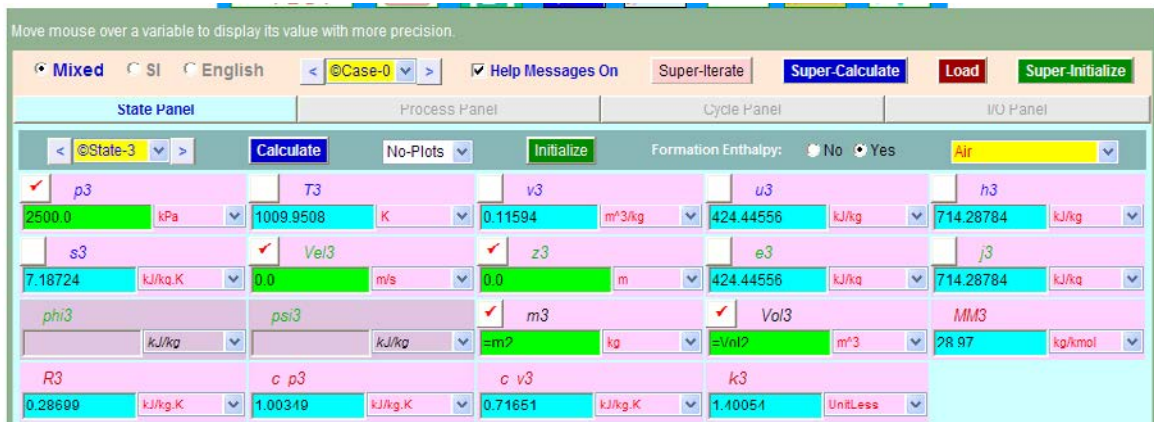

Note that T3 = 1009.95 K.

8. For State 4: Enter  $s4 = s3$  since process 3-4 is isentropic, and Vol $4 =$ Vol1, m $4 = m3$ . Hit Enter. We get:

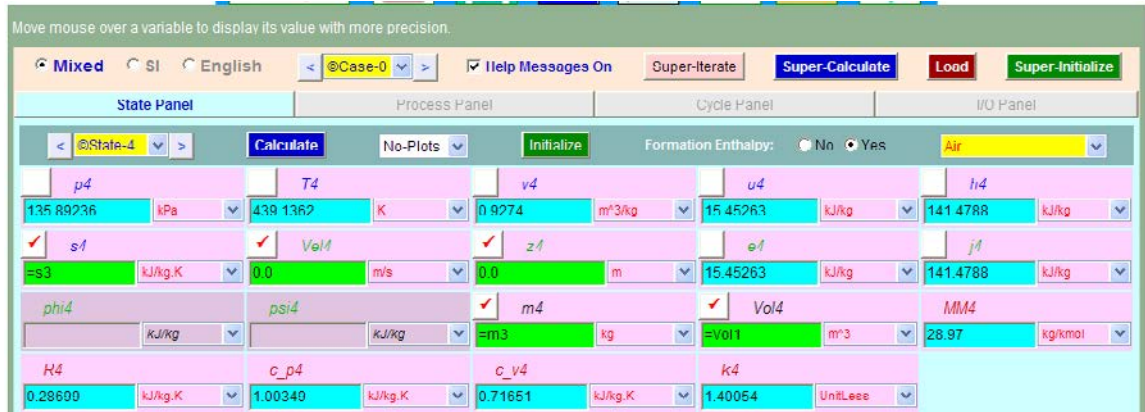

Note that p4, T4 are now calculated.

# ORACLE®

## **Be BRAVE** enough to reach for the sky

Oracle's business is information - how to manage it, use it, share it, protect it. Oracle is the name behind most of today's most innovative and successful organisations.

Oracle continuously offers international opportunities to top-level graduates, mainly in our Sales, Consulting and Support teams.

If you want to join a company that will invest in your future, Oracle is the company for you to drive your career!

## https://campus.oracle.com

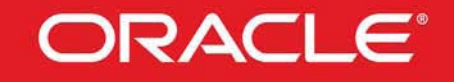

### **ORACLE IS THE INFORMATION COMPANY**

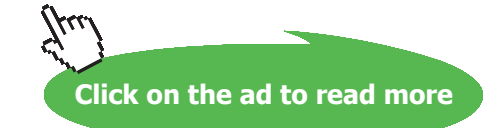

9. Now, go to Process Panel. For Process-A, choose State 1 for b-state (i.e. begin state) and State 2 for f-state (i.e. finish state).  $Q = 0$ , since process 1-2 is adiabatic. Hit Enter. We get:

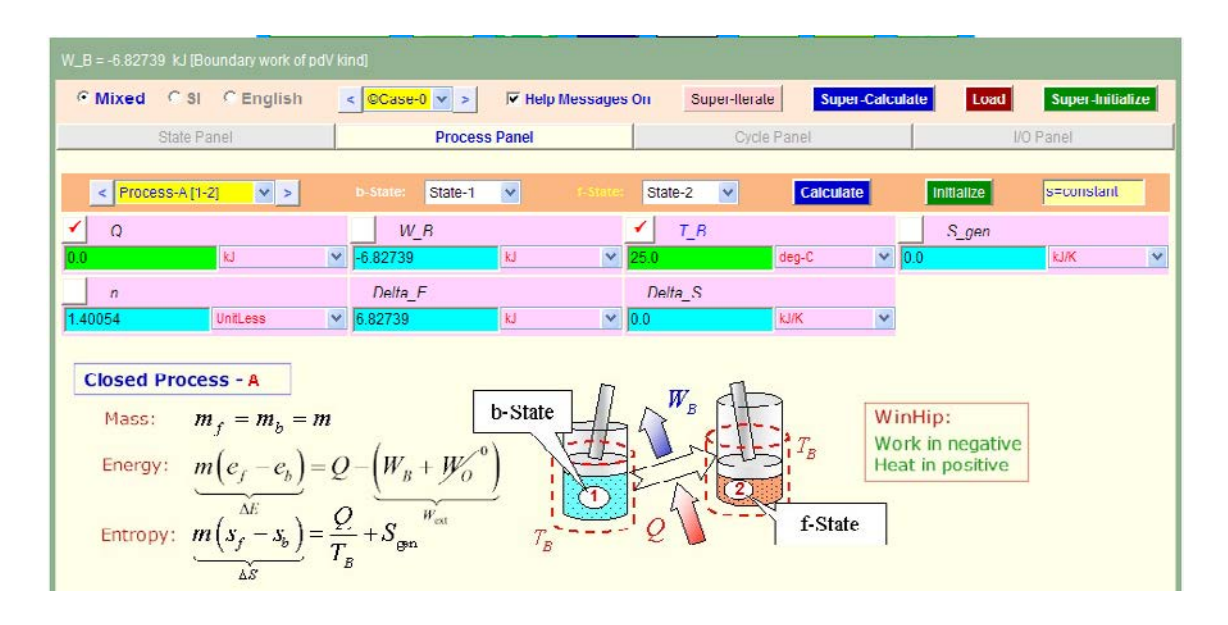

10. Similarly, for Process-B, i.e. process 2-3 in the Otto cycle: Hit Calculate. We get:

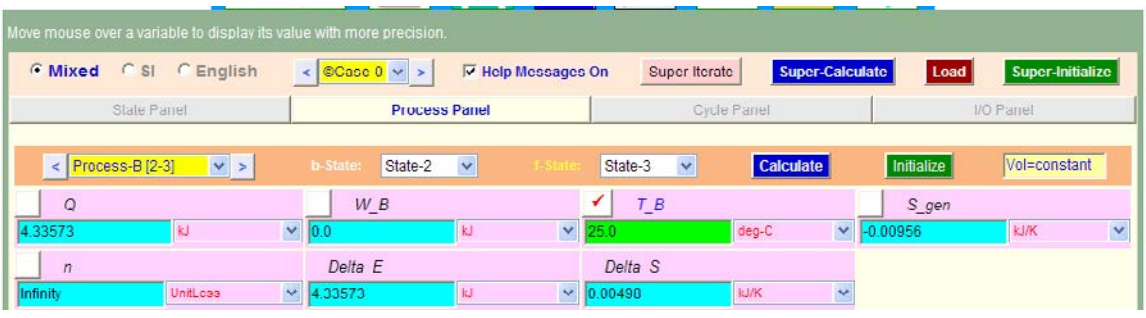

11. Similarly, for Process-C, i.e. process 3-4 in the Otto cycle: Now, Q = 0. Hit Calculate. We get:

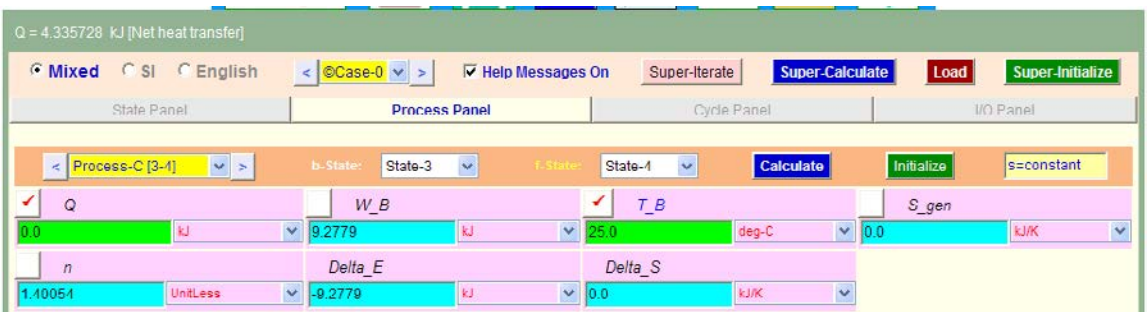

12. Similarly, for Process-D, i.e. process 4-1 in the Otto cycle: Hit Calculate. We get:

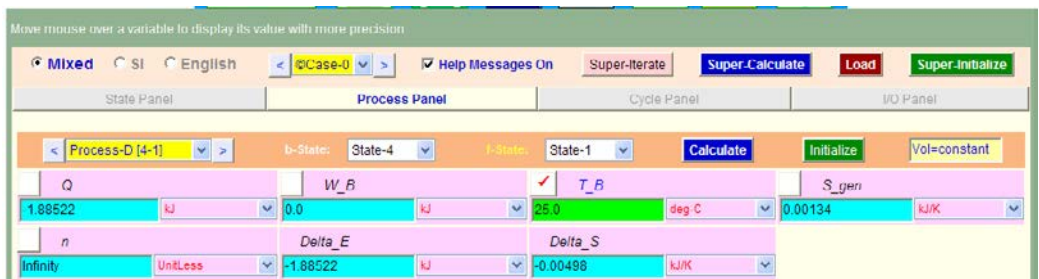

13. Go to Cycle Panel. Click on Calculate and SuperCalculate. We get:

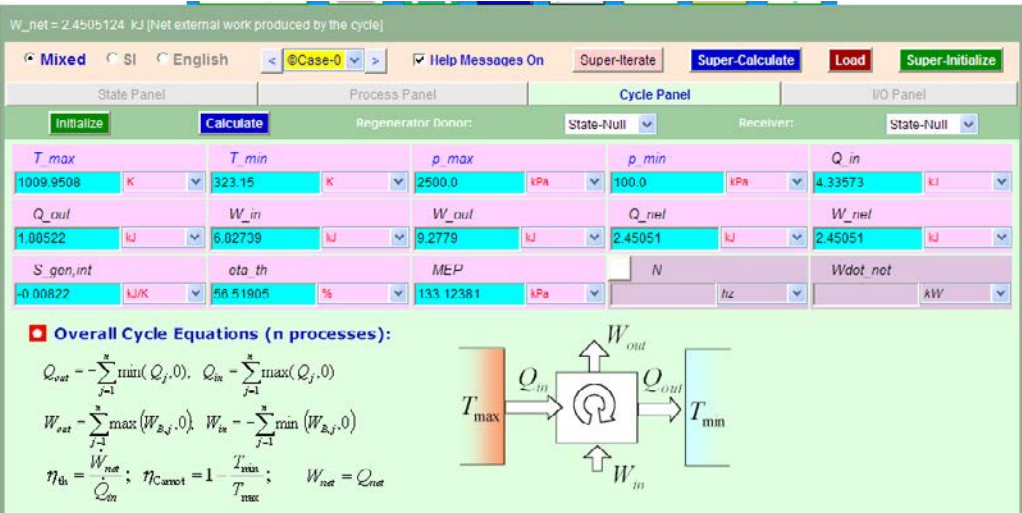

Here, all cycle calculations are available.

### **Thus:**

**Thermal efficiency = eta\_th = 56.52% …. Ans.**

### **MEP = 133.124 kPa = 1.33 bar … Ans.**

14. I/O panel gives the TEST code etc:

### #~~~~~~~~~~~~~~~~~~~~~OUTPUT OF SUPER-CALCULATE

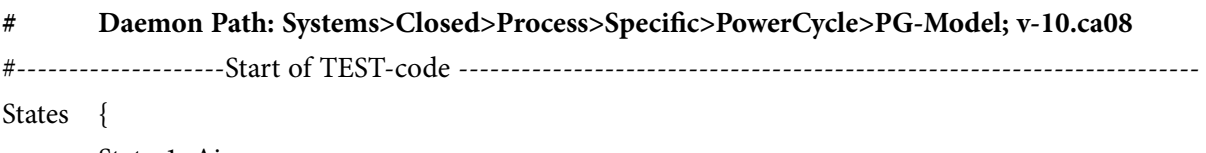

State-1: Air;

Given: { p1= 100.0 kPa; T1= 50.0 deg-C; Vel1= 0.0 m/s; z1= 0.0 m; Vol1= "0.00263+(pi/4)\*0.3 75\*0.25\*0.25"m^3; }

```
State-2: Air;
        Given: { s2= "s1"kJ/kg.K; Vel2= 0.0 m/s; z2= 0.0 m; m2= "m1"kg; Vol2= 0.00263 m^3; }
        State-3: Air;
        Given: { p3= 2500.0 kPa; Vel3= 0.0 m/s; z3= 0.0 m; m3= "m2"kg; Vol3= "Vol2"m^3; }
        State-4: Air;
        Given: { s4= "s3"kJ/kg.K; Vel4= 0.0 m/s; z4= 0.0 m; m4= "m3"kg; Vol4= "Vol1"m^3; }
        }
Analysis {
        Process-A: b-State = State-1; f-State = State-2; 
        Given: { Q= 0.0 kJ; T_B= 25.0 deg-C; }
        Process-B: b-State = State-2; f-State = State-3; 
        Given: { T_B= 25.0 deg-C; }
        Process-C: b-State = State-3; f-State = State-4; 
        Given: { Q= 0.0 kJ; T_B= 25.0 deg-C; }
        Process-D: b-State = State-4; f-State = State-1; 
        Given: { T_B= 25.0 deg-C; }
        }
```
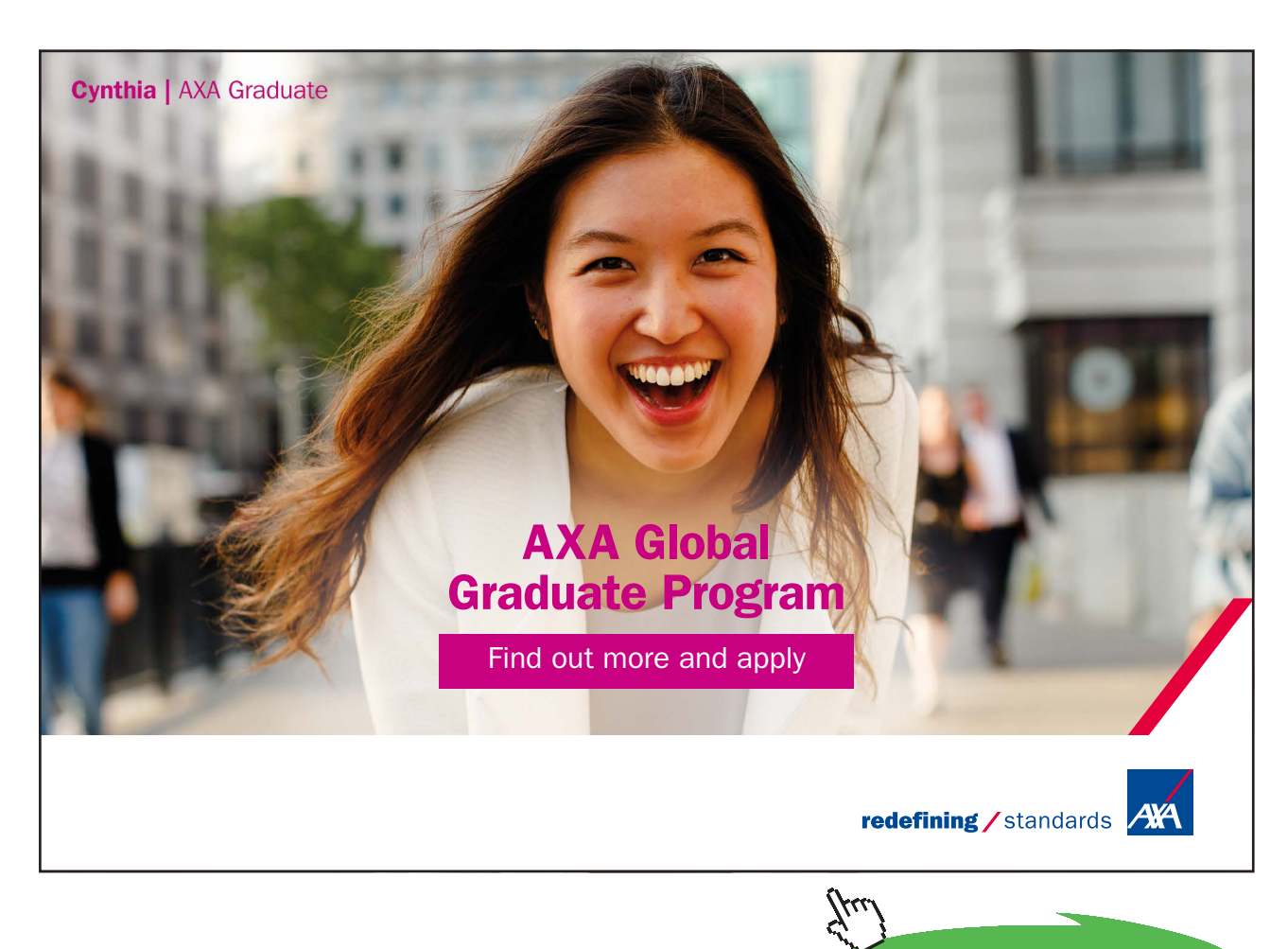

**Click on the ad to read more**

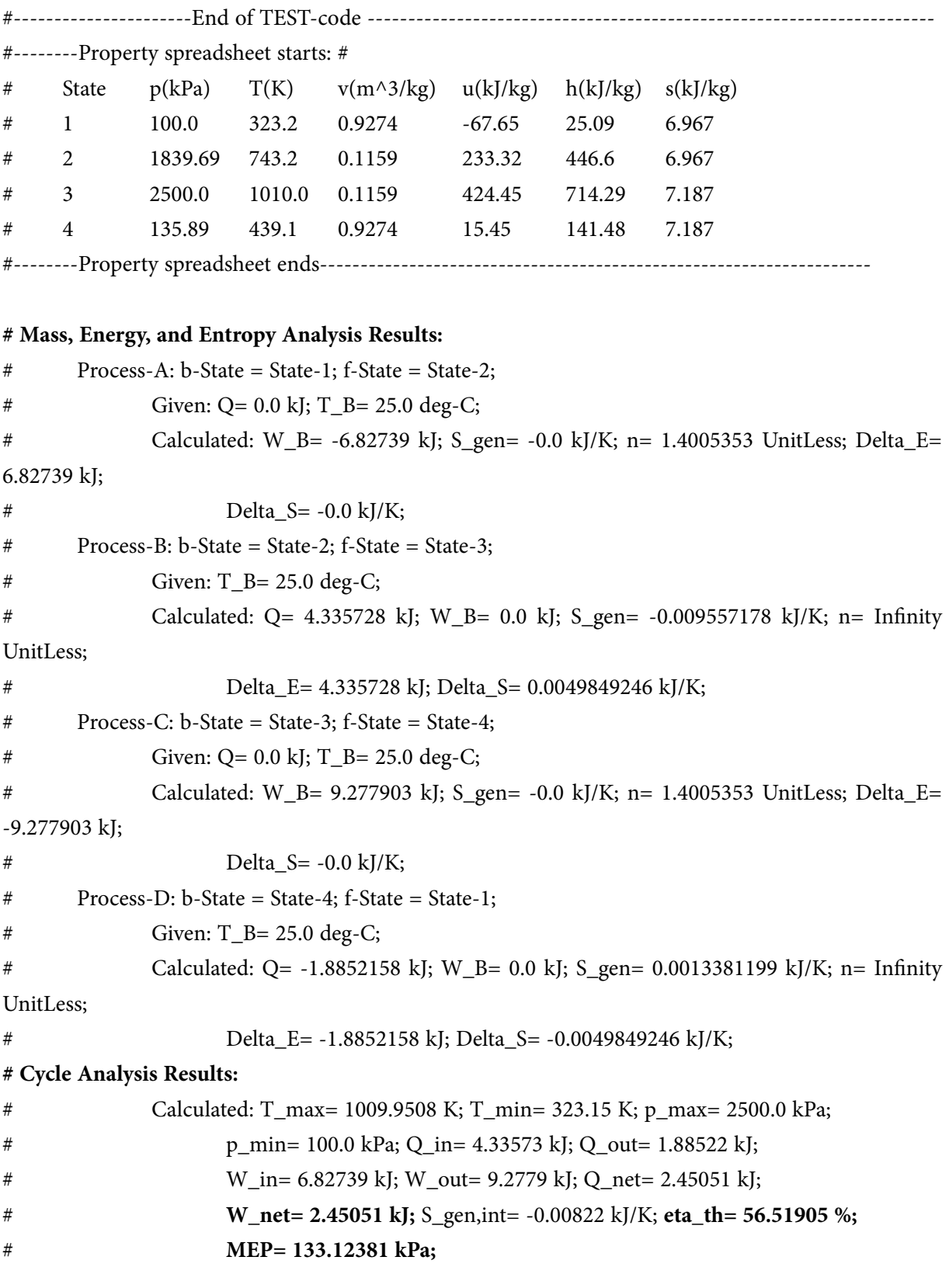

**95**

=======================================================================

**Prob.1.16**: In an Otto cycle, temp. before compression = 27 C, temp. after expansion = 627 C, compression ratio = 10. Find Thermal efficiency, net work, and specific air consumption in kg/kWh.

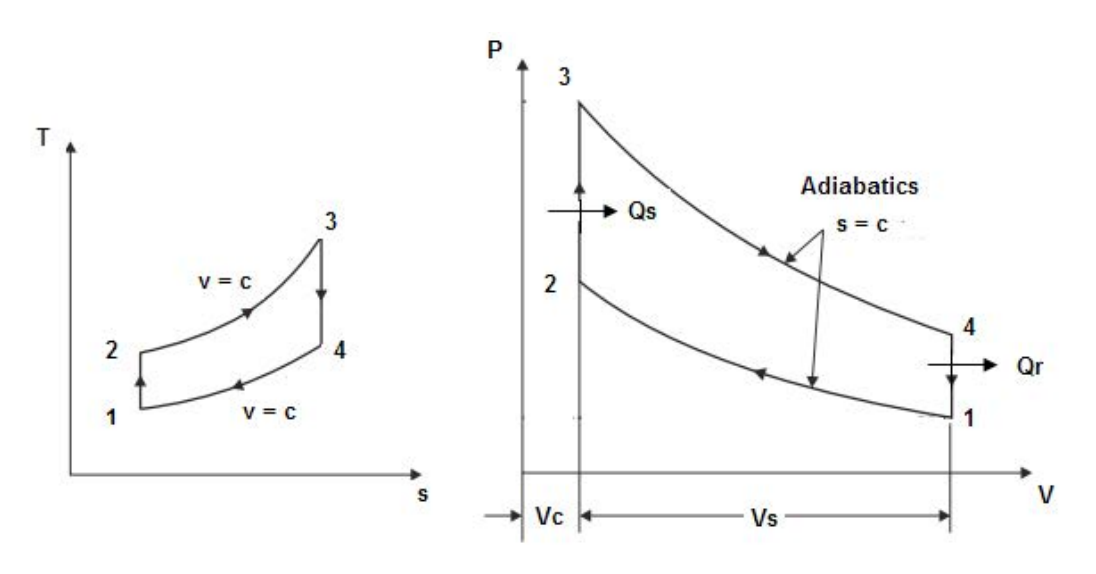

**Fig.Prob.1.16**

### **TEST Solution:**

Steps 1 to 4 are the same as for the previous problem.

5. Select Air as the working substance. For State 1, enter p1, T1 and m1. Hit Enter. We get:

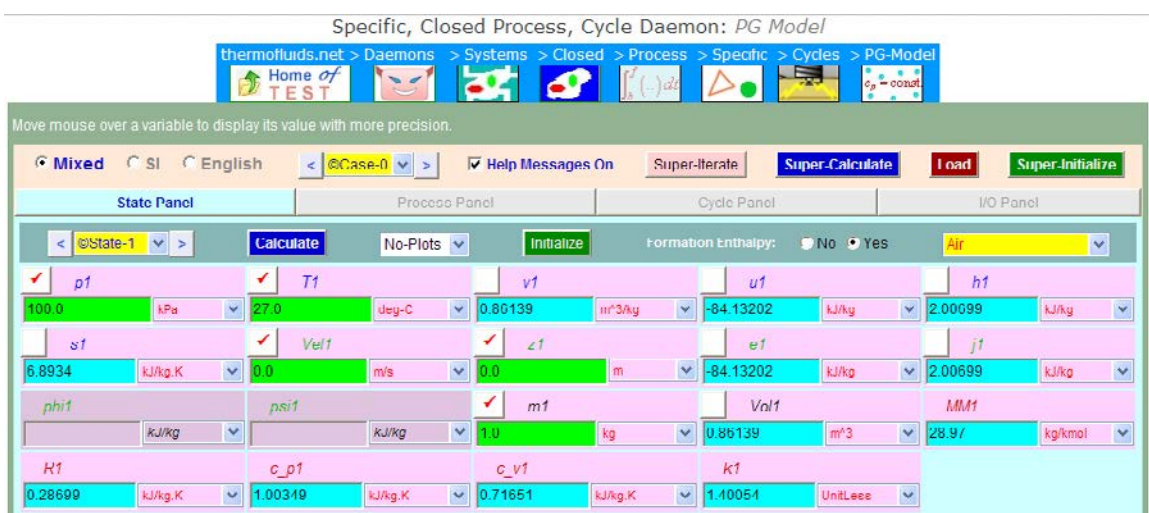

Note that all other parameters are immediately calculated.

6. For State 2: we have  $m2 = m1$ ,  $v2 = vc = v1/10$  since comprn. ratio is 10, and  $s2 = s1$  since process 1-2 is isentropic. Hit Enter. We get:

| Move mouse over a variable to display its value with more precision. |                                      |                     |                                                 |                                  |                                               |
|----------------------------------------------------------------------|--------------------------------------|---------------------|-------------------------------------------------|----------------------------------|-----------------------------------------------|
| <b>6 Mixed</b><br>C SI C English                                     | @Case-0 v<br>$\leq$<br>$\rightarrow$ | V Help Messages On  | Super-Iterate                                   | Super-Calculate                  | Super-Initialize<br><b>Load</b>               |
| <b>State Panel</b>                                                   | Process Panel                        |                     | Cycle Panel                                     |                                  | I/O Panel                                     |
| $\circ$ State-2 $\vee$ ><br><b>Calculate</b><br>$\epsilon$           | $No-Plots \sim$                      | Initialize          | <b>Formation Enthalpy:</b>                      | No Ves                           | Air<br>$\mathbf{v}$                           |
| p2                                                                   | T <sub>2</sub>                       | V <sub>2</sub>      | u <sub>2</sub>                                  |                                  | h <sub>2</sub>                                |
| $\vee$ 754.8720<br>2514.9844<br>kPa                                  | $\star$<br>K                         | $-v1/10$            | $\checkmark$<br>m <sup>*3/kg</sup><br>241.68011 | $\checkmark$<br>kJ/kg            | kJ/kg<br>458.3184<br>$\overline{\phantom{a}}$ |
| ✔<br>82                                                              | Vel2                                 | 22                  | E <sub>2</sub>                                  |                                  | j2                                            |
| kJ/kg.K<br>$\vee$ 1<br>0.0<br>$\equiv$ s1                            | $\boldsymbol{\vee}$<br>m/s           | 00                  | ×<br>241.68011<br>m                             | $\mathbf{v}$<br>kJ/kg            | 458.3184<br>kJ/kq<br>$\sim$                   |
| phi <sub>2</sub><br>nsi2                                             |                                      | ✔<br>m <sub>2</sub> | Vol <sub>2</sub>                                |                                  | MM <sub>2</sub>                               |
| ×<br><b>KJ/KG</b>                                                    | $\checkmark$<br>kJ/kg                | kg<br>$=$ m1        | v<br>0.08614                                    | $\checkmark$<br>m <sup>n</sup> 3 | $\overline{\mathbf{v}}$<br>28.97<br>kg/kmol   |
| R2<br>$c$ $p2$                                                       |                                      | $C$ $VZ$            | k2                                              |                                  |                                               |
| kJ/kg.K<br>$\mathbf{v}$<br>0.28699<br>.00349                         | $\checkmark$<br>kJ/kg.K              | 0.71651             | $\checkmark$<br>kJ/kg.K<br>1.40054              | $\checkmark$<br>UnitLess         |                                               |

Note that p2 = 2514.98 kPa, T2 = 754.87 K.

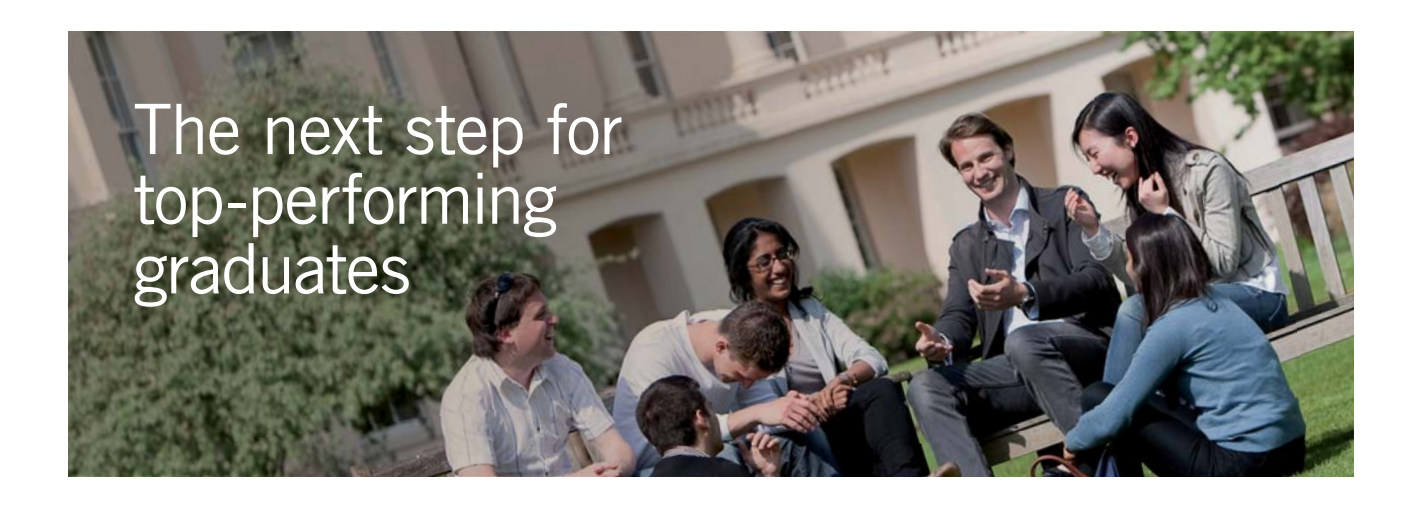

### **Masters in Management**

Designed for high-achieving graduates across all disciplines, London Business School's Masters in Management provides specific and tangible foundations for a successful career in business.

This 12-month, full-time programme is a business qualification with impact. In 2010, our MiM employment rate was 95% within 3 months of graduation\*; the majority of graduates choosing to work in consulting or financial services.

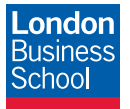

As well as a renowned qualification from a world-class business school, you also gain access to the School's network of more than 34,000 global alumni – a community that offers support and opportunities throughout your career.

For more information visit **www.london.edu/mm**, email **mim@london.edu** or give us a call on **+44 (0)20 7000 7573**.

\* Figures taken from London Business School's Masters in Management 2010 employment report

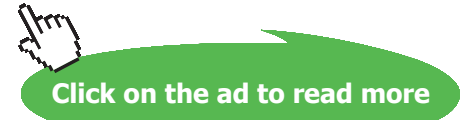

7. For State 3:  $s3=$ s4 (to be brought in later after SuperCalculate), and,  $m3 = m1$ ,  $v3 = v2$ , since process 2-3 is at constant volume. Hit Enter. We get:

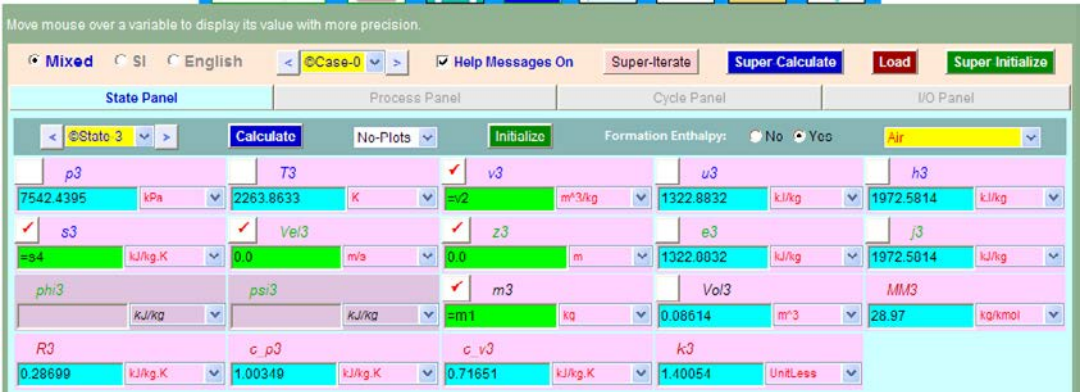

8. For State 4: Enter T4 = 627 C (by data), and  $v4 = v1$ , m4 = m1. Hit Enter. We get:

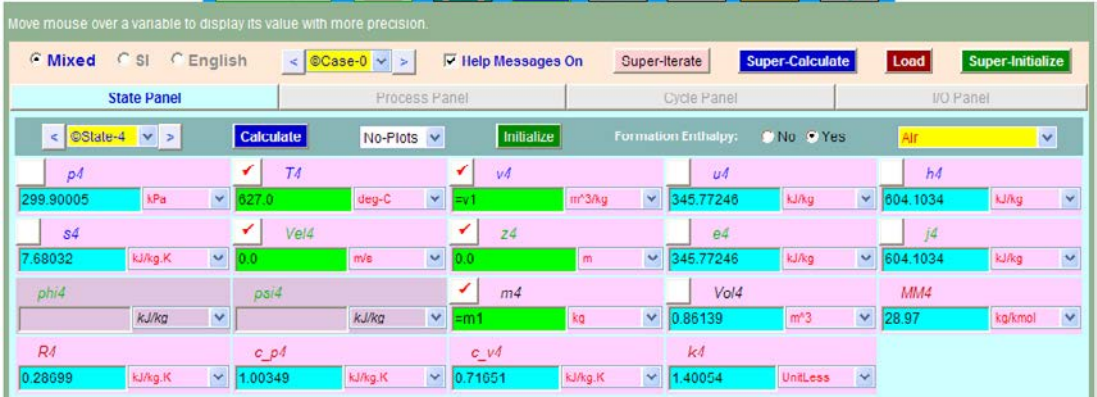

Note that p4, s4 etc are now calculated.

9. Now, go to Process Panel. For Process-A, choose State 1 for b-state (i.e. begin state) and State 2 for f-state (i.e. finish state).  $Q = 0$ , since process 1-2 is adiabatic. Hit Enter. We get:

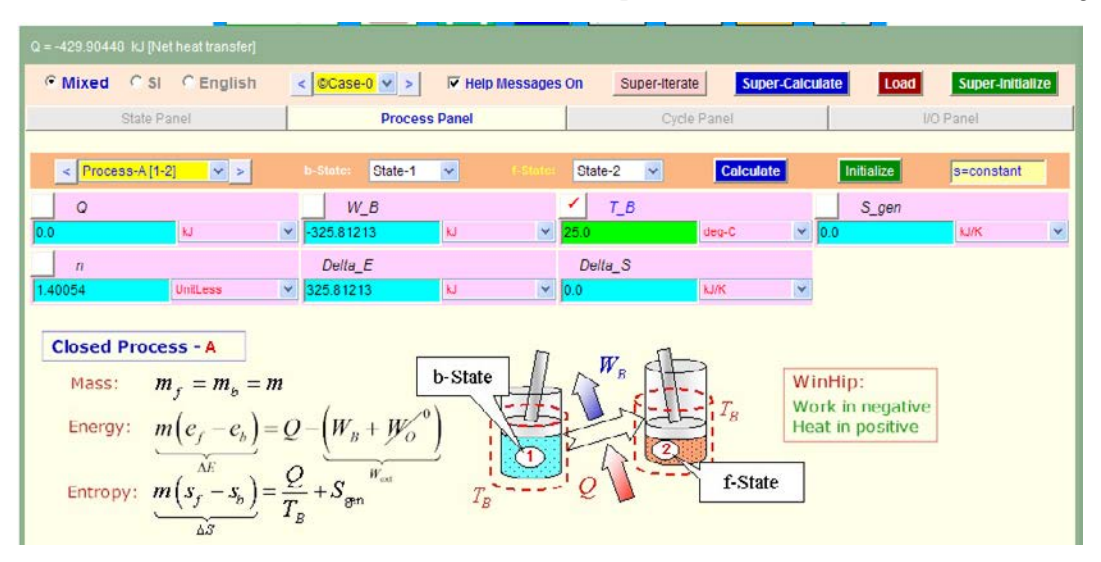

10. Similarly, for Process-B, i.e. process 2-3 in the Otto cycle: Hit Calculate. We get:

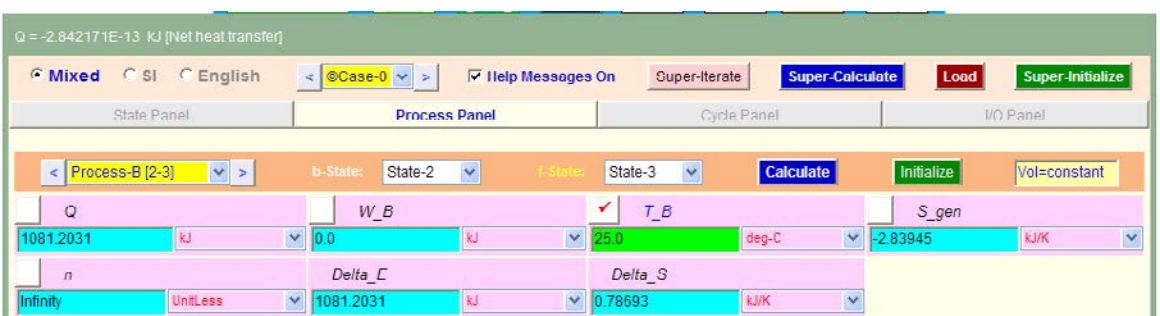

11. Similarly, for Process-C, i.e. process 3-4 in the Otto cycle: Now, Q = 0. Hit Calculate. We get:

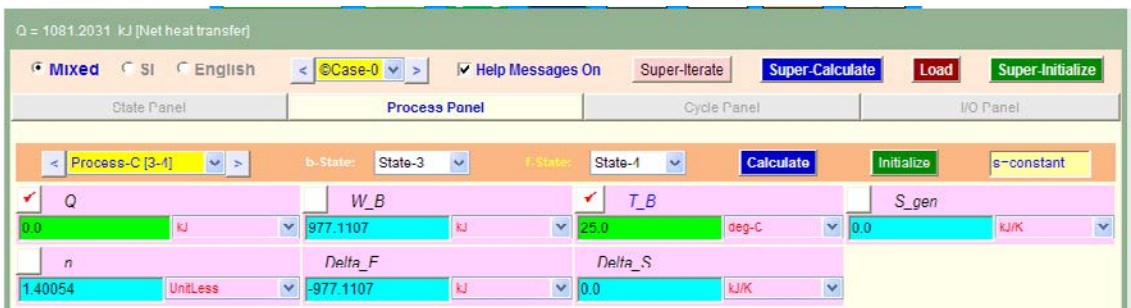

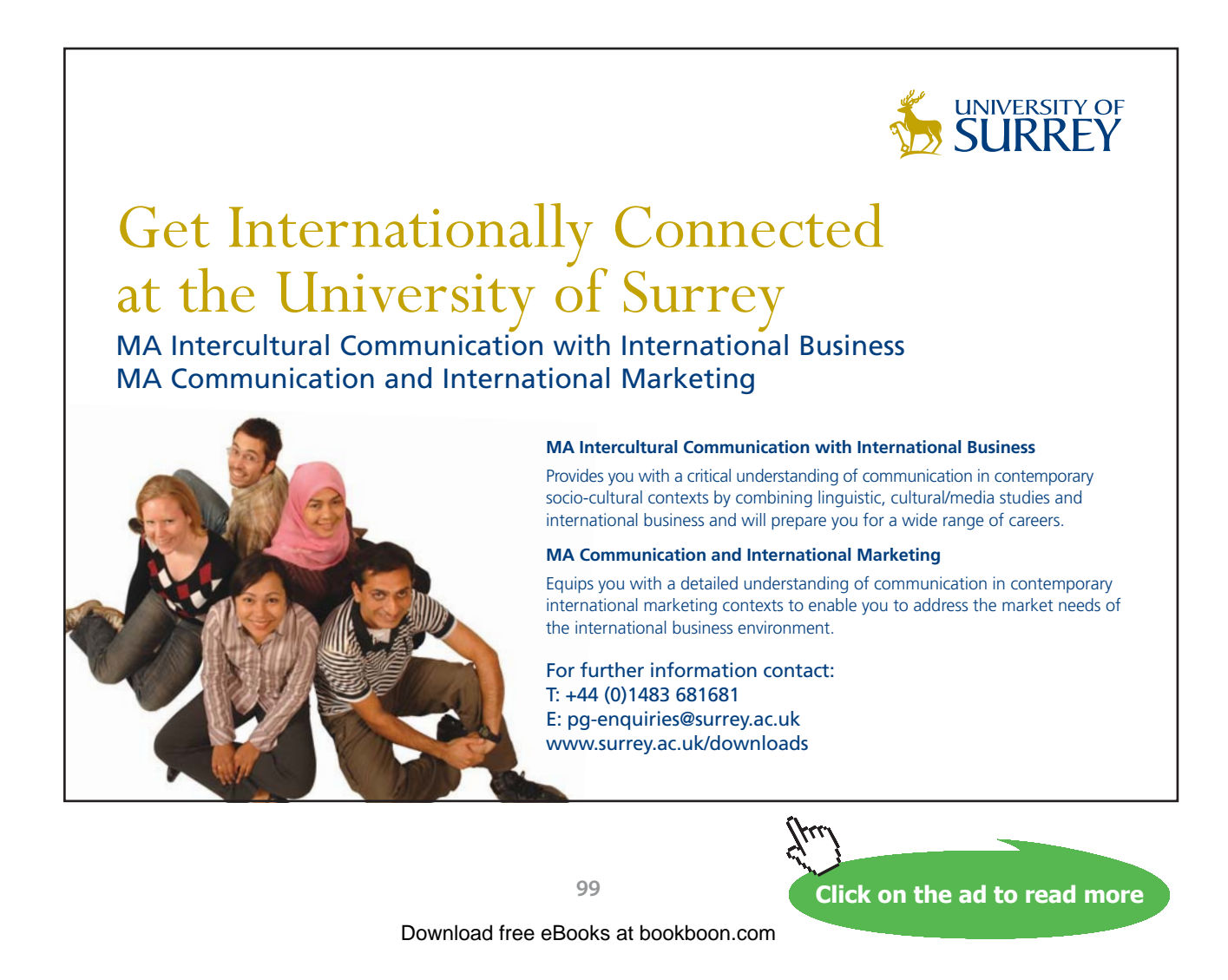

12. Similarly, for Process-D, i.e. process 4-1 in the Otto cycle: Hit Calculate. We get:

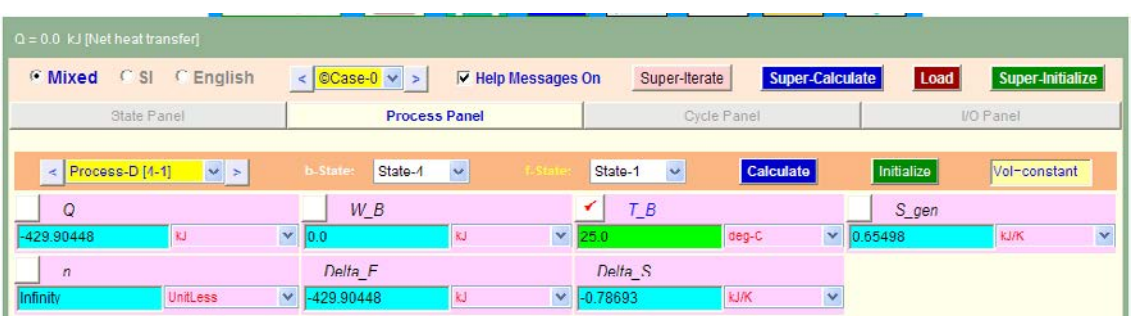

13. Go to Cycle Panel. Click on Calculate and SuperCalculate. We get:

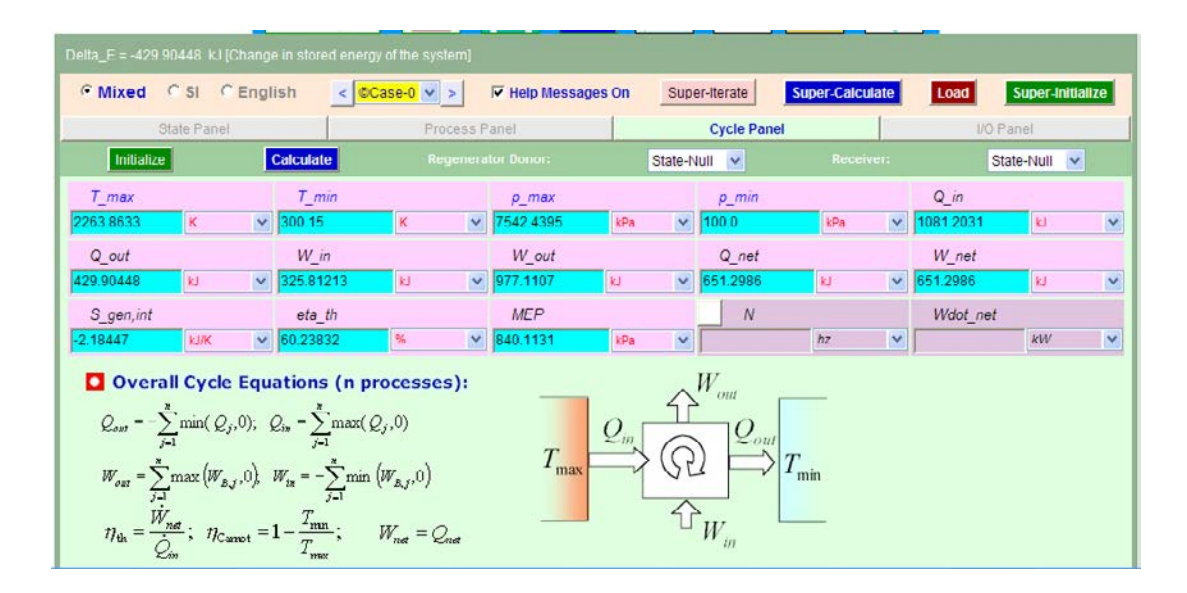

Here, all cycle calculations are available.

### **Thus:**

**Thermal efficiency = eta\_th = 60.24% …. Ans.**

**MEP = 840.11 kPa = 8.4 bar … Ans.**

**Sp. air consumption in kg/kWh = 3600 / W\_net:**

**=3600/651.2986 = 5.527 kg/kWh … Ans.**

### I/O panel gives the TEST code etc.

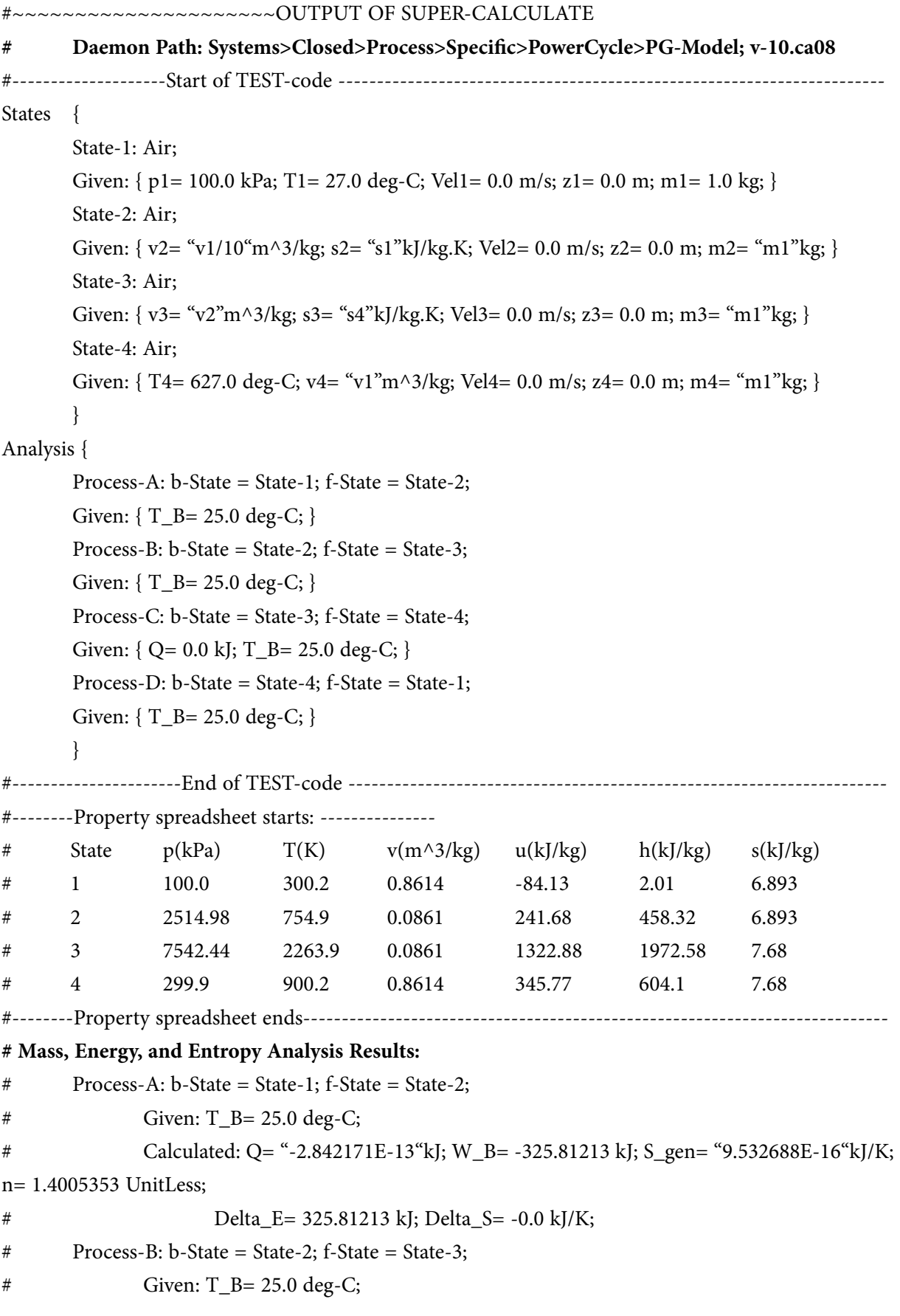

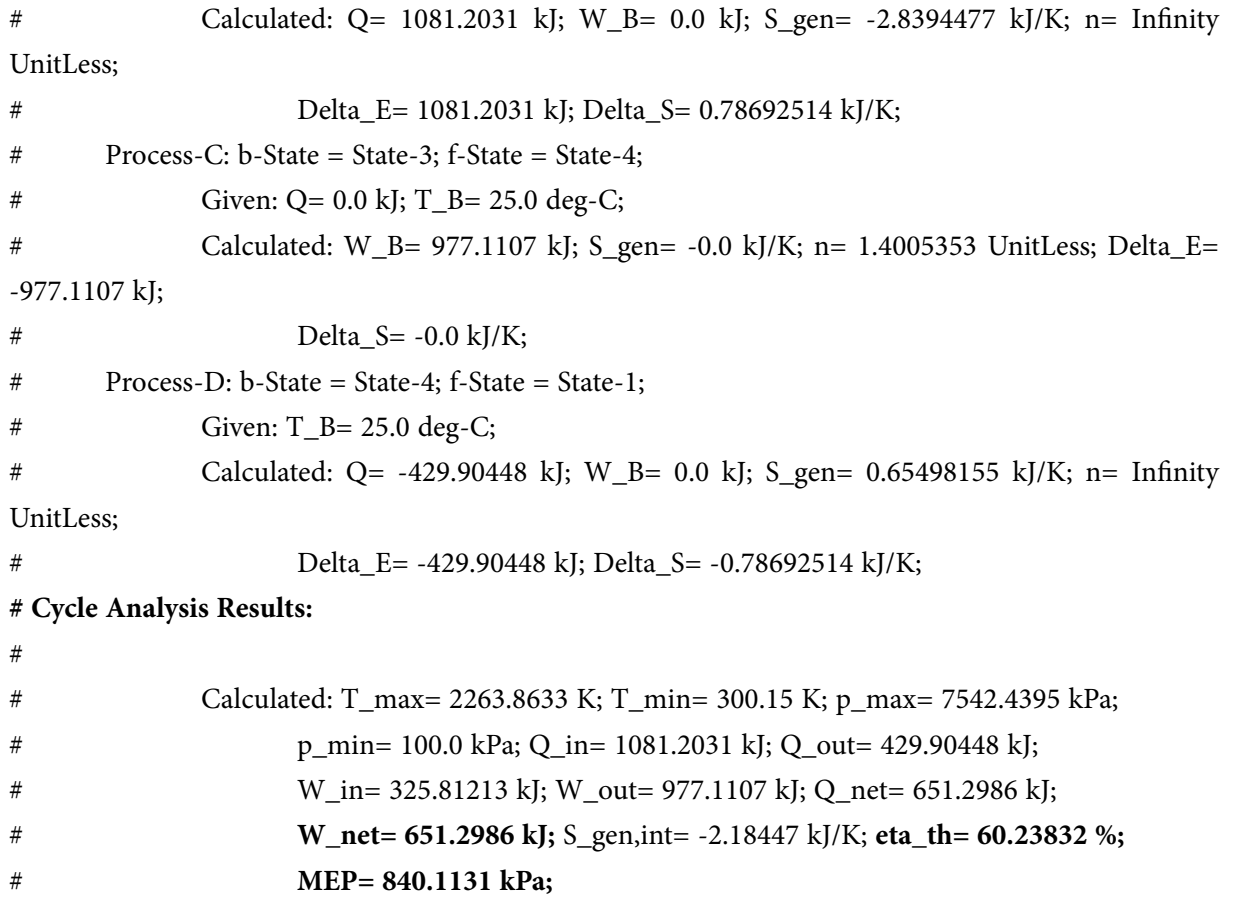

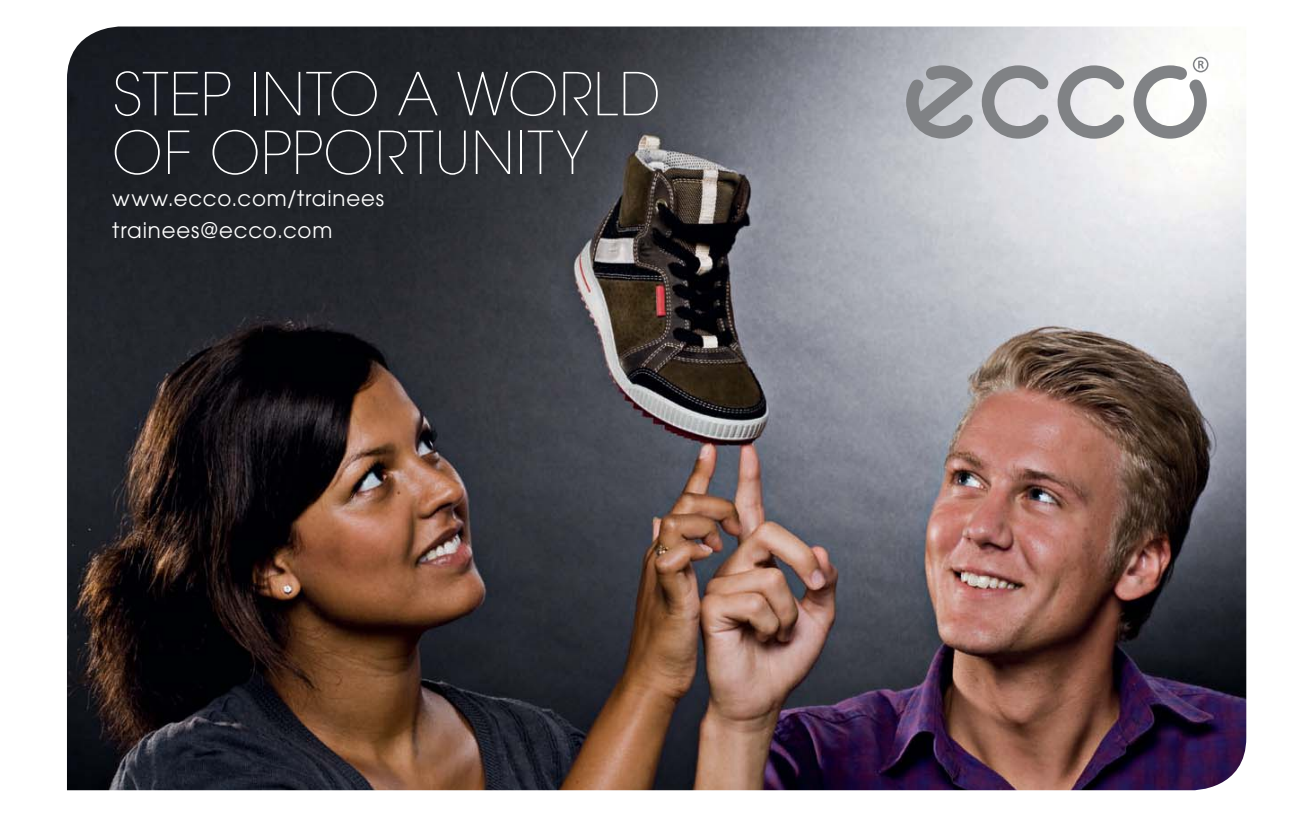

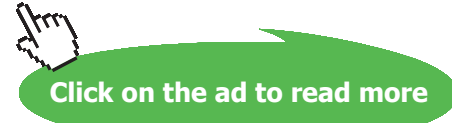

#

#\*\*\*\*\*\*CALCULATE VARIABLES: Type in an expression starting with an '=' sign ('= mdot1\*(h2-h1)', '= sqrt(4\*A1/PI)', etc.) and press the Enter key)\*\*\*\*\*\*\*\*\* #Sp. air consumption in kg/kWh = 3600 / W\_net:  $=3600/651.2986$ 3600/651.2986 = 5.527418606457928 kg/kWh … Ans.

=======================================================================

"**Prob.1.17**.The compression ratio of an ideal Otto cycle is 6.2:1. The pressure and temp at the commencement of compression are 1 bar and 28 C. The heat added during the constant volume combustion process is 1205 kJ/kg. Determine the peak pressure and temp, work output per kg of air, and air standard efficiency. Assume cv = 0.717 kJ/kg.K and gamma = 1.4 for air. [VTU-ATD-Jan. 2005]"

### **Note: This is the same as Prob.1.11, which was solved with EES.**

**Now, let us solve it with TEST:**

### **TEST Solution:**

Steps 1 to 4 are the same as for the previous problem.

5. Select Air as the working substance. For State 1, enter p1, T1 and m1. Hit Enter. We get:

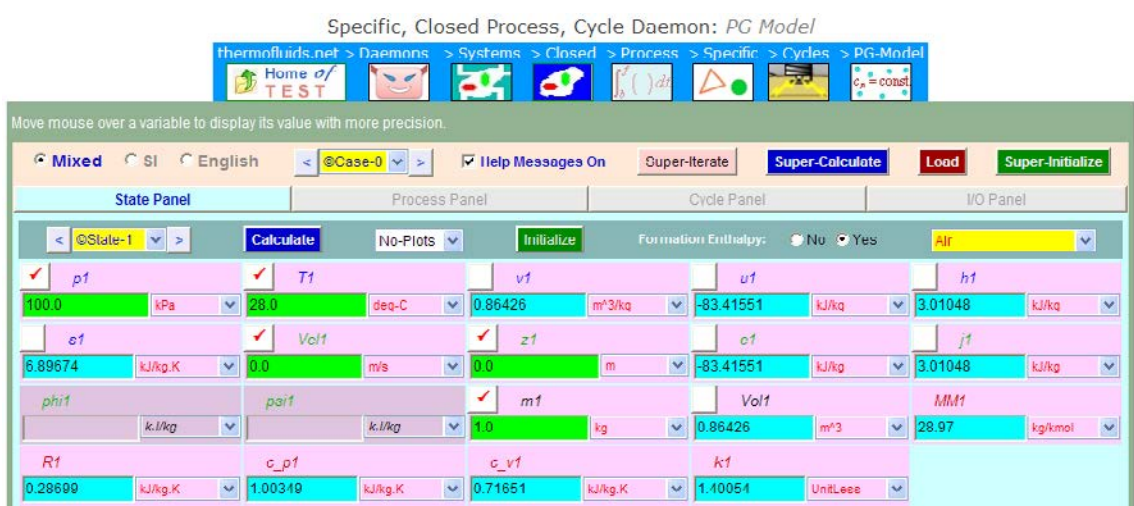

Note that all other parameters are immediately calculated.

6. For State 2: we have  $m2 = m1$ ,  $v2 = vc = v1/6.2$  since comprn. ratio is 6.2, and  $s2 = s1$  since process 1-2 is isentropic. Hit Enter. We get:

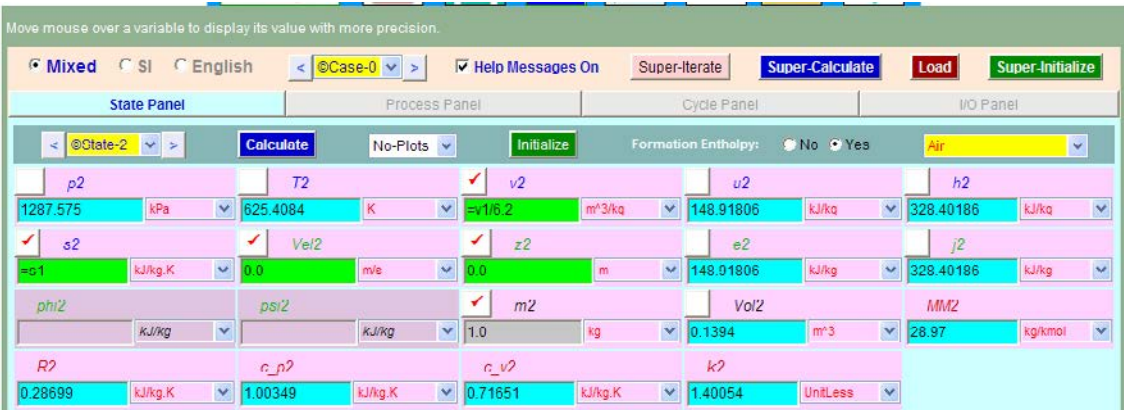

Note that p2 = 1287.575 kPa, T2 = 625.41 K.

7. For State 3:  $m3 = m2$ ,  $v3 = v2$ , since process 2-3 is at constant volume. Hit Enter. We get (later, after SuperCalculate):

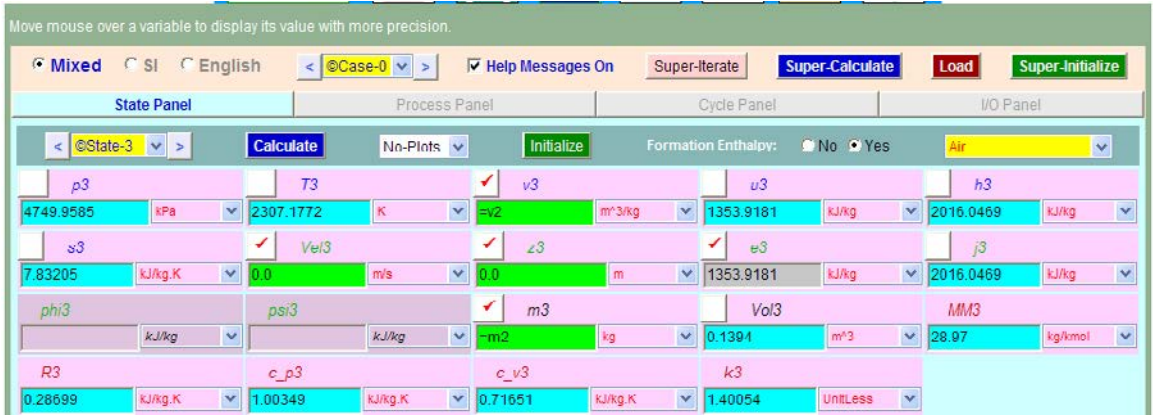

8. For State 4: Enter  $s4 = s3$ , and  $v4 = v1$ ,  $m4 = m3$ . Hit Enter. We get (later, after SuperCalculate):

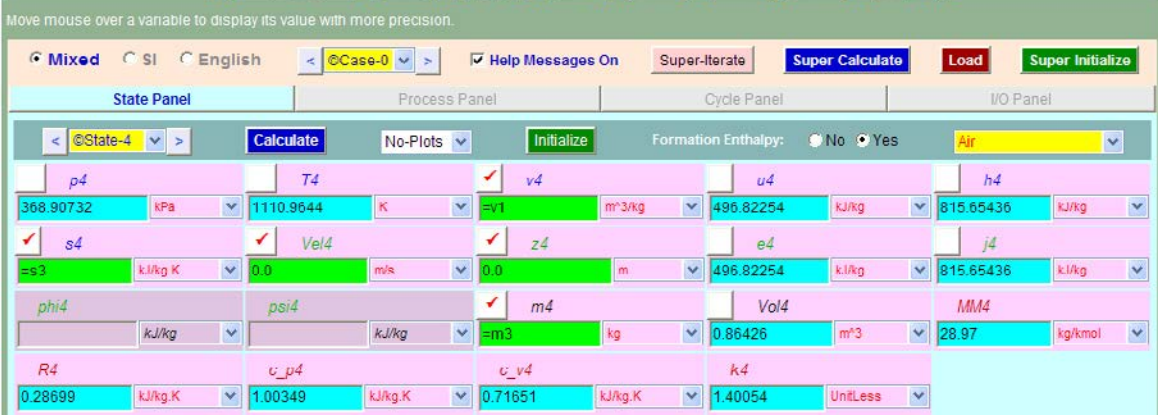

9. Now, go to Process Panel. For Process-A, choose State 1 for b-state (i.e. begin state) and State 2 for f-state (i.e. finish state).  $Q = 0$ , since process 1-2 is adiabatic. Hit Enter. We get:

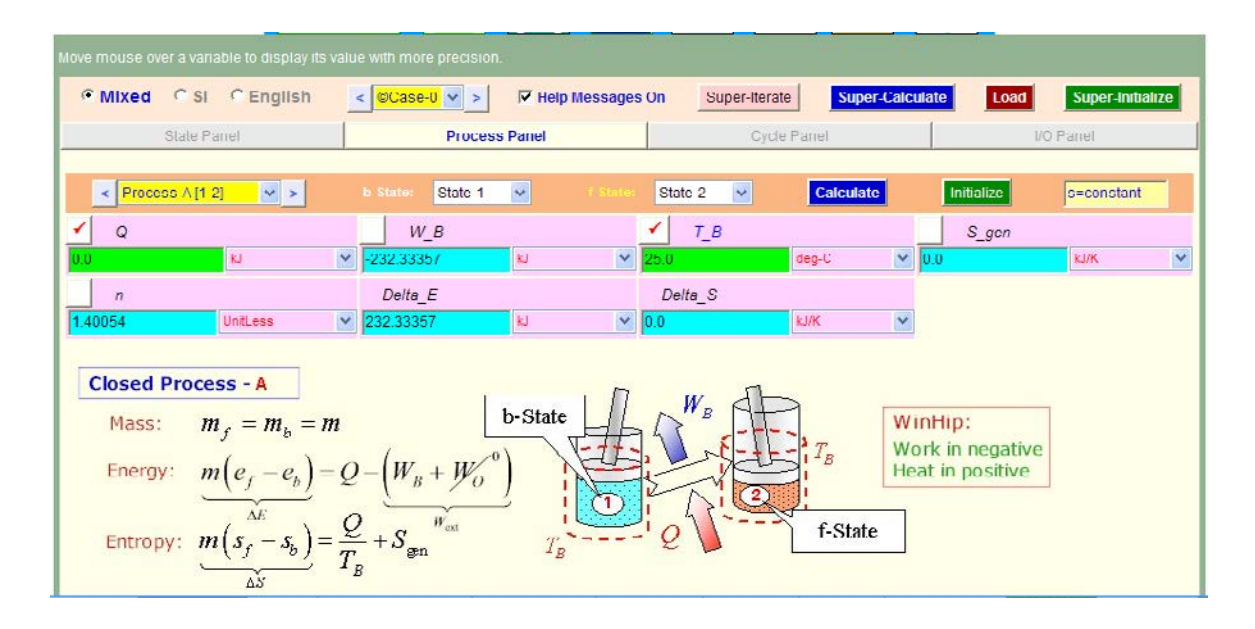

10. Similarly, for Process-B, i.e. process 2-3 in the Otto cycle: Here, enter Q = 1205 kJ, heat added, by data. Hit Calculate. We get:

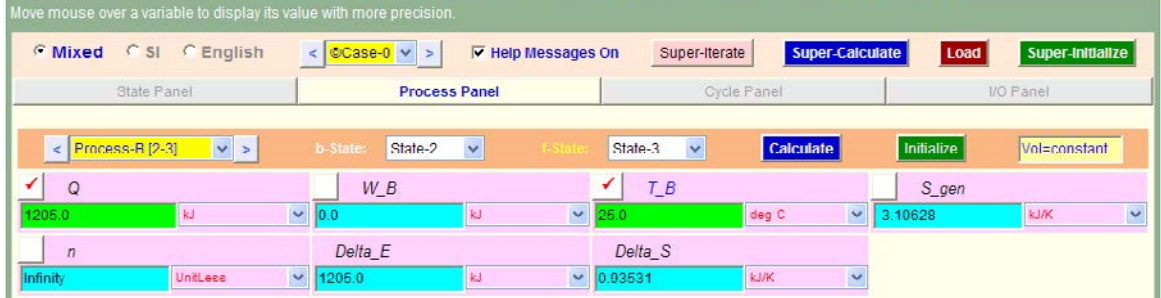

11. Similarly, for Process-C, i.e. process 3-4 in the Otto cycle: Now, Q = 0. Hit Calculate. We get:

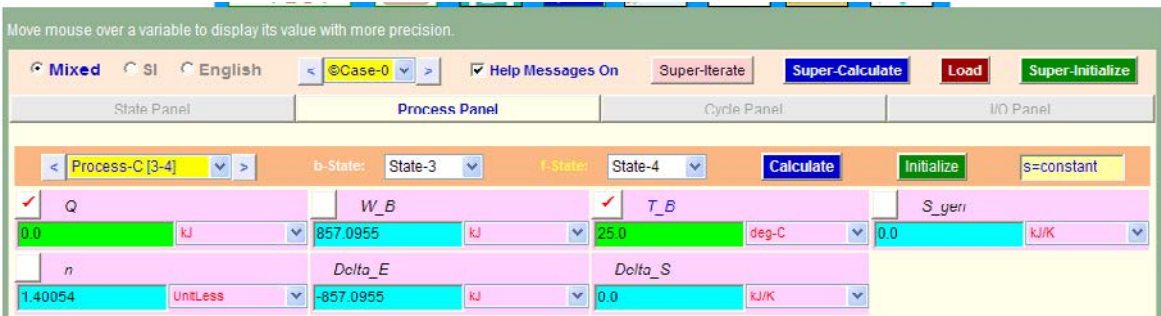

12. Similarly, for Process-D, i.e. process 4-1 in the Otto cycle: Hit Calculate. We get:

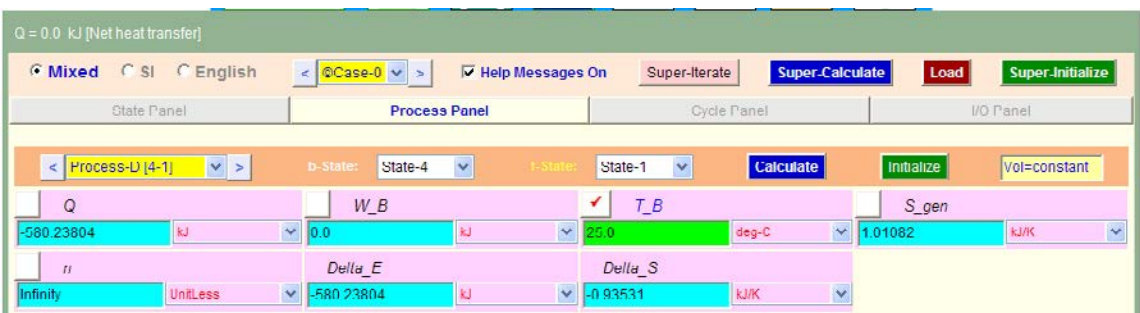

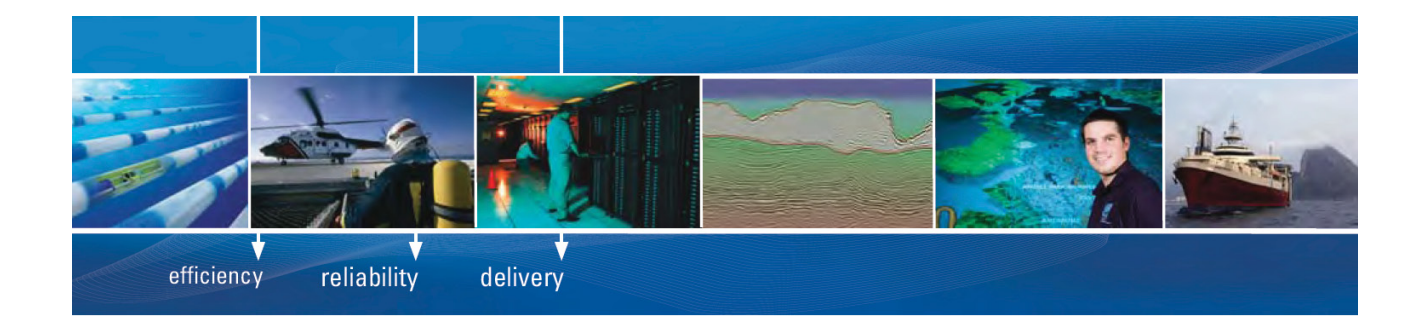

As a leading technology company in the field of geophysical science, PGS can offer exciting opportunities in offshore seismic exploration.

We are looking for new BSc, MSc and PhD graduates with Geoscience, engineering and other numerate backgrounds to join us.

To learn more our career opportunities, please visit www.pgs.com/careers

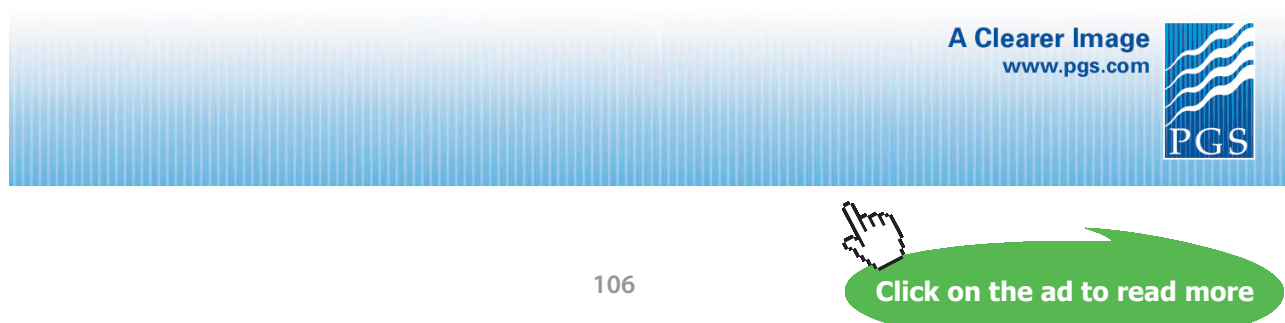

Download free eBooks at bookboon.com

13. Go to Cycle Panel. Click on Calculate and SuperCalculate. We get:

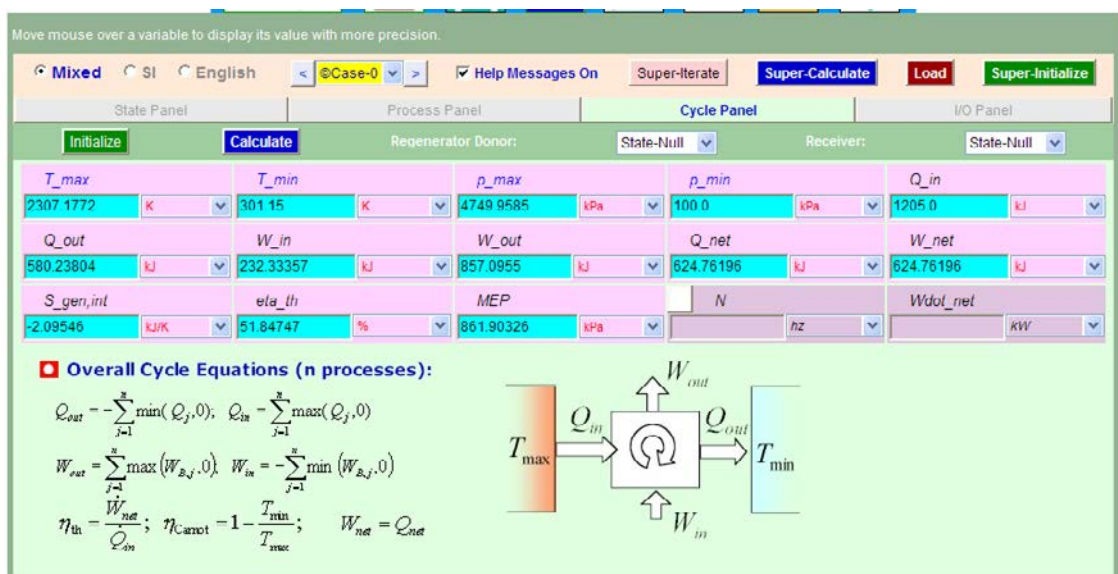

Here, all cycle calculations are available.

### **Thus:**

**Thermal efficiency = eta** th =  $51.85\%$  …. Ans.

**MEP = 861.9 kPa = 8.619 bar … Ans.**

**W\_net = 624.76 kJ/kg …. Ans.**

**Peak pressure (P3) and peak temp. (T3) …. From State 3:**

**P3 = 4749.96 kPa = 47.4996 bar … Ans.**

**T3 = 2307.18 K …. Ans.**

### 

### **14. I/O panel gives TEST code etc:**

#~~~~~~~~~~~~~~~~~~~~~OUTPUT OF SUPER-CALCULATE

**# Daemon Path: Systems>Closed>Process>Specific>PowerCycle>PG-Model; v-10.ca08**

#--------------------Start of TEST-code -----------------------------------------------------------------------

States {

State-1: Air;

```
Given: { p1 = 100.0 kPa; T1= 28.0 deg-C; Vel1= 0.0 m/s; z1= 0.0 m; m1= 1.0 kg; }
       State-2: Air;
       Given: \{ v2 = \text{``v1/6.2''m^3/kg}; s2 = \text{``s1''kJ/kg.K}; \text{Vel2} = 0.0 \text{ m/s}; z2 = 0.0 \text{ m}; \}State-3: Air;
       Given: \{ v3 = "v2'm \land 3/kg; Vel3 = 0.0 m/s; z3 = 0.0 m; m3 = "m2"kg; \}State-4: Air;
       Given: \{ v4 = \text{``v1''m^3} / \text{kg}; s4 = \text{``s3''k} / \text{kg}.K; Vel4= 0.0 m/s; z4= 0.0 m; m4= "m3"kg; }
       }
Analysis {
       Process-A: b-State = State-1; f-State = State-2; 
       Given: { Q= 0.0 kJ; T_B= 25.0 deg-C; }
       Process-B: b-State = State-2; f-State = State-3; 
       Given: { Q = 1205.0 kJ; T_B = 25.0 deg-C; }
       Process-C: b-State = State-3; f-State = State-4; 
       Given: { Q= 0.0 kJ; T_B= 25.0 deg-C; }
       Process-D: b-State = State-4; f-State = State-1; 
       Given: \{ T_Be = 25.0 \text{ deg-}C; \}}
#----------------------End of TEST-code ----------------------------------------------------------------------
#--------Property spreadsheet starts: 
# State p(kPa) T(K) v(m^3/kg) u(kJ/kg) h(kJ/kg) s(kJ/kg)# 1 100.0 301.2 0.8643 -83.42 3.01 6.897
# 2 1287.58 625.4 0.1394 148.92 328.4 6.897
# 3 4749.96 2307.2 0.1394 1353.92 2016.05 7.832
# 4 368.91 1111.0 0.8643 496.82 815.65 7.832
#--------Property spreadsheet ends--------------------------------------------------------------------
# Mass, Energy, and Entropy Analysis Results:
# Process-A: b-State = State-1; f-State = State-2; 
# Given: Q= 0.0 kJ; T_B= 25.0 deg-C; 
# Calculated: W_B= -232.33357 kJ; S_gen= -0.0 kJ/K; n= 1.4005353 UnitLess; Delta_E= 
232.33357 kJ; 
# Delta S = -0.0 kJ/K;
# Process-B: b-State = State-2; f-State = State-3; 
# Given: Q= 1205.0 kJ; T_B= 25.0 deg-C; 
# Calculated: W_B= 0.0 kJ; S_gen= -3.1062787 kJ/K; n= Infinity UnitLess; Delta E= 1205.0
kJ; 
# Delta S= 0.9353111 kJ/K;
# Process-C: b-State = State-3; f-State = State-4; 
# Given: Q= 0.0 kJ; T_B= 25.0 deg-C;
```
**Gas Power Cycles**

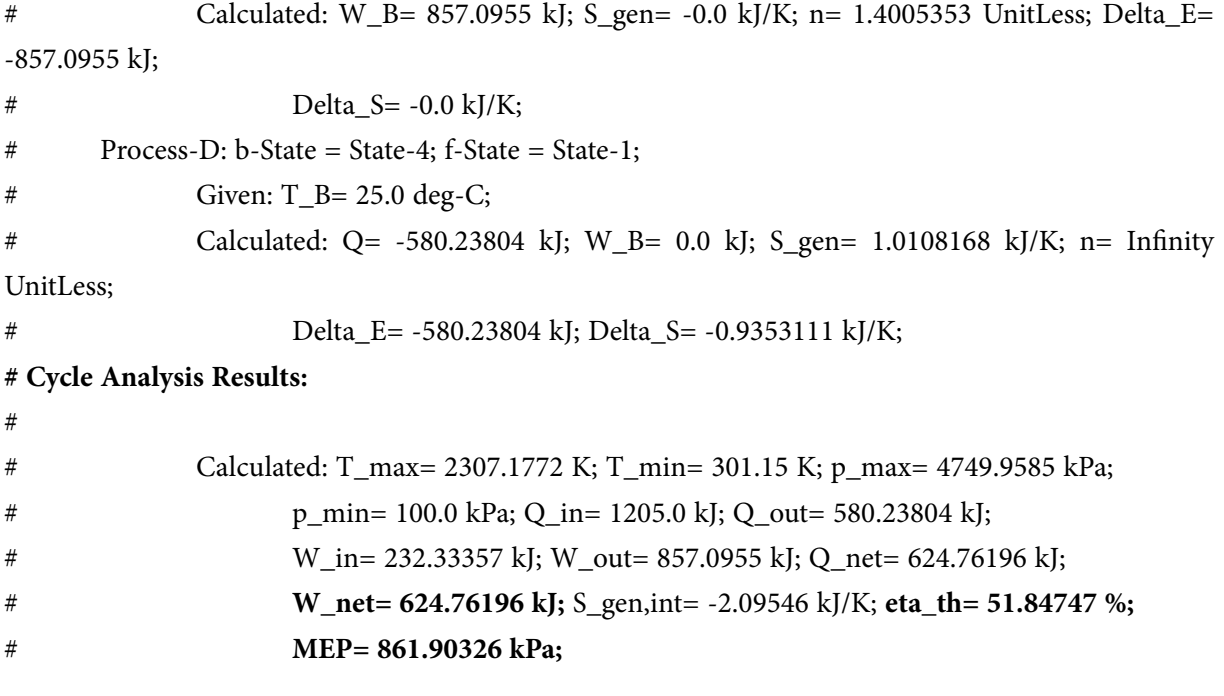

=======================================================================

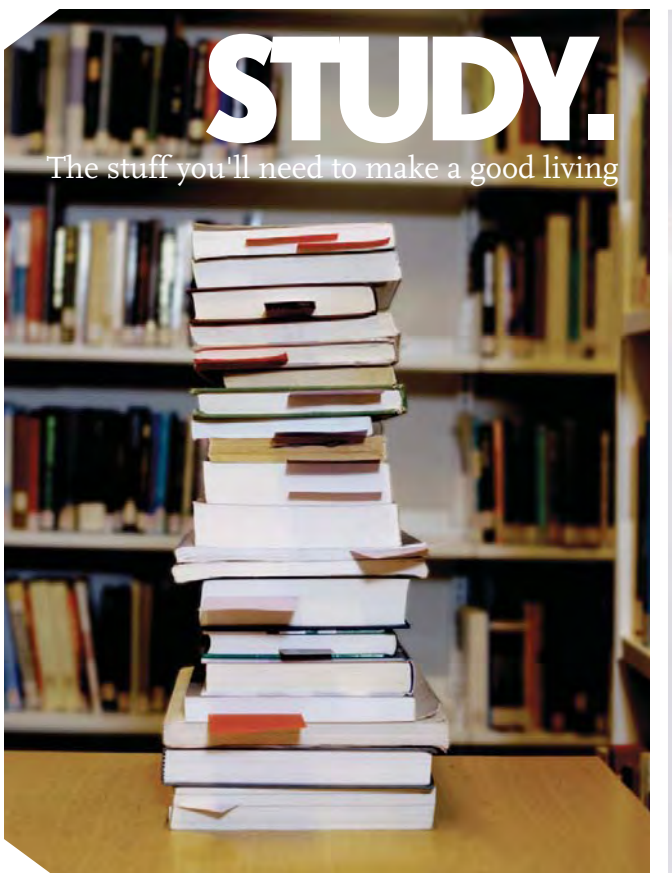

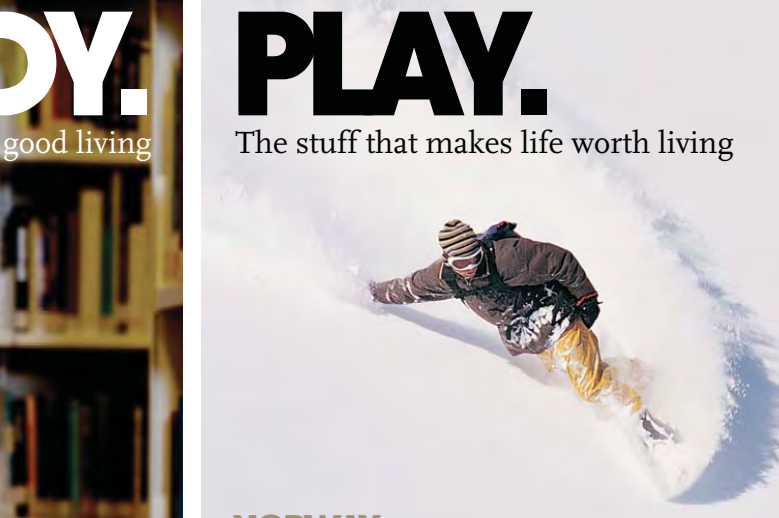

## NORWAY. YOUR IDEAL STUDY DESTINATION.

WWW.STUDYINNORWAY.NO FACEBOOK.COM/STUDYINNORWAY

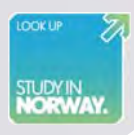

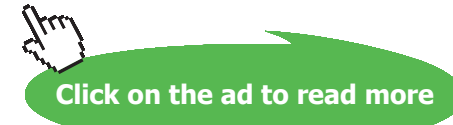

Download free eBooks at bookboon.com

**109**

**Prob.1.18.** In an Otto cycle, compression and expansion processes are modified to be *polytropic with*   $n = 1.3$ . Compression ratio is 9. At the beginning of compression,  $p1 = 1$  bar,  $T1 = 300$  K. Max. temp in the cycle = 2000 K. Determine: (a heat transfer and work per unit mass of air for each process, (b) the thermal efficiency, and (c) the MEP. [Ref: 3]

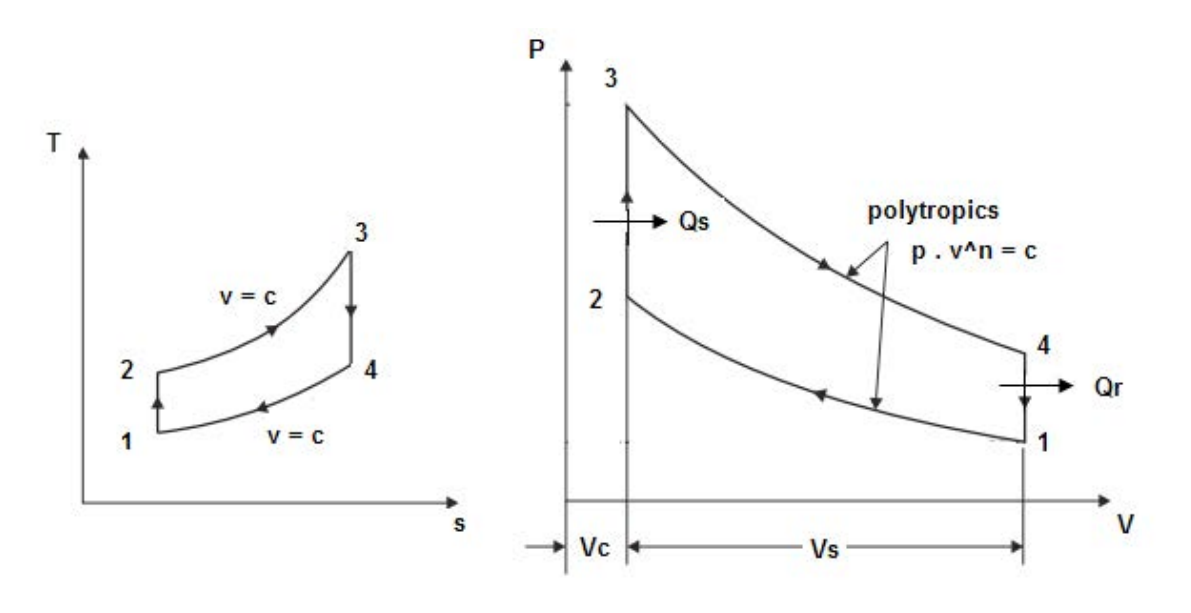

**Fig.Prob.1.18**

## **TEST Solution:**

Steps 1 to 4 are the same as for the previous problem.

5. Select Air as the working substance. For State 1, enter p1, T1 and m1. Hit Enter. We get:

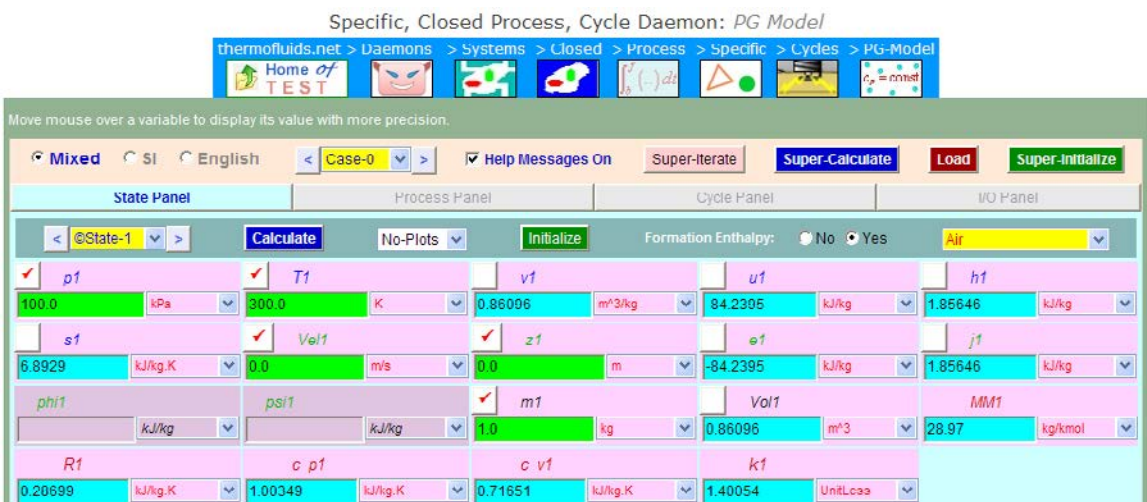

6. For State 2: enter  $v2 = v1/9$  (since comprn. ratio = 9), m2 = m1, and  $p2 = p1 * (v1/v2)^{1.3}$ (since process 3-4 is polytropic, with  $n = 1.3$ ). Hit Enter. We get:

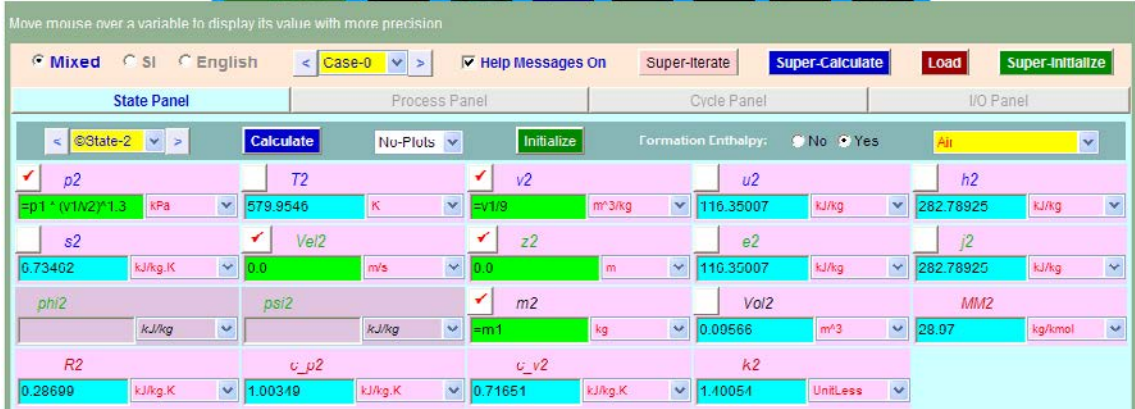

7. For State 3: enter T3 = 2000 K (by data),  $m3 = m1$  and  $v3 = v2$  since process 2-3 is at constant volume. Hit Enter:

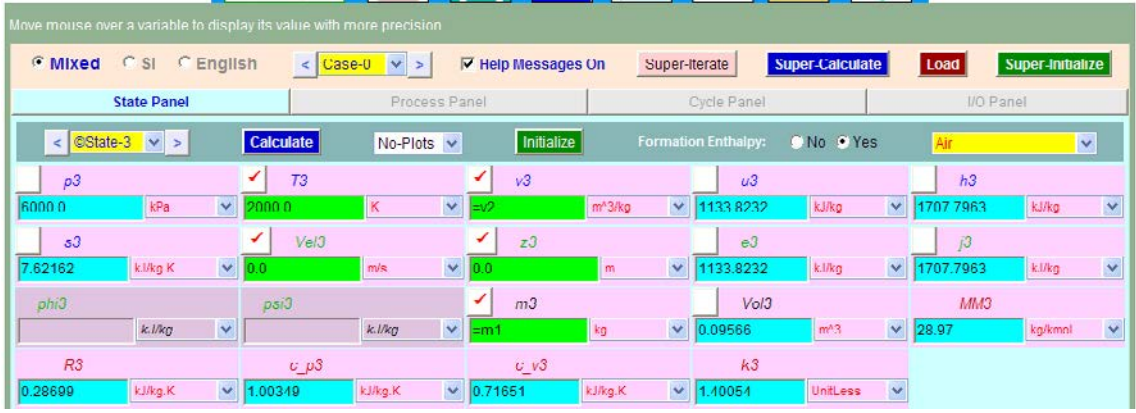

8. For State 4: enter  $v4 = v1$  (since process 4-1 is at constant vol.), m4 = m1, and p4 = p3  $*$  $(v3/v4)^{\hat{ }}1.3$  (since process 3-4 is polytropic, with n = 1.3). Hit Enter. We get:

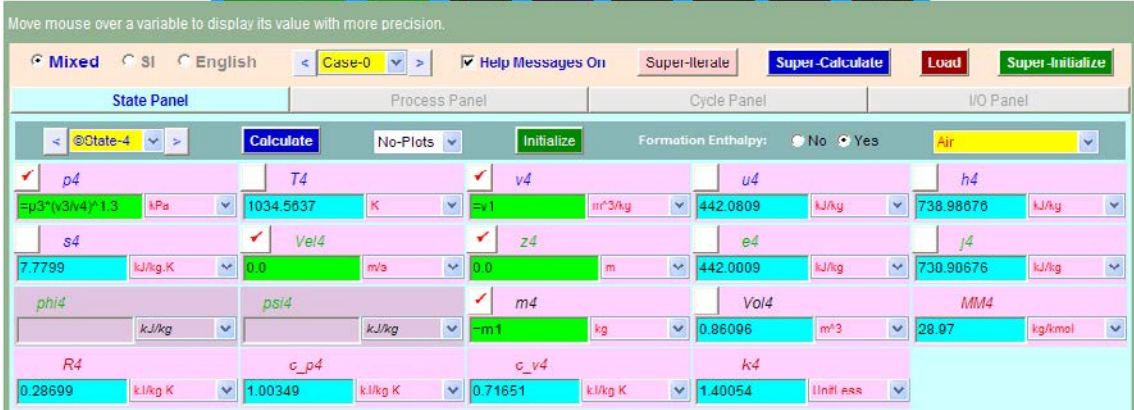

9. Now, go to Process Panel. Process A is for process 1-2. Enter b-state and f-state for this process as shown. Click on Calculate. We get:

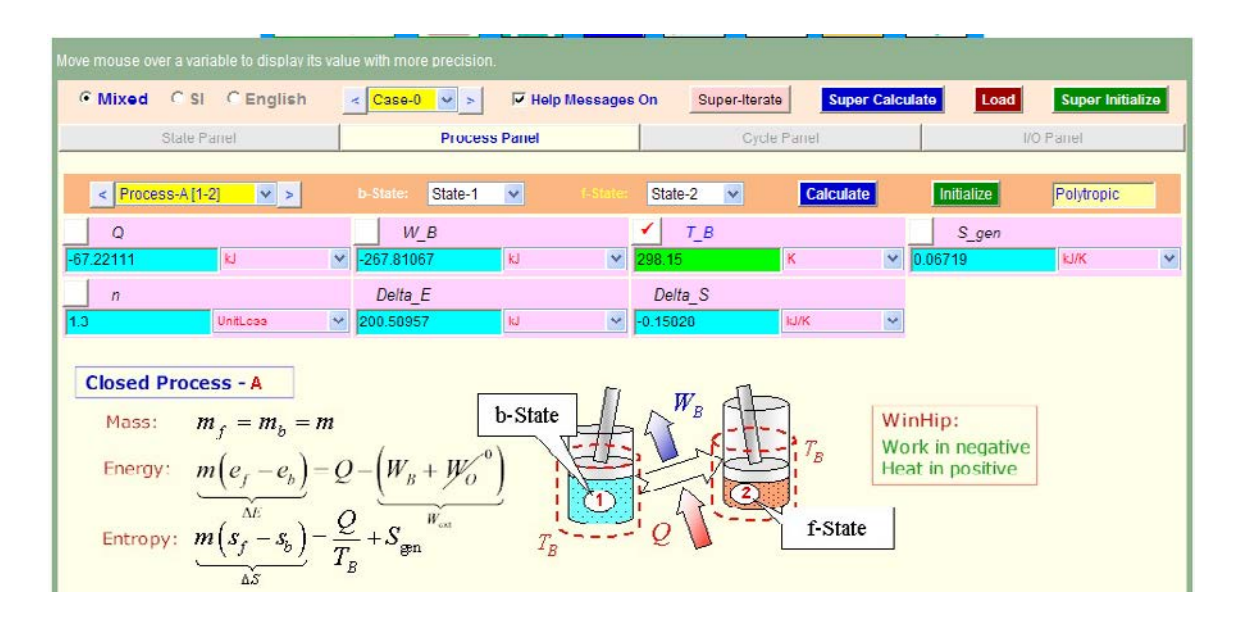

**Note from the above screen shot that Q and W for polytropic process 1-2 are immediately calculated.**

## **[Technical training on](http://www.idc-online.com/onsite/)**  *WHAT* **you need,** *WHEN* **you need it**

**At IDC Technologies we can tailor our technical and engineering training workshops to suit your needs. We have extensive experience in training technical and engineering staff and have trained people in organisations such as General Motors, Shell, Siemens, BHP and Honeywell to name a few.**

Our onsite training is cost effective, convenient and completely customisable to the technical and engineering areas you want covered. Our workshops are all comprehensive hands-on learning experiences with ample time given to practical sessions and demonstrations. We communicate well to ensure that workshop content and timing match the knowledge, skills, and abilities of the participants.

We run onsite training all year round and hold the workshops on your premises or a venue of your choice for your convenience.

**For a no obligation proposal, contact us today at training@idc-online.com or visit our website for more information: www.idc-online.com/onsite/** 

**OIL & GAS ENGINEERING**

**ELECTRONICS**

**AUTOMATION & PROCESS CONTROL**

> **MECHANICAL ENGINEERING**

**INDUSTRIAL DATA COMMS**

**ELECTRICAL POWER**

Phone: **+61 8 9321 1702** Email: **training@idc-online.com** Website: **www.idc-online.com**

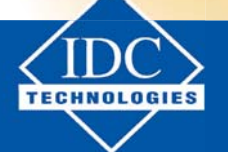

**Click on the ad to read more**

**112**

Download free eBooks at bookboon.com

10. Similarly, for Process B (i.e. 2-3). Hit Enter or Calculate. We get:

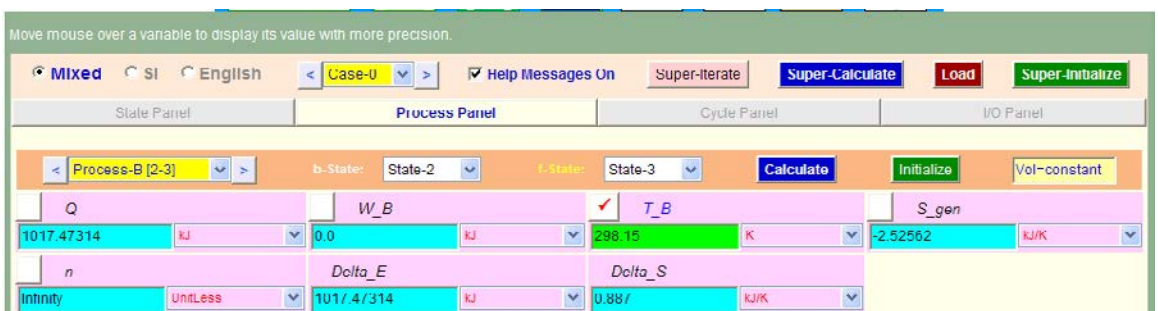

11. And, for process C (3-4): Click on Calculate, and we get:

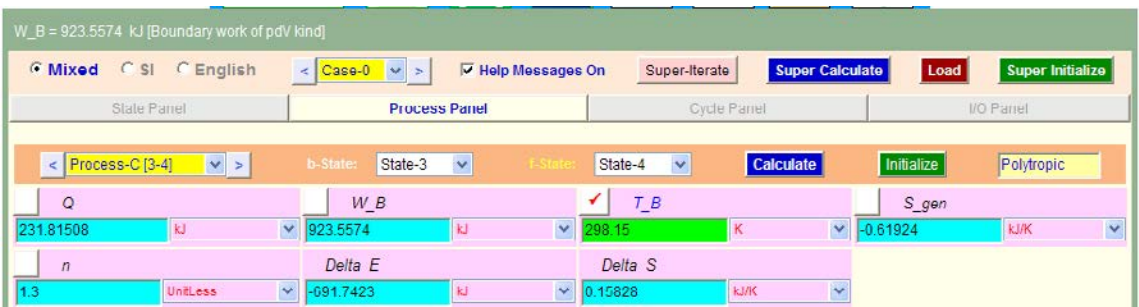

12. And, for Process D (4-1): Click on Calculate, and we get:

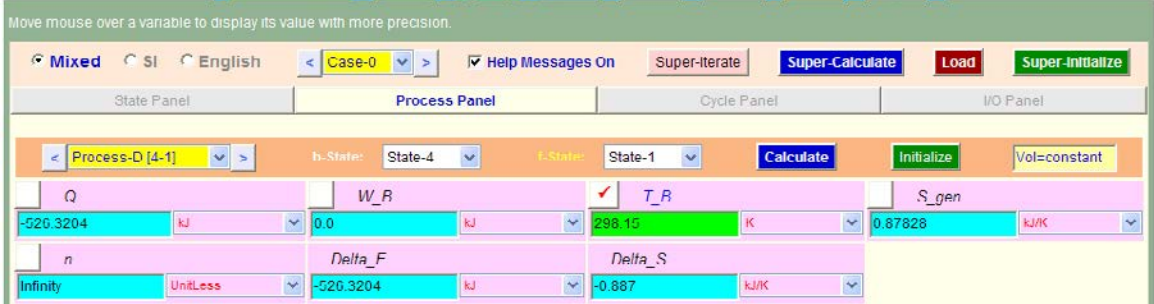

13. Now, go to Cycle Panel. Click on Calculate, and SuperCalculate. We get:

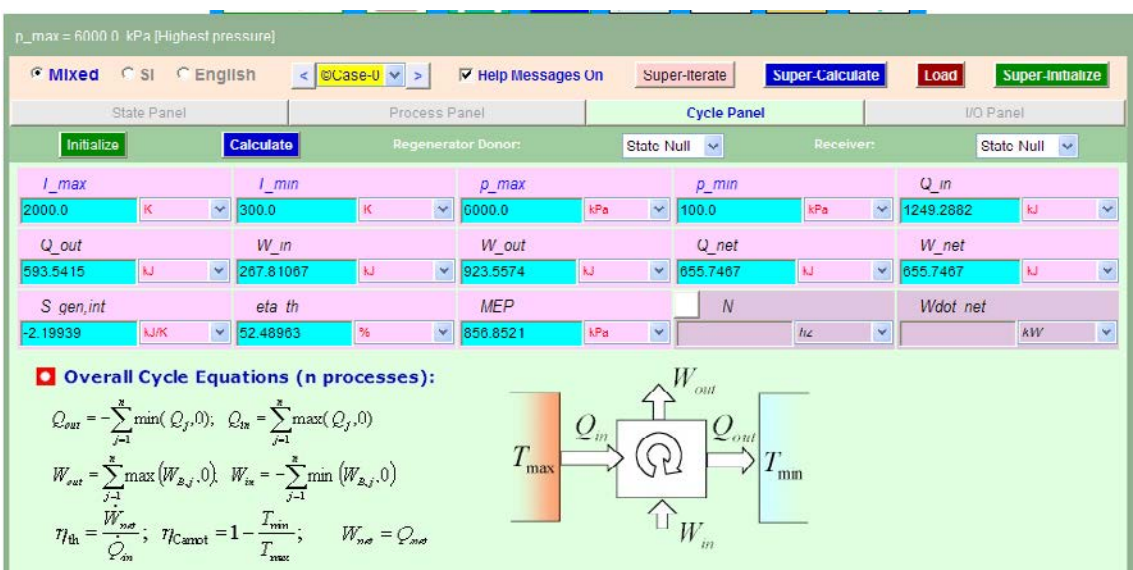

Here, all calculations for cycle are available.

## **Thus:**

## **Q and W for each process are:**

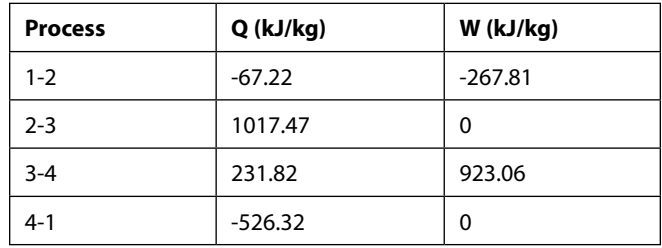

**Thermal efficiency = eta\_th = 52.49% …. Ans.**

**MEP = 856.85 kPa = 8.5685 bar …. Ans.**

## 14. **I/O panel gives TEST code etc:**

## #~~~~~~~~~~~~~~~~~~~~~OUTPUT OF SUPER-CALCULATE

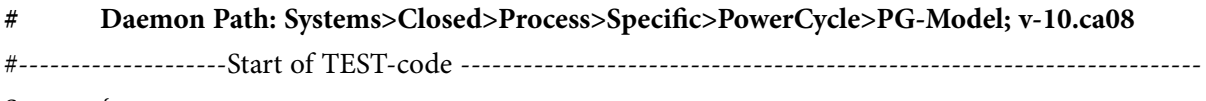

States {

State-1: Air;

**Gas Power Cycles**

```
Given: { p1 = 100.0 kPa; T1= 300.0 K; Vel1= 0.0 m/s; z1= 0.0 m; m1= 1.0 kg; }
         State-2: Air;
         Given: {p2 = "p1 * (v1/v2)^{1.3}}"kPa; v2= "v1/9"m^3/kg; Vel2= 0.0 m/s; z2= 0.0 m; m2= "m1"kg;
}
        State-3: Air;
        Given: {T3= 2000.0 K; v3= "v2"m^3/kg; Vel3= 0.0 m/s; z3= 0.0 m; m3= "m1"kg; }
        State-4: Air;
        Given: \{ p4 = \binom{6}{3} \times \binom{6}{3} \times 4 \} \wedge 1.3 \times kPa; v4= \binom{6}{3} \times 3/kg; Vel4= 0.0 m/s; z4= 0.0 m; m4=
"m1"kg; \}}
Analysis {
         Process-A: b-State = State-1; f-State = State-2; 
        Given: { T_B= 298.15 K; }
         Process-B: b-State = State-2; f-State = State-3; 
        Given: { T_B= 298.15 K; }
         Process-C: b-State = State-3; f-State = State-4; 
        Given: \{ T B = 298.15 K; \}Process-D: b-State = State-4; f-State = State-1; 
        Given: { T_B= 298.15 K; }
         }
```
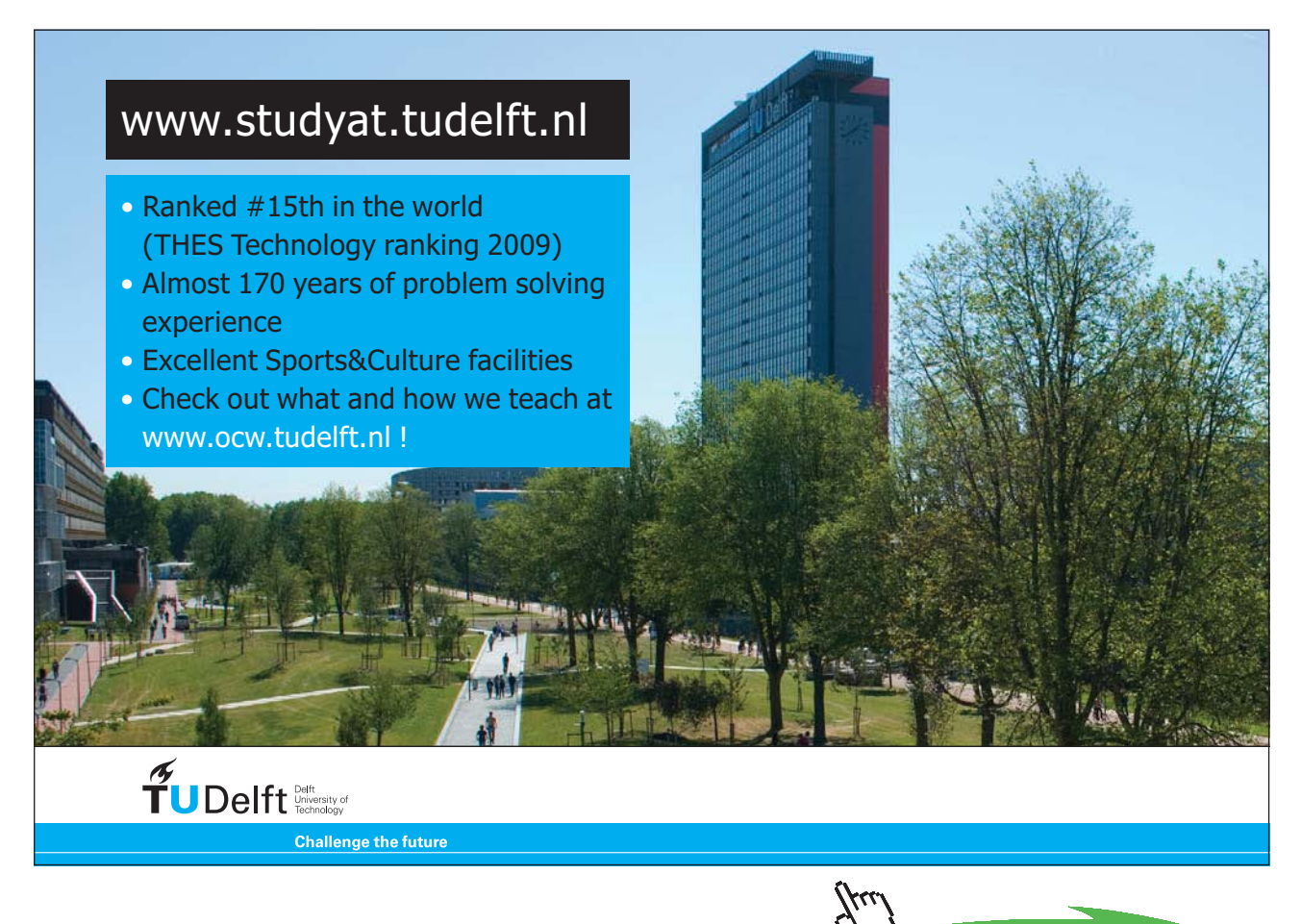

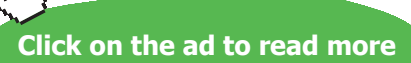

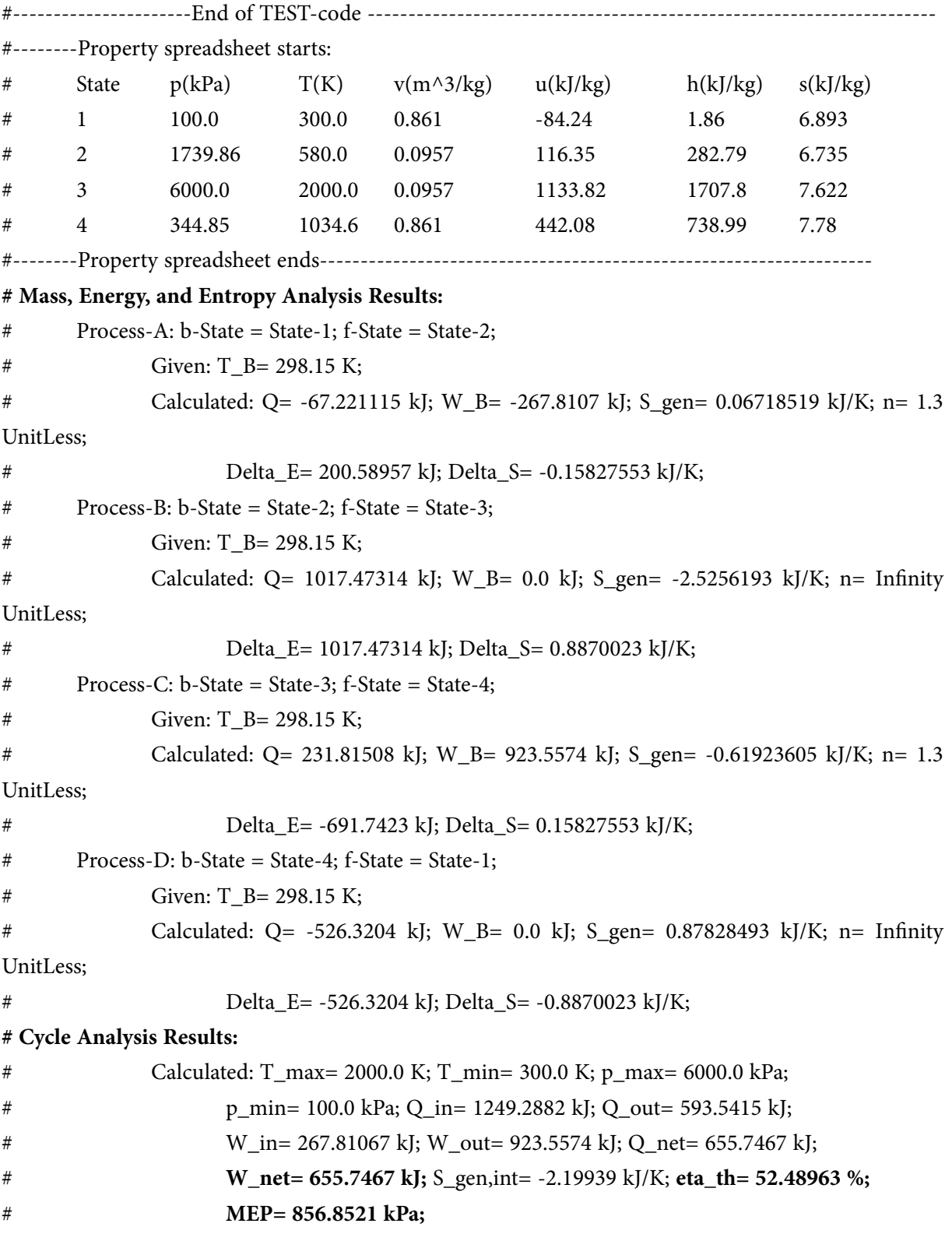

=======================================================================

## 1.3 Problems on Diesel cycle (or, constant pressure cycle):

## 1.3.1 Problems solved with Mathcad:

**Prob.1.19**. Plot the thermal efficiency and mean effective pressure (MEP) of the air standard Diesel cycle against the compression ratio.

## **Mathcad Solution:**

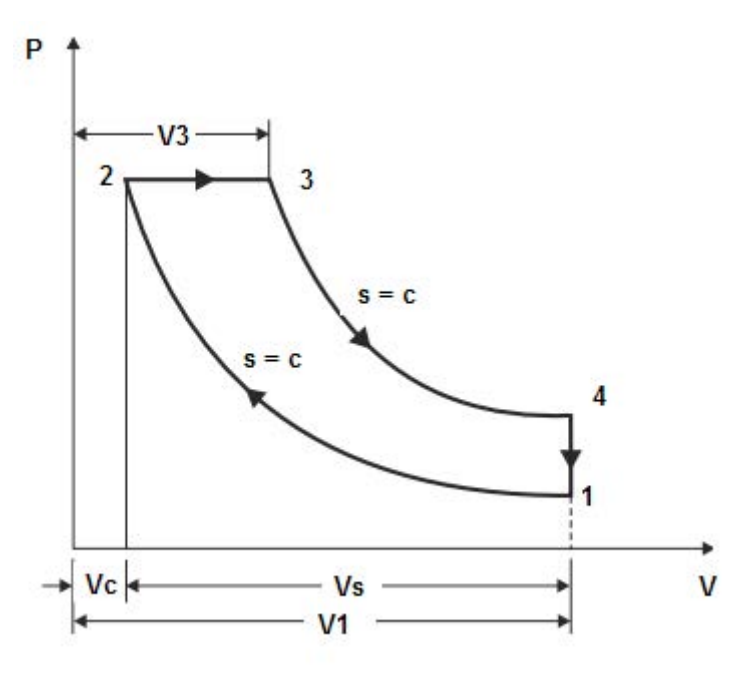

**Fig.Prob.1.19**

We have:

r = compression ratio =(Vc+Vs)/Vc gamma = sp. heat ratio  $rc = cut off ratio = V3/Ve$ 

## **Define Mathcad Functions:**

$$
EFF(\mathbf{rc}, \mathbf{r}, \gamma) := 1 - \frac{1}{\mathbf{r}^{\gamma - 1}} \left[ \frac{\mathbf{rc}^{\gamma} - 1}{\gamma \cdot (\mathbf{rc} - 1)} \right] \qquad \dots \text{Thermal efficiency}
$$
\n
$$
W(\mathbf{p1}, V1, \mathbf{r}, \mathbf{rc}, \gamma) := \mathbf{p1} \cdot V1 \cdot \mathbf{r}^{(\gamma - 1)} \left[ \frac{\gamma \cdot (\mathbf{rc} - 1) - \mathbf{r}^{1 - \gamma} \cdot (\mathbf{rc}^{\gamma} - 1)}{\gamma - 1} \right] \qquad \dots \text{Work output}
$$
\n
$$
MEP(\mathbf{p1}, \mathbf{r}, \mathbf{rc}, \gamma) := \mathbf{p1} \left[ \frac{\gamma \cdot \mathbf{r}^{\gamma} \cdot (\mathbf{rc} - 1) - \mathbf{r} \cdot (\mathbf{rc}^{\gamma} - 1)}{(\gamma - 1) \cdot (\mathbf{r} - 1)} \right] \qquad \dots \text{Mean effective pressure}
$$

Now, use the above Functions to draw the graphs:

## 1) **Thermal efficiency:**

 $r := 4, 5, 20$  comprn. ratio ..., defined as range variable  $\gamma = 1.4$ 

For cut off ratios of 2, 4, 6:

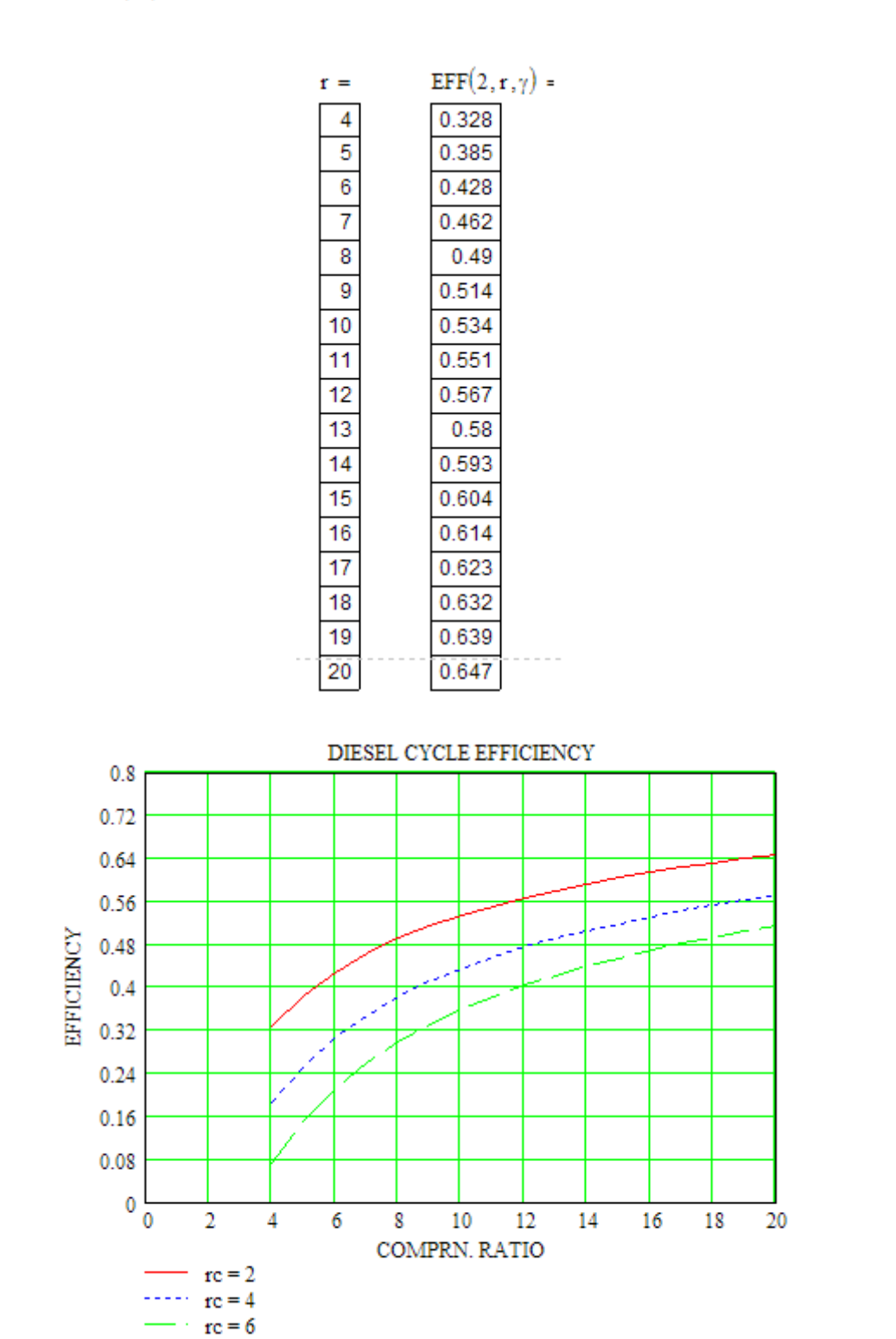

Download free eBooks at bookboon.com

## 2) **Mean Effective Pressure (MEP) vs compression ratio:**

 $r = 4, 5, 20$  ...comprn. ratio .... defined as a range variable

## $\gamma := 1.4$   $p1 := 1$  bar

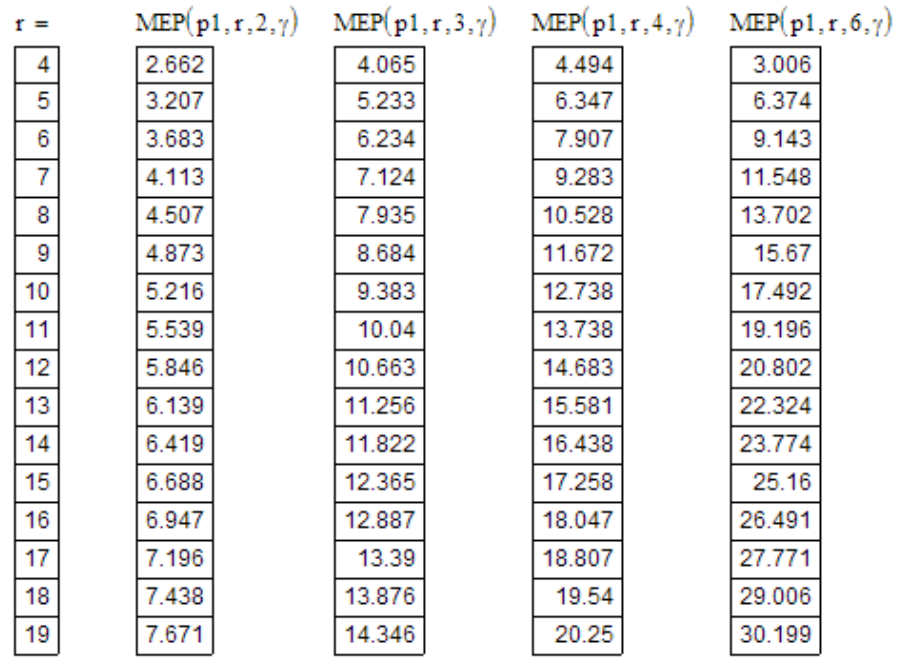

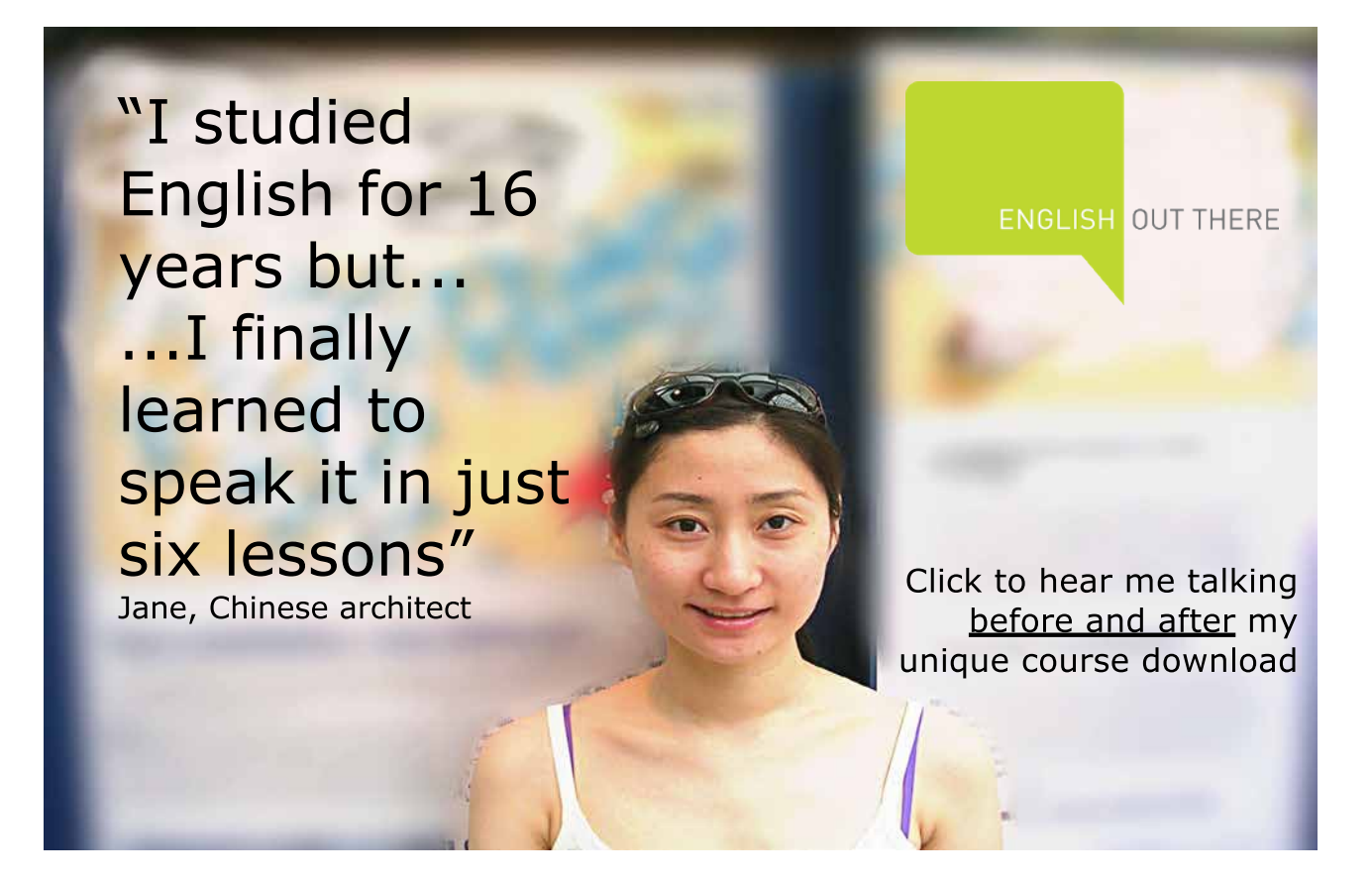

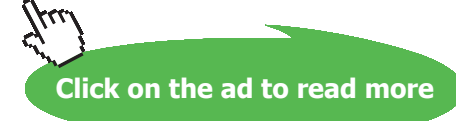

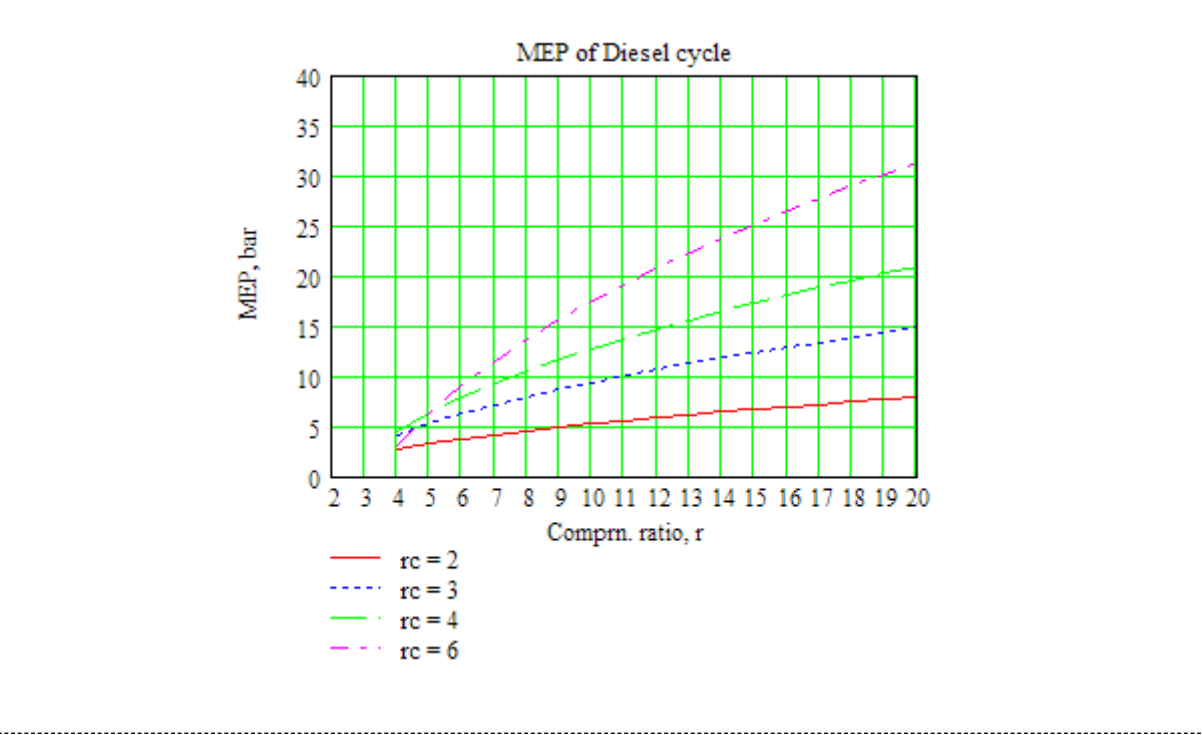

## 3) **Mean Effective Pressure (MEP) vs cut-off ratio:**

 $rc := 2,3...6$  ... cut off ratio .... defined as a range variable

## $\gamma := 1.4$   $p1 := 1$  bar

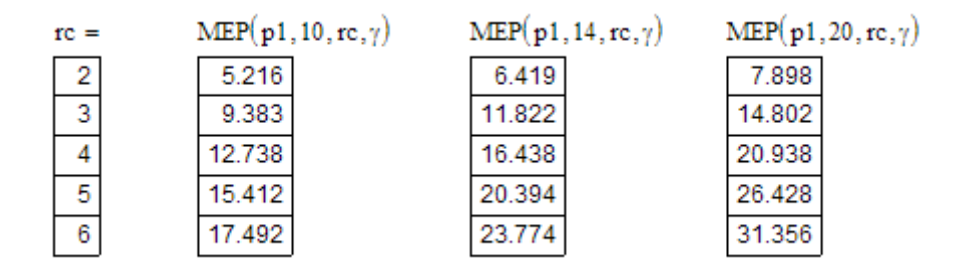

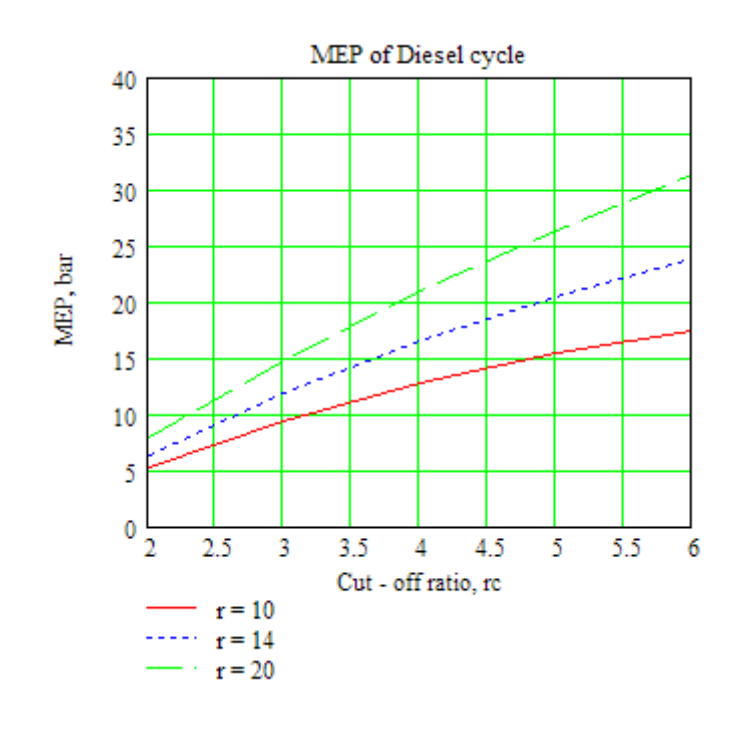

**Prob.1.20.** If the MEP of a Diesel cycle is 7.5 bar and the compression ratio is 14, find the percentage cut off of the cycle if the initial pressure is 1 bar.

**=======================================================================**

**Mathcad Solution:**

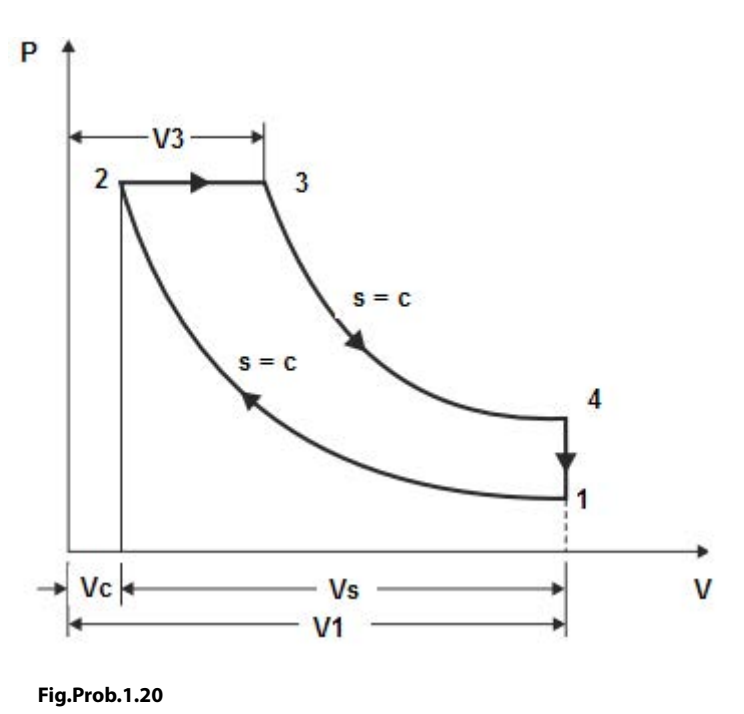

We shall use the Mathcad Function for m.e.p., written earlier, along with the 'Solve block' of Mathcad:

 $\gamma = 1.4$   $r := 14$  mep = 7.5  $p1 := 1$  bar

 $rc = 6$  ... Trial value

Given

mep =  $MEP(p1, r, rc, γ)$  ... using the Mathcad Function for m.e.p.

 $Find(re) = 2.187$ 

Therefore.  $rc = 2.187$  ...cut off ratio, Ans.

## Study at one of Europe's leading universities

DTU, Technical University of Denmark, is ranked as one of the best technical universities in Europe, and offers internationally recognised Master of Science degrees in 39 English-taught programmes.

DTU offers a unique environment where students have hands-on access to cutting edge facilities and work

closely under the expert supervision of top international researchers.

DTU's central campus is located just north of Copenhagen and life at the University is engaging and vibrant. At DTU, we ensure that your goals and ambitions are met. Tuition is free for EU/EEA citizens.

Visit us at www.dtu.dk

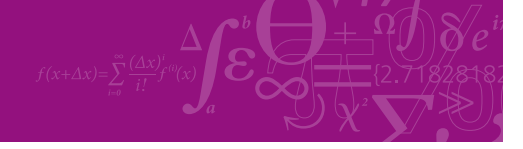

**Click on the ad to read more**

Download free eBooks at bookboon.com

**Applied Thermodynamics: Software Solutions Part-I (Gas Power cycles)**

## **Alternatively:**

 $\gamma := 1.4$   $r := 14$  mep := 7.5  $p1 := 1$  bar  $rc = 6$  Trial value Given mep =  $\frac{p1}{r-1}$  $\left[ r^{\gamma} \cdot (rc-1) + \frac{r^{\gamma} \cdot rc - rc^{\gamma} \cdot r}{\gamma - 1} - \frac{r^{\gamma} - r}{\gamma - 1} \right]$  $Find(re) = 2.187$ 

Therefore,  $rc = 2.187$  ...cut off ratio, Ans.

## **Cut off as a percentage of stroke volume:**

Now, we have:

$$
\frac{V3 - Vc}{Vs} = \frac{V3 - Vc}{V1 - Vc} = \frac{\frac{V3}{Vc} - 1}{\frac{V1}{Vc} - 1} = \frac{rc - 1}{r - 1}
$$

where  $rc = cut$  off ratio, and  $r =$  compression ratio

Therefore:

$$
\frac{rc-1}{r-1} \cdot 100 = 9.131 \quad \%
$$

**i.e. cut off is 9.131% of stroke volume …. Ans.**

=======================================================================

**Prob.1.21.** In an air standard Diesel cycle, piston stroke is 30 cm and cylinder dia is 20 cm. P and T at the start of compression process are 1 bar and 27 C. cut off takes place at 10 % of stroke and compression ratio is 16. Find:

- 1) P and T at all points
- 2) heat added, heat rejected and net work done
- 3) air standard efficiency and m.e.p. [M.U.]

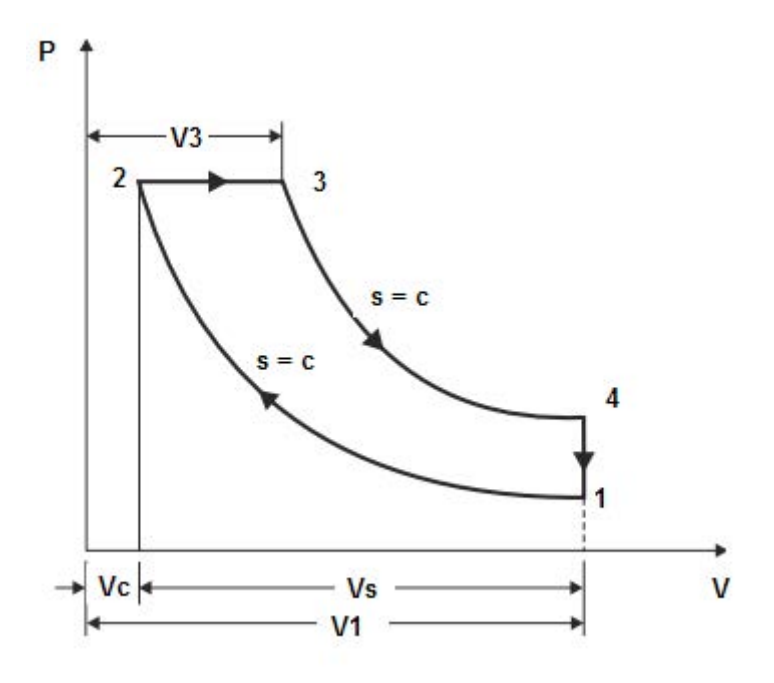

**Fig.Prob.1.21**

## **Mathcad Solution:**

Data:

 $T1 := 300$  K  $L = 0.3$  m  $D = 0.2$  m  $P1 := 1$  bar

- $r = 16$ ....comprn. ratio
- $\gamma = 1.4$  R = 287 J/kg.K

## **Calculations:**

$$
V_s := \frac{\pi \cdot D^2}{4} \cdot L
$$
 i.e.  $V_s = 9.425 \times 10^{-3}$  m<sup>n</sup>3... stroke vol.

$$
V2 := \frac{V_s}{r-1} \qquad \text{i.e.} \quad V2 = 6.283 \times 10^{-4} \qquad m^43 \dots \text{clearance vol.}
$$

 $VI := V_s + V2$  i.e.  $VI = 0.01$ m<sup>A</sup>3

Process 1-2:

 $T2 = T1 \cdot r^{\gamma - 1}$  i.e.  $T2 = 909.43$ K...Ans

 $P2 = P1 - r^{7}$ i.e.  $P2 = 48.503$ bar...Ans.

## Process 2-3:

We have: V3-V2 = 0.1\* (V1-V2)

Therefore,  $V3/V2 = 1 + 0.1*16-0.1 = 2.5$  .... cut off ratio

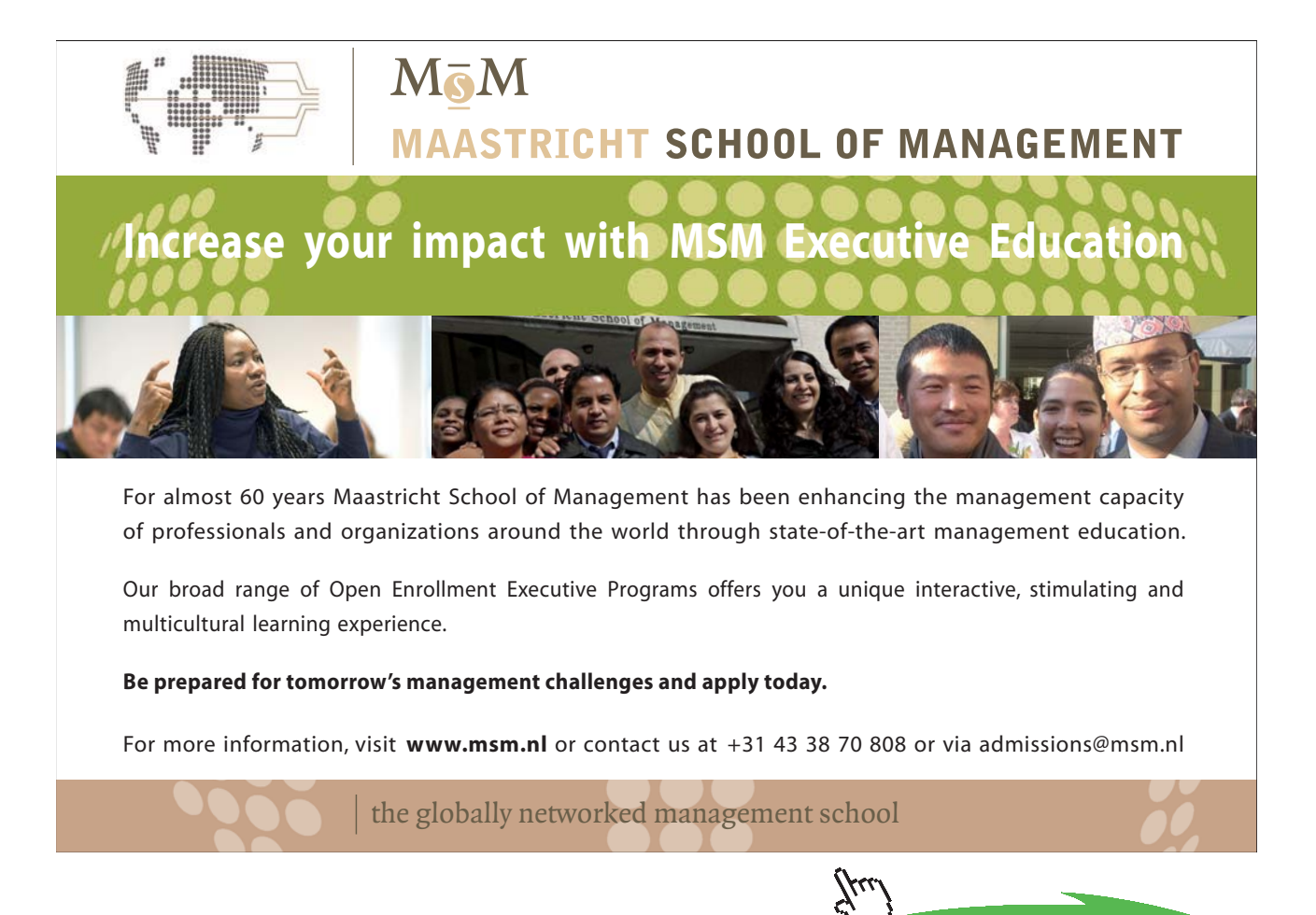

**Click on the ad to read more**

i.e.  $r_c = 2.5$  ....cut off ratio

T3 :=  $r_c$ ·T2 i.e. T3 = 2.274 × 10<sup>3</sup> K...Ans.

Also:  $P3 = P2$  i.e.  $P3 = 48.503$  bar...Ans.

## Process 3-4:

$$
T4 := T3 \cdot \left( r_c \cdot \frac{1}{r} \right)^{\gamma - 1}
$$
 i.e.  $T4 = 1.082 \times 10^3$  K...Ans

$$
P4 := P3 \cdot \left(\frac{r_c}{r}\right)^{\gamma}
$$
 i.e.  $P4 = 3.607$  bar...Ans.

Heat added, Qs:

Now: 
$$
m := \frac{P1 \cdot 10^3 \cdot V1}{R \cdot T1}
$$
 i.e.  $m = 0.012$  kg/cycle .... mass of air

$$
cp := \frac{R \cdot \gamma}{\gamma - 1}
$$
 i.e.  $cp = 1.005 \times 10^3$  J/kg.K .... sp. heat at const. pressure

 $Q_s := m \cdot cp \cdot (T3 - T2)$  i.e.  $Q_s = 1.6 \times 10^4$  Joules. Heat addded .... Ans.

Heat rejected, Qr:

$$
ev := \frac{R}{\gamma - 1}
$$
 i.e.  $ev = 717.5$  J/kg.K.... sp. heat at const. volume.  

$$
Q_r := m \cdot cv \cdot (T4 - T1)
$$
 i.e.  $Q_r = 6.551 \times 10^3$  Joules. Heat rejected ...Ans.

Net work done:

$$
W := Q_s - Q_r \qquad \text{i.e.} \qquad W = 9.448 \times 10^3 \qquad \text{Joules } \dots \text{. Next work } \dots \text{. Ans.}
$$

Thermal effcy.:

$$
\eta := \frac{W}{Q_s} \cdot 100
$$
 i.e.  $\eta = 59.052$  %....Ans.

## **Mean Effective Pressure:**

$$
\text{mep} := \frac{W}{V1-V2} \qquad ... by definition
$$

i.e. mep =  $1.0025 \times 10^6$  Pa = 10.025 bar .... Ans.

## **Alternatively: Using the Mathcad Functions for Diesel cycle, already written:**

$$
EFF(re,r,\gamma) := 1 - \frac{1}{r^{\gamma - 1}} \left[ \frac{re^{\gamma} - 1}{\gamma \cdot (re - 1)} \right] \qquad \dots \text{Thermal efficiency}
$$
\n
$$
W(P1, V1, r, rc, \gamma) := P1 \cdot V1 \cdot r^{(\gamma - 1)} \left[ \frac{\gamma \cdot (rc - 1) - r^{1 - \gamma} \cdot (rc^{\gamma} - 1)}{\gamma - 1} \right] \qquad \dots \text{Work output}
$$
\n
$$
MEP(P1, r, rc, \gamma) := P1 \cdot \left[ \frac{\gamma \cdot r^{\gamma} \cdot (rc - 1) - r \cdot (rc^{\gamma} - 1)}{(\gamma - 1) \cdot (r - 1)} \right] \qquad \dots \text{Mean effective pressure}
$$

We get:

$$
EFF(r_c, r, \gamma) = 0.591 = 59.1 % \dots Ans.
$$
  
W(P1-10<sup>5</sup>, V1, r, r<sub>c</sub>, \gamma) = 9.448 × 10<sup>3</sup> J/cycle ... Ans.  
MEP(P1, r, r<sub>c</sub>, \gamma) = 10.025 bar.... Ans.

**Note that all the answers are the same as obtained earlier.**

=======================================================================

**Prob.1.22.** The inlet air temp and pressure at the beginning of compression in a Diesel cycle are 303 K and 100 kPa respectively. Pressure at the end of compression is 4500 kPa. If heat supplied to the system is at the rate of 750 J/g of air, calculate; (i) the work done per cycle, and (ii) the air standard effcy. [M.U.]

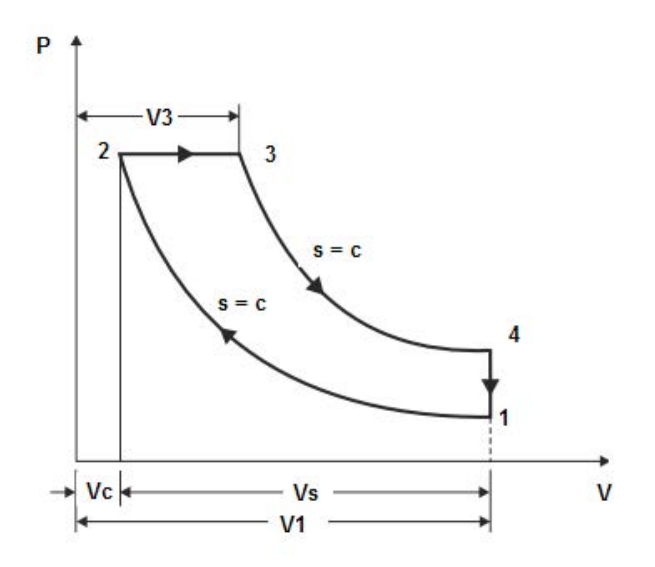

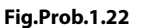

## **Mathcad Solution:**

Data:

 $P1 = 1$  bar  $T1 := 303$  K  $P2 := 45$  bar  $Q_S := 750$  kJ/kg  $P3 = P2$  $R := 0.287$  kJ/kg.K  $\gamma = 1.4$  $ep := \frac{R \cdot \gamma}{\gamma - 1}$ i.e.  $cp = 1.005$   $kJ/kg.K., sp. heat at const. pressure, for air$ 

**Calculations:** 

Find temps, at all the four salient points:

Process 1-2:

$$
r := \left(\frac{P2}{P1}\right)^{\gamma}
$$
 i.e.  $r = 15.166$  ....commn. ratio

Then:

 $T2 := T1 \cdot r^{\gamma - 1}$  i.e.  $T2 = 899.061$  K.

**Applied Thermodynamics: Software Solutions Part-I (Gas Power cycles)**

Process 2-3:

$$
T3 := \frac{Q_S}{cp} + T2
$$
 i.e.  $T3 = 1.646 \times 10^3$  K.

Process 3-4:

 $P4 := P3 \cdot \left(\frac{1}{r} \cdot \frac{T3}{T2}\right)^{\gamma}$  i.e.  $P4 = 2.331$  **bar.** T4 := T3  $\left(\frac{P4}{P3}\right)^{\frac{\gamma-1}{\gamma}}$  i.e. T4 = 706.365 **K.** 

## Heat rejected, QR:

$$
cv := \frac{R}{\gamma - 1}
$$
 i.e.  $cv = 0.718$  J/kg.K... sp. heat at const. vol. for air

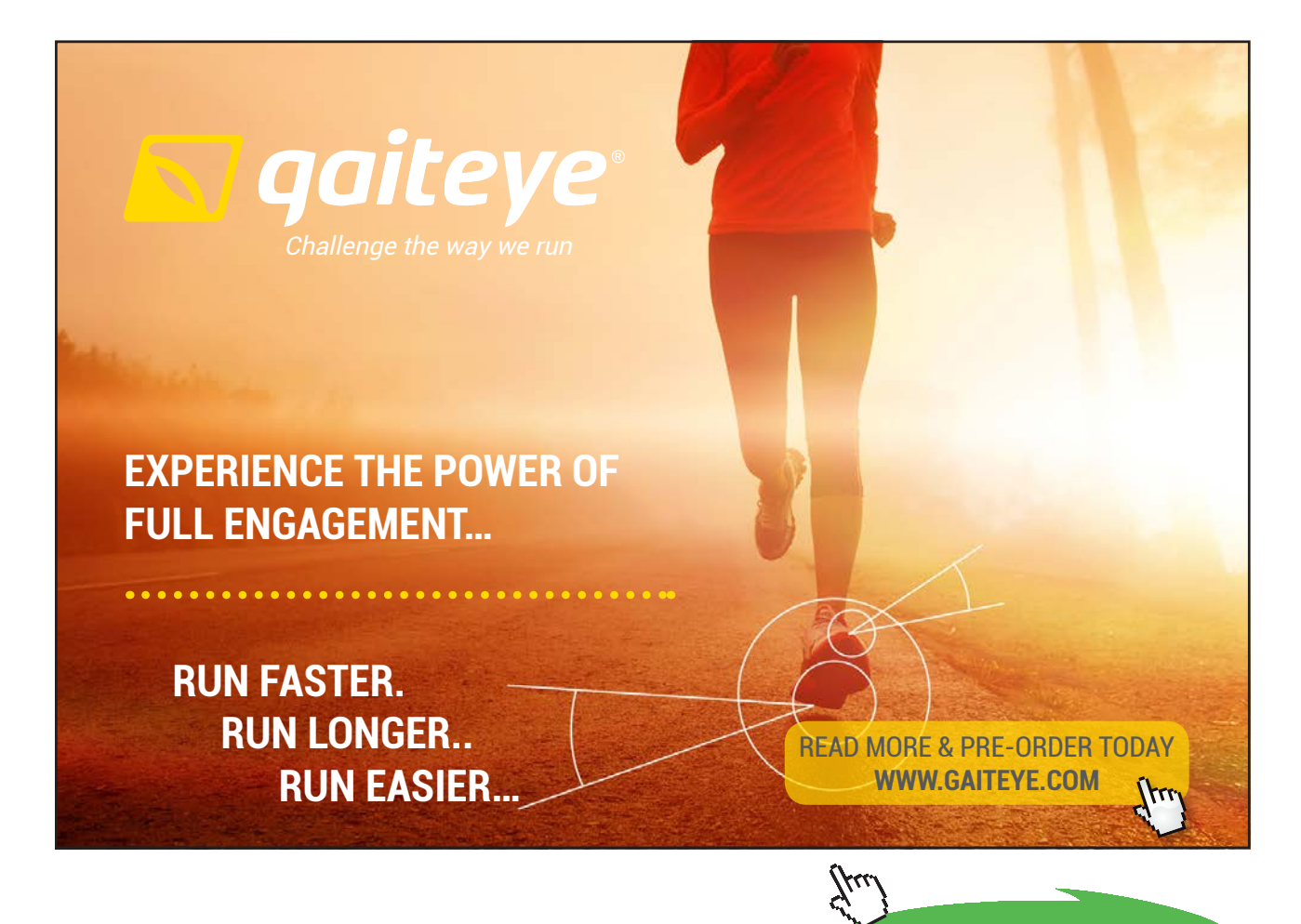

**129**

**Click on the ad to read more**

Download free eBooks at bookboon.com

Therefore:

 $Q_R := cv( T4 - T1)$  i.e.  $Q_R = 289.414$  kJ/kg.... heat rej.

Work done, W:

 $W = Q_S - Q_R$  i.e.  $W = 460.586$  kJ/kg.....Ans.

Thermal effcy.:

$$
\eta := \frac{W}{Q_S} \cdot 100 \qquad i.e. \quad \eta = 61.411 \qquad \frac{\%....Ans}{}
$$

**Prob.1.23**. A 4 stroke Diesel engine has 4 cylinders of 10 cm dia and 12 cm stroke. The engine runs at 2200 rpm. The pressure and temp. at the beginning of compression stroke are 1 bar and 30 C respectively. If the clearance vol. is 6.5% of stroke vol. and max. cycle temp. is 1850 K, find:

=======================================================================

- i) compression ratio
- ii) P & T at the end of compression
- iii) Thermal effcy.
- iv) Power output. [M.U.]

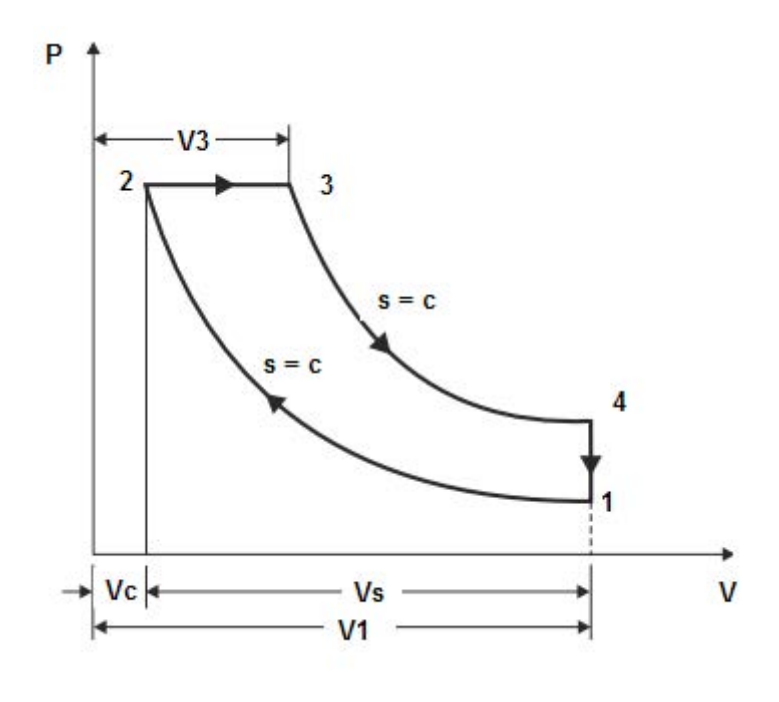

**Fig.Prob.1.23**

## **Mathcad Solution:**

## Data:

 $L := 0.12$  m  $D := 0.1$  m  $P1 := 1$  bar  $T1 := 303$  K  $T3 := 1850$  K  $\gamma = 1.4$  R = 287 J/kg.K n = 4 ...no. of cyl. N = 2200 rpm

## **Calculations:**

Now: 
$$
Vc/Vs = 0.065
$$
;  $r = (Vc + Vs)/Vc$ ;

 $r = 1 + \frac{1}{0.065}$  i.e.  $r = 16.385$  ...compr. ratio.....Ans.  $V_s := \frac{\pi \cdot D^2}{4} \cdot L$  i.e.  $V_s = 9.425 \times 10^{-4}$  m<sup>A</sup>3... stroke vol.

$$
V2 := \frac{V_s}{r-1}
$$
 i.e.  $V2 = 6.126 \times 10^{-5}$  m<sup>2</sup>... clearance vol.

$$
VI := V_s + V2 \qquad i.e. \quad VI = 1.004 \times 10^{-3} \qquad m^2
$$

Process 1-2:

 $T2 = T1 \cdot r^{\gamma - 1}$  i.e.  $T2 = 927.293$  K...Ans  $P2 = P1 \cdot r^7$  i.e.  $P2 = 50.143$  bar...Ans.

## Process 2-3:

 $P3 = P2$  i.e.  $P3 = 50.143$  **bar...Ans.** 

$$
r_c := \frac{T3}{T2}
$$
 i.e.  $r_c = 1.995$  ....cut off ratio, since V3/V2 = T3/T2 when P3 = P2

Therefore:

$$
T4 := T3 \cdot \left( r_c \cdot \frac{1}{r} \right)^{\gamma - 1} \quad \dots \text{ since } \quad \frac{T4}{T3} = \left( \frac{V3}{V4} \right)^{\gamma - 1} = \left( \frac{\frac{V3}{V2}}{\frac{V4}{V2}} \right)^{\gamma - 1} = \left( \frac{rc}{r} \right)^{\gamma - 1} \dots \text{ remember: V4} = V1
$$

i.e.  $T4 = 796.855$  K...Ans.

And.

$$
P4 := P3 \cdot \left(\frac{r_c}{r}\right)^{\gamma}
$$
 i.e.  $P4 = 2.63$  bar...Ans.

Heat added, Qs:

$$
m := \frac{P1 \cdot 10^5 \cdot V1}{R \cdot T1} \qquad i.e. \qquad m = 1.154 \times 10^{-3} \qquad \text{kg/cycle}
$$

 $\mathbf{cp} := \frac{\mathbf{R} \cdot \gamma}{\gamma - 1}$  i.e.  $\mathbf{cp} = 1.005 \times 10^3$  J/kg.K.... sp. heat at const. pressure for air

Then:  $Q_s := m \cdot cp \cdot (T3 - T2)$  i.e.  $Q_s = 1.07 \times 10^3$  Joules/cyle... heat supplied

## Heat rejected, Qr:

$$
cv := \frac{R}{\gamma - 1}
$$
 i.e.  $cv = 717.5$  J/kg.K... sp. heat at const. volume for air

Then:  $Q_r := m \cdot cv \cdot (T4 - T1)$  i.e.  $Q_r = 408.994$  Joules/cycle....heat rej.

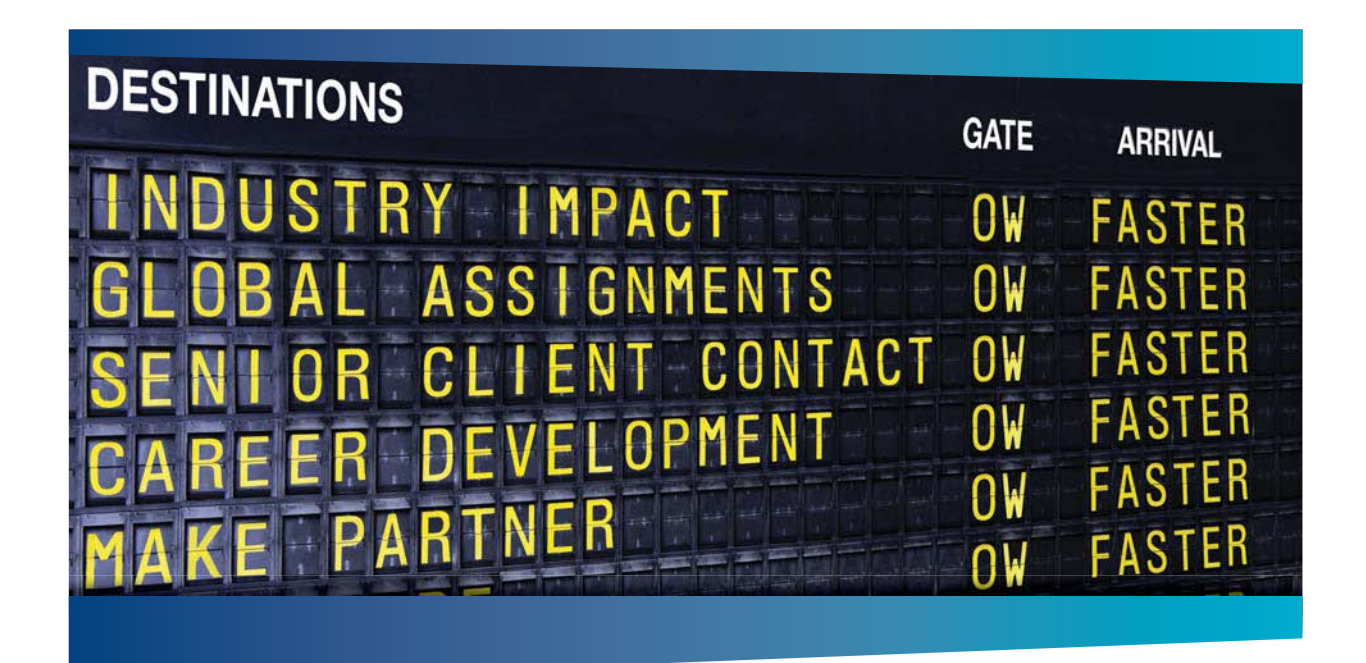

## **COLIVER WYMAN**

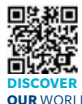

Oliver Wyman is a leading global management consulting firm that combines deep industry knowledge with specialized expertise in strategy, operations, risk<br>nanagement, organizational transformation, and leadership development. Wi management, organizational transformation, and leadership development. With offices in 50+ cities across 25 countries, Oliver Wyman works with the CEOs and executive teams of Global 1000 companies. **OUR** WORLD An equal opportunity employer.

#### GET THERE FASTER

**Some people know precisely where they want to go.** Others seek the adventure of .<br>ering uncharted territory. Whatever you want your professional journey to be, you'll find what you're looking for at Oliver Wyman.

Discover the world of Oliver Wyman at **oliverwyman.com/careers** 

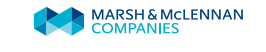

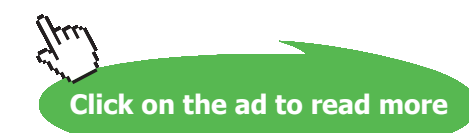

=========================

## Net work done, W:

i.e.  $W = 660.824$  Joules/cycle  $W = Q_s - Q_r$ 

Power developed, P:

$$
P := W \cdot \frac{N}{2.60} \cdot n
$$
 i.e.  $P = 4.846 \times 10^4$  W, for 4 cyl....Ans.

Thermal effcy.:

$$
\eta := \frac{W}{Q_s} \cdot 100 \qquad i.e. \ \eta = 61.77 \qquad \frac{\% \dots Ans.}{}
$$

**Mean Effective Pressure:** 

mep :=  $\frac{W}{V1 - V2}$ 

i.e. mep =  $7.012 \times 10^5$ Pa = 7.012 bar ..mean effective pressure .... Ans.

**Prob.1.24**. A 4 stroke C.I. engine works on Diesel cycle. The engine bore is 20 cm and stroke is 25 cm. Clearance volume is 500 cm^3 and the fuel injection takes place at const. pressure for 5% of stroke. P and T at beginning of compression are 1.05 bar and 350 K. Determine: (i) Air standard efficiency (ii) compression ratio (iii) heat added and work output. [M.U.]

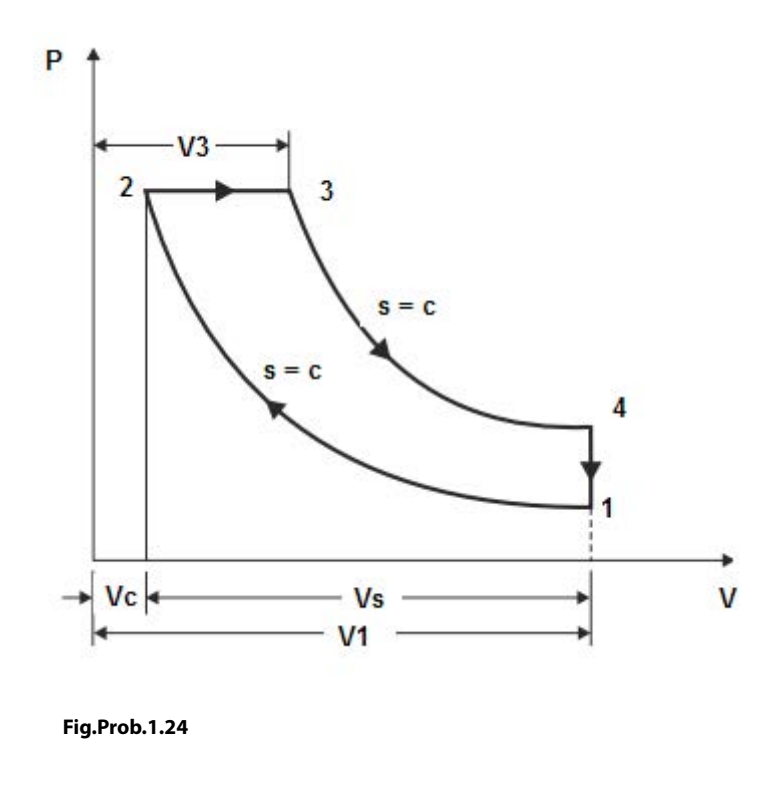

Download free eBooks at bookboon.com

**Applied Thermodynamics: Software Solutions Part-I (Gas Power cycles)**

## **Mathcad Solution:**

Data:

 $L = 0.25$  m  $D = 0.2$  m  $PI = 1.05$  bar  $TI = 350$  K

 $\gamma := 1.4$  R := 287 J/kg.K  $\qquad \sqrt{2} := 500 \cdot 10^{-6}$  m^3 ... clearance vol.

## **Calculations:**

$$
V_s:=\frac{\pi\cdot D^2}{4}\cdot L\qquad \text{i.e.}\quad V_s=7.854\times 10^{-3}\quad \text{m}^a3... \text{ stroke vol.}
$$

$$
V1 := V_s + V2 \qquad i.e. \ \ V1 = 8.354 \times 10^{-3} \qquad m^23
$$

$$
r := \frac{V1}{V2}
$$
 i.e.  $r = 16.708$  ...comprn. ratio...Ans.

Process 1-2:

$$
T2 := T1 \cdot r^{\gamma - 1}
$$
 i.e.  $T2 = 1.08 \times 10^3$  K...Ans

 $P2 = P1 \cdot r^7$  i.e.  $P2 = 54.111$  bar...Ans.

## Process 2-3:

 $P3 = P2$  i.e.  $P3 = 54.111$  bar...Ans.

By data, cut off at 5 % of stroke; i.e.

$$
\frac{\text{V3} - \text{V2}}{\text{V1} - \text{V2}} = \frac{\text{V2} \cdot (\text{rc} - 1)}{\text{V2} \cdot (\text{r} - 1)} = 0.05
$$
  
i.e. 
$$
\frac{\text{rc} - 1}{\text{r} - 1} = 0.05
$$

i.e. 
$$
r_c := 1 + (r - 1) \cdot 0.05
$$

i.e.  $r_c = 1.785$  ... cut off ratio

**Applied Thermodynamics: Software Solutions Part-I (Gas Power cycles)**

**Gas Power Cycles**

Therefore:

$$
T3 := T2 \cdot r_c
$$
 i.e.  $T3 = 1.927 \times 10^3$  K

$$
T4 := T3 \cdot \left( r_c \cdot \frac{1}{r} \right)^{\gamma - 1}
$$
 i.e.  $T4 = 787.947$  K...Ans.

And,

$$
P4 := P3 \cdot \left(\frac{r_c}{r}\right)^{\gamma}
$$
 i.e.  $P4 = 2.364$  bar...Ans.

Heat added, Qs:

@ 2010 EYGM Limited. All Rights R

 $m := {P1 \cdot 10^5 \cdot V1 \over R \cdot T1}$  i.e.  $m = 8.732 \times 10^{-3}$  kg/cycle

$$
cp := \frac{R \cdot \gamma}{\gamma - 1}
$$
 i.e.  $cp = 1.005 \times 10^3$  J/kg.K

$$
Q_{s} := m \cdot cp \cdot (T3 - T2) \qquad \text{i.e.} \quad Q_{s} = 7.437 \times 10^{3} \text{ Joules/cyle}
$$

# Day one and you're ready

Day one. It's the moment you've been waiting for. When you prove your worth, meet new challenges, and go looking for the next one. It's when your dreams take shape. And your expectations can be exceeded. From<br>the day you join us, we're committed to helping you achieve your potential. So, whether your career lies in assurance, tax, transaction, advisory or core business services, shouldn't your day one be at Ernst & Young?

What's next for your future? ey.com/careers

**ENNST & YOUNG** Quality In Everything We Do

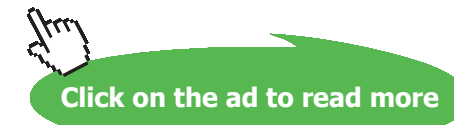

## Heat rejected, Qr:

$$
ev := \frac{R}{\gamma - 1}
$$
 i.e.  $ev = 717.5$  J/kg.K  

$$
Q_r := m \cdot cv \cdot (T4 - T1)
$$
 i.e.  $Q_r = 2.744 \times 10^3$  Joules/cycle

Net work done:

$$
W := Q_{s} - Q_{r} \qquad i.e. \quad W = 4.693 \times 10^{3} \qquad Joules/cycle....Ans.
$$

Thermal effcy.:

$$
\eta := \frac{W}{Q_s} \cdot 100 \qquad i.e. \ \eta = 63.105 \qquad \frac{\% \dots Ans}{}
$$

**Alternatively:** 

$$
EFF(r_c, r, \gamma) := 1 - \frac{1}{r^{\gamma - 1}} \left[ \frac{r_c^{\gamma} - 1}{\gamma (r_c - 1)} \right] \qquad \text{...Thermal efficiency of Diesel cycle}
$$
  

$$
\eta := EFF(r_c, r, \gamma) \qquad \text{i.e.} \qquad \eta = 0.631 \qquad = 63.1 \text{ %....Ans.}
$$

1.3.2 Problems solved with EES:

"**Prob.1.25.** Write EES Functions for Thermal efficiency, Work output and Mean Effective Pressure (MEP) of an Air standard Diesel cycle.

**=======================================================================**

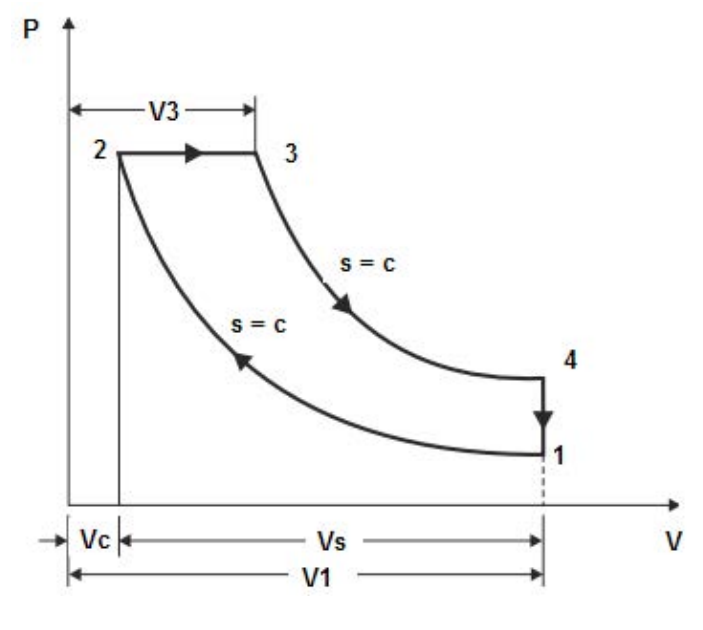

**Fig.Prob.1.25**

Download free eBooks at bookboon.com

## **"Diesel cycle-EES Functions:"**

## FUNCTION EFFCY\_Diesel(rc,rr,gamma)

## **"Thermal effcy. of Air standard Diesel cycle"**

"Inputs:  $rc = cut off ratio = V3/V2$ ,

 $rr = \text{comprn. ratio} = \frac{V1}{V2}$ 

gamma = sp. heat ratio =  $1.4$  for air"

"Outputs: EFFCY\_Diesel = Thermal effcy. of Diesel cycle"

EFFCY\_Diesel :=  $1 - (1/\text{rr} \land (gamma-1)) \land (r \land (gamma-1))$ 

END

```
"====================================================================="
```
FUNCTION W\_net\_Diesel(P1, V1, rc, rr, gamma)

## **"W\_net of Air standard Diesel cycle"**

"Inputs:  $P1$  = Pressure at State 1 (Pa),  $V1$  = Vol. at State 1 (m^3),  $rc = cut off ratio = V3/V2$ ,  $rr =$  comprn. ratio =  $V1/V2$ , gamma = sp. heat ratio =  $1.67$  for air"

"Outputs: W\_net\_Diesel = Net work output of Diesel cycle"

 $A := P1 * V1 * rr \land (gamma - 1)$ B := gamma \* (rc – 1) – rr^(1 – gamma) \* (rc^gamma – 1)  $C := \text{gamma} - 1$ 

W\_net\_Diesel :=  $A * B / C$ 

END

**"===================================================================="**

## FUNCTION MEP\_Diesel(P1, rc, rr, gamma)

## **"MEP of Air standard Diesel cycle"**

"Inputs:  $P1$  = Pressure at State 1 (Pa),  $rc = cut off ratio = V3/V2$ ,  $rr = \text{comprn. ratio} = \text{V1/V2},$ gamma = sp. heat ratio =  $1.67$  for air"

## **"Outputs: MEP\_Diesel = MEP of Diesel cycle"**

A :=  $P1/((gamma - 1) * (rr - 1))$ B := gamma \*  $rr^q$ gamma \*(rc – 1)  $C := rr * (rc \land \text{gamma} - 1)$ 

MEP Diesel :=  $A * (B - C)$ 

END

**"====================================================================="**

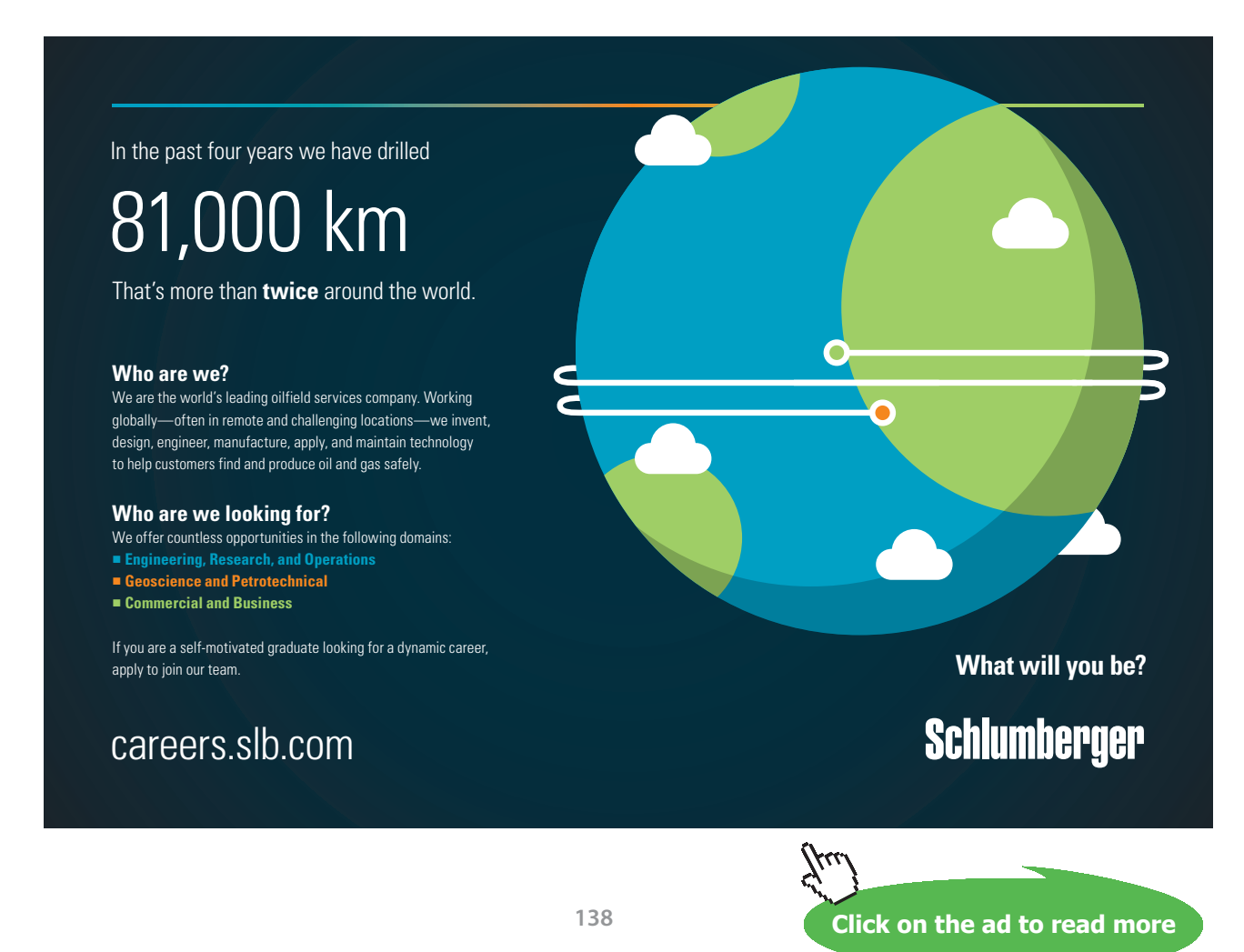

**Prob.1.26.** Plot Thermal effcy. vs compression ratio for a Diesel cycle, for cut off ratio, rc = 2, 4 and 6.

**EES Solution:**

**"To plot Thermal effcy. vs comprn. ratio for rc = 2, 4 and 6:"**

**"Following is the simple EES program:"**

 $rc = 6$  "cut off ratio"

 ${rr = 12$  "...comprn. ratio"}

gamma =  $1.4$  "..for air"

eta\_th = EFFCY\_Diesel(rc, rr, gamma)

## **To plot the graphs, first, compute the Parametric Table:**

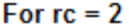

## For  $rc = 4$

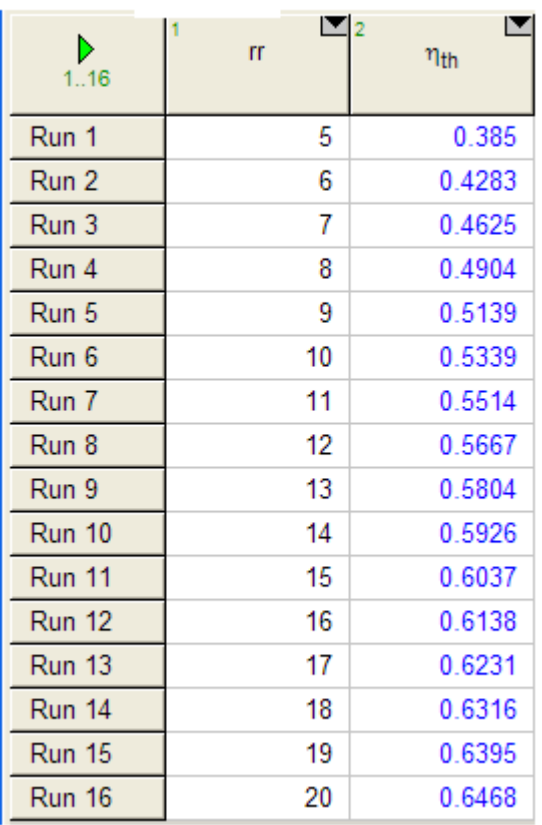

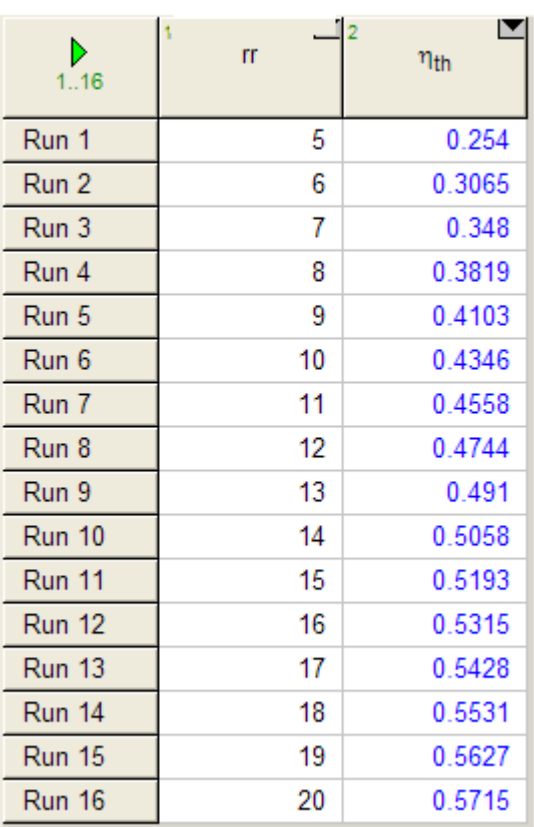

## **For rc = 6:**

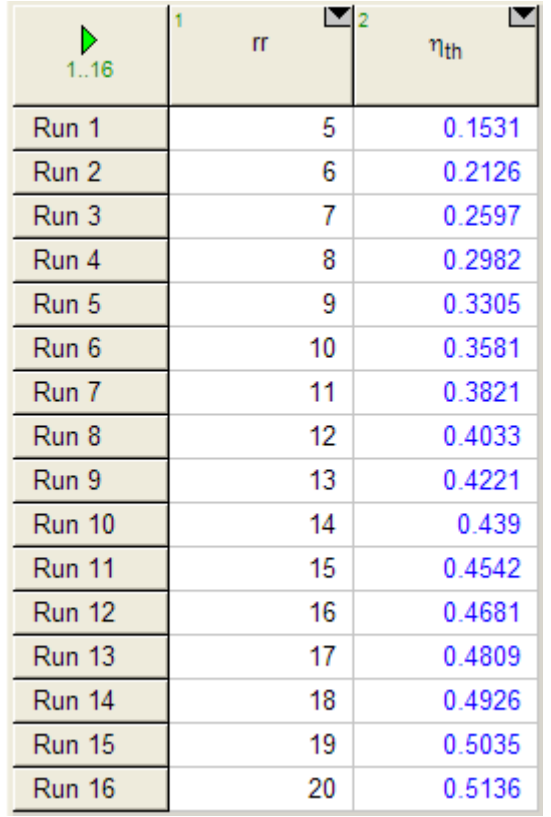

**Now, plot the graphs:**

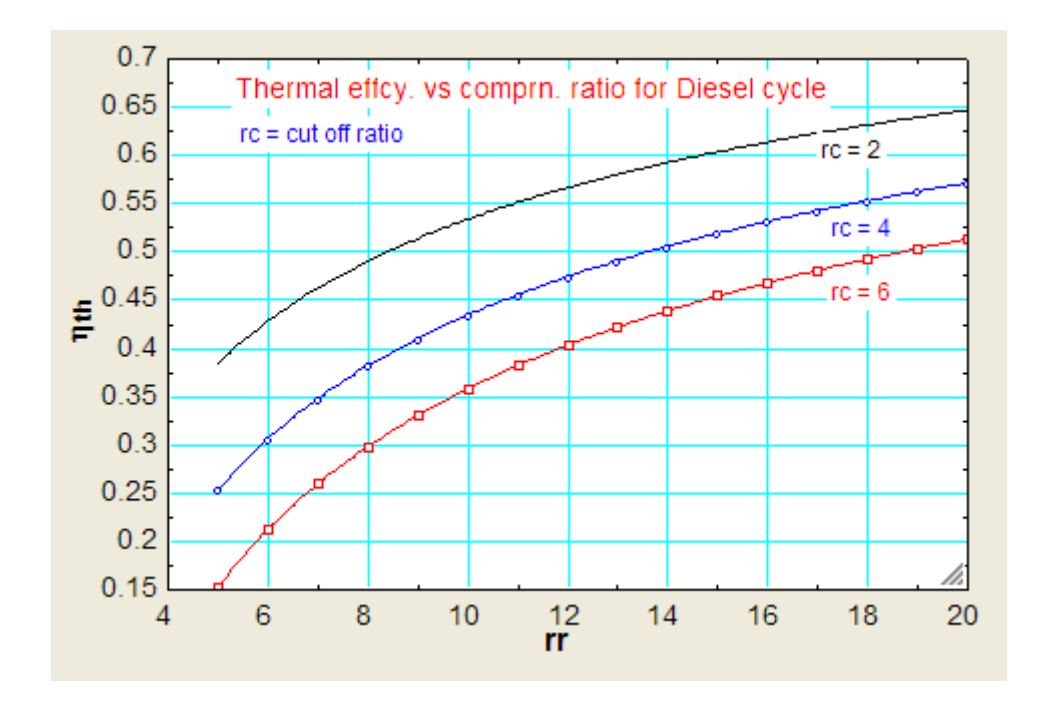

**=======================================================================**

"**Prob.1.27.** An air standard Diesel cycle has a compression ratio of 16 and a cut off ratio of 2.5. At the beginning of compression,  $P1 = 1$  bar,  $V1 = 0.01415$  m^3, T1 = 300 K. Calculate: (i) heat added in kJ (ii) max. temp. in the cycle (iii) thermal efficiency, and (iv) mean effective pressure in kPa.

(b) Also, plot each of the above quantities for compression ratios ranging from 5 to 18 and for cut off ratios of 1.5, 2 and 2.5. [Ref: 3]"

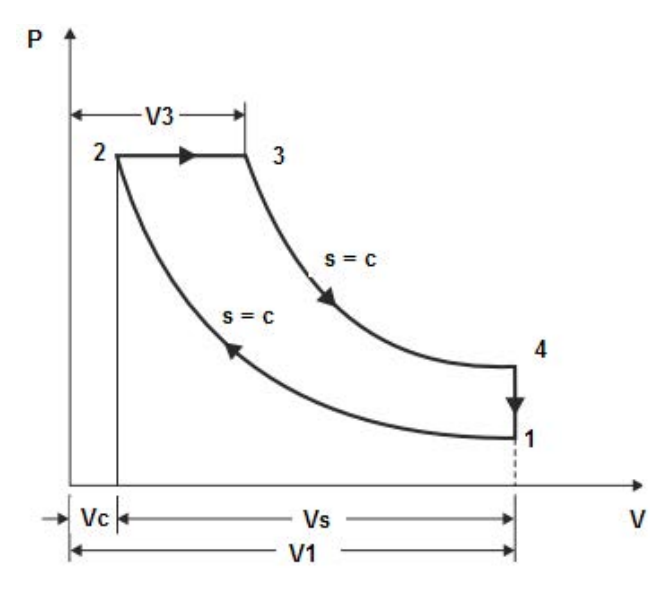

**Fig.Prob.1.27**

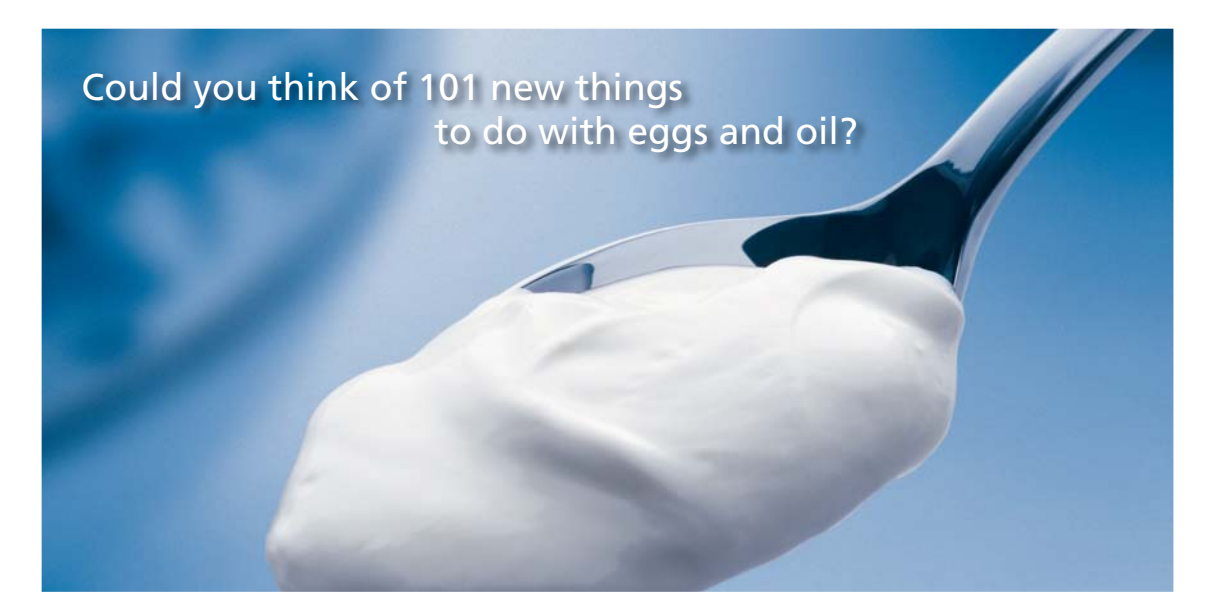

Hellmann's is one of Unilever's oldest brands having been popular for over 100 years. If you too share a passion for discovery and innovation we will give you the tools and opportunities to provide you with a challenging career. Are you a great scientist who would like to be at the forefront of scientific innovations and developments? Then you will enjoy a career within Unilever Research & Development. For challenging job opportunities, please visit www.unilever.com/rdjobs.

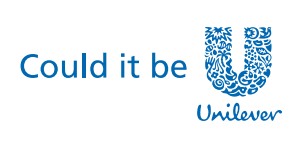

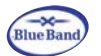

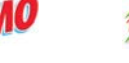

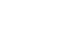

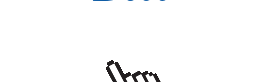

Dove

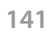

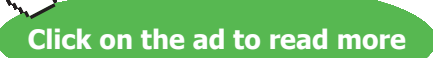

Download free eBooks at bookboon.com

## **EES Solution:**

## **"Data:"**

 $rc = 2.5$  "cut off ratio"  $rr = 16$  "...comprn. ratio" gamma =  $1.4$  "..for air"  $R = 0.287$  " $kJ/kg.K$ " cp = gamma \* R / (gamma – 1) "kJ/g.K ... sp. heat at const. pressure"  $cp - cv = R$ "... finds cv, sp. heat at const. volume.... $kJ/kg.K"$  $V1 = 0.01415$  "m^3"  $P1 = 100$ " $kPa$ "  $T1 = 300$  "K" **"Calculations:" "Find all the four temperatures:"**  $m = P1* V1 / (R*T1)$  "kg.... mass of air per cycle" **"Process 1-2:"**  $V1/V2 = rr$ "...finds V2, m^3" P1 \* V1^gamma = P2 \* V2^gamma "...finds P2, kPa"  $m = P2 * V2 / (R * T2)$  "... finds T2, K" **"Process 2-3:"**  $P3 = P2$  "...since Process 2-3 is at const. pressure"  $V3/V2 = rc$  "...finds V3,  $m^3$ "  $V2/T2 = V3/T3$  "...finds the max. temp. T3, K" **"Process 3-4:"**  $V4 = V1$  "...for const. vol. process  $4-1$ " P3 \* V3^gamma = P4 \* V4^gamma "...finds P4, kPa" P4 / T4 = P1 / T1 "...finds T4, K ... since  $V4 = VI$ " **"Process 4-1:"**  $Q_r = m * cv * (T4 - T1)$  "kJ/cycle .... heat rejected" Q  $s = m * cp * (T3 - T2)$  "kJ/cycle .... heat supplied" W\_net =  $Q_s - Q_r$  "kJ...net work output" eta\_th =  $W_$ net /  $Q_s$  "..thermal efficiency"  $MEP = W_{net} / (V1 - V2)$  "kPa ... mean effective pressure"

## **"Verify these values using the EES Functions already written:"**

eta\_th\_2 = EFFCY\_Diesel(rc, rr, gamma) W\_net\_2 = W\_net\_Diesel(P1, V1, rc, rr, gamma)  $MEP_2 = MEP_Diesel(P1, rc, rr, gamma)$ **"--------------------------------------------------------------------------"**

## **Results:**

## Unit Settings: SIC Pa J mass deg

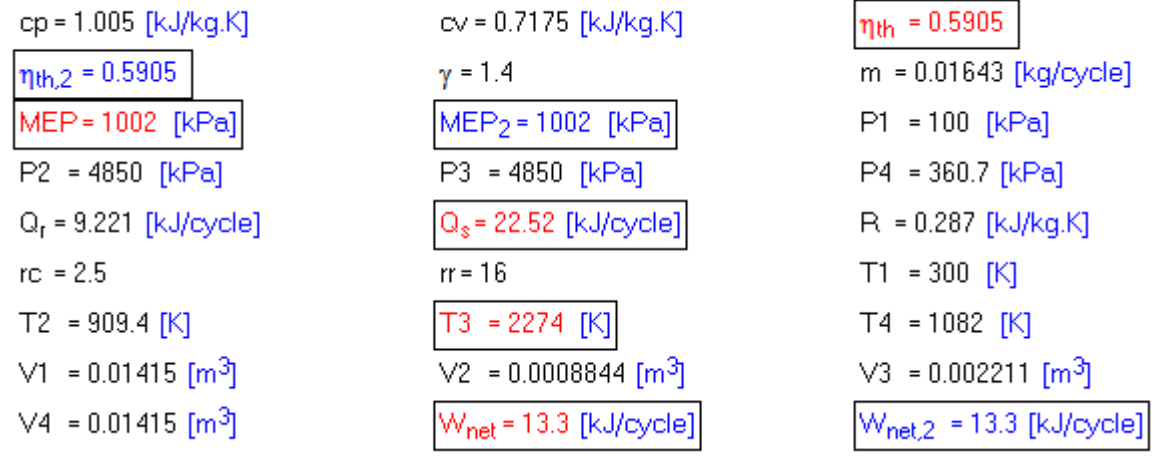

**Thus:**

**Heat added = Q\_s = 22.52 kJ/cycle …Ans.**

**Max. temp. in cycle = T3 = 2274 K .. Ans.**

**Thermal efficiency = eta\_th = 0.5905 = 59.05% … Ans.**

**Mean Effective Pressure = MEP = 1002 kPa = 10.02 bar … Ans.**

**Also, note that, using the EES Functions, we get the same results for Thermal effcy., Net work and MEP:**

**i.e. eta\_th\_2 = 0.5905, W\_net\_2 = 13.3 kJ/cycle, and MEP\_2 = 1002 kPa.**

## **(b) To plot the variation of Q\_s, T3, eta\_th and MEP with comprn. ratio, rr for different values of cut off ratio, rc:**

## **First, compute the Parametric Tables:**

## **For rc = 1.5:**

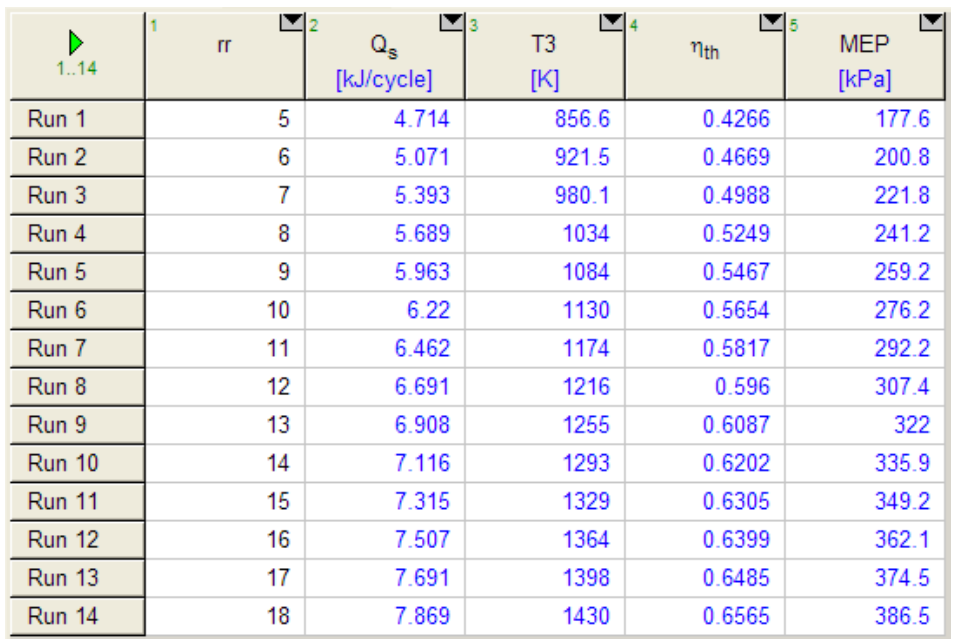

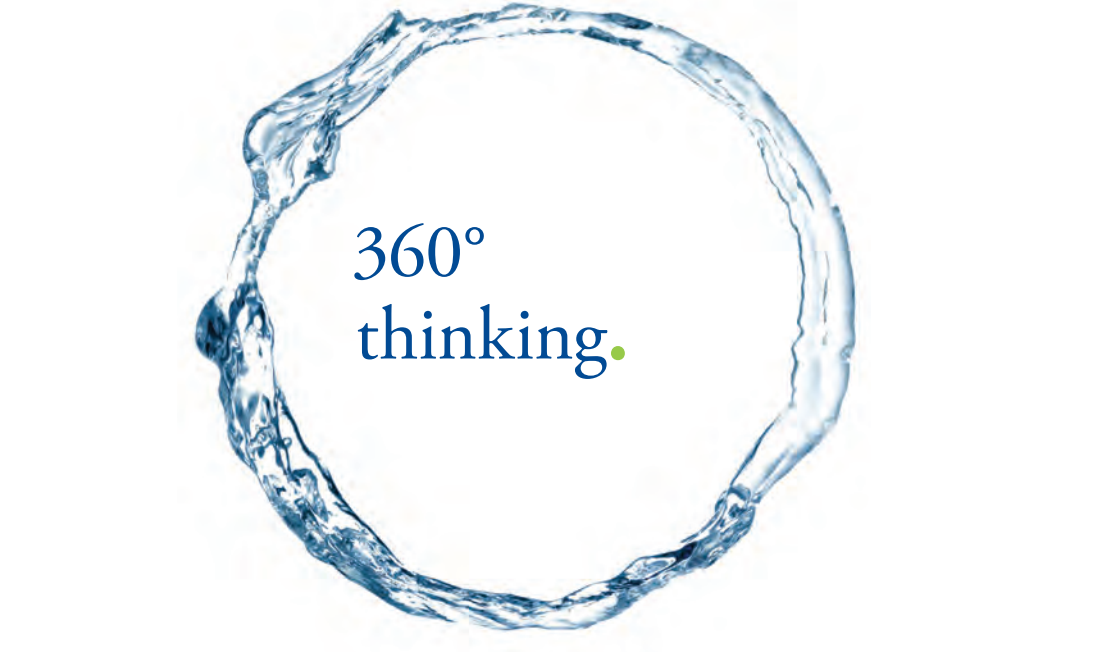

Discover the truth at www.deloitte.ca/careers

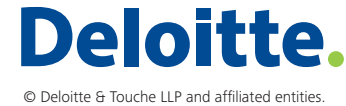

**Click on the ad to read more Click on the ad to read more** 

Download free eBooks at bookboon.com

**144**
#### **For rc = 2:**

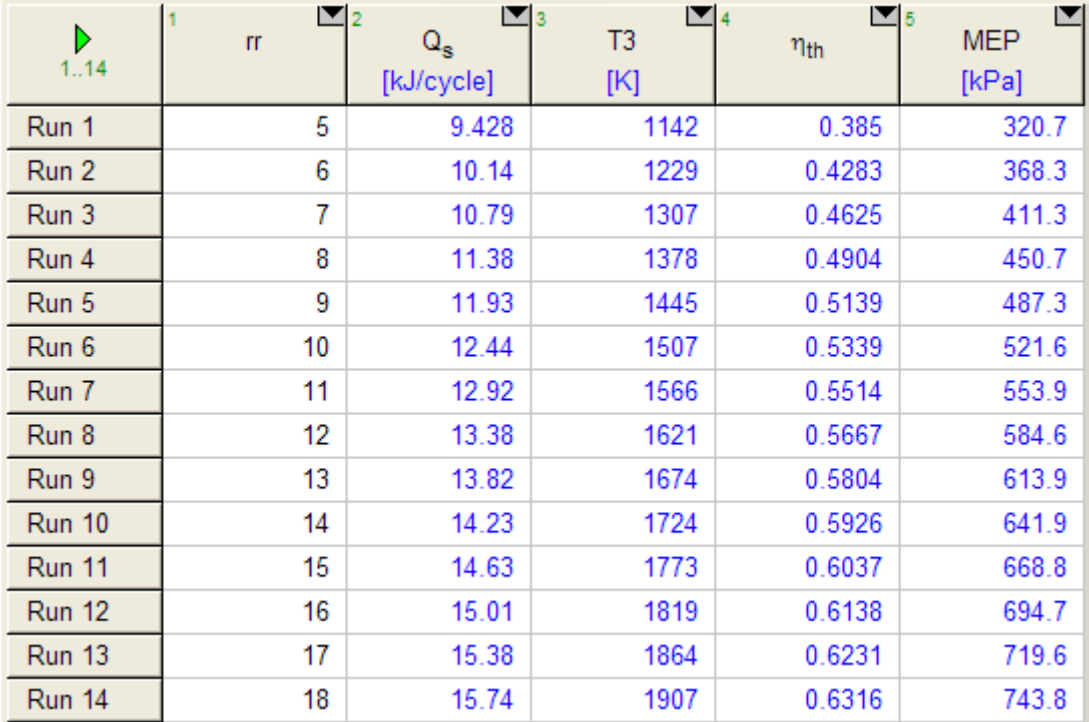

#### **For rc = 2.5:**

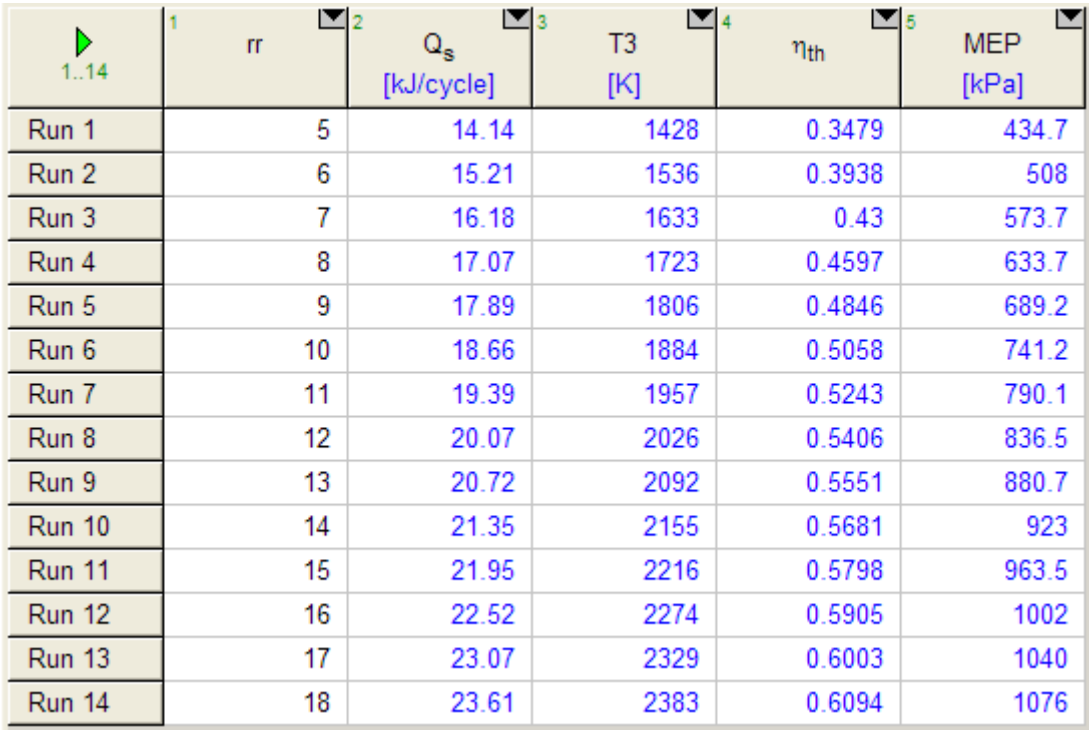

#### **Now, plot the results:**

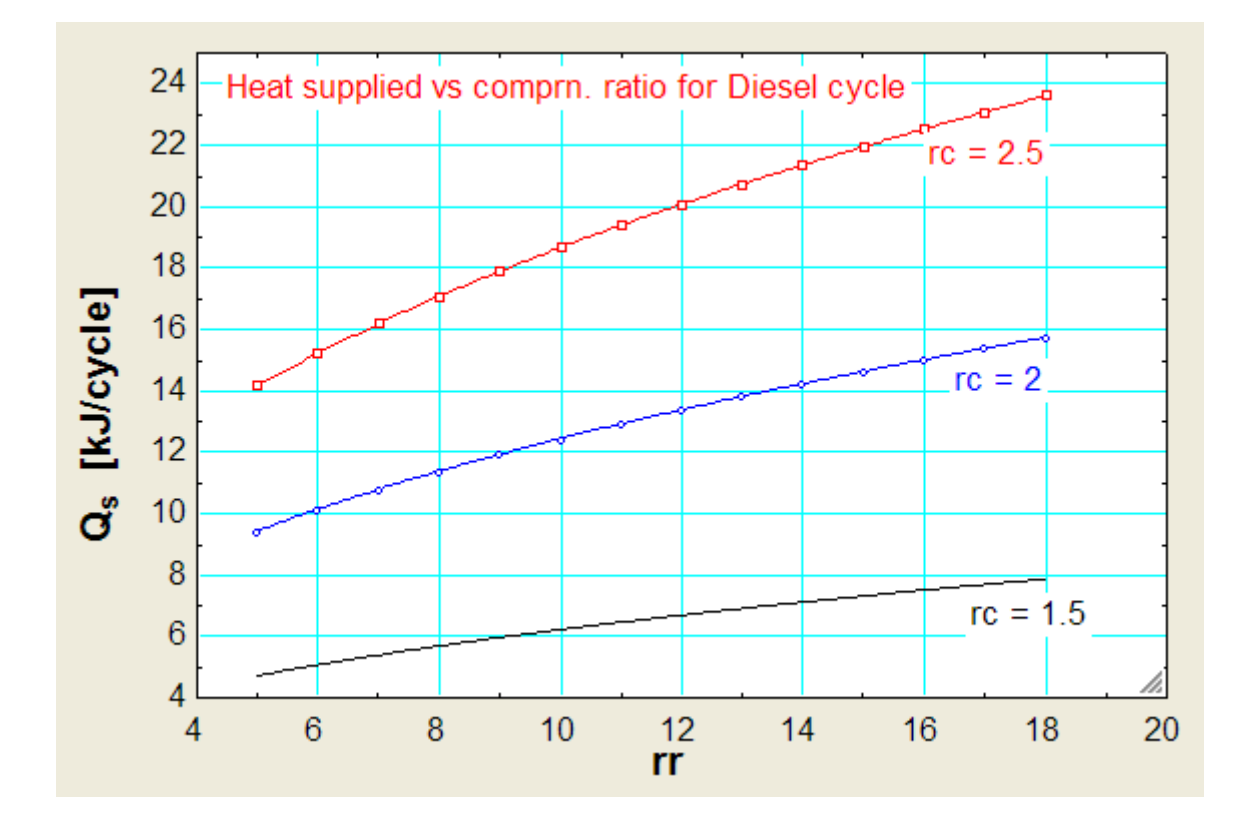

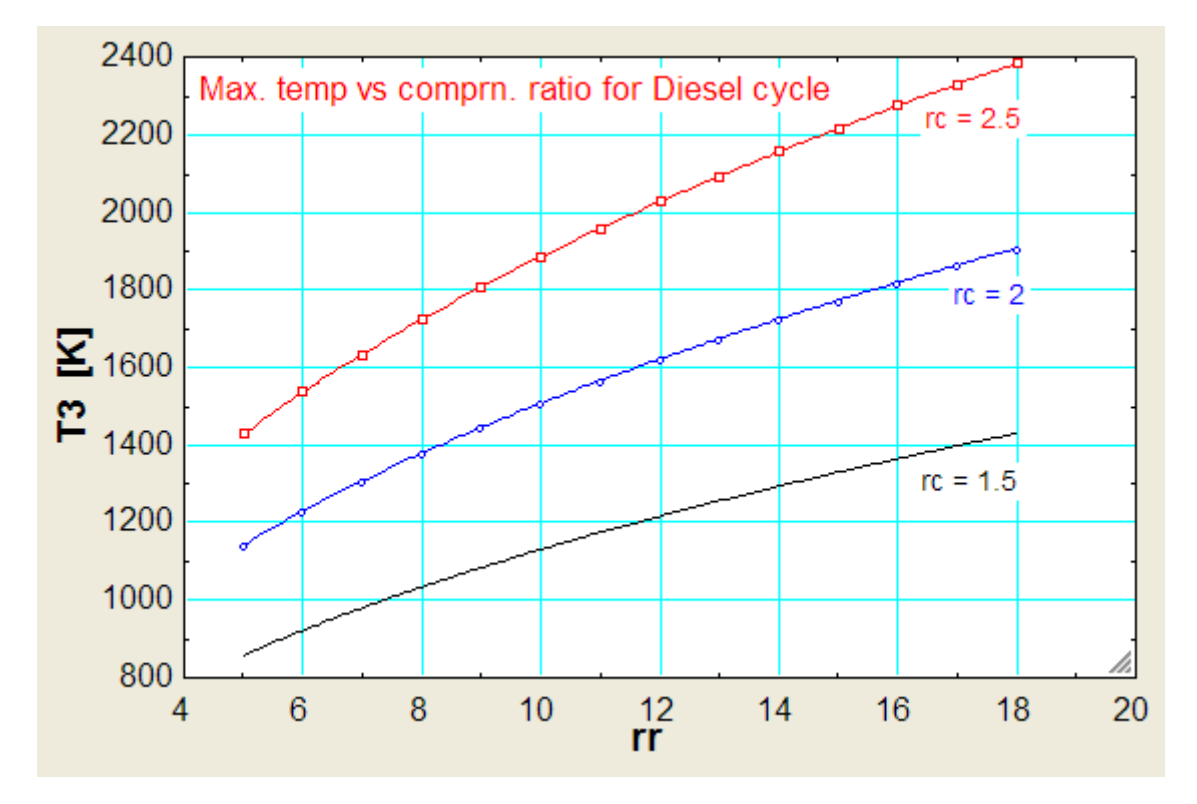

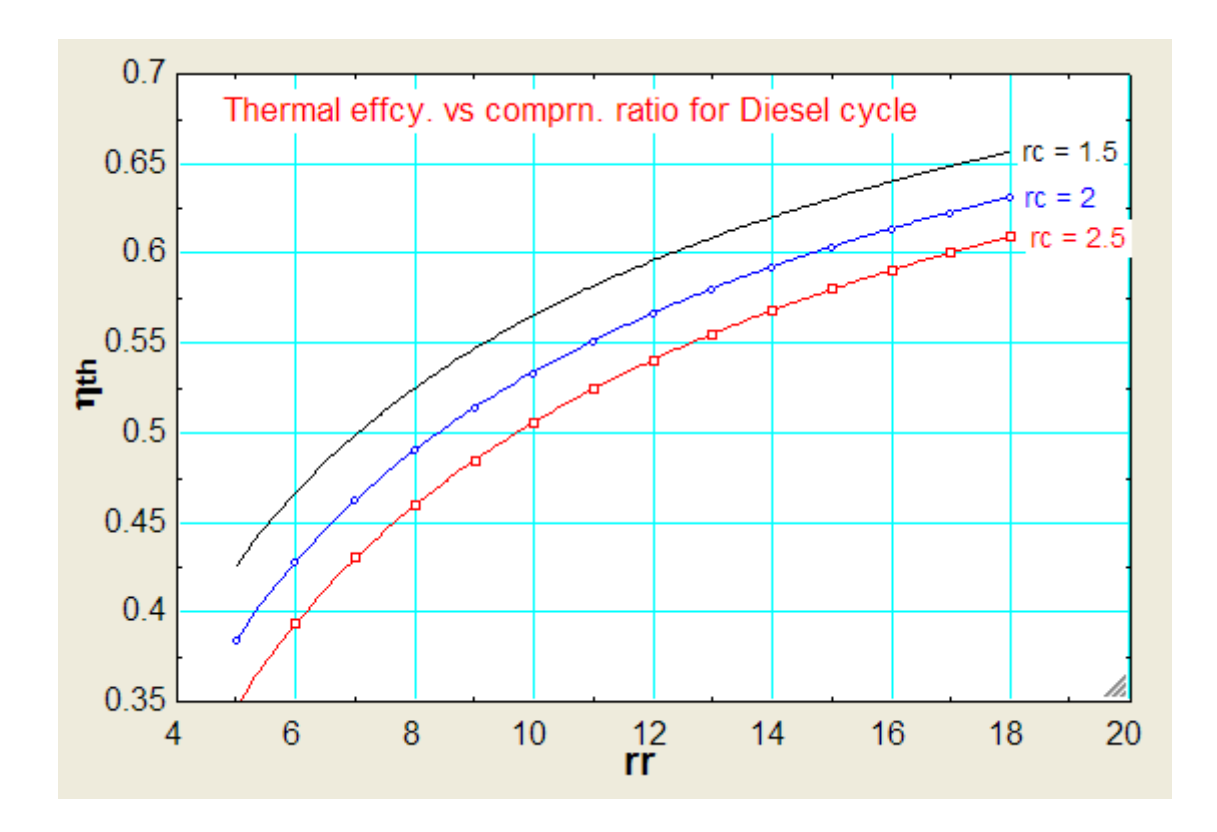

# Grant Thornton-a<sup>REALLY</sup> great place to work.

We're proud to have been recognized as one of Canada's Best Workplaces by the Great Place to Work Institute™ for the last four years. In 2011 Grant Thornton LLP was ranked as the fifth Best Workplace in Canada, for companies with more than 1,000 employees. We are also very proud to be recognized as one of Canada's top 25 Best Workplaces for Women and as one of Canada's Top Campus Employers.

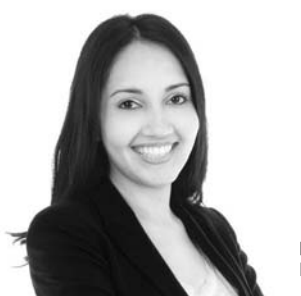

Priyanka Sawant Manager

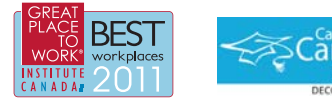

Audit . Tax . Advisory www.GrantThornton.ca/Careers

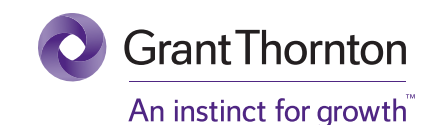

© Grant Thornton LLP. A Canadian Member of Grant Thornton International Ltd

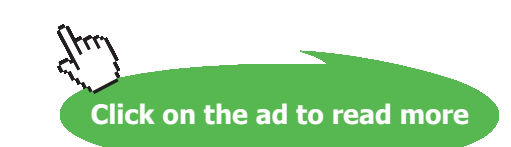

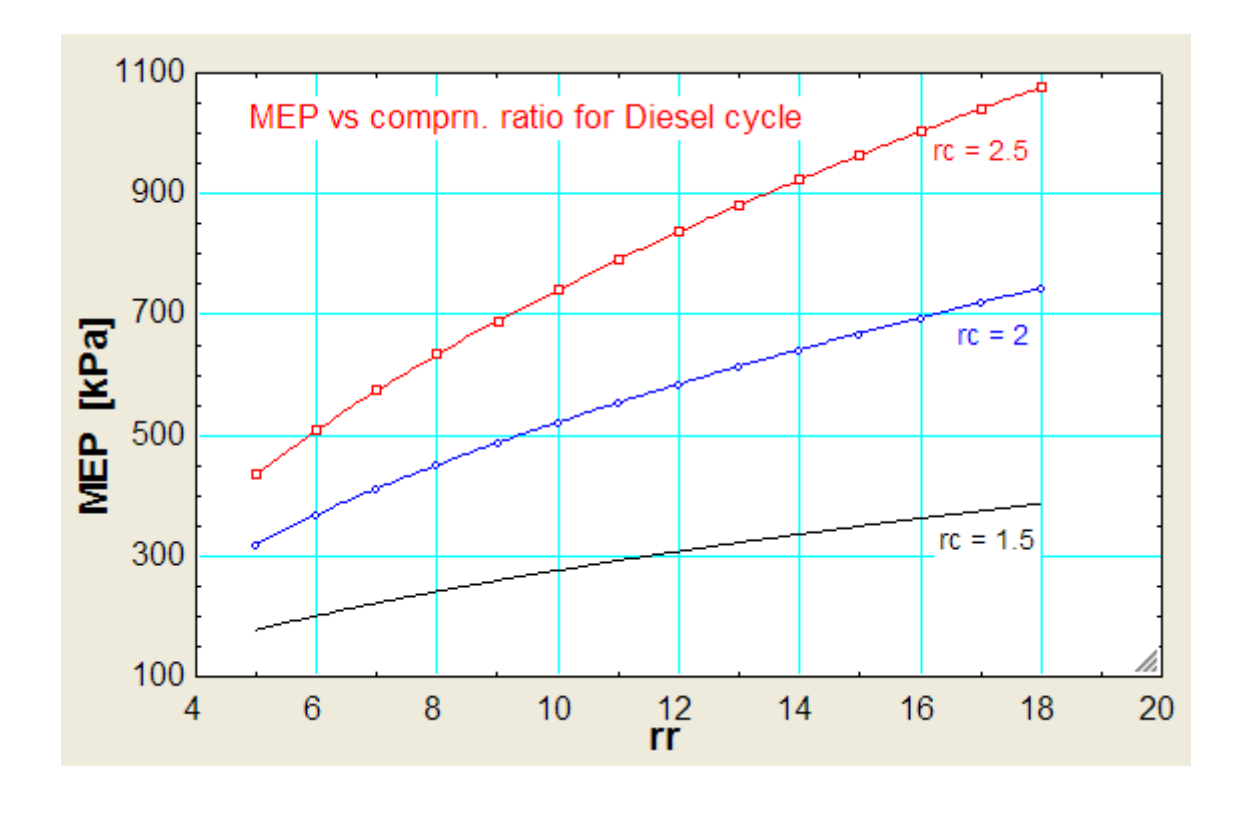

"**Prob.1.28.** Air in a piston – cylinder device of bore = 200 mm, stroke = 300 mm and a clearance volume = 7% of stroke volume, undergoes a Diesel cycle. The P and T of air at the beginning of compression are 1 bar and 27 C. The max. temp. in the cycle is 1900 K. Calculate the following: (i) compression ratio (ii) Cut – off ratio (iii) heat transferred to air in kJ/kg (iv) heat transferred from air in kJ/kg (v) cycle efficiency, and (vi) MEP. [VTU-ATD-July-Aug. 2003]"

**=======================================================================**

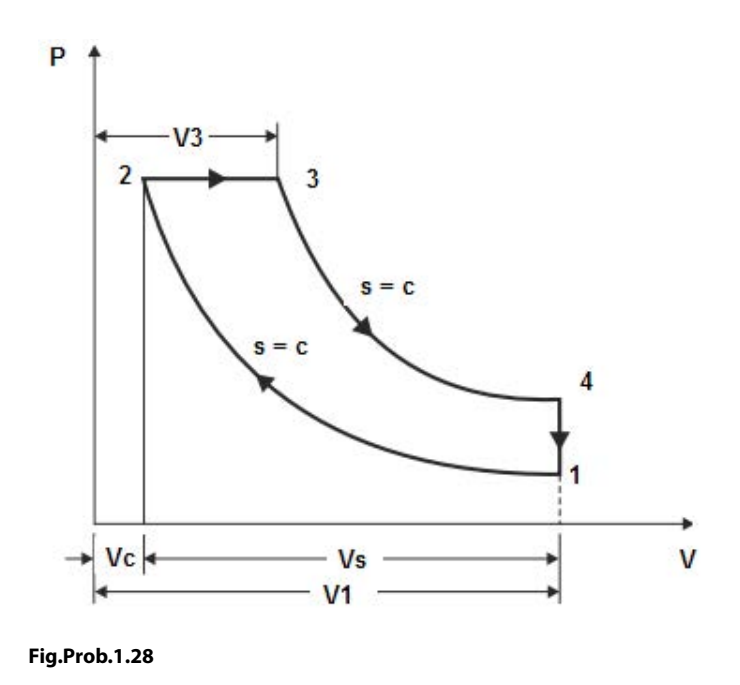

Download free eBooks at bookboon.com

#### **EES Solution:**

**"Data:"**  $d=0.2$ "m"  $L=0.3$ "m"  $p1=100$ " $kPa$ "  $T1=27+273''K''$ T3=1900"k … Max. temp."  $R = 0.287''$ kJ/kg.K" gamma=1.4  $cp = gamma * R / (gamma - 1)$  "kJ/g.K ... sp. heat at const. pressure"  $cp - cv = R$ "... finds cv, sp. heat at const. volume.... $kJ/kg.K$ " **"Calculations:"** V  $s = PI * d^2 * L/4^m3...stroke vol."$ V  $c = 0.07 * V$  s"m3...clearance vol."  $V1=V_s+V_c^{\text{th}}3$  ... volume at the beginning of compression" V2=V  $\,$ c "…vol. at point 2" **"Process 1-2:"** rr=V1/V2"..comprn. ratio"  $p1 * VI=m * R * T1".$  calculates mass, m in kg" p2 / p1=rr^gamma"….finds p2, kPa" T2/T1= $rr^{\wedge}$ (gamma-1)".... finds T2" **"Process 2-3:"** p2=p3 "….const. pressure heat addition" p3 \* V3=m \* R \* T3 "…finds V3, m^3" **"Process 3-4:"** V4=V1"…const. vol. process 4-1" p3 \* V3^gamma=p4 \* V4^gamma"....finds p4, kPa" T4 / T3 =  $(V3 / V4)$  $\land$ (gamma-1) "..finds T4.. for isentropic process 3-4" **"Cut off ratio, rc:"**  $rc = V3/V2^{\alpha}$ .... cut-off ratio" **"Heat added:"**  $Q_in=m * cp * (T3-T2)$ "kJ/cycle" **"Heat rejected:"**  $Q_$ out=m \* cv \* (T4-T1)" $k$ J/cycle" **"Work output:"** W=Q\_in-Q\_out"kJ/cycle" **"Thermal efficiency:"** eta  $th = W / O$  in **"Mean Effective Pressure:"**  $mep=(W/V_s)^{n}kPa^{n}$ 

#### **Results:**

#### Unit Settings: SIC Pa J mass deg

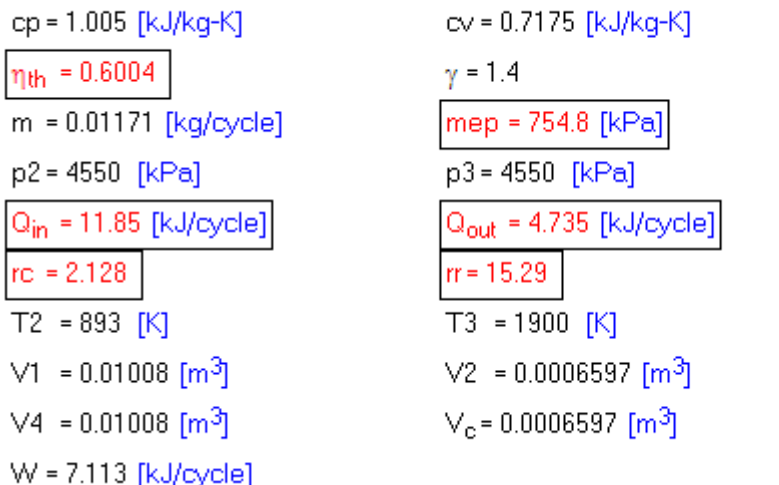

 $d = 0.2$  [m]  $L = 0.3$  [m] p1=100 [kPa] p4=287.8 [kPa] R = 0.287 [kJ/kg-K]  $T1 = 300$  [K]  $T4 = 863.4$  [K]  $\sqrt{3}$  = 0.001404 [m<sup>3</sup>]  $V_s = 0.009425$  [m<sup>3</sup>]

**Thus:**

**Comprn. ratio = rr = 15.29 …. Ans.**

**Cut-off ratio = rc = 2.128 …. Ans.**

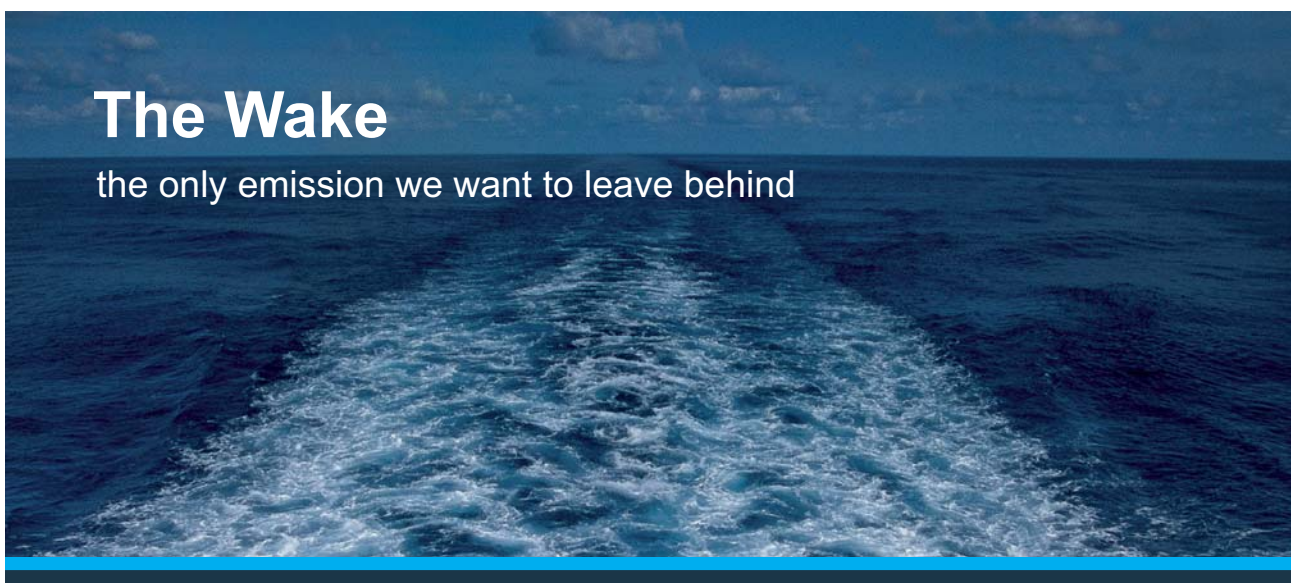

Low-speed Engines Medium-speed Engines Turbochargers Propellers Propulsion Packages PrimeServ

The design of eco-friendly marine power and propulsion solutions is crucial for MAN Diesel & Turbo. Power competencies are offered with the world's largest engine programme – having outputs spanning from 450 to 87.220 kW per engine. Get up front! Find out more at www.mandieselturbo.com

Engineering the Future  $-$  since 1758. **MAN Diesel & Turbo** 

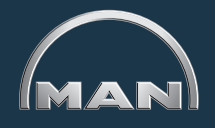

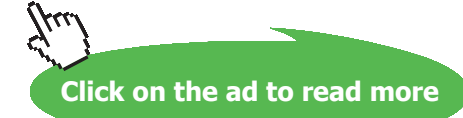

**150**

**Applied Thermodynamics: Software Solutions Part-I (Gas Power cycles)**

#### Heat supplied to air  $= Q_{in} = 11.85 \text{ kJ} \dots \text{Ans.}$

**Heat rejected = Q\_out = 4.735 kJ …. Ans.**

**Cycle efficiency = eta\_th = 0.6004 = 60.04 %… Ans.**

**MEP = 754.8 kPa = 7.548 bar … Ans.**

**=======================================================================**

"**Prob.1.29.** An air standard Diesel cycle has a compression ratio of 16. The temp before compression is 27 C and the temp after expansion is 627 C. Determine: (i) net work output per unit mass of air (ii) thermal efficiency, (iii) specific air consumption, in kg/kWh. (iv) cut off ratio (v) expansion ratio. [VTU-ATD-July 2005 & Jan. 2006]"

#### **EES solution:**

#### **"Data:"**

 $rr = 16$  "....comprn. ratio" P1=100 "kPa" T1=27+273 "K…. temp. before compression"  $R=0.287$  "kJ/kg.K"  $cp=1.005$  "kJ/kg.K"  $cv = 0.7175$  "kJ/kg.K" gamma=1.4 T4 =  $627+273$  "K ... temp. after expansion" **"Calculations:" "Process 1-2:"**  $P1*$  V<sub>1</sub> = R  $*$  T<sub>1</sub> "...finds V<sub>1</sub> for mass = 1 kg"  $rr = V1/V2$  "...finds  $V2$ " P1\* V1^gamma=P2 \* V2^gamma "..finds P2, kPa" T2/T1= $(\text{rr})^{\wedge}$ (gamma-1) "… finds T2, K" **"Process 2-3:"**  $P3 = P2$  "..const. pressure heat addition in 2-3" **"Proces 4-1:"** V<sub>4</sub>=V<sub>1</sub> "...for process 4-1"  $P4/T4 = P1/T1$  "...finds P4, kPa" **"Process 3-4:"** P4 \* V4^gamma=P3 \* V3^gamma "…finds V3, m^3" T4 / T3 =  $(V3 / V4)$  $(gamma-1)$  "...finds T3, K" **"Cut off ratio, rc:"**

**Applied Thermodynamics: Software Solutions Part-I (Gas Power cycles)**

 $rc = V3/V2$  "....cut off ratio" **"Expansion ratio, re:"** re = V4/V3 "....expansion ratio" **"Heat supplied:"**  $Q_{in}=cp*(T3-T2)$  "kJ/kg" **"Heat rejected:"**  $Q_$ out=cv\*(T4-T1) "kJ/kg" **"Net work output:"** W\_net=Q\_in-Q\_out "kJ/kg" **"Thermal efficiency:"** eta\_th=W\_net/Q\_in "thermal effcy." **"Specific Air Consumption:"** SAC=3600/W\_net "Specific Air Cons. in kg/kWh" **"Mean Effective Pressure:"** MEP=W\_net/(V1-V2) "Mean Effective Pressure, kPa"

#### **Results:**

#### Unit Settings: SI K kPa kJ mass deg

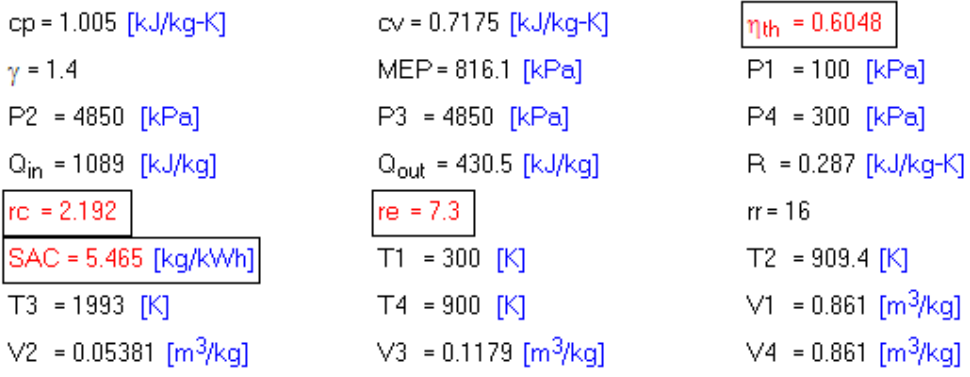

**Thus:**

W<sub>net</sub> = 658.8 [kJ/kg]

**Net work output = W\_net = 658.8 kJ/kg …. Ans.**

**Thermal efficiency = eta\_th = 0.6048 = 60.48% … Ans.**

**Sp. Air Consumption = SAC = 5.465 kg/kWh … Ans.**

**Cut off ratio = rc = 2.192 …. Ans.**

**Expansion ratio = re = 7.3 … Ans.**

**=======================================================================**

**Gas Power Cycles**

"**Prob.1.30.** Conditions at the beginning of compression in an air standard Diesel cycle are:  $P = 200$ kPa,  $T1 = 380$  K. The compression ratio is 20 and heat addition per unit mass is 900 kJ/kg. Determine: (i) the max. temp (ii) cut off ratio, (iii) net work per unit mass of air in kJ/kg, (iv) thermal efficiency, and (v) the mean effective pressure.

Also, plot the variation of these quantities as compression ratio varies from 5 to 25. [Ref: 3]"

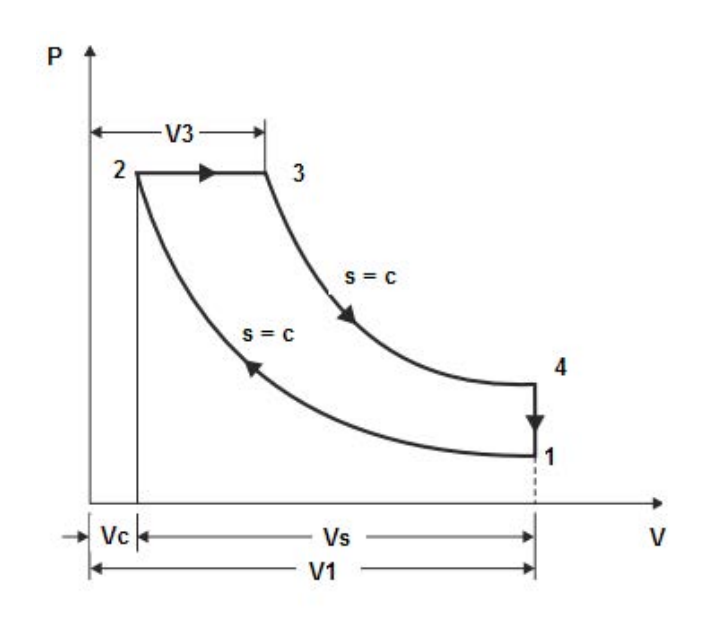

**Fig.Prob.1.27**

#### **EES Solution:**

#### **"Data:"**

 $rr = 20$  "...comprn. ratio" gamma =  $1.4$  "..for air"  $R = 0.287$  "kJ/kg.K" cp = gamma \* R / (gamma – 1) " $kJ/g.K$  ... sp. heat at const. pressure"  $cp - cv = R$ "... finds cv, sp. heat at const. volume.... $kJ/kg.K$ "  $P1 = 200$ " $kPa$ "  $T1 = 380$  "K"  $Q_s = 900$  "kJ/kg ... heat supplied"  $m = 1$  " $kg$ " **"Calculations:" "Find all the four temperatures:"**  $m = P1* V1 / (R*T1)$  "finds volume of air at beginning of compression,  $m^3$ " **"Process 1-2:"**  $V1/V2 = rr$ "...finds V2, m^3" P1 \* V1^gamma = P2 \* V2^gamma "...finds P2, kPa"

 $m = P2 * V2 / (R * T2)$  "... finds T2, K" **"Process 2-3:"**  $P3 = P2$  "...since Process 2-3 is at const. pressure"  $Q_s = m * cp * (T3 - T2)$  "... finds T3, K"  $P3 * V3 / T3 = m * R$ " ... finds V3, m^3"  $V3/V2 = rc$  "...finds cut off ratio, rc" **"Process 3-4:"**  $V4 = V1$  "...for const. vol. process  $4-1$ " P3 \* V3^gamma = P4 \* V4^gamma "...finds P4, kPa" P4 / T4 = P1 / T1 "...finds T4, K ... since  $V4 = VI$ " **"Process 4-1:"**  $Q_r = m * cv * (T4 - T1)$  "kJ/kg .... heat rejected" **"Therefore: Net work:"** W\_net =  $Q_s - Q_r$  "kJ/kg...net work output" **"Thermal efficiency:"** eta\_th = W\_net / Q\_s "..thermal efficiency" **"Mean Effective Pressure:"**  $MEP = W_{net} / (V1 - V2)$  " $kPa$  ... mean effective pressure" . <u>. . . . . . . . . . . . . . . . . .</u> .

# **XX RBS Group**

# [CAREERKICKSTART](http://www.rbs.com/)

## An app to keep you in the know

Whether you're a graduate, school leaver or student, it's a difficult time to start your career. So here at RBS, we're providing a helping hand with our new Facebook app. Bringing together the most relevant and useful careers information, we've created a one-stop shop designed to help you get on the career ladder – whatever your level of education, degree subject or work experience.

And it's not just finance-focused either. That's because it's not about us. It's about you. So download the app and you'll get everything you need to know to kickstart your career.

So what are you waiting for?

Click **here** to get started.

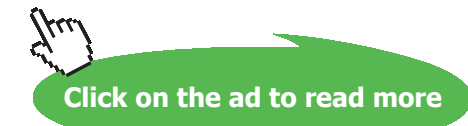

**154**

#### **"Verify these values using the EES Functions already written:"**

eta\_th\_2 = EFFCY\_Diesel(rc, rr, gamma)  $W_net_2 = W_net_Diesel(P1, V1, rc, rr, gamma)$  $MEP_2 = MEP_Diesel(P1, rc, rr, gamma)$ 

#### **Results:**

#### Unit Settings: SIC Pa J mass deg

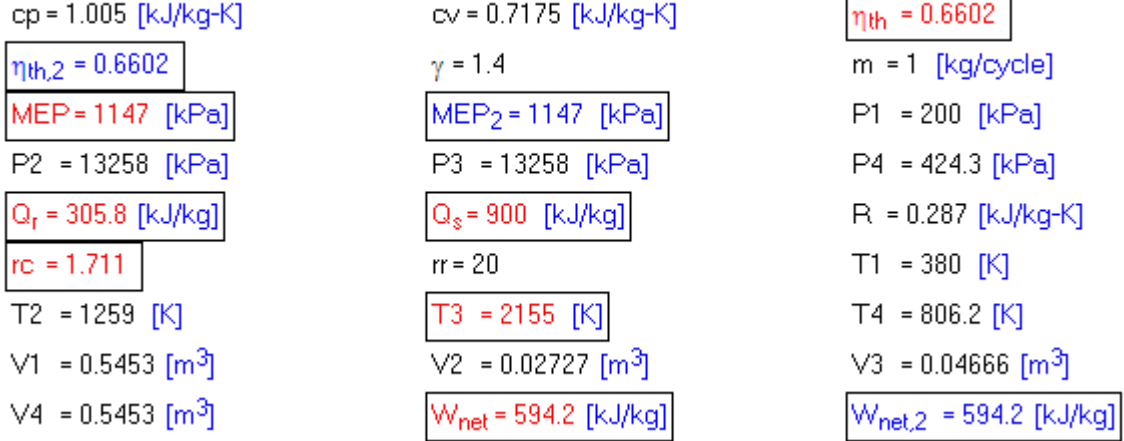

**Thus:**

**Max. temp. = T3 = 2155 K …Ans.**

**Cut off ratio = rc = 1.711 .. Ans.**

**Net work per unit mass of air = W\_net = 594.2 kJ/kg …. Ans.**

**Thermal efficiency = eta\_th = 0.6602 = 66.02% … Ans.**

**Mean Effective Pressure = MEP = 1147 kPa = 11.47 bar … Ans.**

#### **Also, note that, using the EES Functions, we get the same results for Thermal effcy., Net work andMEP:**

**i.e. eta\_th\_2 = 0.6602, W\_net\_2 = 594.2 kJ/kg, and MEP\_2 = 1147 kPa.**

#### **(b) To plot the variation of T3, rc, W\_net, eta\_th and MEP as compression ratio, rr varies from 5 to 25:**

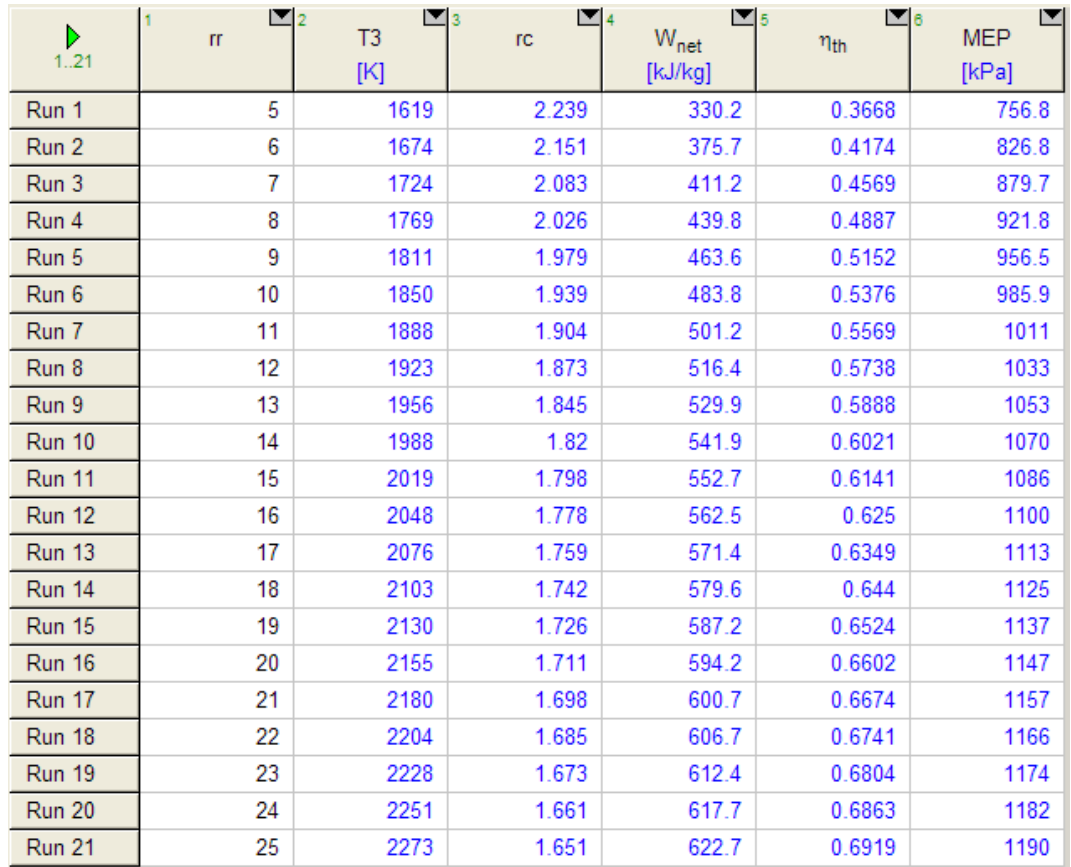

#### **First, compute the Parametric Table:**

#### **Now, plot the results:**

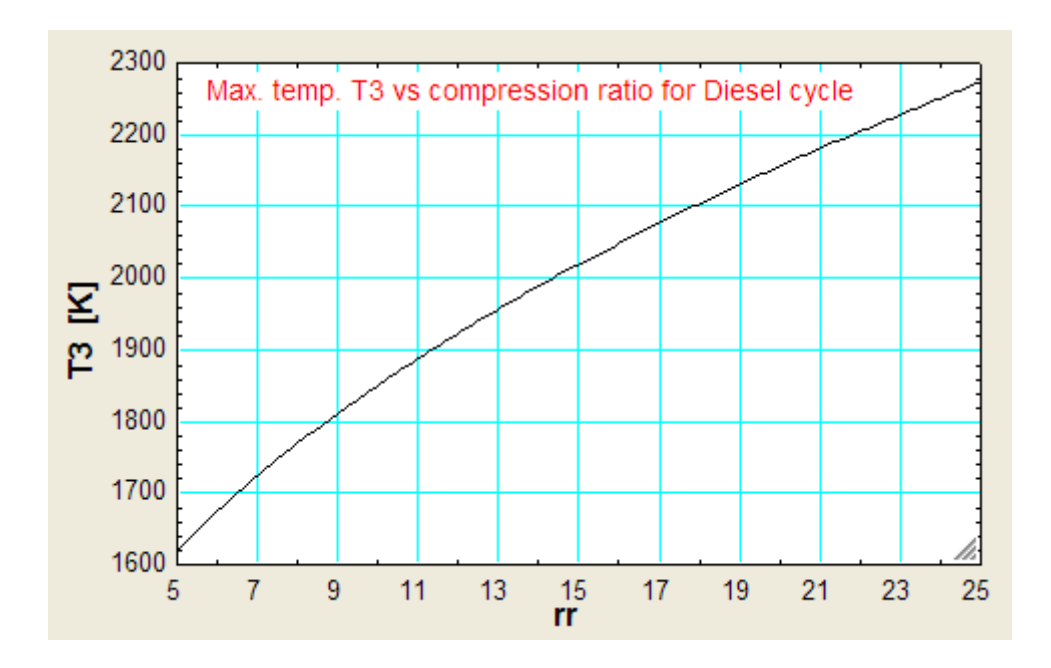

Download free eBooks at bookboon.com

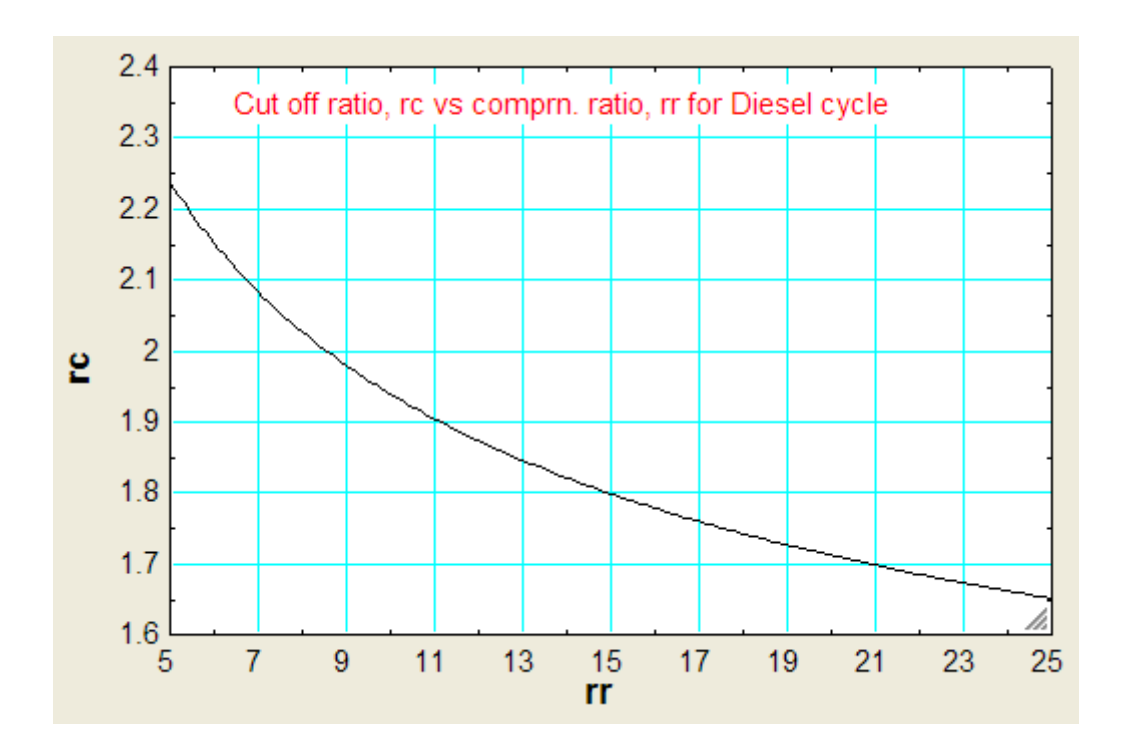

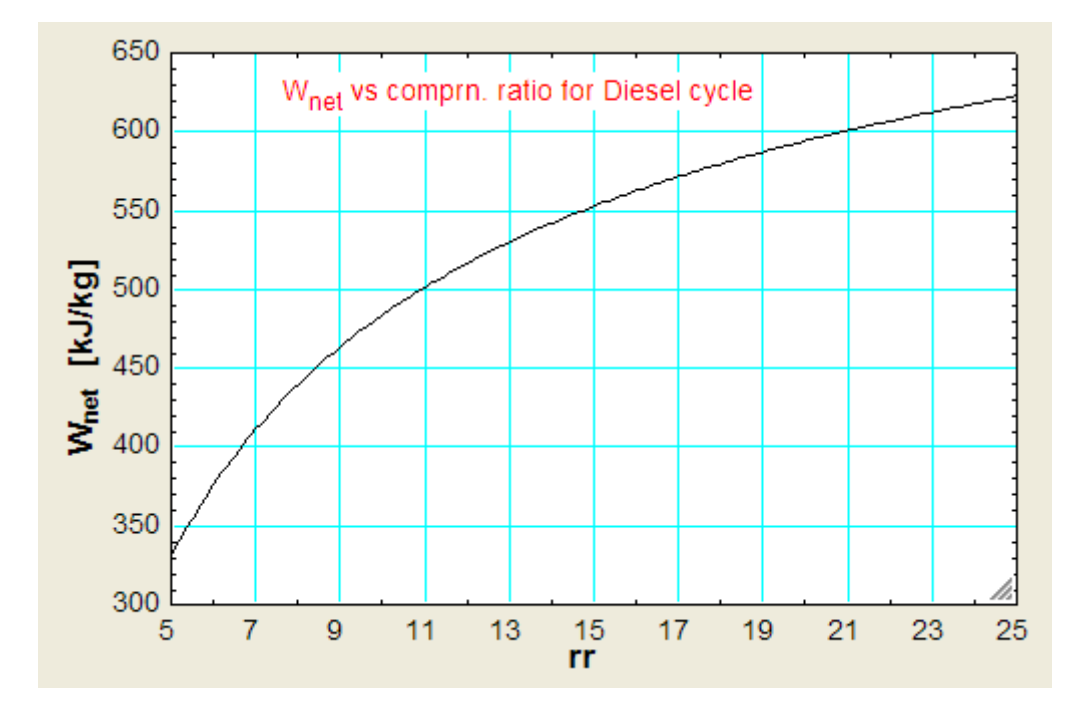

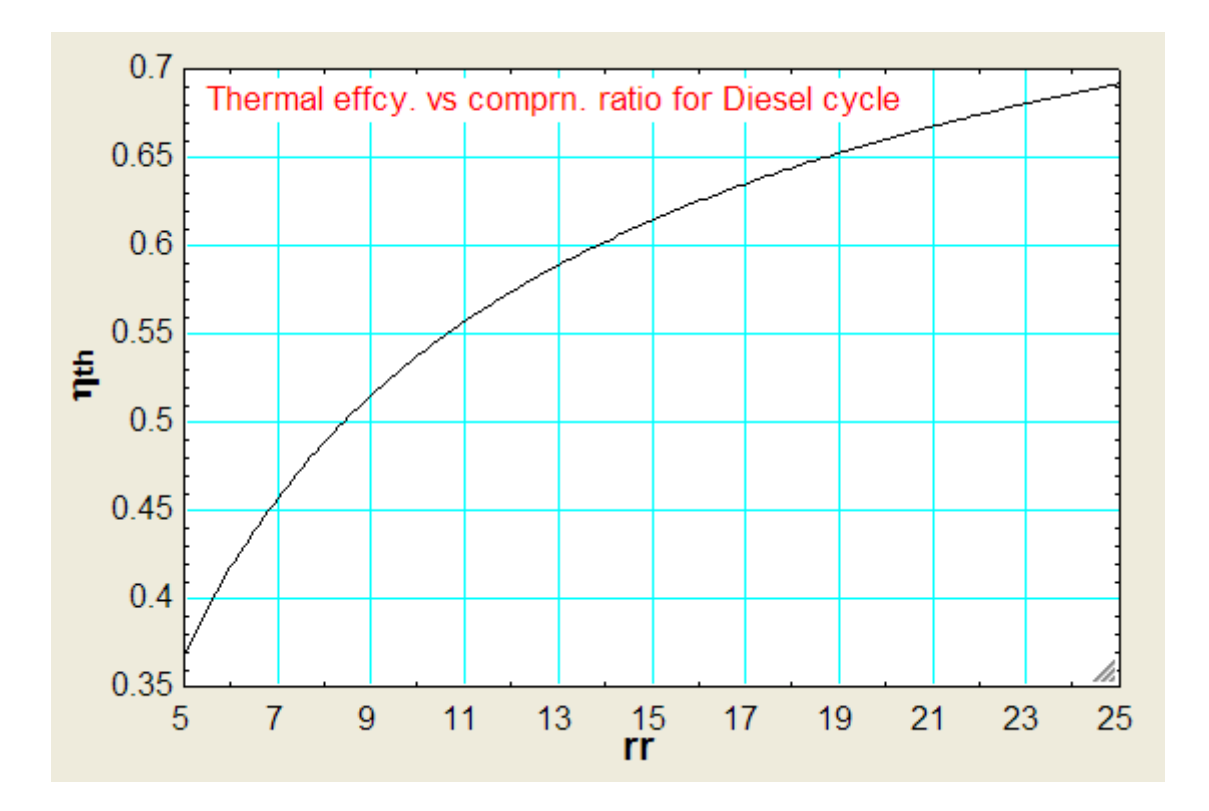

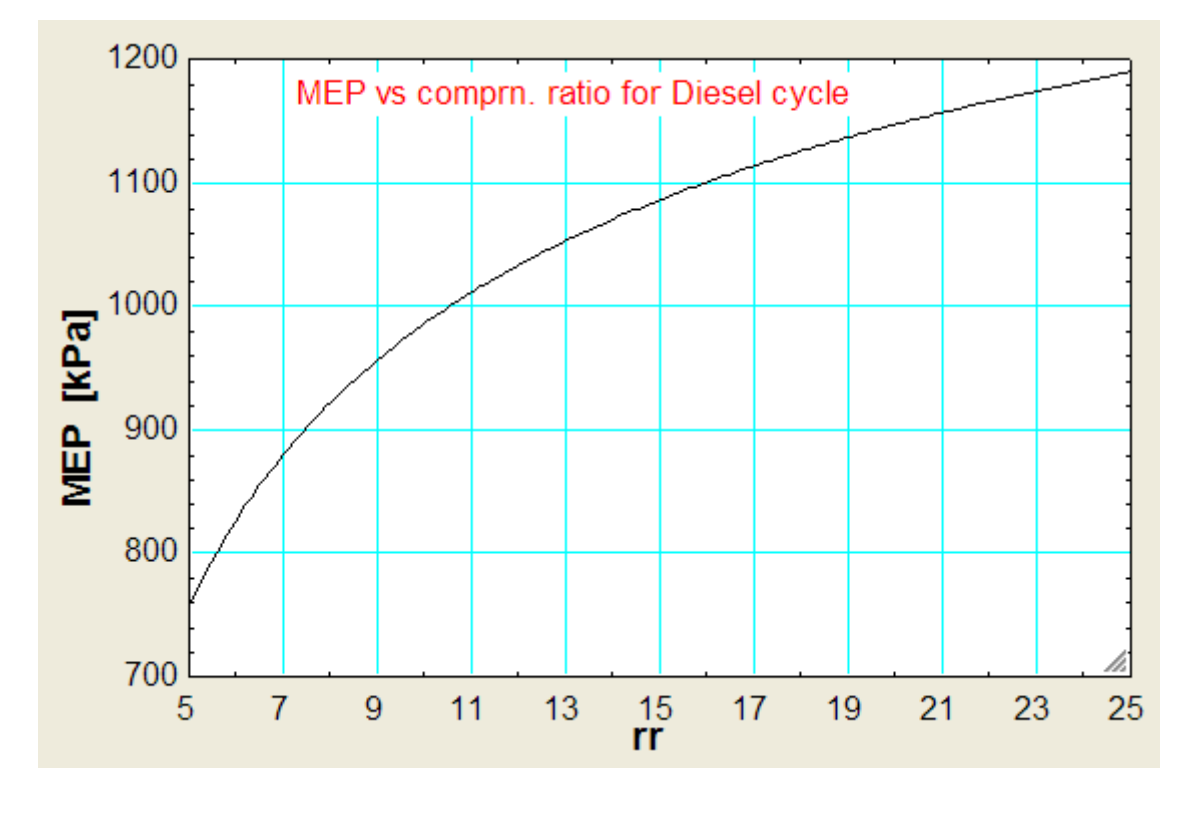

"**Prob.1.31.**An oil engine works on ideal Diesel cycle, with a compression ratio of 20. Heat addition at constant pressure takes place up to 10% of stroke. Initial pressure and temp are 1 bar and 67 C. Compression and expansion follow the law P.  $v^{\wedge}1.3$  = constant. Find the following: (i) temps and pressures at all salient points (ii) mean effective pressure of the cycle, (iii) net work done per kg of air, and (iii) the thermal efficiency. Also, plot the variation of W\_net, MEP and eta\_th as compression ratio varies from 5 to 25."

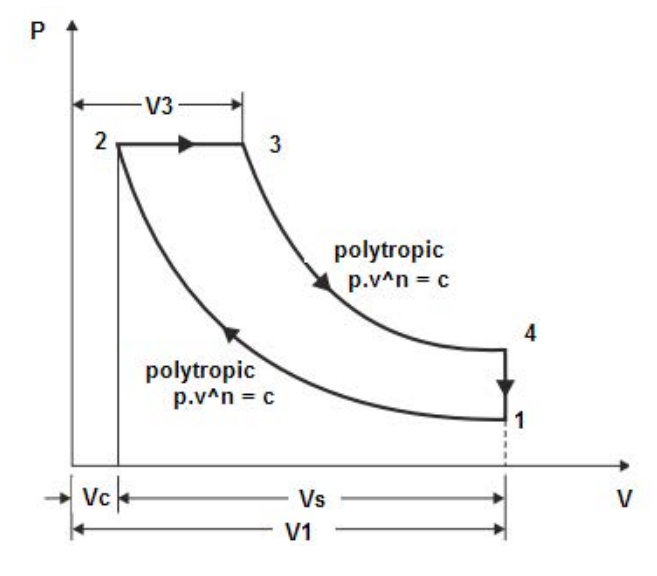

**Fig.Prob.1.31**

## **ORACLE® Be BRAVE** enough to reach for the sky

Oracle's business is information - how to manage it, use it, share it, protect it. Oracle is the name behind most of today's most innovative and successful organisations.

Oracle continuously offers international opportunities to top-level graduates, mainly in our Sales, Consulting and Support teams.

If you want to join a company that will invest in your future, Oracle is the company for you to drive your career!

## https://campus.oracle.com

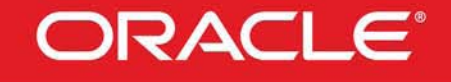

#### **ORACLE IS THE INFORMATION COMPANY**

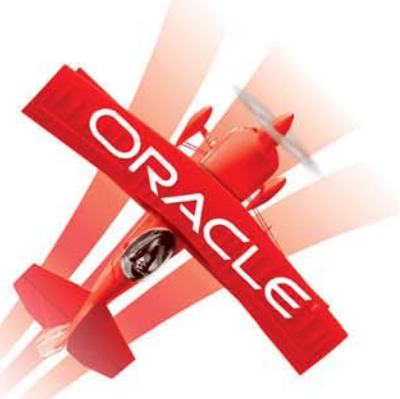

**Click on the ad to read more**

#### **EES Solution:**

**Note that here, the compression and expansion are** *not* **isentropic, but polytropic. Therefore, Net work should be calculated as area of P-v diagram, and not as (Qs** – **Qr).**

#### **"Data:"**

 $rr = 20$  "...comprn. ratio" gamma =  $1.4$  "..for air"  $n = 1.3$  "...polytropic index of compression and expansion"  $R = 0.287$  " $kJ/kg.K$ " cp = gamma \* R / (gamma – 1) "kJ/g.K ... sp. heat at const. pressure"  $cp - cv = R$ "... finds cv, sp. heat at const. volume.... $kJ/kg.K"$  $P1 = 100$ " $kPa$ "  $T1 = 67 + 273$  "K"  $m = 1$  " $kg$ " **"Calculations:" "Find all the four temperatures:"**  $m = P1* V1 / (R*T1)$  "finds volume of air at beginning of compression,  $m^{3}$ " **"Process 1-2:"**  $V1/V2 = rr$ "...finds V2, m^3"  $P1 * V1 \land n = P2 * V2 \land n$  "... finds P2, kPa"  $m = P2 * V2 / (R * T2)$  "... finds T2, K" **"Process 2-3:"**  $P3 = P2$  "...since Process 2-3 is at const. pressure"  $(V3 - V2) / (V1 - V2) = 0.1$  "...since, by data, cut off occurs at 10 % of stroke .... finds V3, m^3"  $P3 * V3 = m * R * T3$  "... finds T3, K" Q  $s = m * cp * (T3 - T2)$  "... finds heat supplied in Process 2-3 = Q s, kJ/kg"  $V3/V2 = rc$  "... finds cut off ratio, rc" **"Process 3-4:"**  $V4 = V1$  "...for const. vol. process  $4-1$ "  $P3 * V3^n = P4 * V4^n$  "... finds P4, kPa" P4 / T4 = P1 / T1 "...finds T4, K ... since  $V4 = VI$ " **"Process 4-1:"**  $Q_r = m * cv * (T4 - T1)$  "kJ/kg .... heat rejected in Process 4-1" **"Net work: should be calculated as area of P-v diagram, and not as (Qs** – **Qr), since compression and expansion are polytropic and there is heat transfer during these processes too"** "W\_net =P2 \*  $(V3 - V2) + (P3. V3 - P4. V4) / (n - 1) - (P2. V2 - P1. V1) / (n-1)$ i.e. W\_net = P2 \* (V3 – V2) +R \* (T3 – T4) / (n-1) – R \* (T2 – T1) / (n – 1) …kJ/kg…net work output" W\_net = P2 \* (V3 – V2) + R \* (T3 – T4) / (n-1) – R \* (T2 – T1) / (n – 1) "..kJ/kg"

**Applied Thermodynamics: Software Solutions Part-I (Gas Power cycles)**

#### **"Thermal efficiency:"**

eta\_th = W\_net / Q\_s "..thermal efficiency" **"Mean Effective Pressure:"**  $MEP = W_{net} / (V1 - V2)$  "kPa ... mean effective pressure"

#### **Results:**

#### Unit Settings: SIC Pa J mass deg

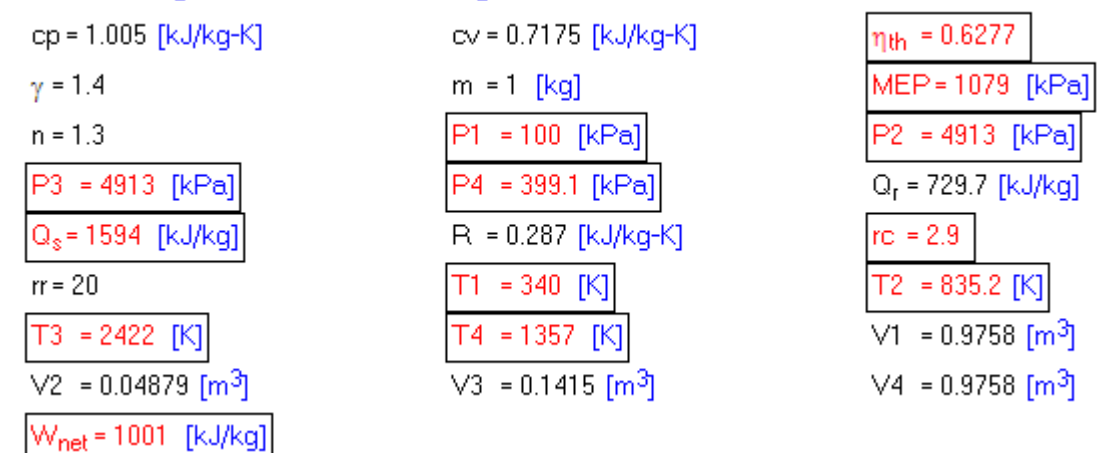

#### **Thus:**

**P1 = 100 kPa, P2 = 4913 kPa, , P3 = 4913 kPa, P4 = 399.1 kPa …. Ans.**

**T1 = 340 K, T2 = 835.2 K, T3 = 2422 K, T4 = 1357 K …. Ans.**

**MEP = 1079 kPa = 10.79 bar … Ans.**

**Net work output = W\_net = 1001 kJ/kg …. Ans.**

**Thermal efficiency = eta\_th = 0.6277 = 62.77% … Ans.**

**(b) Also, plot the variation of W\_net , MEP and eta\_th as compression ratio varies from 5 to 25:**

#### **First, compute the Parametric Table:**

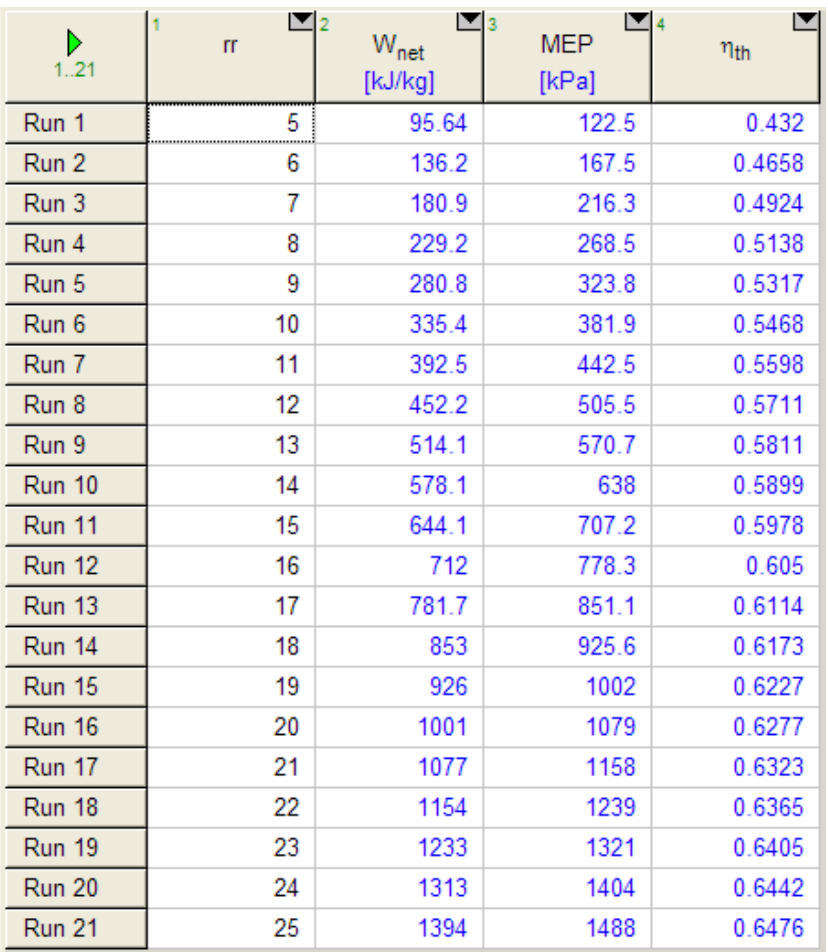

#### **Now, plot the results:**

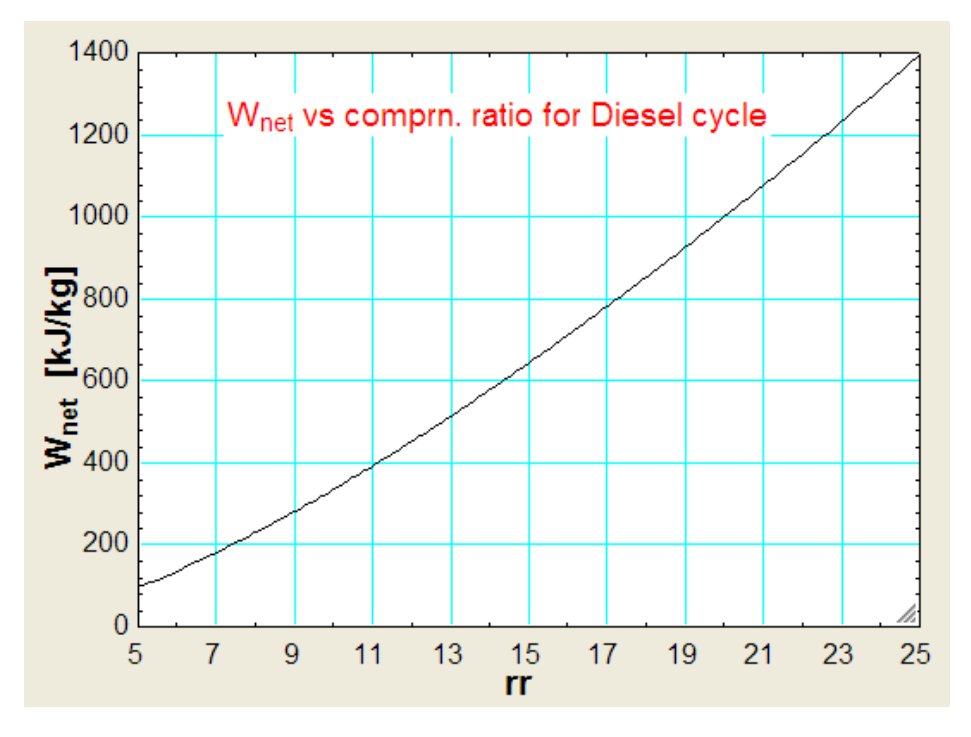

Download free eBooks at bookboon.com

**Gas Power Cycles**

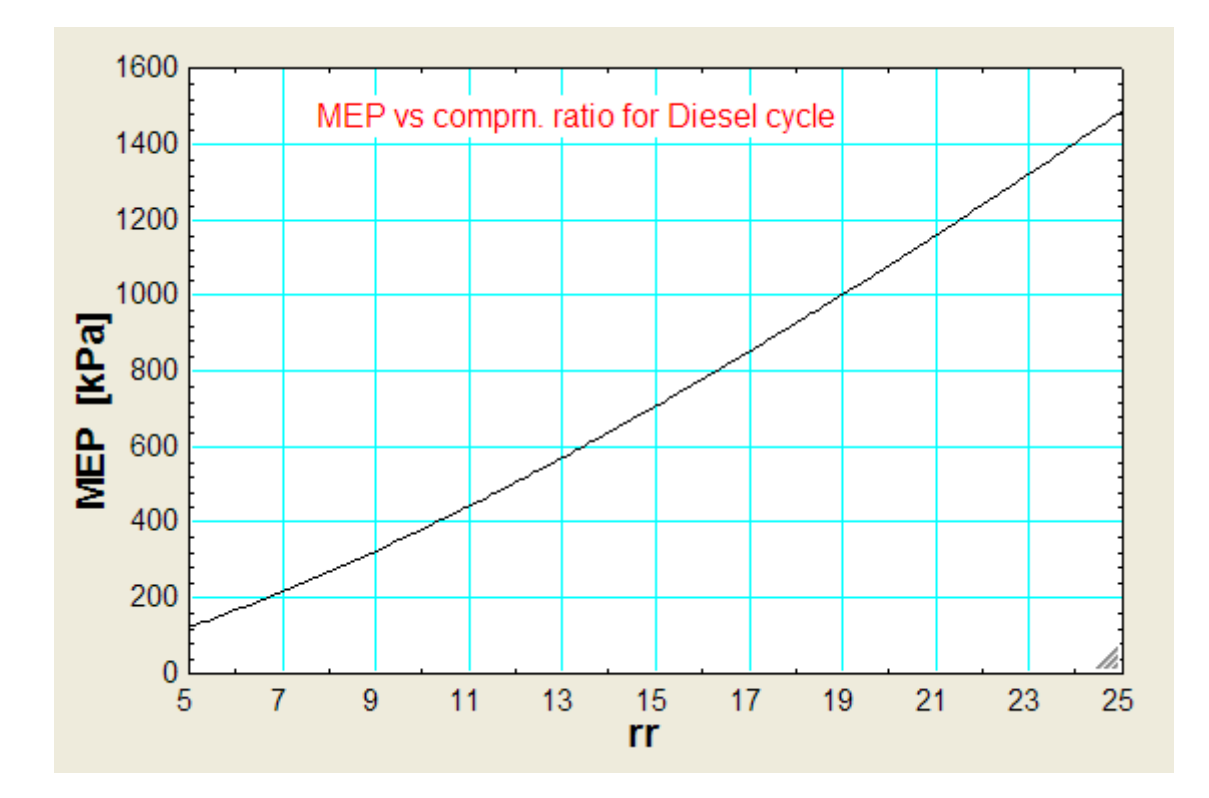

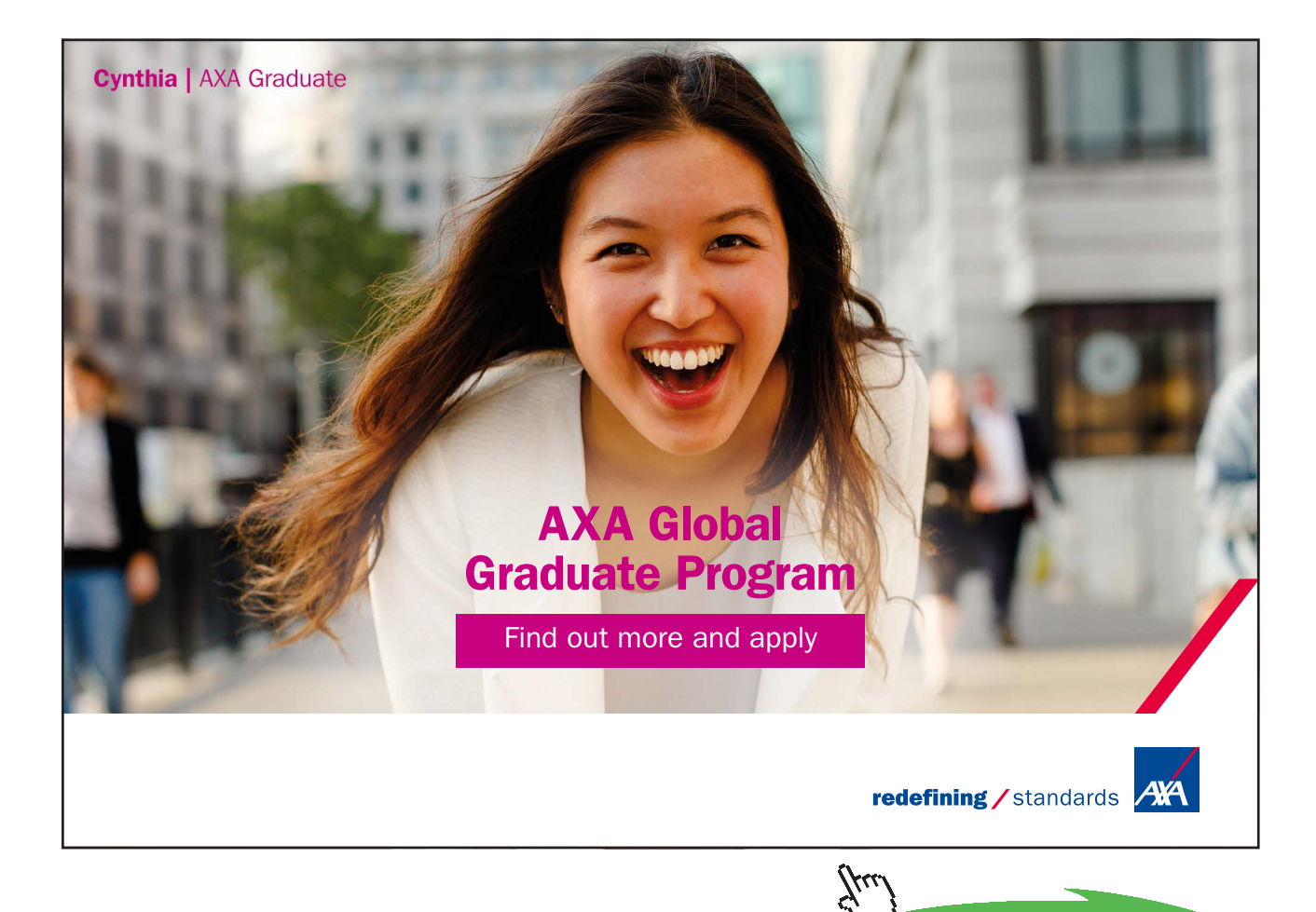

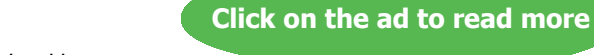

**163**

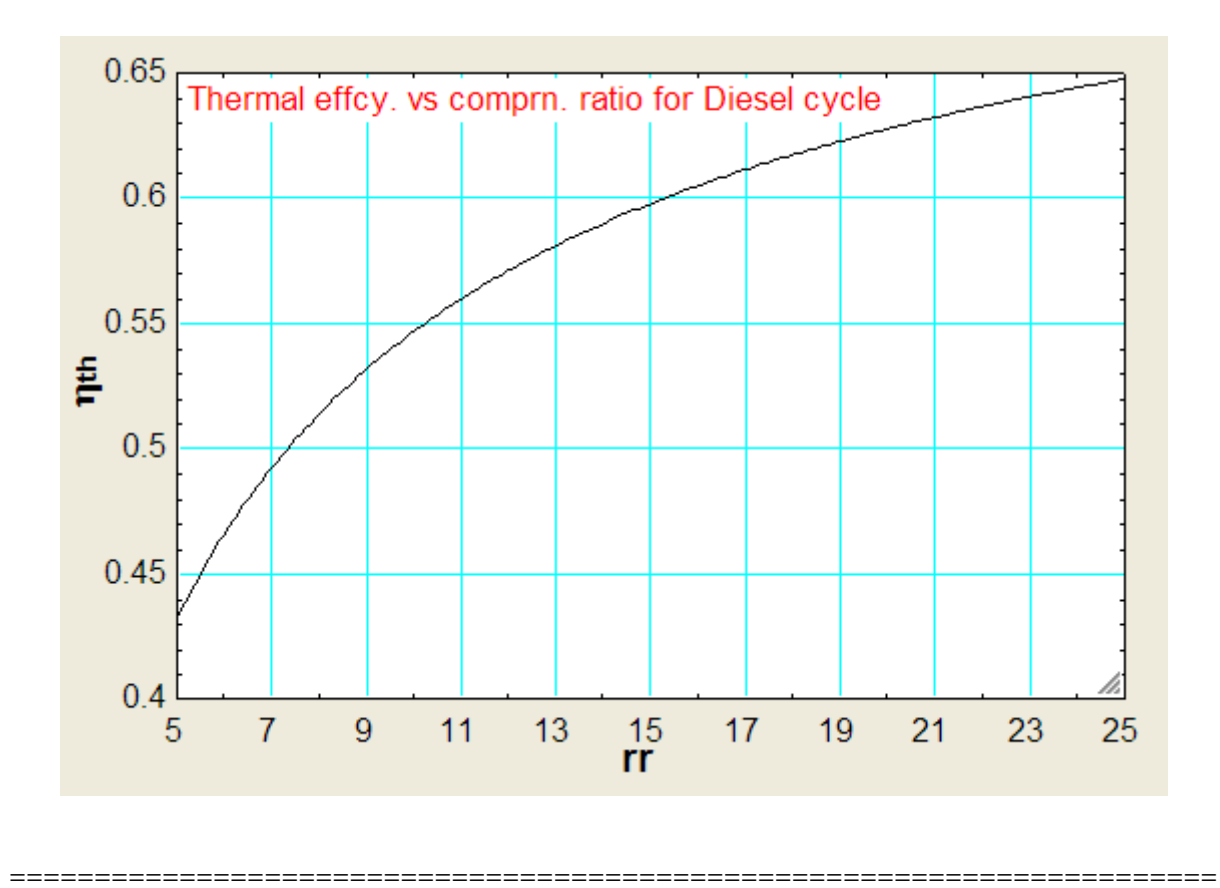

#### 1.3.3 Problems solved with TEST:

**Prob.1.32.** The compression ratio of a Diesel cycle is 14 and the cut off ratio is 2.2. At the beginning of the cycle, air is at 0.98 bar and 100 C. Find: (i) Temps and pressures at salient points, (ii) Air standard efficiency, and (iii) the MEP. [VTU]

#### **TEST Solution:**

#### **Following are the steps:**

- Daemon Map: A Clickable Map of Daemon (Thermoynamic Calculator) Groups thermofluids.net · Daemons The Daemon Tree: A Series of Simplifications Leading to the Correct Analysis Tool **States Basic Tools System Analysis** Closed Open m Quad<br>ku Bhu **System States Flow States** DeskCal Converte **Unsteady Closed Processes** Open-Steady Systems **Open Processes** Specific Specific Generic Generic Non-Uniform Mixing Non-Uniform Semi-Mixing Non-Uniform Non-Mixing **Uniform Systems Reciprocating Cycles** Combustion and Chemical Equilibrium Single-Flow Systems Non-Mixing Multi-Flow Systems Mixing Multi-Flow Systems 倉門 Vapor Power and Vapor Compression and Combustion and **Gas Power Cycles Gas Refrigeration Cycles Chemical Equilibrium Gas Dynamics** Psychro
- 1. From the TEST daemon tree, select the 'Reciprocating cycles' daemon:

2. Hovering the mouse pointer over 'Reciprocating cycles' brings up the following pop up:

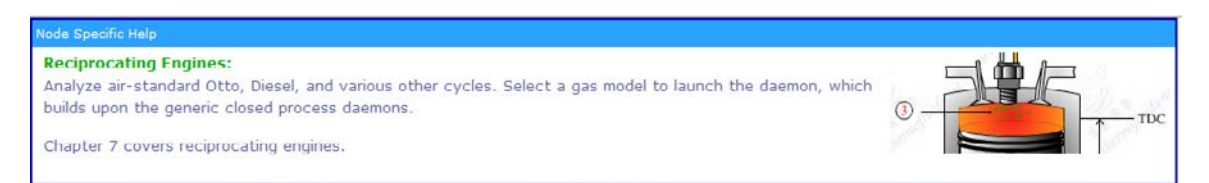

3. Clicking on 'Reciprocating cycles' brings up the window for material selection. There is also a schematic diagram and animation of Diesel cycle:

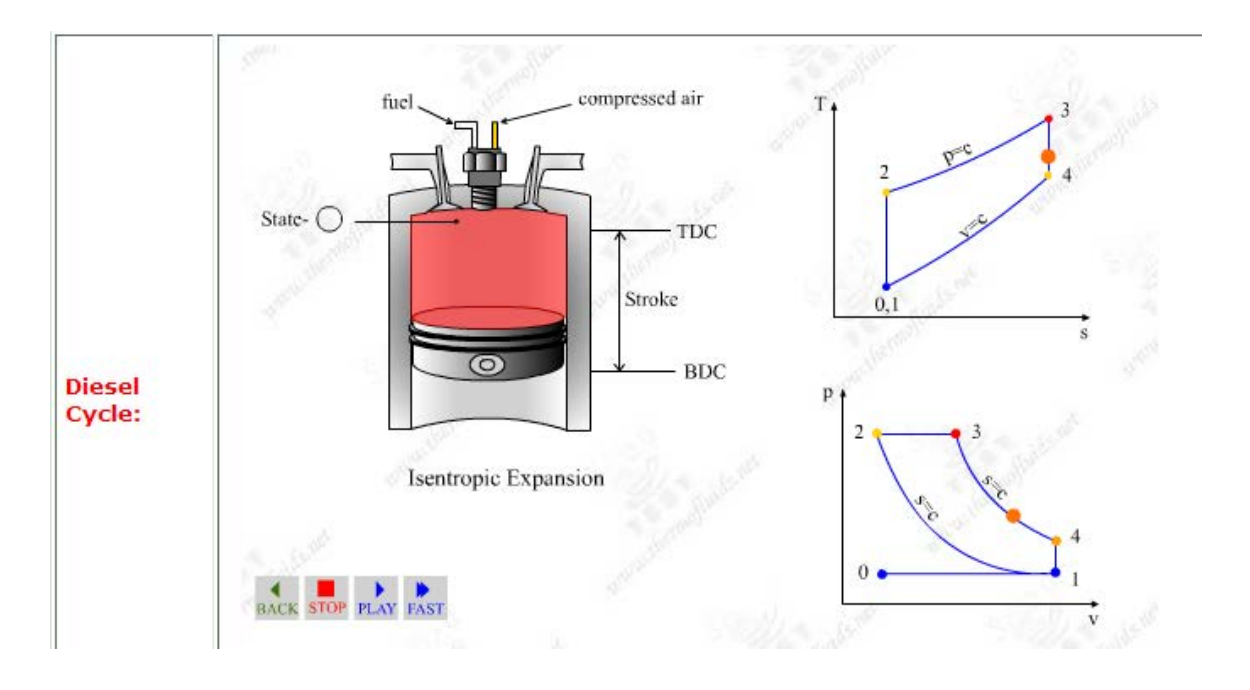

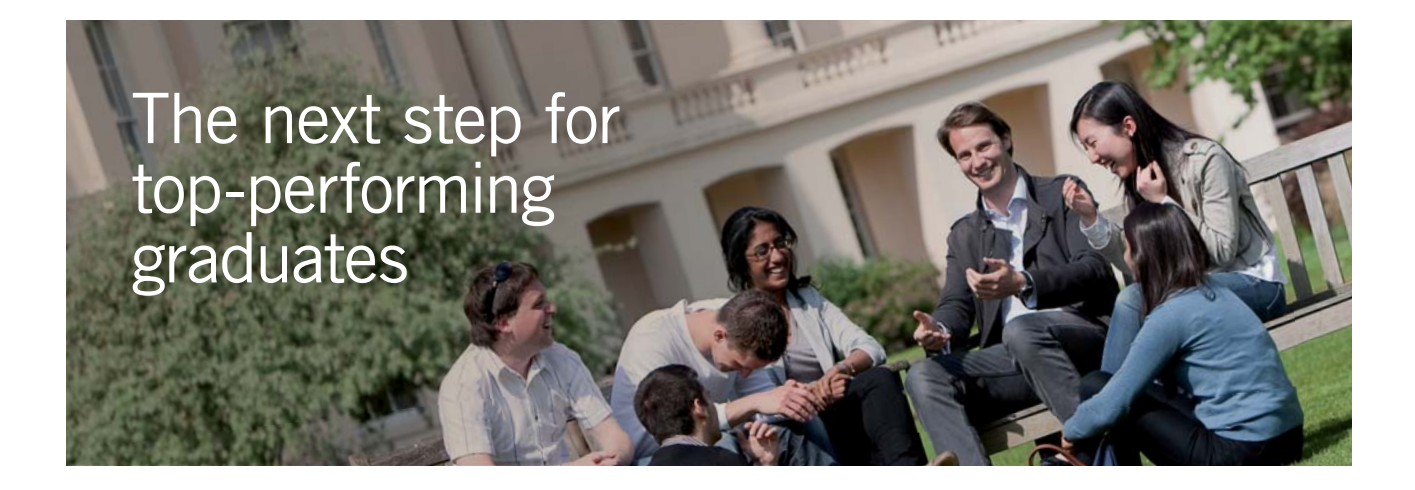

#### **Masters in Management**

Designed for high-achieving graduates across all disciplines, London Business School's Masters in Management provides specific and tangible foundations for a successful career in business.

This 12-month, full-time programme is a business qualification with impact. In 2010, our MiM employment rate was 95% within 3 months of graduation\*; the majority of graduates choosing to work in consulting or financial services.

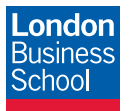

As well as a renowned qualification from a world-class business school, you also gain access to the School's network of more than 34,000 global alumni – a community that offers support and opportunities throughout your career.

For more information visit **www.london.edu/mm**, email **mim@london.edu** or give us a call on **+44 (0)20 7000 7573**.

\* Figures taken from London Business School's Masters in Management 2010 employment report

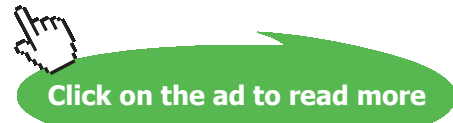

Download free eBooks at bookboon.com

- Specific, Closed Process, Cycle Daemons: Select a Material Model thermofluids.net · Daemons · Systems · Closed · Process · Specific · Reciprocating Cycles ct a mater Closed Power Cycle Daemons: Select a Material Model to Launch **Gas Models** Navigation<br>Map  $|$ <br>Pure Gas Models Gas Mixture Models
- 4. For Materials model, choose Perfect Gas (PG) model, where cp is constant:

5. Select Air as the working substance and fill in data for p1, T1 and m1= 1 kg for State 1, i.e. at beginning of compression, and hit Enter. We get::

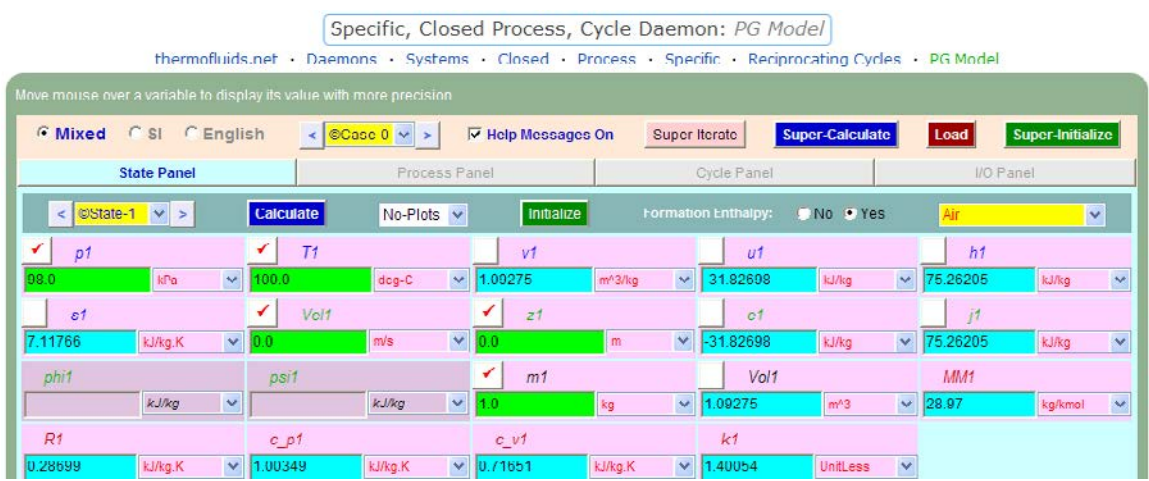

Note that properties for State 1 are calculated. Here,  $p1 = 98$  kPa,  $T1 = 100$  C.

6. For State 2: Enter  $v2 = v1/14$  (since compression ratio is 14),  $s2 = s1$  (since Process 1-2 is isentropic) and m2 = m1. Hit Enter:

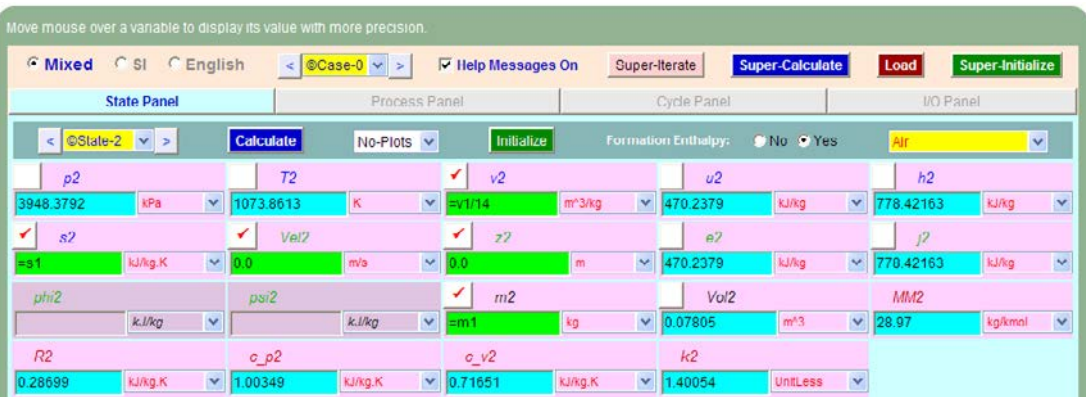

#### **Here, p2 = 3948.38 kPa, T2 = 1073.86 K ….Ans.**

7. Similarly, for State 3: Enter  $p3 = p2$  (since Process 2-3 is a const. pressure process),  $v3 = v2$  \* 2.2 (since cut off ratio is 2.2), and  $m3 = m1$ . Hit Enter, and we get:

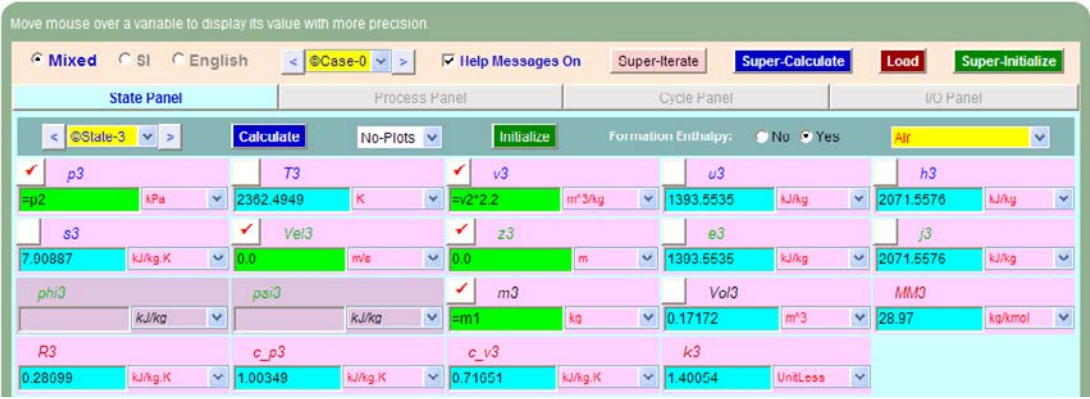

#### **Here, p3 = p2 = 3948.38 kPa, T3 = 2362.49 K ….Ans.**

8. And for State 4, enter:  $v4 = v1$  (since Process 4-1 is a const. volume process),  $s4 = s3$  (since process 3-4 is isentropic), and m4 = m1. Hit Enter:

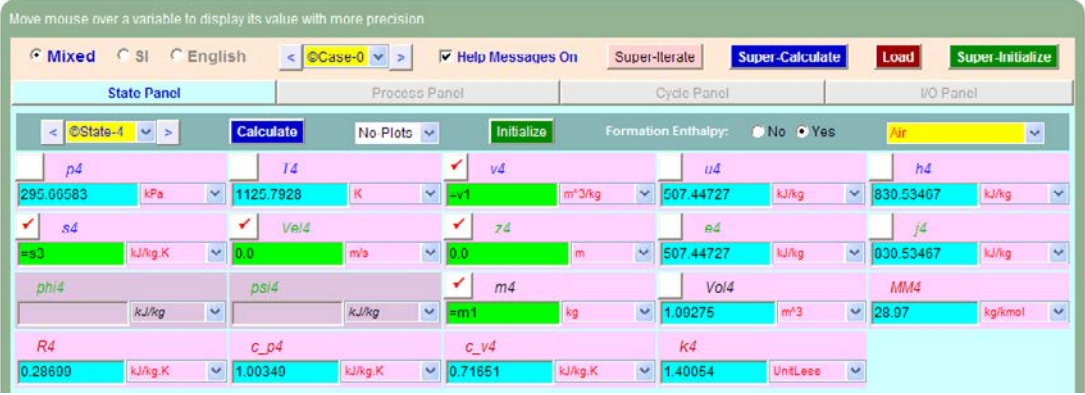

#### **Here, p4 = 295.67 kPa, T1 = 1125.79 K ….Ans.**

9. Now, go to the Process Panel. For Process A (i.e. process 1-2), enter State 1 and State 2 for b-state and f-state respectively, and  $Q = 0$  since process 1-2 is adiabatic. Hit Enter, and we get:

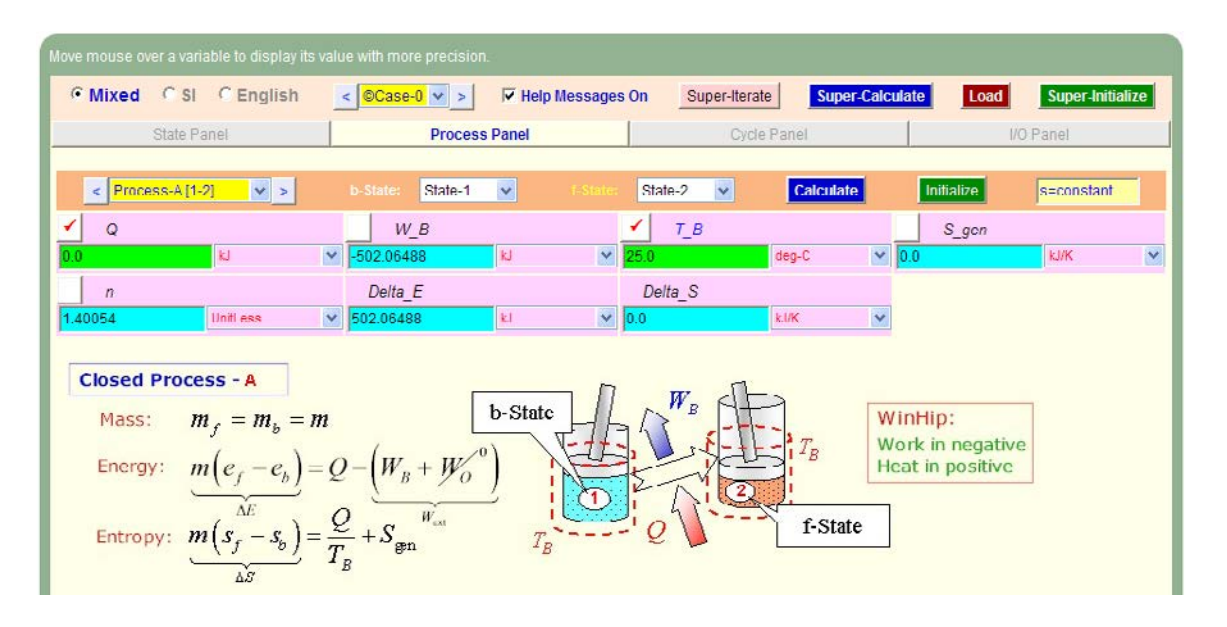

Note that the boundary work, W\_B etc for this process are immediately calculated.

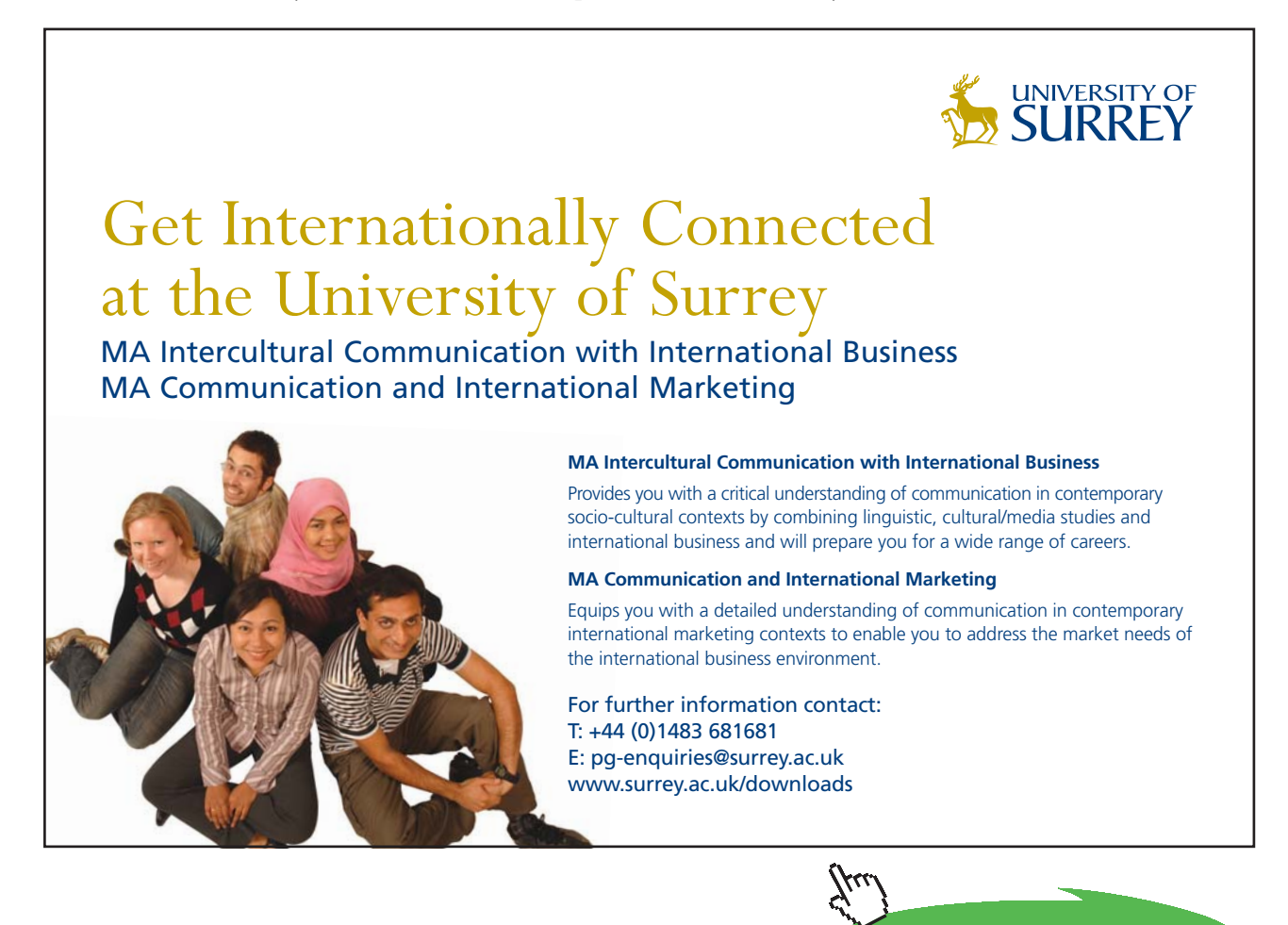

**Click on the ad to read more**

10. Similarly, for Process B (i.e. process 2-3): enter b-state and f-state, hit Enter:

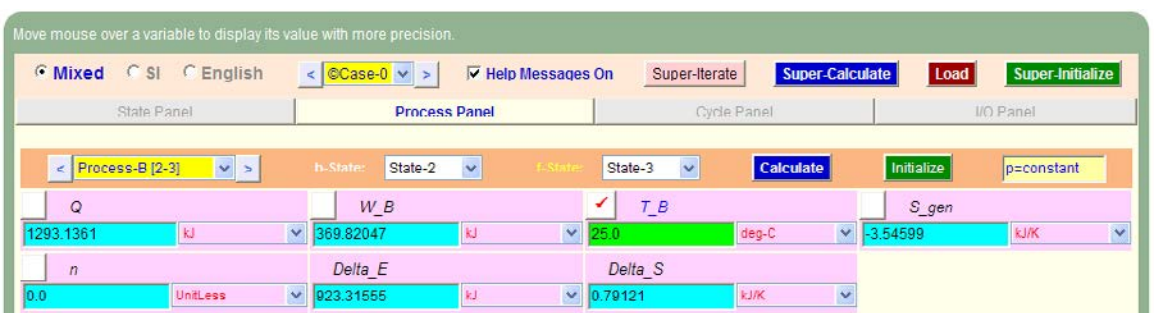

11. And, similarly for Process 3-4:

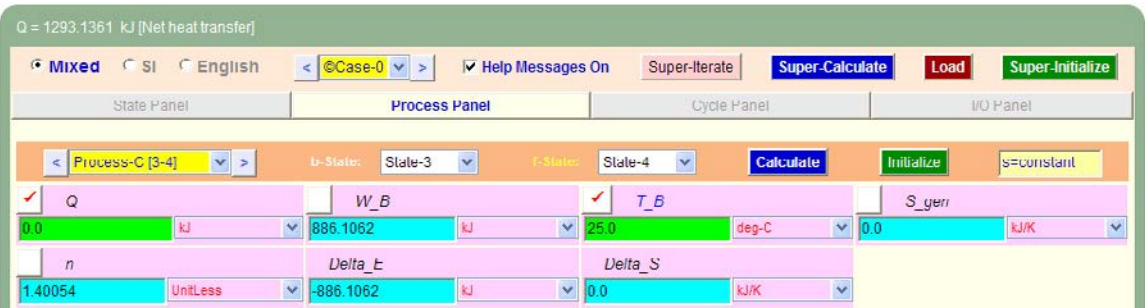

12. Again, for Process 4-1:

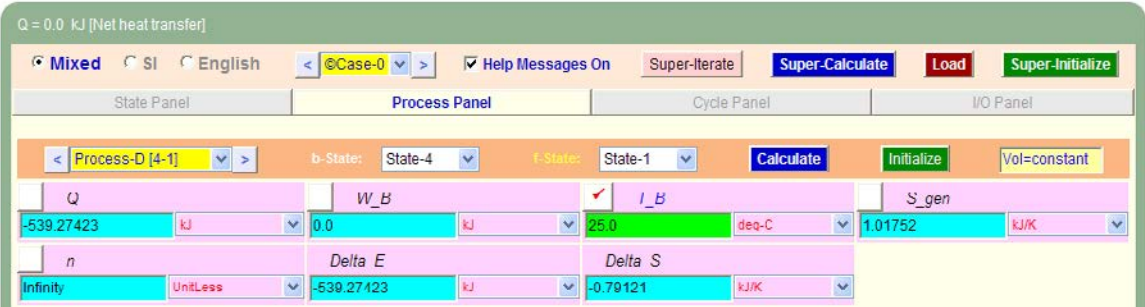

13. Now, go to Cycle Panel, click on Calculate and SuperCalculate. All calculations are available here:

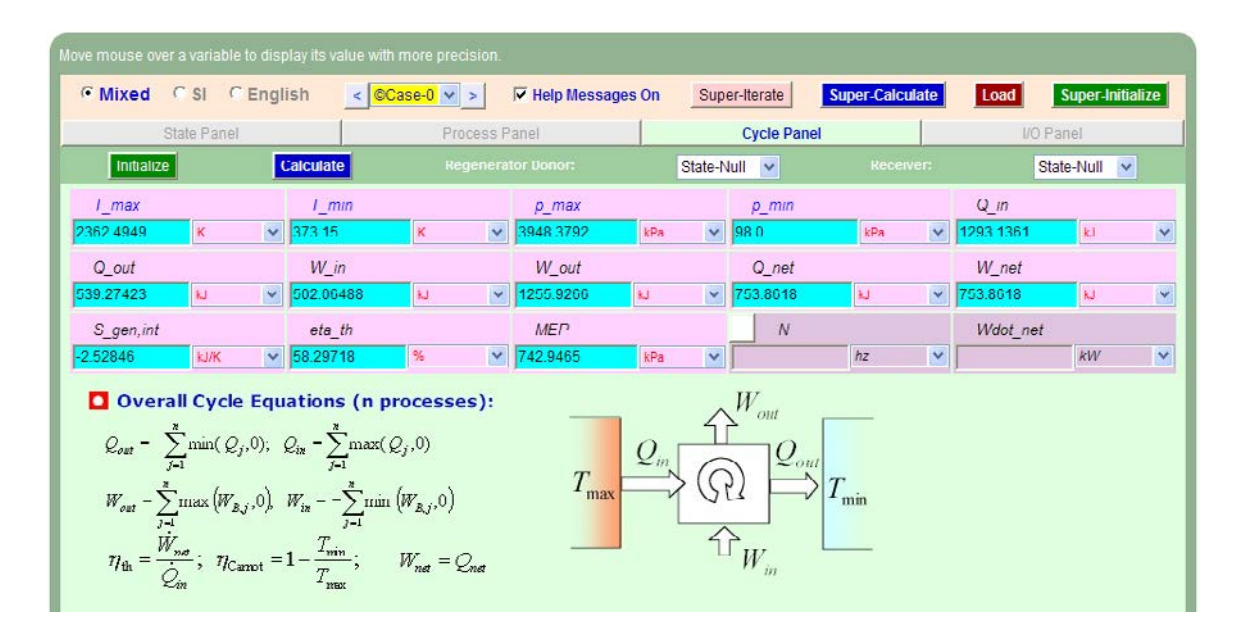

#### **Note that:**

**Air standard efficiency = eta\_th = 50.297% …. Ans.**

**MEP = 742.945 kPa = 7.43 bar … Ans.**

14. Get the TEST code etc from the I/O panel:

#### #~~~~~~~~~~~~~~~~~~~~~OUTPUT OF SUPER-CALCULATE

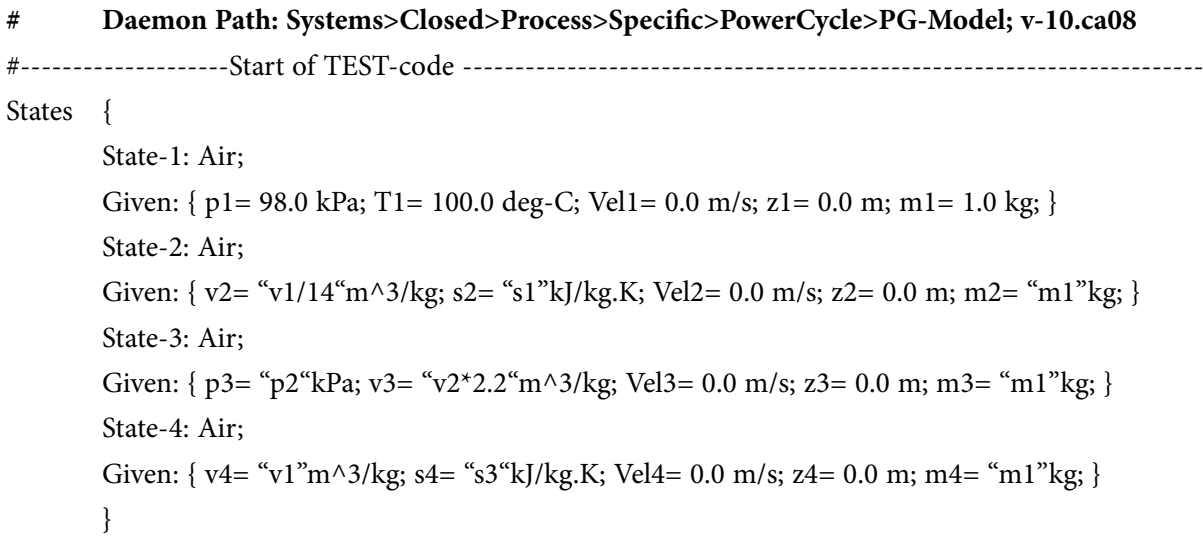

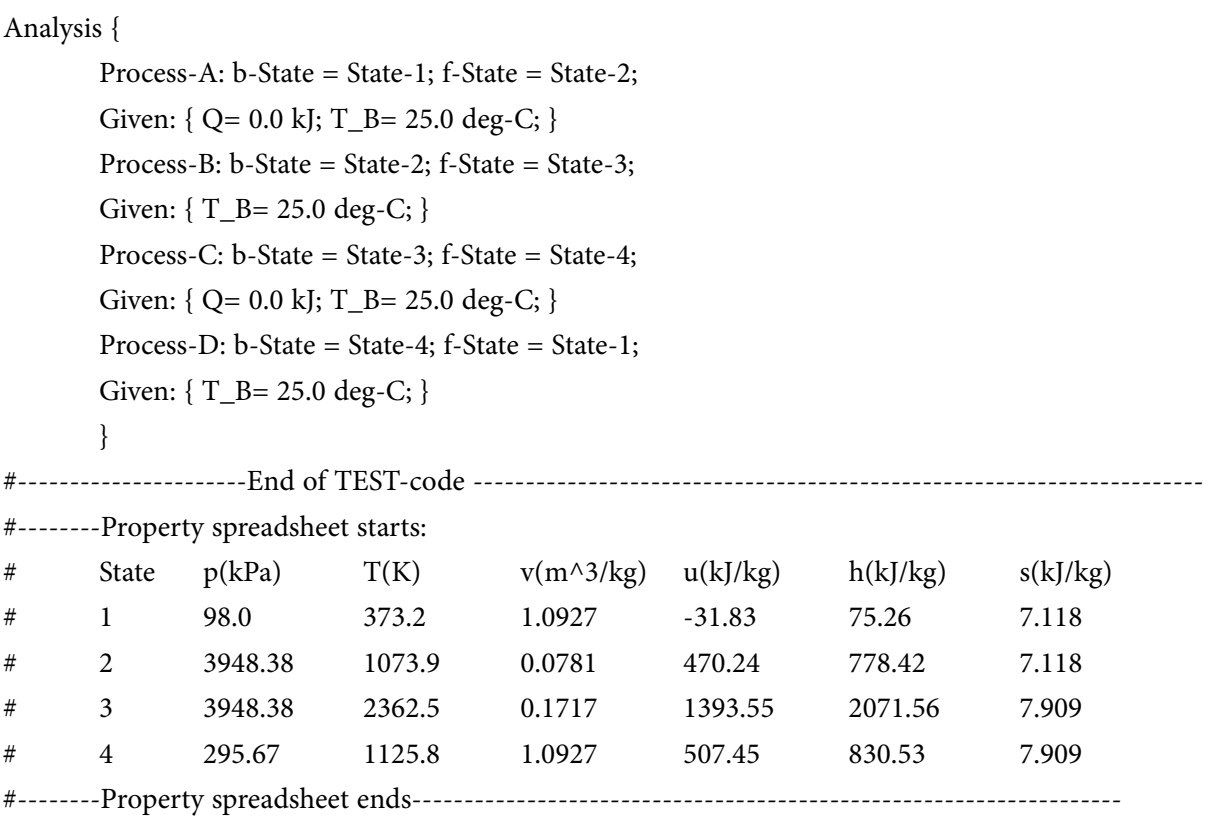

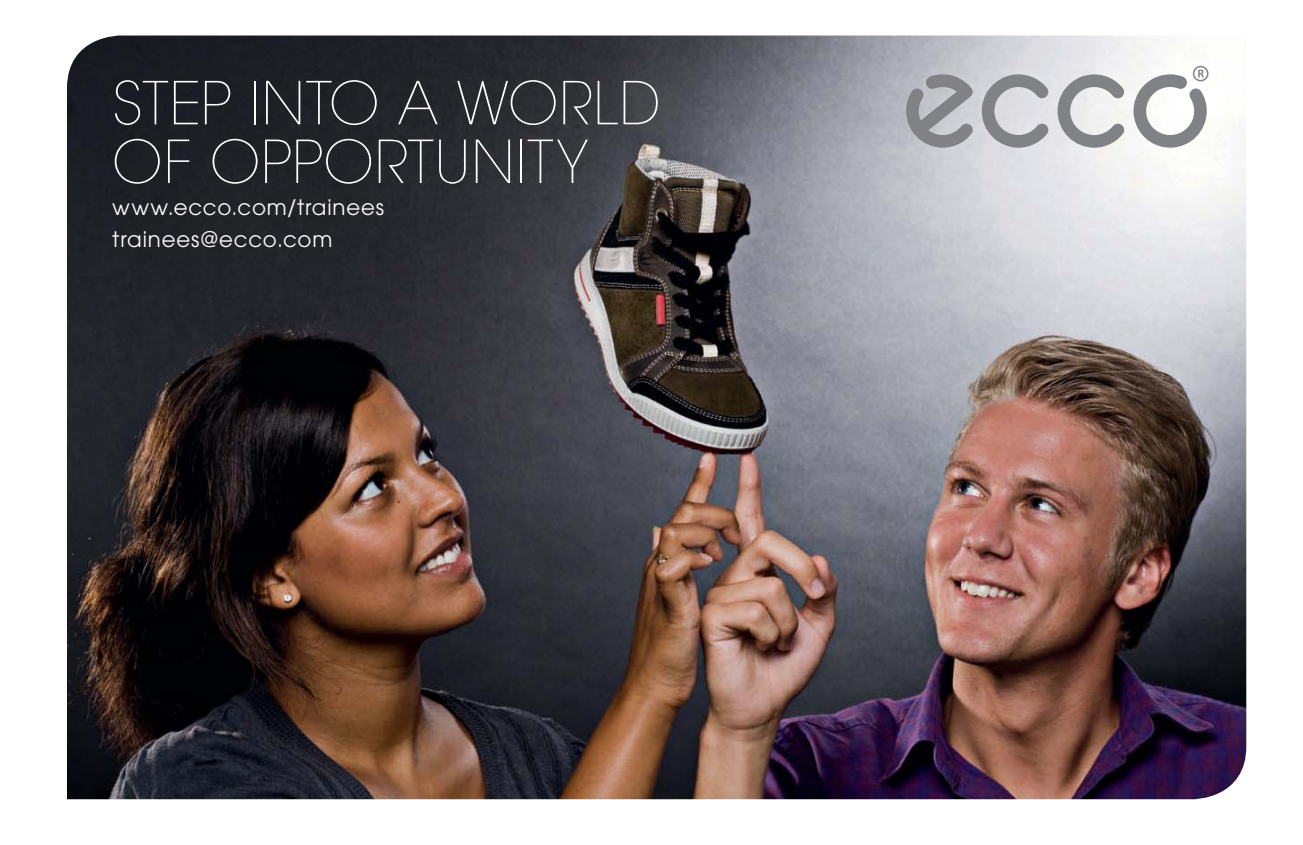

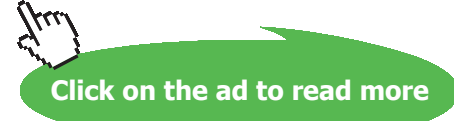

#### **# Mass, Energy, and Entropy Analysis Results:**

# Process-A: b-State = State-1; f-State = State-2;

```
# Given: Q= 0.0 kJ; T_B= 25.0 deg-C;
```

```
# Calculated: W_B= -502.06488 kJ; S_gen= -0.0 kJ/K; n= 1.4005353 UnitLess; Delta_E= 
502.06488 kJ;
```

```
\# Delta_S= -0.0 kJ/K;
```
- # Process-B: b-State = State-2; f-State = State-3;
- # Given: T\_B= 25.0 deg-C;
- # Calculated: Q= 1293.1361 kJ; W\_B= 369.8205 kJ; S\_gen= -3.5459874 kJ/K; n= 0.0 UnitLess;
- # Delta\_E= 923.31555 kJ; Delta\_S= 0.79121226 kJ/K;
- # Process-C: b-State = State-3; f-State = State-4;
- # Given:  $Q = 0.0$  kJ;  $T_B = 25.0$  deg-C;
- # Calculated: W\_B= 886.1062 kJ; S\_gen= -0.0 kJ/K; n= 1.4005353 UnitLess; Delta\_E= -886.1062
- kJ;
- $#$  Delta\_S= -0.0 kJ/K;
- # Process-D: b-State = State-4; f-State = State-1;
- $\#$  Given: T\_B= 25.0 deg-C;
- # Calculated:  $Q = -539.27423$  kJ;  $W_B = 0.0$  kJ;  $S_{gen} = 1.0175225$  kJ/K; n= Infinity UnitLess;
- # Delta\_E= -539.27423 kJ; Delta\_S= -0.79121226 kJ/K;
- **# Cycle Analysis Results:**

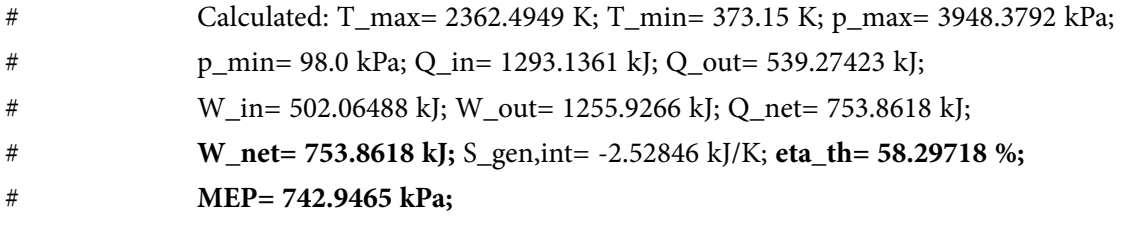

#### **In addition:**

#### **To plot the variation of W\_net, eta\_th and MEP with compression ratio varying from 10 to 24, following are the steps:**

- 1. Go to State 2, enter for v2 as:  $v2 = v1 / 10$ , for compression ratio of 10. Hit Enter.
- 2. Click on SuperCalculate.
- 3. Go to Cycle Panel and read out the values for W\_net, eta\_th and MEP.
- 4. Repeat steps 1 to 3 for next value of compression ratio in State 2, and tabulate the results in EXCEL.
- 5. Plot the graphs in EXCEL:

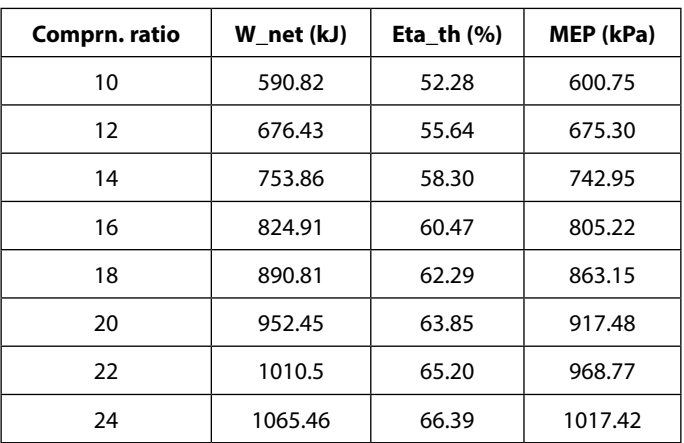

**Plots:**

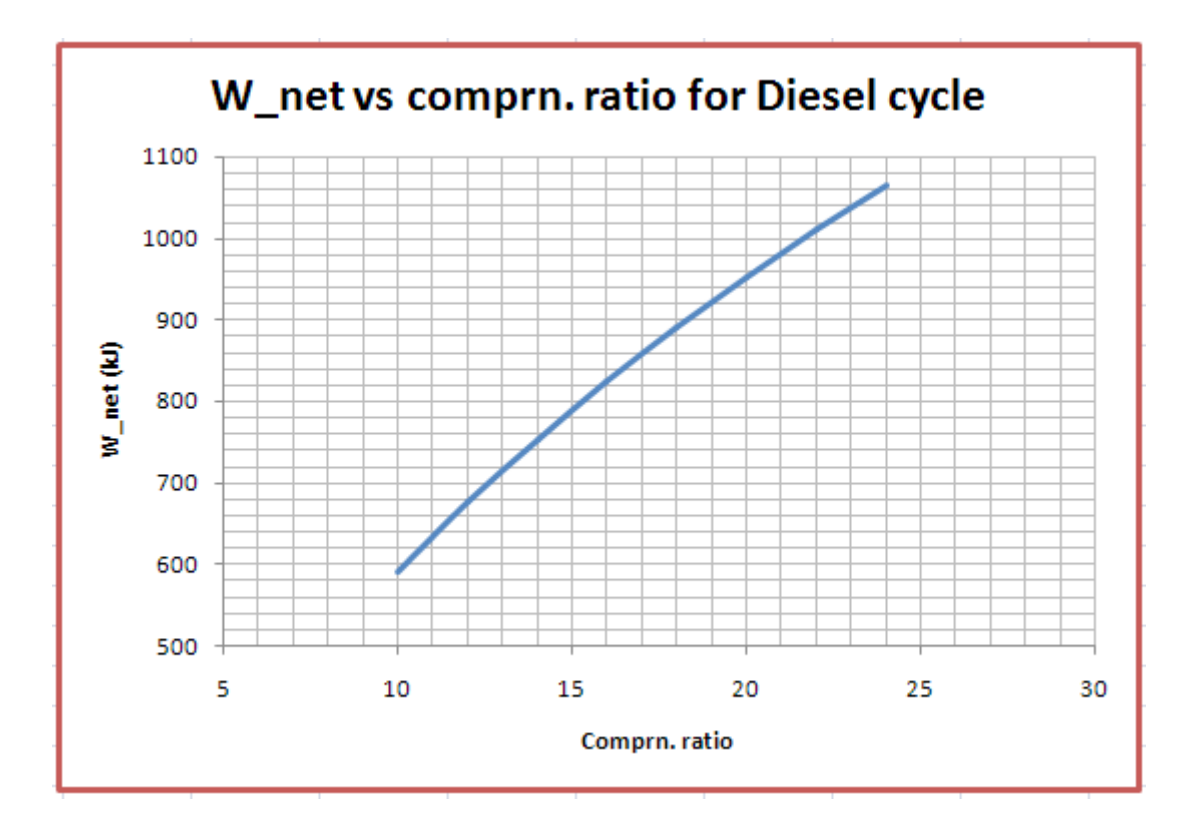

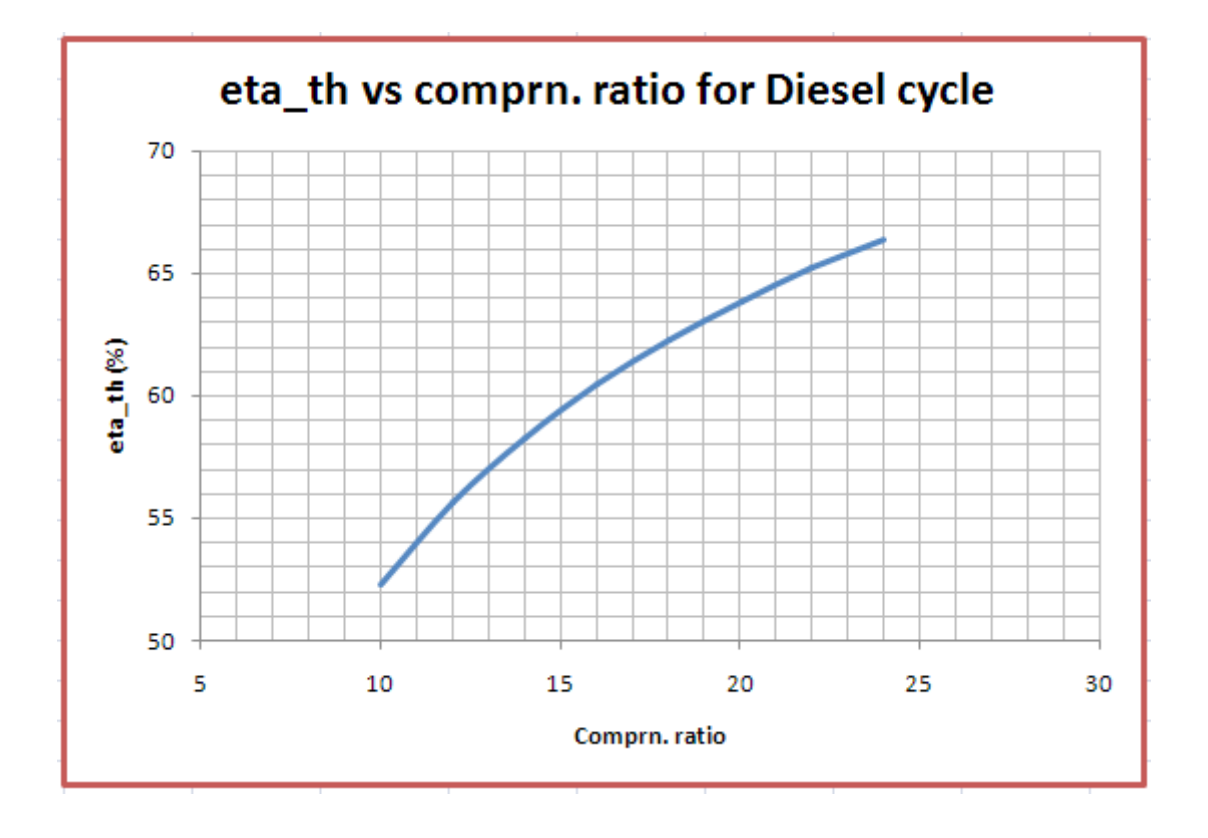

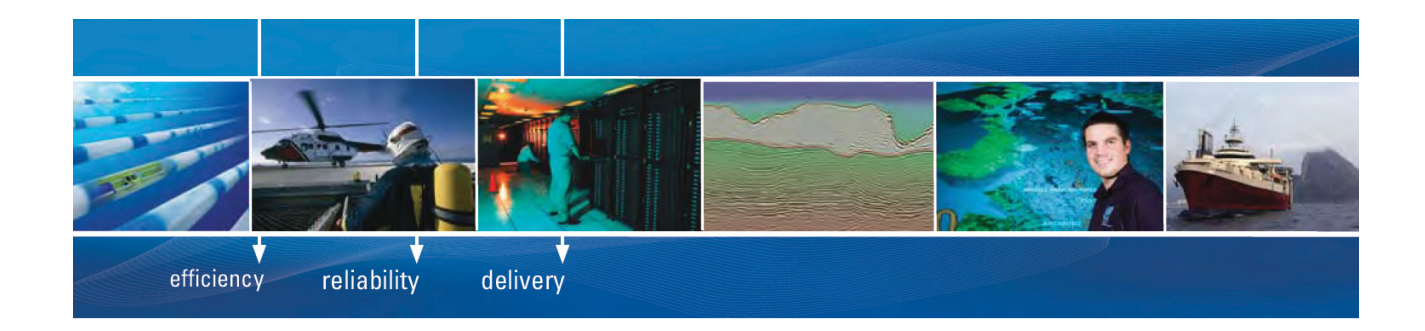

As a leading technology company in the field of geophysical science, PGS can offer exciting opportunities in offshore seismic exploration.

We are looking for new BSc, MSc and PhD graduates with Geoscience, engineering and other numerate backgrounds to join us.

To learn more our career opportunities, please visit www.pgs.com/careers

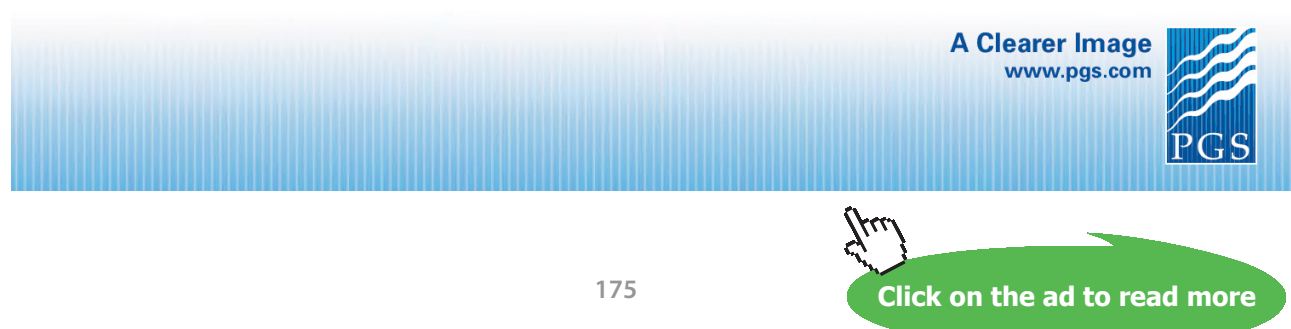

Download free eBooks at bookboon.com

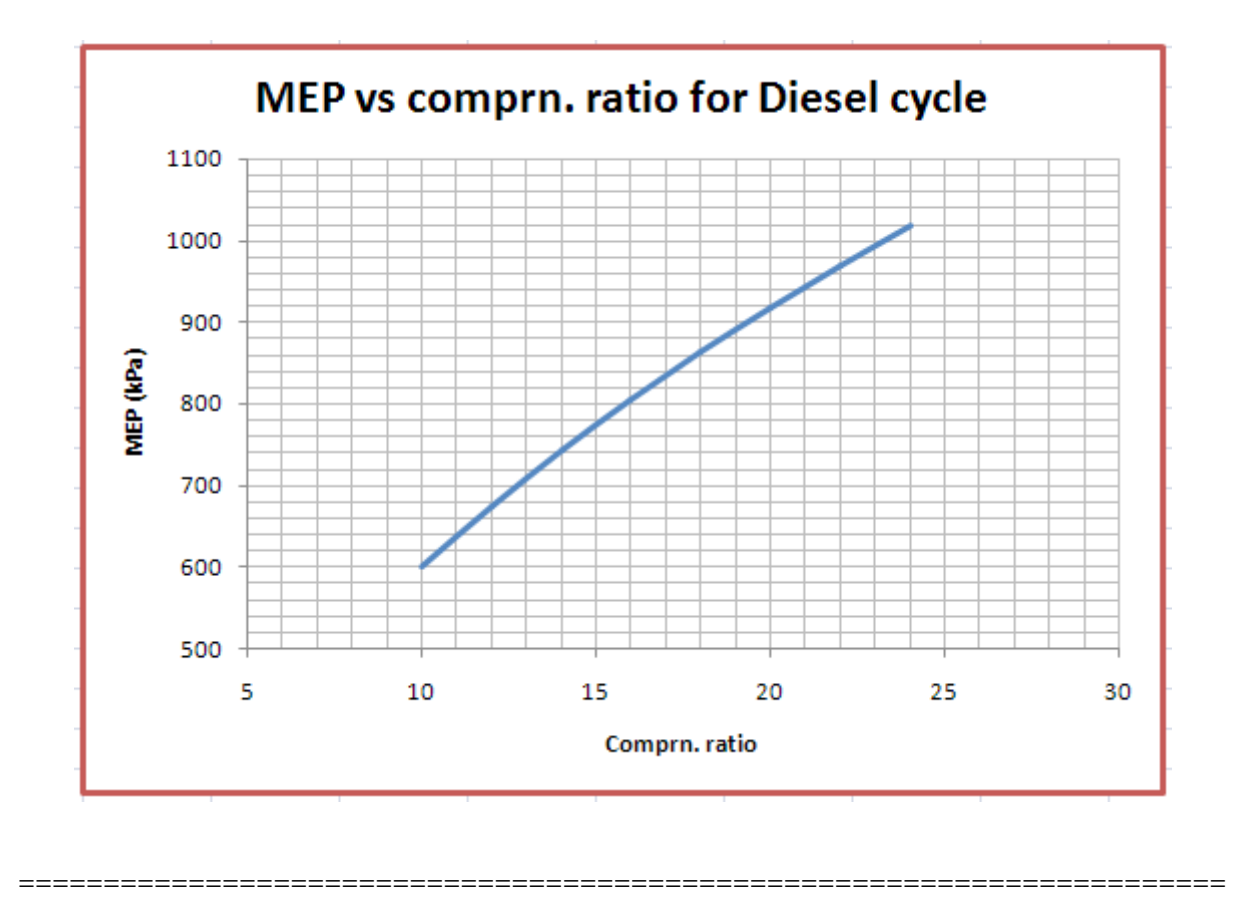

**Prob.1.33.** The compression ratio of a Compression Ignition engine working on Diesel cycle is 16. Temp and pressure of air at the beginning of compression is 300 K and 1 bar, and the temp of air at the end of expansion is 900 K. Determine: (i) cut off ratio (ii) expansion ratio, and (iii) the cycle efficiency.

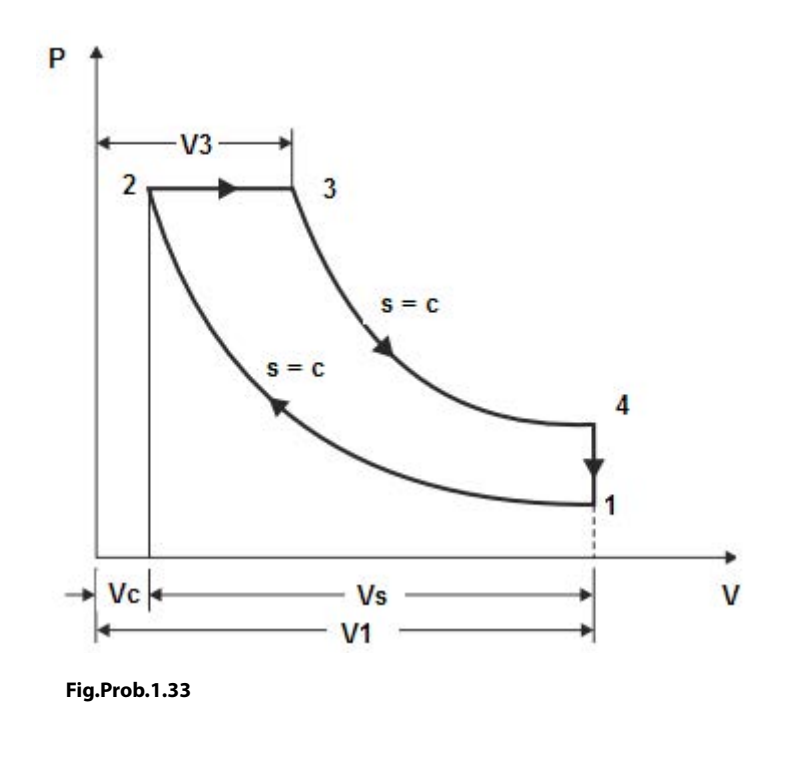

Download free eBooks at bookboon.com

#### **TEST Solution:**

#### **Following are the steps:**

#### **Steps 1 to 4 are the same as for the previous problem.**

5. Select Air as the working substance and fill in data for  $p1 = 100$  kPa, T1 and  $m1 = 1$  kg for State 1, i.e. at beginning of compression, and hit Enter. We get:

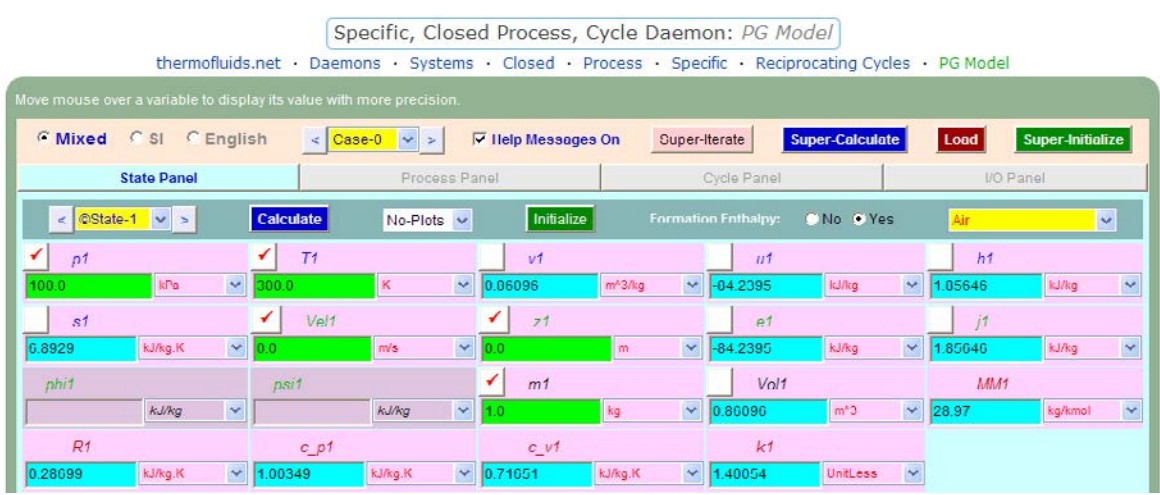

Note that properties for State 1 are calculated.

6. For State 2: Enter  $v2 = v1/16$  (since compression ratio is 16),  $s2 = s1$  (since Process 1-2 is isentropic) and  $m2 = m1$ . Hit Enter:

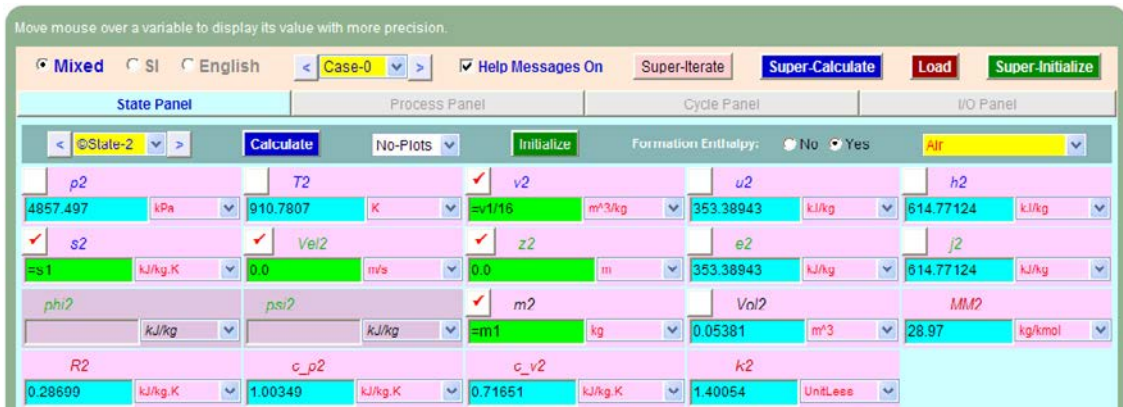

**Here, p2 = 4857.497 kPa, T2 = 910.78 K ….Ans.**

7. Similarly, for State 3: Enter  $p3 = p2$  (since Process 2-3 is a const. pressure process),  $s3 = s4$ , and m3 = m1.. Hit Enter, and then go to State 4, and enter: T4 = 900 K (by data),  $v4 = v1$ (since Process 4-1 is at const. volume),  $m4 = m1$ , and hit Enter. We get:

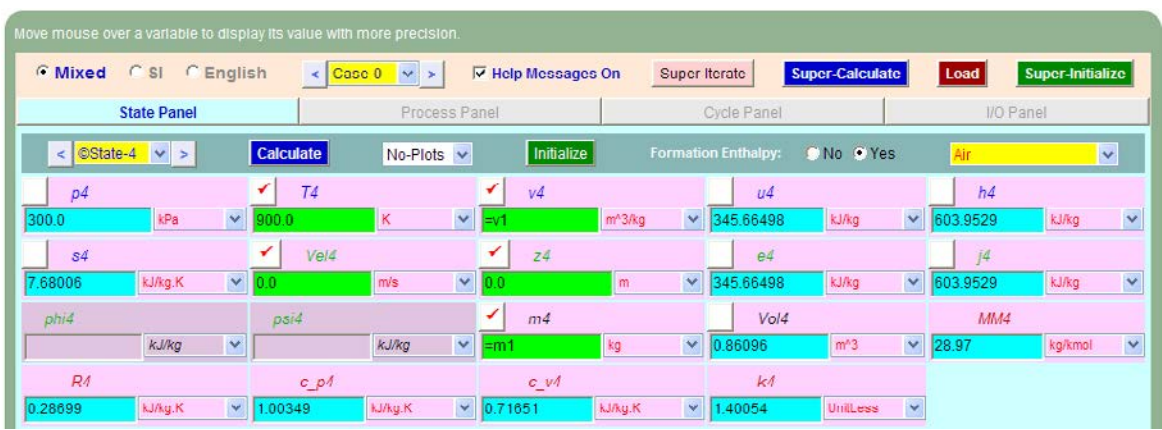

Note that  $p4 = 300$  kPa, T4 = 900 K. And, s4 is also calculated as  $s4 = 7.68006$  kJ/kg.K

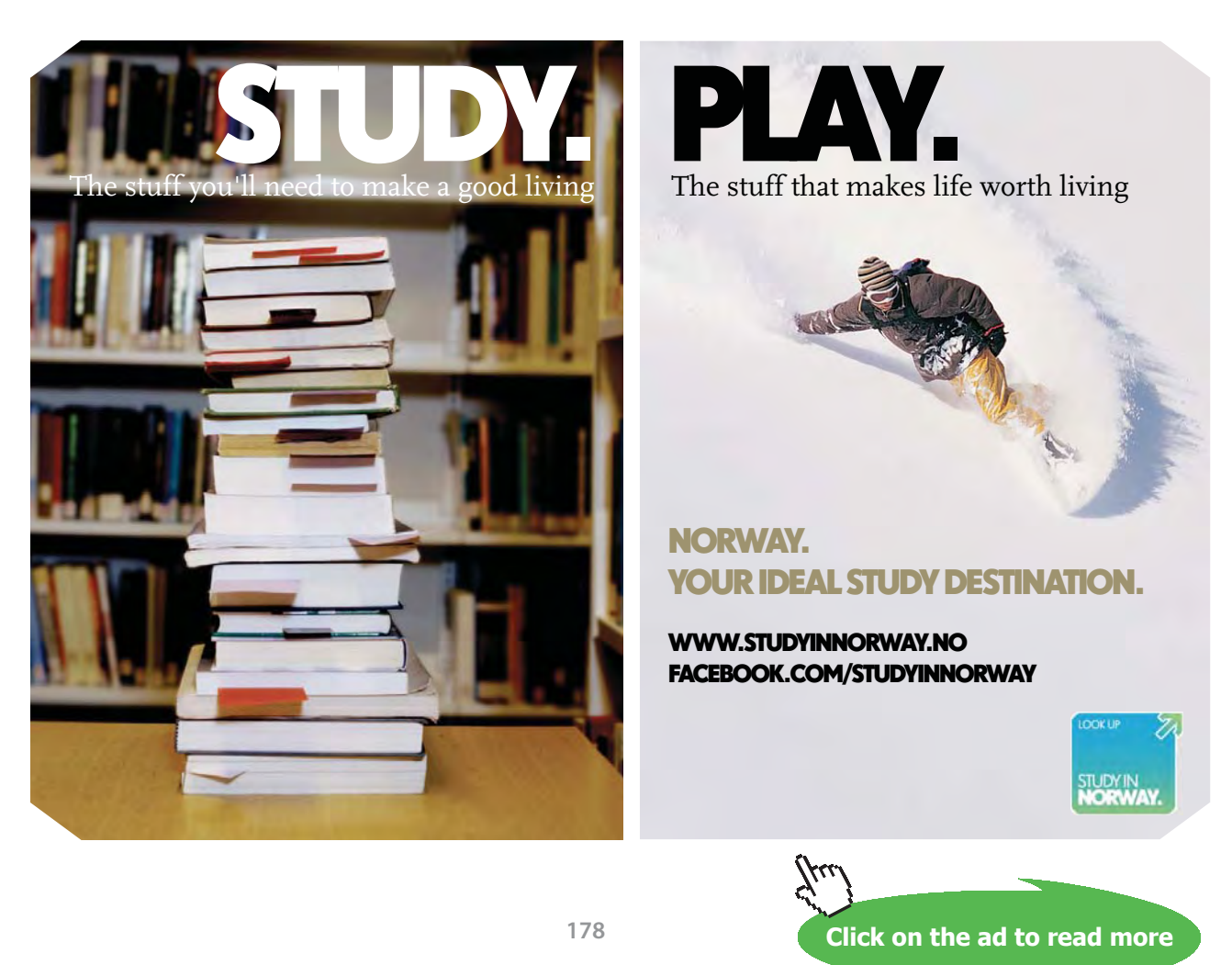

8. Then, go back to State 3. Remember that now  $s3 = s4$ . Click on Calculate. We get:

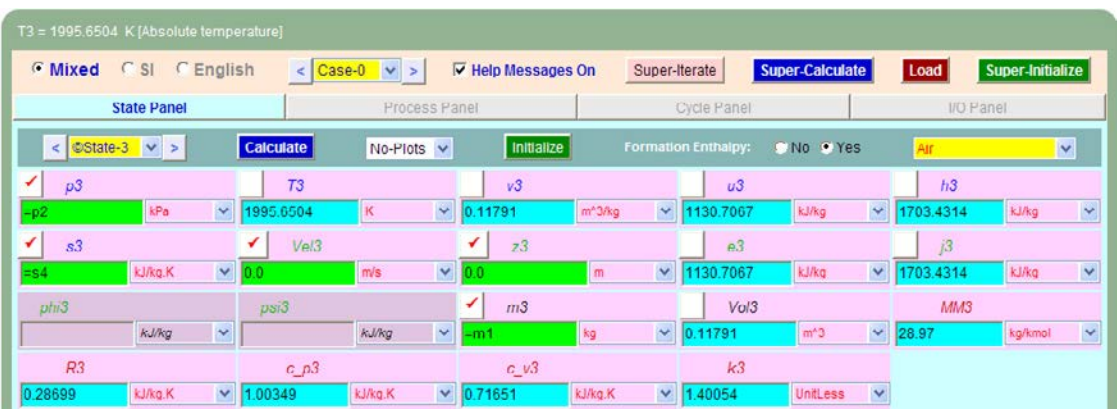

**Here, p3 = p2 = 4857.497 kPa, T3 = 1995.65 K ….Ans.**

9. Now, go to the Process Panel. For Process A (i.e. process 1-2), enter State 1 and State 2 for b-state and f-state respectively, and  $Q = 0$  since process 1-2 is adiabatic. Hit Enter, and we get:

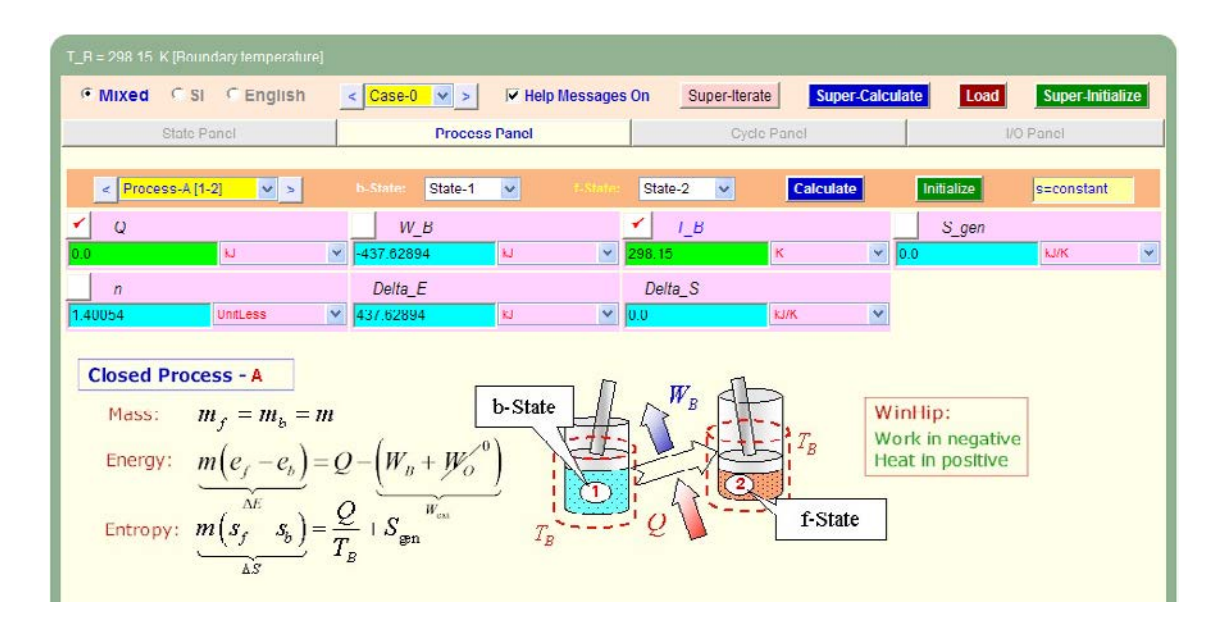

Note that the boundary work, W\_B etc for this process are immediately calculated.

10. Similarly, for Process B (i.e. process 2-3): enter b-state and f-state, hit Enter:

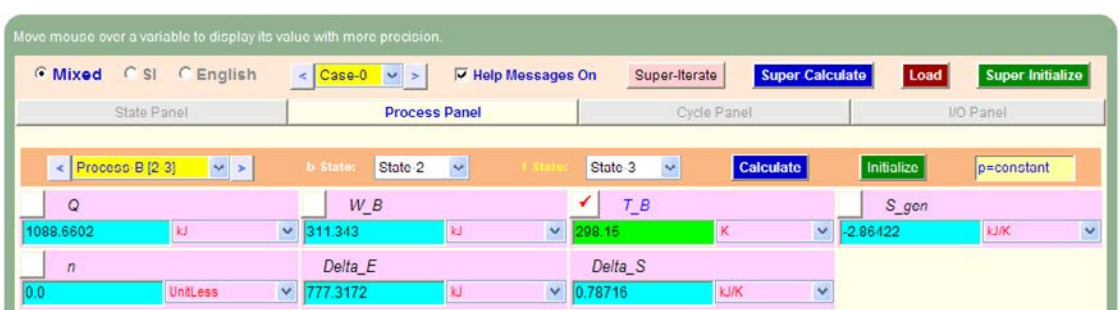

11. And, similarly for Process 3-4:

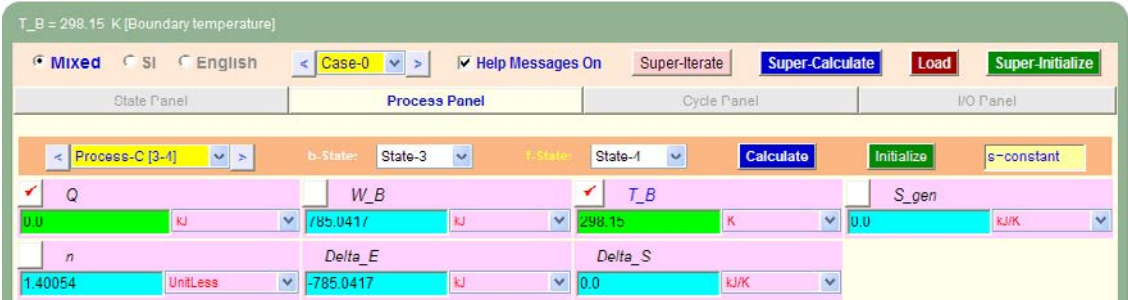

12. Again, for Process 4-1:

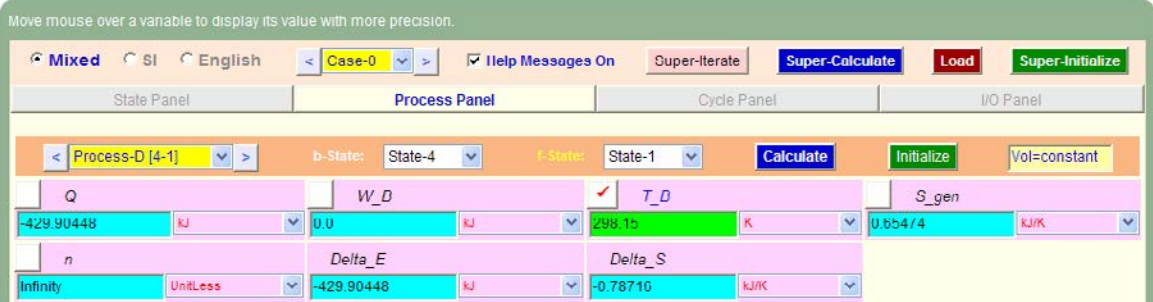
13. Now, go to Cycle Panel, Click on Calculate and SuperCalculate. All calculations are available here:

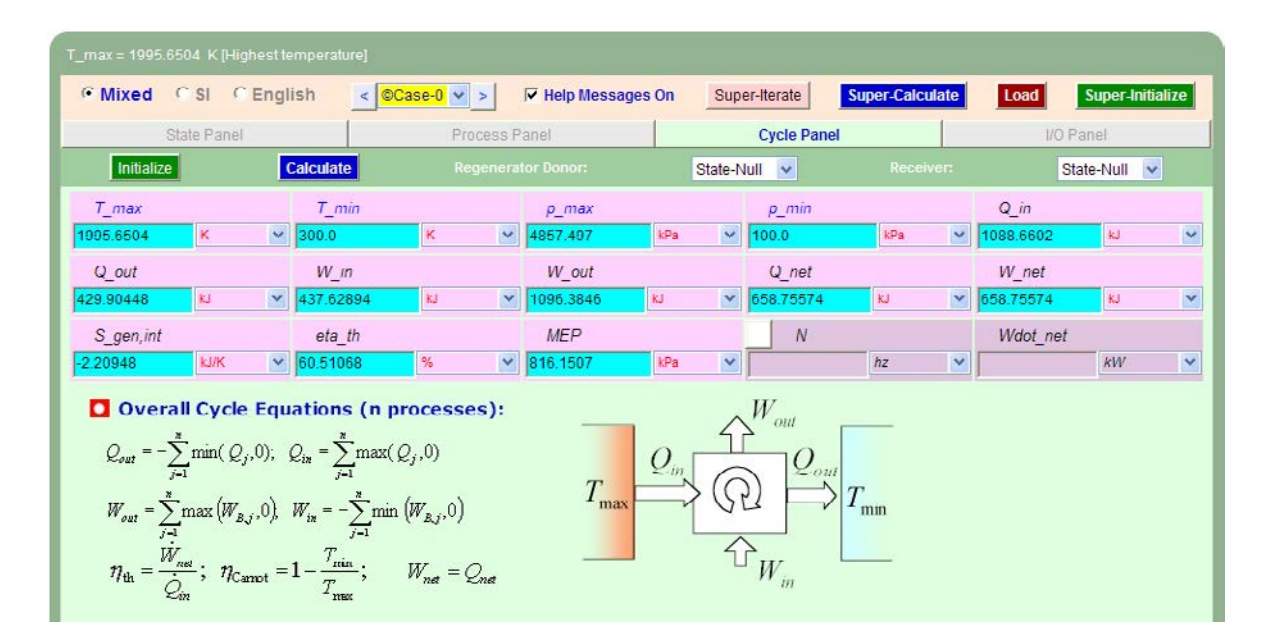

### **[Technical training on](http://www.idc-online.com/onsite/)**  *WHAT* **you need,** *WHEN* **you need it**

**At IDC Technologies we can tailor our technical and engineering training workshops to suit your needs. We have extensive experience in training technical and engineering staff and have trained people in organisations such as General Motors, Shell, Siemens, BHP and Honeywell to name a few.**

Our onsite training is cost effective, convenient and completely customisable to the technical and engineering areas you want covered. Our workshops are all comprehensive hands-on learning experiences with ample time given to practical sessions and demonstrations. We communicate well to ensure that workshop content and timing match the knowledge, skills, and abilities of the participants.

We run onsite training all year round and hold the workshops on your premises or a venue of your choice for your convenience.

**For a no obligation proposal, contact us today at training@idc-online.com or visit our website for more information: www.idc-online.com/onsite/** 

**OIL & GAS ENGINEERING**

**ELECTRONICS**

**AUTOMATION & PROCESS CONTROL**

> **MECHANICAL ENGINEERING**

**INDUSTRIAL DATA COMMS**

**ELECTRICAL POWER**

Phone: **+61 8 9321 1702** Email: **training@idc-online.com** Website: **www.idc-online.com**

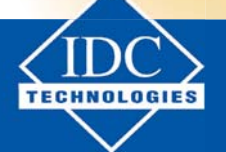

**Click on the ad to read more**

**Applied Thermodynamics: Software Solutions Part-I (Gas Power cycles)**

**Note that:**

**Air standard efficiency = eta\_th = 60.51% …. Ans.**

**MEP = 816.15 kPa = 8.16 bar … Ans.**

**Cut off ratio = v3/v2 = 2.1911 …. Ans.**

**Expansion ratio =**  $v4/v3 = 7.3$  **... Ans.** 

14. Get the TEST code etc from the I/O panel:

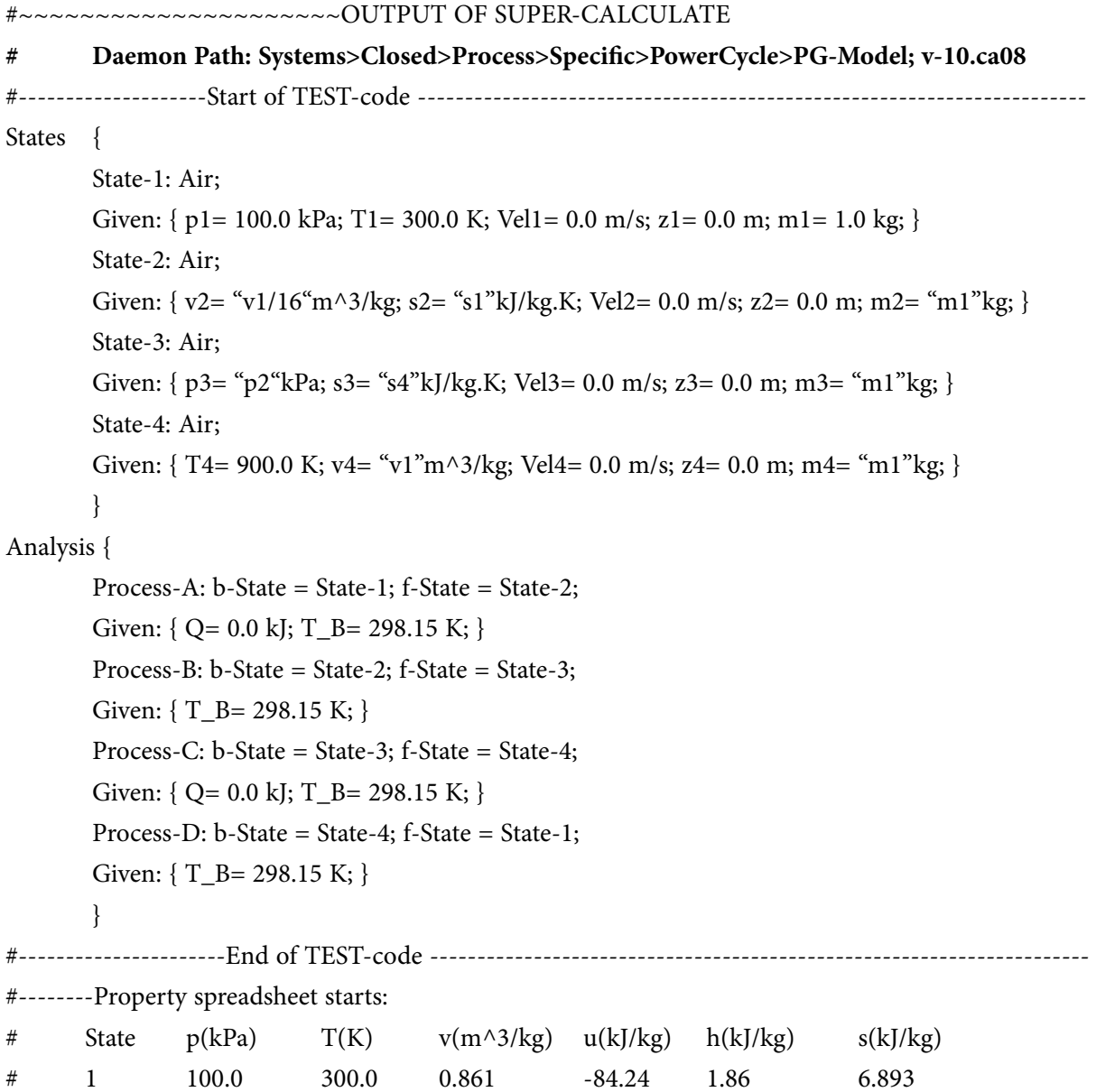

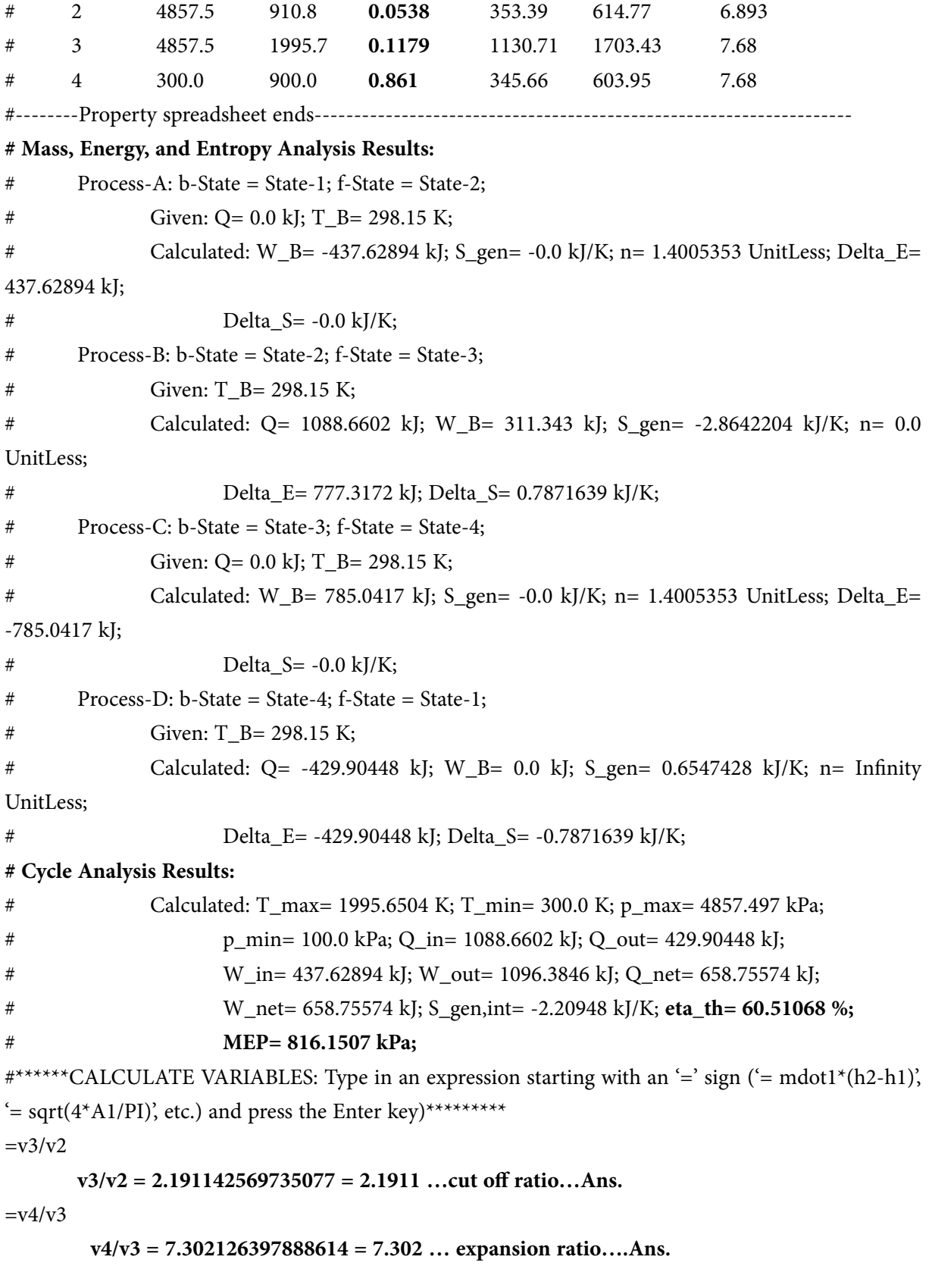

**183**

=======================================================================

**Prob.1.34.** One kg of air undergoes a Diesel cycle commencing from 15 C and 1 bar. The compression ratio is 15. The heat transfer to the cycle is at constant pressure and is equal to 1850 kJ. Calculate: (i) the cycle efficiency, and (ii) the MEP. [VTU]

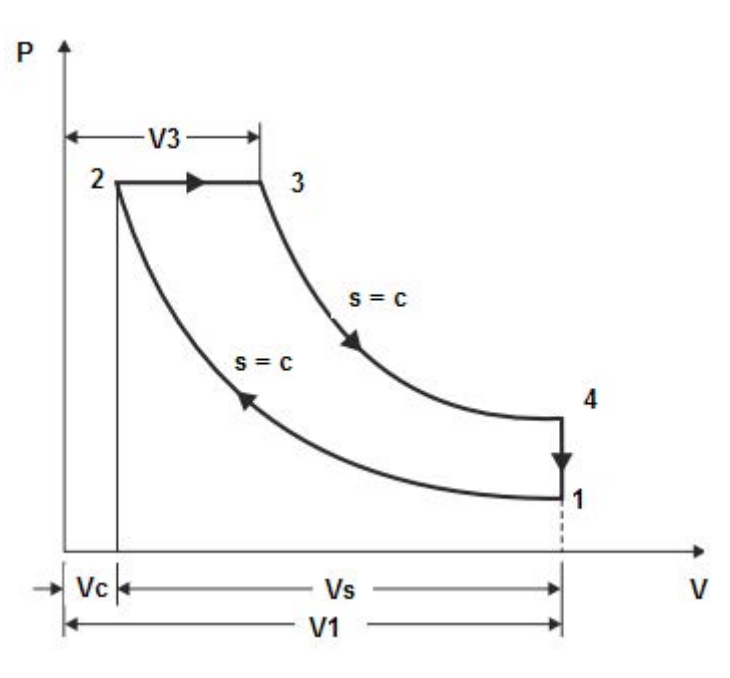

**Fig.Prob.1.34**

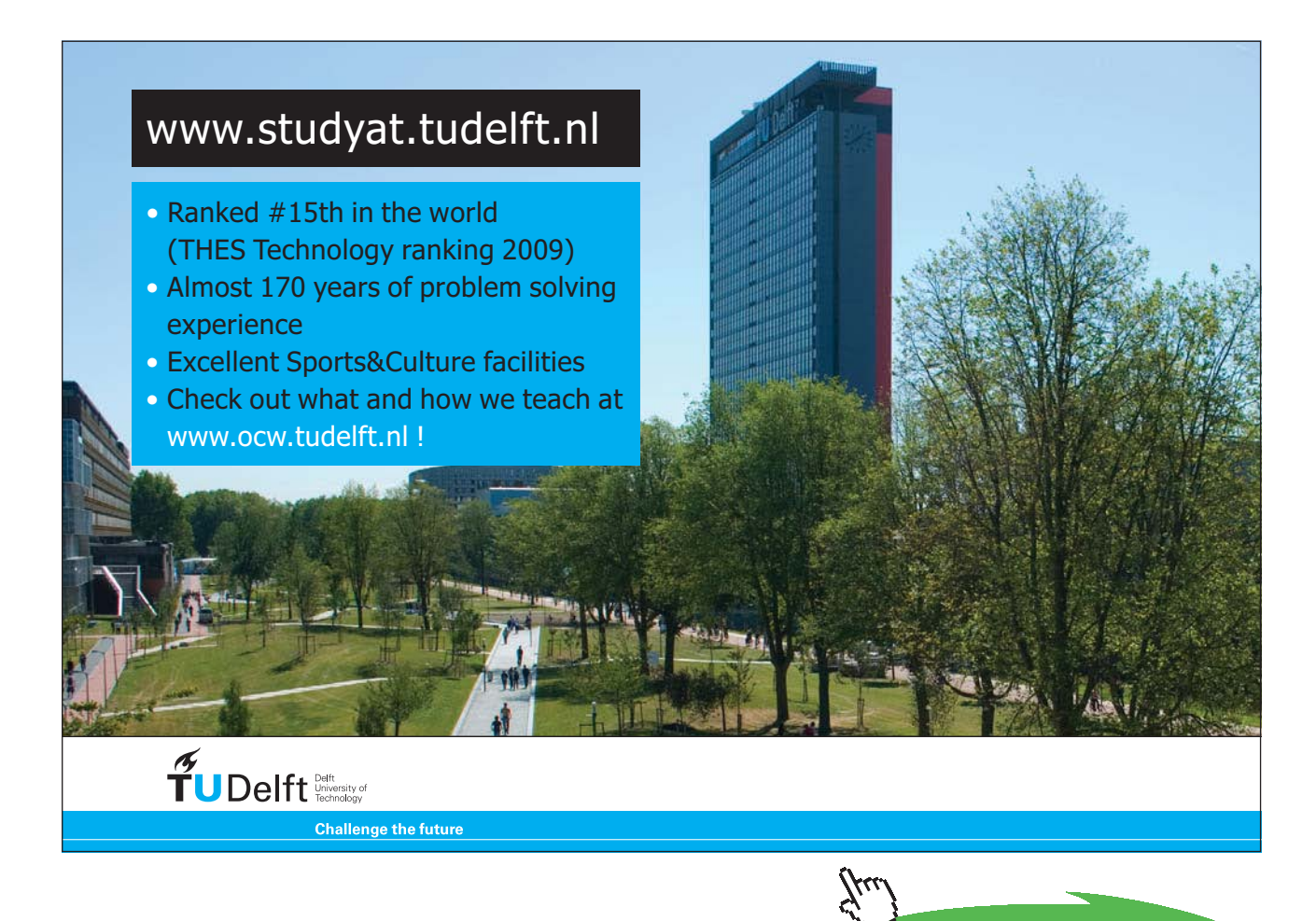

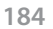

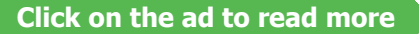

#### **TEST Solution:**

#### **Following are the steps:**

#### **Steps 1 to 4 are the same as for the previous problem.**

5. Select Air as the working substance and fill in data for p1= 100 kPa, T1= 15 C, and m1= 1 kg for State 1, i.e. at beginning of compression, and hit Enter. We get:

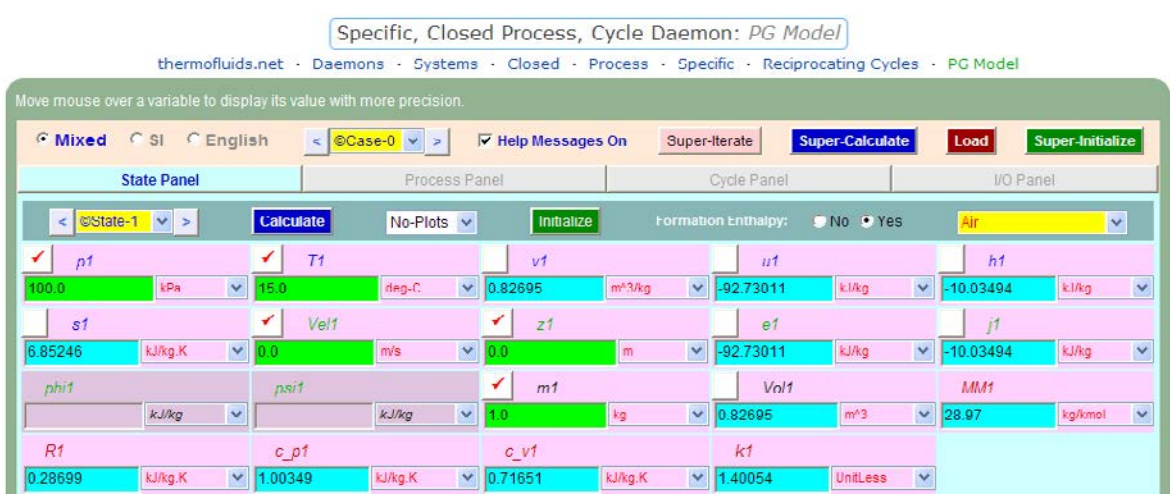

Note that properties for State 1 are calculated.

6. For State 2: Enter  $v2 = v1/15$  (since compression ratio is 15),  $s2 = s1$  (since Process 1-2 is isentropic) and m2 = m1. Hit Enter:

| Move mouse over a variable to display its value with more precision. |                            |                                  |                                       |                                   |              |  |  |  |  |  |  |  |  |
|----------------------------------------------------------------------|----------------------------|----------------------------------|---------------------------------------|-----------------------------------|--------------|--|--|--|--|--|--|--|--|
| <b>6 Mixed</b><br>CSI<br>C English                                   | Case-0<br>$\leq$<br>V >    | <b>▽ Help Messages On</b>        | Super-Calculate<br>Super-Iterate      | Super-Initialize<br>Load          |              |  |  |  |  |  |  |  |  |
| <b>State Panel</b>                                                   | Process Panel              |                                  | Cycle Panel                           | I/O Panel                         |              |  |  |  |  |  |  |  |  |
| ©State-2 v ><br><b>Calculate</b><br>$\,<$                            | $No-Plots \nightharpoonup$ | Initialize                       | No OYes<br><b>Formation Enthalpy:</b> | Air                               | $\vee$       |  |  |  |  |  |  |  |  |
| p2                                                                   | T <sub>2</sub>             | v <sub>2</sub>                   | u <sub>2</sub>                        | h <sub>2</sub>                    |              |  |  |  |  |  |  |  |  |
| $\checkmark$<br>4437.694<br>kPa<br>579.331                           | $\checkmark$<br>deg-C      | m <sup>2</sup> 3/kg<br>$= v1/15$ | $\checkmark$<br>kJ/kg<br>311.61725    | $\checkmark$<br>556.2678<br>kJ/kg | Y            |  |  |  |  |  |  |  |  |
| ✔<br>s <sub>2</sub>                                                  | $VΘ$ /2                    | z <sub>2</sub>                   | $\Theta$ <sup>2</sup>                 | i <sup>2</sup>                    |              |  |  |  |  |  |  |  |  |
| $\checkmark$<br>ki/kg K<br>0.0<br>$\equiv$ s1                        | mis                        | $\vee$ 0.0<br>m                  | $\checkmark$<br>k.l/kg<br>311.61725   | $\vee$ 556.2678<br>kilkg          | $\checkmark$ |  |  |  |  |  |  |  |  |
| phi <sub>2</sub><br>psi2                                             |                            | ✔<br>m <sub>2</sub>              | Vol2                                  | AMM2                              |              |  |  |  |  |  |  |  |  |
| KJ/KG<br>$\mathbf{v}$                                                | KJ/Kg<br>×                 | kg<br>$=$ m1                     | Y<br>m <sup>2</sup><br>0.05513        | $\checkmark$<br>28.97<br>kg/kmol  | $\checkmark$ |  |  |  |  |  |  |  |  |
| R <sub>2</sub><br>$C$ $p2$                                           |                            | $C_V2$                           | k <sub>2</sub>                        |                                   |              |  |  |  |  |  |  |  |  |
| 0.28699<br>kJ/kg.K<br>1.00349<br>$\checkmark$                        | $\checkmark$<br>kJ/kg.K    | 0.71651<br>kJ/kg.K               | $\checkmark$<br>UnitLess<br>1.40054   | $\ddotmark$                       |              |  |  |  |  |  |  |  |  |

**Here, p2 = 4437.694 kPa, T2 = 579.331 C.**

7. Similarly, for State 3: Enter p3 = p2 (since Process 2-3 is a const. pressure process), and m3 = m1. Hit Enter. Not all calculations are completed, since data is not enough:

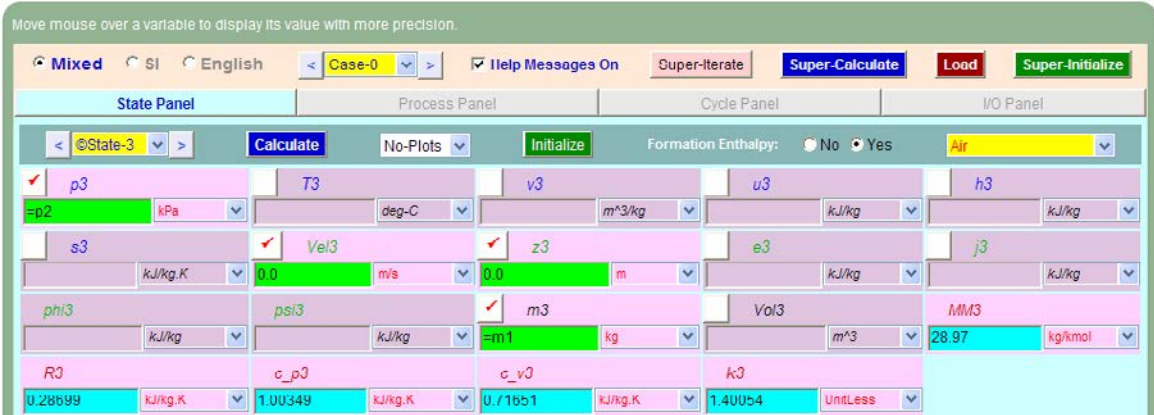

8. Now, go to State 4, and enter:  $s4 = s3$  (for isentropic process 3-4),  $v4 = v1$  (since Process 4-1) is at const. volume),  $m4 = m1$ , and hit Enter. We get:

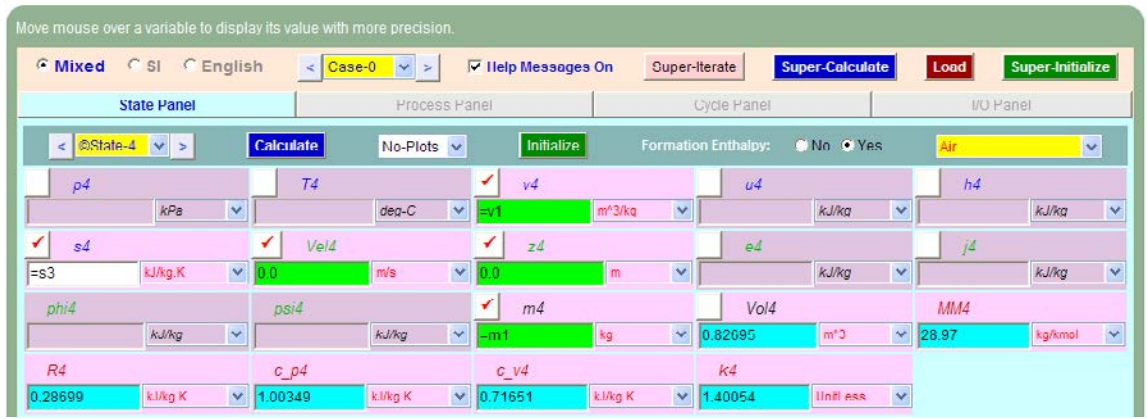

Again, data is not enough (i.e. at least two independent properties must be known to make all calculations). However, these calculations will be made automatically later with SuperCalculate.

9. Now, go to the Process Panel. For Process A (i.e. process 1-2), enter State 1 and State 2 for b-state and f-state respectively, and  $Q = 0$  since process 1-2 is adiabatic. Hit Enter, and we get:

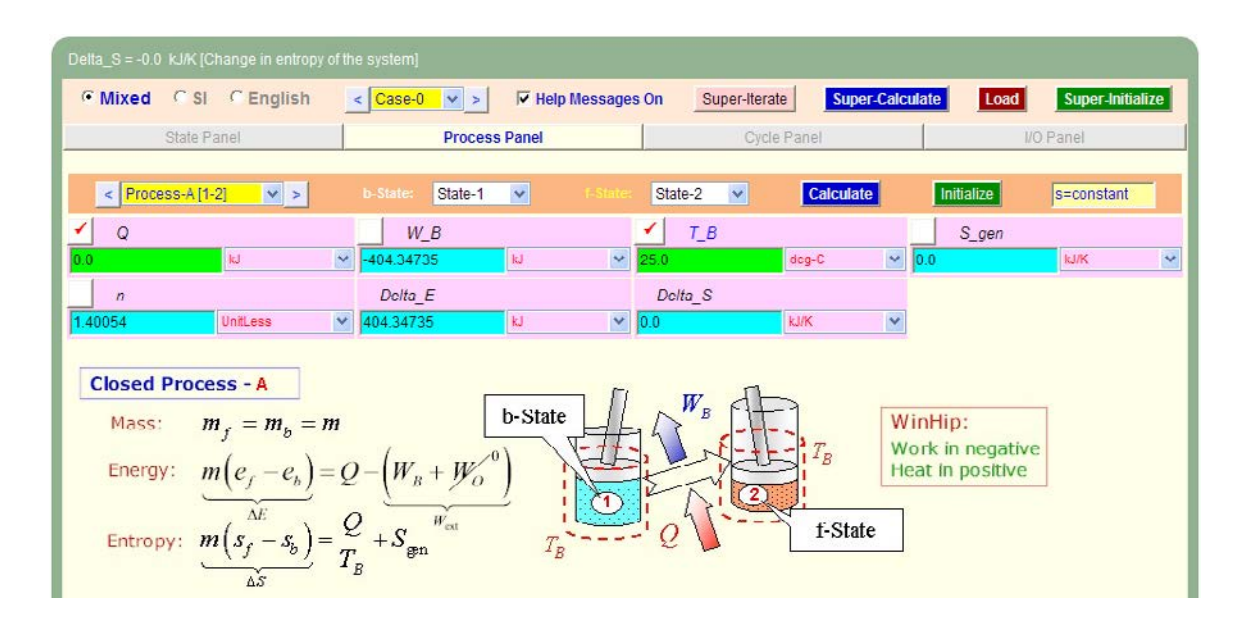

Note that the boundary work, W\_B etc for this process are immediately calculated.

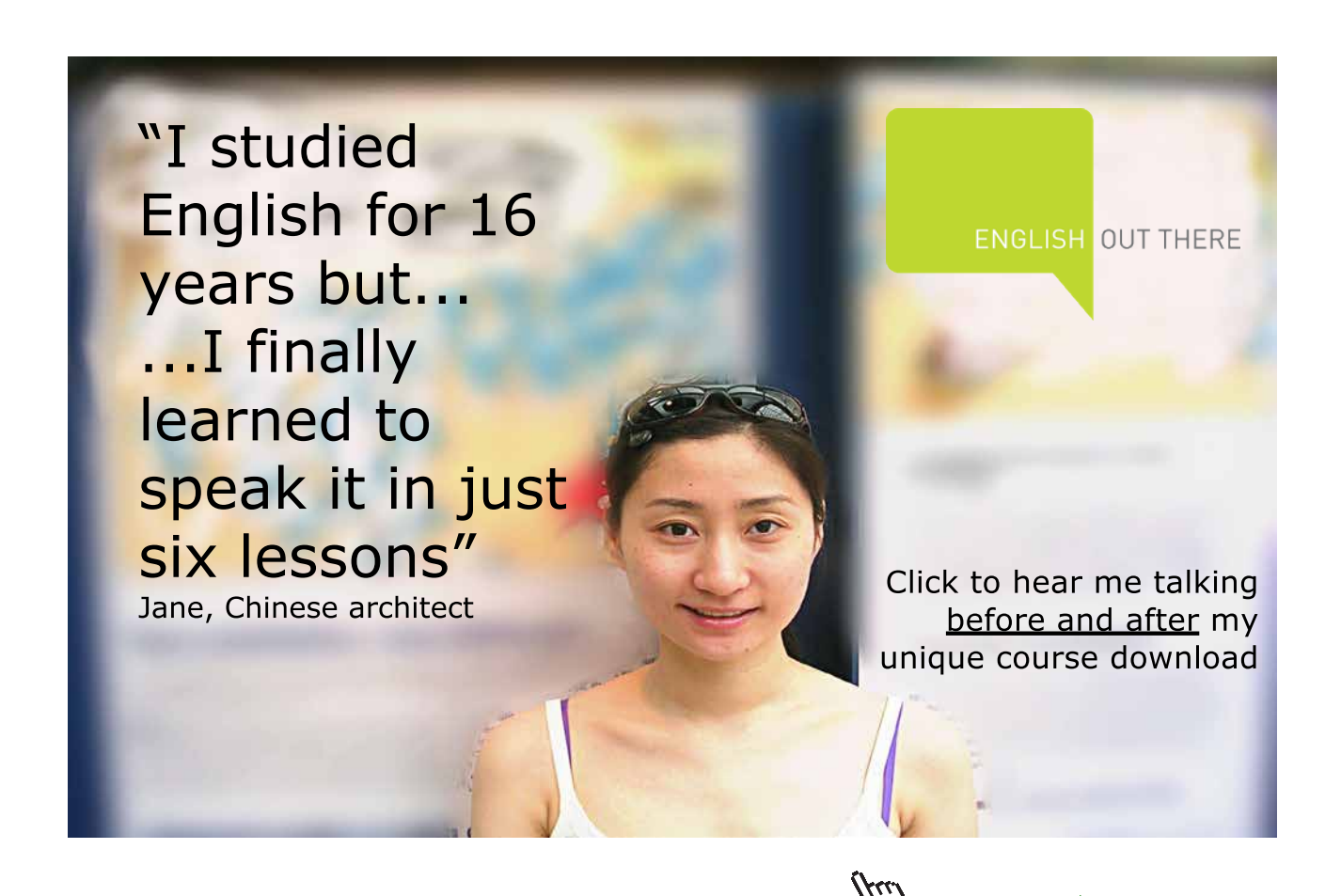

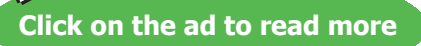

10. Similarly, for Process B (i.e. process 2-3): enter b-state and f-state, hit Enter:

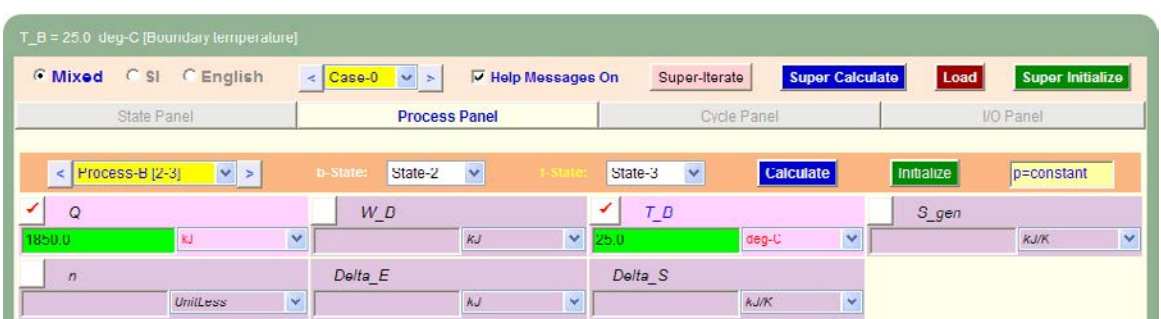

Again, data is not enough to make all calculations.

11. And, similarly for Process 3-4:

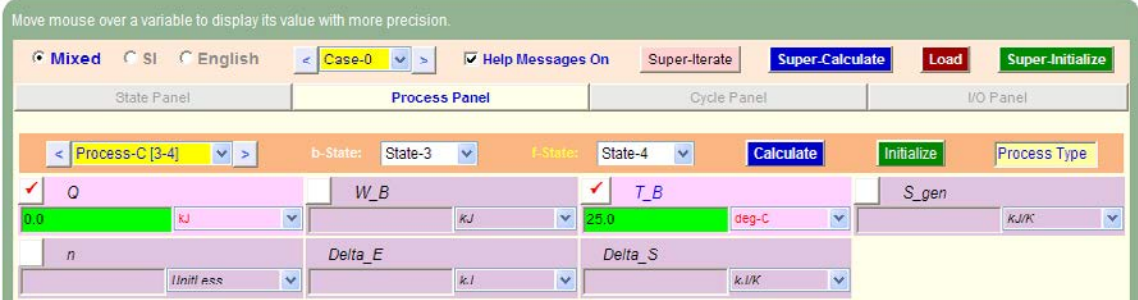

Again, data is not enough to make all calculations.

12. Now, for Process 4-1: Enter for b-state and f-state as shown, and click on SuperCalculate. Immediately, all calculations, including for the previous States, are made. We get:

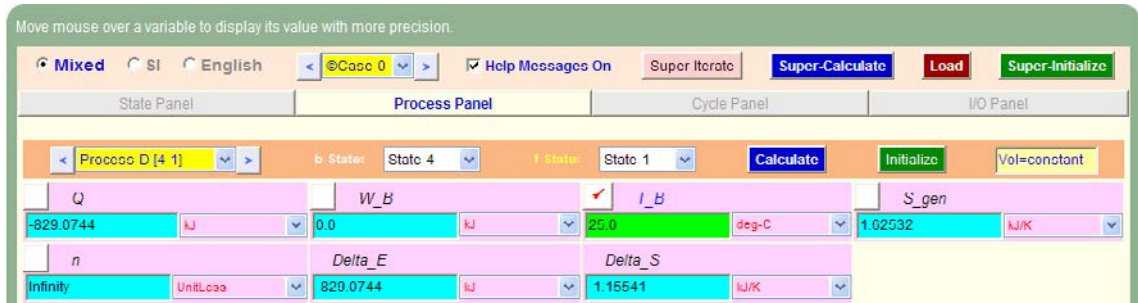

13. Now, go to Cycle Panel. All calculations are available here:

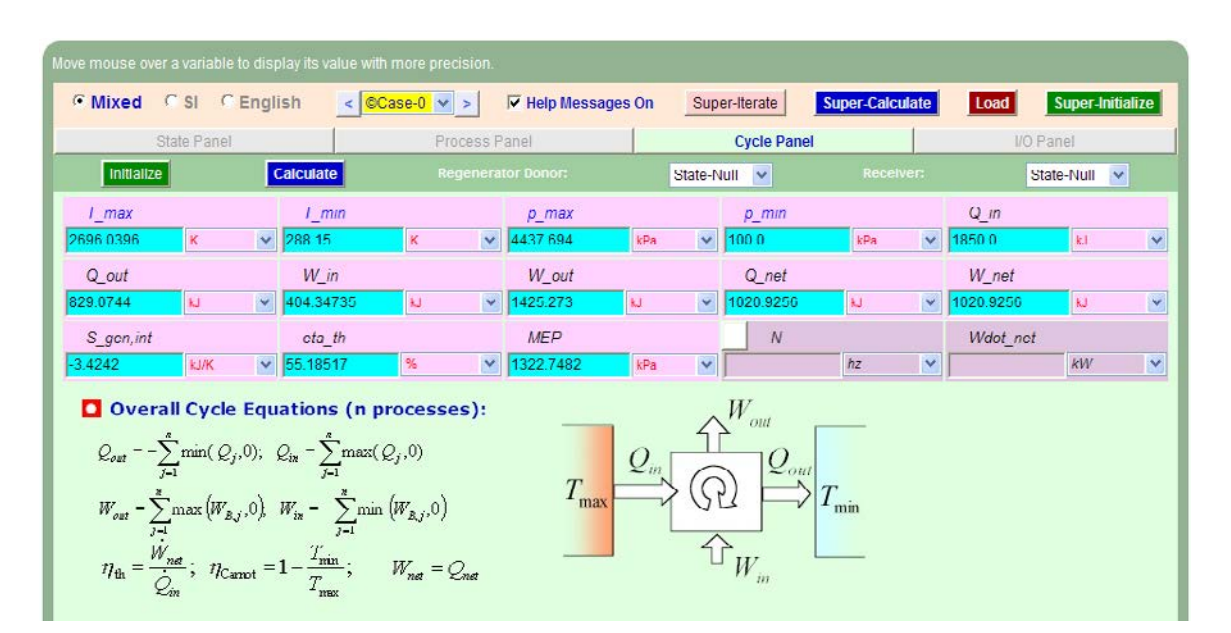

**Thus:**

Cycle efficiency = eta th =  $55.185\%$  … Ans.

**Net work output = W\_net = 1020.93 kJ …. Ans.**

**MEP = 1322.75 kPa = 13.2275 bar …. Ans.**

14. Now, go back to States Panel and see State 3 and 4:

| Move mouse over a variable to display its value with more precision. |                  |                        |                           |                                     |                            |                                  |           |                         |  |  |  |  |
|----------------------------------------------------------------------|------------------|------------------------|---------------------------|-------------------------------------|----------------------------|----------------------------------|-----------|-------------------------|--|--|--|--|
| <b>6 Mixed</b><br>CSI<br>$C$ English                                 | $\leq$           | ©Case-U v >            | <b>▽ Help Messages On</b> |                                     | Super-Iterate              | Super-Calculate                  | Load      | Super-Initialize        |  |  |  |  |
| <b>State Panel</b>                                                   |                  | Process Panel          |                           |                                     | Cycle Panel                |                                  | I/O Panel |                         |  |  |  |  |
| OState-3 v<br>$\prec$<br>$\geq$                                      | <b>Calculate</b> | $No-Plots \sim$        | Initialize                |                                     | <b>Formation Enthalpy:</b> | No Yes                           | Air       | <b>V</b>                |  |  |  |  |
| $\overline{\mathcal{L}}$<br>$\rho$ 3                                 | T <sub>3</sub>   |                        | v3                        |                                     | $\overline{u}3$            |                                  | h3        |                         |  |  |  |  |
| kPa<br>×<br>$=$ p2                                                   | 2422 8896        | deg-C                  | $\vee$ 0 17435            | m <sup>*</sup> 3/kg<br>$\checkmark$ | 1632.5408                  | $\checkmark$<br>kJ/kg            | 2406 2678 | kJ/kg<br>$\checkmark$   |  |  |  |  |
| 5 <sub>3</sub>                                                       | ✔<br>Ve13        |                        | ◢<br>z <sub>3</sub>       |                                     | e3                         |                                  | ✔<br>j3   |                         |  |  |  |  |
| 8.00787<br>kilkg K                                                   | $\vee$ 0.0       | $\vee$<br>m/s          | 0.0                       | ×<br>m                              | 1632.5408                  | $\checkmark$<br>k.l/kg           | 2406.2678 | $\checkmark$<br>kilkg   |  |  |  |  |
| phi3                                                                 | p3i3             |                        | ◢<br>m <sub>3</sub>       |                                     | Vol3                       |                                  | MM3       |                         |  |  |  |  |
| $k$ , $1/k$ g<br>$\checkmark$                                        |                  | k.l/kg<br>$\checkmark$ | $\equiv$ m1               | $\checkmark$<br>kg                  | 0.17435                    | $\checkmark$<br>m <sup>n</sup> 3 | 28.97     | $\checkmark$<br>kg/kmnl |  |  |  |  |
| R3                                                                   | $C$ $p3$         |                        | $C_v/3$                   |                                     | k3                         |                                  |           |                         |  |  |  |  |
| kJ/kg.K<br>0.28699<br>$\mathbf{v}$                                   | 1.00349          | kJ/kg.K                | $\vee$ 0.71651            | $\mathcal{L}$<br>kJ/kg.K            | 1.40054                    | $\checkmark$<br><b>UnitLess</b>  |           |                         |  |  |  |  |

**Note that T3 = 2422.8896 C …. Max. temp in cycle.**

#### **And, State 4:**

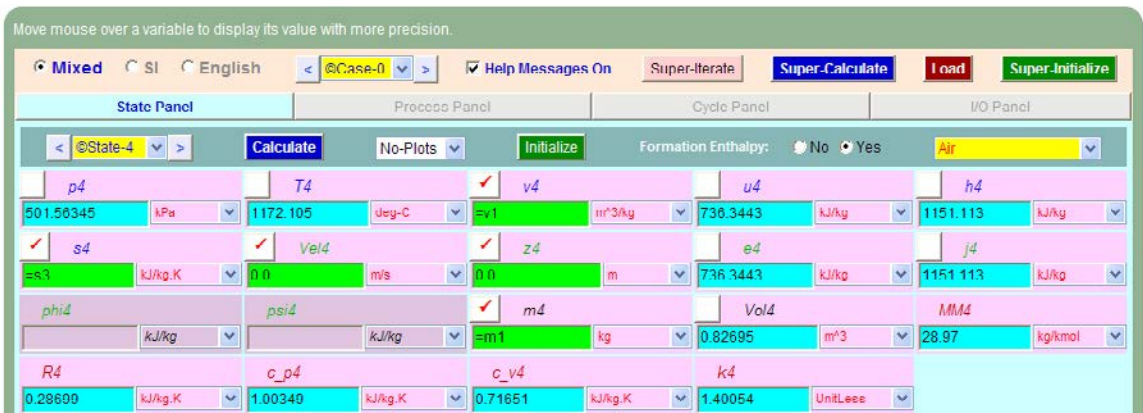

#### **Note that T4 = 1172.105 C , p4 = 501.56 kPa.**

15. Also see Processes B, C and D in the Process Panel:

#### **Process B (2-3):**

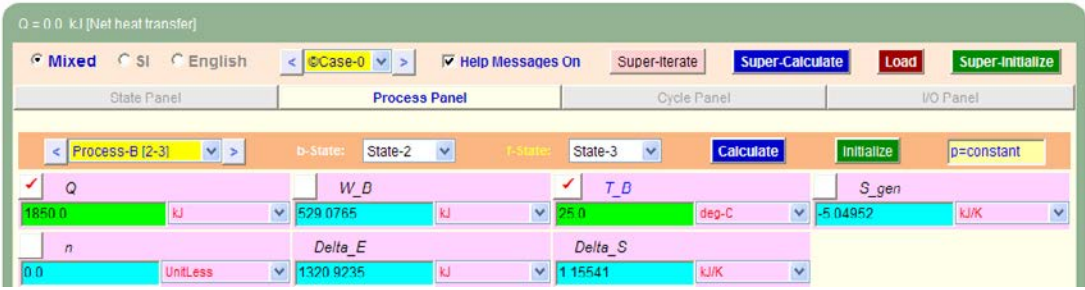

#### **Process C (3-4):**

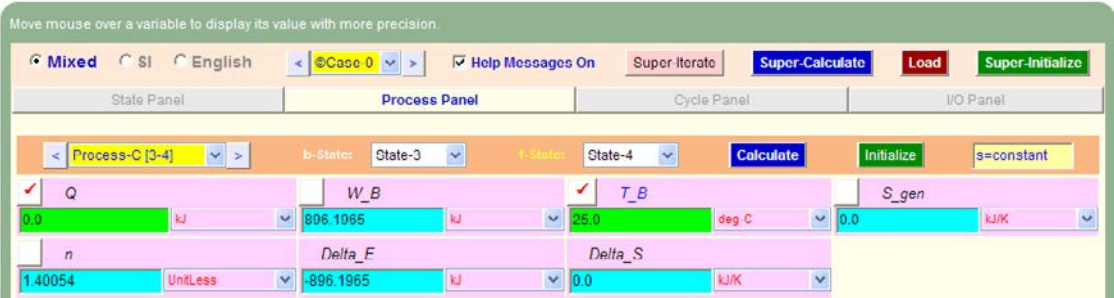

#### **Process D (4-1):**

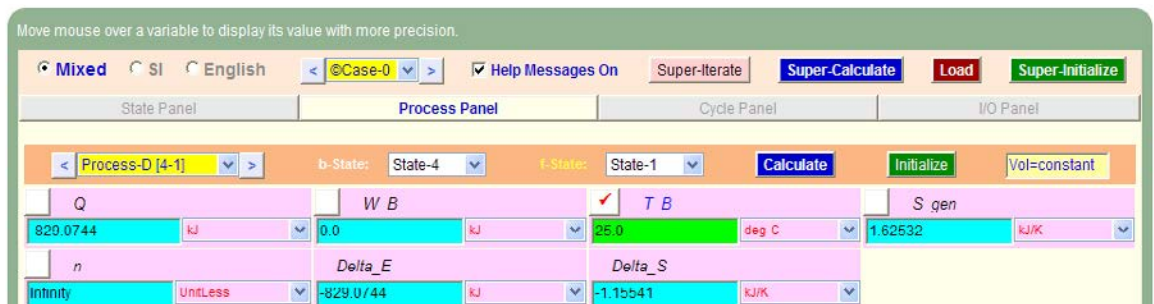

16. Get the TEST code etc from the I/O panel:

#### #~~~~~~~~~~~~~~~~~~~~~OUTPUT OF SUPER-CALCULATE **# Daemon Path: Systems>Closed>Process>Specific>PowerCycle>PG-Model; v-10.ca08**

#--------------------Start of TEST-code -----------------------------------------------------------------------

States {

State-1: Air; Given: {  $p1 = 100.0$  kPa; T1= 15.0 deg-C; Vel1= 0.0 m/s; z1= 0.0 m; m1= 1.0 kg; } State-2: Air; Given:  $\{ v2 = \text{``v1/15''m^3/kg}; s2 = \text{``s1''kJ/kg.K}; Vel2 = 0.0 \text{ m/s}; z2 = 0.0 \text{ m}; \text{m2} = \text{``m1''kg}; \}$ State-3: Air;

## [Study at one of Europe's](http://www.dtu.dk)  leading universities

DTU, Technical University of Denmark, is ranked as one of the best technical universities in Europe, and offers internationally recognised Master of Science degrees in 39 English-taught programmes.

DTU offers a unique environment where students have hands-on access to cutting edge facilities and work

closely under the expert supervision of top international researchers.

DTU's central campus is located just north of Copenhagen and life at the University is engaging and vibrant. At DTU, we ensure that your goals and ambitions are met. Tuition is free for EU/EEA citizens.

Visit us at www.dtu.dk

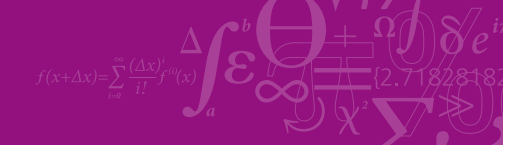

**Click on the ad to read more**

**Gas Power Cycles**

```
Given: { p3 = "p2"kPa; Vel3= 0.0 m/s; z3 = 0.0 m; m3= "m1"kg; }
       State-4: Air;
       Given: \{ v4 = \text{``v1''m^3} / \text{kg}; s4 = \text{``s3''k} / \text{kg}.K; Vel4= 0.0 m/s; z4= 0.0 m; m4= "m1"kg; }
       }
Analysis {
       Process-A: b-State = State-1; f-State = State-2; 
       Given: { Q= 0.0 kJ; T_B= 25.0 deg-C; }
       Process-B: b-State = State-2; f-State = State-3; 
       Given: { Q = 1850.0 kJ; T_B = 25.0 deg - C; }
       Process-C: b-State = State-3; f-State = State-4; 
       Given: { Q= 0.0 kJ; T_B= 25.0 deg-C; }
       Process-D: b-State = State-4; f-State = State-1; 
       Given: { T_B= 25.0 deg-C; }
       }
#----------------------End of TEST-code ----------------------------------------------------------------------
#--------Property spreadsheet starts: 
# State p(kPa) T(K) v(m^{\wedge}3/kg) u(kJ/kg) h(kJ/kg) s(kJ/kg)# 1 100.0 288.2 0.827 -92.73 -10.03 6.852
# 2 4437.69 852.5 0.0551 311.62 556.27 6.852
# 3 4437.69 2696.0 0.1744 1632.54 2406.27 8.008
# 4 501.56 1445.3 0.827 736.34 1151.11 8.008
#--------Property spreadsheet ends--------------------------------------------------------------------
# Mass, Energy, and Entropy Analysis Results:
# Process-A: b-State = State-1; f-State = State-2; 
# Given: Q= 0.0 kJ; T_B= 25.0 deg-C; 
# Calculated: W_B= -404.34735 kJ; S_gen= -0.0 kJ/K; n= 1.4005353 UnitLess; Delta_E= 
404.34735 kJ; 
# Delta_S= -0.0 kJ/K;
# Process-B: b-State = State-2; f-State = State-3; 
# Given: Q= 1850.0 kJ; T_B= 25.0 deg-C; 
# Calculated: W_B= 529.0765 kJ; S_gen= -5.049519 kJ/K; n= 0.0 UnitLess; Delta_E= 
1320.9235 kJ; 
# Delta_S= 1.1554112 kJ/K; 
# Process-C: b-State = State-3; f-State = State-4; 
# Given: Q = 0.0 kJ; T_B = 25.0 deg-C;
# Calculated: W_B= 896.1965 kJ; S_gen= -0.0 kJ/K; n= 1.4005353 UnitLess; Delta_E= 
-896.1965 kJ; 
# Delta S = -0.0 \text{ kJ/K};# Process-D: b-State = State-4; f-State = State-1;
```
**Gas Power Cycles**

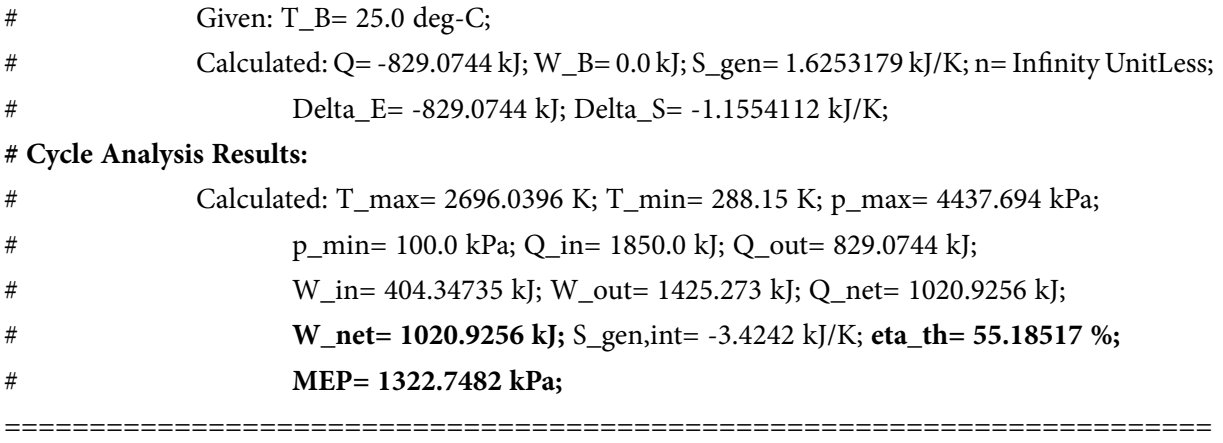

**Prob.1.35.** An oil engine works on ideal Diesel cycle, with a compression ratio of 20. Heat addition at constant pressure takes place up to 10% of stroke. Initial pressure and temp are 1 bar and 67 C. Compression and expansion follow the law P.  $v^{\wedge}1.3$  = constant. Find the following: (i) temps and pressures at all salient points (ii) mean effective pressure of the cycle, (iii) net work done per kg of air, and (iii) the thermal efficiency.

**Note:** This is the same as Prob.1.31, which was solved with EES.

Now, we shall solve it with TEST:

#### **TEST Solution:**

#### **Following are the steps:**

**Steps 1 to 4 are the same as for the previous problem.**

5. Select Air as the working substance and fill in data for p1= 100 kPa, T1=67 C, and m1= 1 kg for State 1, i.e. at beginning of compression, and hit Enter. We get:

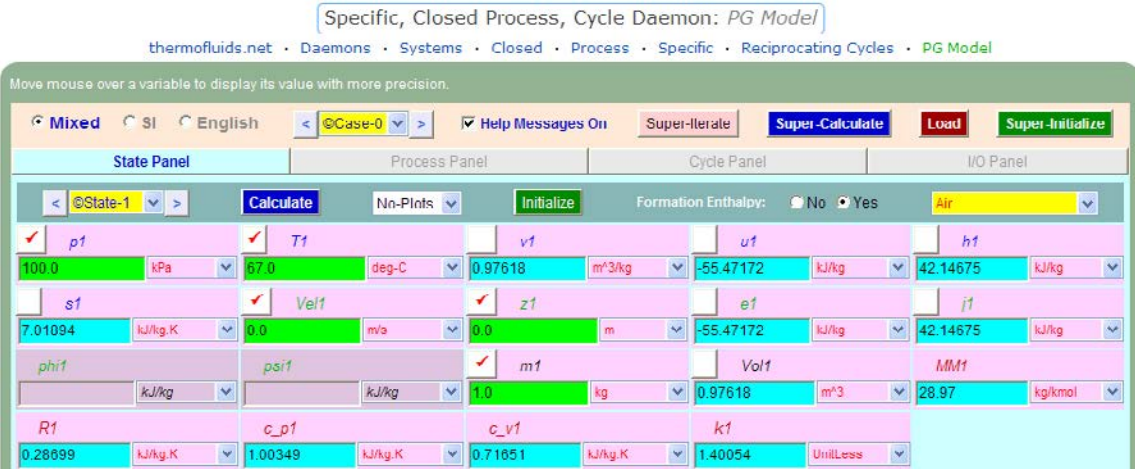

Note that properties for State 1 are calculated.

6. For State 2: Enter  $v^2 = v^2/20$  (since compression ratio is 20),  $p^2 = p^2 (v^2/2)^{1.3}$  (since Process 1-2 is polytropic, with  $n = 1.3$ ) and  $m2 = m1$ . Hit Enter:

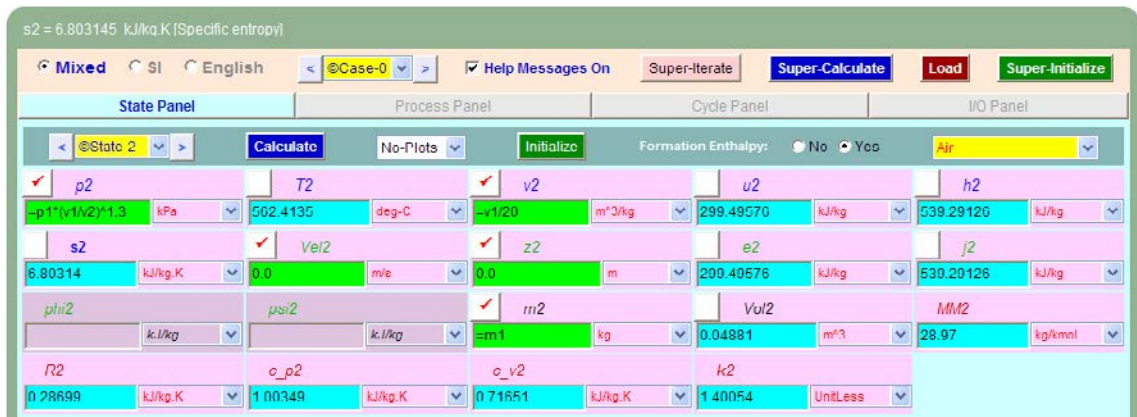

**Here, p2 = 4912.91 kPa, T2 = 562.4135 C ….Ans.**

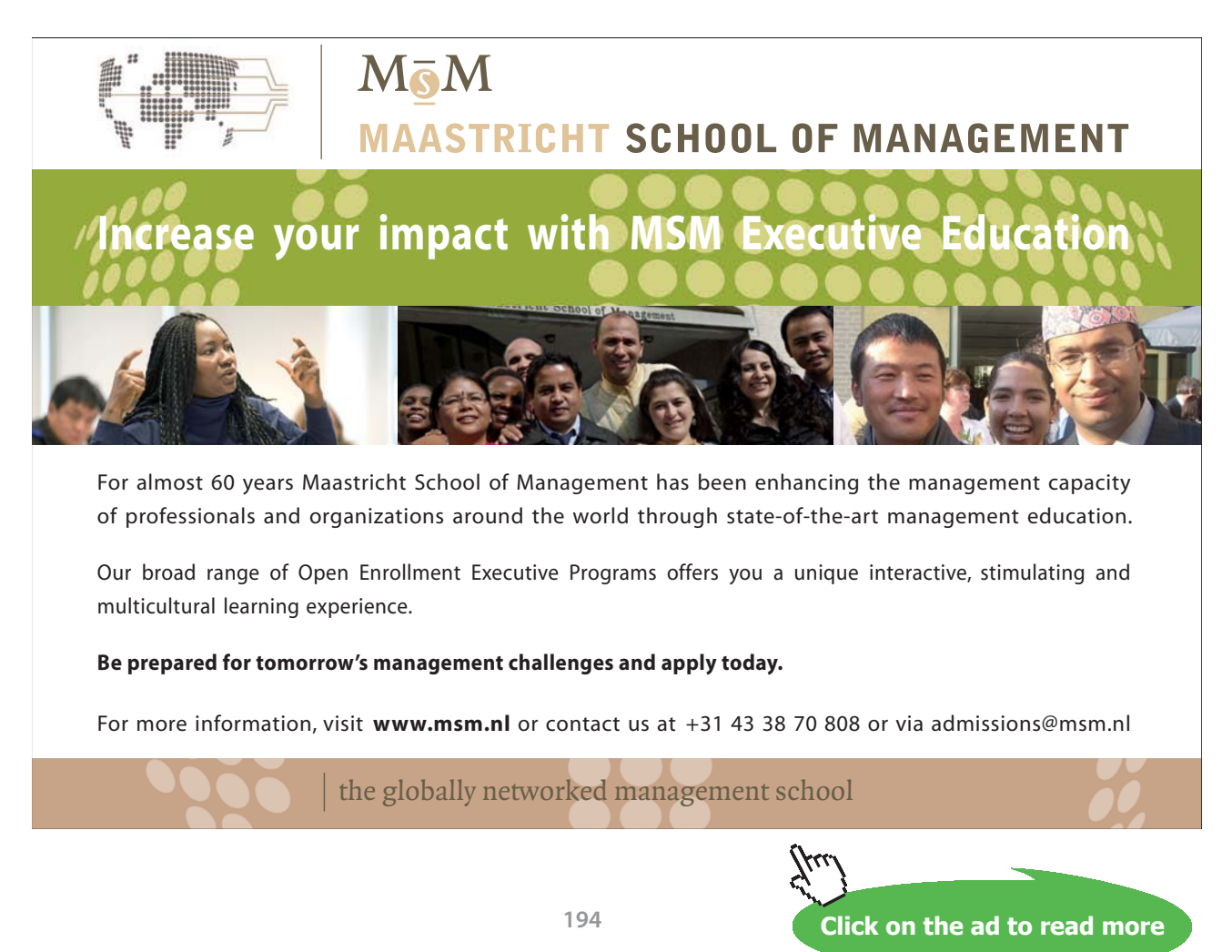

7. Similarly, for State 3: Enter  $p3 = p2$  (since Process 2-3 is a const. pressure process), m3 = m1, and  $v3 = v2 + (v1 - v2) * 0.1$  (since by data,  $(v3 - v2) / (v1 - v2) = 0.1$ ). Hit Enter. We get:

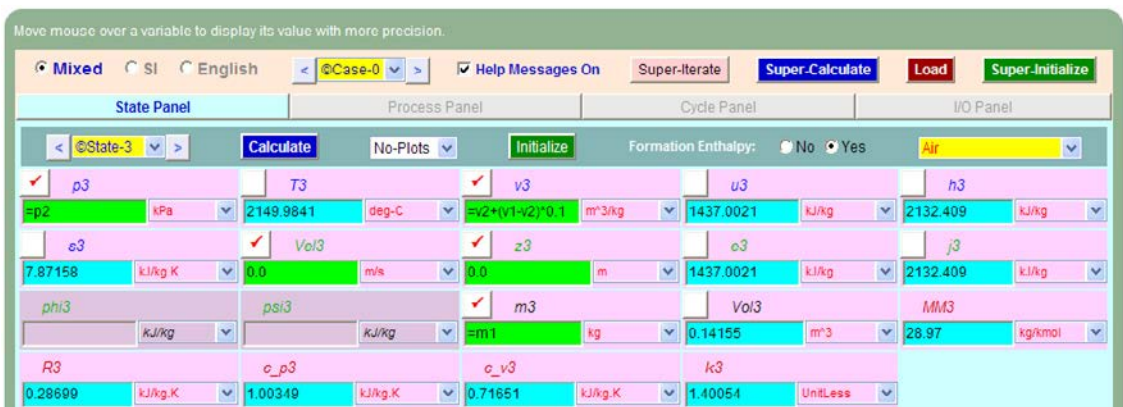

Note that p3 = 4912.91 kPa, T3 = 2149.9841 C.

8. Now, for to State 4. And,  $p4 = p3 * (v3/v4)^{1.3}$  (since Process 3-4 is polytropic with  $n = 1.3$ ). Also,  $m3 = m1$ . Click on Calculate. We get:

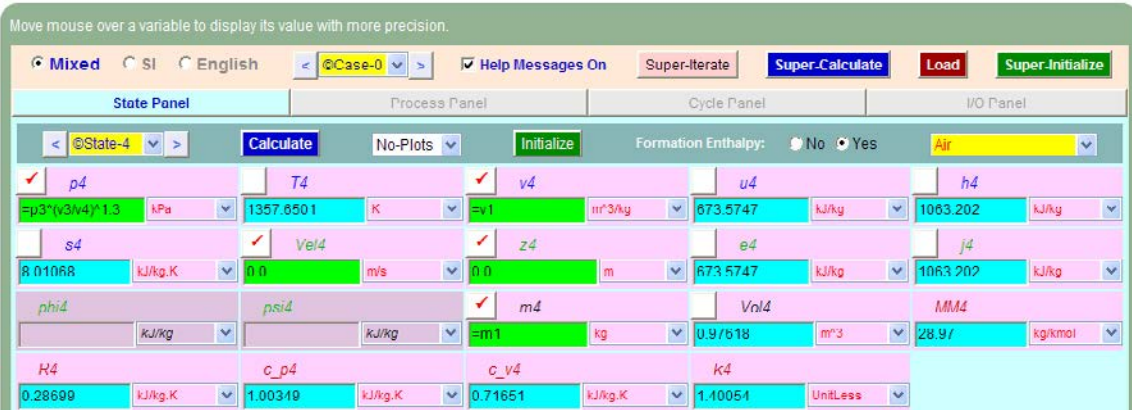

**Here, p4 = 399.13 kPa, T4 = 1357.65 K ….Ans.**

9. Now, go to the Process Panel. For Process A (i.e. process 1-2), enter State 1 and State 2 for b-state and f-state respectively, and hit Enter, and we get:

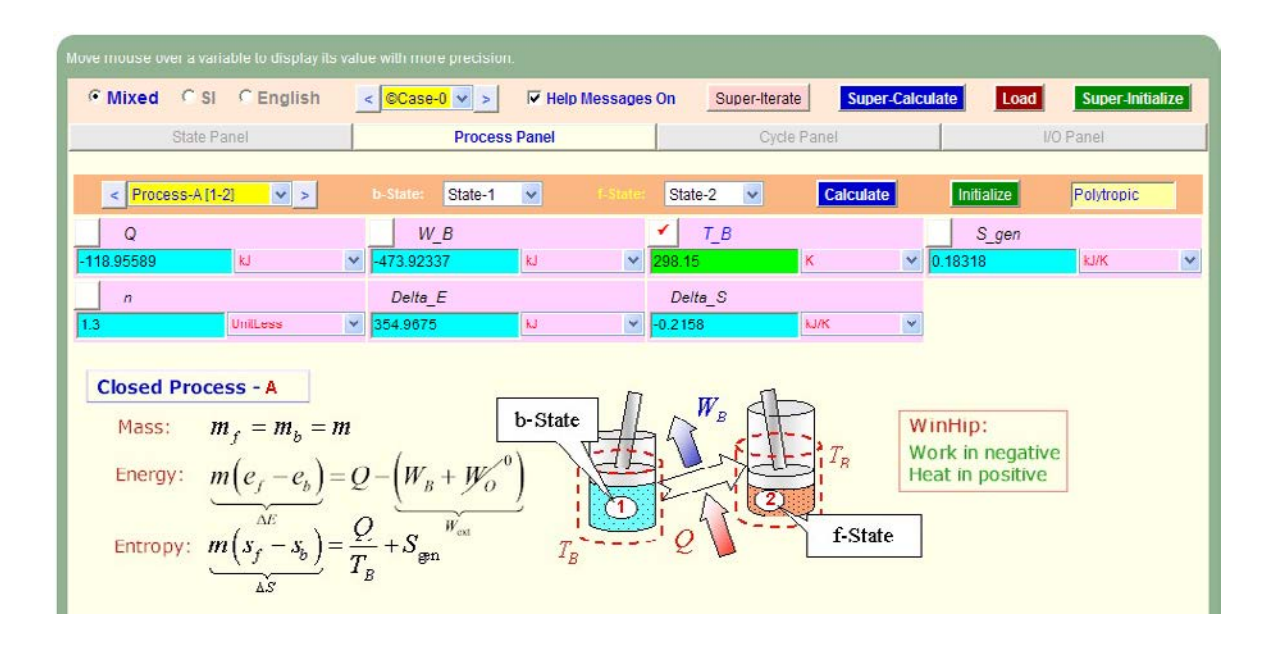

Note that the heat transfer Q and the boundary work, W\_B etc for this process are immediately calculated.

10. Similarly, for Process B (i.e. process 2-3): enter b-state and f-state, hit Enter:

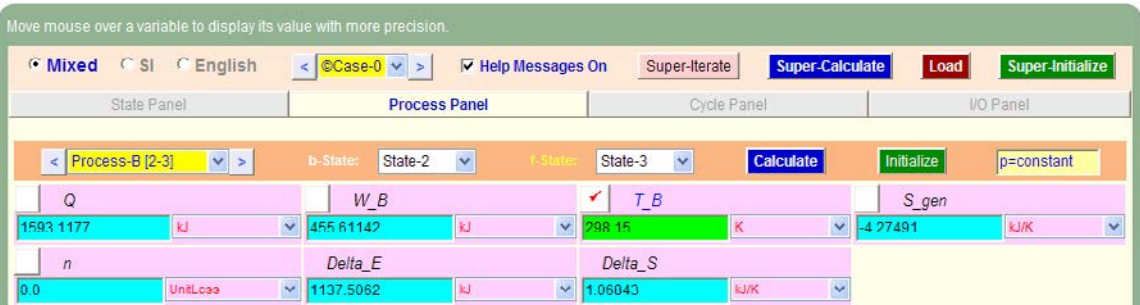

11. And, for Process 3-4:

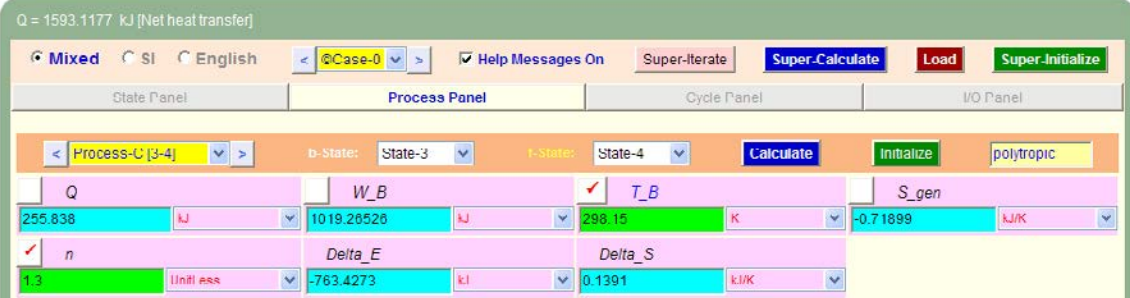

#### 12. Again, for Process 4-1:

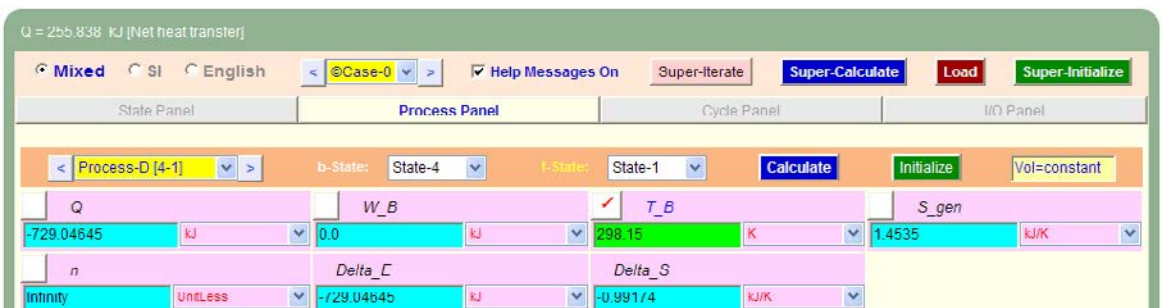

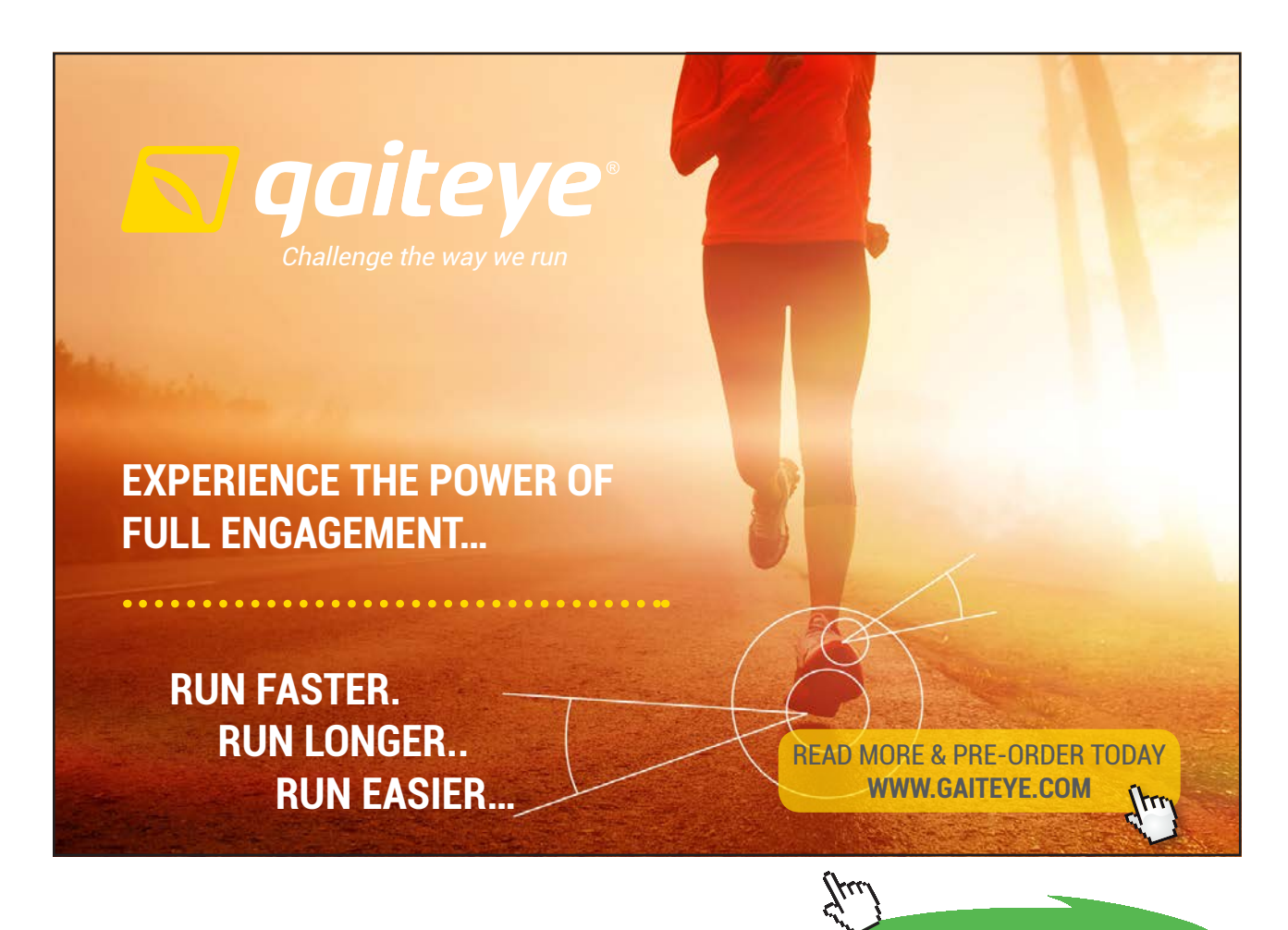

**197**

**Click on the ad to read more**

13. And, now go to Cycle Panel. SuperCalculate. All calculations are available here:

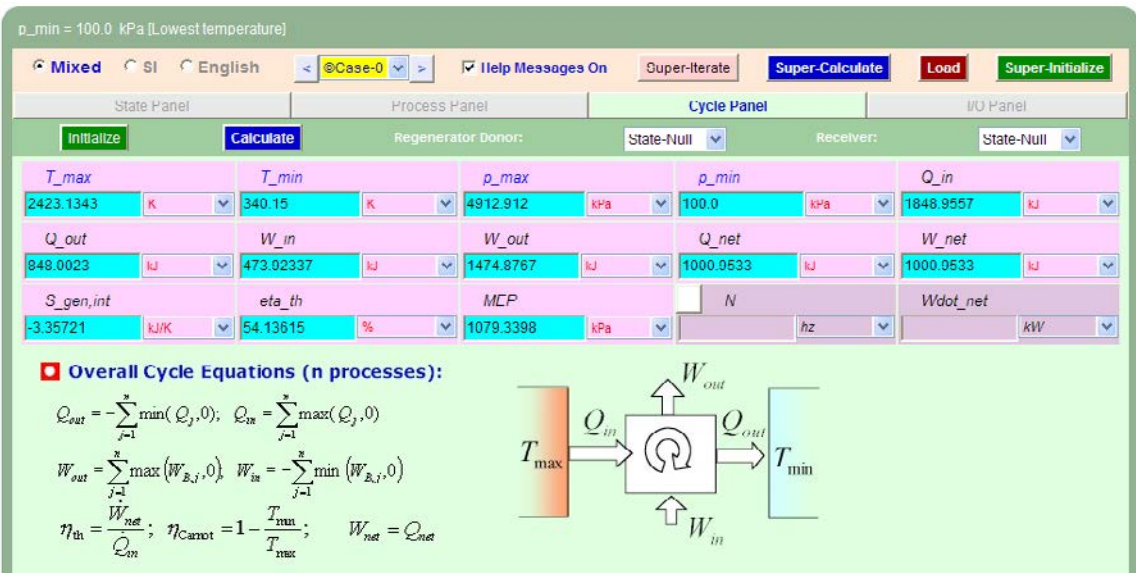

**Note that:**

**Cycle efficiency = eta\_th = 54.14% % …. Ans.**

**(Note: With EES, we obtained eta\_th = 62.77% since we took Q\_s as only the external heat supplied during const. pressure process 2-3. But, with TEST, Q\_s is automatically taken as** *total heat supplied* **in process 2-3 and process 4-1)**

**W\_net = 1009.95 kJ … Ans.**

**MEP = 1079.34 kPa = 10.79 bar … Ans.**

14. Get the TEST code etc from the I/O panel:

```
#~~~~~~~~~~~~~~~~~~~~~OUTPUT OF SUPER-CALCULATE 
# Daemon Path: Systems>Closed>Process>Specific>PowerCycle>PG-Model; v-10.ca08
#--------------------Start of TEST-code -----------------------------------------------------------------------
States {
       State-1: Air;
       Given: { p1= 100.0 kPa; T1= 67.0 deg-C; Vel1= 0.0 m/s; z1= 0.0 m; m1= 1.0 kg; }
       State-2: Air;
        Given: {p2 = "p1*(v1/v2)^{\land}1.3"kPa; v2 = "v1/20"m^{\land}3/kg; Vel2 = 0.0 m/s; z2 = 0.0 m; m2 = "m1"kg;}}
       State-3: Air;
```

```
Given: {p3 = \frac{p3}{kPa}; v3= \frac{v2+(v1-v2)*0.1}{m\lambda^3/kg}; Vel3= 0.0 m/s; z3= 0.0 m; m3= "m1"kg; }
       State-4: Air;
       Given: { p4 = \frac{m}{3}(\sqrt{3}/\sqrt{4}) ^ 1.3"kPa; \sqrt{4} = \frac{m}{3}"m\sqrt{3}/\sqrt{8}; Vel4= 0.0 m/s; z4= 0.0 m; m4= "m1"kg; }
       }
Analysis {
       Process-A: b-State = State-1; f-State = State-2; 
       Given: { T_B= 298.15 K; }
       Process-B: b-State = State-2; f-State = State-3; 
       Given: { T_B= 298.15 K; }
       Process-C: b-State = State-3; f-State = State-4; 
       Given: { T_B= 298.15 K; n= 1.3 UnitLess; }
       Process-D: b-State = State-4; f-State = State-1; 
       Given: {T_B= 298.15 K; }
       }
#----------------------End of TEST-code ----------------------------------------------------------------------
#--------Property spreadsheet starts: 
# State p(kPa) T(K) v(m^3/kg) u(kJ/kg) h(kJ/kg) s(kJ/kg)
# 1 100.0 340.2 0.9762 -55.47 42.15 7.019
# 2 4912.91 835.6 0.0488 299.5 539.29 6.803
# 3 4912.91 2423.1 0.1415 1437.0 2132.41 7.872
# 4 399.13 1357.7 0.9762 673.57 1063.2 8.011
#--------Property spreadsheet ends--------------------------------------------------------------------
# Mass, Energy, and Entropy Analysis Results:
# Process-A: b-State = State-1; f-State = State-2; 
# Given: T_B= 298.15 K; 
# Calculated: Q= -118.95589 kJ; W_B= -473.92337 kJ; S_gen= 0.18318452 kJ/K; n= 1.3 
UnitLess; 
# Delta_E= 354.9675 kJ; Delta_S= -0.21579547 kJ/K; 
# Process-B: b-State = State-2; f-State = State-3; 
# Given: T_B= 298.15 K; 
# Calculated: Q= 1593.1177 kJ; W_B= 455.61142 kJ; S_gen= -4.274912 kJ/K; n= 0.0 
UnitLess; 
# Delta_E= 1137.5062 kJ; Delta_S= 1.0684308 kJ/K; 
# Process-C: b-State = State-3; f-State = State-4; 
# Given: T_B= 298.15 K; n= 1.3 UnitLess;
# Calculated: Q= 255.838 kJ; W_B= 1019.26526 kJ; S_gen= -0.718985 kJ/K; Delta_E= 
-763.4273 kJ; 
# Delta_S= 0.13909978 kJ/K; 
# Process-D: b-State = State-4; f-State = State-1;
```
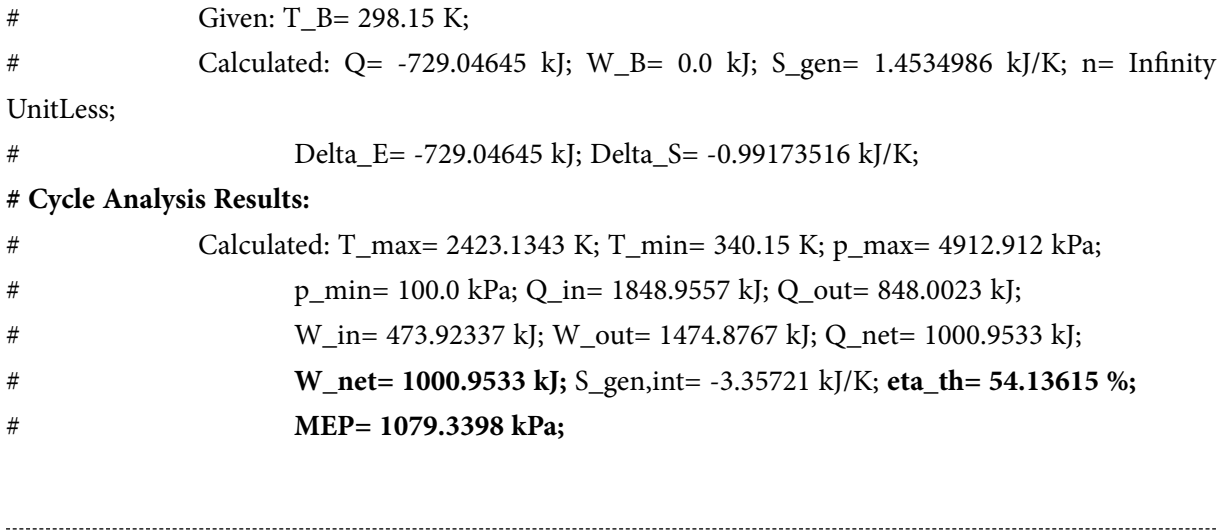

**(b) To plot the variation of W\_net, eta\_th and MEP with compression ratio varying from 10 to 24:**

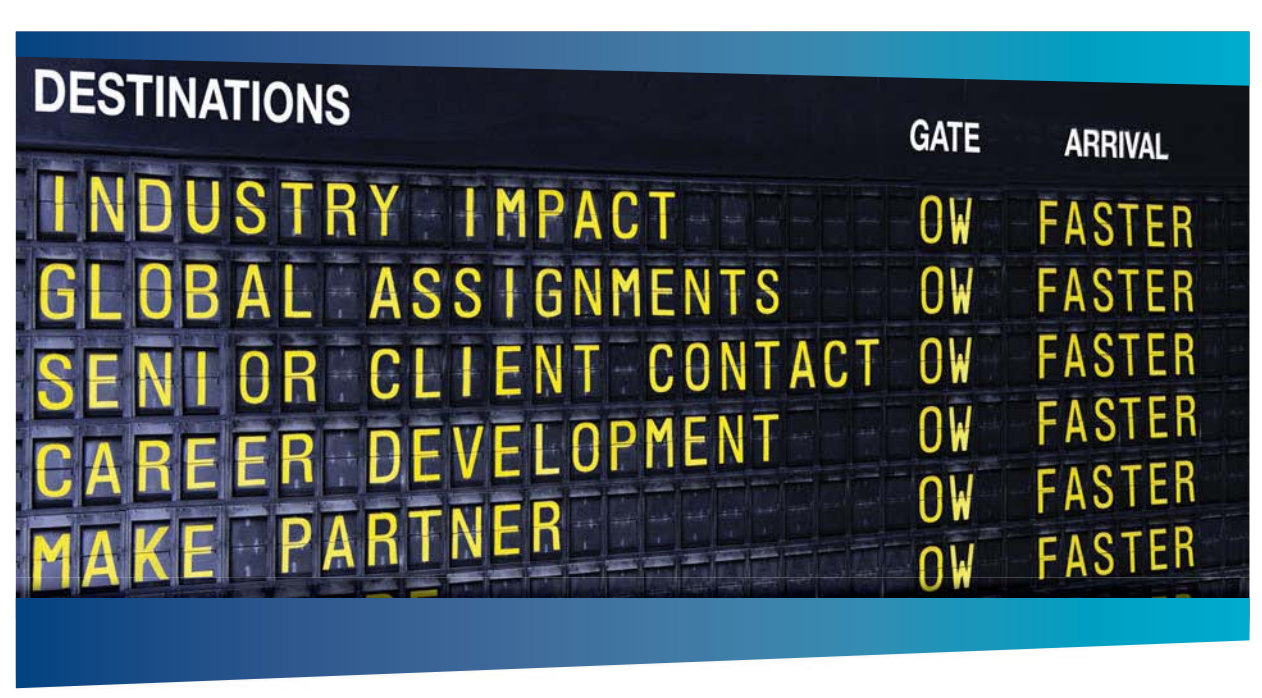

### **COLIVER WYMAN**

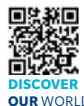

.<br>deep industry knowledge with specialized expertise in strategy, operations, risk<br>agement, organizational transformation, and leadership development. Wi management, organizational transformation, and leadership development. With offices in 50+ cities across 25 countries, Oliver Wyman works with the CEOs and executive teams of Global 1000 companies. **OUR** WORLD An equal opportunity employer.

ulting firm that combi

#### GET THERE FASTER

**Some people know precisely where they want to go.** Others seek the adventure of discovering uncharted territory. Whatever you want your professional journey to be. .<br>ering uncharted territory. Whatever you want your professional journey to be, you'll find what you're looking for at Oliver Wyman.

Discover the world of Oliver Wyman at **oliverwyman.com/careers** 

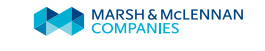

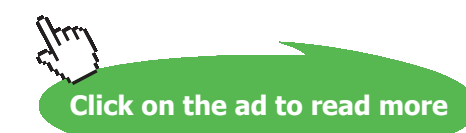

#### **Following are the steps:**

- 1. Go to State 2, enter for v2 as:  $v2 = v1 / 10$ , for compression ratio of 10. Hit Enter.
- 2. Click on SuperCalculate.
- 3. Go to Cycle Panel and read out the values for W\_net, eta\_th and MEP.
- 4. Repeat steps 1 to 3 for next value of compression ratio in State 2, and tabulate the results in EXCEL.
- 5. Plot the graphs in EXCEL:

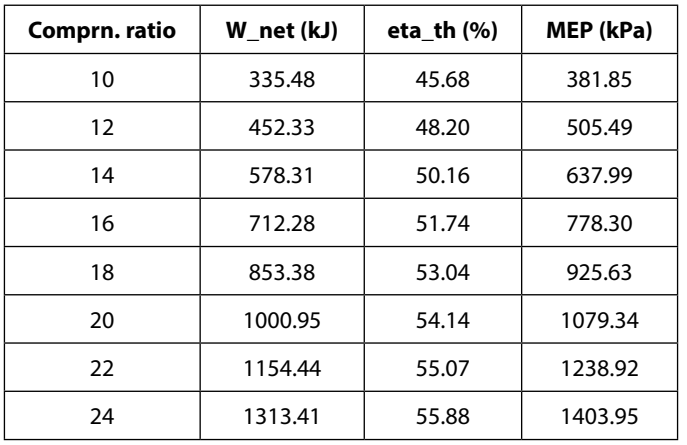

**Plot the results in EXCEL:**

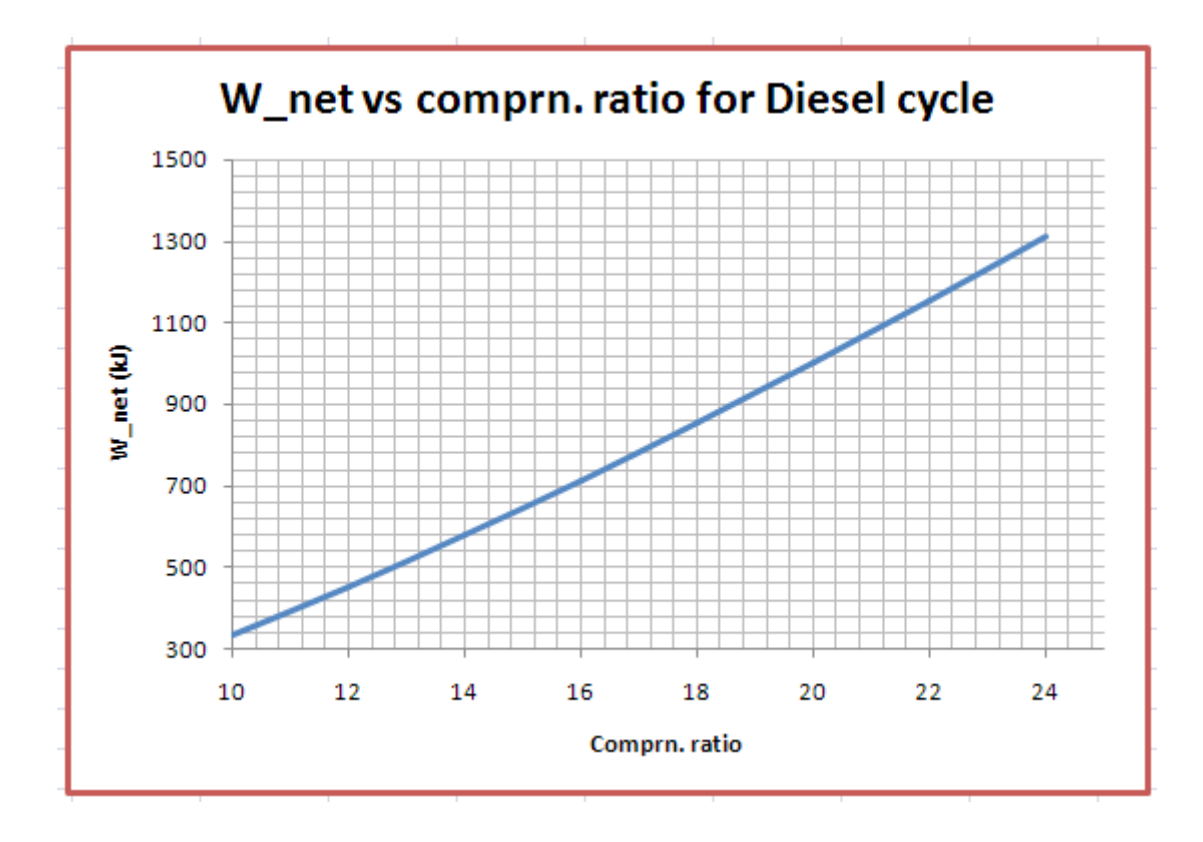

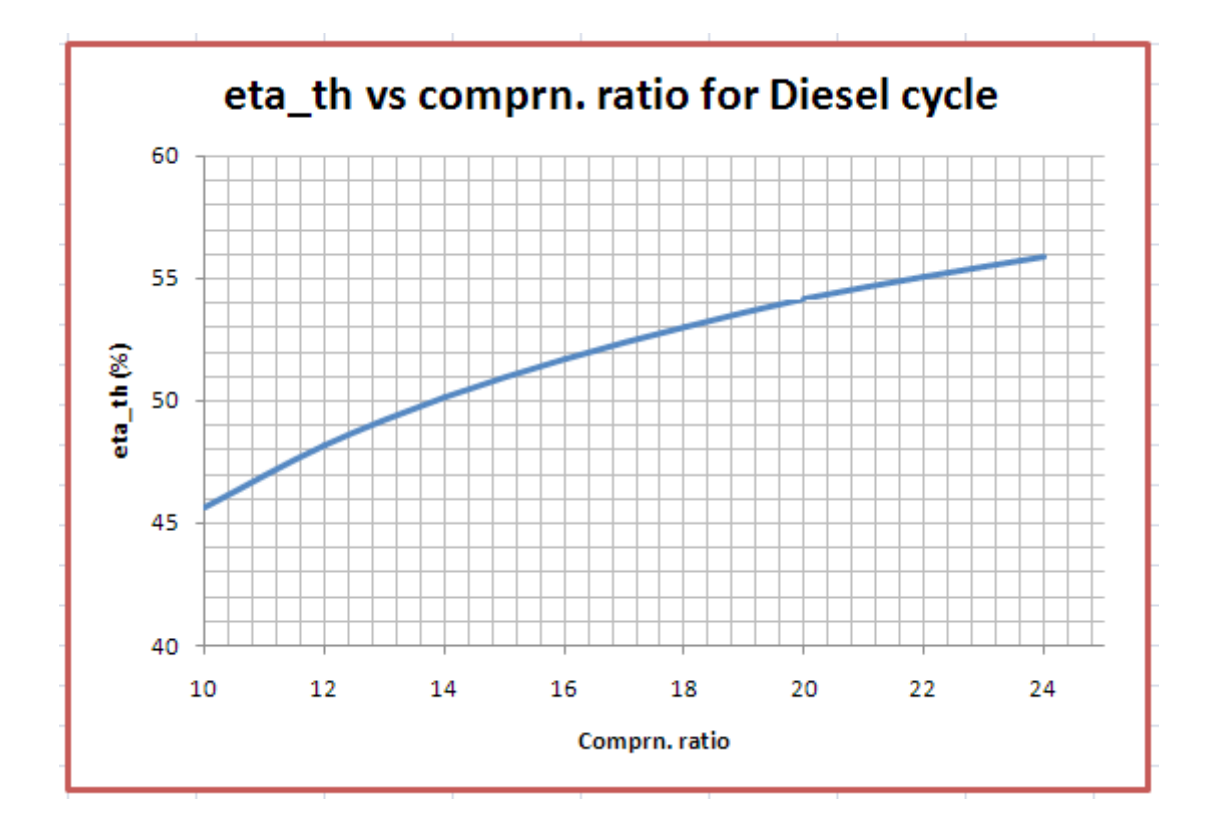

## Day one and you're ready

Day one. It's the moment you've been waiting for. When you prove your worth, meet new challenges, and go looking for the next one. It's when your dreams take shape. And your expectations can be exceeded. From the day you join us, we're committed to helping you achieve your potential. So, whether your career lies in assurance, tax, transaction, advisory or core business services, shouldn't your day one be at Ernst & Young?

What's next for your future? ey.com/careers

**El ERNST & YOUNG** Quality In Everything We Do

@ 2010 EYGM Limited. All Rights R

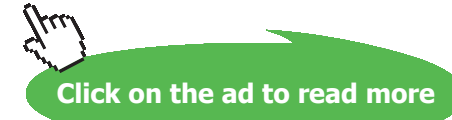

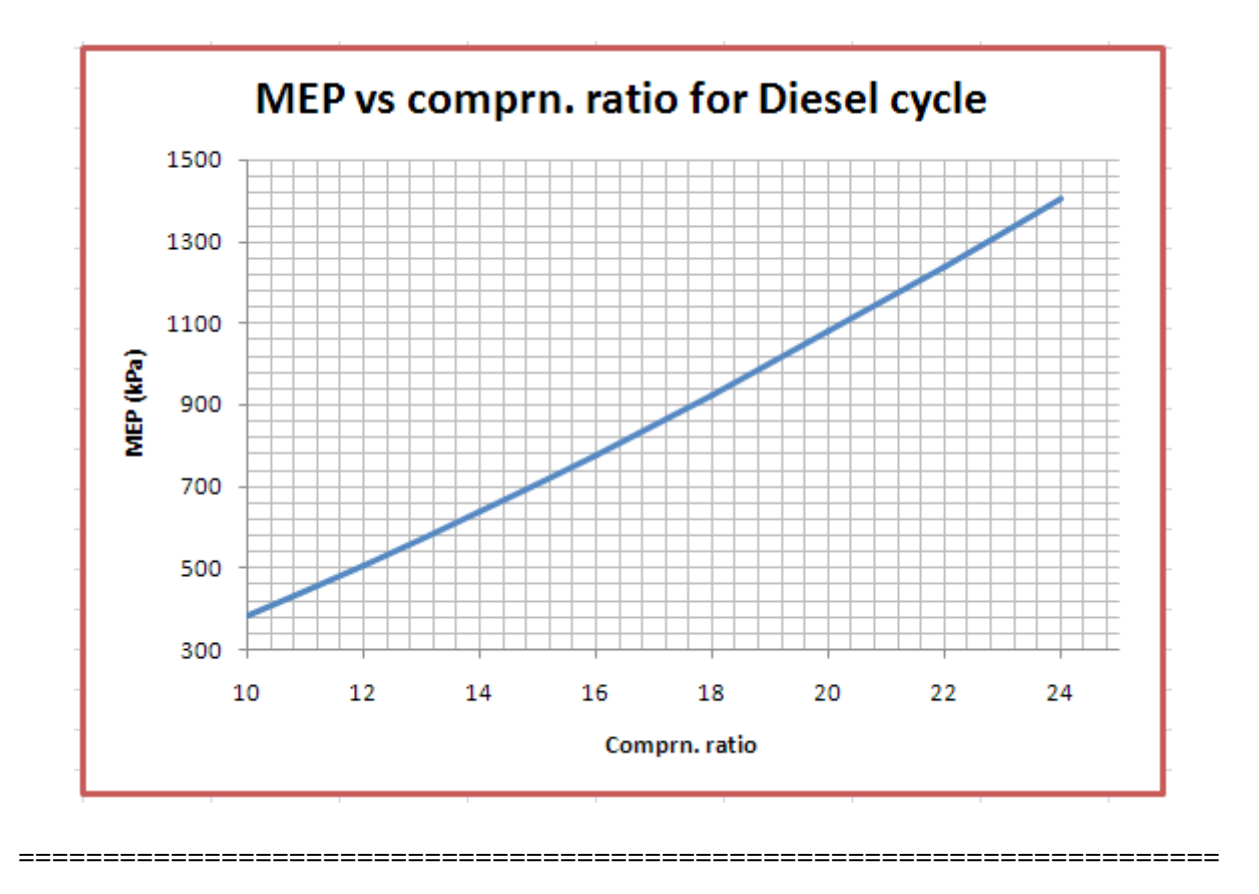

- 1.4 Problems on Dual cycle (or, limited pressure cycle):
- 1.4.1 Problems solved with Mathcad:

**Prob.1.36.** An air standard dual cycle has a compression ratio of 9. At the beginning of compression, P and T are 1 bar and 300 K respectively. The heat addition per unit mass of air is 1400 kJ/kg, with onehalf added at constant volume and one-half added at constant pressure. Determine: (i) the temps at the end of each heat addition process (ii) net work per unit mass (iii) thermal efficiency (iv) the mep. [VTU]

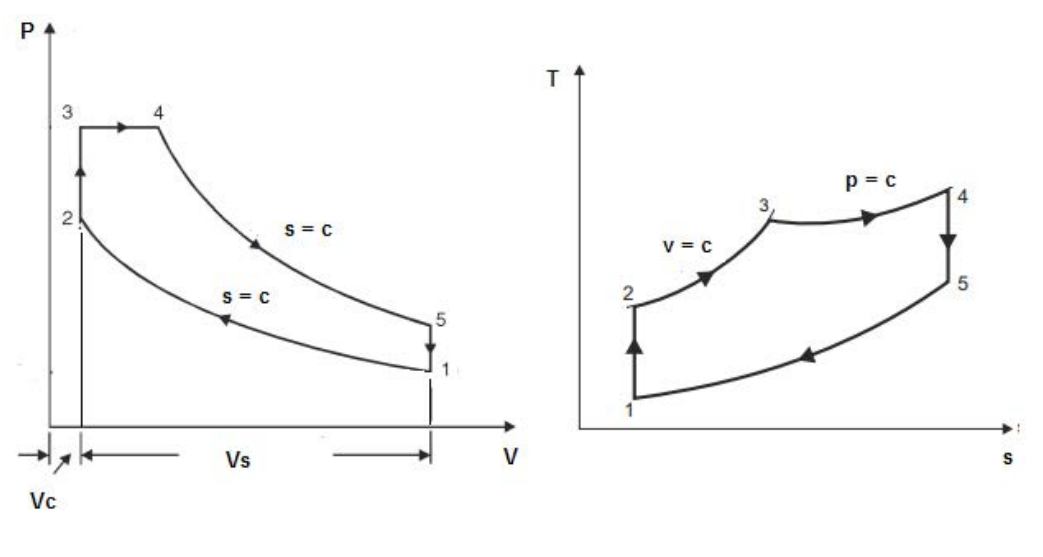

**Fig.Prob.1.36**

#### **Mathcad Solution:**

#### Data:

 $r = 9$  .... compression ratio R = 0.287 kJ/kg.K .... Gas const. for air

P1 := 100 kPa T1 := 300 K  $\gamma$  := 1.4 cv := 0.718 kJ/kg.K cp := 1.005 kJ/kg.K

 $Q_v$  := 700 kJ/kg ... heat supplied at const. vol.

 $Q_n = 700$  kJ/kg ... heat supplied at const. pressure

#### **Calculations:**

#### Process 1-2:

 $T2 := T1 \cdot r^{\gamma - 1}$  i.e.  $T2 = 722.467$  K....Ans.

$$
P2 := P1 \cdot r^7
$$
 i.e.  $P2 = 2.167 \times 10^3$  kPa...Ans.

#### Process 2-3:

cp\*(T4-T3) = cv\*(T3-T2) = 700 kJ/kg .... heat supplied in two processes

 $\mathbf{A}$ 

Therefore:

$$
T3 := \frac{Q_V}{cv} + T2
$$
 i.e.  $T3 = 1.697 \times 10^3$  K......**Ans**

And, for Process 3-4::

$$
T4 := \frac{Q_p}{cp} + T3
$$
 i.e.  $T4 = 2.394 \times 10^3$  K......Ans

Process 4-5:

Now, we have:

$$
\frac{T4}{T5} = \left(\frac{v5}{v4}\right)^{\gamma - 1} = \left(\frac{v5}{v2} \cdot \frac{v2}{v4}\right)^{\gamma - 1} = \left(\frac{v1}{v2} \cdot \frac{v3}{v4}\right)^{\gamma - 1} = \left(r \cdot \frac{T3}{T4}\right)^{\gamma - 1} \qquad \dots \text{ since } v5 = v1, v3 = v2
$$

Therefore:

$$
T4byT5 := \left(r \cdot \frac{T3}{T4}\right)^{\gamma - 1} \quad \text{i.e.} \quad T4byT5 = 2.099
$$

So: T5 := 
$$
\frac{T4}{T4b yT5}
$$
 i.e. T5 = 1.141 × 10<sup>3</sup> K.... Ans.

**Applied Thermodynamics: Software Solutions Part-I (Gas Power cycles)**

**Gas Power Cycles**

**Click on the ad to read more**

#### Heat rejected, Qr:

 $Q_r := cv(T5 - T1)$  i.e.  $Q_r = 603.567$ kJ/kg

Heat supplied, Qs:

 $Q_s := Q_v + Q_p$  i.e.  $Q_s = 1.4 \times 10^3$  kJ/kg

Net work done:

 $W_{\text{net}} = Q_{\text{s}} - Q_{\text{r}}$  i.e.  $W_{\text{net}} = 796.433$  kJ/kg....Ans.

**Thermal efficiency:** 

 $\eta := \frac{W_{\text{net}}}{Q_{\text{s}}}$  i.e.  $\eta = 0.569$  ...Ans

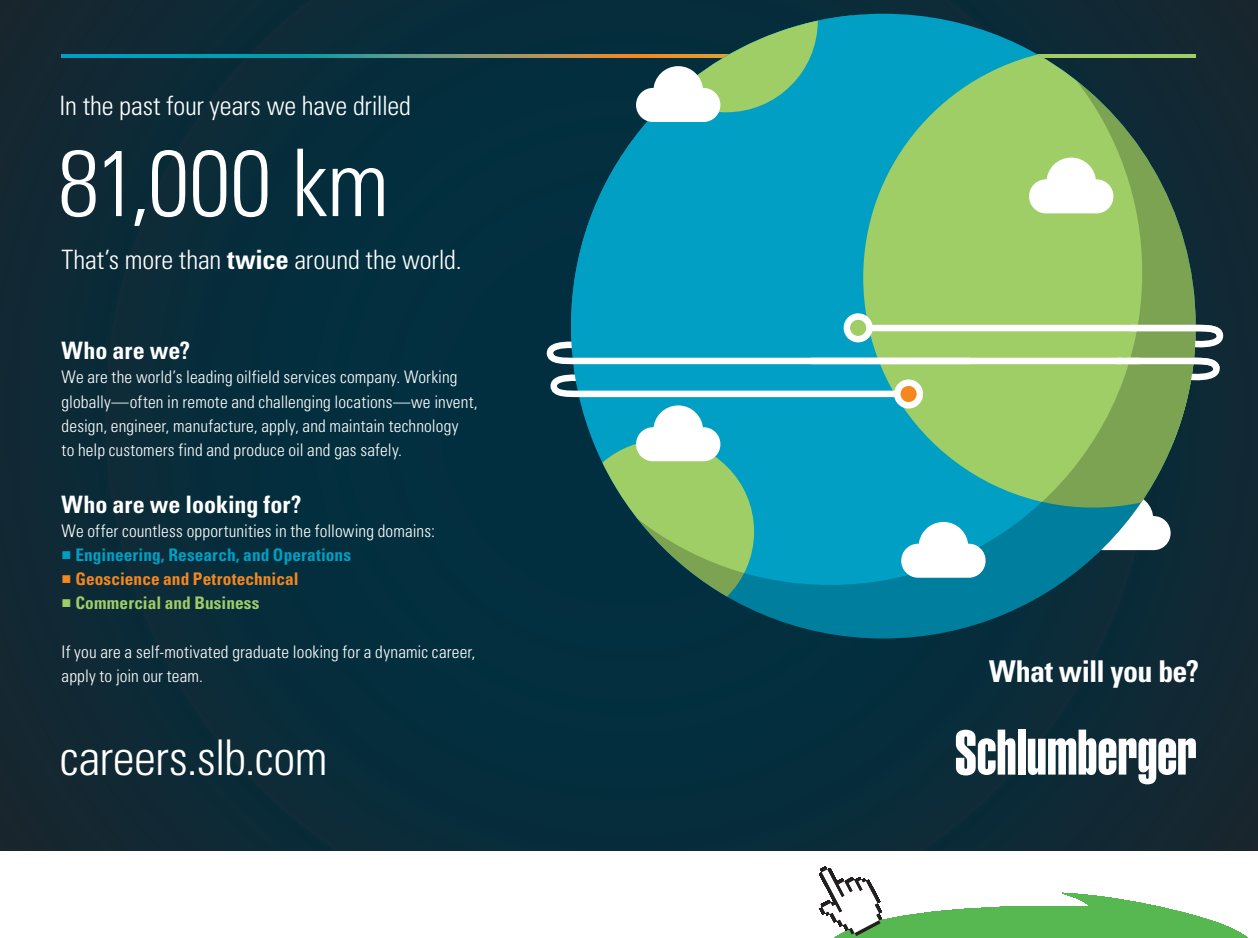

**205**

#### **Mean Effective Pressure:**

v1 := 
$$
\frac{R \cdot T1}{P1}
$$
 i.e. v1 = 0.861 m<sup>A</sup>3/kg.... volume of 1 kg at state 1  
v2 :=  $\frac{R \cdot T2}{P2}$  i.e. v2 = 0.096 m<sup>A</sup>3/kg .... vol. at state 2

Therefore:

mep := 
$$
\frac{W_{net} \cdot 10^3}{v_1 - v_2}
$$
  
i.e. mep = 1.0406 × 10<sup>6</sup> Pa = 10.406 bar ... Ans.

**Verify the above results for thermal efficiency, Work done and MEP with Mathcad Functions for the same:**

**Following are the Mathcad Functions: (see the formulas given at the beginning of this chapter)**

$$
\eta_{\text{th}}(\mathbf{r}, \mathbf{r} \mathbf{c}, \mathbf{r} \mathbf{p}, \gamma) := 1 - \frac{1}{\mathbf{r}^{\gamma - 1}} \left[ \frac{\mathbf{r} \mathbf{p} \cdot \mathbf{r} \mathbf{c}^{\gamma} - 1}{(\mathbf{r} \mathbf{p} - 1) + \gamma \cdot \mathbf{r} \mathbf{p} \cdot (\mathbf{r} \mathbf{c} - 1)} \right] \quad \dots \text{Thermal effcy.}
$$

Work output: P1 in kPa, v1 in m^3/kg:

$$
W(\mathbf{r}, \mathbf{r} \mathbf{c}, \mathbf{r} \mathbf{p}, P1, \mathbf{v} 1, \gamma) := \frac{P1 \cdot \mathbf{v} 1 \cdot \left[ \mathbf{r} \mathbf{p} \cdot \gamma \cdot (\mathbf{r} \mathbf{c} - 1) \cdot \mathbf{r}^{\gamma - 1} + (\mathbf{r} \mathbf{p} - 1) \cdot \mathbf{r}^{\gamma - 1} - (\mathbf{r} \mathbf{p} \cdot \mathbf{r} \mathbf{c}^{\gamma} - 1) \right]}{\gamma - 1} \quad \text{kJ/kg}
$$

Mean Effective Pressure: p1 in kpa

$$
\text{MEP}\big(r, r\mathbf{c}, r\mathbf{p}, \gamma, \mathbf{p}1\big) := \frac{\mathbf{p}1}{(r-1)\cdot(\gamma-1)} \cdot \left[\begin{matrix}r^{\gamma} \cdot \left[r\mathbf{p} \cdot \gamma \cdot (r\mathbf{c}-1) + (r\mathbf{p}-1)\right] - r \cdot \left(r\mathbf{p} \cdot r\mathbf{c}^{\gamma}-1\right)\end{matrix}\right] \quad \text{ kPa}
$$

#### **Remember:**

$$
r = \frac{v1}{v2}
$$
 ...compression ratio  
rec =  $\frac{v3}{v2}$  ...cut off ratio  

$$
rp = \frac{p3}{p2}
$$
 ..pressure ratio, or explosion ratio

#### **Now, for the above problem:**

 $P1 = 100$  kPa  $v1 = 0.861$ m^3/kg  $r = \frac{v1}{v^2} = 9$   $r = 9$  $rc = \frac{v3}{v2} = \frac{T4}{T3}$  i.e.  $rc = \frac{T4}{T3}$  i.e.  $rc = 1.41$  $np = \frac{p3}{p2} = \frac{T3}{T2}$  i.e.  $np = \frac{T3}{T2}$  i.e.  $np = 2.349$ 

**Applying the above Mathcad Functions:**

 $\eta_{\text{th}}(\mathbf{r}, \mathbf{rc}, \mathbf{rp}, \gamma) = 0.569 = 56.9$  % .... Ans.  $W(r, rc, rp, P1, v1, γ) = 796.018$  kJ/kg... Ans. MEP(r, rc, rp,  $\gamma$ , P1) = 1.0401  $\times$  10<sup>3</sup> kPa = 10.401 bar ...Ans.

**Note that the results obtained with Mathcad Functions match very well with those obtained earlier.**

**=======================================================================**

**(b) Now, for the above problem, plot the Efficiency, Work output and MEP as the compression ratio varies from 10 to 28:**

**With the above Mathcad Functions, plotting the desired graphs is very easy:**

 $r = 10, 12, 28$  .... define r as a range variable from 10 to 28.

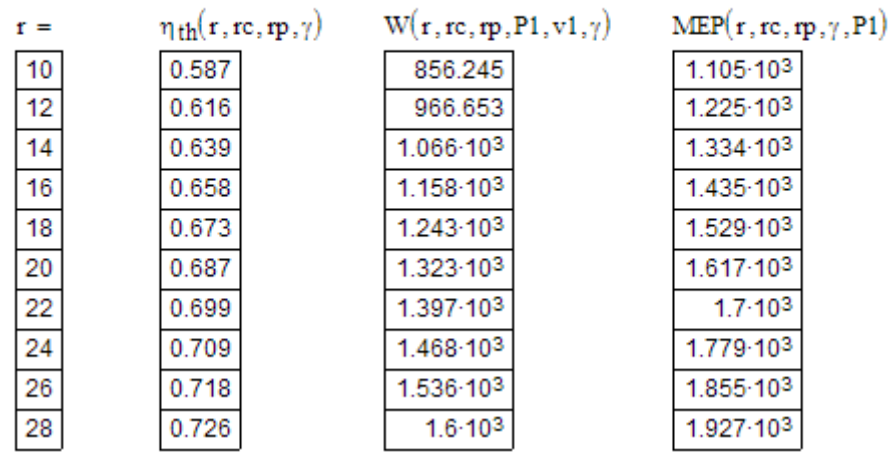

#### **Now, plot the results:**

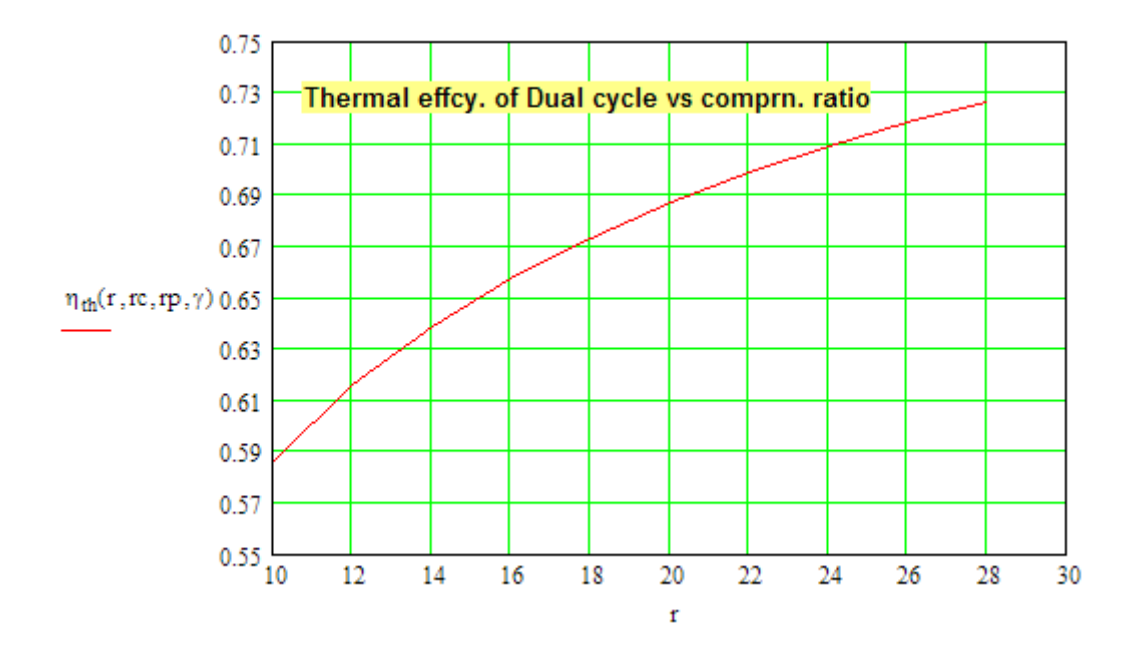

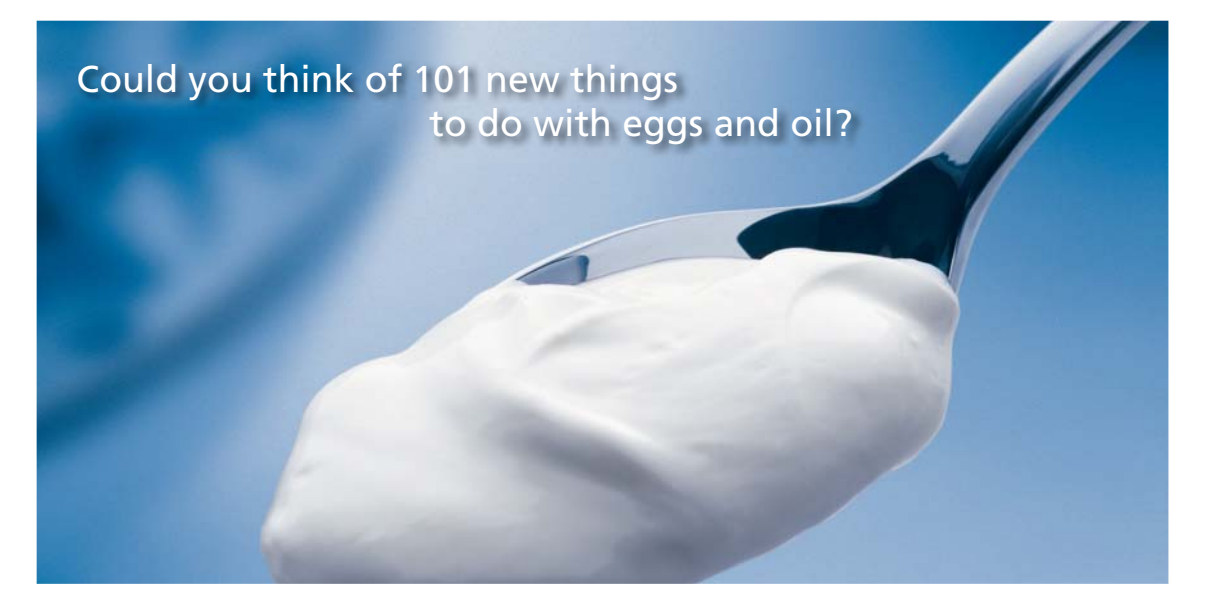

Hellmann's is one of Unilever's oldest brands having been popular for over 100 years. If you too share a passion for discovery and innovation we will give you the tools and opportunities to provide you with a challenging career. Are you a great scientist who would like to be at the forefront of scientific innovations and developments? Then you will enjoy a career within Unilever Research & Development. For challenging job opportunities, please visit www.unilever.com/rdjobs.

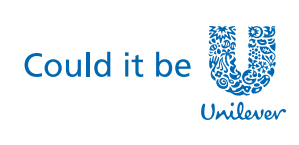

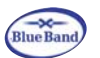

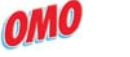

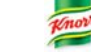

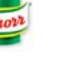

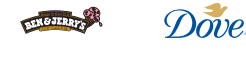

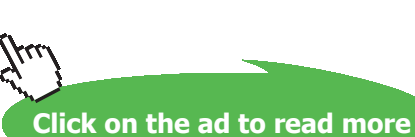

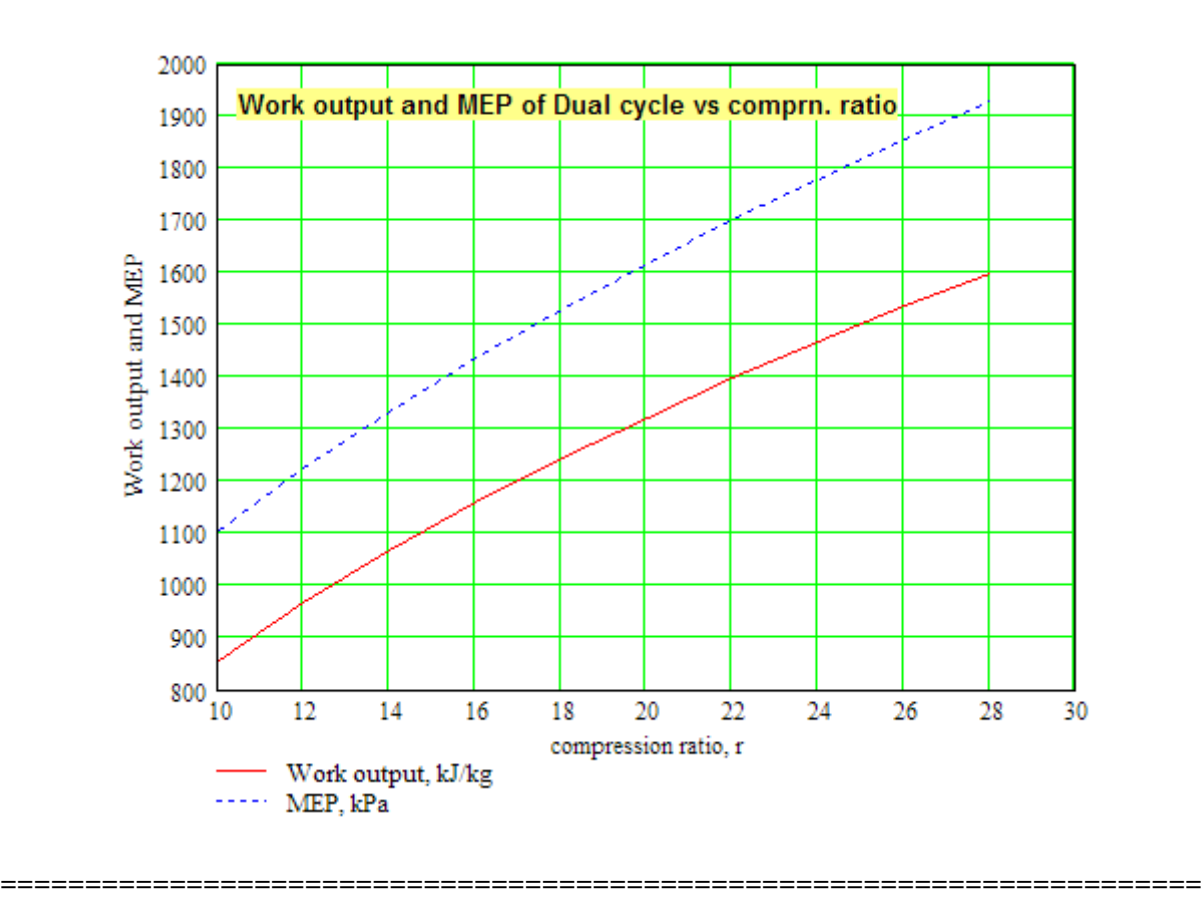

**Prob.1.37**. The compression ratio and expansion ratio of an oil engine working on the dual cycle are 9 and 5 respectively. The initial pressure and temp of air are 1 bar and 30 C. The heat liberated at const. pressure is twice the heat liberated at const. vol. The expansion and compression follow the law  $p.v^{\wedge}1.25 = \text{const.}$  Determine: (i) P and T at all salient points (ii) MEP of the cycle (iii) Efficiency of the cycle (iv) Power of the engine, if working cycles per sec are 8. Assume cylinder bore = 250 mm and stroke length = 400 mm. [VTU]

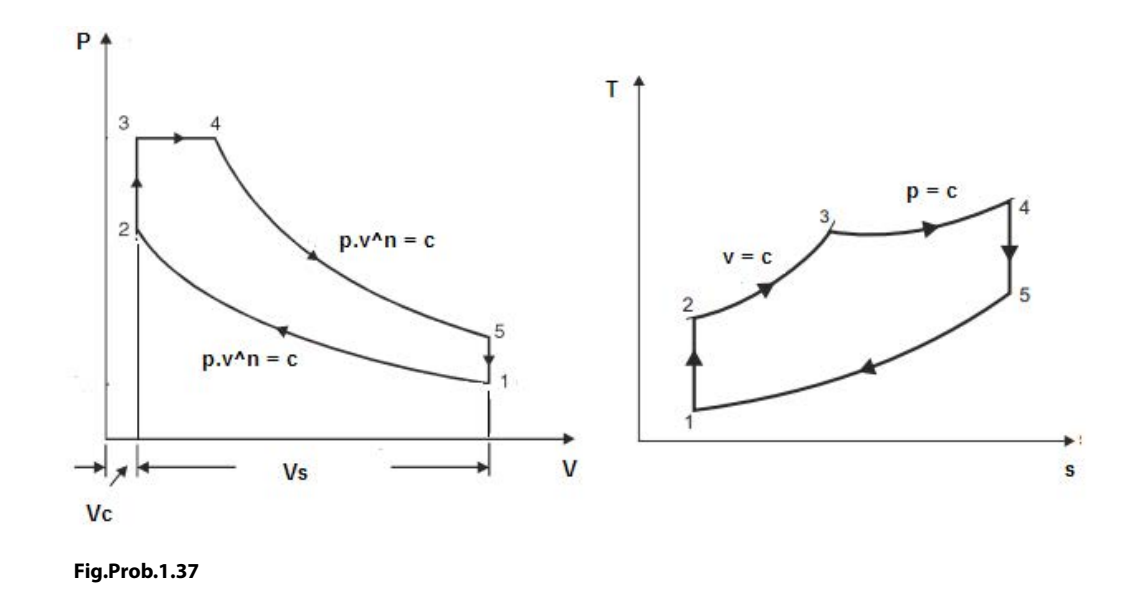

#### **Mathcad Solution:**

**Note:** In this problem, compression and expansion are polytropic, and not isentropic.

#### **Therefore, we can not write W as Qs** – **Qin; Instead, W = area of the cycle in the p-v diagram.**

#### Data:

 $r = 9$  .....comprn. ratio  $re := 5$  ...expansion ratio = v5/v4 P1 := 1 bar T1 := 303 K  $n = 1.25$   $\gamma$  := 1.4 R := 287 J/kg.K

$$
D:=0.25\quad m\qquad \quad L:=0.4\quad m
$$

We have, for cut off ratio:

$$
rc = \frac{v4}{v3} = \frac{v4}{v5} \cdot \frac{v5}{v3} = \frac{1}{re} \cdot \frac{v1}{v2} = \frac{r}{re}
$$
  
i.e.  $rc = \frac{r}{re}$  i.e.  $rc = 1.8$  ...cut off ratio

**Calculations:** 

$$
V_s := \frac{\pi \cdot D^2}{4} \cdot L
$$
 i.e.  $V_s = 0.02$  m<sup>2</sup>... stroke volume  

$$
V_c := \frac{V_s}{r - 1}
$$
 i.e.  $V_c = 2.454 \times 10^{-3}$  m<sup>2</sup>... clearance volume

Also:  $V3 := V_c$   $V2 := V3$ 

$$
V1:=\mathbf{r}\cdot V_c\qquad i.e.\qquad V1=0.022\quad m^a3
$$

$$
V4 := rc\cdot V3 \qquad V5 := V1
$$

Process 1-2: ... polytropic process:

 $T2 := T1 \cdot r^{n-1}$  i.e.  $T2 = 524.811$ K...Ans.

 $P2 = P1 \cdot r^n$  i.e.  $P2 = 15.588$  bar....Ans.

#### Process 2-3: ... const. volume process

By data:  $cp*(T4-T3) = 2*cv*(T3-T2)$ 

i.e.  $\frac{(T4 - T3)\cdot \gamma}{2} = T3 - T2$  Also:  $\frac{T4}{T3} = rc$ 

Then, we get:

$$
T3 \cdot \left(\frac{T4}{T3} - 1\right) \cdot \gamma = 2 \cdot (T3 - T2)
$$

i.e. 
$$
T3 \cdot (rc - 1) \cdot \gamma = 2 \cdot (T3 - T2)
$$

i.e. 
$$
T2 = T3 \cdot (1 - 0.56)
$$

i.e. 
$$
T3 := \frac{T2}{0.44}
$$

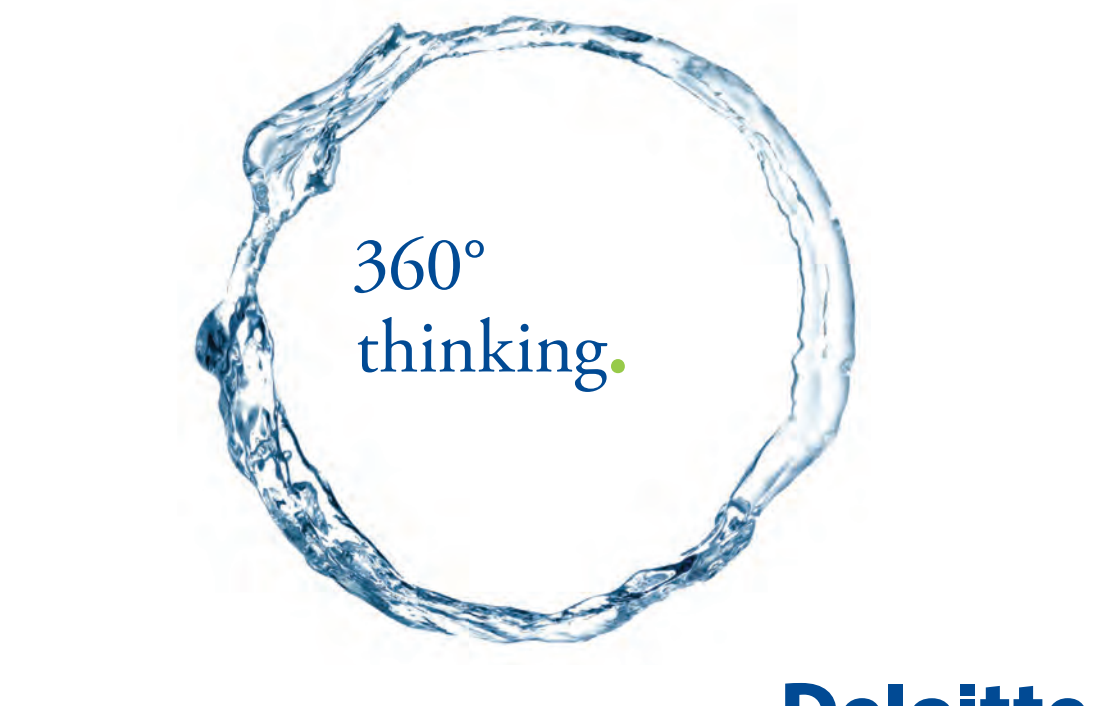

Discover the truth at www.deloitte.ca/careers

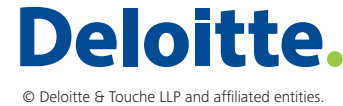

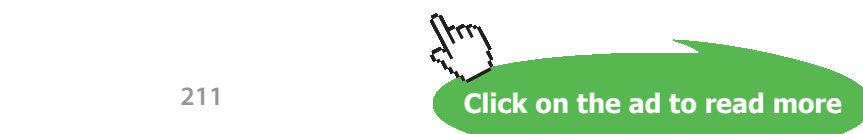

i.e. 
$$
T3 = 1.193 \times 10^3
$$
 K....**Ans.**

And:  $T4 = T3 \cdot rc$ 

i.e. 
$$
T4 = 2.147 \times 10^3
$$
 K ... Ans.

Process 3-4, const. pressure process:

$$
P3 := P2 \cdot \frac{T3}{T2}
$$
 i.e.  $P3 = 35.428$  bar

 $P4 := P3$  i.e.  $P4 = 35.428$  bar

Process 4-5: ... polytropic process:

$$
TS := \frac{T4}{r e^{n-1}} \qquad \text{i.e.} \quad TS = 1.436 \times 10^3 \qquad \text{K....Ans.}
$$

$$
P5 := \frac{P4}{r^2}
$$
 i.e.  $P5 = 4.738$  bar....Ans.

#### **Work output:**

 $W = area 12345$ 

Therefore:

$$
W:=\left[\,P3\cdot(V4-V3)\,+\,\frac{(P4\cdot V4\,-\,P5\cdot V5)}{n-1}\,-\,\frac{(P2\cdot V2\,-\,P1\cdot V1)}{n-1}\,\right]\cdot 100\quad \ \ kJ
$$

i.e. 
$$
W = 21.227
$$
 kJ ... Ans.

**Mean Effective Pressure:** 

$$
mep := \frac{W}{V_s} \qquad i.e. \ \ mep = 1.081 \times 10^3 \quad kPa = 10.81 \text{ bar} \dots \text{ Ans.}
$$

#### **Heat supplied….taking in to account only the heat supplied in Processes 2-3 and 3-4:**

(Remember: there is heat transfer in the polytropic processes 1-2 and 4-5 too.)

$$
m:=\frac{P1\cdot 10^5\cdot V1}{R\cdot T1}\qquad \text{i.e. } m=0.025 \quad \text{kg/cycle} \quad \text{cp}:=1005 \text{ J/kg.K} \qquad \text{cv}:=718 \quad \text{J/kg.K}
$$

 $Q_s := m \cdot [cv \cdot (T3 - T2) + cp \cdot (T4 - T3)]$ 

i.e. 
$$
Q_8 = 3.654 \times 10^4
$$
 J

**Thermal efficiency:** 

$$
\eta := \frac{W \cdot 10^3}{Q_s}
$$
 i.e.  $\eta = 0.581 = 58.1$  % .... Ans.

Power developed when no. of cycles is 8 per sec.:

Power :=  $W-8$ i.e. Power = 169.818 kW ... Ans.

**Prob.1.38.** In an air standard dual cycle, P and T at the start of the compression stroke are 100 kPa and 300K. Compression ratio is 15. Max. temp of cycle is 3000 K and max pressure is 7 MPa. Determine:

- 1) Work done per kg of air 2) energy added per kg of air
- 3) MEP …..[VTU]

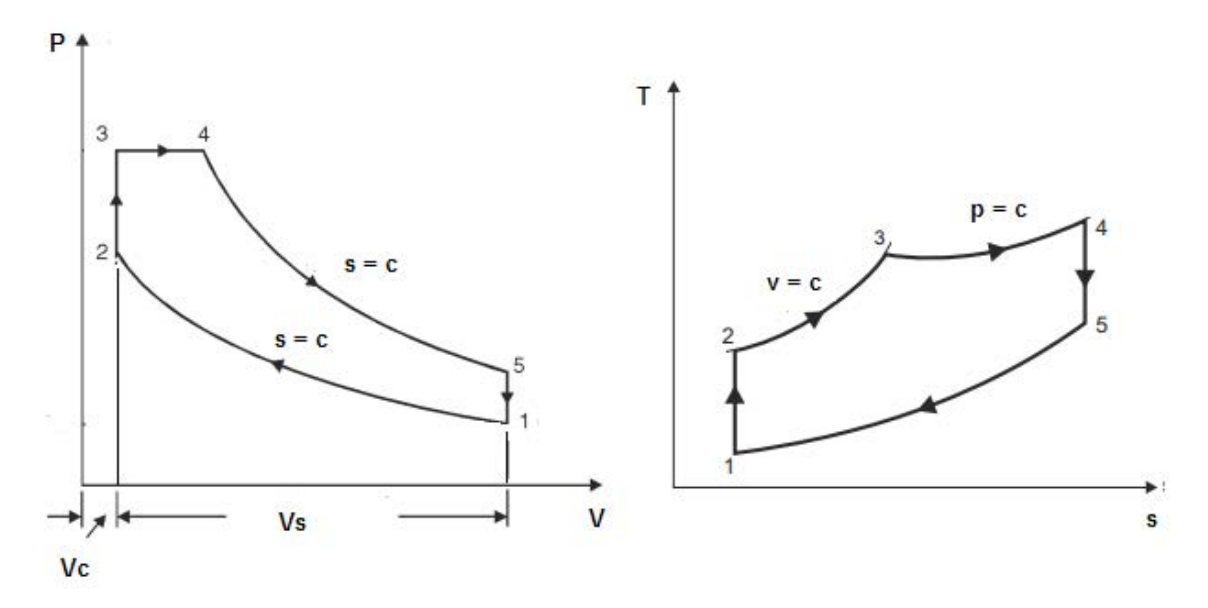

**Fig.Prob.1.38**

#### **Mathcad Solution:**

#### **Data:**

 $P1 = 1$  $T1 = 300$  K  $r = 15$   $P4 = 70$  bar  $T4 = 3000$  K bar  $P3 = P4$  $R := 0.287$  kJ/kg.K  $\gamma = 1.4$ 

ev :=  $\frac{R}{\gamma - 1}$  i.e cv = 0.718 kJ/kg.K cp :=  $\frac{R \cdot \gamma}{\gamma - 1}$  i.e. cp = 1.005 kJ/kg.K

**Calcuations:** 

Process 1-2:  $T2 = T1 \cdot r^{\gamma - 1}$  i.e  $T2 = 886.253$  K

 $P2 := P1 \cdot r^7$  i.e  $P2 = 44.313$ bar

Process 2-3:

$$
T3:=\frac{P3}{P2}, T2 \qquad i.e \ T3=1.4\times{10}^3 \quad K
$$

# Grant Thornton-a<sup>REALLY</sup> place to work.

We're proud to have been recognized as one of Canada's Best Workplaces by the Great Place to Work Institute™ for the last four years. In 2011 Grant Thornton LLP was ranked as the fifth Best Workplace in Canada, for companies with more than 1,000 employees. We are also very proud to be recognized as one of Canada's top 25 Best Workplaces for Women and as one of Canada's Top Campus Employers.

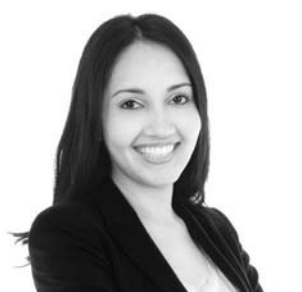

Priyanka Sawant Manager

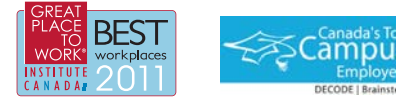

Audit . Tax . Advisory www.GrantThornton.ca/Careers

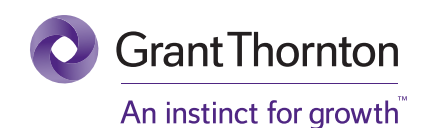

© Grant Thornton LLP. A Canadian Member of Grant Thornton International Ltd

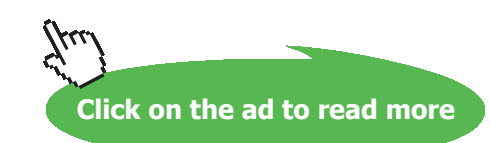

**Applied Thermodynamics: Software Solutions Part-I (Gas Power cycles)**

**Gas Power Cycles**

Process 4-5:

$$
T5 := T4 \cdot \left(\frac{1}{r} \cdot \frac{T4}{T3}\right)^{\gamma - 1} \qquad \text{i.e} \quad T5 = 1.377 \times 10^3 \quad \text{K}
$$

**Heat supplied:** 

 $Q_S := cv \cdot (T3 - T2) + cp \cdot (T4 - T3)$  i.e.  $Q_S = 1.976 \times 10^3$  kJ/kg...heat added...Ans.

#### **Heat rejected:**

 $Q_R := cv (T5 - T1)$  i.e.  $Q_R = 773.084$  kJ/kg

**Work output:** 

$$
W = Q_S - Q_R
$$
 i.e.  $W = 1.203 \times 10^3$  kJ/kg...Ans

Mean effective pressure:

$$
VI := \frac{R \cdot 10^3 \cdot T1}{P1 \cdot 10^5}
$$
 i.e.  $VI = 0.861$  m<sup>4</sup>3

Therefore:

$$
\text{mep} := \frac{W \cdot 10^3}{VI \cdot \left(1 - \frac{1}{r}\right)} \qquad \text{i.e. } \text{mep} = 1.497 \times 10^6 \qquad \text{Pa.} = 14.97 \text{ bar... Ans.}
$$

#### **Verify the above results with the Mathcad Functions written earlier:**

We have:  $r = 15$  ... comprn. ratio  $rc = \frac{v4}{v3} = \frac{T4}{T3}$  i.e.  $rc = \frac{T4}{T3}$  i.e.  $rc = 2.143$  .... cut off ratio  $\mathbf{rp} := \frac{\mathbf{P}3}{\mathbf{p}2}$  i.e.  $\mathbf{rp} = 1.58$  ... pressure ratio  $VI = 0.861$  $m<sup>4</sup>3$ 

#### We have the Mathcad Functions:

$$
W(\mathbf{r}, \mathbf{r}\mathbf{c}, \mathbf{r}\mathbf{p}, \mathbf{p}1, \mathbf{v}1, \gamma) := \frac{\mathbf{p}1 \cdot \mathbf{v}1 \cdot \left[\mathbf{r}\mathbf{p} \cdot \gamma \cdot (\mathbf{r}\mathbf{c} - 1) \cdot \mathbf{r}^{\gamma - 1} + (\mathbf{r}\mathbf{p} - 1) \cdot \mathbf{r}^{\gamma - 1} - (\mathbf{r}\mathbf{p} \cdot \mathbf{r}\mathbf{c}^{\gamma} - 1)\right]}{\gamma - 1}
$$

$$
\eta_{\text{th}}(\mathbf{r}, \mathbf{r}\mathbf{c}, \mathbf{r}\mathbf{p}, \gamma) := 1 - \frac{1}{\mathbf{r}^{\gamma - 1}} \left[ \frac{\mathbf{r}\mathbf{p} \cdot \mathbf{r}\mathbf{c}^{\gamma} - 1}{(\mathbf{r}\mathbf{p} - 1) + \gamma \cdot \mathbf{r}\mathbf{p} \cdot (\mathbf{r}\mathbf{c} - 1)} \right]
$$

$$
\text{MEP}(\mathbf{r}, \mathbf{r}\mathbf{c}, \mathbf{r}\mathbf{p}, \gamma, \mathbf{p}1) := \frac{\mathbf{p1}}{(\mathbf{r}-1)\cdot(\gamma-1)} \cdot \left[\mathbf{r}^{\gamma} \cdot \left[\mathbf{r}\mathbf{p} \cdot \gamma \cdot (\mathbf{r}\mathbf{c}-1) + (\mathbf{r}\mathbf{p}-1)\right] - \mathbf{r} \cdot \left(\mathbf{r}\mathbf{p} \cdot \mathbf{r}\mathbf{c}^{\gamma}-1\right)\right]
$$

Therefore:

$$
W(r, rc, rp, P1·100, V1, \gamma) = 1.203 \times 10^3
$$
 kJ/kg....Ans.  
\n $\eta_{th}(r, rc, rp, \gamma) = 0.609 = 60.9$ %.  
\n $MEP(r, rc, rp, \gamma, P1) = 14.967$  bar...Ans.

**Note that the results with Mathcad Functions match very well with the results obtained above.**

**(b) Plot the variation of efficiency, work output and MEP as compression ratio varies from 10 to 28, other conditions remaining the same:**

With the use of these Functions, it is very easy to plot the graphs:

 $r := 10, 12, 28$  ....define r as a range variable

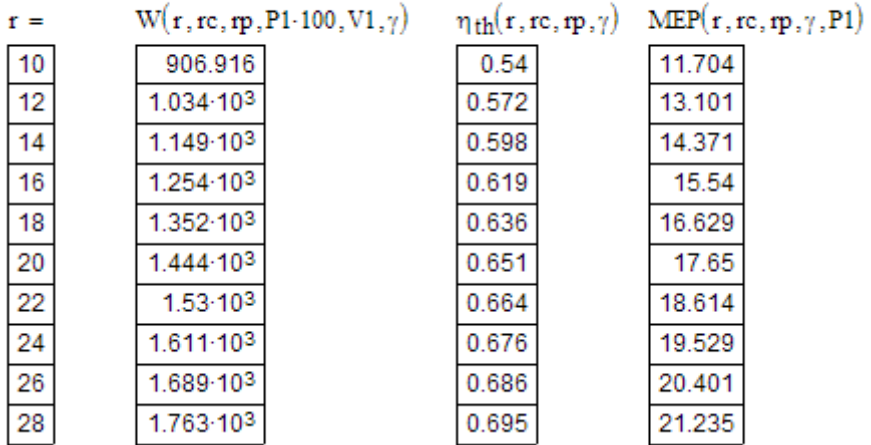
#### **Now, plot the graphs:**

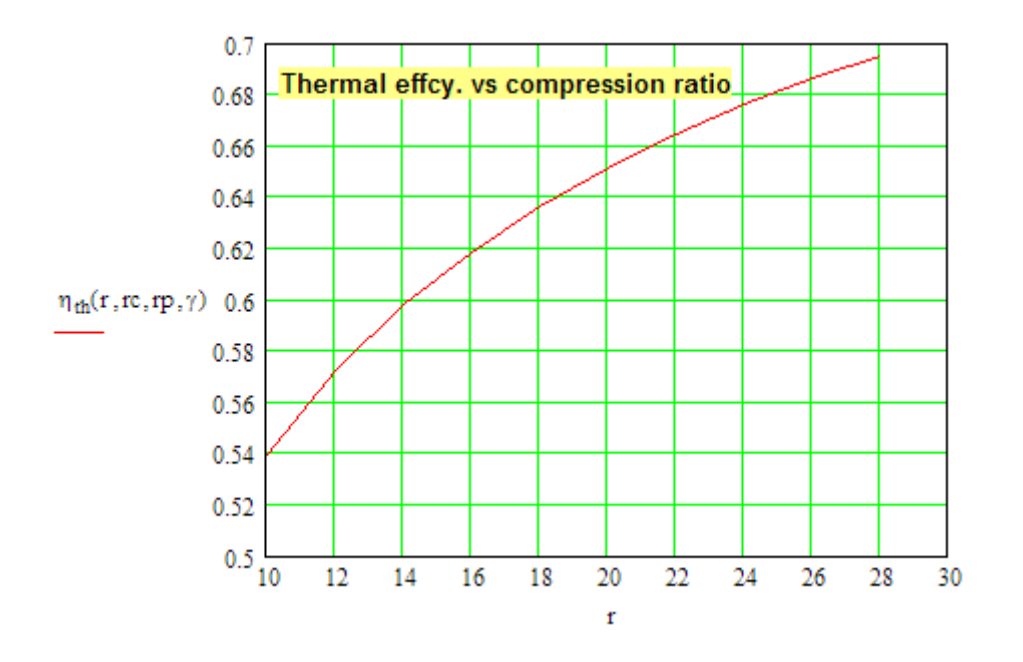

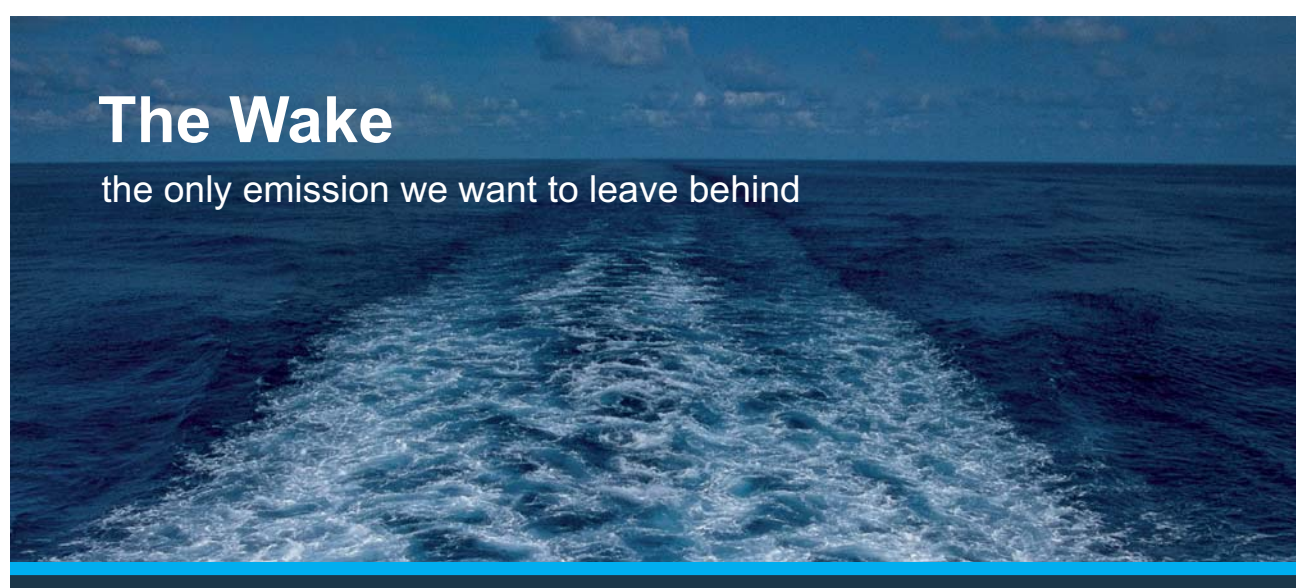

Low-speed Engines Medium-speed Engines Turbochargers Propellers Propulsion Packages PrimeServ

The design of eco-friendly marine power and propulsion solutions is crucial for MAN Diesel & Turbo. Power competencies are offered with the world's largest engine programme – having outputs spanning from 450 to 87.220 kW per engine. Get up front! Find out more at www.mandieselturbo.com

Engineering the Future - since 1758. **MAN Diesel & Turbo** 

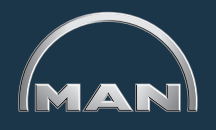

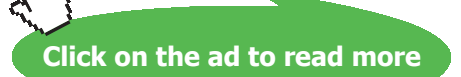

**217** Download free eBooks at bookboon.com

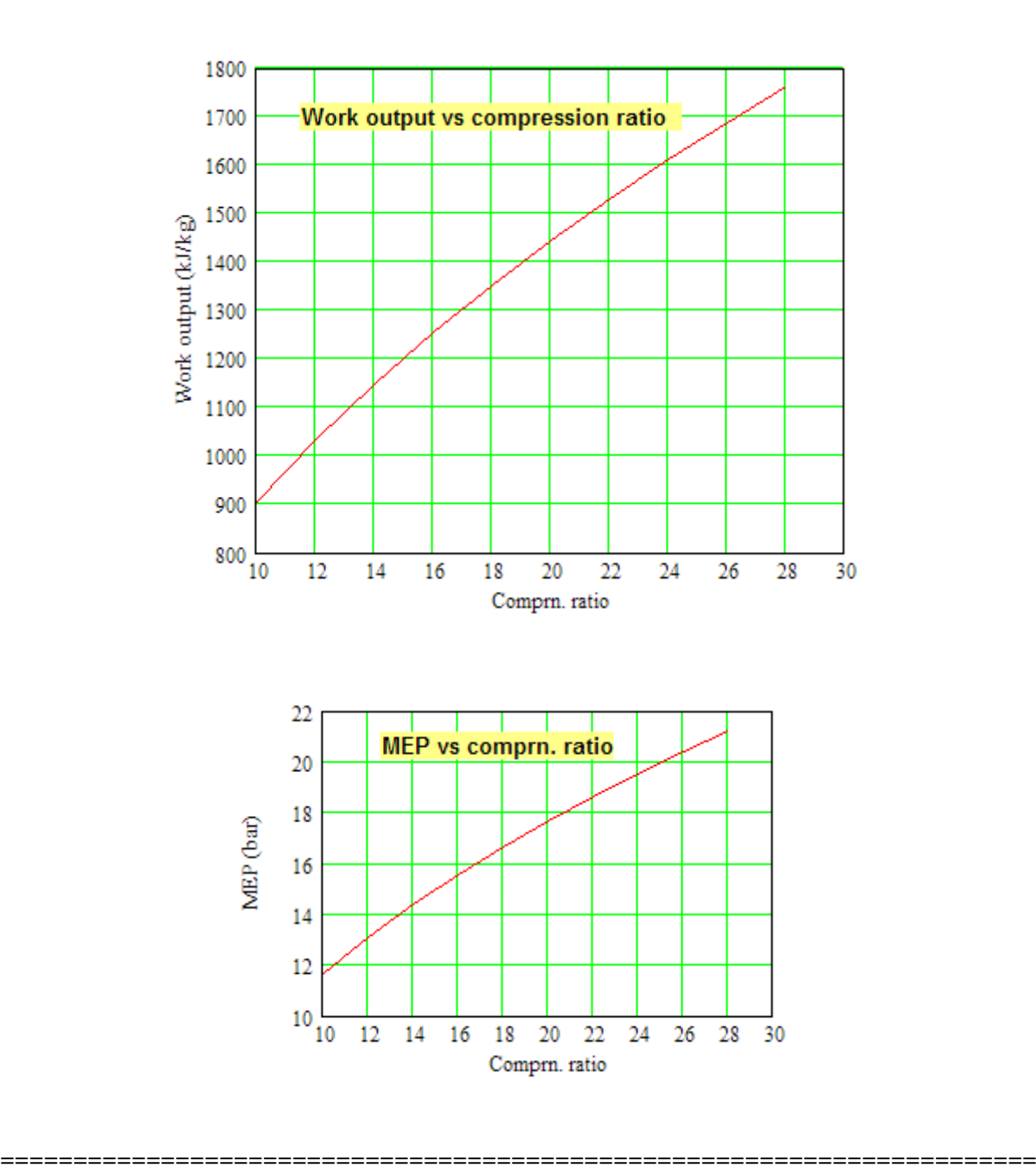

**Prob.1.39.** An engine working on air standard dual cycle has a compression ratio of 10. The cylinder diameter is 25 cm and stroke, 30 cm. P and T at the beginning of compression are 1 bar and 27 C. Pressure at the end of const. vol. heat addition is 50 bar. If the heat addition during const. pressure is up to 5% of stroke, calculate:

- i) net work done during the cycle
- ii) amount of heat added
- iii) amount of heat rejected [M.U]

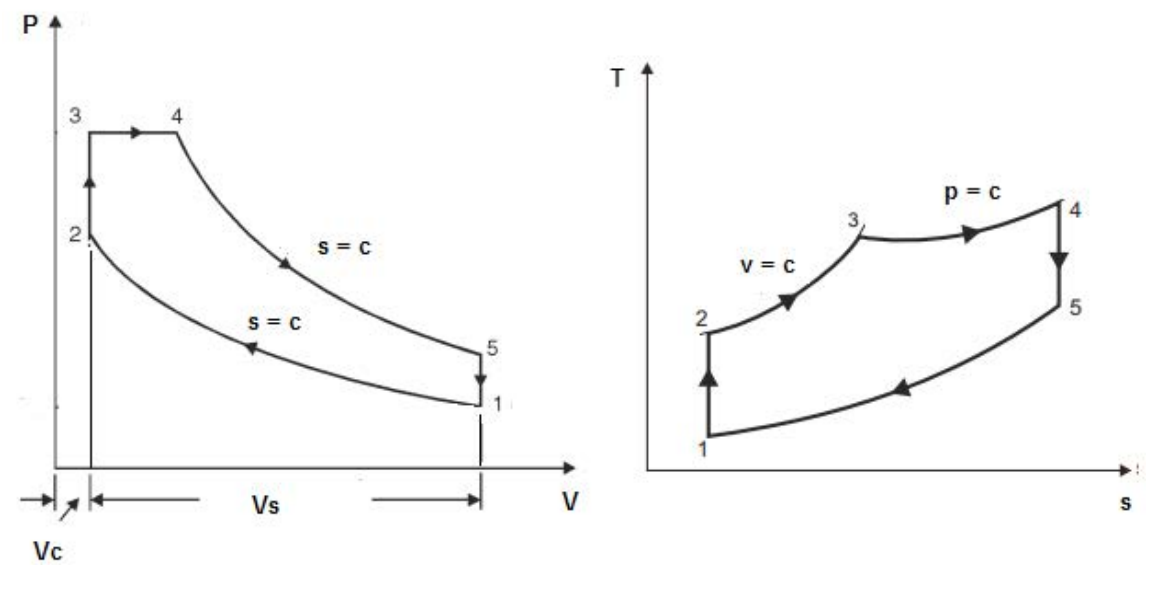

**Fig.Prob.1.39**

#### **Mathcad Solution:**

Data:

 $T1 := 300$  K  $r = 10$  $P1 := 1$  bar  $P3 := 50$  bar  $P4 := P3$  $D := 0.25$  m  $L := 0.3$  m  $R := 0.287$  kJ/kg.K  $\gamma = 1.401$  $\mathtt{cp} := \frac{\mathtt{R} \cdot \gamma}{\gamma - 1} \qquad \text{ i.e. } \mathtt{cp} = 1.003 \qquad \text{kJ/kg.K}$  $ev := \frac{R}{\gamma - 1}$  i.e.  $ev = 0.716$  kJ/kg.K

#### **Calculations:**

$$
V_s := \frac{\pi \cdot D^2}{4} \cdot L
$$
 i.e.  $V_s = 0.015$  m<sup>4</sup>3...stroke volume

Process 1-2:

**Applied Thermodynamics: Software Solutions Part-I (Gas Power cycles)**

**Gas Power Cycles**

Process 2.3:

$$
T3 := T2 \cdot \frac{P3}{P2}
$$
 i.e.  $T3 = 1.5 \times 10^3$  K

#### Process 3-4:

 $V_c := \frac{V_s}{r-1}$  i.e.  $V_c = 1.636 \times 10^{-3}$  m<sup>3</sup>

$$
VI := V_s + V_c \qquad \text{i.e.} \quad VI = 0.016 \qquad m^23
$$

 $\text{V4} := \text{V}_\text{c} + 0.05 \cdot \text{V}_\text{s} \qquad \text{i.e.} \quad \text{V4} = 2.373 \times 10^{-3}$  $m^2$ 

$$
T4 := T3 \cdot \frac{V4}{V_c} \qquad \text{i.e.} \quad T4 = 2.175 \times 10^3 \qquad K
$$

## **XX RBS Group**

# [CAREERKICKSTART](http://www.rbs.com/)

### An app to keep you in the know

Whether you're a graduate, school leaver or student, it's a difficult time to start your career. So here at RBS, we're providing a helping hand with our new Facebook app. Bringing together the most relevant and useful careers information, we've created a one-stop shop designed to help you get on the career ladder – whatever your level of education, degree subject or work experience.

And it's not just finance-focused either. That's because it's not about us. It's about you. So download the app and you'll get everything you need to know to kickstart your career.

So what are you waiting for?

Click **here** to get started.

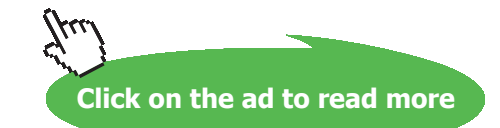

Process 4-5:  $P4 := P3$ 

$$
T5 := T4 \cdot \left(\frac{T4}{T3} \cdot \frac{1}{r}\right)^{\gamma - 1} \quad T5 = 1.004 \times 10^3 \qquad K
$$

$$
P5 := \left(\frac{V4}{V1}\right)^{\gamma} \cdot P4 \qquad \qquad P5 = 3.345 \qquad bar
$$

**Heat supplied:** 

 $m := \frac{P1 \cdot 10^5 \cdot V1}{R \cdot 10^3 \cdot T1}$  i.e.  $m = 0.019$  kg...mass of air per cycle

$$
Q_s := m \cdot cv \cdot (T3 - T2) + m \cdot cp \cdot (T4 - T3)
$$

i.e.  $Q_s = 23.023$  kJ/cycle.... heat supplied.... Ans.

#### Heat rejected:

 $Q_f := m \cdot cv \cdot (T5 - T1)$  i.e.  $Q_f = 9.58$  kJ/cycle.... heat rejected.... Ans.

#### Net Work output:

 $W = Q_s - Q_r$  i.e.  $W = 13.443$  kJ/cycle.....Ans.

Air standard effcy.:

$$
\eta := \frac{Q_s - Q_f}{Q_s}
$$

i.e.  $\eta = 0.584 = 58.4$  %....Ans.

**Mean Effective Pressure:** 

$$
MEP := \frac{W \cdot 10^3}{V_s}
$$
 i.e.  $MEP = 9.129 \times 10^5$  Pa = 9.129 bar .... Ans.

**Gas Power Cycles**

#### **Verify the above results with Mathcad Functions written earlier:**

We have:  $r = 10$  ... comprn. ratio

$$
rc = \frac{v4}{v3} = \frac{T4}{T3}
$$
 i.e.  $rc = \frac{T4}{T3}$  i.e.  $rc = 1.45$  ....cut off ratio  
\n $rp := \frac{P3}{P2}$  i.e.  $rp = 1.988$  .pressure ratio  $V1 = 0.016$  m<sup>4</sup>3

We have the Mathcad Functions:

$$
W(\mathbf{r}, \mathbf{r}\mathbf{c}, \mathbf{r}\mathbf{p}, \mathbf{p}1, \mathbf{v}1, \gamma) := \frac{\mathbf{p}1 \cdot \mathbf{v}1 \cdot \left[\mathbf{r}\mathbf{p} \cdot \gamma \cdot (\mathbf{r}\mathbf{c} - 1) \cdot \mathbf{r}^{\gamma - 1} + (\mathbf{r}\mathbf{p} - 1) \cdot \mathbf{r}^{\gamma - 1} - (\mathbf{r}\mathbf{p} \cdot \mathbf{r}\mathbf{c}^{\gamma} - 1)\right]}{\gamma - 1}
$$

$$
\eta_{\text{th}}(\mathbf{r}, \mathbf{r}\mathbf{c}, \mathbf{r}\mathbf{p}, \gamma) := 1 - \frac{1}{\mathbf{r}^{\gamma - 1}} \left[\frac{\mathbf{r}\mathbf{p} \cdot \mathbf{r}\mathbf{c}^{\gamma} - 1}{(\mathbf{r}\mathbf{p} - 1) + \gamma \cdot \mathbf{r}\mathbf{p} \cdot (\mathbf{r}\mathbf{c} - 1)}\right]
$$

$$
MEP(r, rc, rp, \gamma, p1) := \frac{p1}{(r-1) \cdot (\gamma - 1)} \cdot \left[ r^{\gamma} \cdot \left[ rp \cdot \gamma \cdot (rc - 1) + (rp - 1) \right] - r \cdot \left( rp \cdot rc^{\gamma} - 1 \right) \right]
$$

Therefore:

W(r, rc, rp, P1·100, V1, 
$$
\gamma
$$
) = 13.443 kJ/kg....Ans.  
\n
$$
\eta_{th}(r, rc, rp, \gamma) = 0.584 = 58.4 %....Ans.
$$
\n
$$
MEP(r, rc, rp, \gamma, P1) = 9.129 \text{ bar...Ans.}
$$

**Note that the results with Mathcad Functions match very well with the results obtained above.**

**Gas Power Cycles**

#### **(b) Plot the variation of efficiency, work output and MEP as compression ratio varies from 10 to 28, other conditions remaining the same:**

With the use of these Functions, it is very easy to plot the graphs:

#### $r = 10, 12, 28$  ...define r as a range variable

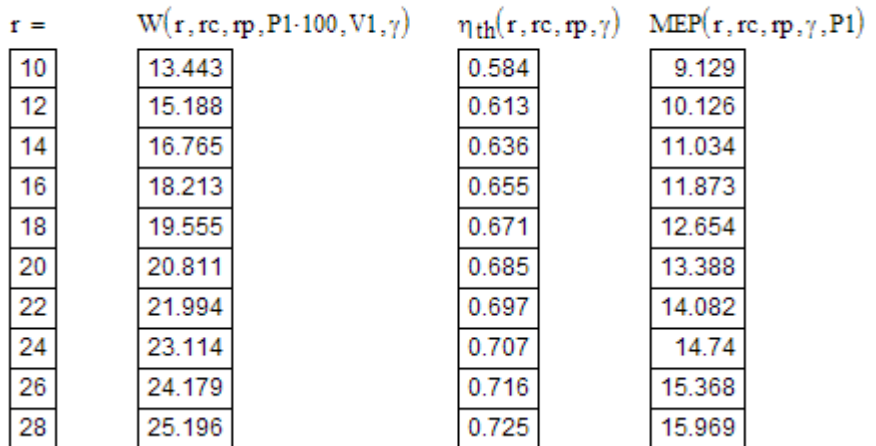

## **ORACLE®**

## **Be BRAVE** enough to reach for the sky

Oracle's business is information - how to manage it, use it, share it, protect it. Oracle is the name behind most of today's most innovative and successful organisations.

Oracle continuously offers international opportunities to top-level graduates, mainly in our Sales, Consulting and Support teams.

If you want to join a company that will invest in your future, Oracle is the company for you to drive your career!

### https://campus.oracle.com

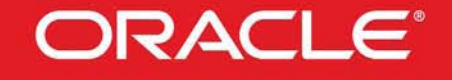

#### **ORACLE IS THE INFORMATION COMPANY**

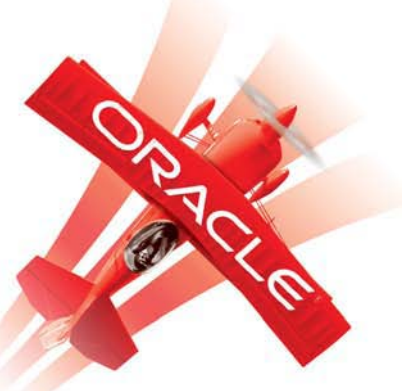

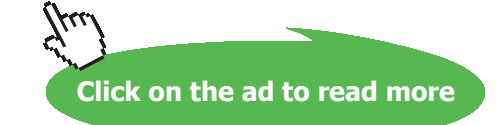

**223** Download free eBooks at bookboon.com

#### **Now, plot the graphs:**

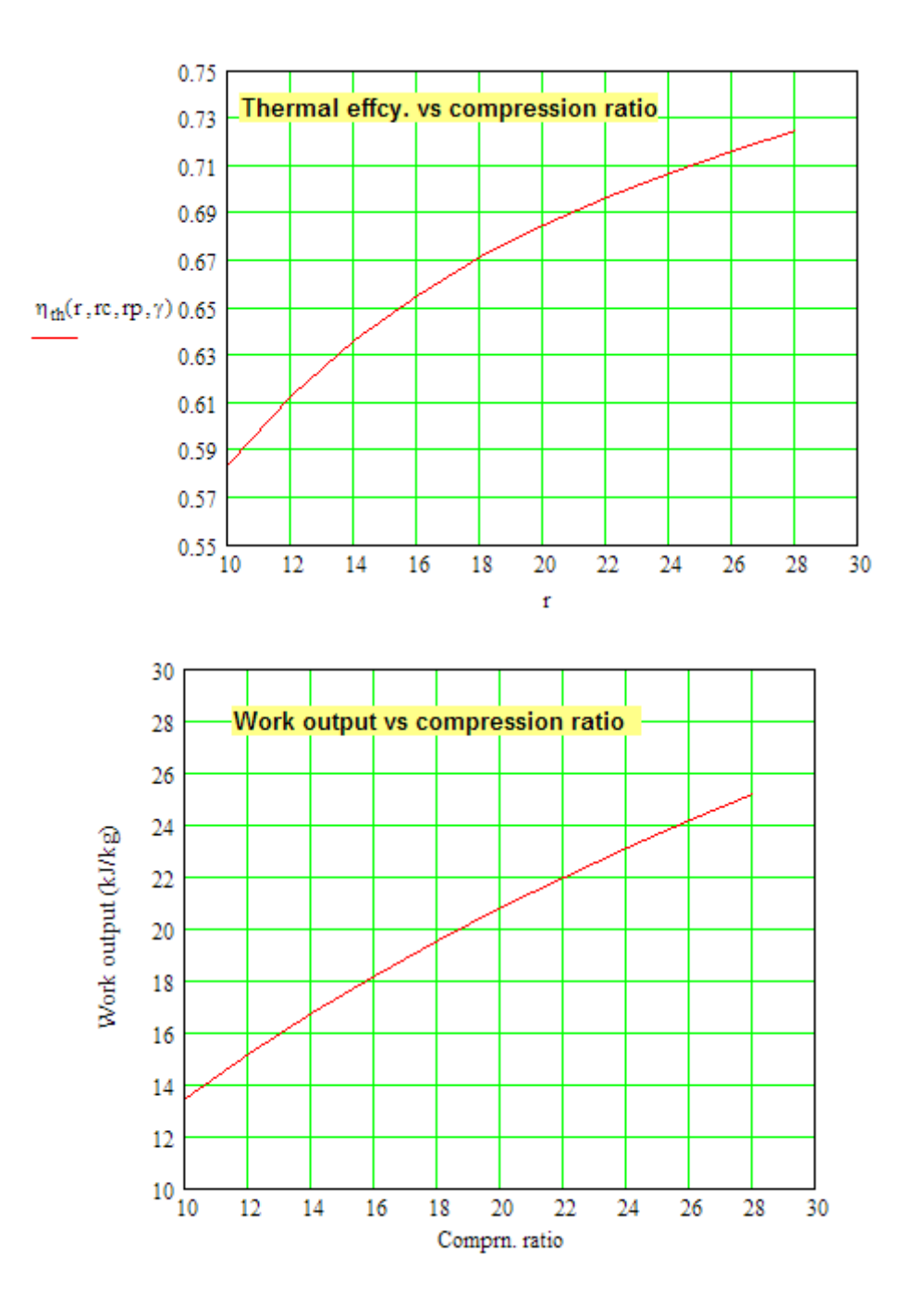

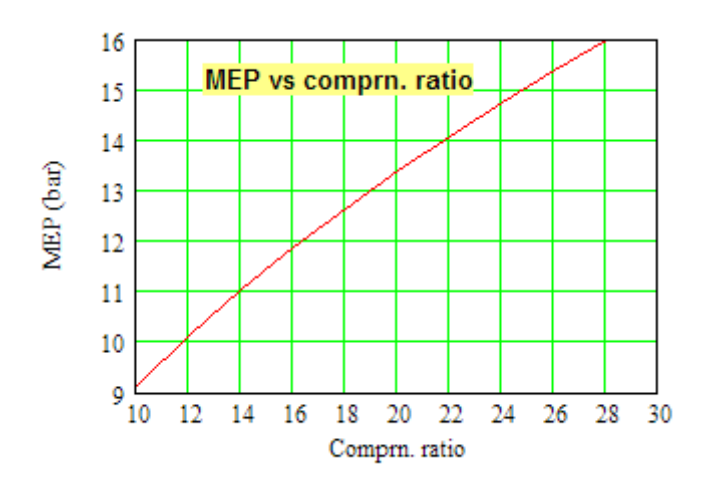

**Prob.1.40.** In an air standard dual cycle, the air is at a pressure of 100 kPa and a temp of 27 C before the isentropic compression begins. In this process, volume of air is reduced from 0.07 m^3 to 0.004 m^3. During the process of heat addition at const. pressure, the temp of air is increased from 1160 C to 1600 C. Determine: (i) compression ratio (ii) Cut off ratio (iii) thermal efficiency. (iv) m.e.p. [M.U.]

**=======================================================================**

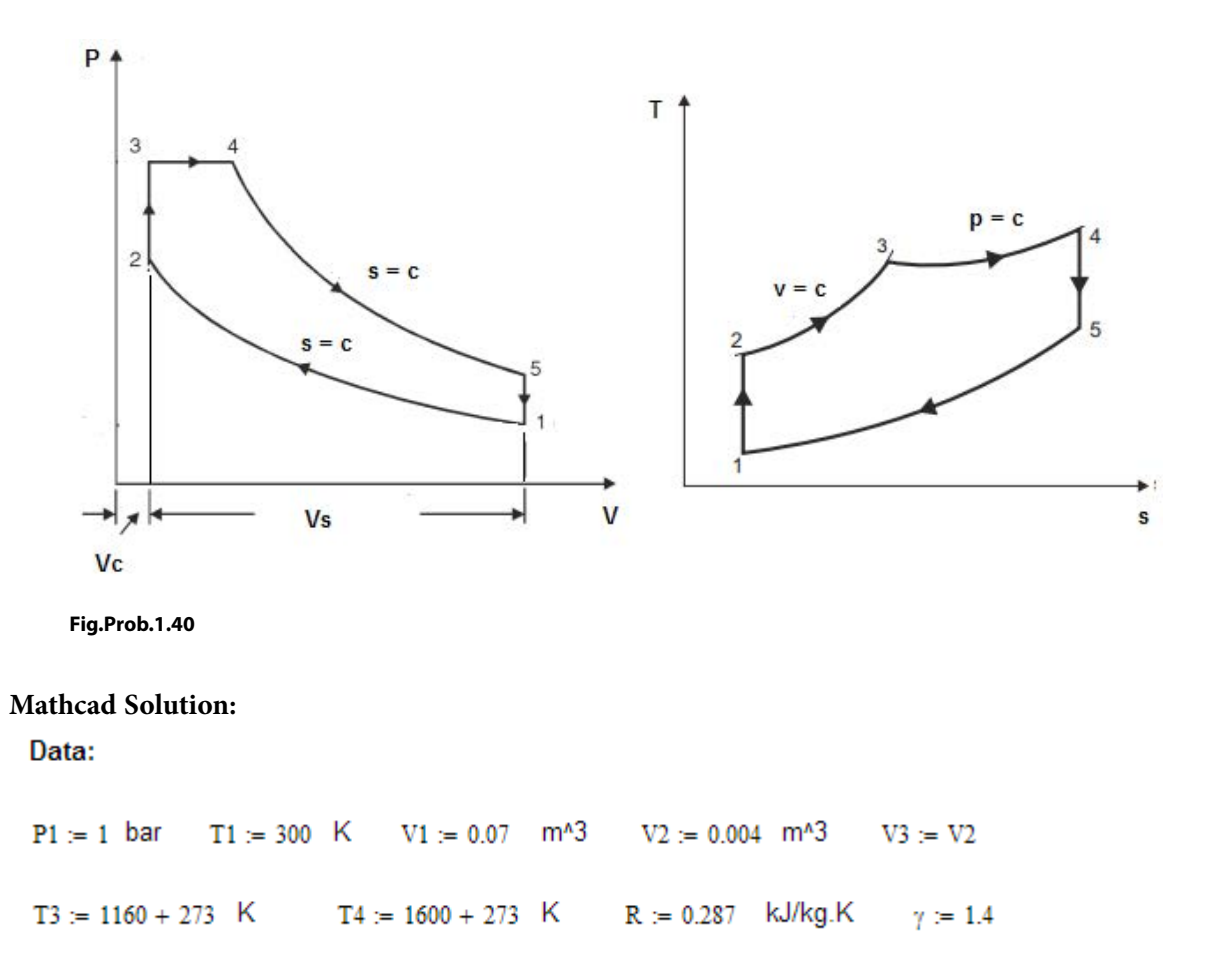

Download free eBooks at bookboon.com

**Applied Thermodynamics: Software Solutions Part-I (Gas Power cycles)**

#### **Calculations:**

#### **Compression ratio:**

$$
r := \frac{V1}{V2}
$$
 i.e.  $r = 17.5$  ...Ans.

Cut off ratio:

$$
rc = \frac{V4}{V3} = \frac{T4}{T3}
$$
 ...since Process 3-4 is at constant pressure  
i.e.  $rc = \frac{T4}{T3}$  i.e.  $rc = 1.307$  ...Ans.

Pressure ratio:

Process 1-2:

$$
rp = \frac{P3}{P2} = \frac{T3}{T2}
$$
 ... since Process 2-3 is at constant volume  
i.e.  $rp := \frac{T3}{T2}$  i.e.  $rp = 1.52$ 

#### **Now, use the Mathcad Functions written earlier:**

 $T2 = T1 \cdot r^{\gamma - 1}$  i.e.  $T2 = 942.62$  K

**Thermal efficiency:** 

$$
\eta_{\text{th}}(\mathbf{r}, \mathbf{r}\mathbf{c}, \mathbf{r}\mathbf{p}, \gamma) := 1 - \frac{1}{\mathbf{r}^{\gamma - 1}} \cdot \left[ \frac{\mathbf{r}\mathbf{p} \cdot \mathbf{r}\mathbf{c}^{\gamma} - 1}{(\mathbf{r}\mathbf{p} - 1) + \gamma \cdot \mathbf{r}\mathbf{p} \cdot (\mathbf{r}\mathbf{c} - 1)} \right]
$$

 $\eta_{\text{th}}(r, r, r, p, \gamma) = 0.671 = 67.2$  % ... Ans. i.e.

#### **Mean Effective Pressure:**

$$
MEP\big(r, rc, rp, \gamma, p1\big) \coloneqq \frac{p1}{(r-1)\cdot (\gamma-1)} \cdot \bigg\lbrack\ r^{\gamma} \cdot \big[\text{rp}\cdot \gamma \cdot (rc-1) + (rp-1)\big] - r \cdot \bigg(rp \cdot rc^{\gamma}-1\big)\bigg]
$$

i.e.  $MEP(r, rc, rp, γ, P1) = 6.566$  bar ....Ans.

#### **(b) Plot the variation of efficiency and MEP as compression ratio varies from 10 to 28, other conditions remaining the same:**

**With the use of these Functions, it is very easy to plot the graphs:**

 $r = 10, 12, 28$  ....define r as a range variable

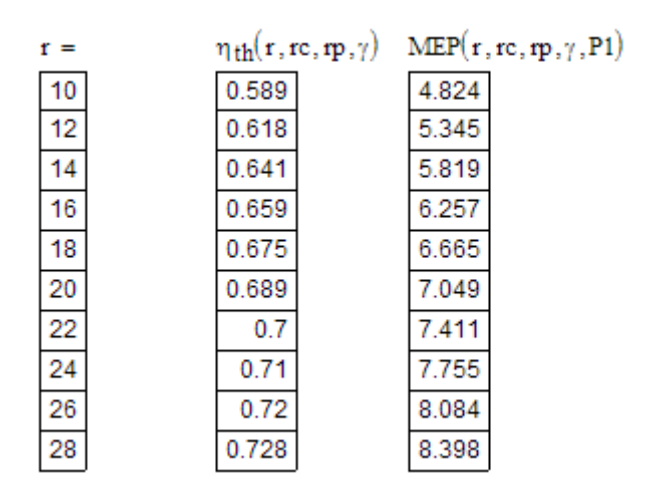

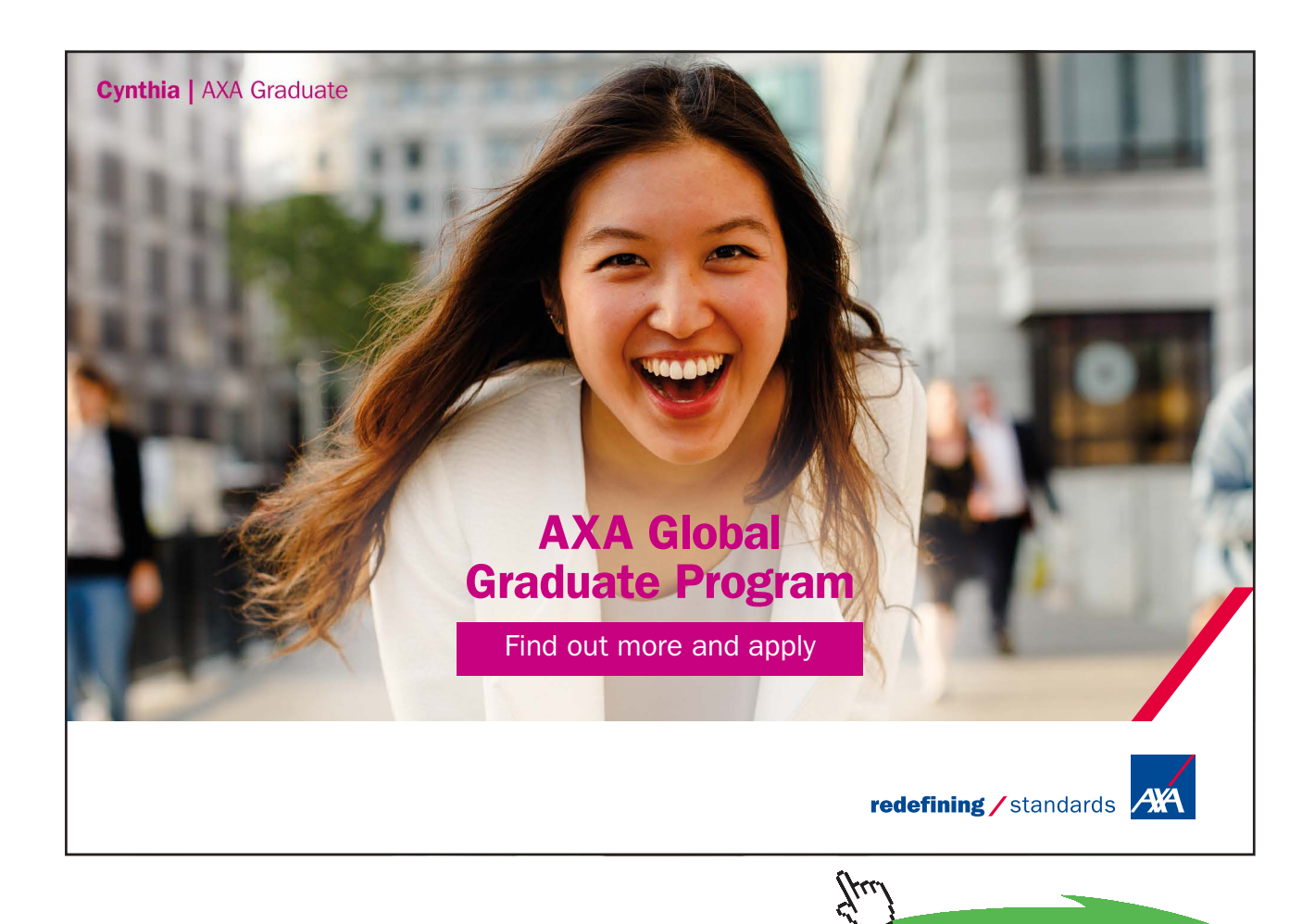

Download free eBooks at bookboon.com

**Click on the ad to read more**

**227**

#### **Now, plot the graphs:**

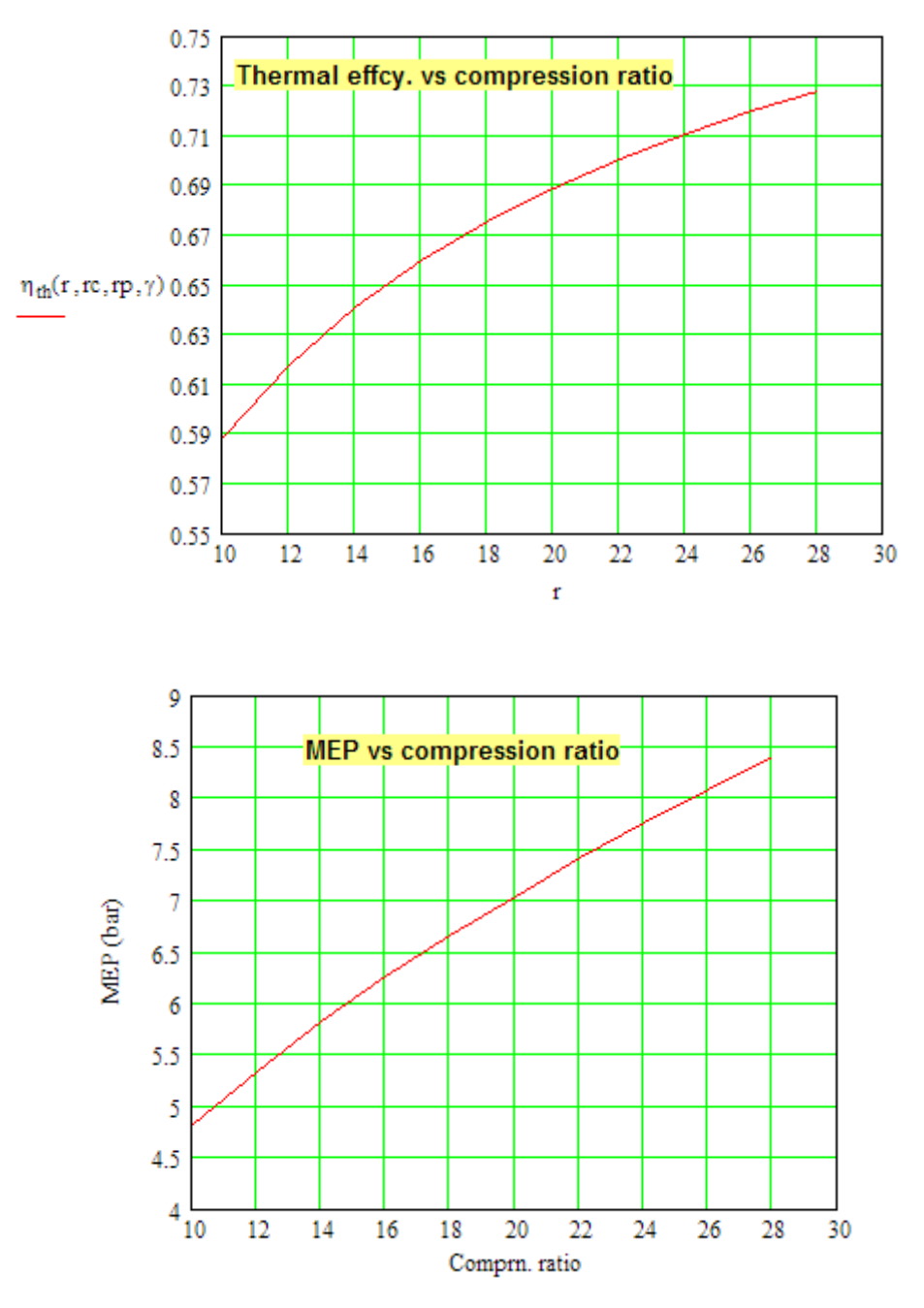

**=======================================================================**

#### 1.4.2 Problems solved with EES:

"**Prob.1.41.** Write EES Functions for: (i) thermal efficiency, (ii) work output and (iii) mean effective pressure, for an air standard Dual **(**or, limited pressure**)** cycle."

```
$UnitSystem SI Pa C J
```
**"EES Functions:"**

**"Dual cycle- Functions:"**

FUNCTION EFFCY Dual(rr, rc, rp, gamma)

#### **"Thermal effcy. of Air standard Dual cycle"**

"Inputs:  $rc = cut off ratio = V4/V3$ ,  $rr = \text{comprn. ratio} = \frac{V1}{V2}$  $rp = pressure ratio = P3/P2$ gamma = sp. heat ratio =  $1.4$  for air"

"Outputs: EFFCY\_Dual = Thermal effcy. of Dual cycle"

```
EFFCY_Dual := 1 – (1/\text{rr} \land (gamma-1))* (rp * rc\landgamma – 1)/((rp – 1) + rp * gamma * (rc – 1))
```
#### END

"====================================================================="

FUNCTION W\_net\_Dual( rr, rc, rp, P1, V1, gamma)

#### **"W\_net of Air standard Dual cycle"**

"Inputs:  $rc = cut off ratio = V4/V3$ ,  $rr =$  comprn. ratio =  $V1/V2$ ,  $rp = pressure ratio = P3/P2$ gamma = sp. heat ratio =  $1.4$  for air"

"Outputs: W\_net\_Dual = Net work output of Dual cycle"

 $A := P1 * V1/(gamma - 1)$ B := gamma \* rp \* rr^(gamma – 1) \* (rc – 1)  $C := rr^{\wedge} (gamma - 1)^* (rp - 1)$ D:=  $(\text{rp} * \text{rc} \land \text{gamma} - 1)$ 

**Applied Thermodynamics: Software Solutions Part-I (Gas Power cycles)**

**Gas Power Cycles**

W net Dual :=  $A * (B + C - D)$ 

#### END

 $\text{``{}{}{}{}{}{}^{''}{}{}{}{}{}{}{}_{{}^{''}{}{}{}{}{}_{{}^{''}{}{}{}{}_{{}^{''}{}{}{}_{{}^{''}{}{}_{{}^{''}{}{}_{{}^{''}{}}}}}$ 

FUNCTION MEP\_Dual( rr, rc, rp, gamma, P1)

#### **"MEP of Air standard Dual cycle"**

"Inputs:  $rc = cut off ratio = V4/V3$ ,  $rr =$  comprn. ratio =  $V1/V2$ ,  $rp = pressure ratio = P3/P2$ gamma = sp. heat ratio =  $1.4$  for air"

"Outputs: MEP\_Dual = MEP of Dual cycle"

 $A := P1/((gamma - 1) * (rr - 1))$ B := gamma \* rp \* rr^gamma \* (rc – 1) C :=  $rr \land$  gamma  $*(rp - 1)$ D:=  $rr * (rp * rc \triangle gamma - 1)$ 

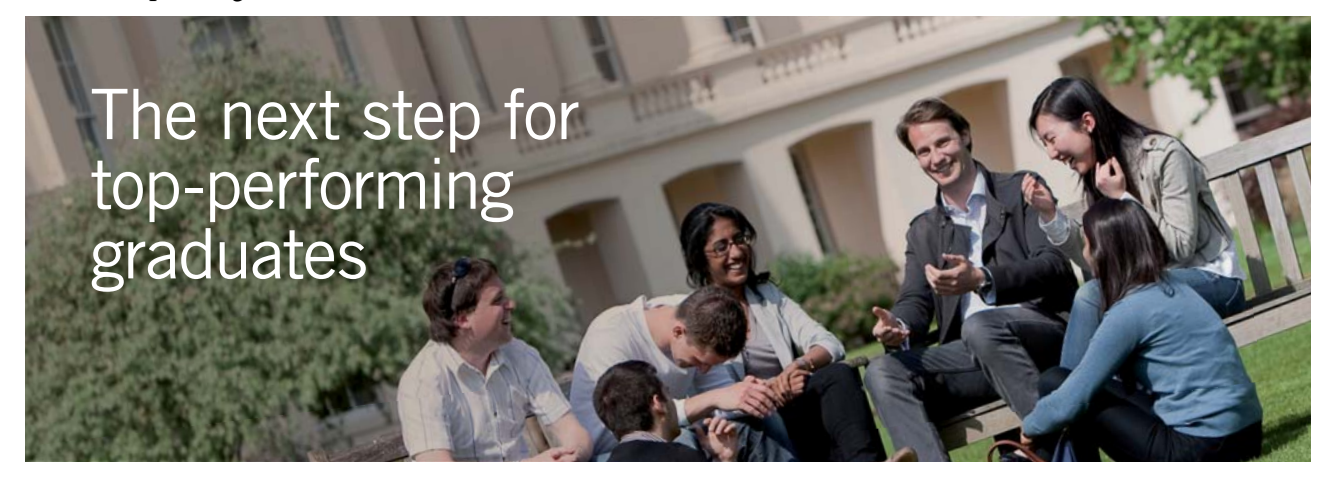

#### **Masters in Management**

Designed for high-achieving graduates across all disciplines, London Business School's Masters in Management provides specific and tangible foundations for a successful career in business.

This 12-month, full-time programme is a business qualification with impact. In 2010, our MiM employment rate was 95% within 3 months of graduation\*; the majority of graduates choosing to work in consulting or financial services.

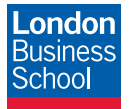

As well as a renowned qualification from a world-class business school, you also gain access to the School's network of more than 34,000 global alumni – a community that offers support and opportunities throughout your career.

For more information visit **www.london.edu/mm**, email **mim@london.edu** or give us a call on **+44 (0)20 7000 7573**.

\* Figures taken from London Business School's Masters in Management 2010 employment report

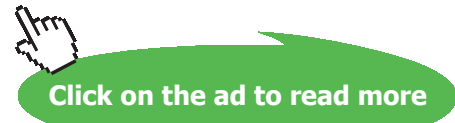

Download free eBooks at bookboon.com

#### MEP Dual :=  $A * (B + C - D)$

#### END

"====================================================================="

#### **"Example:"**

"From Prob.1.39, we have:"  $rr = 10$ ;  $rc = 1.45$ ;  $rp = 1.988$ ; gamma = 1.4  $P1 = 100$  " $kPa$ ";  $V1 = 0.0164$  " $m^2$ " "Then, applying the EES Functions written above, we get:"  $W_{net} = W_{net}$ Dual( rr, rc, rp, P1, V1, gamma)" $kJ$ " eta = EFFCY\_Dual(rr, rc, rp, gamma)  $MEP = MEP\_Dual(rr, rc, rp, gamma, P1)$ " $kPa$ "

#### **Results:**

#### Unit Settings: SIC Pa J mass deg

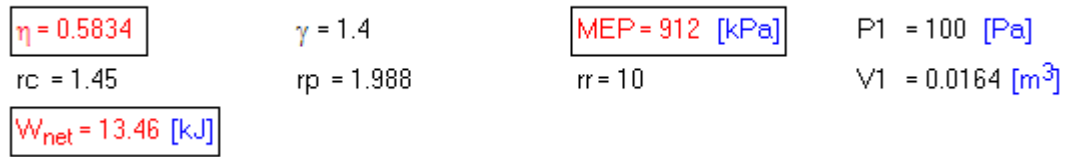

#### **Thus:**

**Thermal efficiency, eta = 58.34 % … Ans.**

**Work output, W\_net = 13.46 kJ …. Ans.**

**MEP = 912 kPa = 9.12 bar …. Ans.**

"**Prob.1.42**. An air standard limited pressure cycle has a compression ratio of 15 and compression begins at 0.1 MPa, 40 C. The max. pressure is limited to 6 MPa and the heat added is 1.675 MJ/kg. Compute: (i) the heat supplied at constant volume per kg of air, (ii) heat supplied at const. pressure per kg of air, (iii) work done per kg of air, (iv) cycle efficiency, (v) cut off ratio, and (vi) the MEP of the cycle. [VTU-ATD-July 2007]"

=======================================================================

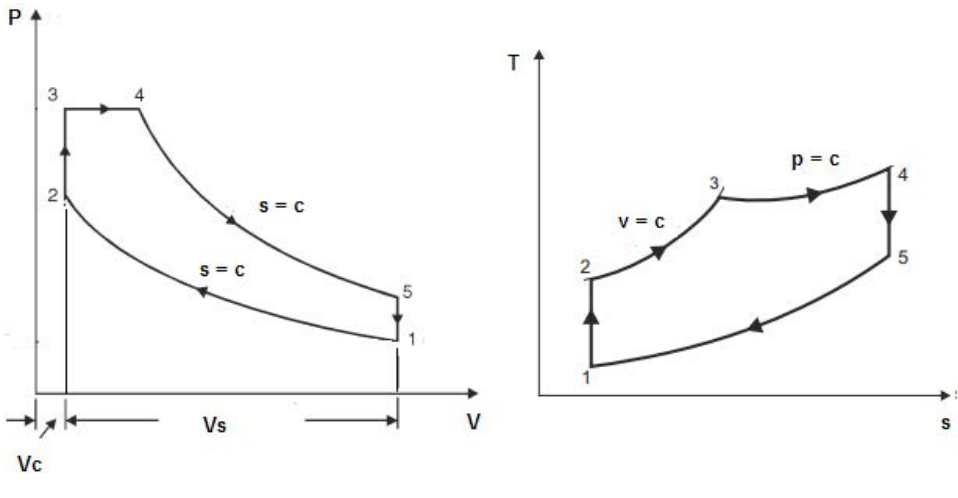

**Fig.Prob.1.42**

#### **EES Solution:**

#### **"Data:"**

 $T1=40+273''K''$ R=0.287"kJ/kg.K"  $cp=1.005''$ kJ/kg.K" gamma=1.4 cp/cv=gamma"finds cv, kJ/kg.K" p1=100"kPa" rr=15"..comprn. ratio"  $m=1$ " $kg$ " q\_in= $1.675*10^{\circ}3$ "kJ" p3=6\*10^3"kPa, max. pressure" p4=p3 "for Process 3-4"

#### **"Calculations:"**

#### **"Process 1-2:"**

 $p1 * VI = m * R * TI$ "To calculate V1,  $m \land 3/kg$ " p2 / p1= rr^gamma"finds p2, Pa" T2 / T1=  $\text{rr} \wedge (\text{gamma-1})$ "finds T2, K" V1 / V2=  $\text{rr}^{\text{w}}$ To find V2,  $\text{m}^{\text{A}}$ 3" **"Process 2-3:"**  $V3 = V2$ p3 / T3 = p2 / T2"finds T3, K" **"Process 3-4:"**  $m * cv * (T3-T2) + m * cp * (T4-T3) = q_in "finds T4, K"$ V3 / T3 = V4 / T4"finds V4,  $m^3$ "

#### **"Process 4-5:"**

 $V5 = V1$ 

T4 / T5 =  $(V5 / V4)$   $\land$  (gamma-1) "finds T5, K"

"------------------------------------------------"

 $q_{cv} = m * cv * (T3-T2)$ "kJ ... heat supplied during const. vol. process 2-3" q\_cp= m \* cp \* (T4-T3)"kJ… heat supplied during const. pressure process 3-4"  $q_{out} = cv * (T5-T1)$ "kJ ... heat rejected during const. vol. process 5-1"  $w_{net} = q_{in} - q_{out}$  "kJ ... net work output" eta\_th = w\_net /  $q$ \_in"...thermal efficiency" mep = w\_net /  $(V1-V2)$ "kPa .... mean effective pressure"  $rc = V4 / V3$ "cut-off ratio"  $rp = p3/p2$  "... pressure ratio" "====================================================================="

#### **"Verify with EES Functions written above:"**

 $W_n$ net $2 = W_n$ net\_Dual( rr, rc, rp, P1, V1, gamma)"kJ"

- eta\_th2 = EFFCY\_Dual(rr, rc, rp, gamma)
- MEP  $2 = MEP$  Dual( rr, rc, rp, gamma, P1)"kPa"

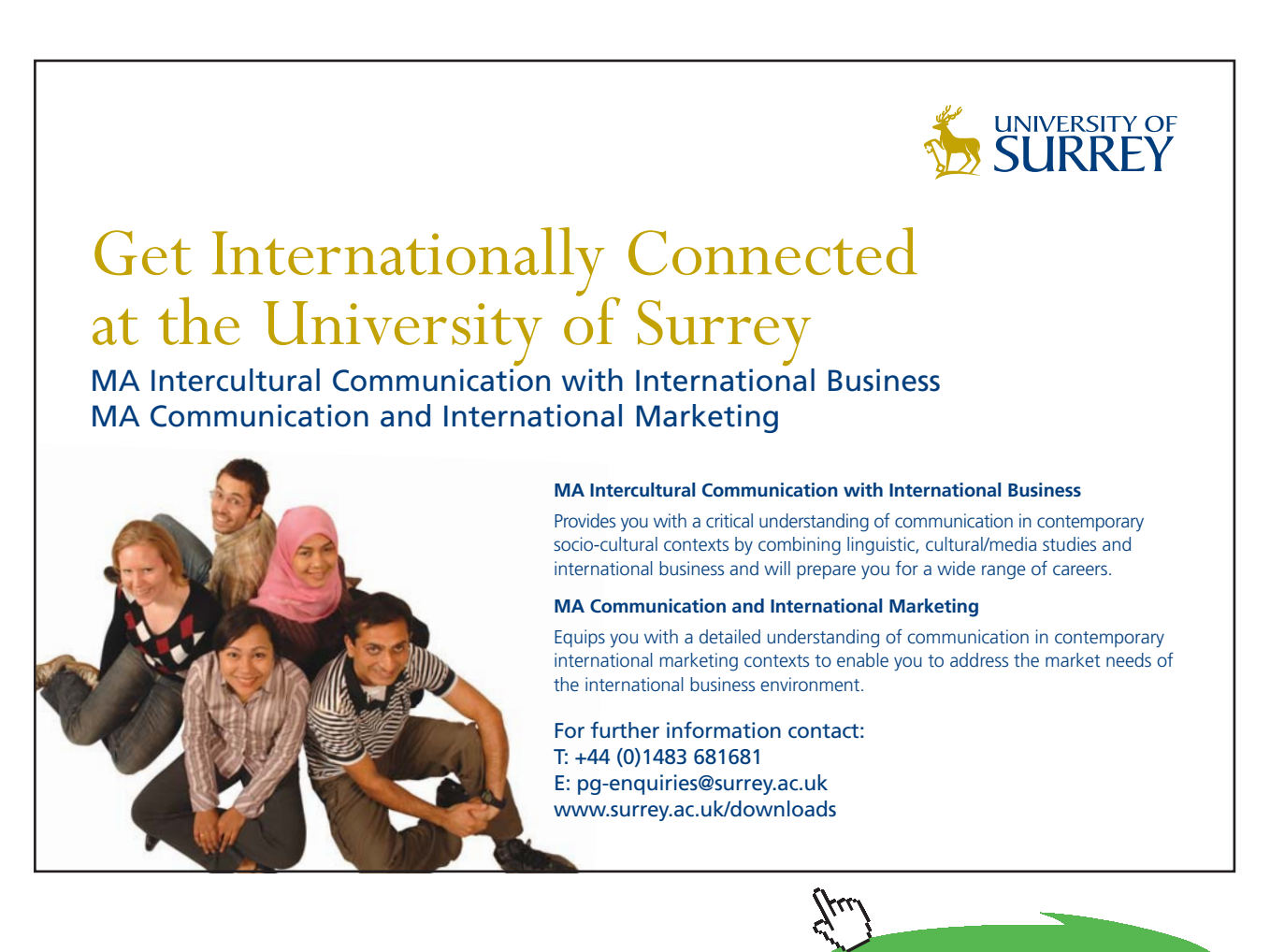

#### **Results:**

#### Unit Settings: SIC Pa J mass deg

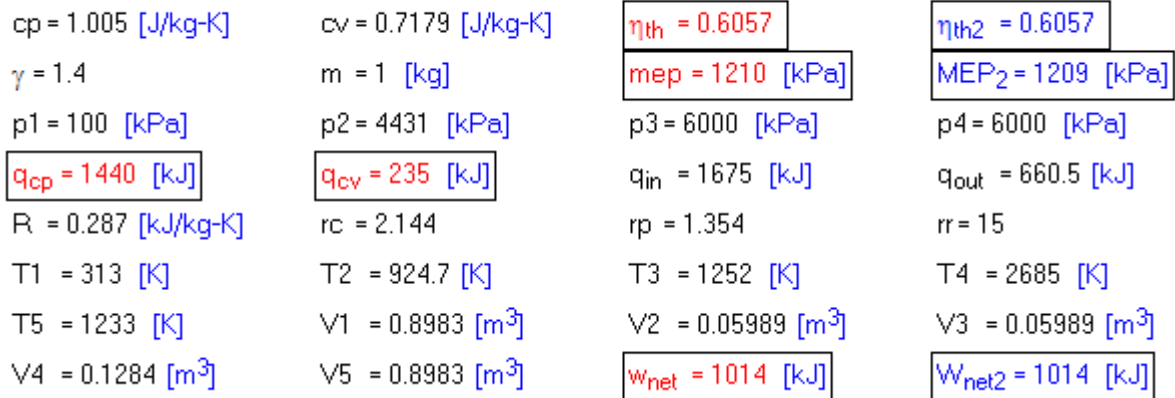

#### **Thus:**

**Heat supplied at const. volume = q\_cv = 235 kJ/kg … Ans.**

**Heat supplied at const. pressure = q\_cp = 1440 kJ/kg … Ans.**

**Work output = w\_net = 1014 kJ/kg … Ans.**

**Cycle efficiency = eta\_th = 0.6057 = 60.57% … Ans.**

**Cut off ratio = r\_c = 2.144 … Ans.**

**MEP of the cycle = mep = 1210 kPa = 12.1 bar … Ans.**

**Note that results calculated with EES Functions, viz. eta\_th2, w\_net2 and MEP2 match very well with the above results.**

#### **(b) In addition, plot eta\_th, W\_net and MEP as compression ratio varies from 10 to 28, other conditions remaining the same:**

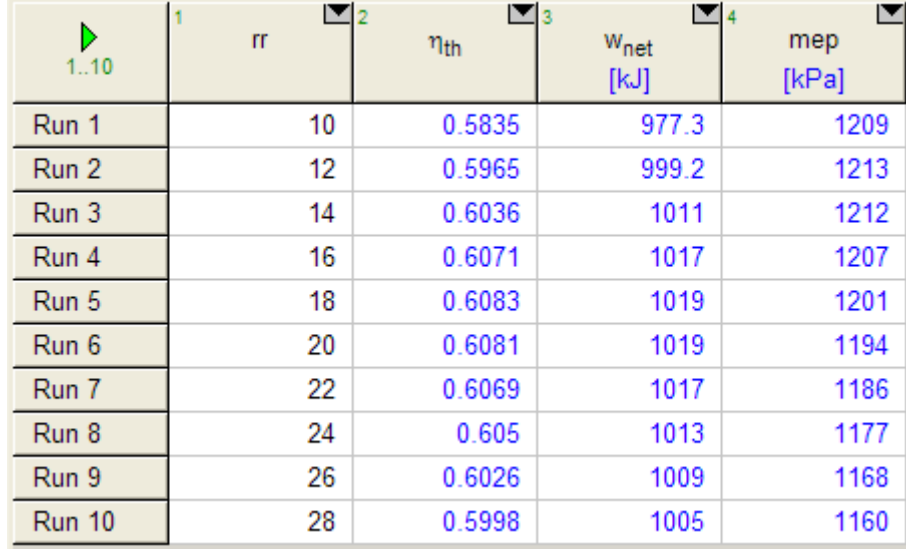

#### **First, compute the Parametric Table:**

#### **Now, plot the results:**

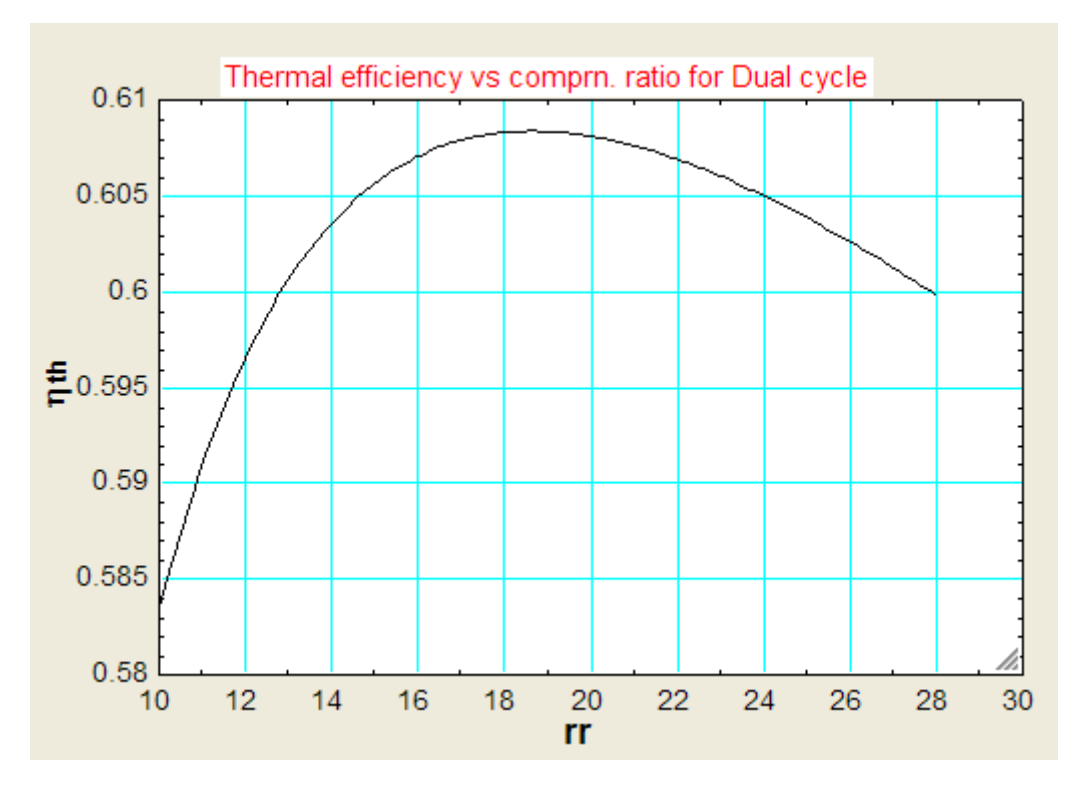

**Gas Power Cycles**

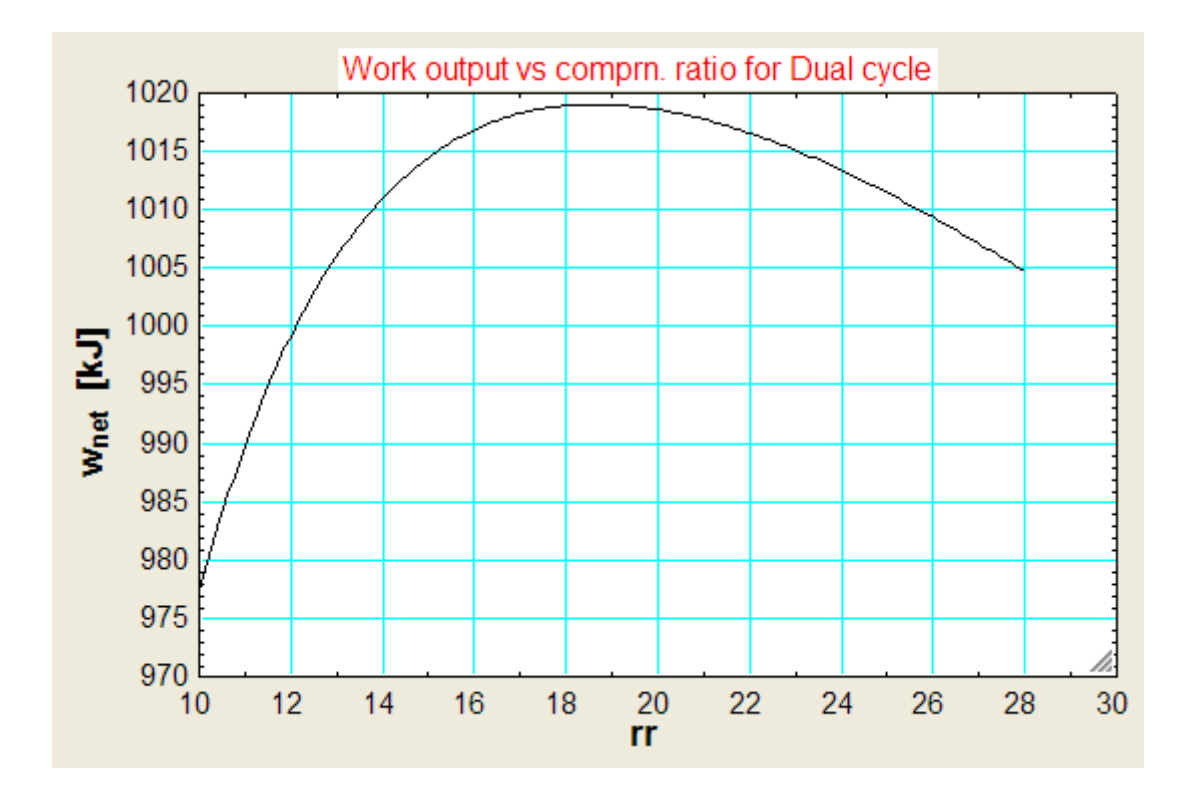

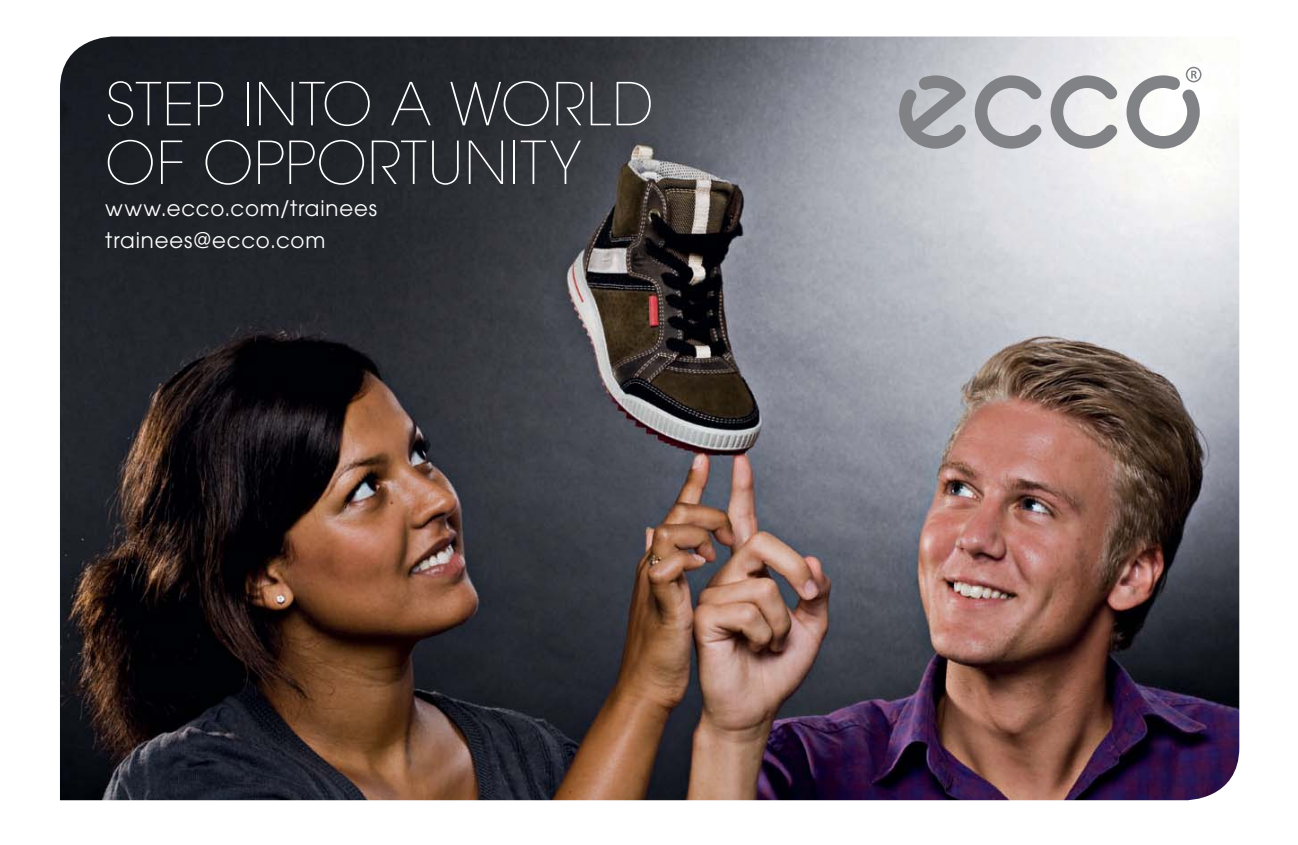

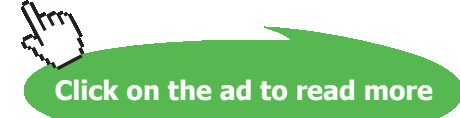

Download free eBooks at bookboon.com

**236**

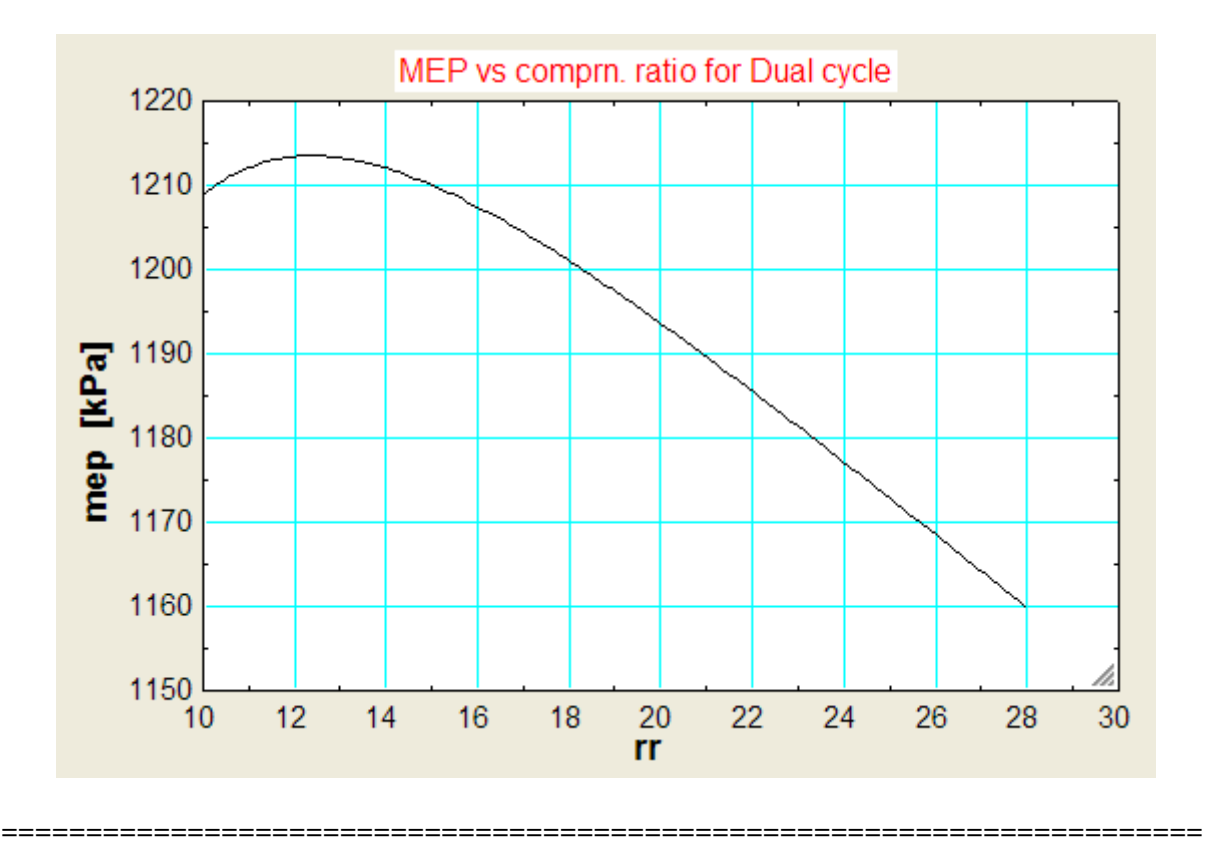

**Prob.1.43**. The compression ratio and expansion ratio of an oil engine working on the dual cycle are 9 and 5 respectively. The initial pressure and temp of air are 1 bar and 30 C. The heat liberated at const. pressure is twice the heat liberated at const. vol. The expansion and compression follow the law  $p.v^{\wedge}1.25 = \text{const.}$  Determine: (i) P and T at all salient points (ii) MEP of the cycle (iii) Efficiency of the cycle (iv) Power of the engine, if working cycles per sec are 8. Assume cylinder bore = 250 mm and stroke length = 400 mm. [VTU]

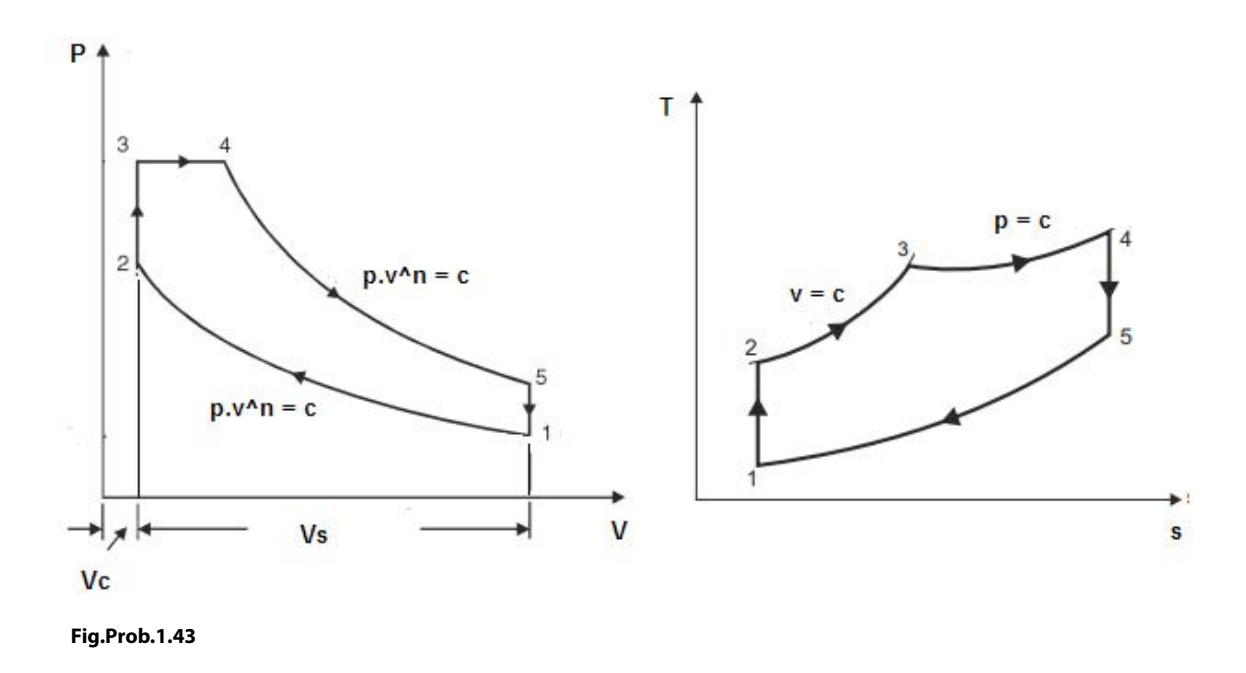

Download free eBooks at bookboon.com

This problem is the same as Prob.1.37 which was solved with Mathcad.

Now, let us solve it with EES and draw plots of eta\_th. W\_net and MEP vs comprn. ratio.

**Note:** In this problem, compression and expansion are polytropic, and not isentropic.

#### **Therefore, we can not write W as Qs** – **Qin; Instead, W = area of the cycle in the p-v diagram.**

#### **EES Solution:**

#### **"Data:"**

 $T1=30+273''K''$  $P1=100''kPa''$  $R=0.287''$ kJ/kg.K"  $cp=1.005''kJ/kg.K''$  $n = 1.25$ "...polytropic index" cp/cv=gamma"finds cv, kJ/kg.K" gamma = 1.4 rr=9"..comprn. ratio"  $re = 5$  "expn. ratio"  $D = 0.25$  "m ..... dia of cylinder"  $L = 0.4$  "m .... stroke length" cyclespersec =  $8^{\circ}$ ...no. of working cycles per sec"

#### **"Calculations:"**

 $V_s = pi * L * D^2 / 4$  "m^3 .... stroke volume"  $V2 = V$  s / (rr -1) "…finds V2"  $rc = rr / re$ "...cut off ratio" **"Process 1-2:"**  $P1 * V1 = m * R * T1$ "finds m, kg" P2 / P1=  $rr^{\wedge}n^{\wedge}$ finds P2, Pa" T2 / T1=  $rr^{(n - 1)}$ "finds T2, K" **"Process 2-3:"**  $V3 = V2$ P3 / T3 = P2 / T2"finds T3,  $K$ "  $q_{cv} = m * cv * (T3 - T2)$  "kJ ... heat supplied during const. vol. process 2-3"  $q_c$  = m  $*$  cp  $*$  (T4-T3) "kJ... heat supplied during const. pressure process 3-4"  $q_c$  = 2  $*$   $q_c$   $v$  "..heat liberated at const. pressure. is twice that at const. vol."

**Applied Thermodynamics: Software Solutions Part-I (Gas Power cycles)**

**"Process 3-4:"**  $rc = V4 / V3$ "...finds  $V4$ "  $T4 = T3$  \* rc "finds T4, K"  $P4 = P3$ **"Process 4-5:"** re =  $V5 / V4$  "... expn. ratio"  $V5 = V1$ T4 / T5 =  $re^{(n-1)}$ "finds T5, K"  $P4 / P5 = re^{\Lambda}n$ "------------------------------------------------"  $q_in = q_cv + q_cp$  "kJ... total heat input"  $q_{out} = m^*$  cv  $*(T5-T1)$ "kJ ... heat rejected during const. vol. process 5-1" w\_net = P3 \* (V4 – V3) + (P4 \* V4 – P5 \* V5)/ (n-1) – (P2 \* V2 – P1 \* V1) / (n – 1) "kJ ... net work output" eta\_th = w\_net /  $q$ \_in"...thermal efficiency" mep =  $w_{net}$  / (V1-V2)" $kPa$  ... mean effective pressure" Power = w\_net \* cyclespersec "kW...power developed"

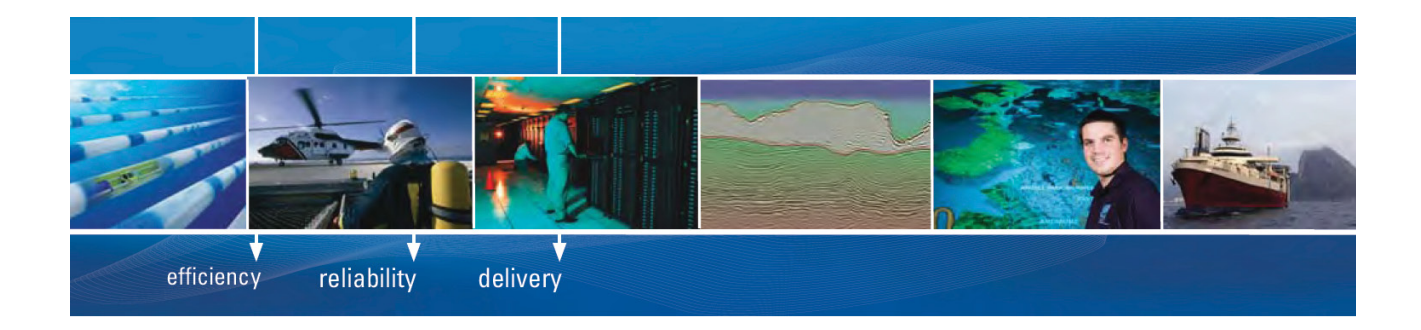

As a leading technology company in the field of geophysical science, PGS can offer exciting opportunities in offshore seismic exploration.

We are looking for new BSc, MSc and PhD graduates with Geoscience, engineering and other numerate backgrounds to join us.

To learn more our career opportunities, please visit www.pgs.com/careers

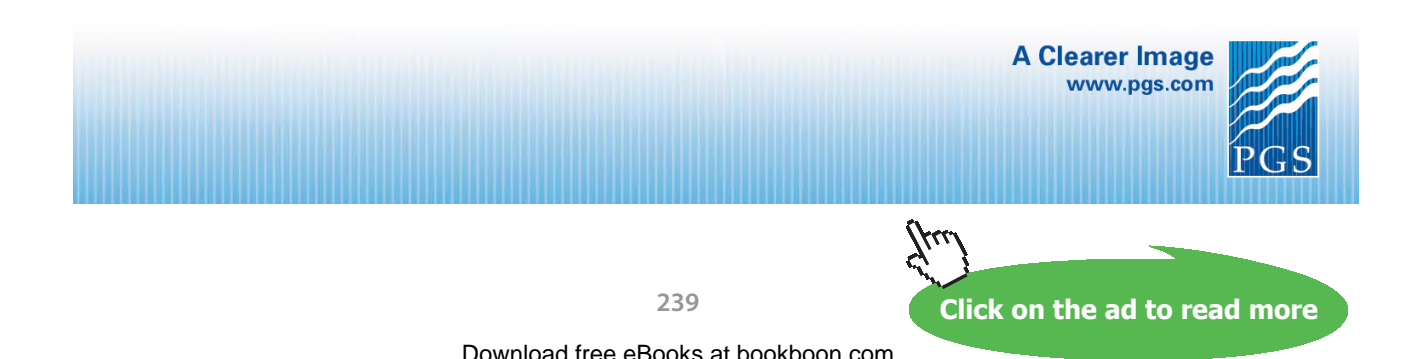

#### **Results:**

#### Unit Settings: SIC Pa J mass deg

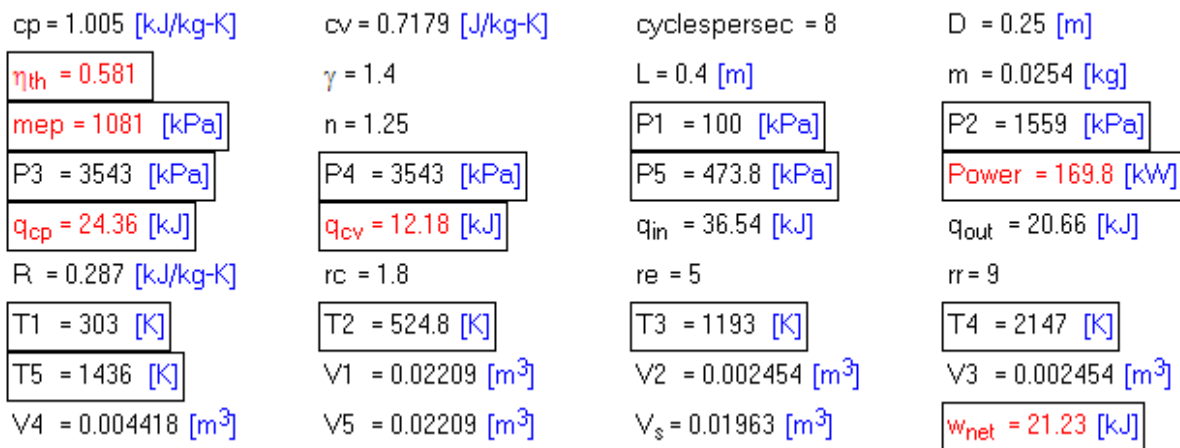

#### **Thus:**

**P and T at the salient points:** 

**P1 = 100, P2 = 1559, P3 = 3543, P4 =3543, P5 = 473.8 kPa … Ans.**

**T1 = 303, T2 = 524.8, T3 = 1193, T4 = 2147, T5 = 1436 K …. Ans.**

**MEP = 1081 kPa = 10.81 bar …. Ans.**

**Efficiency = eta\_th = 0.581 = 58.1% … Ans.**

**Net work output = w\_net = 21.23 kJ….Ans.**

**Power developed for 8 cycles per sec. = 169.8 kW … Ans.**

**Note: These values match with those obtained with Mathcad in Prob.1.37.**

**=======================================================================**

"**Prob.1.44.** The compression ratio of an air standard Dual cycle is 8. Air is at 100 kPa, 300 K at the beginning of the compression process. The temp of air at the end of constant pressure heat addition process is 1300 K. The heat transfer to the cycle is 480 kJ/kg. Determine: (i) heat transferred at constant volume per kg of air, and (ii) the cycle efficiency. [VTU]"

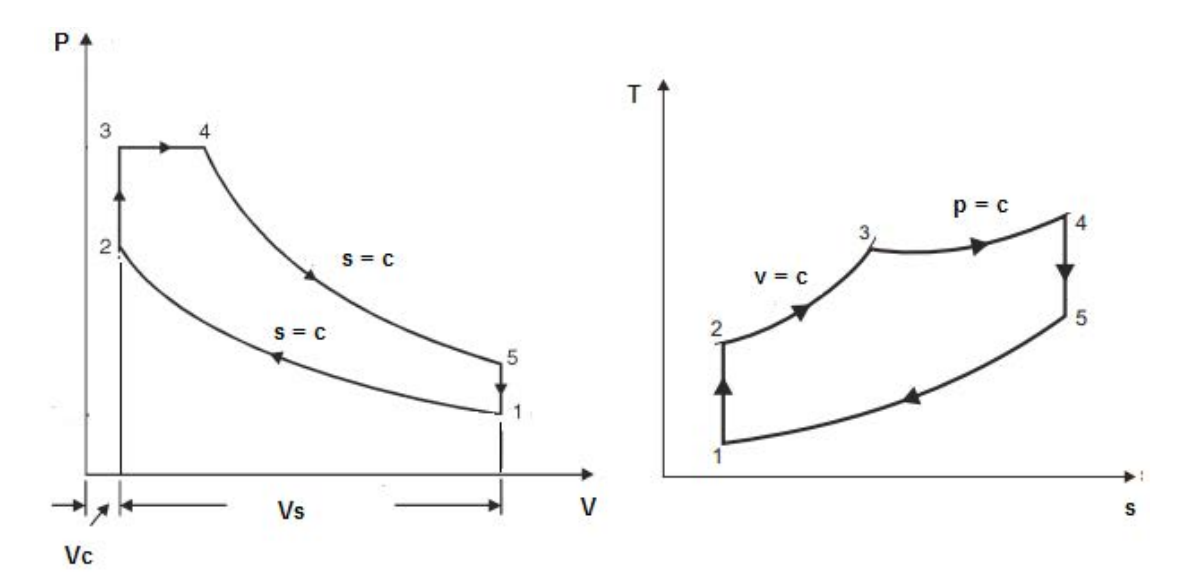

**Fig.Prob.1.44**

#### **EES Solution:**

#### **"Data:"**

 $T1=300$ " $k$ "  $p1 = 100$  " $kPa$ " R=0.287"kJ/kg.K" cp=1.005"kJ/kg.K" gamma=1.4 cp/cv=gamma"findst cv, kJ/kg.K" rr=8 "comprn. ratio"  $T4 = 1300$  "K"  $q_{in} = 480$  "kJ/kg"  $m=1$ " $kg$ "

#### **"Calculations:"**

**"Process 1-2:"**  $p1 * VI = m * R * T1$ "finds V1,  $m \land 3/kg$ " p2 / p1= rr^gamma"finds p2, Pa" T2 / T1=  $rr^{\wedge}$ (gamma-1) "finds T2, K" V1 / V2=  $rr$ "To find V2,  $m^3$ " **"Process 2-3:"**  $V3 = V2$ p3 / T3 = p2 / T2"finds p3, kPa"

**Gas Power Cycles**

**Click on the ad to read more**

#### **"Process 3-4:"**  $m * cv * (T3-T2) + m * cp * (T4-T3) = q_in "finds T3, K"$ V3 / T3 = V4 / T4"finds V4,  $m^3$ " **"Process 4-5:"**  $V5 = V1$ T4 / T5 =  $(V5 / V4)$   $\land$  (gamma-1) "finds T5, K" "------------------------------------------------"  $q_{cv} = m * cv * (T3-T2)$ "kJ ... heat supplied during const. vol. process 2-3"  $q_c$  cp= m  $*$  cp  $*$  (T4-T3)"kJ... heat supplied during const. pressure process 3-4"  $q_{out} = m^*$  cv  $*(T5-T1)$ "kJ ... heat rejected during const. vol. process 5-1"  $w_{net} = q_{in} - q_{out}$  "kJ ... net work output" eta\_th =  $w_{net}$  /  $q_{in}$ "...thermal efficiency" mep =  $w_{net}$  / (V1-V2)" $kPa$  ... mean effective pressure"  $rc = V4 / V3$ "cut-off ratio"  $rp = p3/p2$  "... pressure ratio" "=================================================================="

#### "Verify with EES Functions written above:"

 $W_{net2} = W_{net}$  Dual( rr, rc, rp, P1, V1, gamma)"kJ" eta\_th2 = EFFCY\_Dual(rr, rc, rp, gamma)  $MEP_2 = MEP_Dual(rr, rc, rp, gamma, P1)<sup>"</sup> kPa"$ 

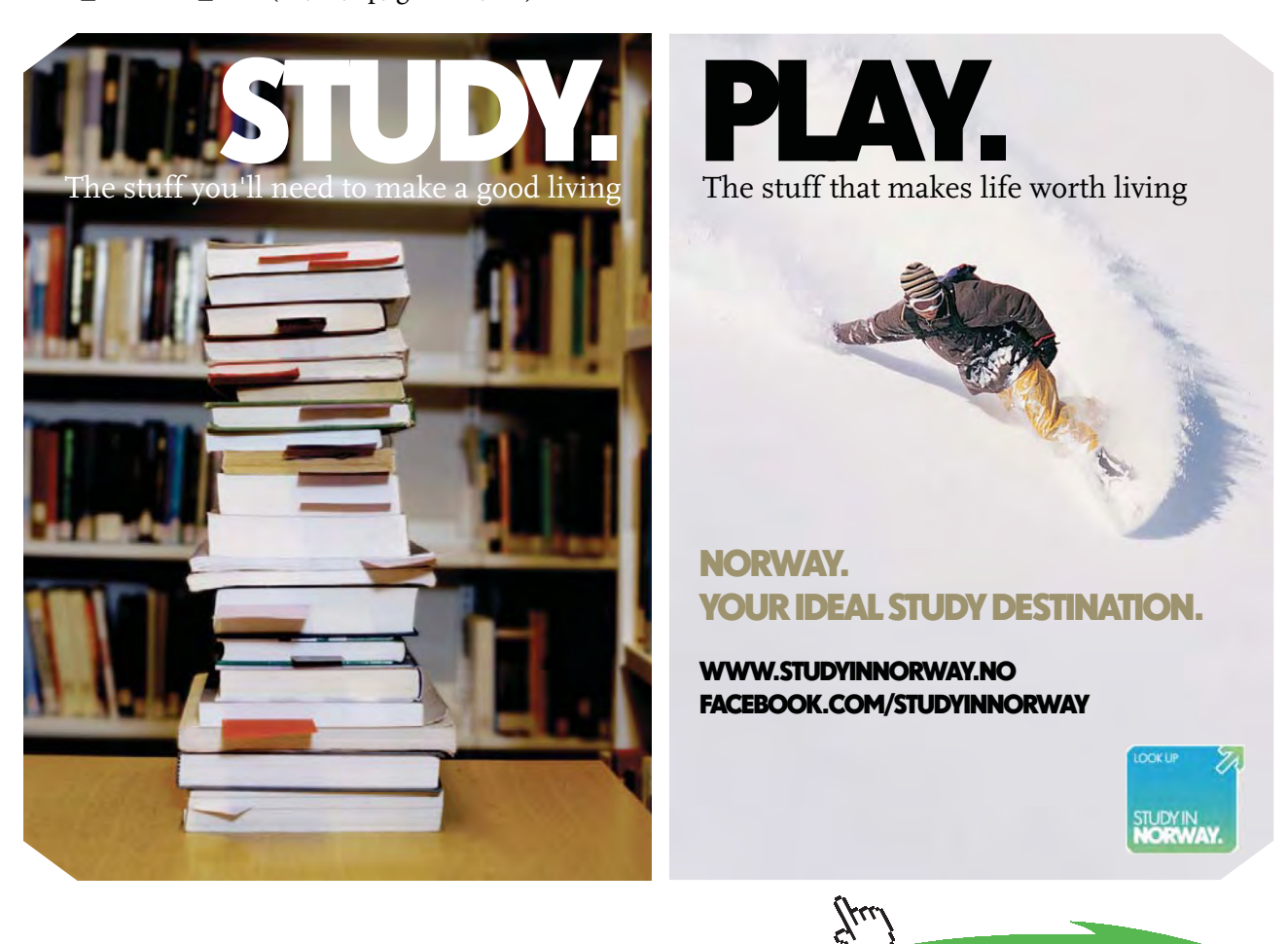

#### **Results:**

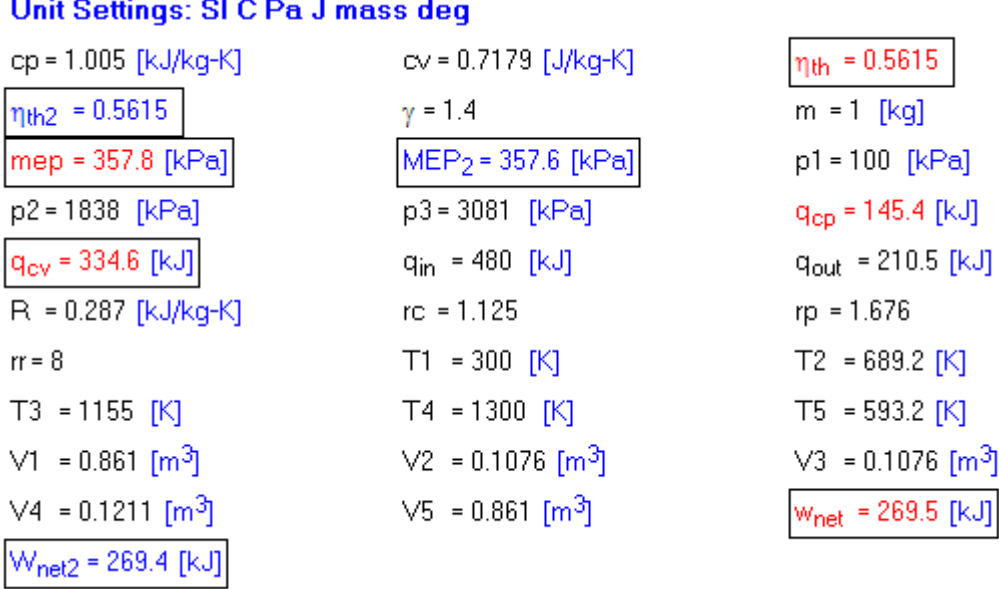

#### **Thus:**

**Heat transferred during const. vol. process = q\_cv =334.6 kJ/kg …. Ans.**

**Cycle efficiency = eta\_th = 0.5615 = 56.15% ….. Ans.**

**Note that results calculated with EES Functions, viz. eta\_th2, W\_net2 and MEP2 match well with the above results.**

=======================================================================

1.4.3 Problems solved with TEST:

**Prob.1.45.** An engine working on Dual combustion cycle draws air at 1 bar, 27 C. Max. pressure is limited to 55 bar. Compression ratio is 15. If the heat transfer at constant volume is twice that at constant pressure, determine: (i) cut off ratio, (ii) explosion ratio, (iii) temperatures at salient points, and (iv) air standard efficiency. [VTU]

**TEST Solution:**

**Following are the steps:**

**Steps 1 to 4 are the same as for Problem 1.32, using PG model.**

5. Select Air as the working substance and fill in data for p1= 100 kPa, T1= 27 C, and m1= 1 kg for State 1, i.e. at beginning of compression, and hit Enter. We get:

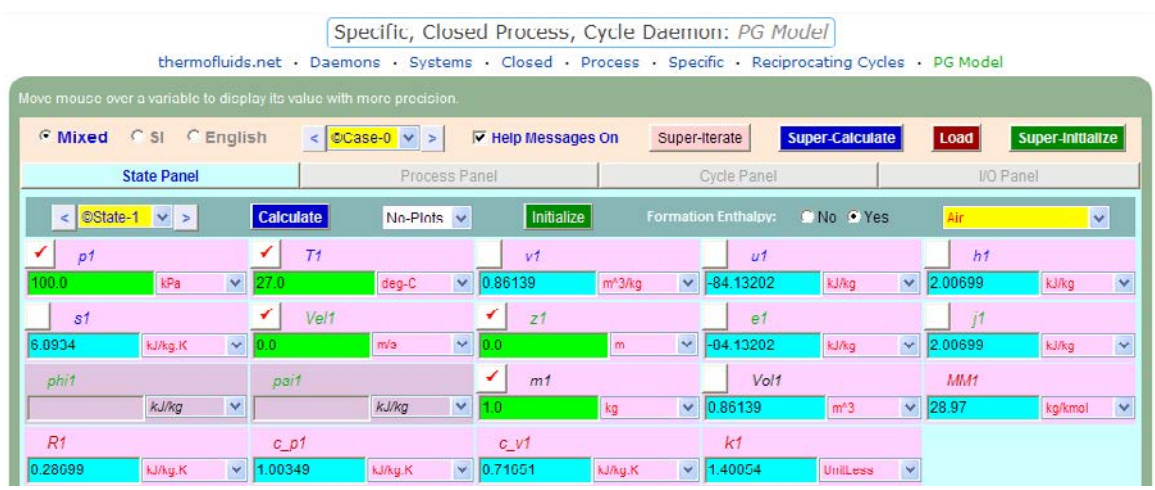

Note that properties for State 1 are calculated.

6. For State 2: Enter  $v2 = v1/15$  (since compression ratio is 15),  $s2 = s1$  (since Process 1-2 is isentropic) and m2 = m1. Hit Enter:

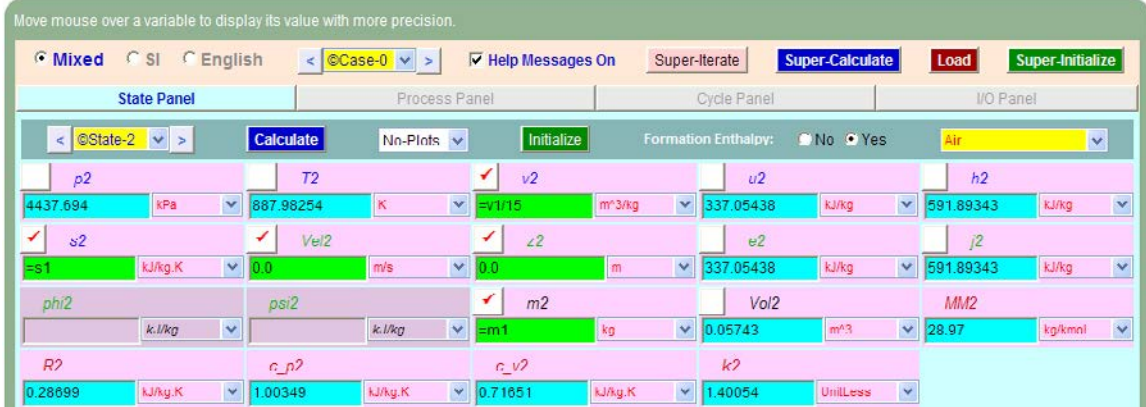

**Here, p2 = 4437.694 kPa, T2 = 887.98 K ….Ans.**

7. Similarly, for State 3: Enter  $p3 = 5500$  kPa,  $v3 = v2$ , and  $m3 = m1$ . Hit Enter, and we get:

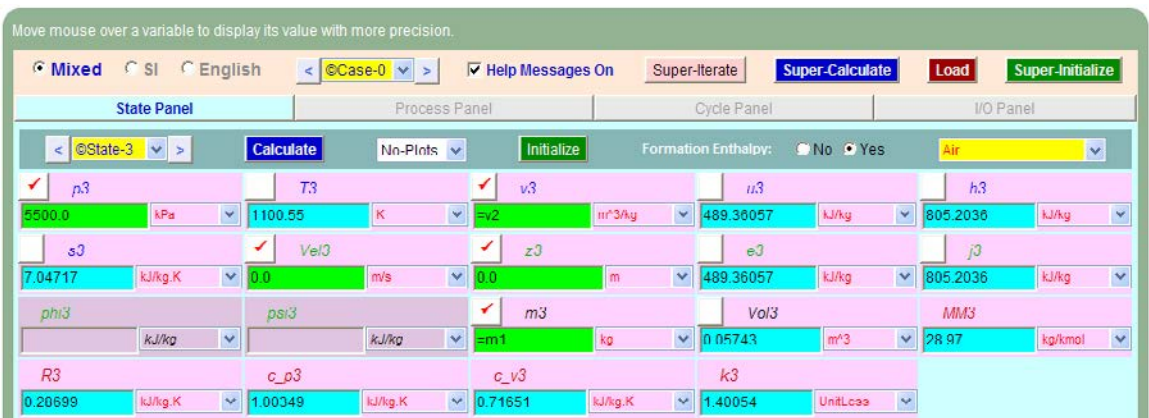

**Note that T3 = 1100.55 K … Ans.**

## **[Technical training on](http://www.idc-online.com/onsite/)**  *WHAT* **you need,** *WHEN* **you need it**

**At IDC Technologies we can tailor our technical and engineering training workshops to suit your needs. We have extensive experience in training technical and engineering staff and have trained people in organisations such as General Motors, Shell, Siemens, BHP and Honeywell to name a few.**

Our onsite training is cost effective, convenient and completely customisable to the technical and engineering areas you want covered. Our workshops are all comprehensive hands-on learning experiences with ample time given to practical sessions and demonstrations. We communicate well to ensure that workshop content and timing match the knowledge, skills, and abilities of the participants.

We run onsite training all year round and hold the workshops on your premises or a venue of your choice for your convenience.

**For a no obligation proposal, contact us today at training@idc-online.com or visit our website for more information: www.idc-online.com/onsite/** 

**OIL & GAS ENGINEERING**

**ELECTRONICS**

**AUTOMATION & PROCESS CONTROL**

> **MECHANICAL ENGINEERING**

**INDUSTRIAL DATA COMMS**

**ELECTRICAL POWER**

Phone: **+61 8 9321 1702** Email: **training@idc-online.com** Website: **www.idc-online.com**

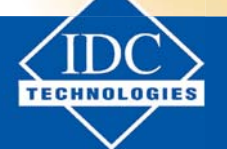

**Click on the ad to read more**

**245**

Download free eBooks at bookboon.com

8. Now, for State 4: enter  $p4 = p3$ ,  $m4 = m1$ , and since  $cv * (T3 - T2) = 2 * cp * (T4 - T3)$ , i.e.  $(u3 - u2) = 2 * (h4 - h3)$ , we enter for h4 as: h4 = h3 + (u3 – u2)/2. Hit Enter. We get:

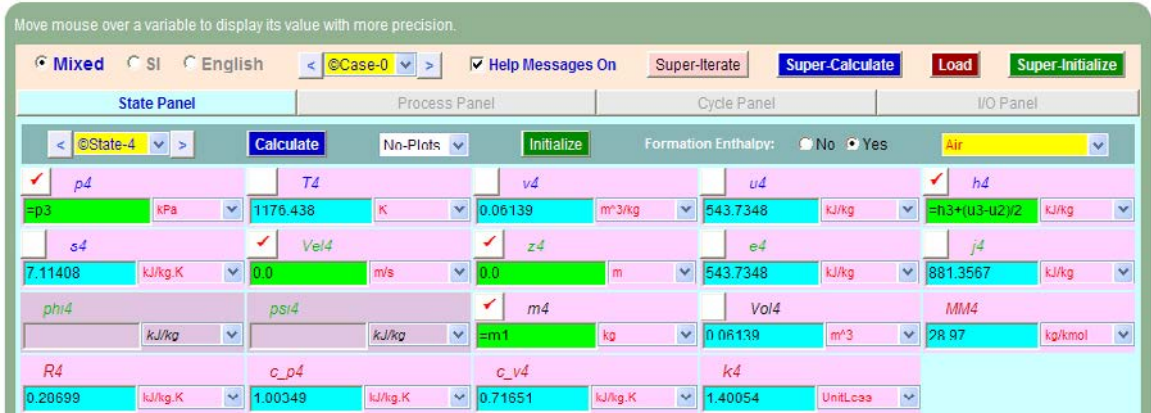

**Note that T4 = 1176.44 K….Ans. And, s4 = 7.11408 kJ/kg.K.**

9. Now, for State 5: Enter  $v5 = v1$ ,  $s5 = s4$ ,  $m5 = m1$ , and hit Enter. We get:

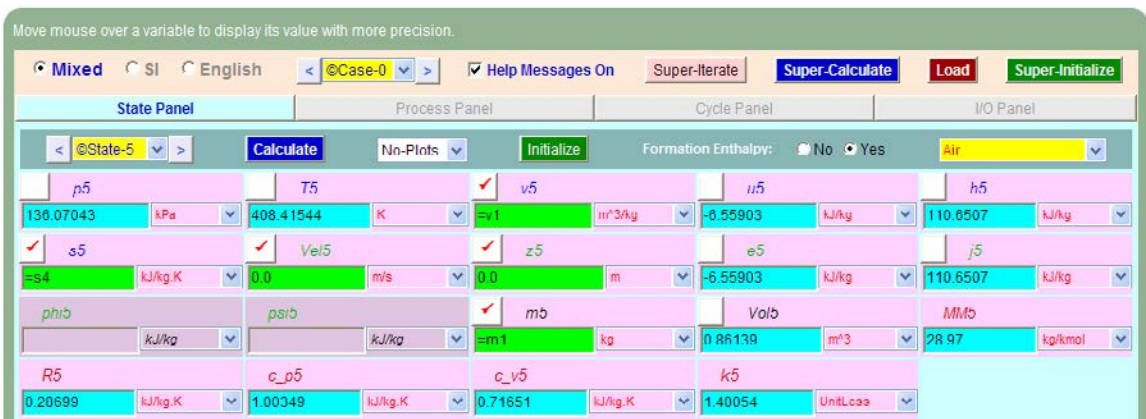

**Note that T5 = 408.415 K … Ans.**

10. Now, go to the Process Panel. For Process A (i.e. process 1-2), enter State 1 and State 2 for b-state and f-state respectively, and  $Q = 0$  since process 1-2 is adiabatic. Hit Enter, and we get:

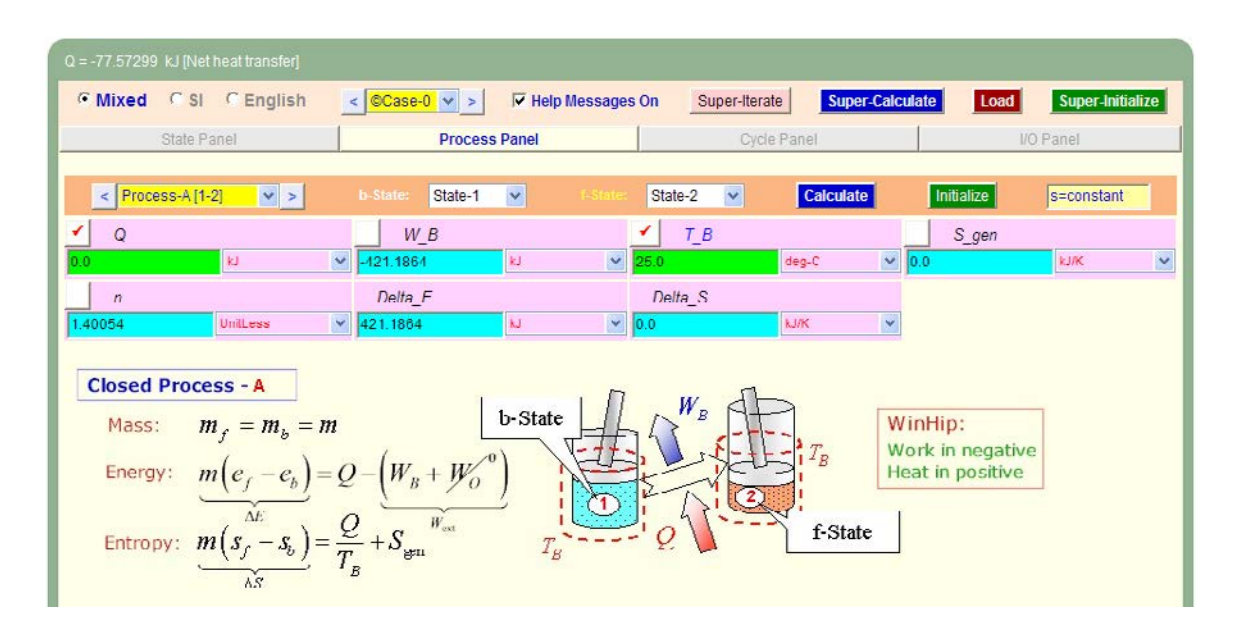

Note that the boundary work, W\_B etc for this process are immediately calculated.

11. Similarly, for Process B (i.e. process 2-3): enter b-state and f-state, hit Enter:

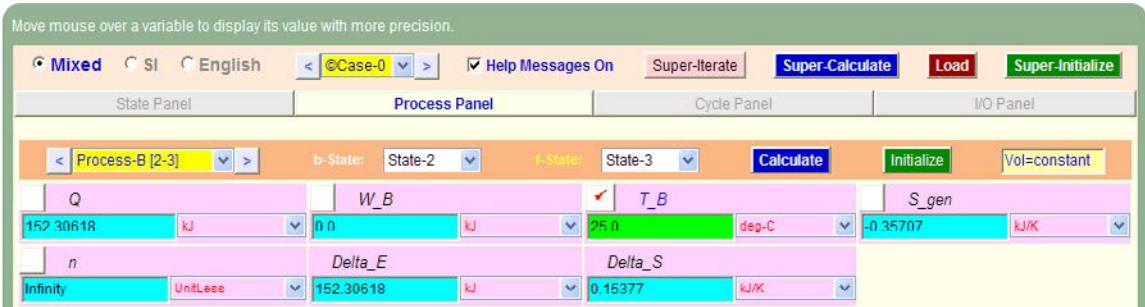

12. And, similarly for Process 3-4:

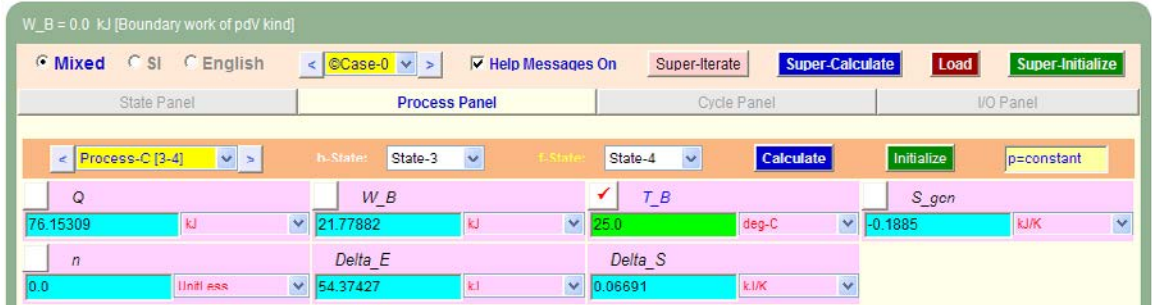

#### 13. Again, for Process 4-5:

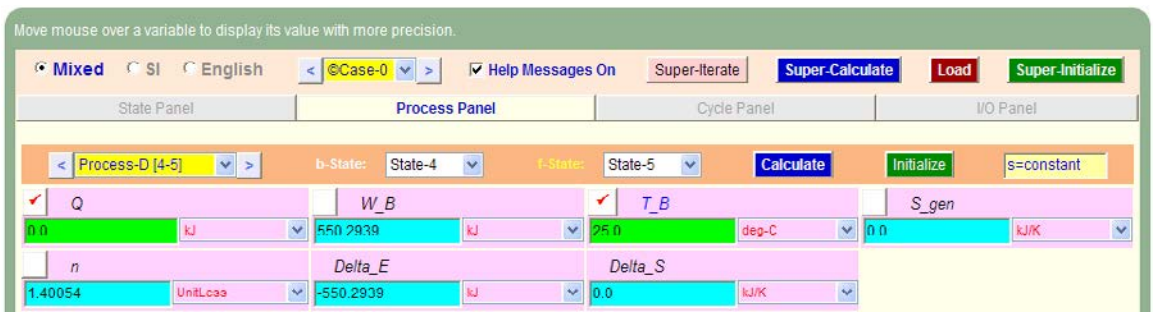

14. And, for Process 5-1:

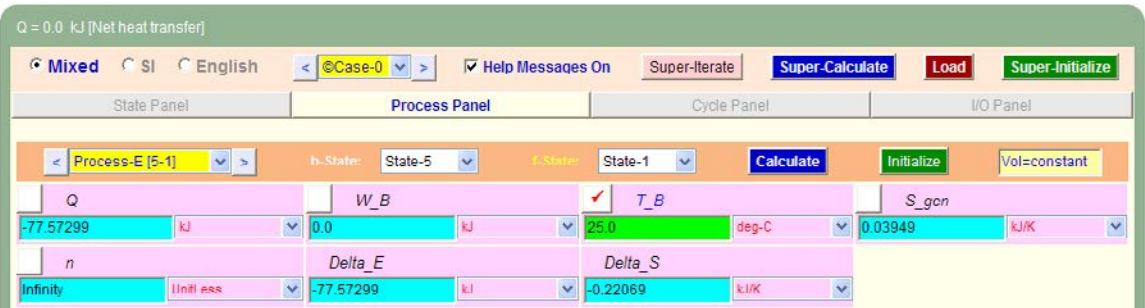

15. Now, go to Cycle Panel, Click on Calculate and SuperCalculate. All calculations are available here:

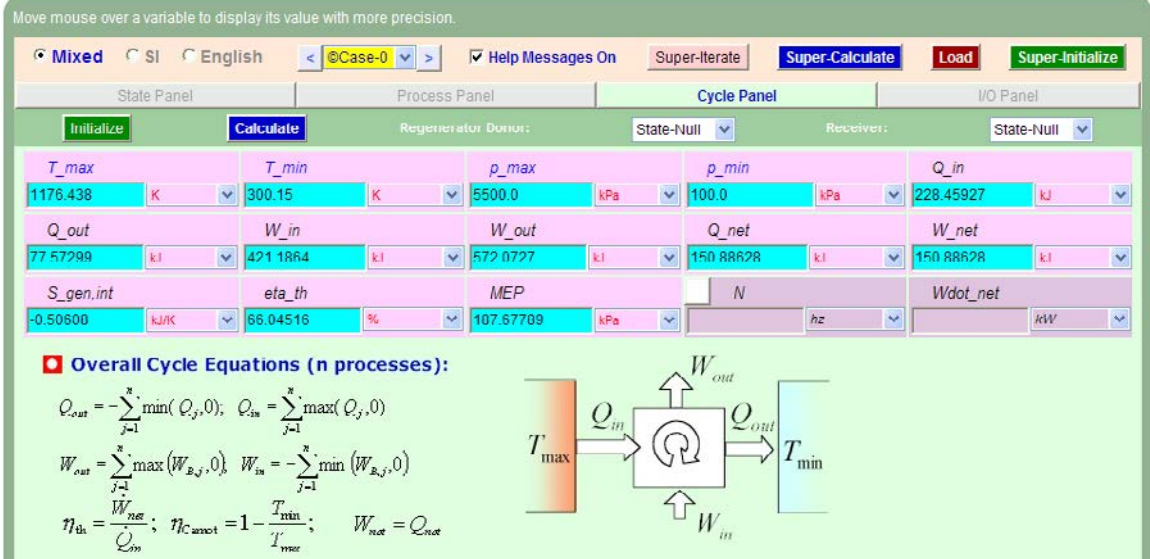

**Applied Thermodynamics: Software Solutions Part-I (Gas Power cycles)**

**Gas Power Cycles**

**Note that:**

**Air standard efficiency = eta\_th = 66.05% …. Ans.**

**MEP = 187.68 kPa = 1.877 bar … Ans.**

**Cut off ratio = v4/v3 = 1.069…. Ans.**

**Explosion ratio = p3/p2 = 1.239… Ans.**

16. Get the p-v plot from the Plots widget:

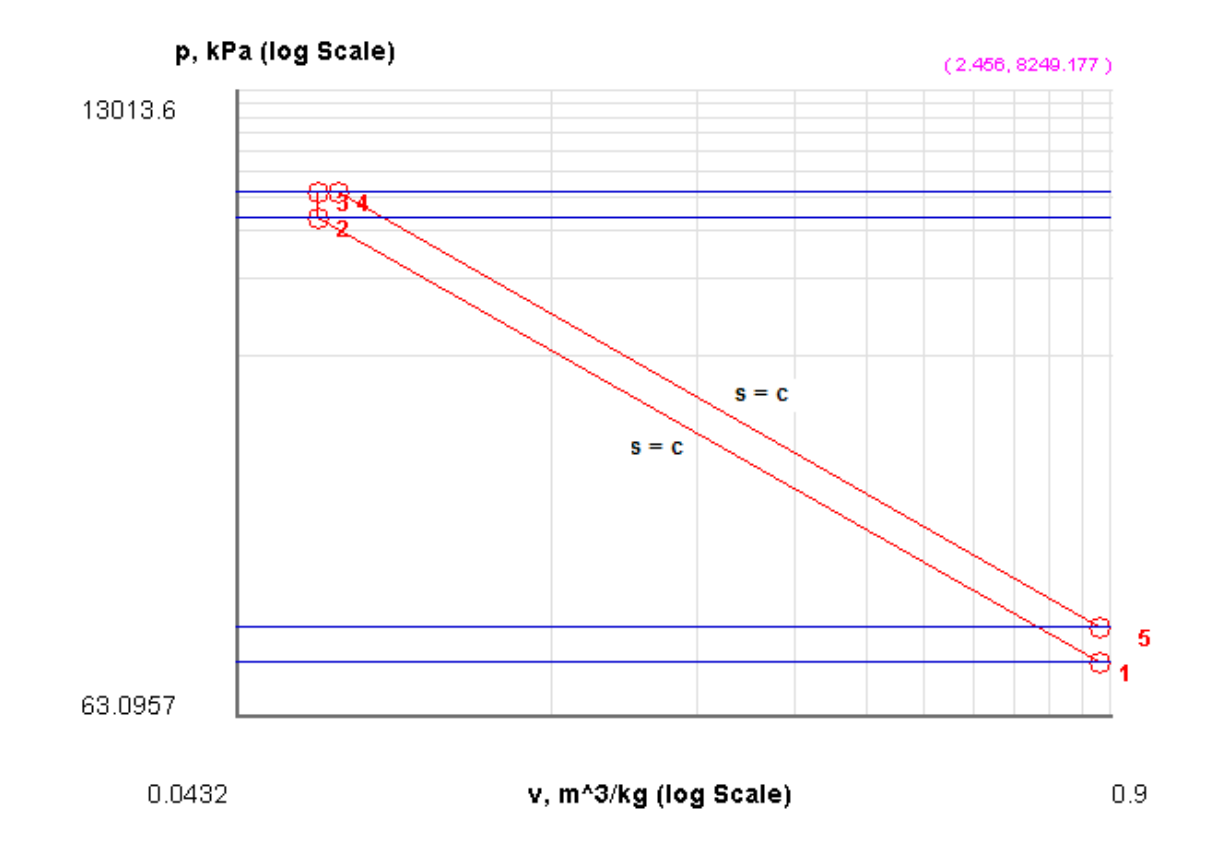

#### 17. And get the TEST code etc from the I/O panel:

#### #~~~~~~~~~~~~~~~~~~~~~OUTPUT OF SUPER-CALCULATE

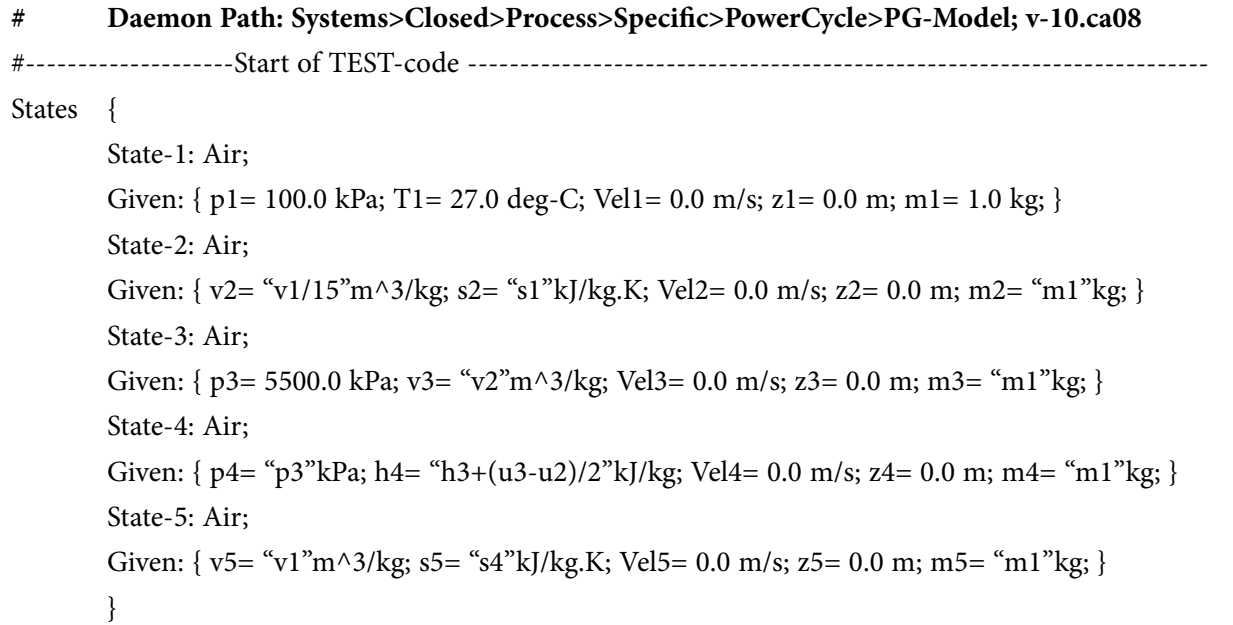

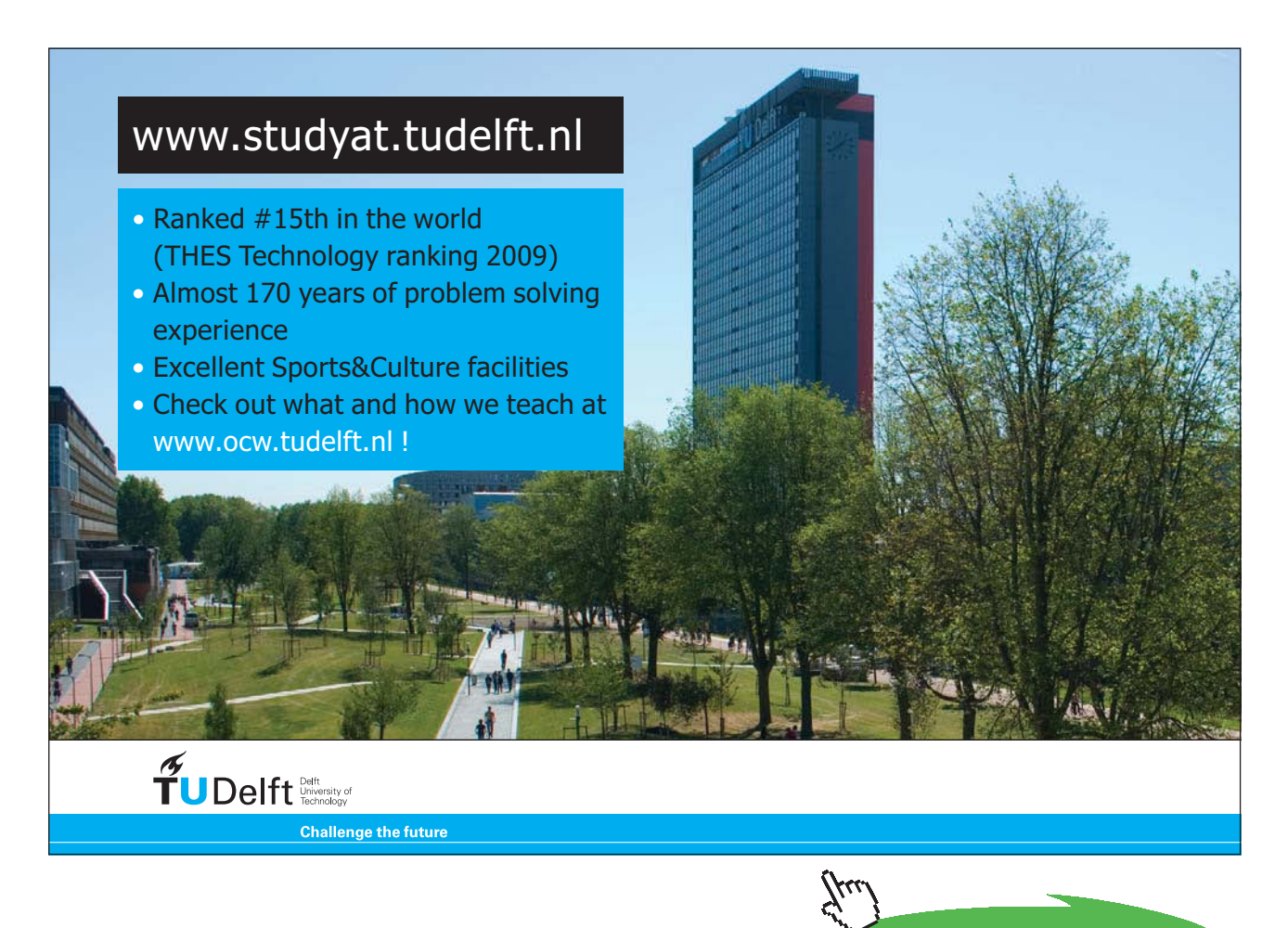

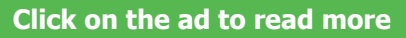

```
Analysis {
       Process-A: b-State = State-1; f-State = State-2; 
       Given: { Q= 0.0 kJ; T_B= 25.0 deg-C; }
       Process-B: b-State = State-2; f-State = State-3; 
       Given: { T_B= 25.0 deg-C; }
       Process-C: b-State = State-3; f-State = State-4; 
       Given: { T_B= 25.0 deg-C; }
       Process-D: b-State = State-4; f-State = State-5; 
       Given: { Q = 0.0 kJ; T_B = 25.0 deg - C; }
       Process-E: b-State = State-5; f-State = State-1; 
       Given: { T_B= 25.0 deg-C; }
       }
#----------------------End of TEST-code ----------------------------------------------------------------------
#--------Property spreadsheet starts: 
# State p(kPa) T(K) v(m^3/kg) u(kJ/kg) h(kJ/kg) s(kJ/kg)# 1 100.0 300.2 0.8614 -84.13 2.01 6.893
# 2 4437.69 888.0 0.0574 337.05 591.89 6.893
# 3 5500.0 1100.6 0.0574 489.36 805.2 7.047
# 4 5500.0 1176.4 0.0614 543.73 881.36 7.114
# 5 136.07 408.4 0.8614 -6.56 110.65 7.114
#--------Property spreadsheet ends--------------------------------------------------------------------
# Mass, Energy, and Entropy Analysis Results:
# Process-A: b-State = State-1; f-State = State-2; 
# Given: Q= 0.0 kJ; T_B= 25.0 deg-C; 
# Calculated: W_B= -421.1864 kJ; S_gen= -0.0 kJ/K; n= 1.4005353 UnitLess; Delta_E= 421.1864 
kJ; 
# Delta_S= -0.0 kJ/K;
# Process-B: b-State = State-2; f-State = State-3; 
\# Given: T_B= 25.0 deg-C;
# Calculated: Q= 152.30618 kJ; W_B= 0.0 kJ; S_gen= -0.3570654 kJ/K; n= Infinity UnitLess; 
# Delta_E= 152.30618 kJ; Delta_S= 0.15377201 kJ/K; 
# Process-C: b-State = State-3; f-State = State-4; 
# Given: T_B= 25.0 deg-C; 
# Calculated: Q= 76.15309 kJ; W_B= 21.778816 kJ; S_gen= -0.1885046 kJ/K; n= 0.0 UnitLess; 
# Delta E= 54.37427 kJ; Delta S= 0.066914104 kJ/K;
# Process-D: b-State = State-4; f-State = State-5; 
# Given: Q = 0.0 kJ; T_B= 25.0 deg-C;
# Calculated: W_B= 550.2939 kJ; S_gen= -0.0 kJ/K; n= 1.4005353 UnitLess; Delta_E= -550.2939
k!# Delta_S= -0.0 kJ/K;
```

```
# Process-E: b-State = State-5; f-State = State-1;
```
 $\#$  Given: T\_B= 25.0 deg-C;

```
# Calculated: Q= -77.57299 kJ; W_B= 0.0 kJ; S_gen= 0.03949498 kJ/K; n= Infinity UnitLess;
```
# Delta\_E= -77.57299 kJ; Delta\_S= -0.22068611 kJ/K;

#### **# Cycle Analysis Results:**

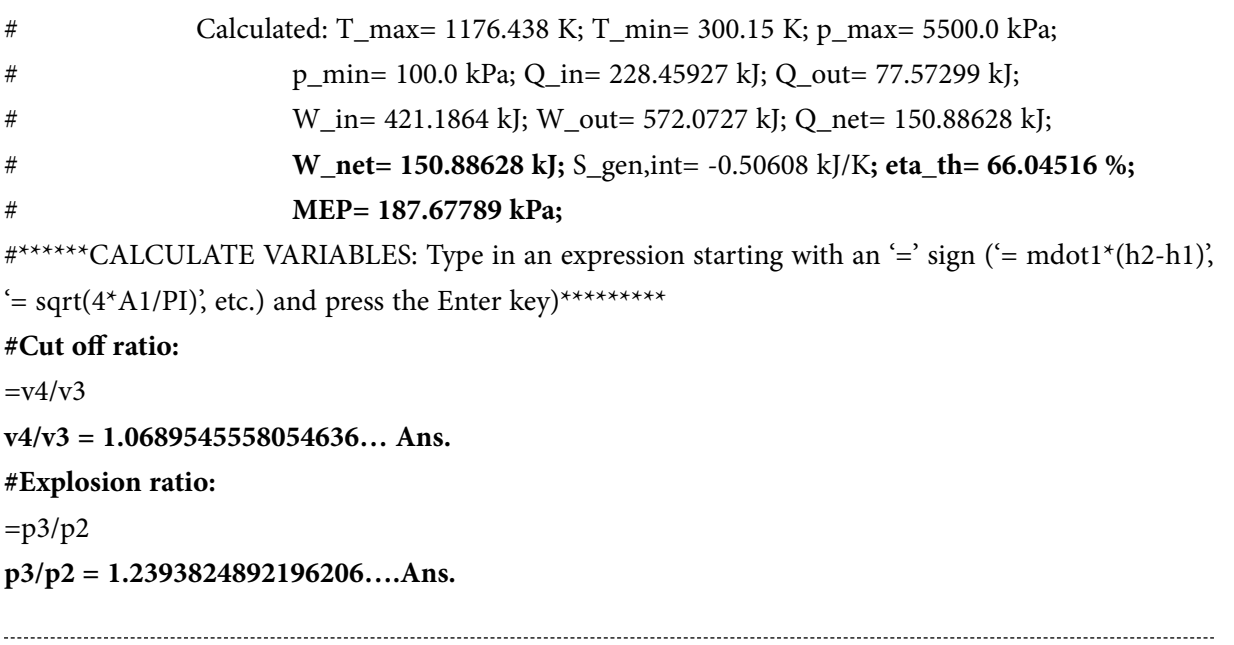

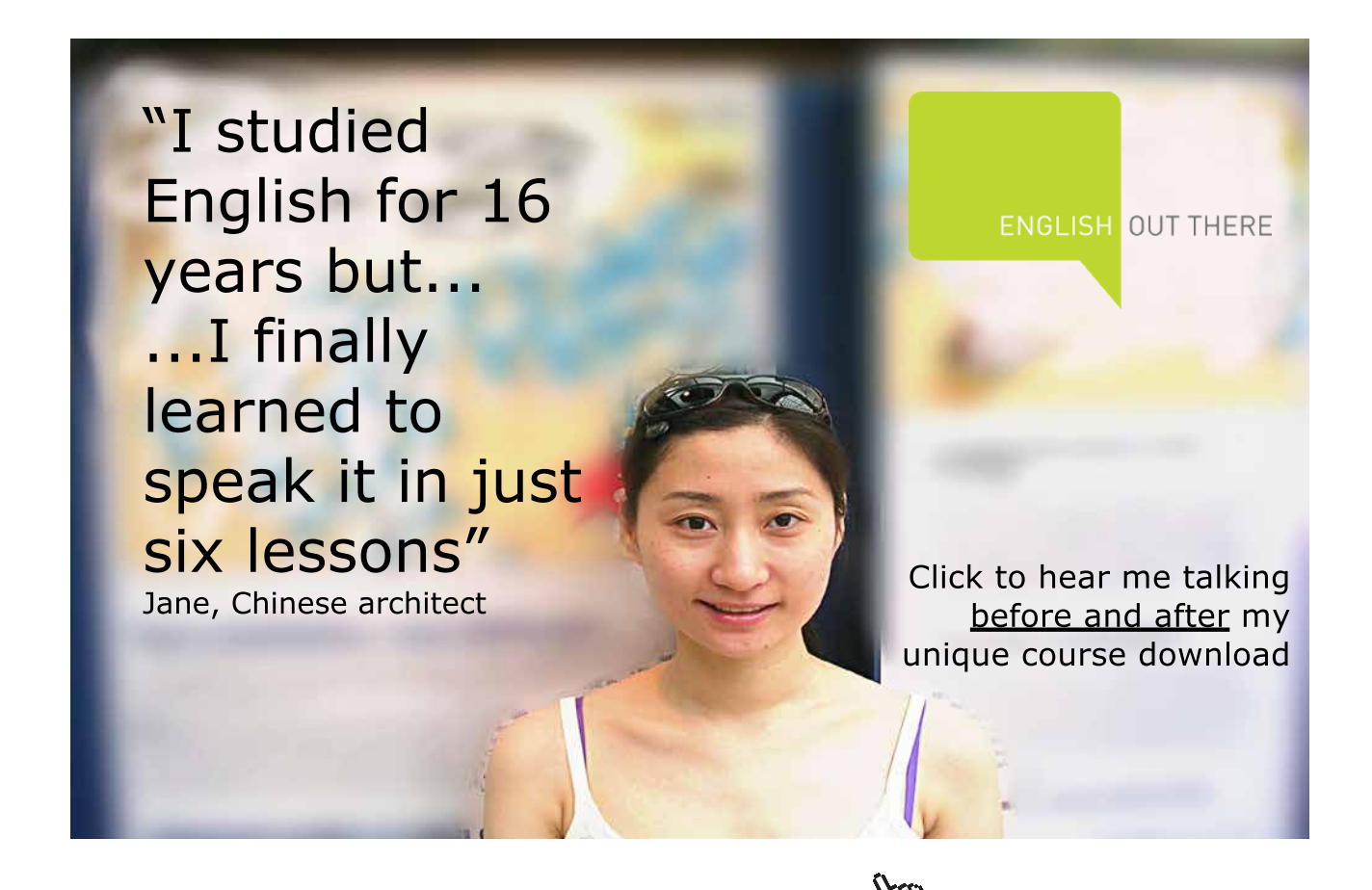

**Click on the ad to read more**

Download free eBooks at bookboon.com
#### **(b) If the variation of sp. heat with temp is to be taken in to account:**

In conventional calculations, we use Gas Tables for Ideal Gas properties of air. This table, shown below, [Ref: 3] tabulates enthalpy (h), internal energy (u), relative pressure ( $p_r$ ), relative volume ( $v_r$ ) etc. against T (K).

**Important:** *For an isentropic process 1-2,* we use the relations:

$$
\frac{p_2}{p_1} = \frac{p_{r2}}{p_{r1}}
$$
 and  

$$
\frac{v_2}{v_1} = \frac{v_{r2}}{v_{r1}}
$$

For, example, in the above problem, we have:

 $P1 = 1$  bar,  $T1 = 300$  K. ... Then, from the Table,  $vr1 = 621.2$ 

Process 1-2 is isentropic. And, since compression ratio is 15,  $v1/v2 = 15$ .

Therefore:

 $v1/v2 = vr1/vr2 = 15$ . So,  $vr2 = vr1/15 = 41.433$ 

Now, interpolate from the Table to get T2 corresponding to vr2 = 41.433.

We get:  $T2 = 840$  K approx.

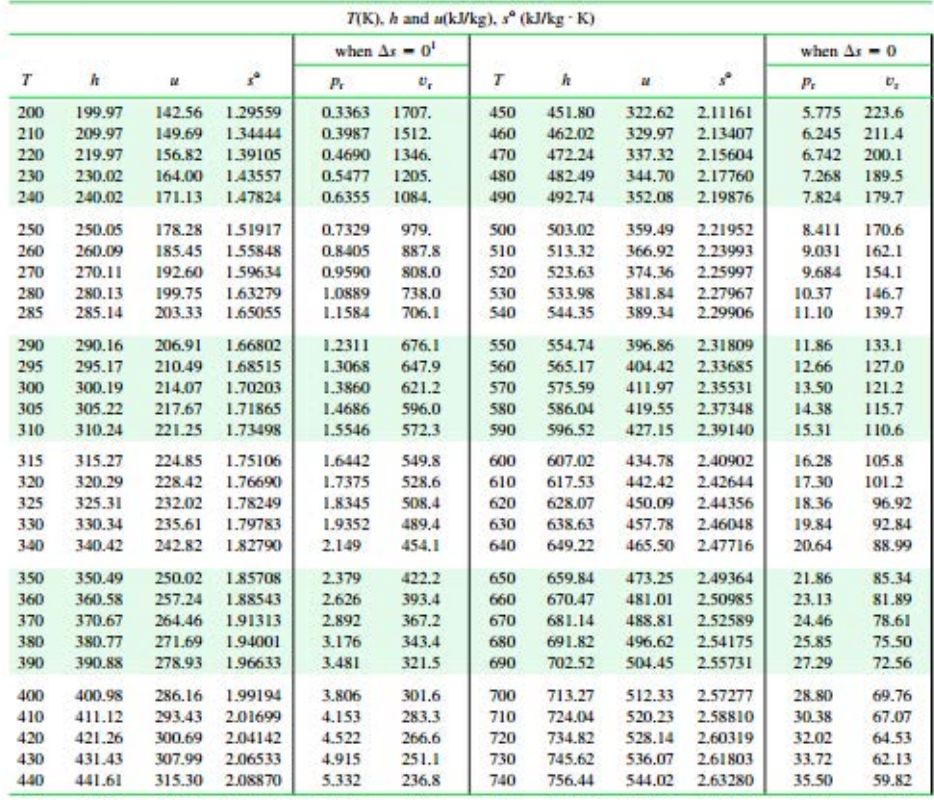

#### TABLE A-22 Ideal Gas Properties of Air

1.  $p_t$  and  $v_t$  data for use with Eqs. 6.43 and 6.44, respectively.

## Study at one of Europe's leading universities

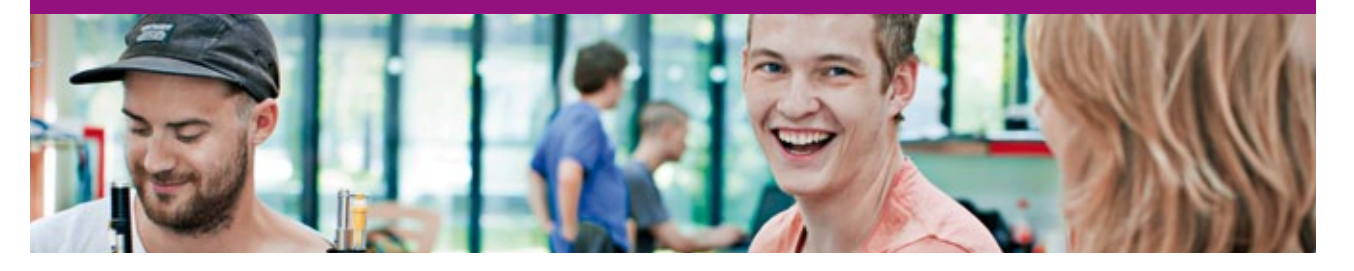

DTU, Technical University of Denmark, is ranked as one of the best technical universities in Europe, and offers internationally recognised Master of Science degrees in 39 English-taught programmes.

DTU offers a unique environment where students have hands-on access to cutting edge facilities and work

closely under the expert supervision of top international researchers.

DTU's central campus is located just north of Copenhagen and life at the University is engaging and vibrant. At DTU, we ensure that your goals and ambitions are met. Tuition is free for EU/EEA citizens.

Visit us at www.dtu.dk

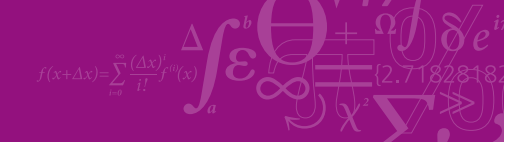

**Click on the ad to read more**

**254**

Download free eBooks at bookboon.com

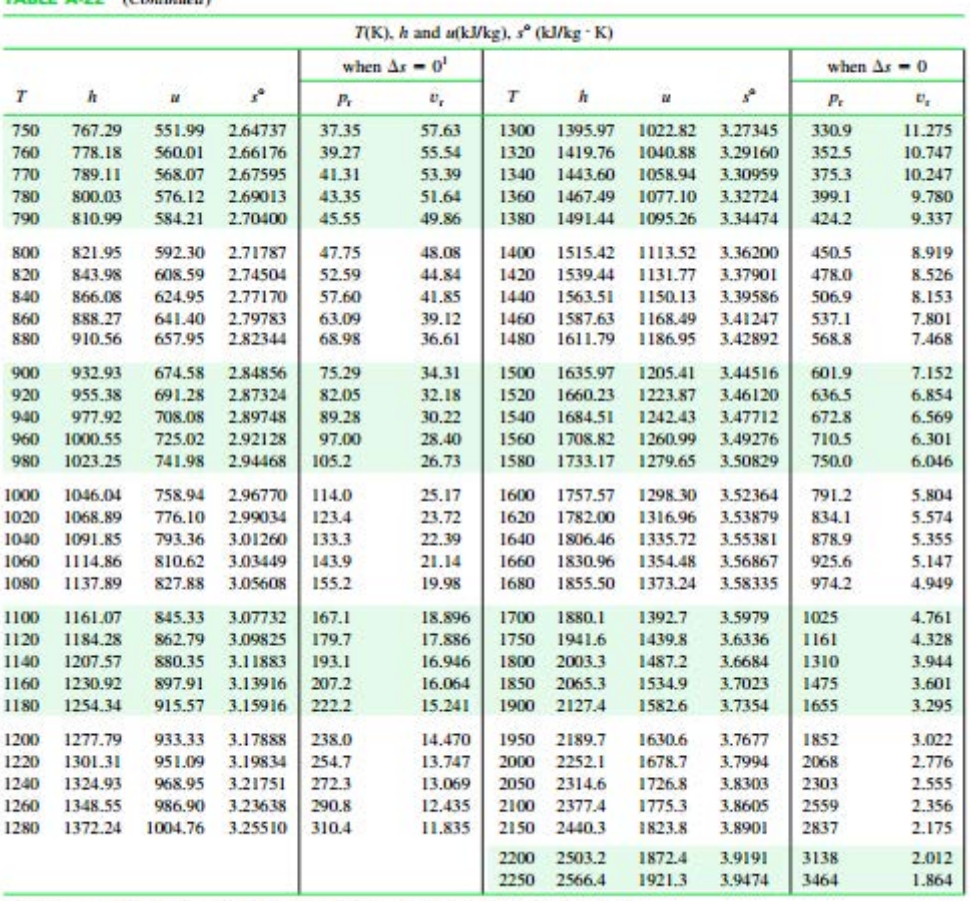

TABLE A-22 (Continued)

Source: Tables A-22 are based on J. H. Keenan and J. Kaye, Gas Tables, Wiley, New York, 1945.

For given T get  $p_r$  and  $v_r$  from the Table.

For given  $p_r$  or  $v_r$ , interpolate the value of T from the Table.

Obviously, referring to the Table, interpolating etc is tedious.

#### **All this labor is avoided if we use TEST for calculations, as illustrated below:**

#### **If the variation of sp. heat with temp is to be taken in to account, it is done very easily in TEST:**

- a) Just choose Ideal Gas (IG) model, instead of PG model. In IG model, variation of sp. heat with temp is taken in to account.
- b) Select air as working substance, and copy the TEST code to the I/O panel
- c) Click on Load to load this TEST code.

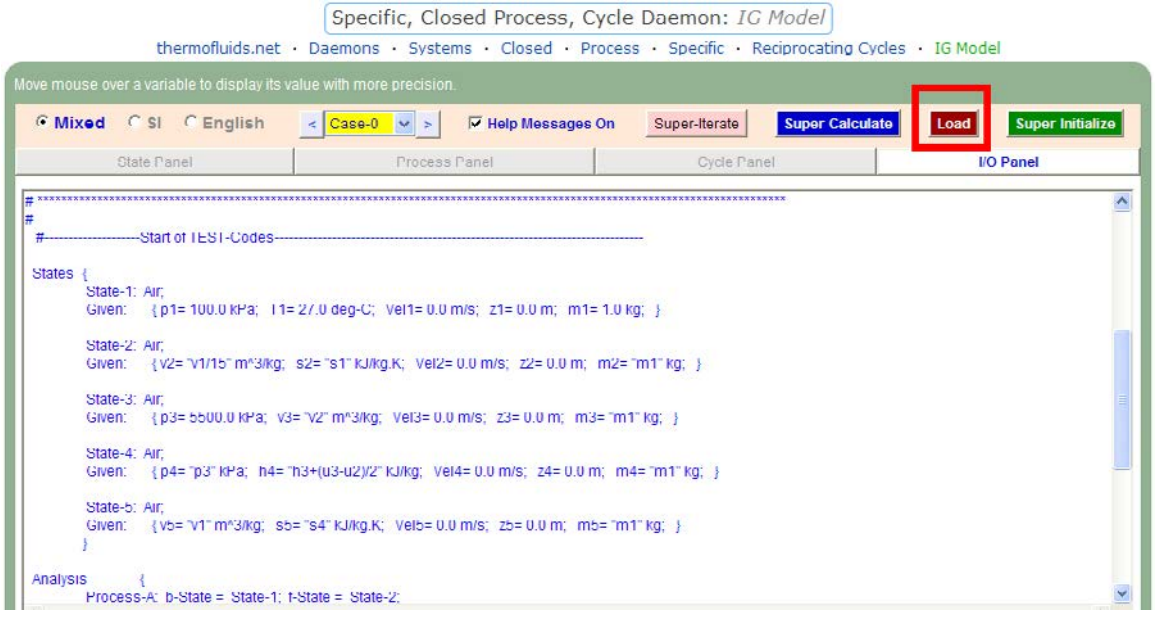

d) Now, click on SuperCalculate, and immediately, all calculations are up-dated.

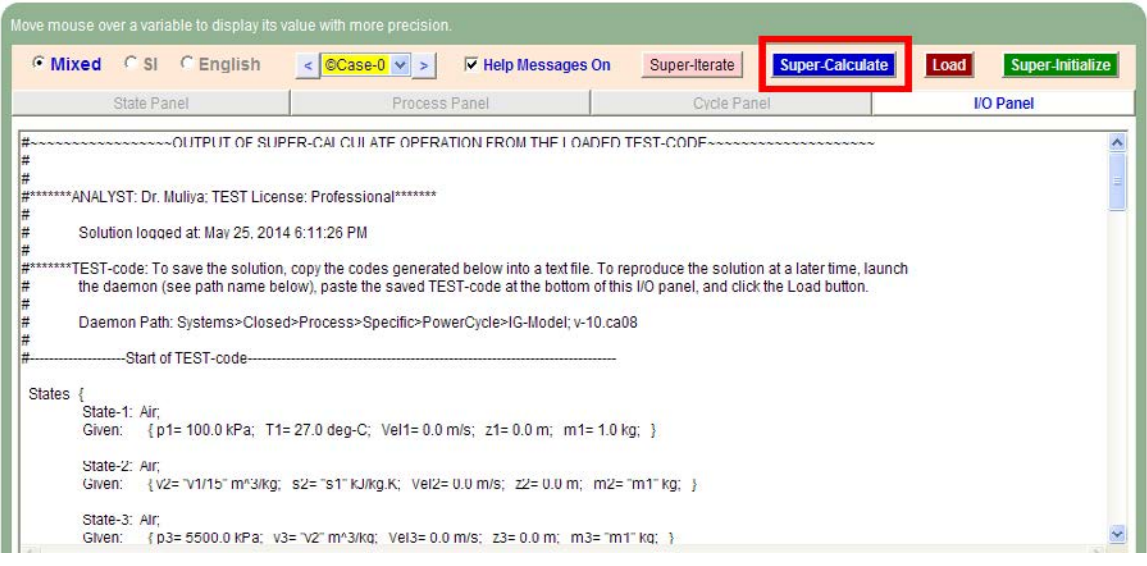

#### e) Go to Cycle panel and see the results:

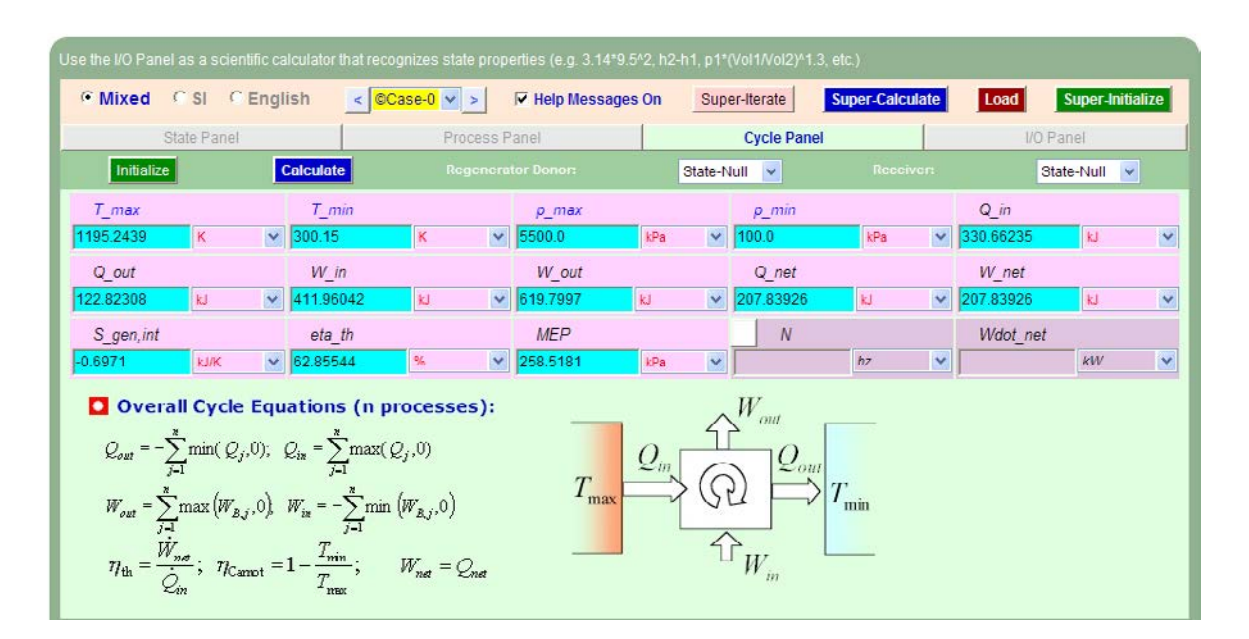

**Thus:**

**Air standard efficiency = eta\_th = 62.86% …. Ans.**

**MEP = 258.52 kPa = 2.585 bar … Ans.**

**Cut off ratio = v4/v3 = 1.086…. Ans.**

**Explosion ratio = p3/p2 = 1.312… Ans.**

#### f) **TEST Code etc are gven below, briefly:**

#### #~~~~~~~~~~~~~~~~~~~~~OUTPUT OF SUPER-CALCULATE

```
# Daemon Path: Systems>Closed>Process>Specific>PowerCycle>IG-Model; v-10.ca08
#--------------------Start of TEST-code -----------------------------------------------------------------------
States {
         State-1: Air;
         Given: { p1= 100.0 kPa; T1= 27.0 deg-C; Vel1= 0.0 m/s; z1= 0.0 m; m1= 1.0 kg; }
         State-2: Air;
         Given: { v2 = \text{``v1/15''m^3/kg}; s2 = \text{``s1''kJ/kg.K}; Vel2 = 0.0 m/s; z2 = 0.0 m; m2 = \text{``m1''kg}; }
         State-3: Air;
         Given: \{p3 = 5500.0 \text{ kPa}; v3 = \text{``v2''m} \land \frac{3}{kg}; \text{Vel3} = 0.0 \text{ m/s}; z3 = 0.0 \text{ m}; m3 = \text{``m1''kg}; \}State-4: Air;
```
**Gas Power Cycles**

```
Given: \{ p4 = \rho^2 \cdot p3 \cdot \text{kPa}; h4 = \rho^2 \cdot h3 + \frac{1}{2} \cdot \text{km/s} \cdot \text{V} \cdot k = 0.0 \text{ m/s}; z4 = 0.0 \text{ m}; m4 = \rho^2 \cdot \text{m} \cdot \text{kg}; \}State-5: Air;
         Given: \{ v5 = "v1"m^3/kg; s5 = "s4"k]/kg, K; Vel5 = 0.0 m/s; z5 = 0.0 m; m5 = "m1"kg; \}}
Analysis {
         Process-A: b-State = State-1; f-State = State-2; 
         Given: { Q= 0.0 kJ; T_B= 25.0 deg-C; }
         Process-B: b-State = State-2; f-State = State-3; 
         Given: { T_B= 25.0 deg-C; }
         Process-C: b-State = State-3; f-State = State-4; 
         Given: { T_B= 25.0 deg-C; }
         Process-D: b-State = State-4; f-State = State-5; 
         Given: { Q= 0.0 kJ; T_B= 25.0 deg-C; }
         Process-E: b-State = State-5; f-State = State-1; 
         Given: { T_B= 25.0 deg-C; }
         }
#----------------------End of TEST-code ----------------------------------------------------------------------
```
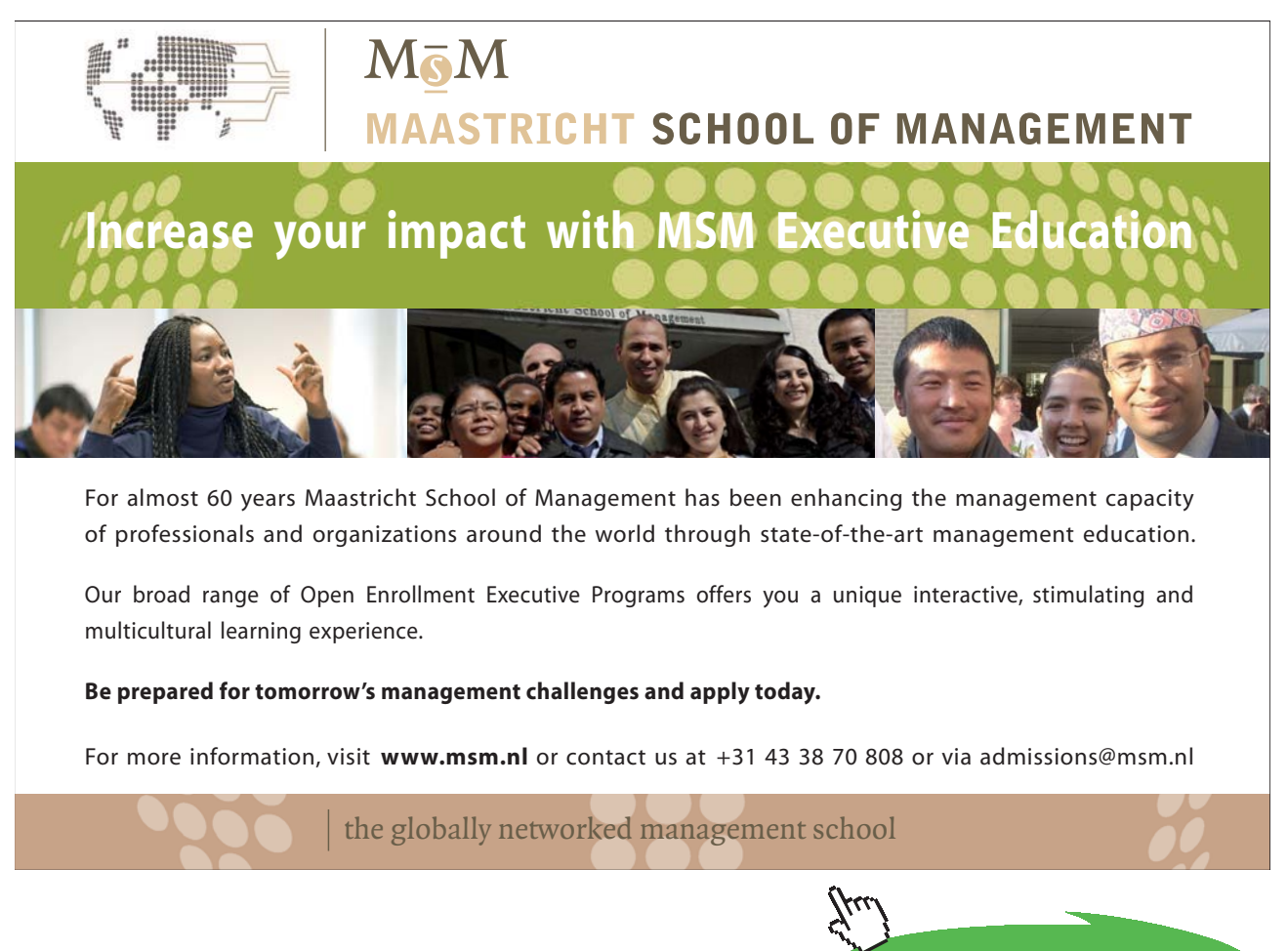

Download free eBooks at bookboon.com

**Click on the ad to read more**

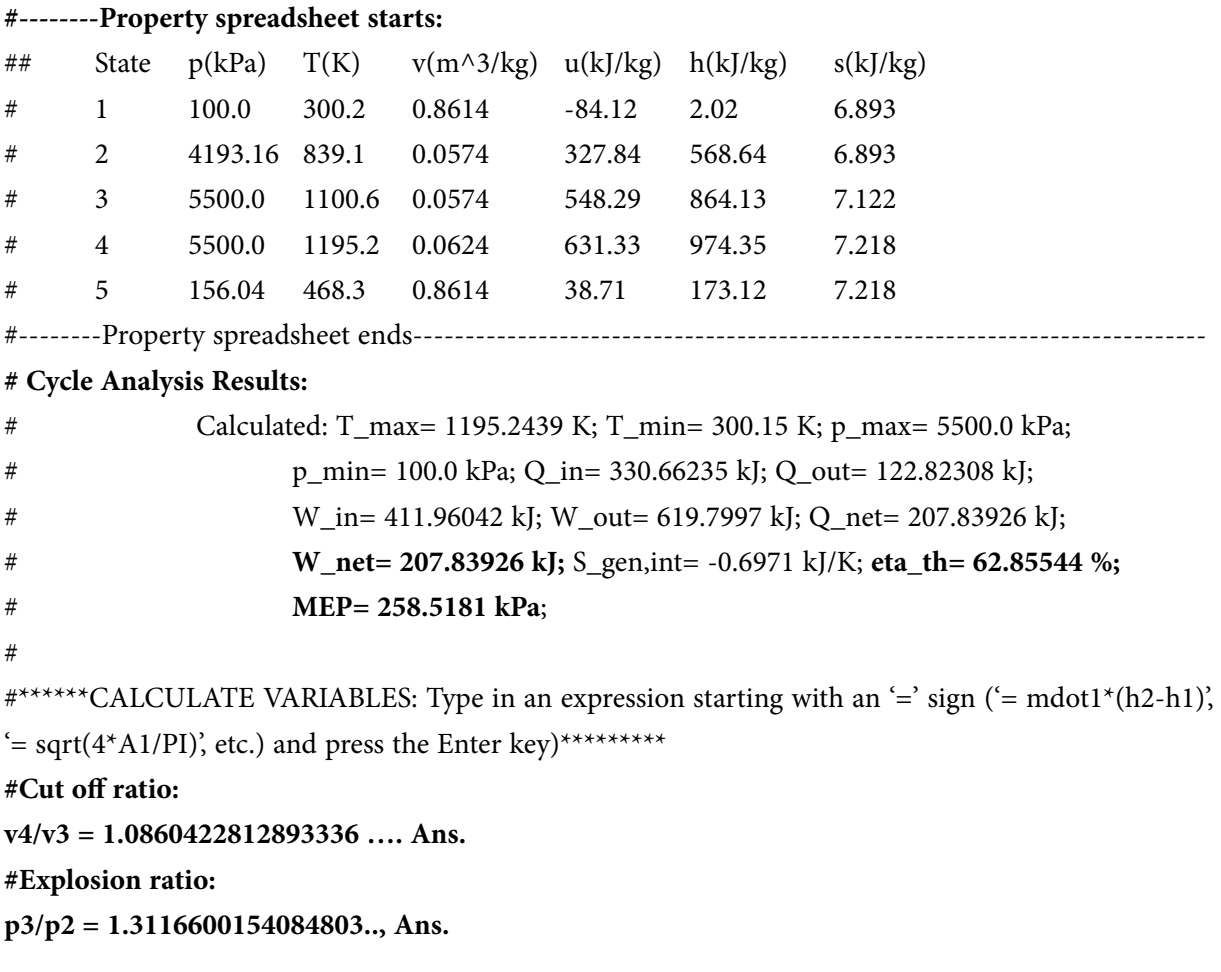

**Prob.1.46.**An engine working on Dual combustion cycle takes in air at 1 bar and 30 C. The clearance is 6% of the stroke and cut off takes place at 10% of the stroke. The max. pressure in the cycle is limited to 70 bar. Find: (i) the temperatures and pressures at salient points, and (ii) air standard efficiency. [VTU]

**=======================================================================**

**TEST Solution:**

**Following are the steps:**

**Steps 1 to 4 are the same as for Problem 1.32, using PG model.**

5. Select Air as the working substance and fill in data for p1= 100 kPa, T1= 30 C, and m1= 1 kg for State 1, i.e. at beginning of compression, and hit Enter. We get:

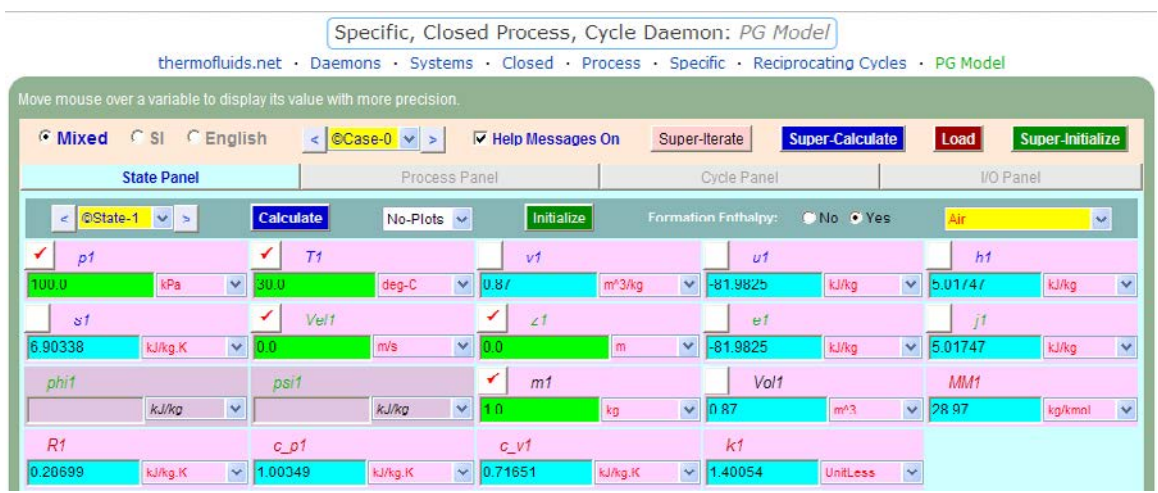

Note that properties for State 1 are calculated.

6. For State 2: Enter Vol2 =  $0.08 *$  (Vol1 – Vol2) i.e. Vol2 =  $0.08 *$  Vol1 / 1.08, s2 = s1 (since Process 1-2 is isentropic) and m2 = m1. Hit Enter:

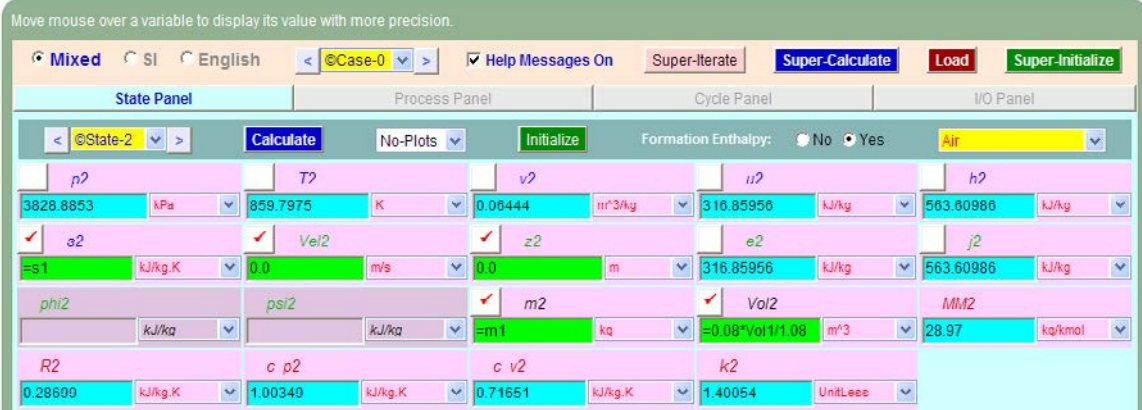

**Here, p2 = 3828.89 kPa, T2 = 859.8 K ….Ans.**

7. Similarly, for State 3: Enter p3 = 7000 kPa, Vol3 = Vol2, and m3 = m2. Hit Enter, and we get:

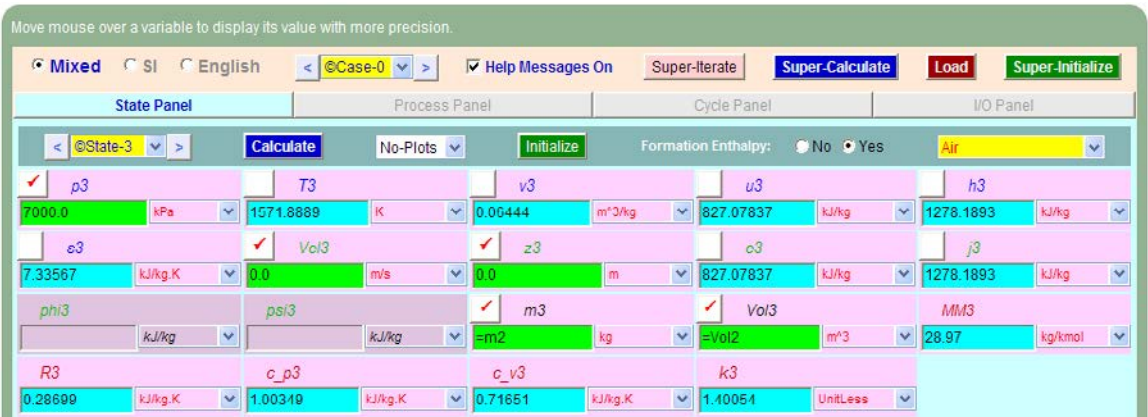

**Note that T3 = 1571.89 K … Ans.**

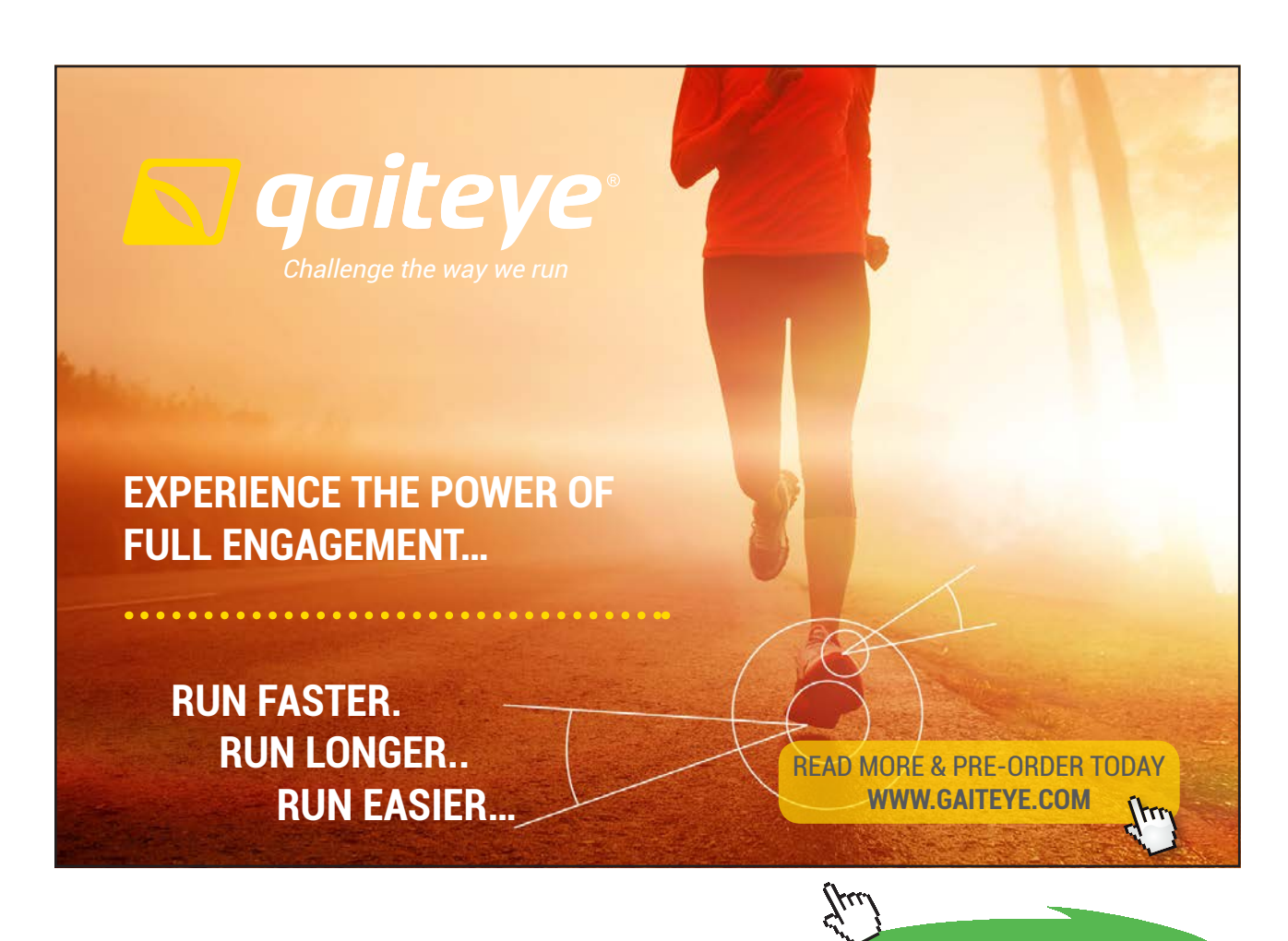

**261**

Download free eBooks at bookboon.com

**Click on the ad to read more**

8. Now, for State 4: enter  $p4 = p3$ ,  $m4 = m3$ , and  $(Vol4 - Vol3) = 0.1 * (Vol1 - Vol2)$ , i.e.  $Vol4 =$ Vol3 + 0.1 \* (Vol1 – Vol2) since cut off occurs at 10% of stroke. Hit Enter. We get:

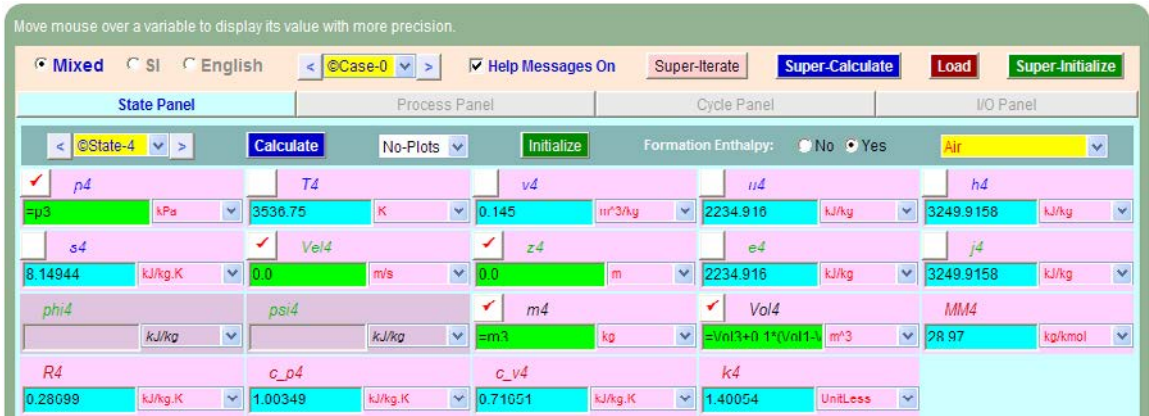

**Note that T4 = 3536.75 K….Ans. And, s4 = 7.11408 kJ/kg.K.**

9. Now, for State 5: Enter Vol $5 =$  Vol $1, s5 = s4, m5 = m4$ , and hit Enter. We get:

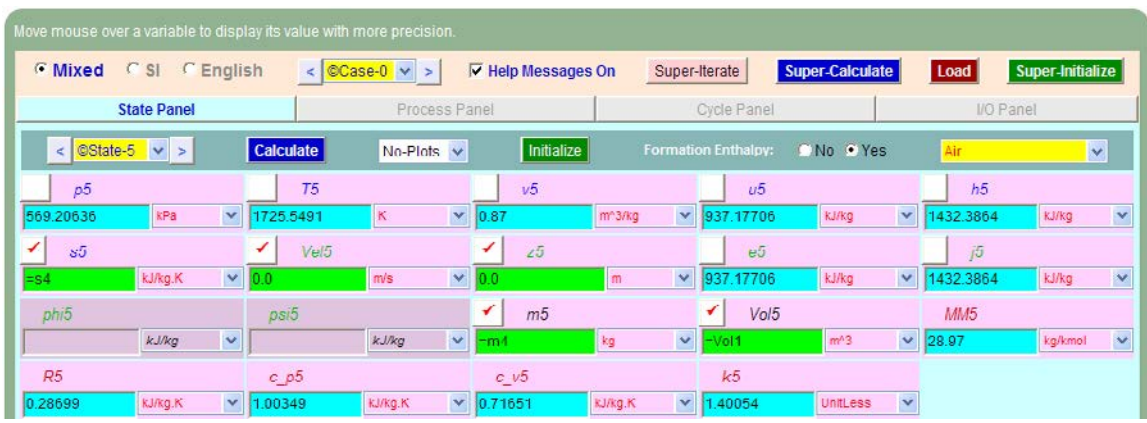

**Note that p5 = 569.21 kPa, T5 = 1725.55 K … Ans.**

10. Now, go to the Process Panel. For Process A (i.e. process 1-2), enter State 1 and State 2 for b-state and f-state respectively, and  $Q = 0$  since process 1-2 is adiabatic. Hit Enter, and we get:

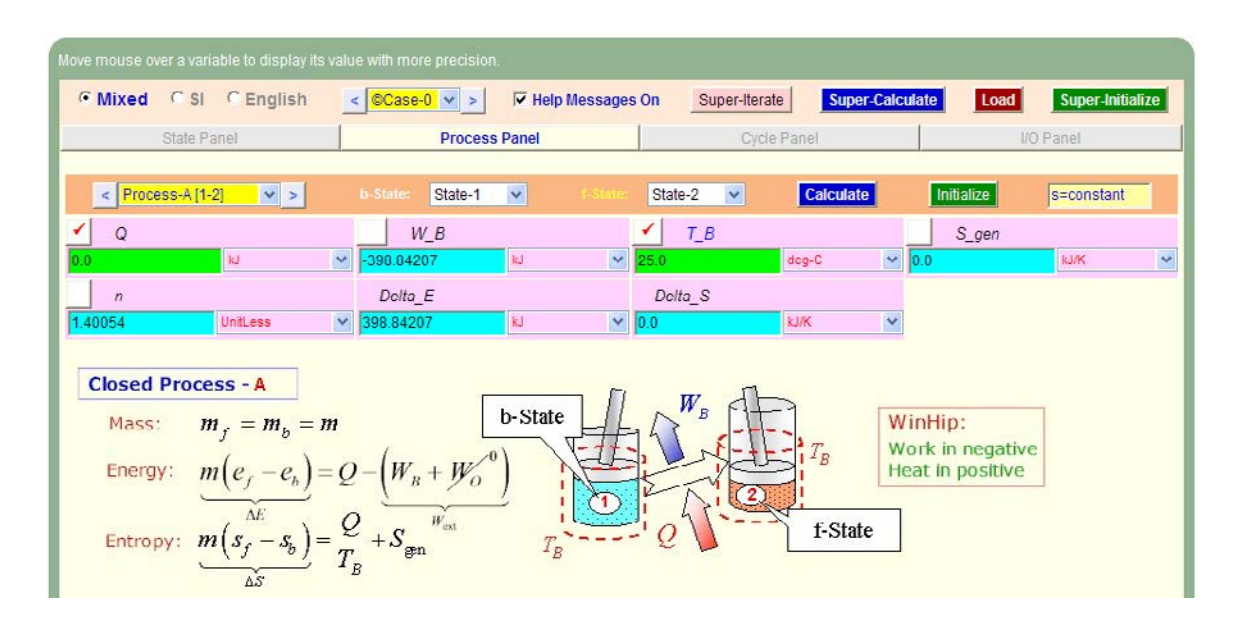

Note that the boundary work, W\_B etc for this process are immediately calculated.

11. Similarly, for Process B (i.e. process 2-3): enter b-state and f-state, hit Enter:

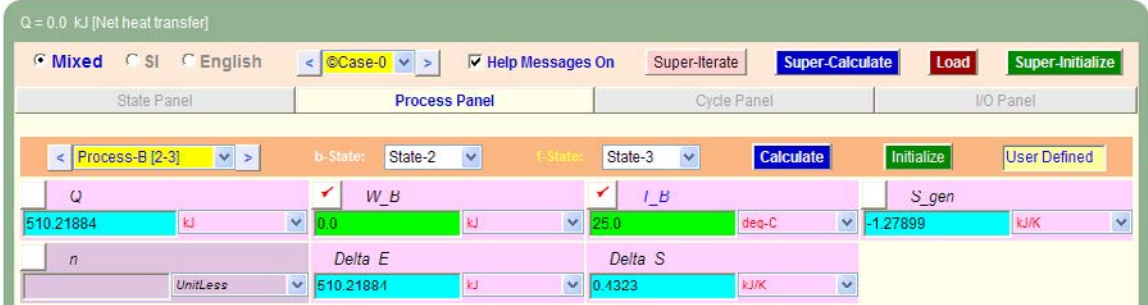

12. And, similarly for Process 3-4:

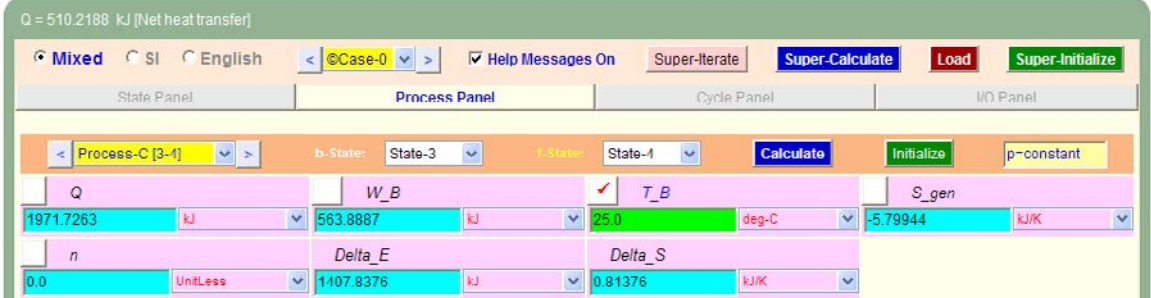

#### 13. Again, for Process 4-5:

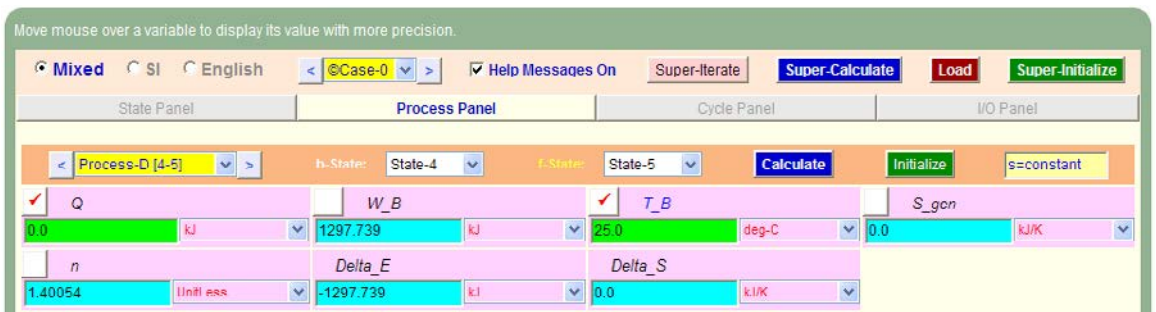

14. And, for Process 5-1:

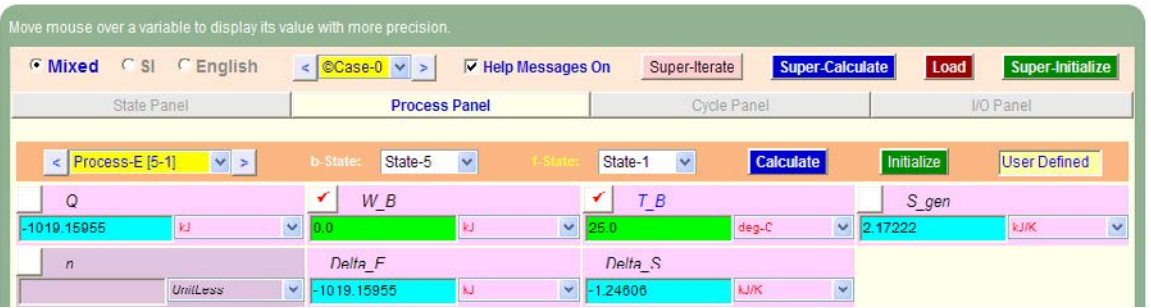

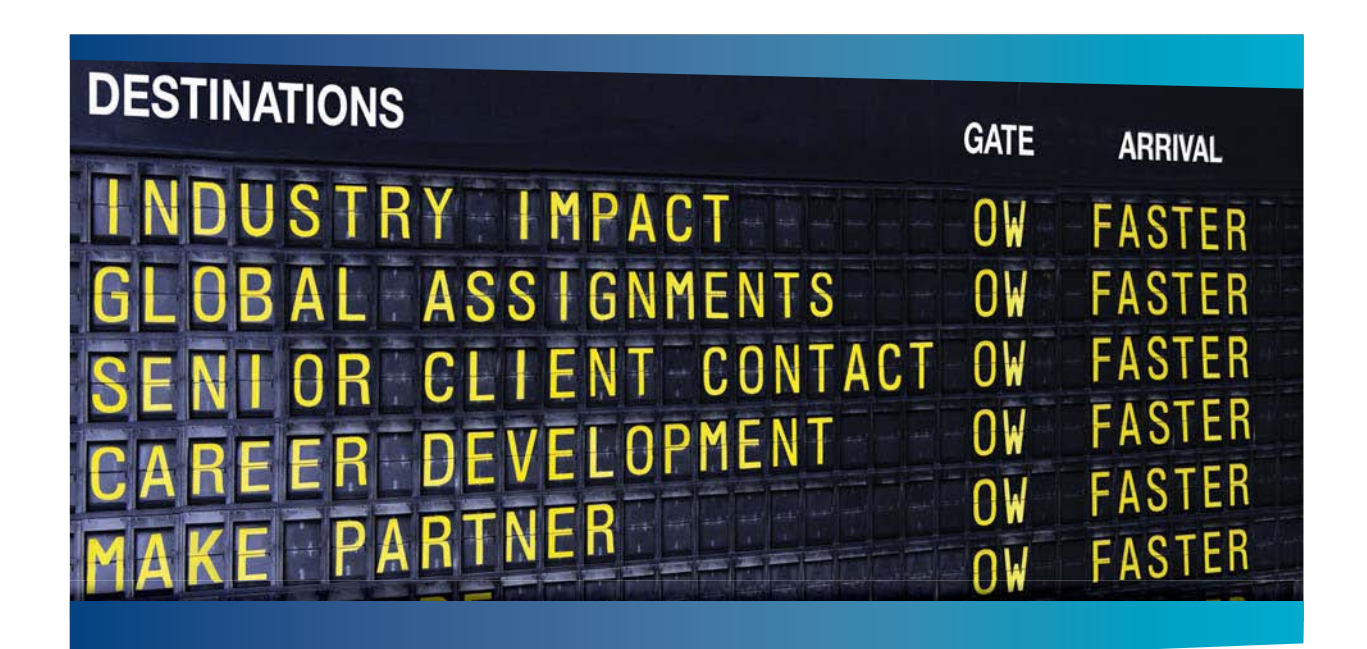

### **COLIVER WYMAN**

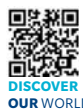

Oliver Wyman is a leading global management consulting firm that combines industry knowledge with specialized expertise in strategy, operations, risk<br>idement, organizational transformation, and leadership development. Wi management, organizational transformation, and leadership development. With offices in 50+ cities across 25 countries, Oliver Wyman works with the CEOs and executive teams of Global 1000 companies. **OUR** WORLD An equal opportunity employer.

#### GET THERE FASTER

**Some people know precisely where they want to go.** Others seek the adventure of discovering uncharted territory. Whatever you want your professional journey to be. .<br>ering uncharted territory. Whatever you want your professional journey to be, you'll find what you're looking for at Oliver Wyman.

Discover the world of Oliver Wyman at **oliverwyman.com/careers** 

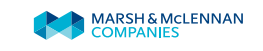

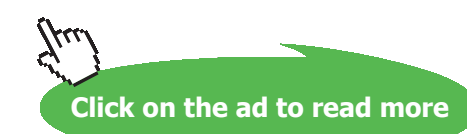

**264** Download free eBooks at bookboon.com 15. Now, go to Cycle Panel, Click on Calculate and SuperCalculate. All calculations are available here:

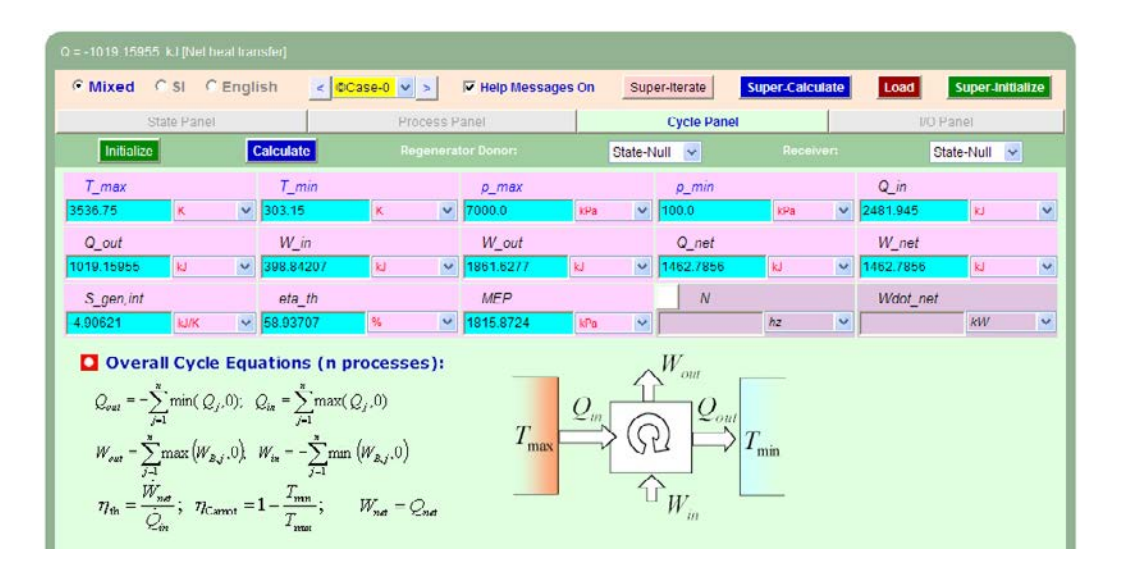

**Note that:**

**Air standard efficiency = eta\_th = 58.94% …. Ans.**

**MEP = 1815.87 kPa = 18.16 bar … Ans.**

16. Get the p-v plot from the Plots widget:

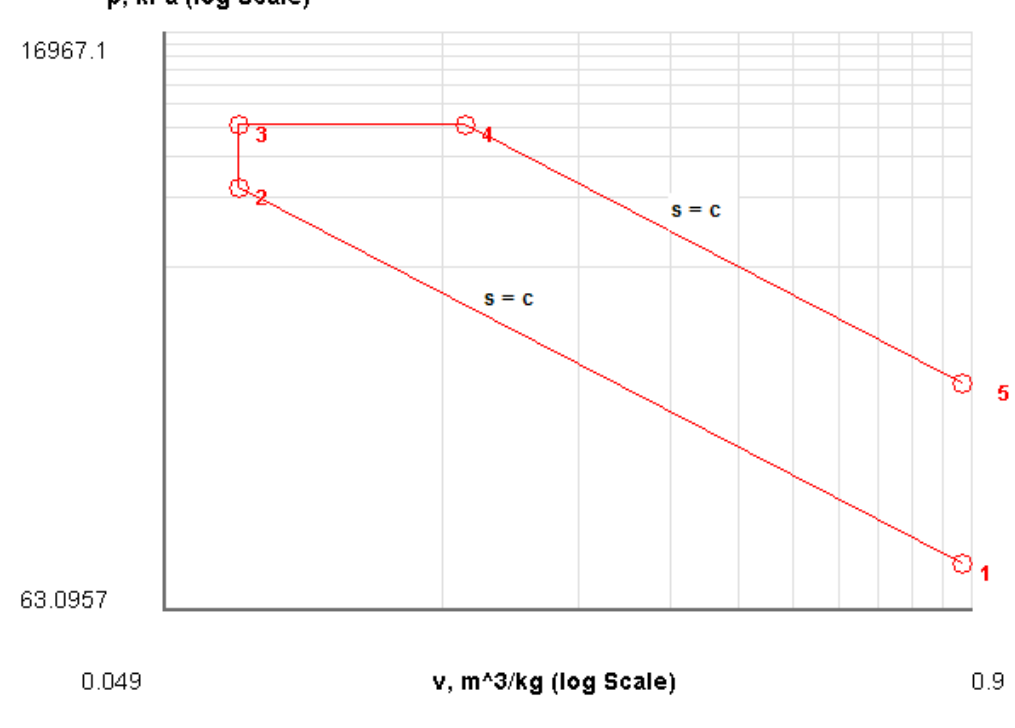

p, kPa (log Scale)

#### 17. And get the TEST code etc from the I/O panel:

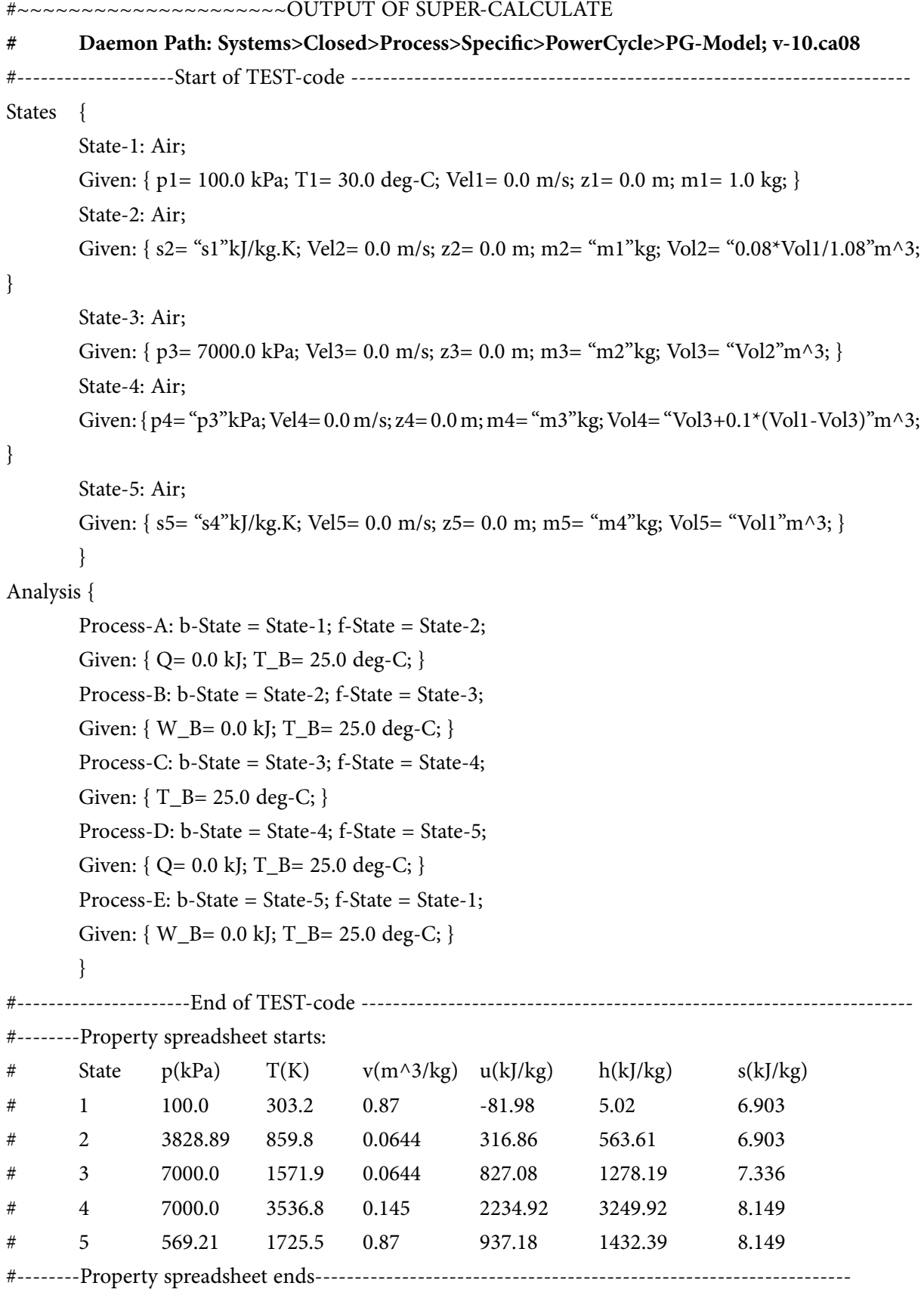

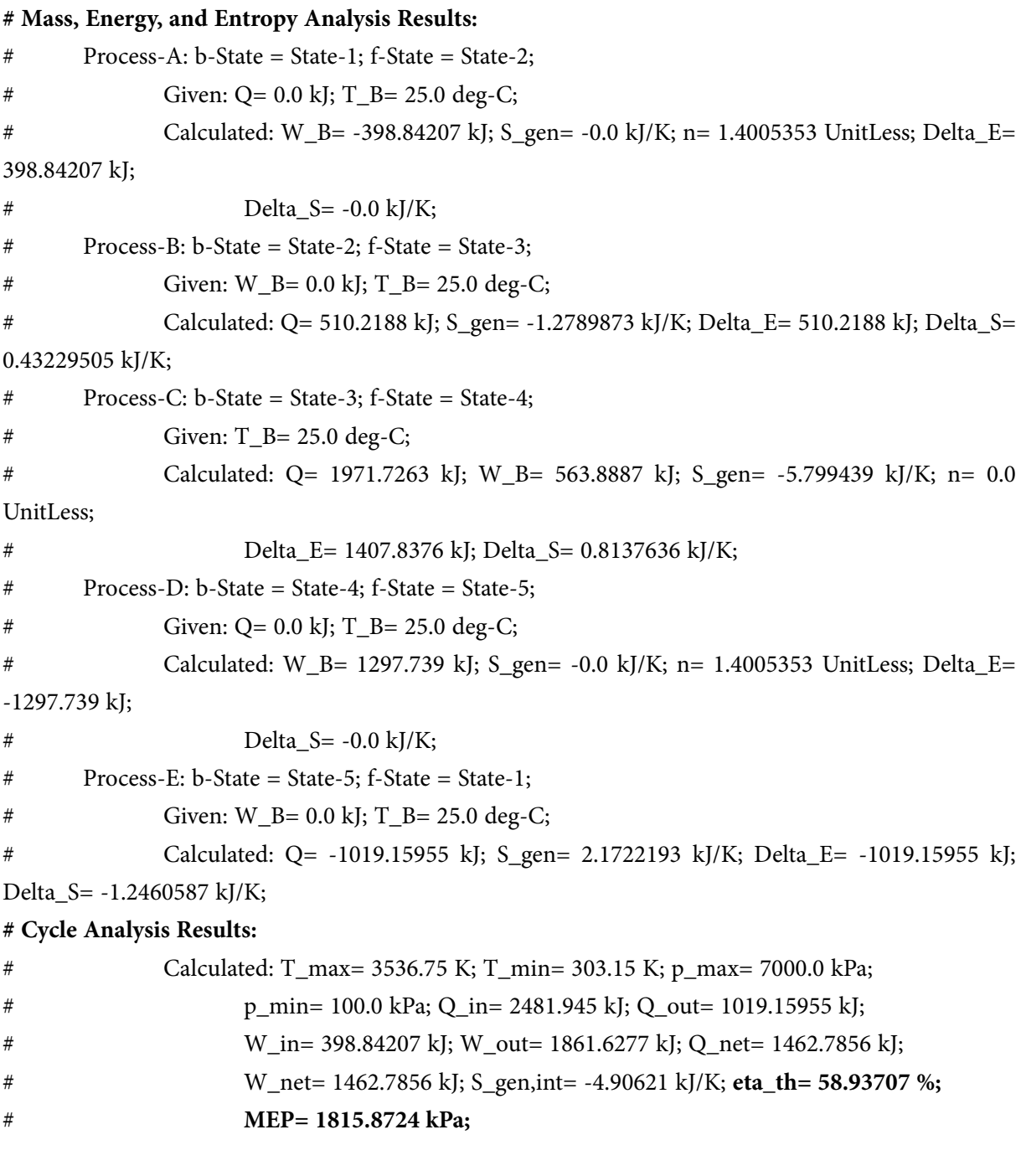

**Prob.1.47.**An air standard Dual cycle uses 1 kg of air and has a compression ratio of 14. The P and T at the beginning of the adiabatic compression are 1 bar and 30 C respectively. The temp at the end of constant volume and constant pressure heat addition are 1200 C and 1500 C respectively. Taking into account the variation of sp. heat with temp, calculate: (i) heat supplied, (ii) heat rejected, (iii) net work done, and (iv) air standard efficiency.

=======================================================================

#### **TEST Solution:**

#### **Following are the steps:**

#### **Steps 1 to 3 are the same as for Problem 1.32.**

4. For Materials model choose IG model, where cp is dependent on temp:

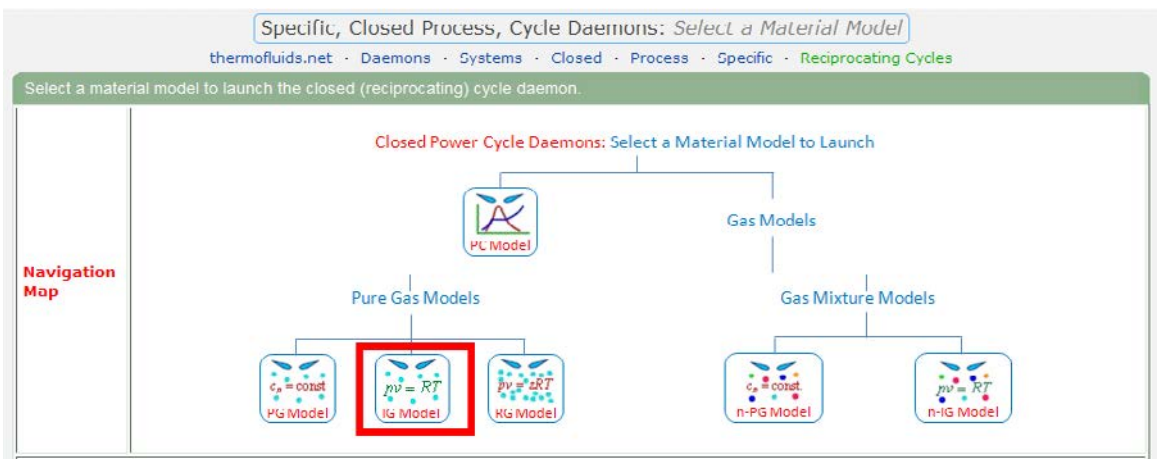

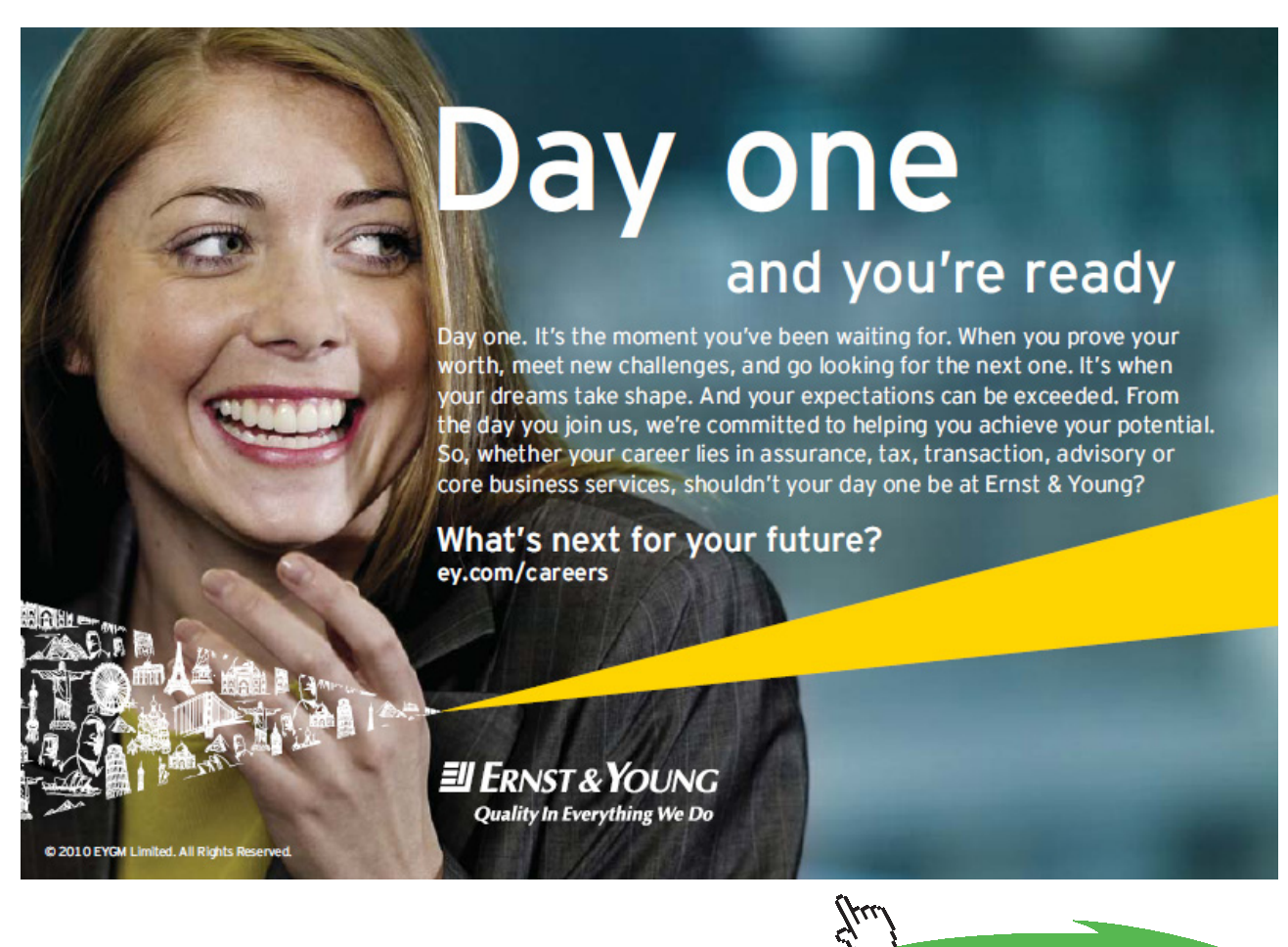

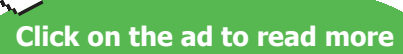

5. Select Air as the working substance and fill in data for p1= 100 kPa, T1= 30 C, and m1= 1 kg for State 1, i.e. at beginning of compression, and hit Enter. We get:

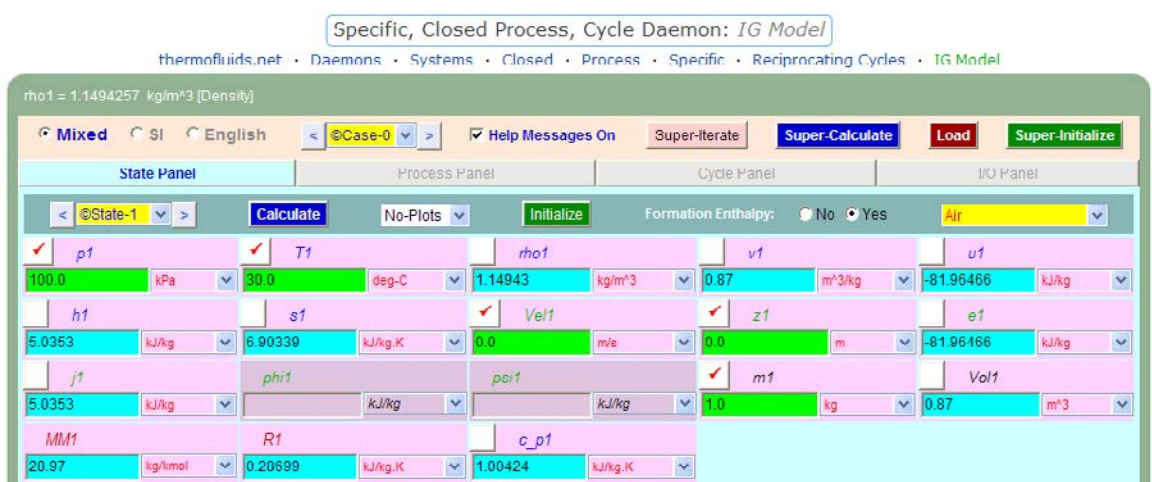

Note that properties for State 1 are calculated.

6. For State 2: Enter  $v^2 = v^2/14$  (since comprn. ratio is 14),  $s^2 = s^2$  (since Process 1-2 is isentropic) and  $m2 = 1$  kg. Hit Enter:

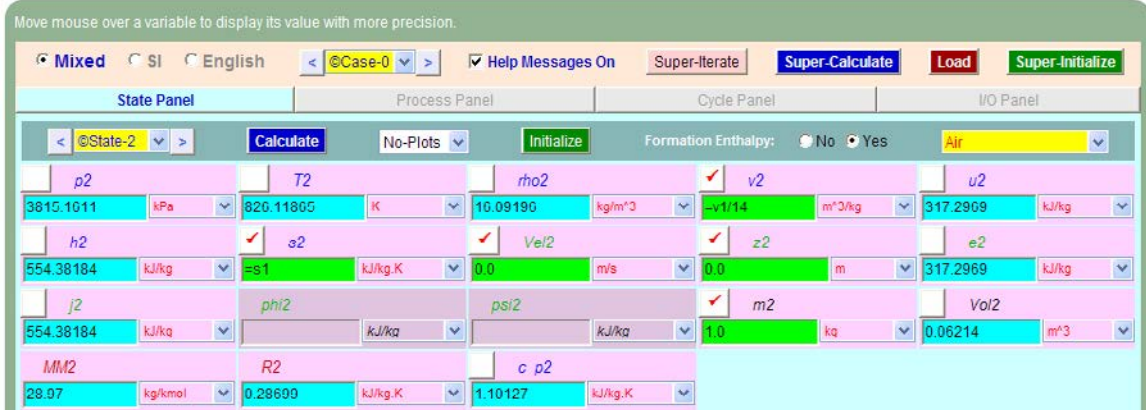

**Here, p2 = 3815.16 kPa, T2 = 826.12 K ….Ans.**

7. Similarly, for State 3: Enter T3 = 1200 C,  $v3 = v2$ , and  $m3 = 1$  kg. Hit Enter, and we get:

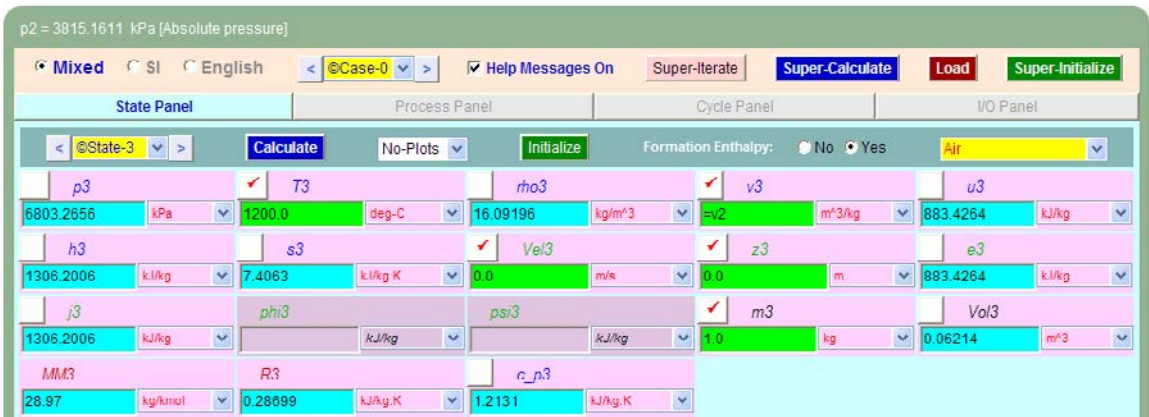

#### **Note that p3 = 6803.27 kPa … Ans.**

8. Now, for State 4: enter  $p4 = p3$ ,  $m4 = 1$  kg, and T4 = 1500 C, and hit Enter. We get:

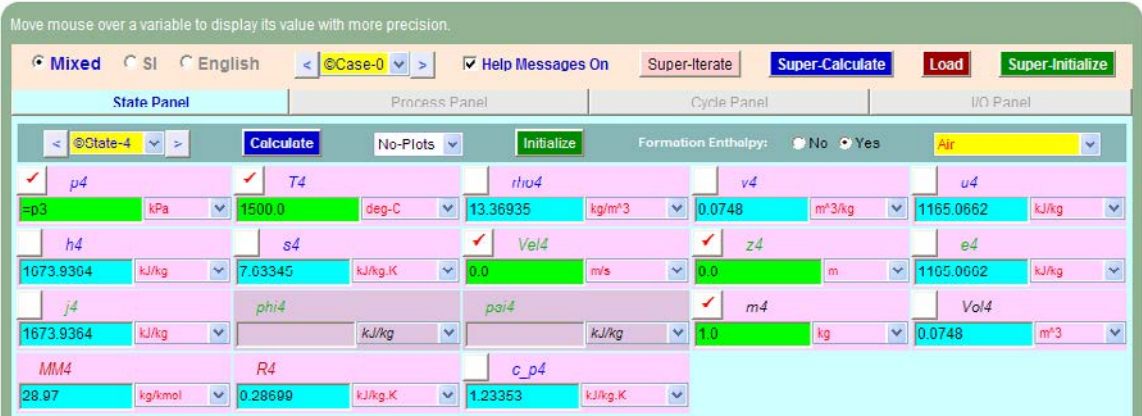

9. Now, for State 5: Enter  $v5 = v1$ ,  $s5 = s4$ ,  $m5 = 1$  kg, and hit Enter. We get:

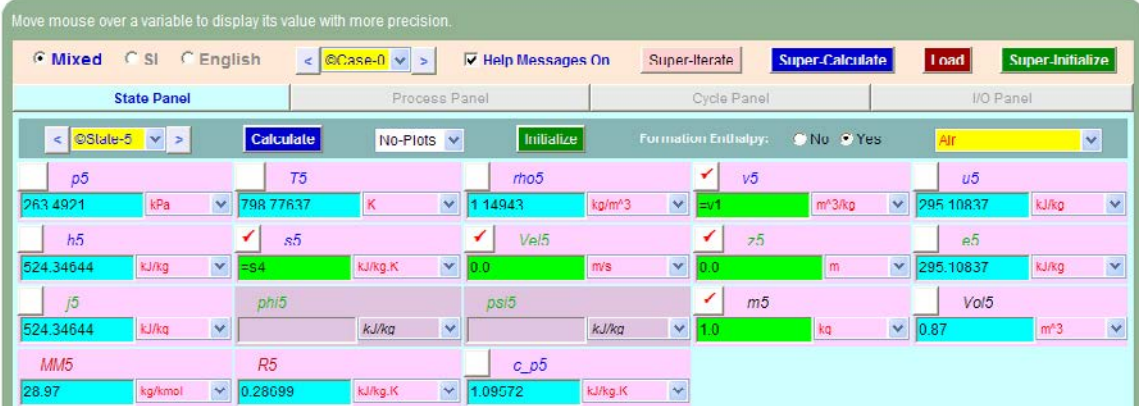

**Note that p5 = 283.49 kPa, T5 = 798.78 K … Ans.**

10. Now, go to the Process Panel. For Process A (i.e. process 1-2), enter State 1 and State 2 for b-state and f-state respectively, and  $Q = 0$  since process 1-2 is adiabatic. Hit Enter, and we get:

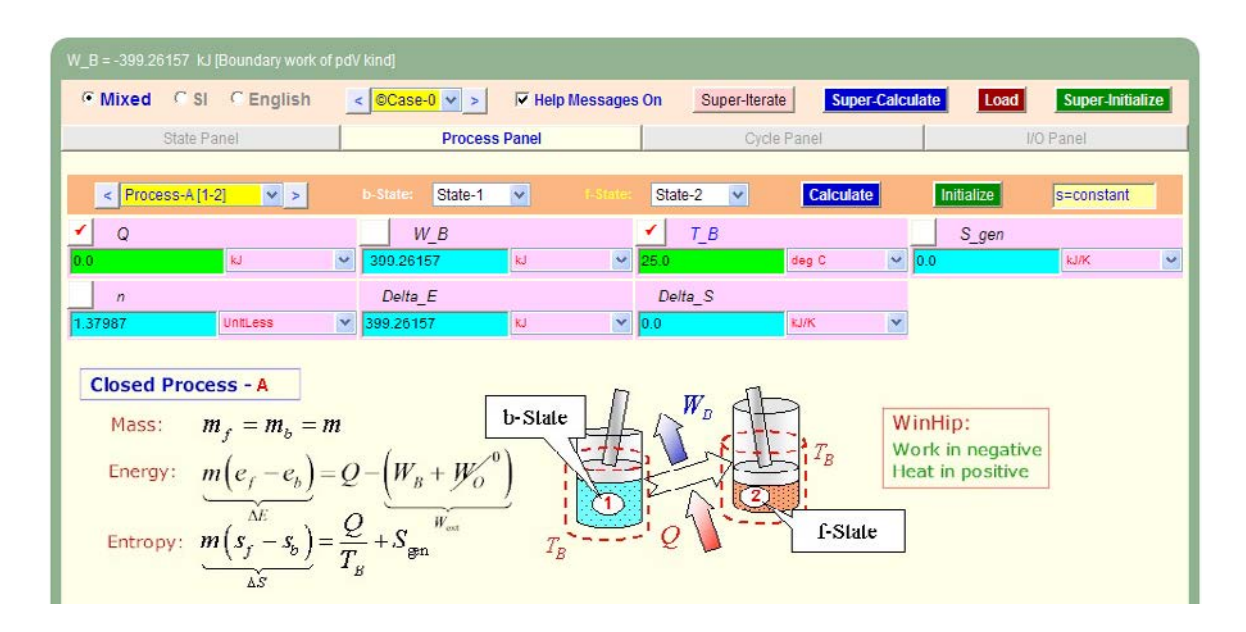

Note that the boundary work, W\_B etc for this process are immediately calculated.

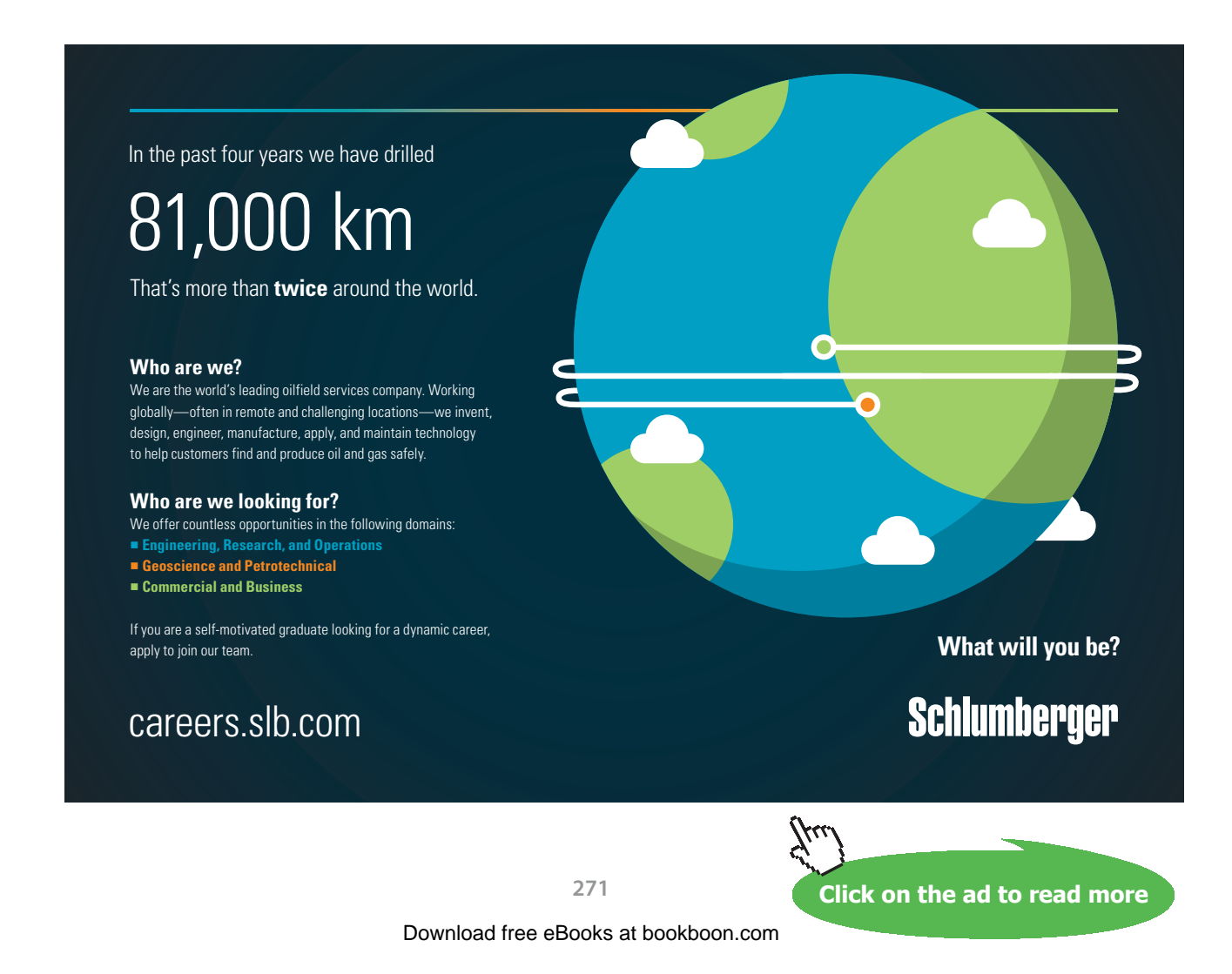

11. Similarly, for Process B (i.e. process 2-3): enter b-state and f-state, hit Enter:

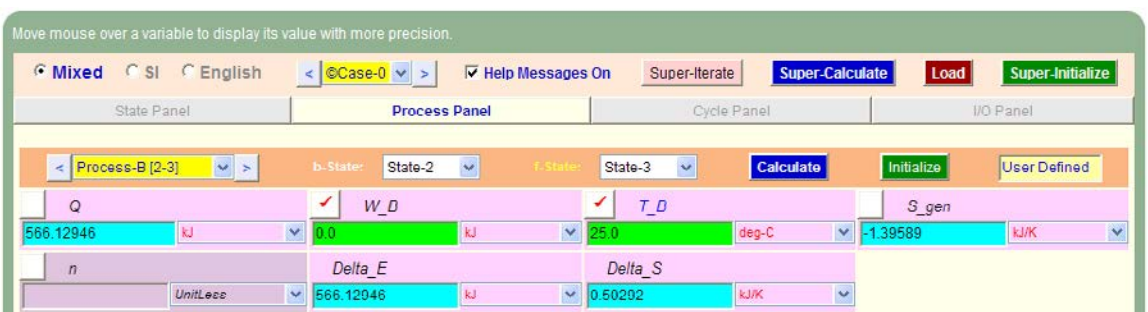

12. And, similarly for Process 3-4:

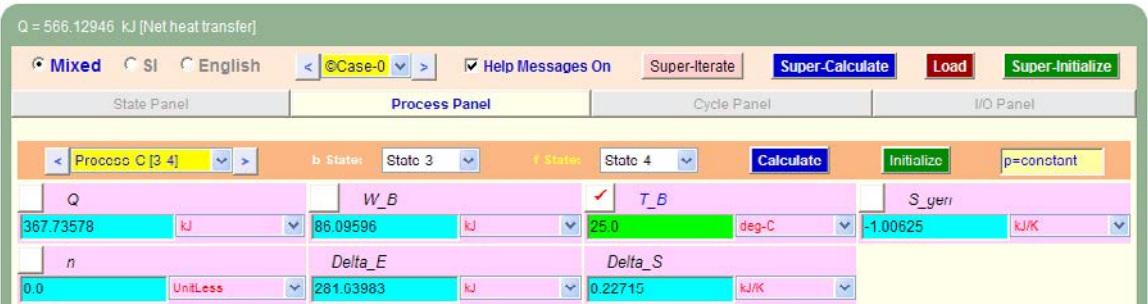

13. Again, for Process 4-5:

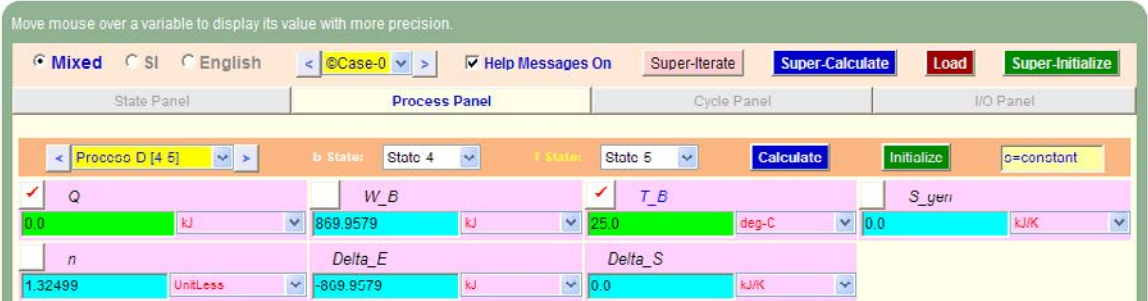

14. And, for Process 5-1:

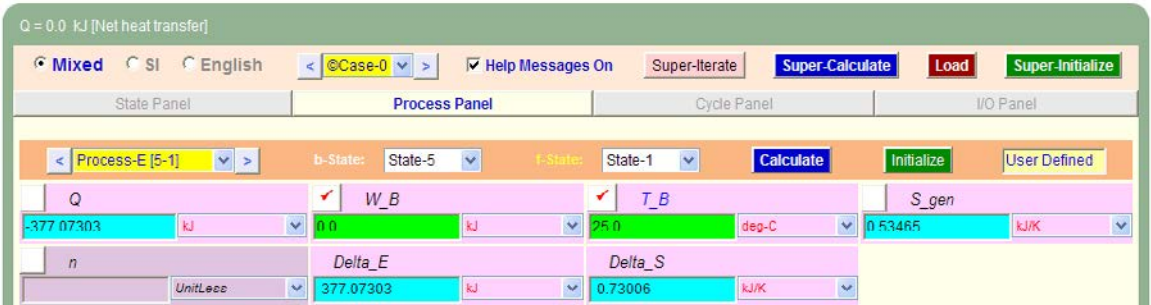

15. Now, go to Cycle Panel, Click on Calculate and SuperCalculate. All calculations are available here:

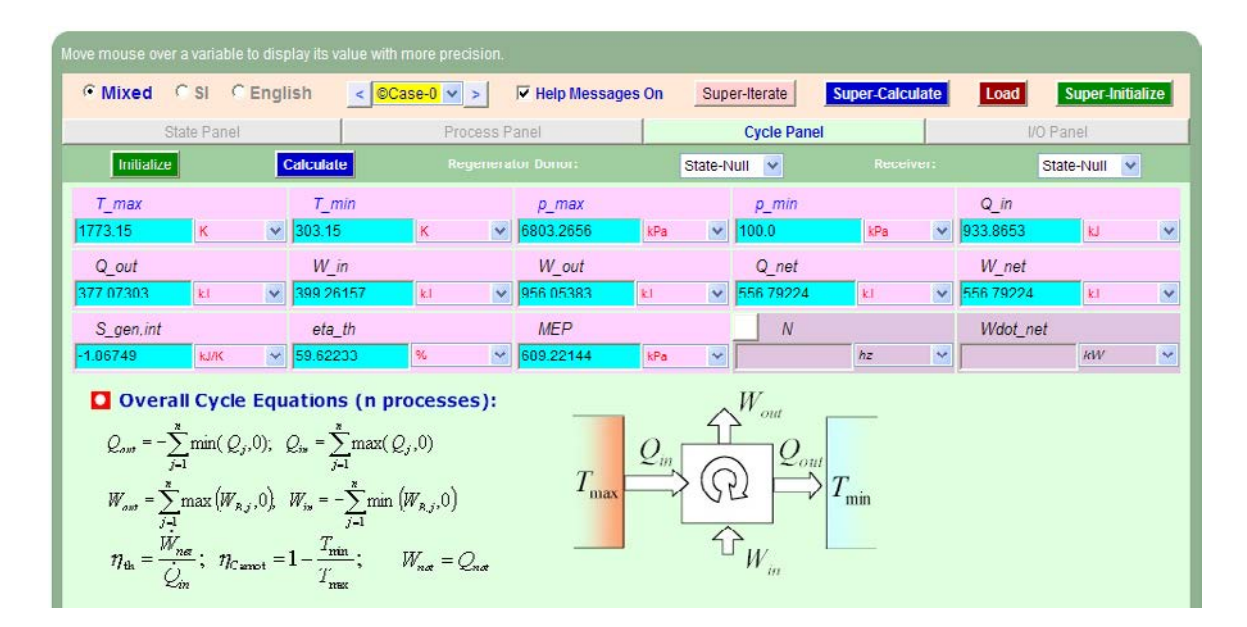

**Note that:**

**Heat supplied = Q\_in = 933.87 kJ … Ans.**

**Heat rejected = Q\_out = 377.07 kJ …. Ans.**

**Net work done = W\_net = 556.70 kJ …. Ans.**

**Air standard efficiency = eta\_th = 59.62% …. Ans.**

**MEP = 689.22 kPa = 6.892 bar … Ans.**

#### 16. Get the p-v plot from the Plots widget:

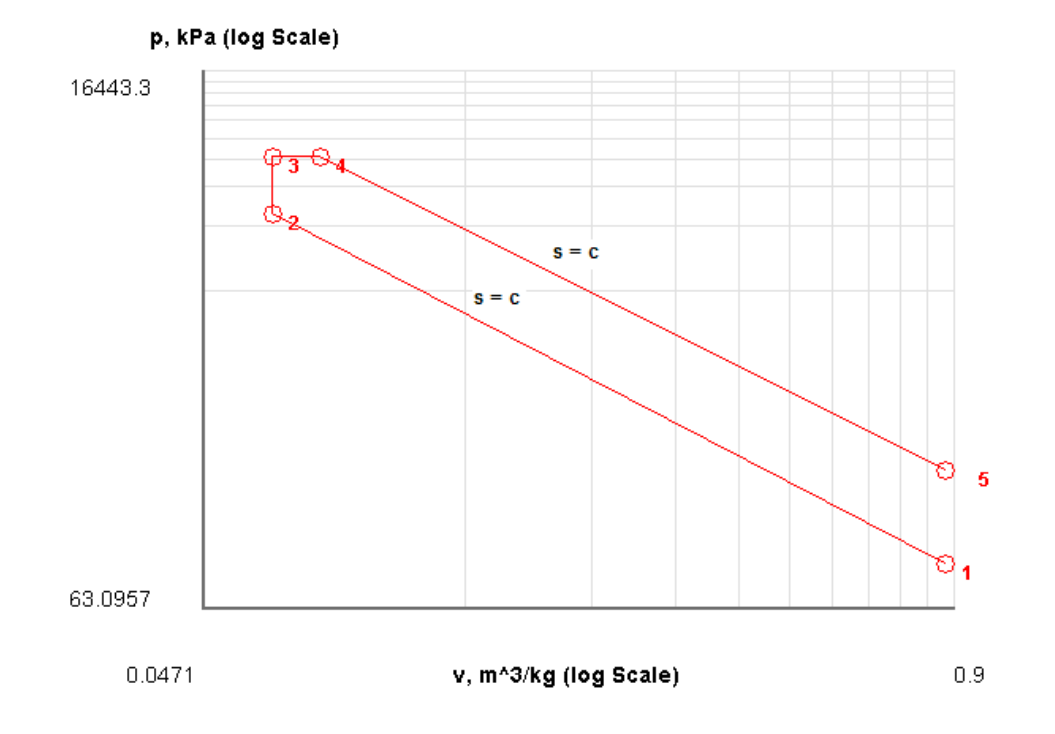

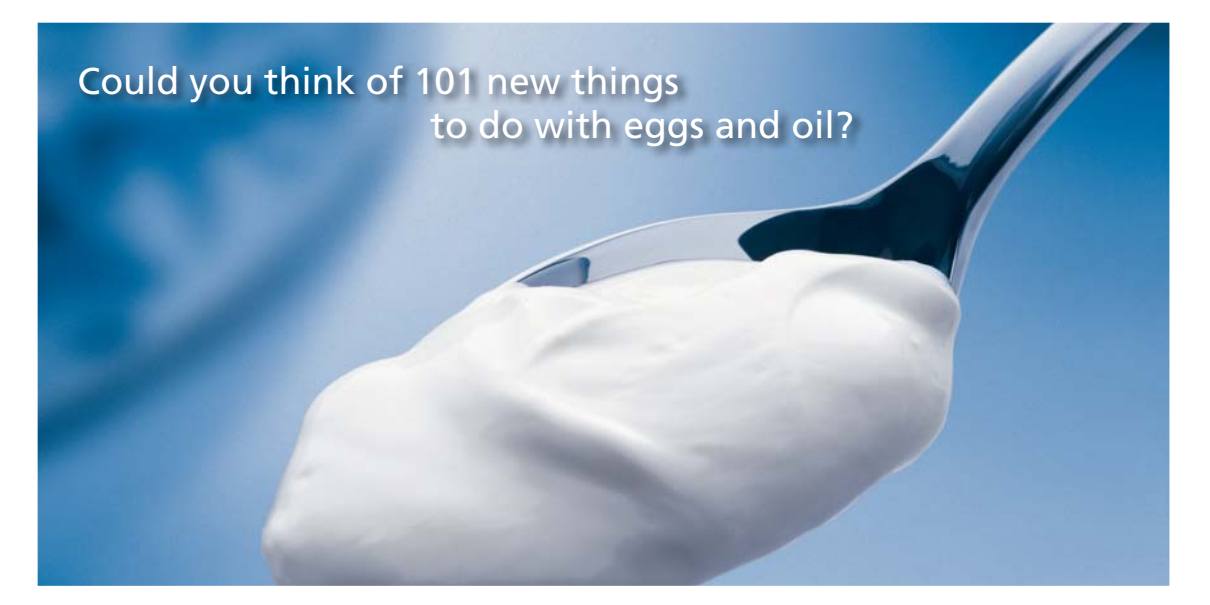

Hellmann's is one of Unilever's oldest brands having been popular for over 100 years. If you too share a passion for discovery and innovation we will give you the tools and opportunities to provide you with a challenging career. Are you a great scientist who would like to be at the forefront of scientific innovations and developments? Then you will enjoy a career within Unilever Research & Development. For challenging job opportunities, please visit www.unilever.com/rdjobs.

**Rine Ranc** 

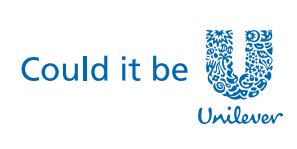

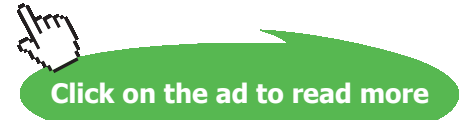

Dove

#### 17. Get the TEST code etc from the I/O panel:

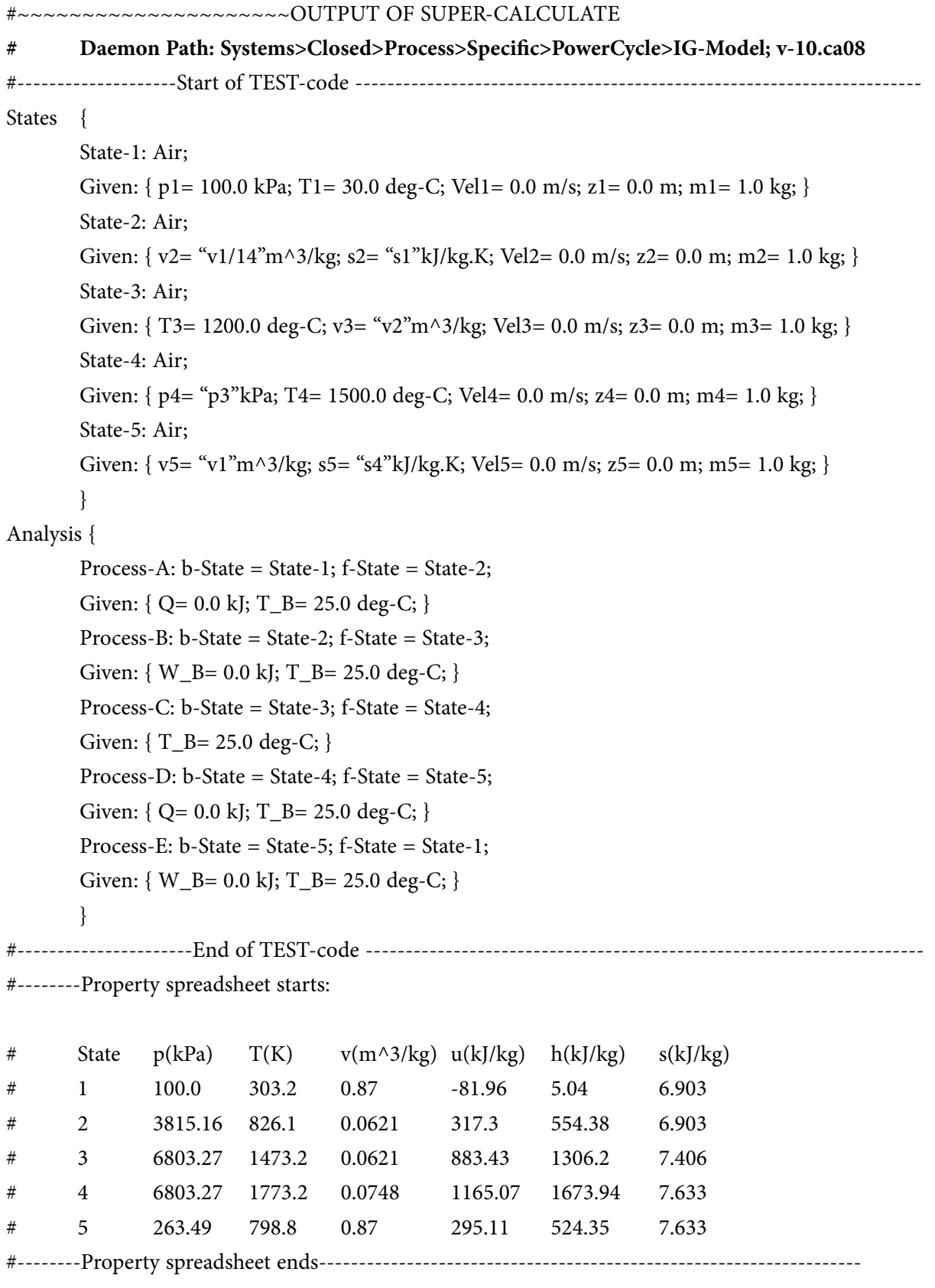

#### **# Mass, Energy, and Entropy Analysis Results:**

- # Process-A: b-State = State-1; f-State = State-2;
- # Given:  $Q = 0.0$  kJ;  $T_B = 25.0$  deg-C;

```
# Calculated: W_B= -399.26157 kJ; S_gen= -0.0 kJ/K; n= 1.3798746 UnitLess; Delta_E= 399.26157
```
kJ;

```
# Delta_S= -0.0 kJ/K;
```

```
# Process-B: b-State = State-2; f-State = State-3;
```

```
# Given: W_B= 0.0 kJ; T_B= 25.0 deg-C;
```

```
# Calculated: Q= 566.12946 kJ; S_gen= -1.3958921 kJ/K; Delta_E= 566.12946 kJ; Delta_S= 
0.5029155 kJ/K;
```

```
# Process-C: b-State = State-3; f-State = State-4;
```

```
\# Given: T_B= 25.0 deg-C;
```

```
# Calculated: Q= 367.73578 kJ; W_B= 86.09596 kJ; S_gen= -1.0062462 kJ/K; n= 0.0 UnitLess;
```

```
# Delta_E= 281.63983 kJ; Delta_S= 0.22714564 kJ/K;
```

```
# Process-D: b-State = State-4; f-State = State-5;
```

```
# Given: Q = 0.0 kJ; T_B= 25.0 deg-C;
```

```
# Calculated: W_B= 869.9579 kJ; S_gen= -0.0 kJ/K; n= 1.3249912 UnitLess; Delta_E= -869.9579
```
kJ;

```
\# Delta_S= -0.0 kJ/K;
```

```
# Process-E: b-State = State-5; f-State = State-1;
```

```
# Given: W_B= 0.0 kJ; T_B= 25.0 deg-C;
```

```
# Calculated: Q= -377.07303 kJ; S_gen= 0.534648 kJ/K; Delta_E= -377.07303 kJ; Delta_S= 
-0.7300611 kJ/K;
```
#### **# Cycle Analysis Results:**

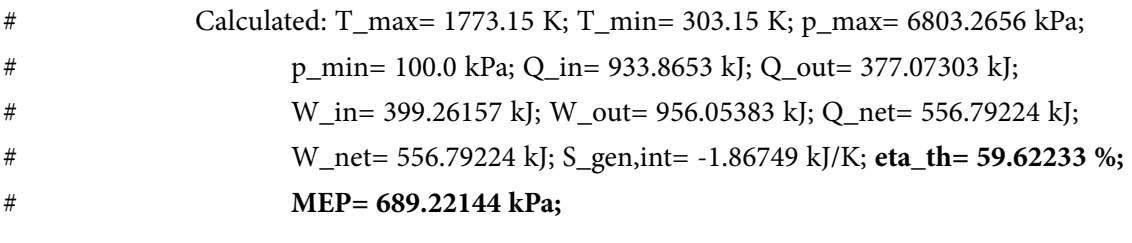

=======================================================================

**Gas Power Cycles**

#### 1.5 Problems on Stirling cycle:

#### 1.5.1 Problem solved with TEST:

**Prob. 1.48.** Following data refers to an ideal Stirling cycle with ideal regenerator. P, T and V of the working medium at the beginning of isothermal compression are 100 kPa, 30 C and 0.05 m^3 respectively. The clearance volume is 1/10 of the initial volume. The max. temp attained in the cycle is 700 C. Draw the p-v and T-s diagrams. Calculate: (i) net work, (ii) thermal efficiency with 100% regenerator efficiency, and (iv) thermal efficiency without the regenerator. [VTU]

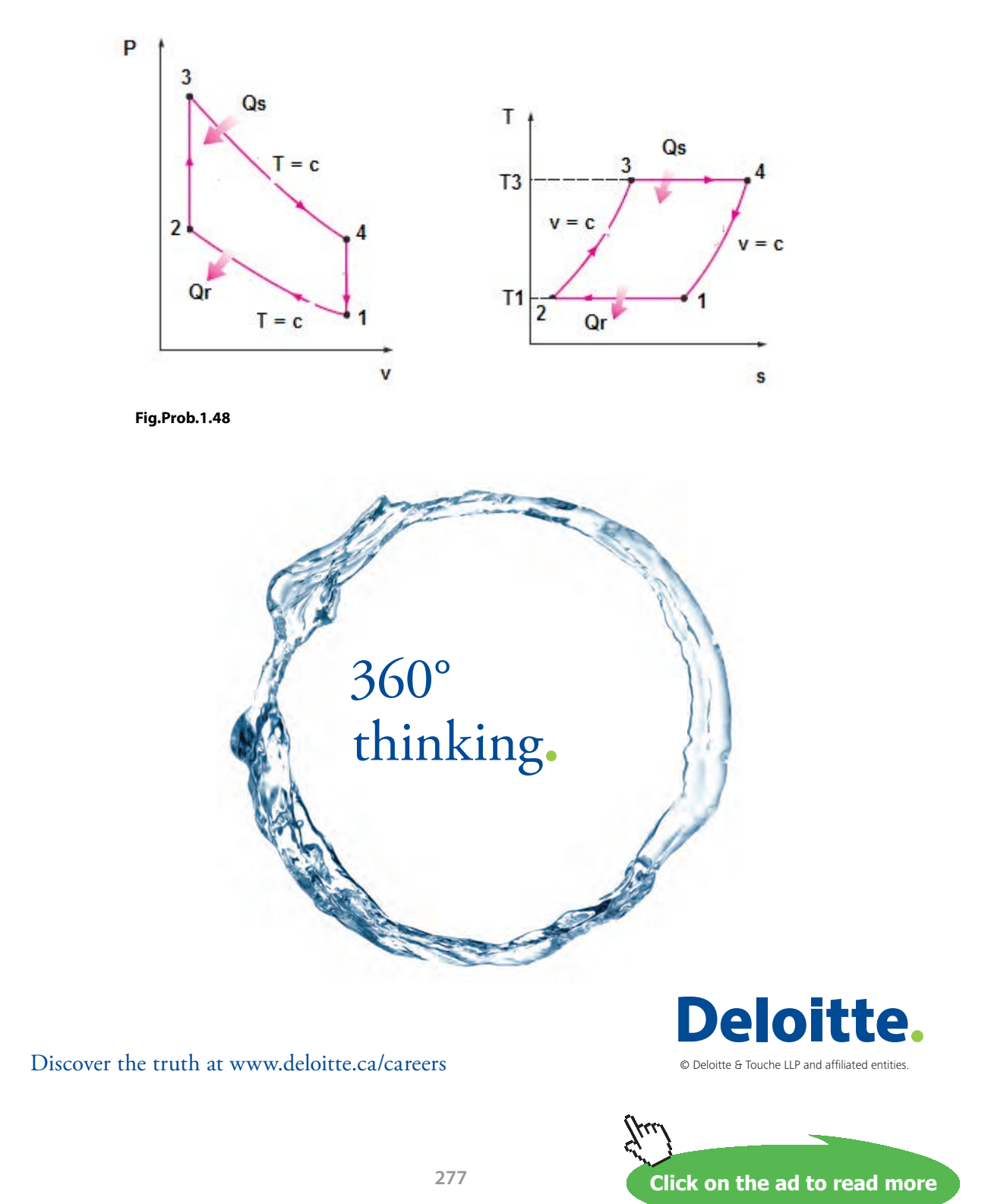

Download free eBooks at bookboon.com

#### **TEST Solution:**

#### **Following are the steps:**

#### **Steps 1 to 4 are the same as for Problem 1.32, using PG model.**

5. Select Air as the working substance and fill in data for p1= 100 kPa, T1= 30 C, and Vol1= 0.05 m^3 for State 1, i.e. at beginning of compression, and hit Enter. We get:

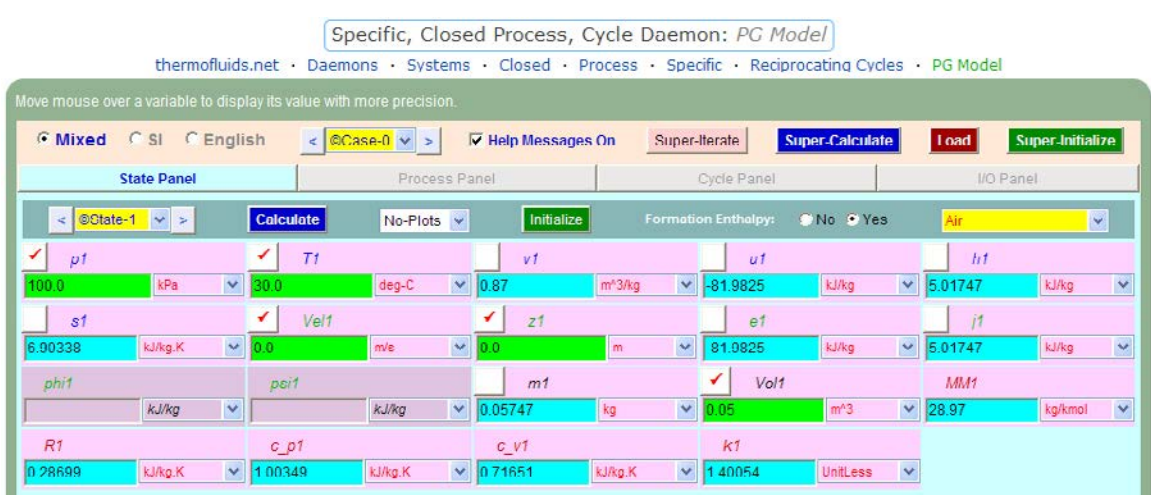

Note that properties for State 1 are calculated.

6. For State 2: Enter Vol $2 = 0.1 *$  Vol1, T2 = T1 (since Process 1-2 is isothermal) and m2 = m1. Hit Enter:

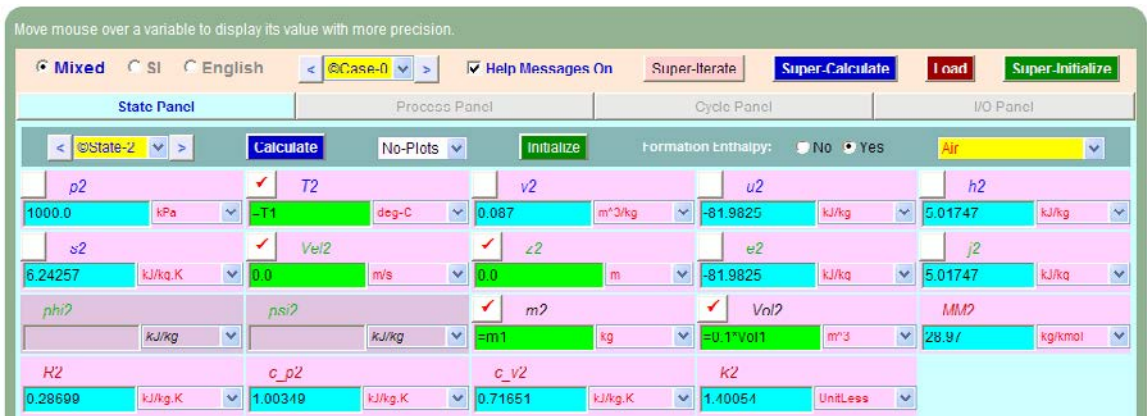

**Here, we get p2 = 1000 kPa.**

7. Similarly, for State 3: Enter T3 = 700 C, Vol3 = Vol2, and m3 = m1. Hit Enter, and we get:

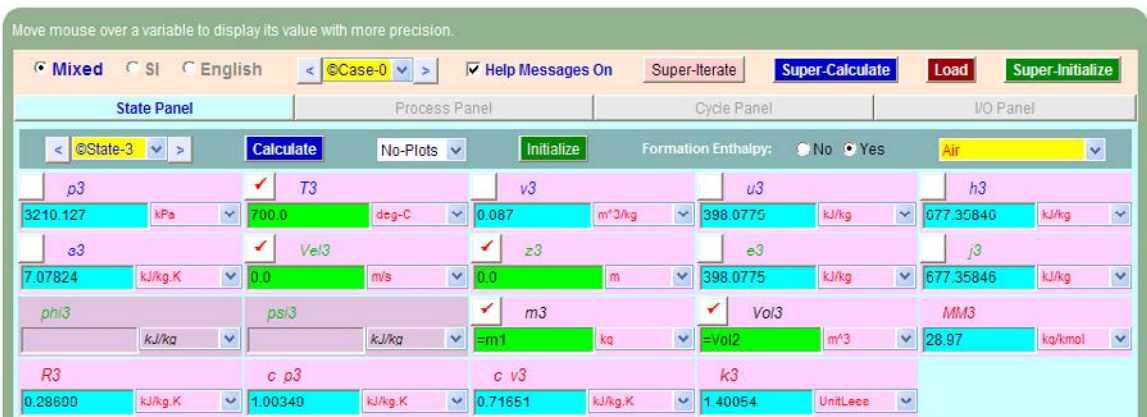

#### **Note that p3 = 3210.13 kPa.**

8. Now, for State 4: enter T4 = T3, m4 = m1, and Vol4 =Vol1. Hit Enter. We get:

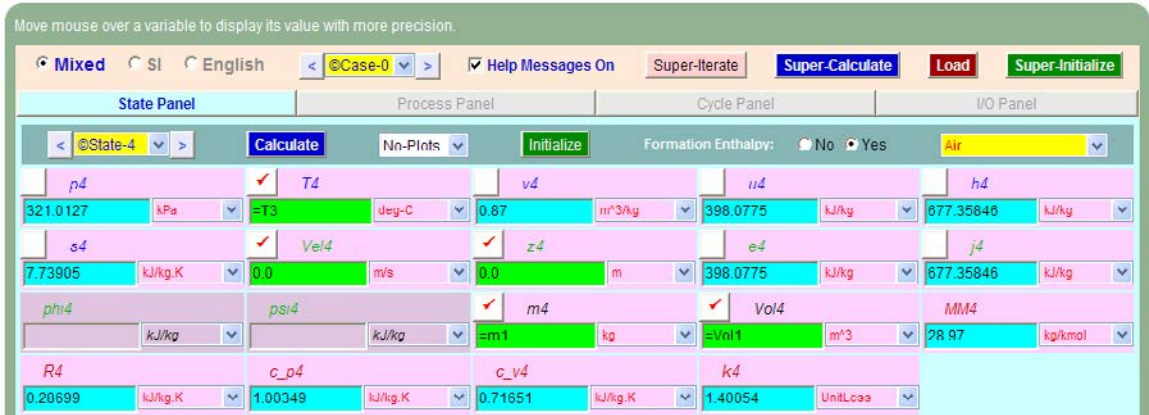

**Note that p4 = 321.01 kPa**

9. Now, go to the Process Panel. For Process A (i.e. process 1-2), enter State 1 and State 2 for b-state and f-state respectively, Hit Enter, and we get:

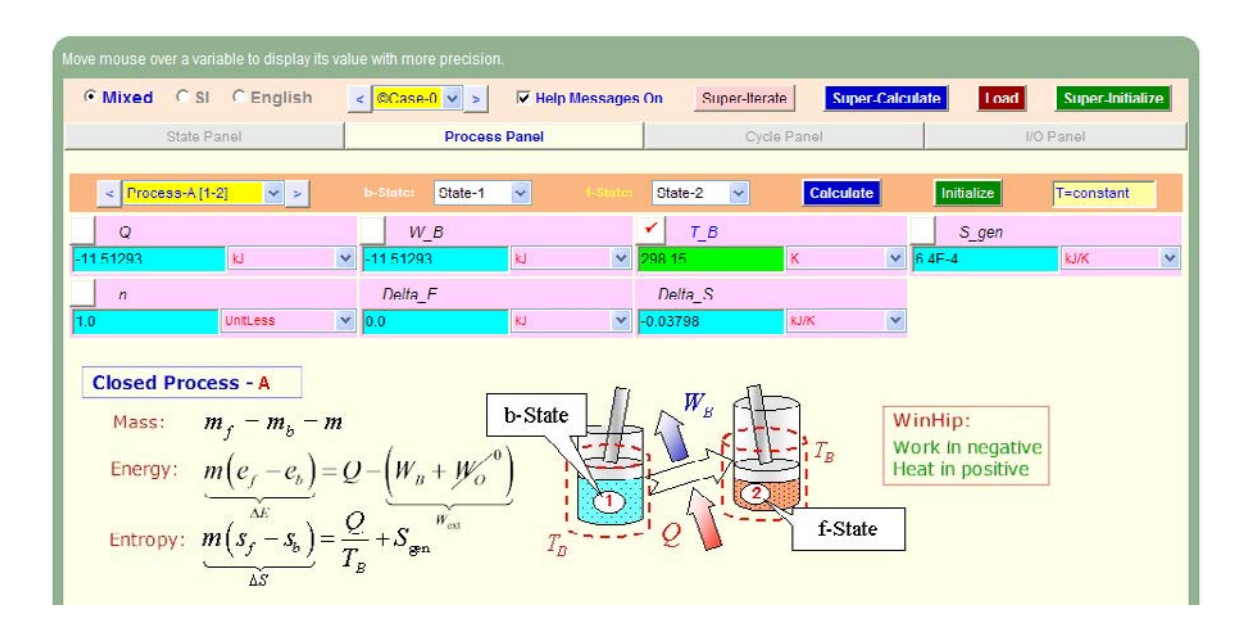

Note that the boundary work, W\_B, Q etc for this process are immediately calculated.

10. Similarly, for Process B (i.e. process 2-3): enter b-state and f-state, hit Enter:

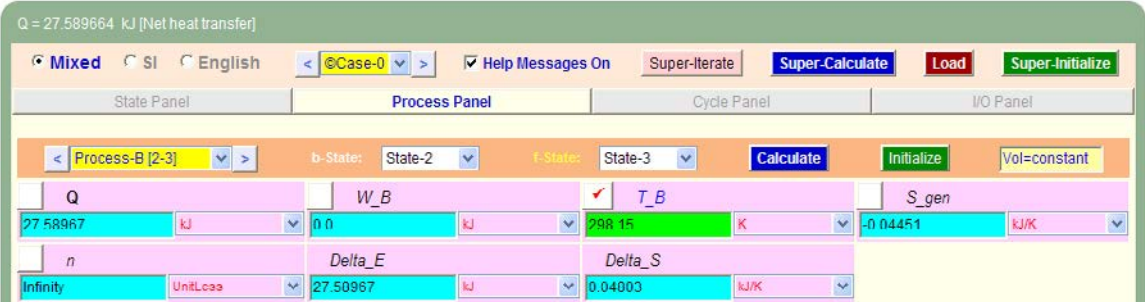

11. And, similarly for Process 3-4:

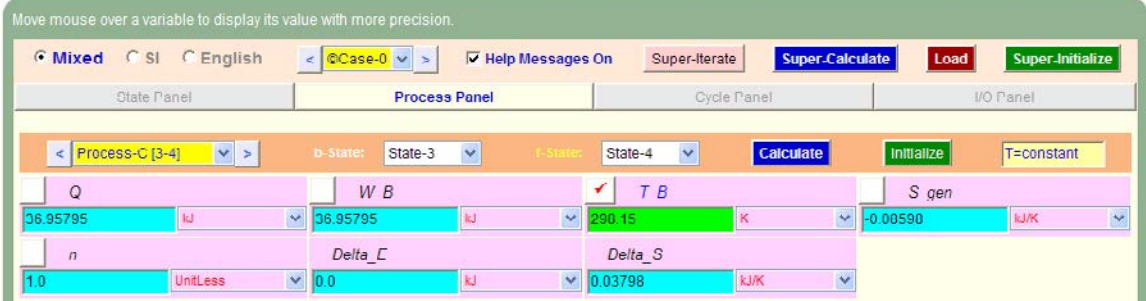

#### 12. Again, for Process 4-1:

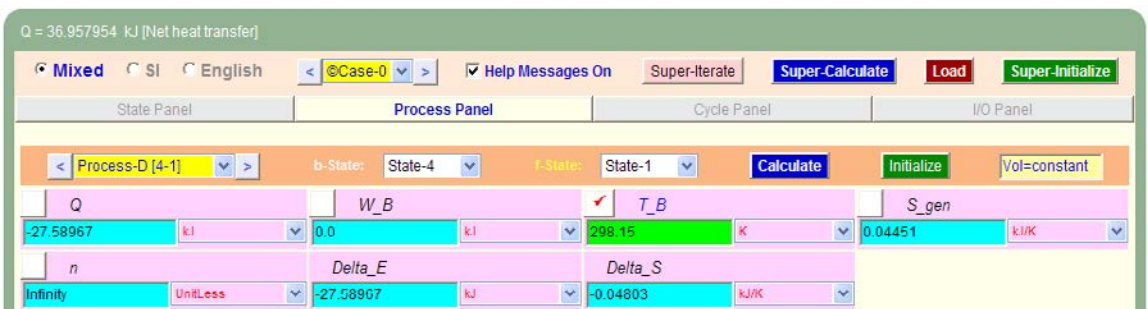

# Grant Thornton-a<sup>REALLY</sup> great place to work.

We're proud to have been recognized as one of Canada's Best Workplaces by the Great Place to Work Institute<sup>™</sup> for the last four years. In 2011 Grant Thornton LLP was ranked as the fifth Best Workplace in Canada, for companies with more than 1,000 employees. We are also very proud to be recognized as one of Canada's top 25 Best Workplaces for Women and as one of Canada's Top Campus Employers.

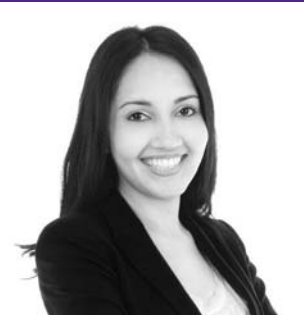

Priyanka Sawant Manager

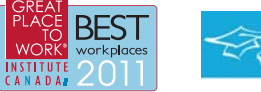

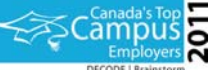

Audit . Tax . Advisory www.GrantThornton.ca/Careers

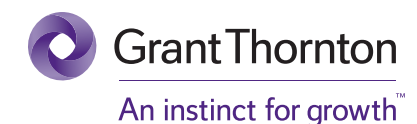

© Grant Thornton LLP. A Canadian Member of Grant Thornton International Ltd

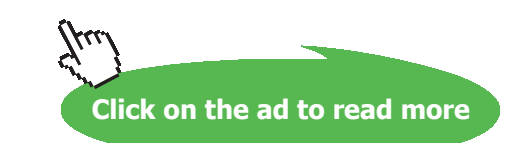

**281** Download free eBooks at bookboon.com 13. Now, go to Cycle Panel, Click on Calculate and SuperCalculate. All calculations are available here:

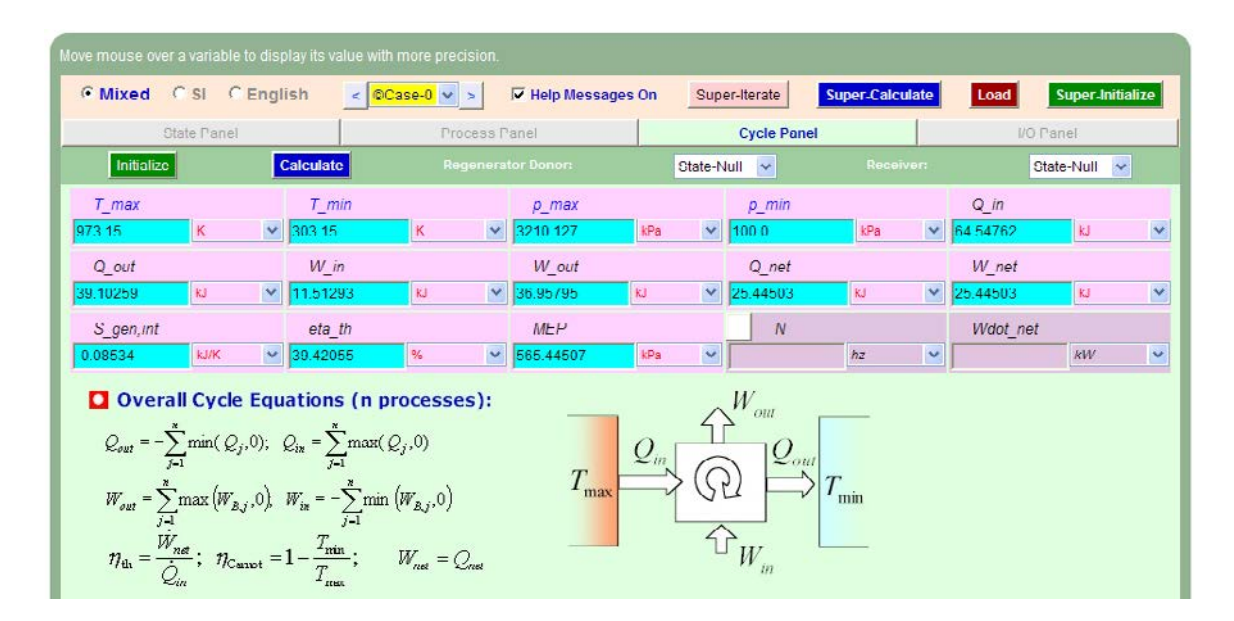

**Note that values obtained here are for the case** *when there is no regenerator***:**

**Air standard efficiency = eta\_th = 39.42% …. Ans.**

**MEP = 565.445 kPa = 5.654 bar … Ans.**

**Now:** *when there is a regenerator with 100% efficiency:*

**Thermal efficiency is equal to that of a Carnot engine.**

**i.e. eta\_th = (TH \_ TL) / TH where temps are in Kelvin.**

**We get: eta\_th = (T3** – **T1) / T1 = 0.6885 = 68.85% … Ans.**

#### 14. Get the p-v plot from the Plots widget:

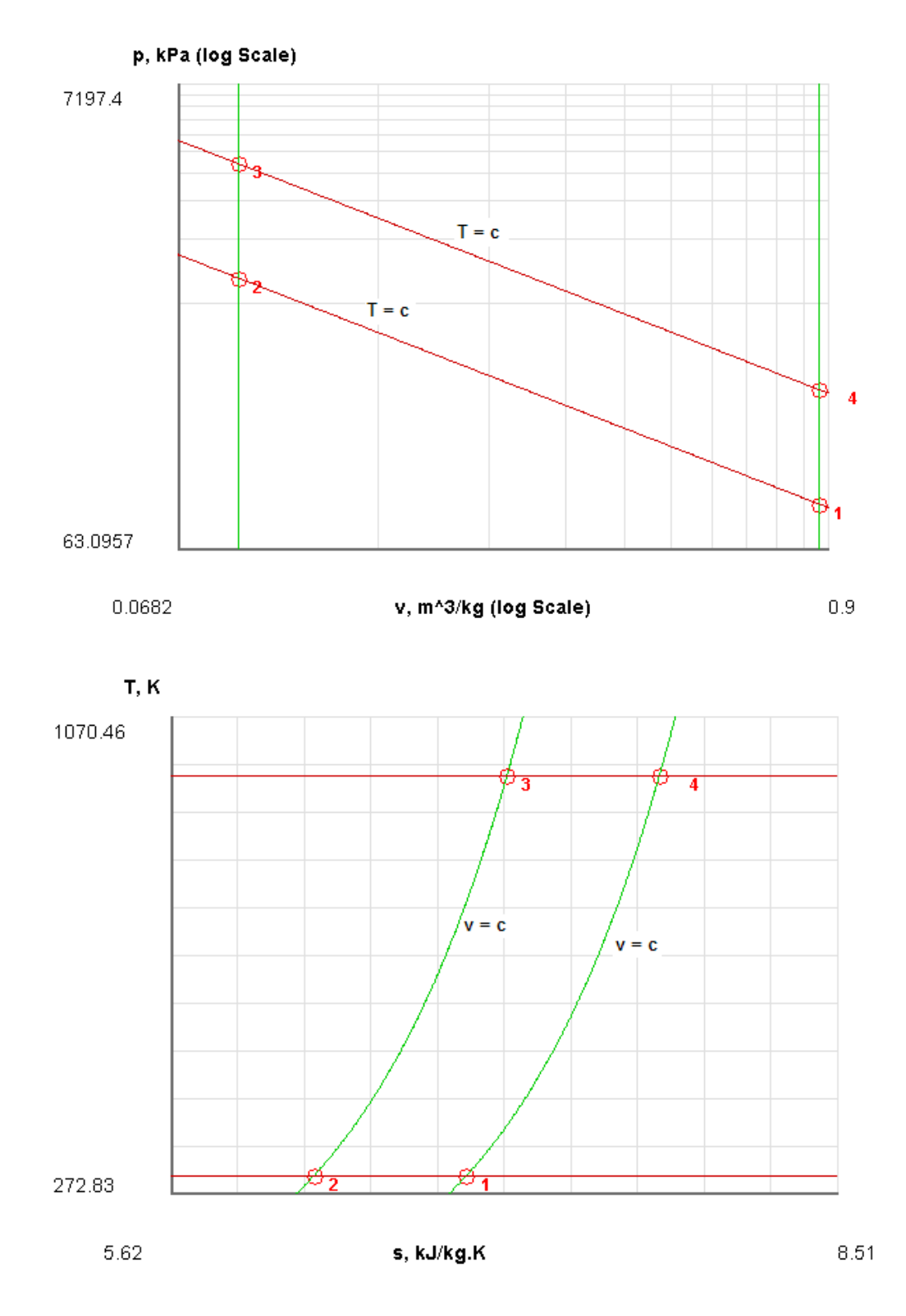

**Gas Power Cycles**

#### 15. I/O panel gives the TEST code etc:

```
#~~~~~~~~~~~~~~~~~~~~~OUTPUT OF SUPER-CALCULATE 
# Daemon Path: Systems>Closed>Process>Specific>PowerCycle>PG-Model; v-10.ca08
#--------------------Start of TEST-code -----------------------------------------------------------------------
States {
          State-1: Air;
          Given: \{ p1 = 100.0 \text{ kPa}; T1 = 30.0 \text{ deg-C}; \text{Vel1} = 0.0 \text{ m/s}; z1 = 0.0 \text{ m}; \text{Vol1} = 0.05 \text{ m}^3; \}State-2: Air;
          Given: { T2= "T1"deg-C; Vel2= 0.0 m/s; z2= 0.0 m; m2= "m1"kg; Vol2= "0.1*Vol1"m^3; }
          State-3: Air;
          Given: \{T3 = 700.0 \text{ deg-C}; \text{ Vel3} = 0.0 \text{ m/s}; z3 = 0.0 \text{ m}; \text{m3} = \text{m1} \text{m/s}; \text{Vol3} = \text{Vol2} \text{m} \wedge 3; \}State-4: Air;
          Given: \{T4 = \text{``T3''deg-C}; \text{Vel4} = 0.0 \text{ m/s}; \text{z} = 0.0 \text{ m}; \text{m} = \text{``m1''kg}; \text{Vol4} = \text{``Vol1''m^3}; \}}
Analysis {
          Process-A: b-State = State-1; f-State = State-2; 
          Given: \{T B = 298.15 K; \}Process-B: b-State = State-2; f-State = State-3; 
          Given: { T_B= 298.15 K; }
```
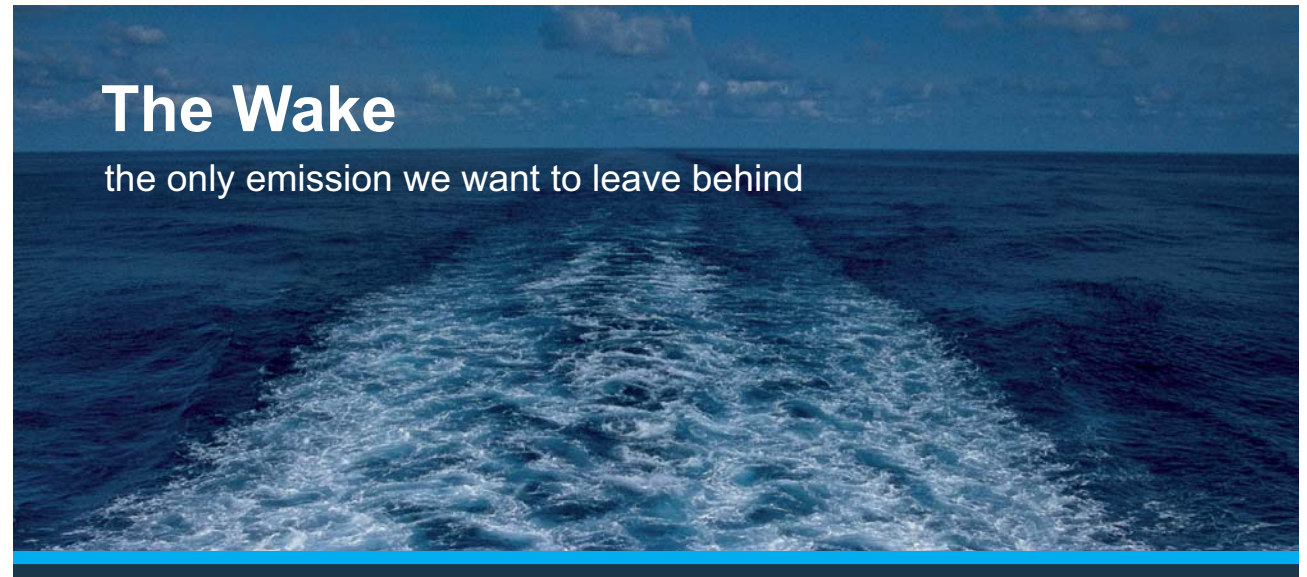

Low-speed Engines Medium-speed Engines Turbochargers Propellers Propulsion Packages PrimeServ

The design of eco-friendly marine power and propulsion solutions is crucial for MAN Diesel & Turbo. Power competencies are offered with the world's largest engine programme – having outputs spanning from 450 to 87.220 kW per engine. Get up front! Find out more at www.mandieselturbo.com

Engineering the Future  $-$  since 1758. **MAN Diesel & Turbo** 

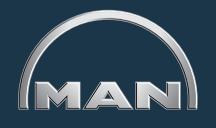

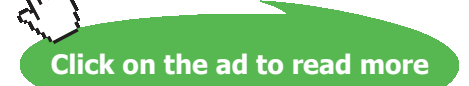

**284** Download free eBooks at bookboon.com

```
Process-C: b-State = State-3; f-State = State-4; 
      Given: { T_B= 298.15 K; }
      Process-D: b-State = State-4; f-State = State-1; 
      Given: { T_B= 298.15 K; }
      }
#----------------------End of TEST-code ----------------------------------------------------------------------
#--------Property spreadsheet starts: 
# State p(kPa) T(K) v(m^3/kg) u(kJ/kg) h(kJ/kg) s(kJ/kg)# 1 100.0 303.2 0.87 -81.98 5.02 6.903
# 2 1000.0 303.2 0.087 -81.98 5.02 6.243
# 3 3210.13 973.2 0.087 398.08 677.36 7.078
# 4 321.01 973.2 0.87 398.08 677.36 7.739
#--------Property spreadsheet ends--------------------------------------------------------------------
# Mass, Energy, and Entropy Analysis Results:
# Process-A: b-State = State-1; f-State = State-2; 
# Given: T_B = 298.15 K;
# Calculated: Q = -11.512925 kJ; W_B= -11.512925 kJ; S_gen= "6.368884E-4"kJ/K; n= 1.0
UnitLess; 
# Delta_E= -0.0 kJ; Delta_S= -0.037977654 kJ/K; 
\# Process-B: b-State = State-2; f-State = State-3;
# Given: T_B= 298.15 K; 
# Calculated: Q= 27.589664 kJ; W_B= 0.0 kJ; S_gen= -0.04450915 kJ/K; n= Infinity 
UnitLess; 
# Delta_E= 27.589664 kJ; Delta_S= 0.04802704 kJ/K; 
# Process-C: b-State = State-3; f-State = State-4; 
# Given: T_B= 298.15 K; 
# Calculated: Q= 36.957954 kJ; W_B= 36.957954 kJ; S_gen= -0.08597993 kJ/K; n= 1.0 
UnitLess; 
# \angle Delta E= -0.0 kJ; Delta S= 0.037977654 kJ/K;
# Process-D: b-State = State-4; f-State = State-1;
# Given: T_B= 298.15 K; 
# Calculated: Q= -27.589664 kJ; W_B= 0.0 kJ; S_gen= 0.04450915 kJ/K; n= Infinity 
UnitLess; 
# Delta_E= -27.589664 kJ; Delta_S= -0.04802704 kJ/K; 
# Cycle Analysis Results:
# Calculated: T_max= 973.15 K; T_min= 303.15 K; p_max= 3210.127 kPa; 
# p_min= 100.0 \text{ kPa}; Q_in= 64.54762 kJ; Q_out= 39.10259 kJ;
# W_in= 11.51293 kJ; W_out= 36.95795 kJ; Q_net= 25.44503 kJ;
# W_net= 25.44503 kJ; S_gen,int= -0.08534 kJ/K; eta_th= 39.42055 %; 
# MEP= 565.44507 kPa;
```
**Gas Power Cycles**

#\*\*\*\*\*\*CALCULATE VARIABLES: Type in an expression starting with an '=' sign ('= mdot1\*(h2-h1)',  $s = sqrt(4*A1/PI)$ , etc.) and press the Enter key)\*\*\*\*\*\*\*\*\*\* # Carnot Efficiency: = (TH – TL ) / TH, temps in Kelvin (T3 – T1) / T3 = 0.6884858449365463 … **Carnot efficy.**

=======================================================================

#### 1.5.2 Problem solved with EES:

"**Prob.1.49**. For a hot air engine working on Stirling cycle, following data is given: Temp limits: 800 K and 300 K. Compression ratio = 2, efficiency of regenerator = 90%, and initial pressure of air = 1 bar. Find: (i) heat supplied par kg of air (ii) heat rejected per kg of air (iii) net work done per kg of air (iv) mean effective pressure, and (v) Thermal efficiency. Compare the thermal efficiency with that of ideal Stirling cycle with a 100% efficient regenerator"

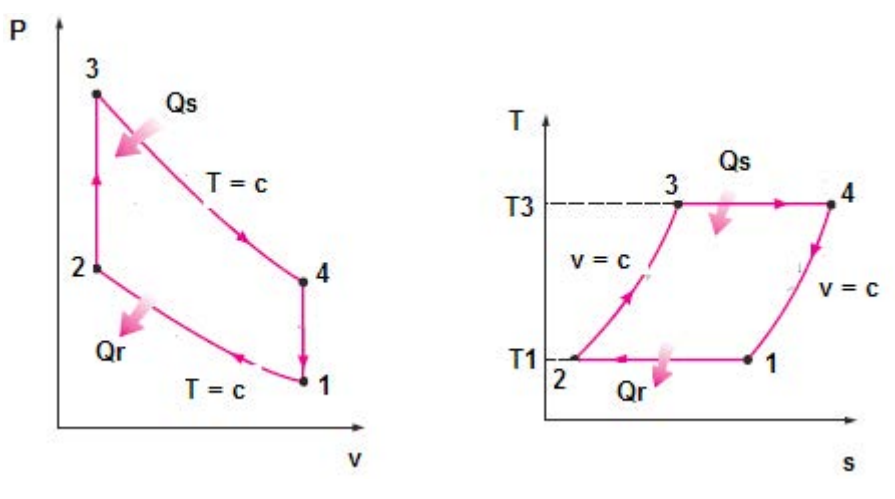

**Fig.Prob.1.49**

#### **EES Solution:**

#### **"Data:"**

 $T1 = 300$  "K"  $T3 = 800$  "K"  $T2 = T1$  $T4 = T3$  $rr = 2$  "... comprn. ratio" eta\_reg = 0.9 "…efficiency of regenerator"  $P1 = 100$ " $kPa$ "  $m = 1$ " $kg$ "  $R = 0.287$  "kJ/kg.K..... gas constant for air"  $cv = 0.718$  "kJ/kg.K... sp.heat at const. volume"

#### **"Calculations:"**

 $P1 * v1 / (R * T1) = m^{n}$ .finds v1,  $m \land 3^{m}$  $v2 = v1/rr$ "...finds v2, m^3" v  $s = v1 - v2$  "m^3 ... stroke volume" Q  $s = R * T3 * ln (rr) + (1 - eta reg) * cv * (T3 - T1) "kJ/kg ... heat supplied"$  $Q_r = R * T1 * ln (rr) + (1 - eta_reg) * cv * (T3 - T1) * kJ/kg \dots$  heat rejected" W\_net =  $Q_s - Q_r$  "kJ/kg .... net work done"  $MEP = W_{net} / v_s$  "kPa....mean effective pressure" eta th =  $(Q_s - Q_r) / Q_s$  "...thermal effcy. with regenerator effcy. considered" eta\_ideal = (T3 – T1) / T3 "…Ideal or Carnot efficiency"

## **XX RBS Group**

## [CAREERKICKSTART](http://www.rbs.com/)

### An app to keep you in the know

Whether you're a graduate, school leaver or student, it's a difficult time to start your career. So here at RBS, we're providing a helping hand with our new Facebook app. Bringing together the most relevant and useful careers information, we've created a one-stop shop designed to help you get on the career ladder – whatever your level of education, degree subject or work experience.

And it's not just finance-focused either. That's because it's not about us. It's about you. So download the app and you'll get everything you need to know to kickstart your career.

So what are you waiting for?

Click **here** to get started.

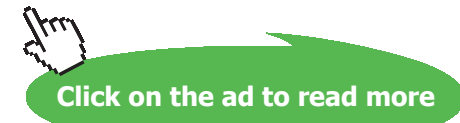

#### **Results:**

#### Unit Settings: SI C kPa kJ mass deg

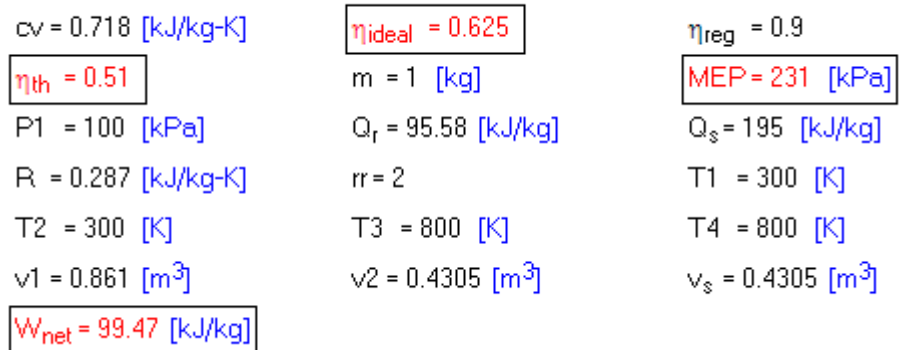

**Thus:**

**Heat supplied = Q\_s = 195 kJ/kg …. Ans.**

**Heat rejected = Q\_r = 95.58 kJ/kg …. Ans.**

**Work done = W\_net = 99.47 kJ/kg … Ans.**

**MEP = 231 kpa = 2.31 bar …Ans.**

**Thermal efficiency = eta\_th = 0.51 = 51% ….Ans.**

**Ideal or Carnot efficiency = eta\_ideal = 0.625 = 62.5% …. Ans.**
# **(b) Plot the variation of eta\_th as regenerator efficiency varies from 0.85 to 1, other conditions remaining same:**

**First, compute the Parametric Table:**

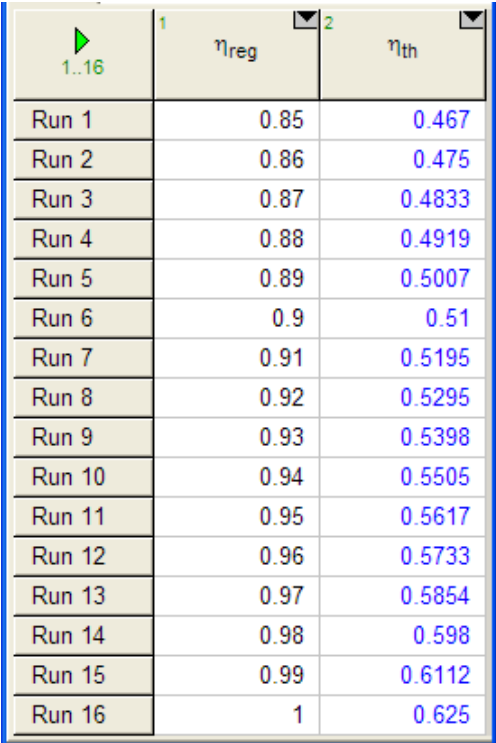

### **Now, plot the graph:**

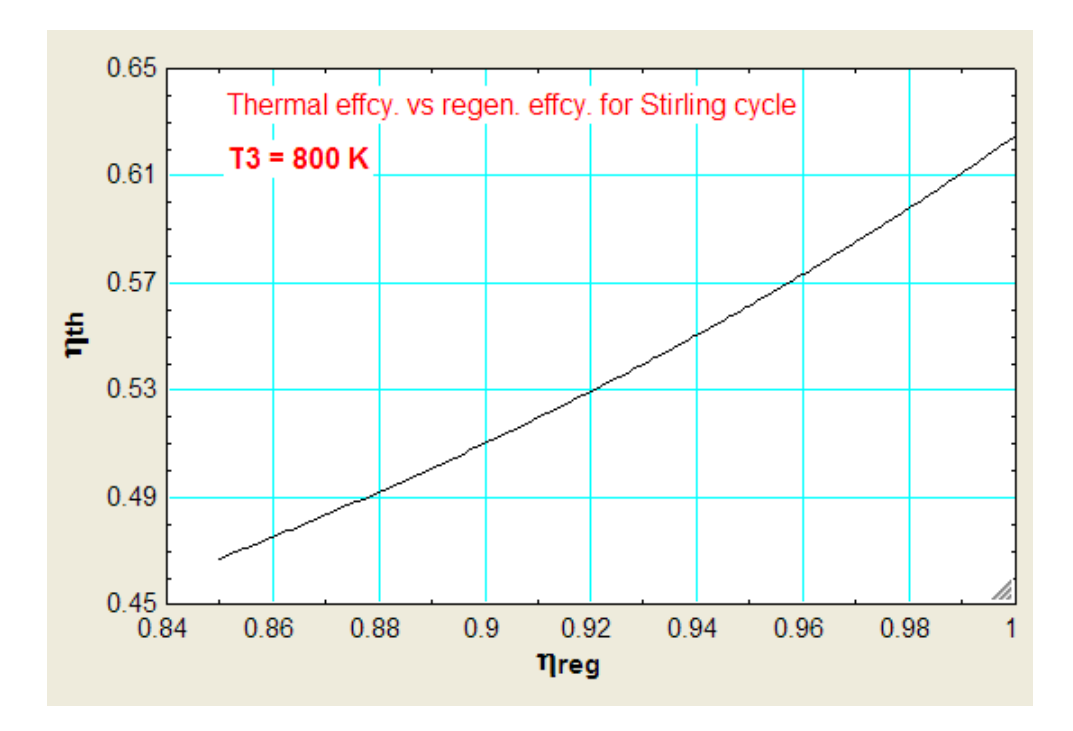

# **(c) Plot the variation of eta\_th as the high temp. T3 varies from 800 to 1300 K, for regenerator efficiencies of 0.85, 0.9, 0.95 and 1:**

### **First, compute the Parametric Table:**

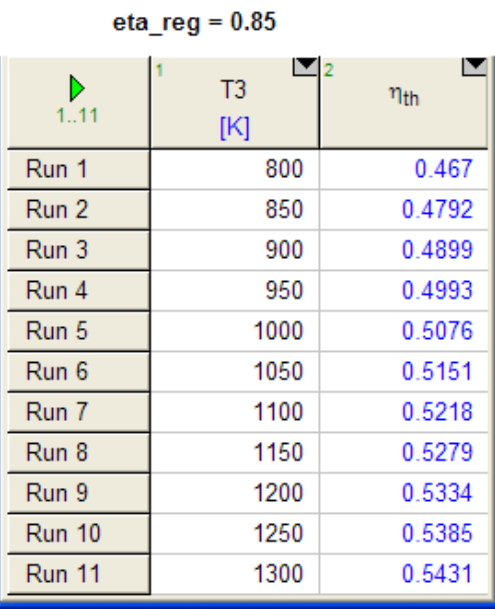

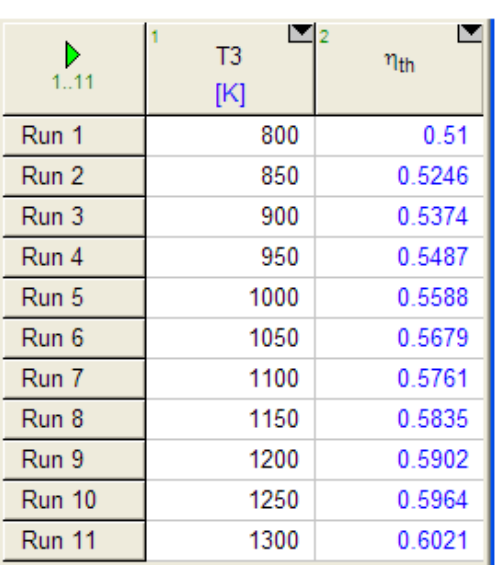

#### eta  $rea = 0.9$

# ORACLE®

# **Be BRAVE** enough to reach for the sky

Oracle's business is information - how to manage it, use it, share it, protect it. Oracle is the name behind most of today's most innovative and successful organisations.

Oracle continuously offers international opportunities to top-level graduates, mainly in our Sales, Consulting and Support teams.

If you want to join a company that will invest in your future, Oracle is the company for you to drive your career!

# https://campus.oracle.com

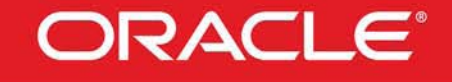

### **ORACLE IS THE INFORMATION COMPANY**

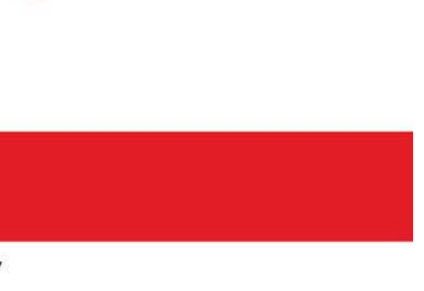

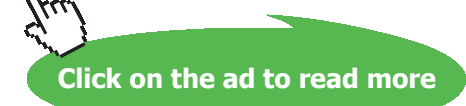

**290**

 $eta_{reg} = 0.95$ 

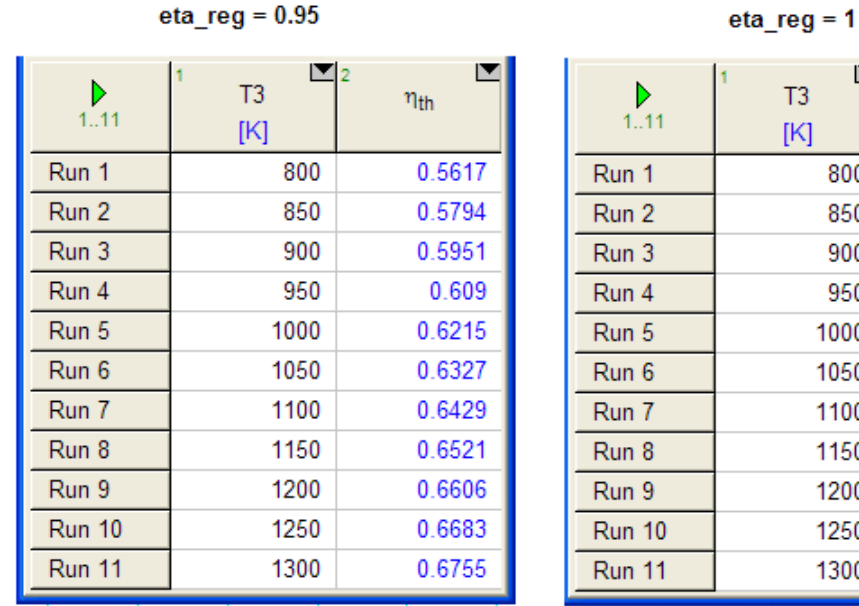

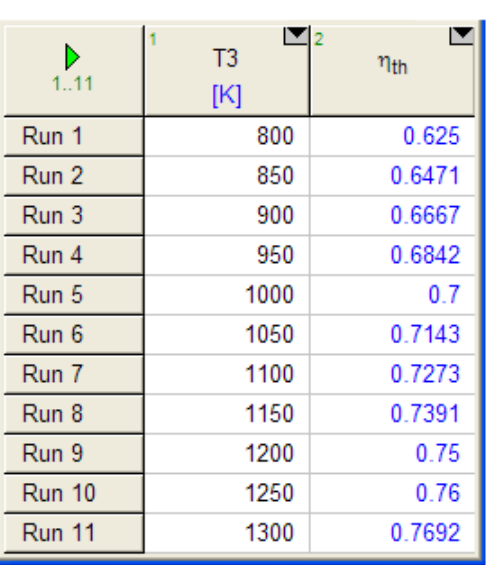

#### **Now, plot the results:**

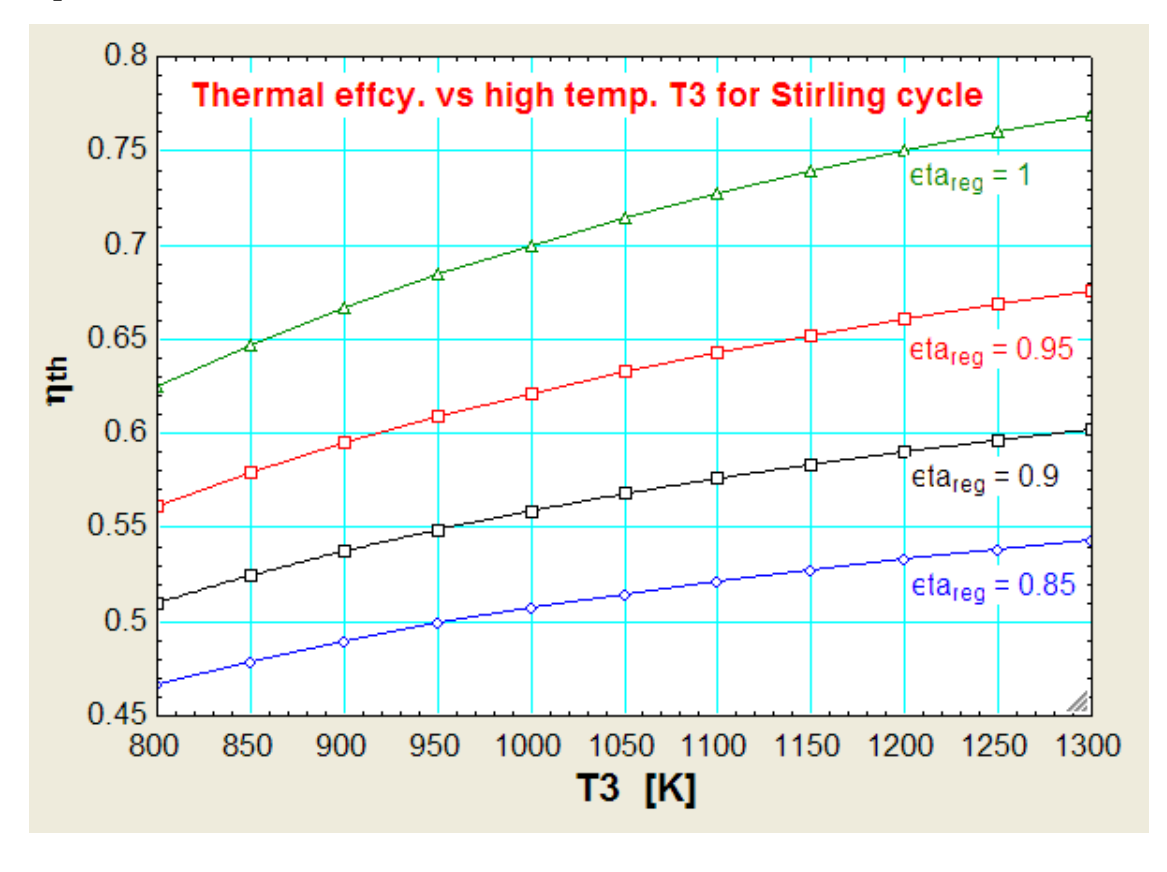

### 1.6 References

- 1. *Yunus A. Cengel & Michael A. Boles*, Thermodynamics, An Engineering Approach, 7th Ed. McGraw Hill, 2011.
- 2. *Sonntag, Borgnakke & Van Wylen*, Fundamentals of Thermodynamics, 6th Ed. John Wiley & Sons, 2005.
- 3. *Michel J. Moran & Howard N. Shapiro*, Fundamentals of Engineering Thermodynamics, 4th Ed. John Wiley & Sons, 2000.
- 4. *P.K. Nag*, Engineering Thermodynamics, 2nd Ed. Tata McGraw Hill Publishing Co., 1995.
- 5. *R.K. Rajput,* A Text Book of Engineering Thermodynamics, Laxmi Publications, New Delhi, 1998
- 6. *Domkunndwar et al,* A course in Thermal Engineering, Dhanpat Rai & Co., New Delhi, 2000

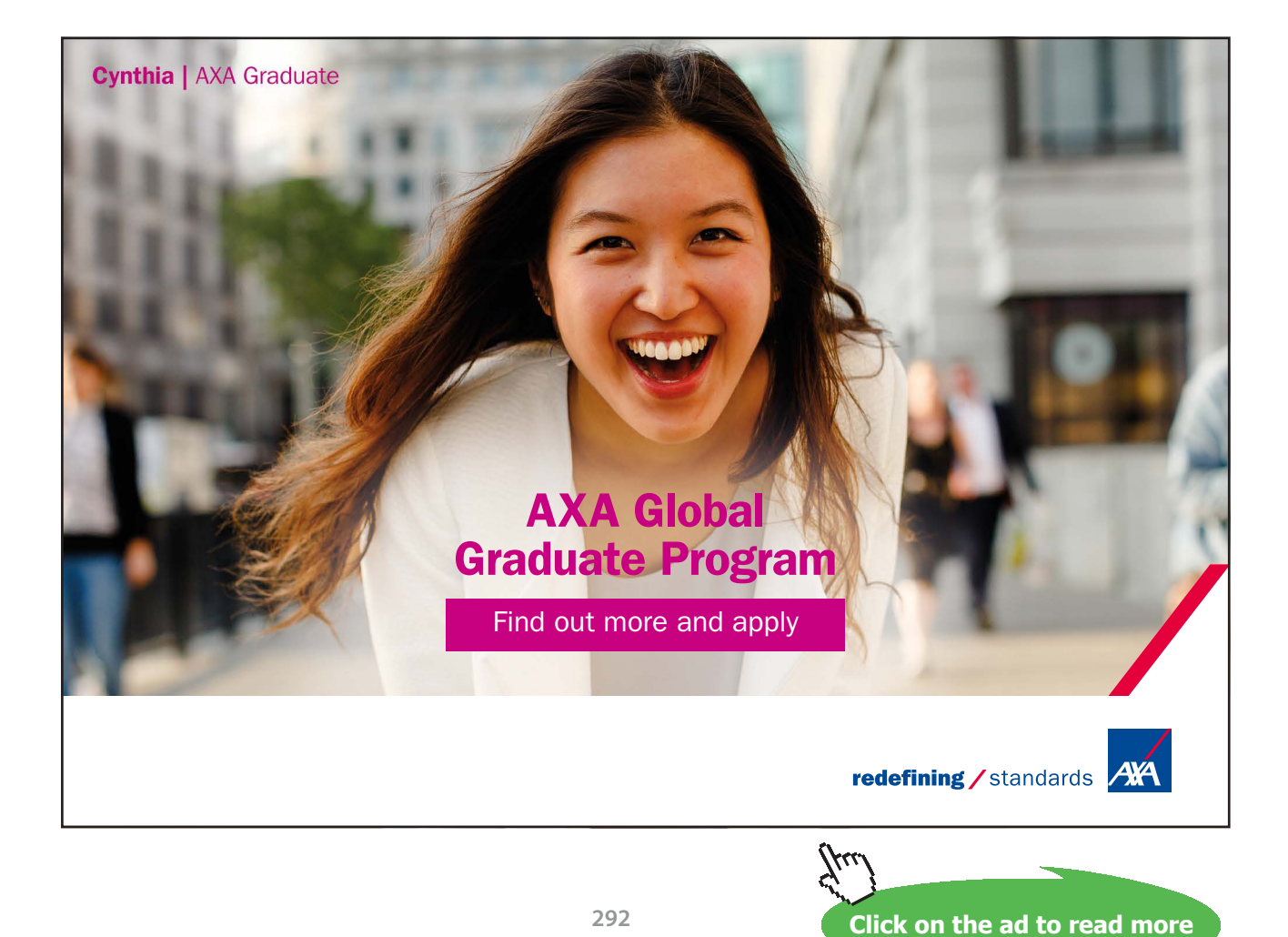